TBM

Object REXX for Windows

# Reference

Version 2.1

TBM

Object REXX for Windows

# Reference

Version 2.1

#### **Note!**

Before using this information and the product it supports, be sure to read the general information under ["Appendix D. Notices" on page 547.](#page-564-0)

#### **First Edition, March 2001**

This edition applies to Version 2.1 of IBM Object REXX for Windows Interpreter Edition (5639-M69) and Development Edition (5639-M68), and to all subsequent releases and modifications until otherwise indicated in new editions or technical newsletters.

This edition replaces SH12-6222-03.

**© Copyright International Business Machines Corporation 1994, 2001. All rights reserved.**

US Government Users Restricted Rights – Use, duplication or disclosure restricted by GSA ADP Schedule Contract with IBM Corp.

## **Contents**

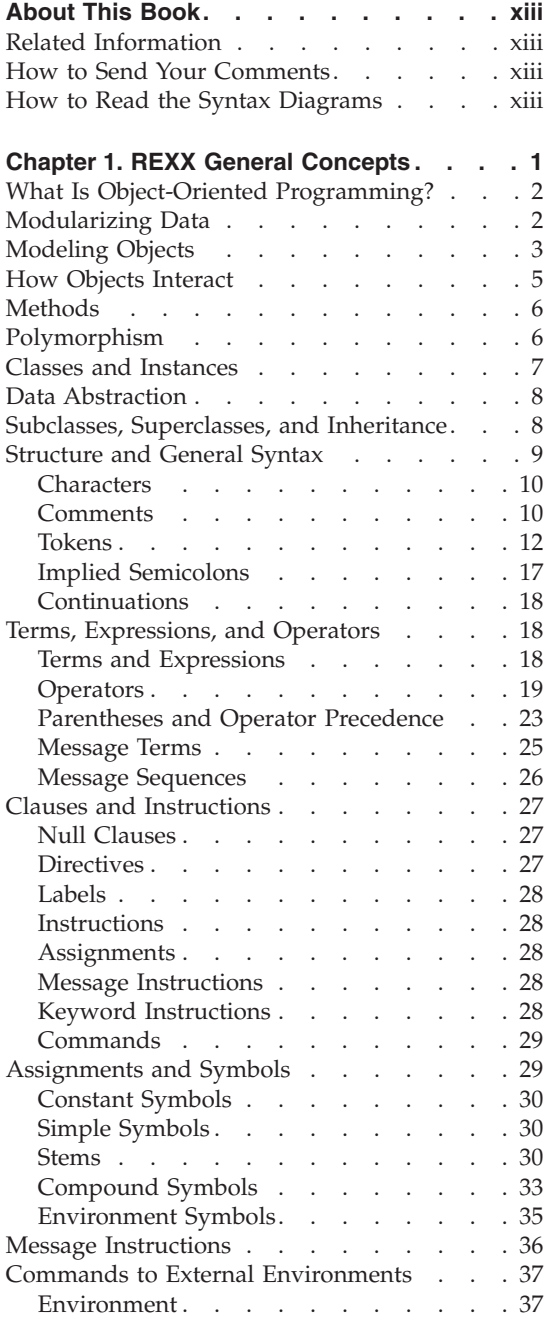

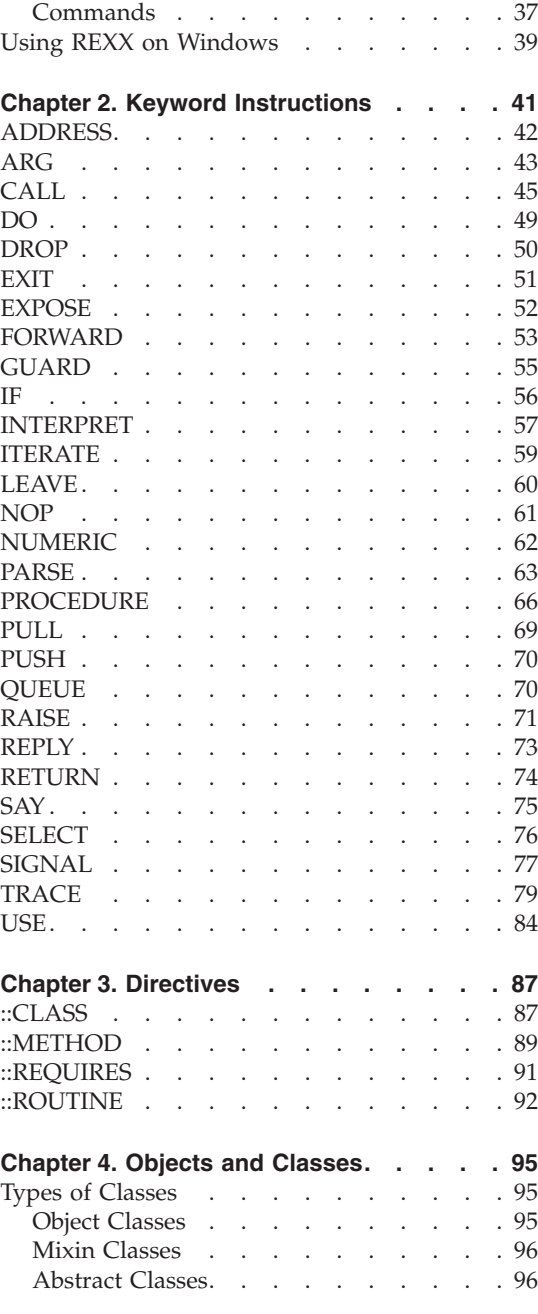

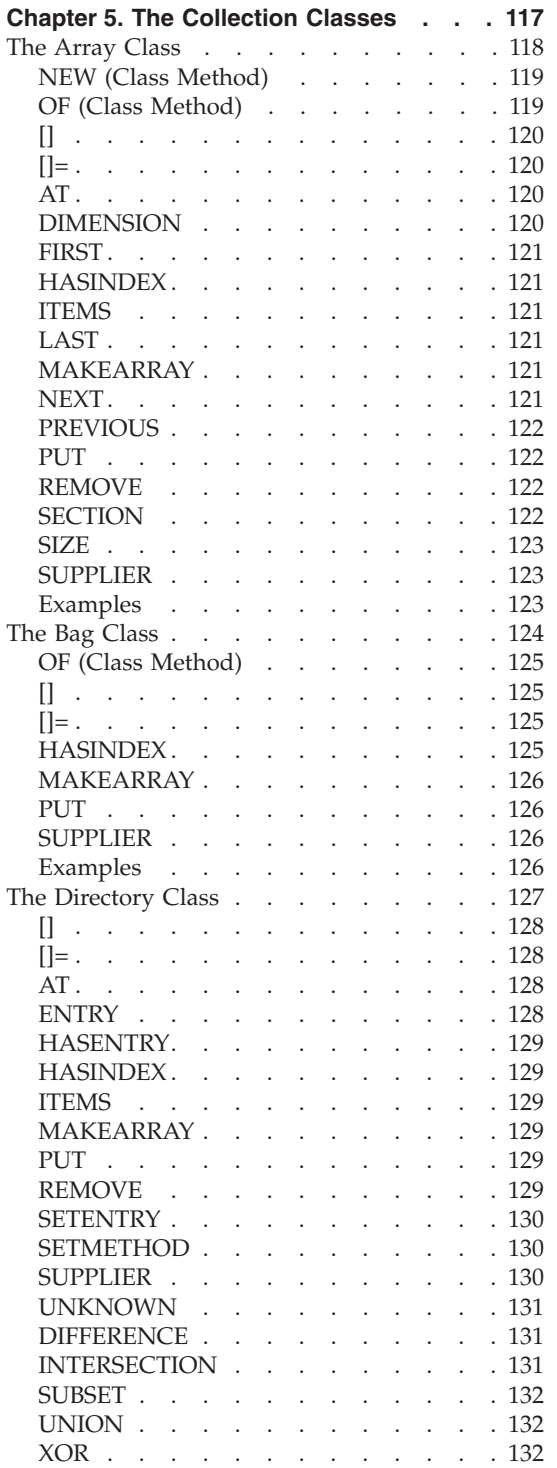

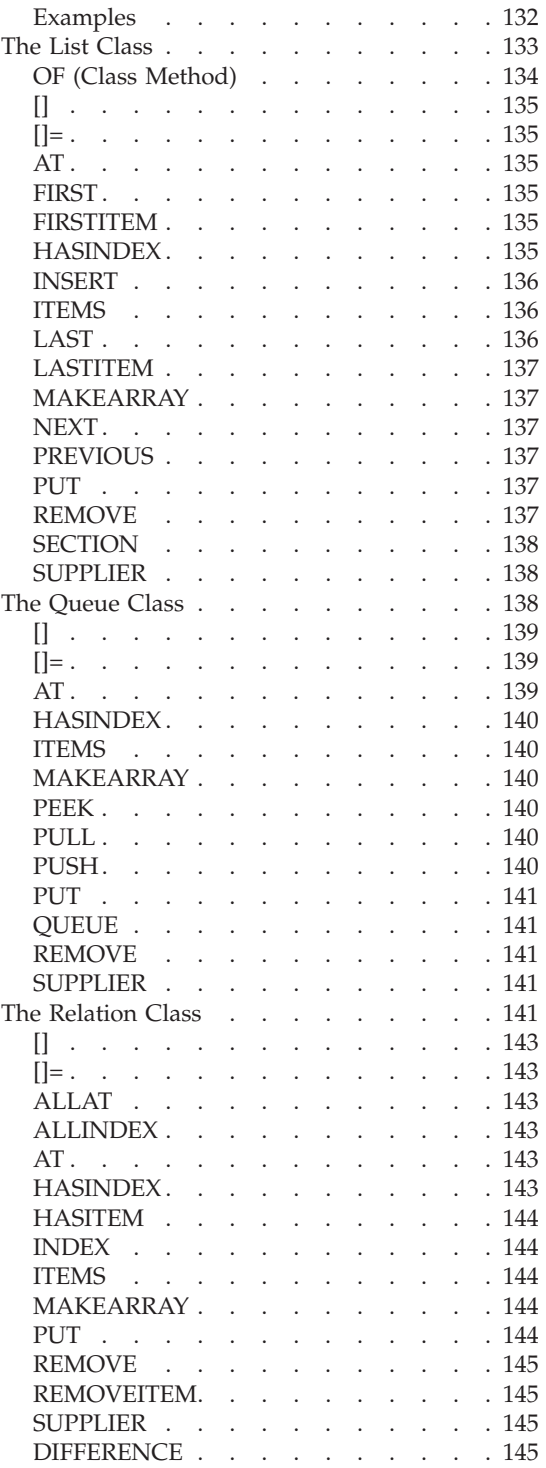

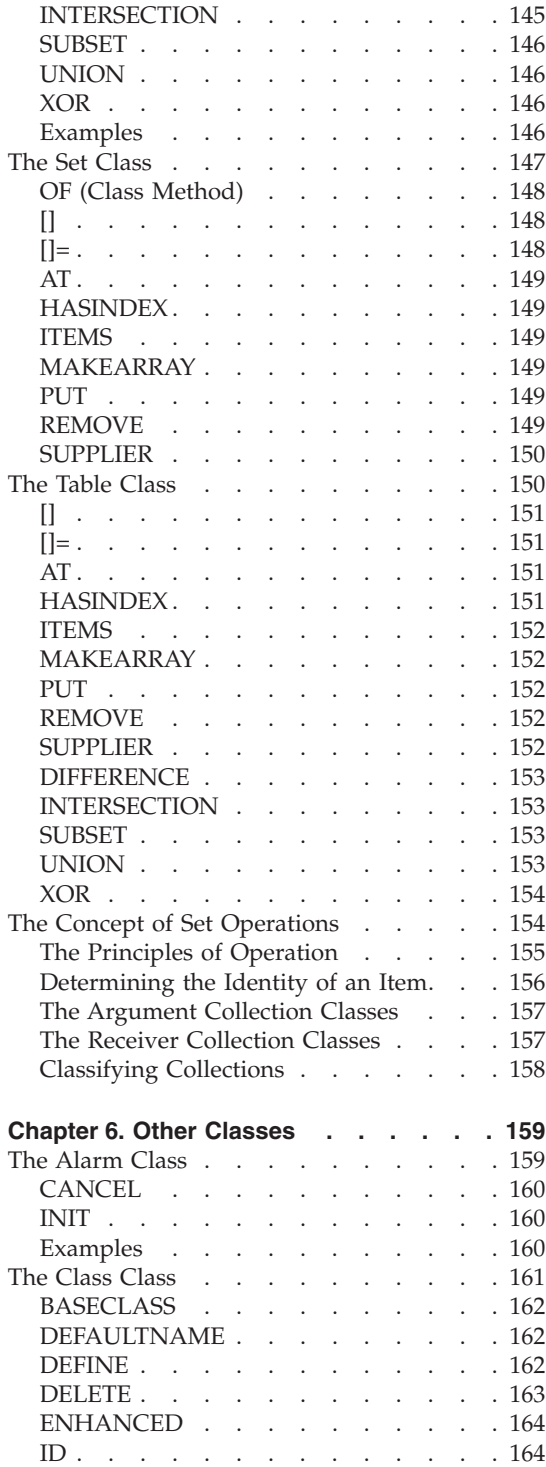

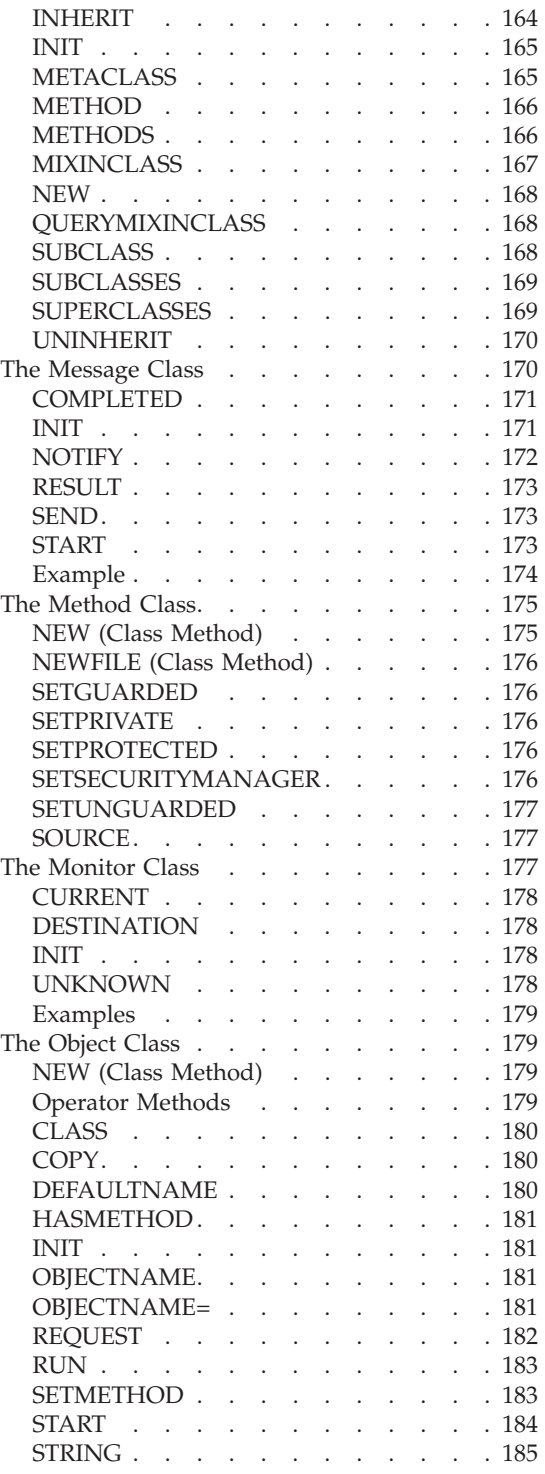

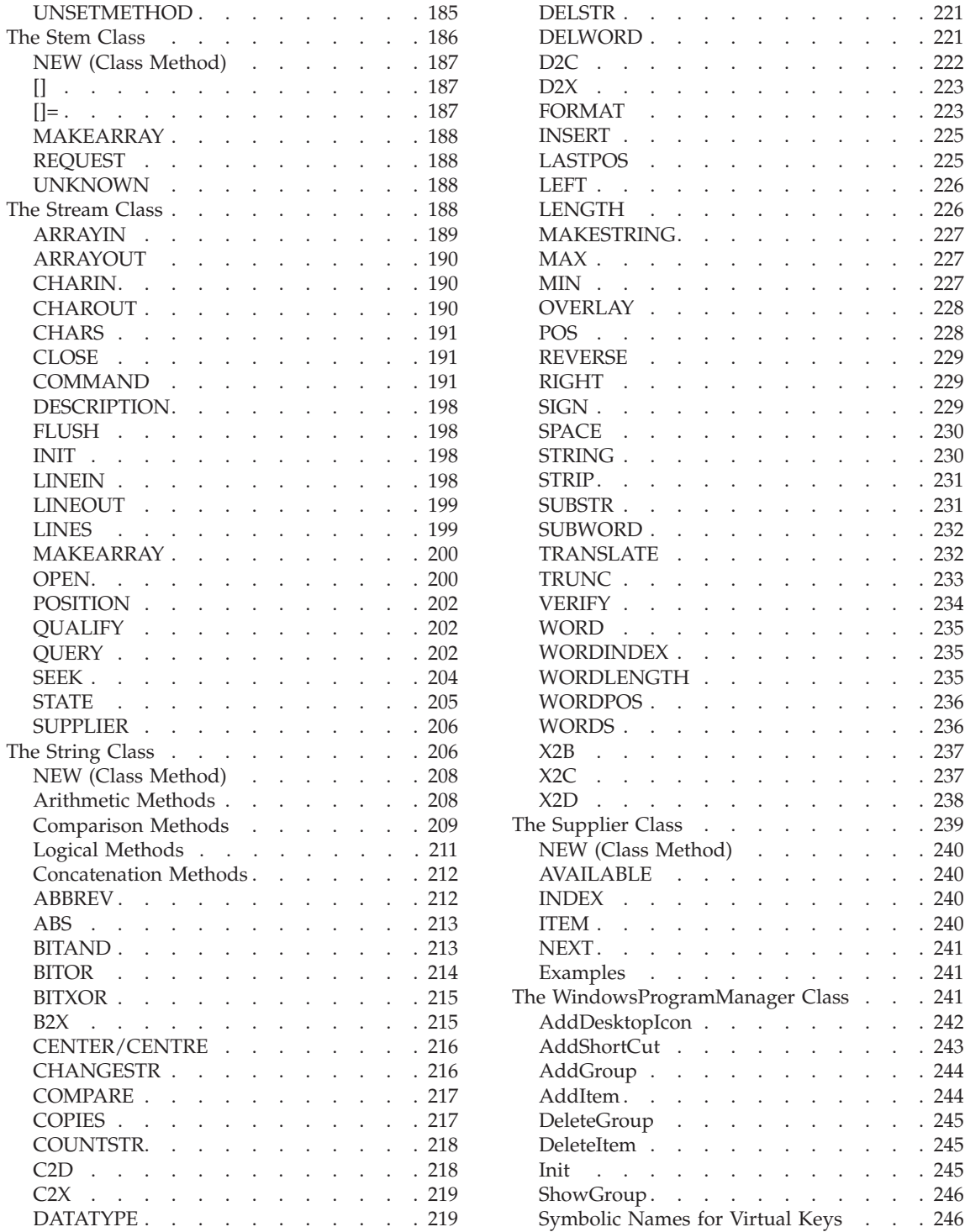

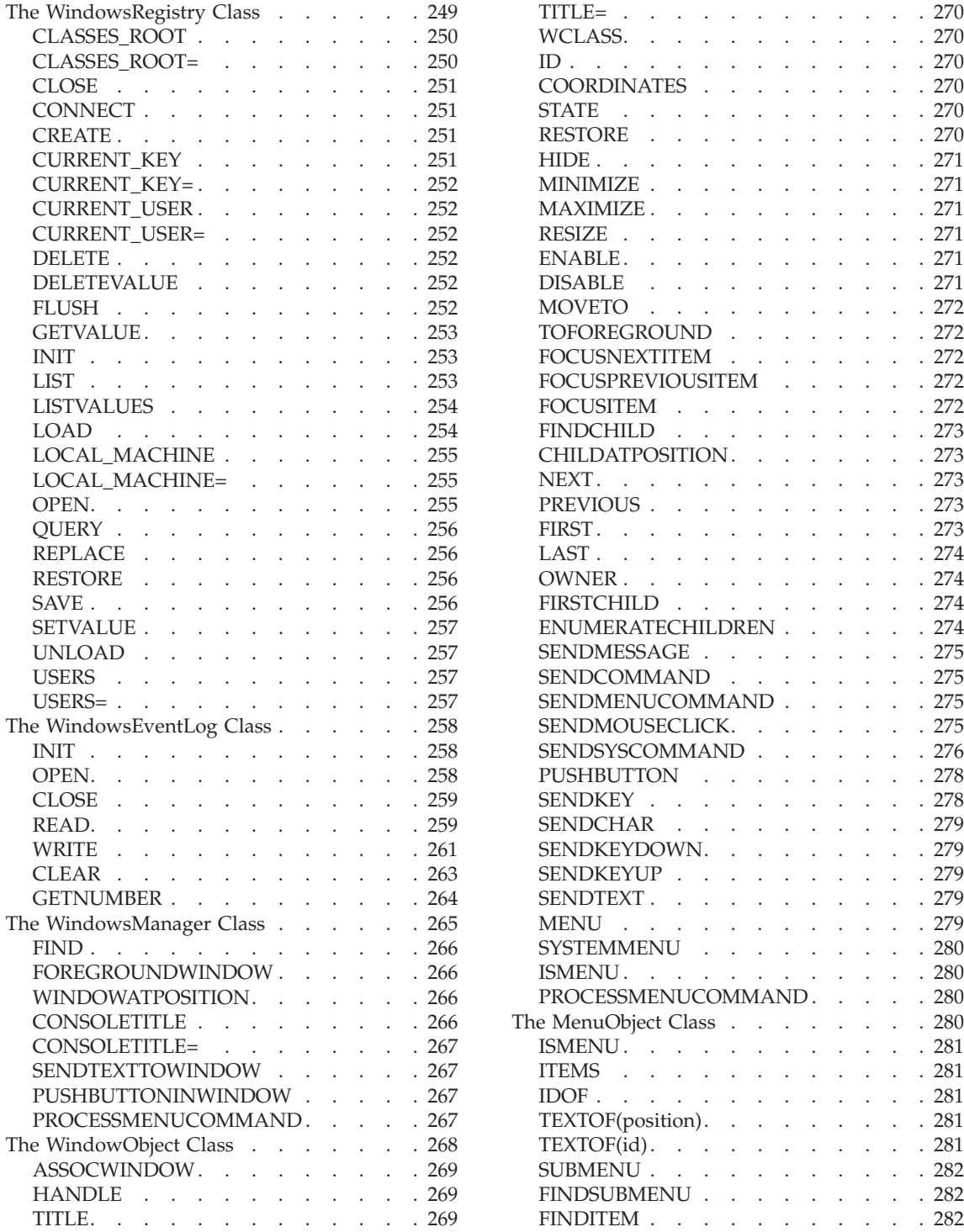

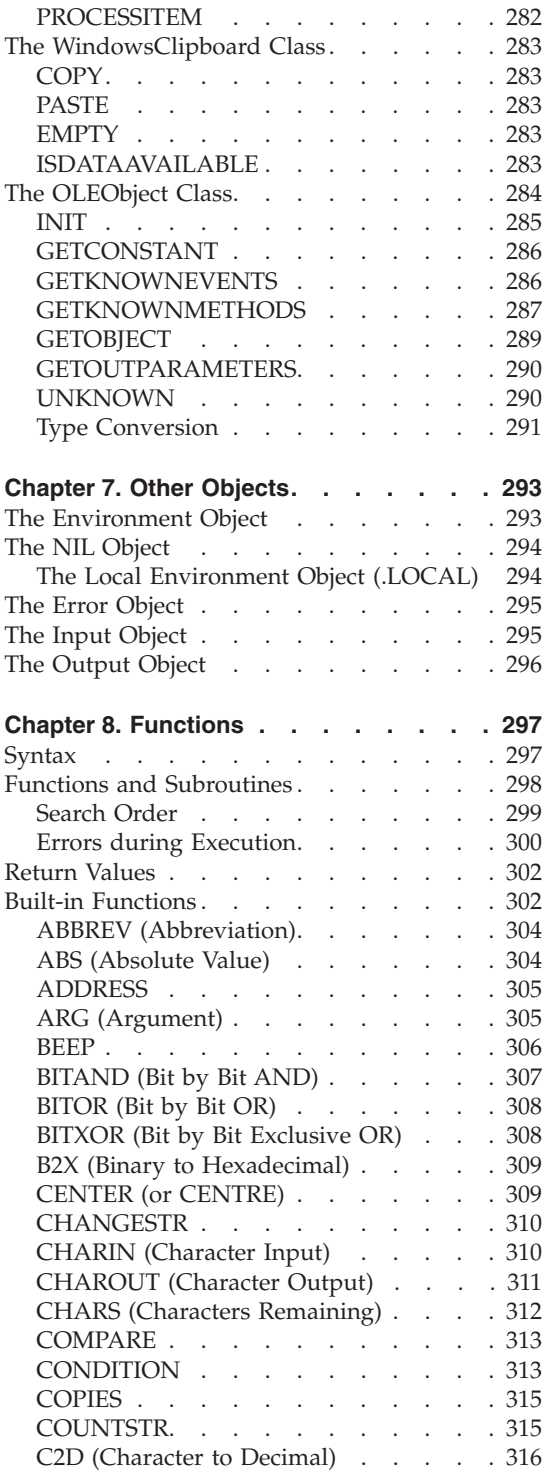

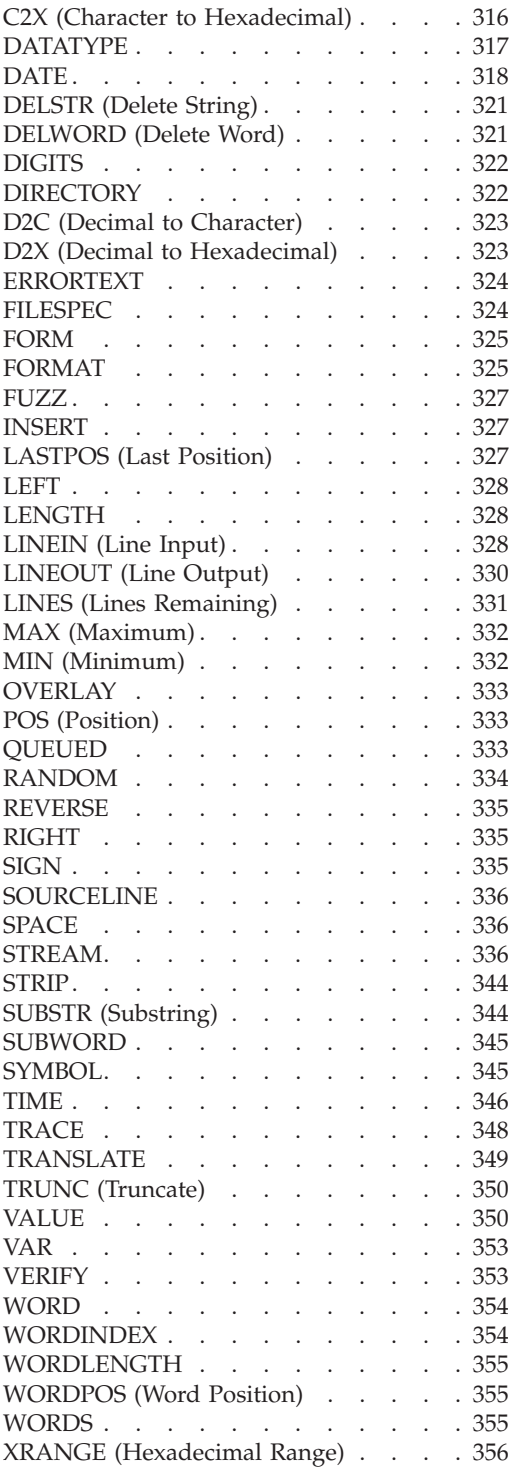

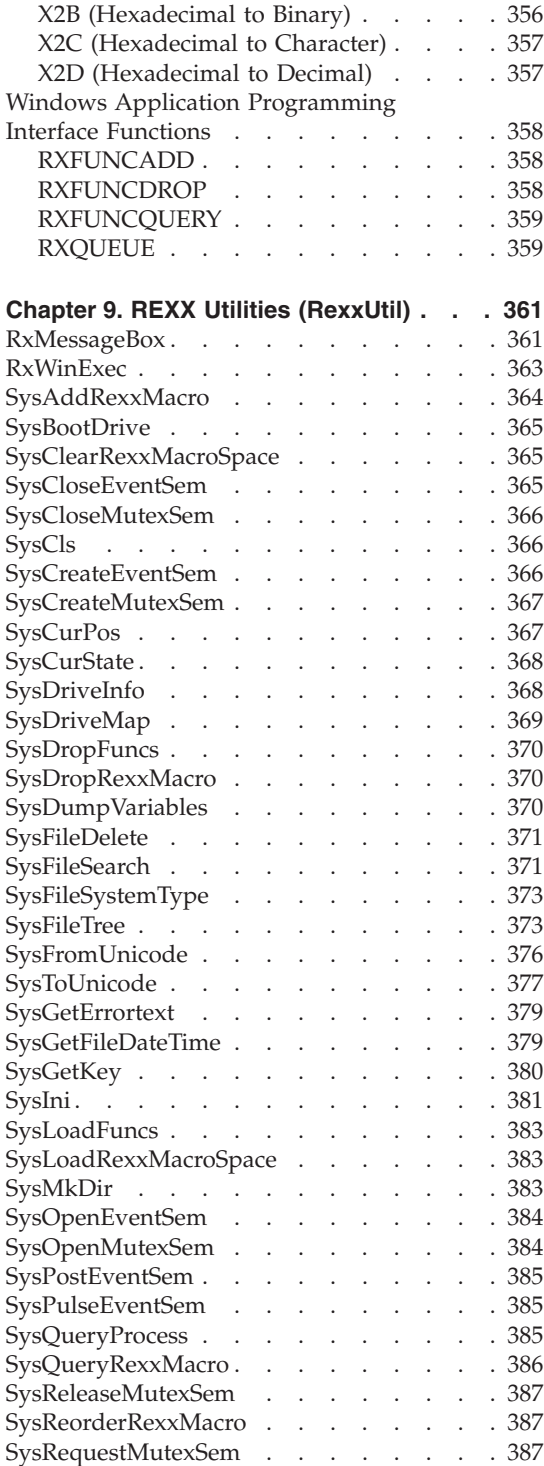

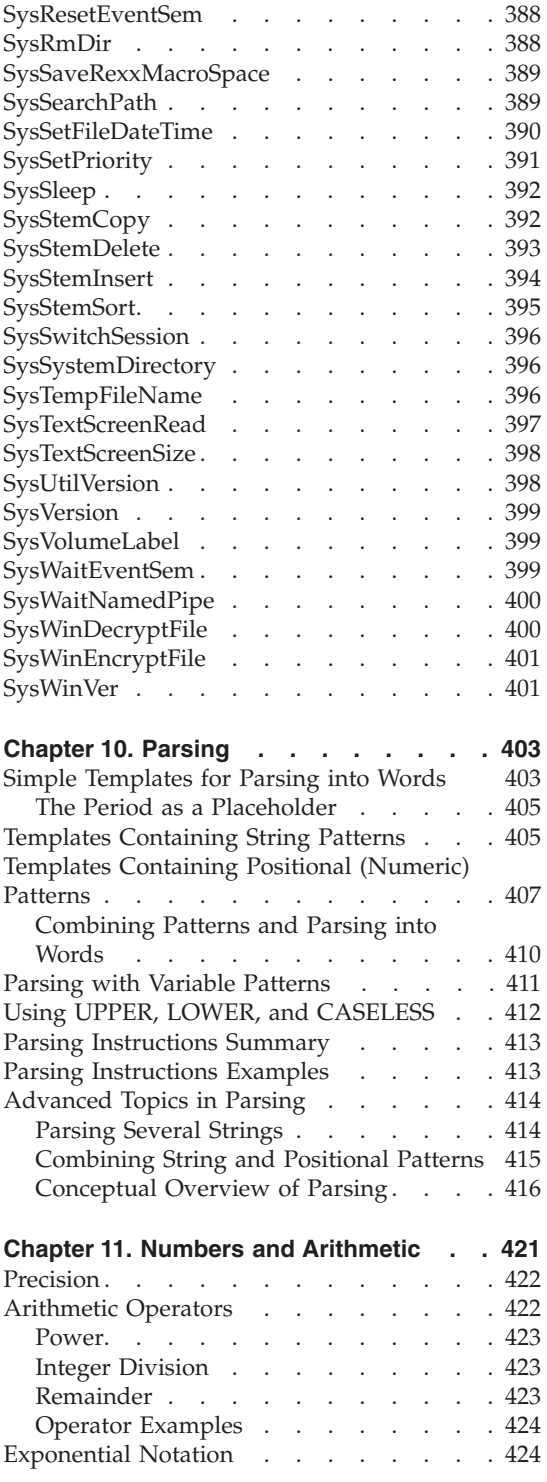

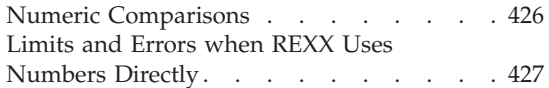

#### **[Chapter 12. Conditions and Condition](#page-446-0)**

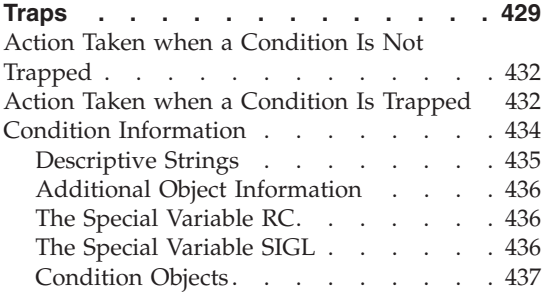

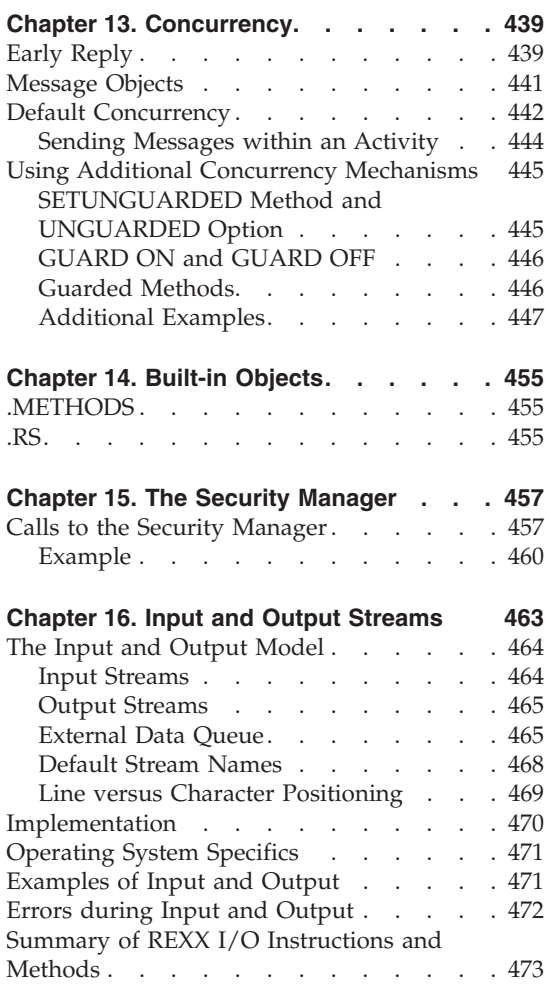

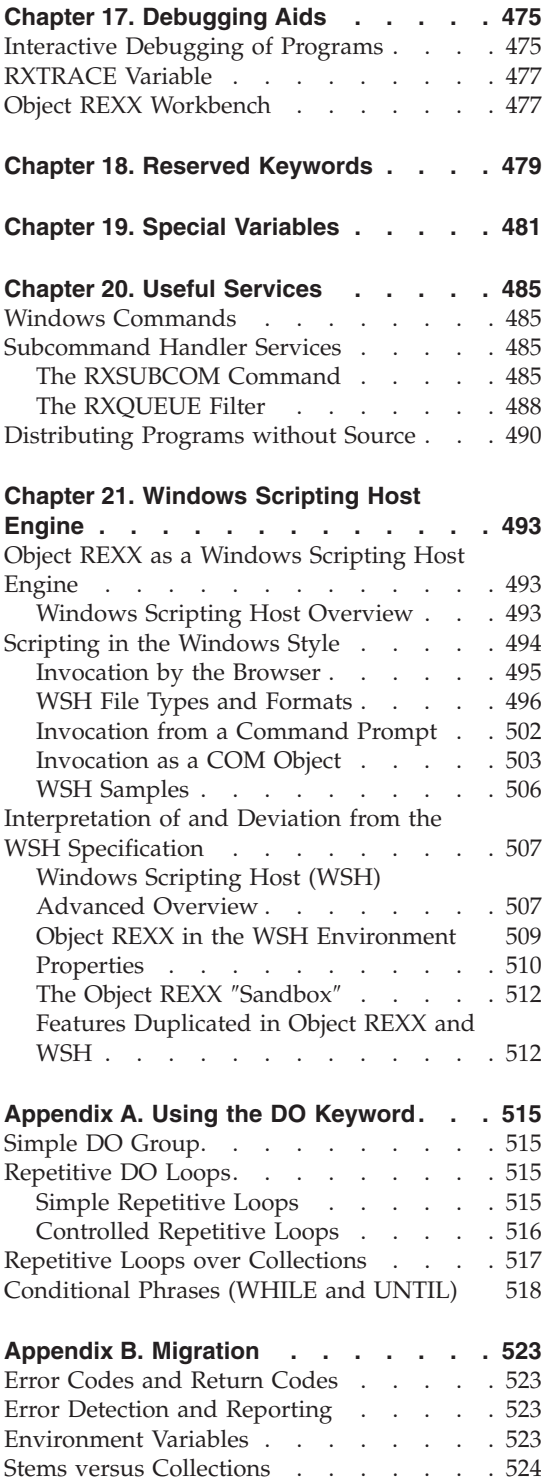

#### [Input and Output Using Functions and](#page-541-0)

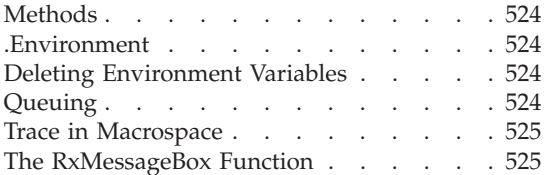

#### **[Appendix C. Error Numbers and](#page-544-0)**

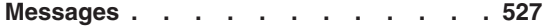

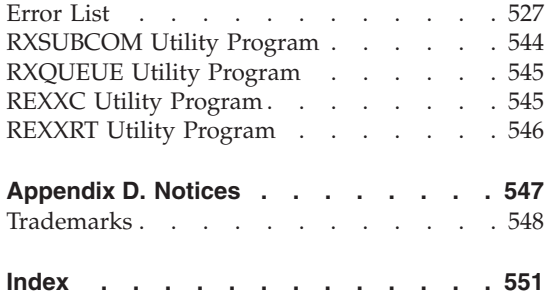

### <span id="page-14-0"></span>**About This Book**

This book describes the Object REXX Interpreter, called **interpreter** or **language processor** in the following, and the Object-Oriented REstructured eXtended eXecutor (**REXX**) language.

This book is intended for people who plan to develop applications using REXX. Its users range from the novice, who might have experience in some programming language but no REXX experience, to the experienced application developer, who might have had some experience with Object REXX.

This book is a reference rather than a tutorial. It assumes you are already familiar with object-oriented programming concepts.

Descriptions include the use and syntax of the language and explain how the language processor "interprets" the language as a program is running.

#### **Related Information**

*Object REXX for Windows: Programming Guide*, SH12-6726

#### **How to Send Your Comments**

Your feedback is important in helping to provide the most accurate and high-quality information. If you have any comments about this book or any other REXX documentation:

- Visit our home page at http://www.ibm.com/software/ad/objrexx/support.html#Buy or get support. There you can access the Internet Online Form where you can enter comments and send them.
- Send your comments by e-mail to swsdid@de.ibm.com. Be sure to include the name of the book, the part number of the book, the version of REXX, and, if applicable, the specific location of the text you are commenting on (for example, a page number or table number).
- v Fill out one of the forms at the back of this book and return it by mail, by fax, or by giving it to an IBM representative. The mailing address is on the back of the Readers' Comments form. The fax number is +49-(0)7031-16-4892.

#### **How to Read the Syntax Diagrams**

Throughout this book, syntax is described using the structure defined below.

• Read the syntax diagrams from left to right, from top to bottom, following the path of the line.

The  $\rightarrow \rightarrow \rightarrow$  symbol indicates the beginning of a statement.

The  $\longrightarrow$  symbol indicates that the statement syntax is continued on the next line.

The  $\blacktriangleright$  symbol indicates that a statement is continued from the previous line.

The  $\longrightarrow$  symbol indicates the end of a statement.

Diagrams of syntactical units other than complete statements start with the ─── symbol and end with the ─── symbol.

• Required items appear on the horizontal line (the main path).

 $\rightarrow$ STATEMENT-required item-

• Optional items appear below the main path.

**STATEMENT***optional\_item*

v If you can choose from two or more items, they appear vertically, in a stack. If you *must* choose one of the items, one item of the stack appears on the main path.

×

×

×

 STATEMENT *required\_choice1 required\_choice2*

v If choosing one of the items is optional, the entire stack appears below the main path.

 $\rightarrow$ STATEMENT-

 $\leftarrow$ optional choice1 $$ *optional\_choice2*

v If one of the items is the default, it appears above the main path and the remaining choices are shown below.

$$
\begin{array}{c}\n\text{+}\n\text{+}\n\end{array}
$$
\n
$$
\begin{array}{c}\n\text{+}\n\text{+}\n\end{array}
$$
\n
$$
\begin{array}{c}\n\text{+}\n\text{+}\n\end{array}
$$
\n
$$
\begin{array}{c}\n\text{+}\n\text{+}\n\end{array}
$$
\n
$$
\begin{array}{c}\n\text{+}\n\text{+}\n\end{array}
$$
\n
$$
\begin{array}{c}\n\text{+}\n\text{+}\n\end{array}
$$
\n
$$
\begin{array}{c}\n\text{+}\n\text{+}\n\end{array}
$$

• An arrow returning to the left above the main line indicates an item that can be repeated.

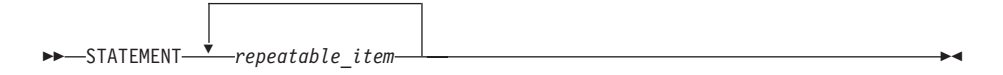

A repeat arrow above a stack indicates that you can repeat the items in the stack.

v A set of vertical bars around an item indicates that the item is a *fragment*, a part of the syntax diagram that appears in greater detail below the main diagram.

STATEMENT fragment

#### **fragment:**

|- expansion provides greater detail-

- Keywords appear in uppercase (for example, PARM1). They must be spelled exactly as shown but you can type them in upper, lower, or mixed case. Variables appear in all lowercase letters (for example, *parmx*). They represent user-supplied names or values.
- v If punctuation marks, parentheses, arithmetic operators, or such symbols are shown, you must enter them as part of the syntax.

The following example shows how the syntax is described:

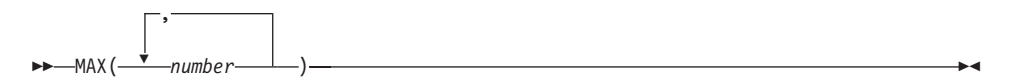

### <span id="page-18-0"></span>**Chapter 1. REXX General Concepts**

The REXX language is particularly suitable for:

- Application scripting
- Command procedures
- Application front ends
- v User-defined macros (such as editor subcommands)
- Prototyping
- Personal computing

As an object-oriented language, REXX provides, for example, data encapsulation, polymorphism, an object class hierarchy, class-based inheritance of methods, and concurrency. Object REXX is compatible with earlier REXX versions. It has the usual structured-programming instructions, for example IF, SELECT, DO WHILE, and LEAVE, and a number of useful built-in functions.

The language imposes few restrictions on the program format. There can be more than one clause on a line, or a single clause can occupy more than one line. Indentation is allowed. You can, therefore, code programs in a format that emphasizes their structure, making them easier to read.

There is no limit to the length of the values of variables, as long as all variables fit into the storage available. There are no restrictions on the types of data that variables can contain.

The limit on the length of symbols (variable names) is 250 characters. You can use compound symbols, such as NAME.Y.Z

where Y and Z can be the names of variables or can be constant symbols, for constructing arrays and for other purposes.

A language processor (interpreter) runs REXX programs. That is, the program runs line by line and word by word, without first being translated to another form (compiled). The advantage of this is that you can fix the error and rerun the program faster than with a compiler.

#### <span id="page-19-0"></span>**What Is Object-Oriented Programming?**

Object-oriented programming is a way to write computer programs by focusing not on the instructions and operations a program uses to manipulate data, but on the data itself. First, the program simulates, or models, objects in the physical world as closely as possible. Then the objects interact with each other to produce the desired result.

Real-world objects, such as a company's employees, money in a bank account, or a report, are stored as data so the computer can *act* upon it. For example, when you print a report, print is the action and report is the object acted upon. Often several actions apply; you could also send or erase the report.

#### **Modularizing Data**

In conventional, structured programming, actions like print are often isolated from the data by placing them in subroutines or modules. A module typically contains an operation for implementing one simple action. You might have a PRINT module, a SEND module, an ERASE module. These actions are independent of the data they operate on.

PROGRAM ... data data data data data data data data data data data data data ERASE

But with object-oriented programming, it is the data that is modularized. And each data module includes its own operations for performing actions directly related to its data.

<span id="page-20-0"></span>

|   | PRINT- |   |
|---|--------|---|
| S | Report |   |
| E | data   |   |
| Ń | data   |   |
| D | data   | Ē |
|   | data   |   |
|   | data   |   |
|   |        |   |
|   | ERASE  |   |

*Figure 1. Modular Data—a Report Object*

In the case of report, the report object would contain its own built-in PRINT, SEND, ERASE, and FILE operations.

Object-oriented programming lets you model real-world objects—even very complex ones—precisely and elegantly. As a result, object manipulation becomes easier and computer instructions become simpler and can be modified later with minimal effort.

Object-oriented programming *hides* any information that is not important for acting on an object, thereby concealing the object's complexities. Complex tasks can then be initiated simply, at a very high level.

#### **Modeling Objects**

In object-oriented programming, objects are modeled to real-world objects. A real-world object has actions related to it and characteristics of its own.

Take a ball, for example. A ball can be acted on—rolled, tossed, thrown, bounced, caught. But it also has its own physical characteristics—size, shape, composition, weight, color, speed, position. An accurate data model of a real ball would define not only the physical characteristics but *all* related actions and characteristics in one package:

| т<br>Н<br>R<br>Ω<br>W | <b>BOUNCE</b><br>Size<br>Shape<br>Comp<br>Weight<br>Color<br>Speed<br>Pos | Ć<br>Α<br>Ć<br>н |  |
|-----------------------|---------------------------------------------------------------------------|------------------|--|
|                       |                                                                           |                  |  |
|                       |                                                                           |                  |  |
|                       |                                                                           |                  |  |

*Figure 2. A Ball Object*

In object-oriented programming, objects are the basic building blocks—the fundamental units of data.

There are many kinds of objects; for example, character strings, collections, and input and output streams. An object—such as a character string—always consists of two parts: the possible actions or operations related to it, and its characteristics or variables. A variable has a variable *name,* and an associated data value that can change over time. These actions and characteristics are so closely associated that they cannot be separated:

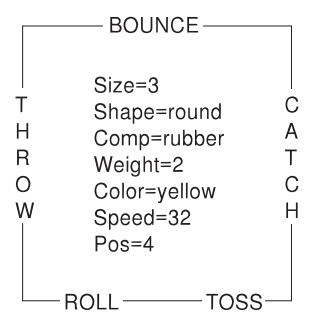

*Figure 3. Ball Object with Variable Names and Values*

To access an object's data, you must always specify an action. For example, suppose the object is the number 5. Its actions might include addition, subtraction, multiplication, and division. Each of these actions is an interface to the object's data. The data is said to be *encapsulated* because the only way to access it is through one of these surrounding actions. The encapsulated internal characteristics of an object are its *variables*. Variables are associated with an object and exist for the lifetime of that object:

<span id="page-22-0"></span>

|   | <b>SUBTRACTION</b> |     |
|---|--------------------|-----|
| Α |                    | - 1 |
| D |                    |     |
| D |                    |     |
|   | 5                  |     |
|   |                    | S   |
|   |                    |     |
| O |                    | 0   |
| N |                    | N   |
|   | MULTIPLICATION     |     |

*Figure 4. Encapsulated 5 Object*

REXX comes with a basic set of classes for creating objects (see ["Chapter 4.](#page-112-0) [Objects and Classes"](#page-112-0) on page 95). Therefore, you can create objects that exactly match the needs of a particular application.

#### **How Objects Interact**

The actions within an object are its only interface to other objects. Actions form a kind of "wall" that encapsulates the object, and shields its internal information from outside objects. This shielding is called *information hiding.* Information hiding protects an object's data from corruption by outside objects, and also protects outside objects from relying on another object's private data, which can change without warning.

One object can act upon another (or cause it to act) only by calling that object's actions, namely by sending *messages.* Objects respond to these messages by performing an action, returning data, or both. A message to an object must specify:

- A receiving object
- v The "message send" symbol, ∼, which is called the *twiddle*
- The action and, optionally in parentheses, any parameters required

So the message format looks like this: *object∼action(parameters)*

Assume that the object is the string !iH. Sending it a message to use its REVERSE action:

'!iH'∼reverse

returns the string object Hi!.

#### <span id="page-23-0"></span>**Methods**

Sending a message to an object results in performing some action; that is, it results in running some underlying code. The action-generating code is called a *method*. When you send a message to an object, you specify its method name in the message. Method names are character strings like REVERSE. In the preceding example, sending the reverse message to the !iH object causes it to run the REVERSE method. Most objects are capable of more than one action, and so have a number of available methods.

The classes REXX provides include their own predefined methods. The Message class, for example, has the COMPLETED, INIT, NOTIFY, RESULT, SEND, and START methods. When you create your own classes, you can write new methods for them in REXX code. Much of the object programming in REXX is writing the code for the methods you create.

#### **Polymorphism**

REXX lets you send the same message to objects that are different:

'!iH'∼reverse /\* Reverses the characters "!iH" to form "Hi!" \*/ /\* Reverses the direction of a plotter pen \*/ ball∼reverse /\* Reverses the direction of a moving ball \*/

As long as each object has its own REVERSE method, REVERSE runs even if the programming implementation is different for each object. This ability to hide different functions behind a common interface is called *polymorphism*. As a result of information hiding, each object in the previous example knows only its own version of REVERSE. And even though the objects are different, each reverses itself as dictated by its own code.

Although the !iH object's REVERSE code is different from the plotter pen's, the method name can be the same because REXX keeps track of the methods each object owns. The ability to reuse the same method name so that one message can initiate more than one function is another feature of polymorphism. You do not need to have several message names like REVERSE\_STRING, REVERSE\_PEN, REVERSE\_BALL. This keeps method-naming schemes simple and makes complex programs easy to follow and modify.

The ability to hide the various implementations of a method while leaving the interface the same illustrates polymorphism at its lowest level. On a higher level, polymorphism permits extensive code reuse.

#### <span id="page-24-0"></span>**Classes and Instances**

In REXX, objects are organized into *classes*. Classes are like templates; they define the methods and variables that a group of similar objects have in common and store them in one place.

If you write a program to manipulate some screen icons, for example, you might create an Icon class. In that Icon class you can include all the icon objects with similar actions and characteristics:

Icon class

Windows system icon instance shredder icon instance information icon instance

*Figure 5. A Simple Class*

All the icon objects might use common methods like DRAW or ERASE. They might contain common variables like position, color, or size. What makes each icon object different from one another is the data assigned to its variables. For the Windows system icon, it might be position='20,20', while for the shredder it is '20,30' and for information it is '20,40':

Icon class

Windows system icon instance (position='20,20')

shredder icon instance (position='20,30')

information icon instance (position='20,40')

*Figure 6. Icon Class*

Objects that belong to a class are called *instances* of that class. As instances of the Icon class, the Windows system icon, shredder icon, and information icon *acquire* the methods and variables of that class. Instances behave as if they each had their own methods and variables of the same name. All instances, however, have their own unique properties—the *data* associated with the variables. Everything else can be stored at the class level.

<span id="page-25-0"></span>Icon class (position=) Windows system icon instance  $('20,20')$ shredder icon instance  $('20,30')$ information icon instance  $('20,40')$ 

*Figure 7. Instances of the Icon Class*

If you must update or change a particular method, you only have to change it at one place, at the class level. This single update is then acquired by every new instance that uses the method.

A class that can create instances of an object is called an *object class.* The Icon class is an object class you can use to create other objects with similar properties, such as an application icon or a drives icon.

An object class is like a factory for producing instances of the objects.

#### **Data Abstraction**

The ability to create new, high-level data types and organize them into a meaningful class structure is called *data abstraction.* Data abstraction is at the core of object-oriented programming. Once you model objects with real-world properties from the basic data types, you can continue creating, assembling, and combining them into increasingly complex objects. Then you can use these objects as if they were part of the original programming language.

#### **Subclasses, Superclasses, and Inheritance**

When you write your first object-oriented program, you do not have to begin your real-world modeling from scratch. REXX provides predefined classes and methods. From there you can create additional classes and methods of your own, according to your needs.

REXX classes are hierarchical. Any *subclass* (a class below another class in the hierarchy) *inherits* the methods and variables of one or more *superclasses* (classes above a class in the hierarchy):

<span id="page-26-0"></span>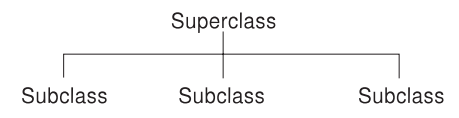

*Figure 8. Superclass and Subclasses*

You can add a class to an existing superclass. For example, you might add the Icon class to the Screen-Object superclass:

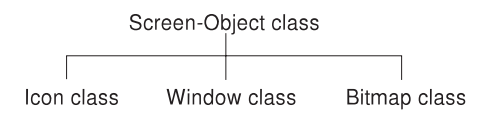

*Figure 9. The Screen-Object Superclass*

In this way, the subclass inherits additional methods from the superclass. A class can have more than one superclass, for example, subclass Bitmap might have the superclasses Screen-Object and Art-Object. Acquiring methods and variables from more than one superclass is known as *multiple inheritance*:

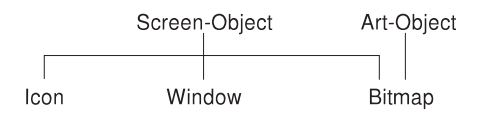

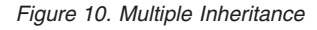

#### **Structure and General Syntax**

On Windows, REXX programs are not required to start with a standard comment. However, for portability reasons, start each REXX program with a standard comment that begins in the first column of the first line. For more information on comments, refer to ["Comments"](#page-27-0) on page 10.

A REXX program is built from a series of *clauses* that are composed of:

- Zero or more blanks (which are ignored)
- A sequence of tokens (see "Tokens" [on page 12\)](#page-29-0)
- Zero or more blanks (again ignored)
- A semicolon (;) delimiter that the line end, certain keywords, or the colon (:) implies.

Conceptually, each clause is scanned from left to right before processing, and the tokens composing it are identified. Instruction keywords are recognized at this stage, comments are removed, and several blanks (except within literal strings) are converted to single blanks. Blanks adjacent to operator characters and special characters are also removed.

#### <span id="page-27-0"></span>**Characters**

A *character* is a member of a defined set of elements that is used for the control or representation of data. You can usually enter a character with a single keystroke. The coded representation of a character is its representation in digital form. A character, the letter A, for example, differs from its *coded representation* or encoding. Various coded character sets (such as ASCII and EBCDIC) use different encodings for the letter A (decimal values 65 and 193, respectively). This book uses characters to convey meanings and not to imply a specific character code, except where otherwise stated. The exceptions are certain built-in functions that convert between characters and their representations. The functions C2D, C2X, D2C, X2C, and XRANGE depend on the character set used.

A code page specifies the encodings for each character in a set. Be aware that:

- Some code pages do not contain all characters that REXX defines as valid (for example, the logical NOT character).
- Some characters that REXX defines as valid have different encodings in different code pages, for example the exclamation mark (!).

#### **Comments**

A comment is a sequence of characters delimited by specific characters. It is ignored by the program but acts as a separator. For example, a token containing one comment is treated as two tokens.

The interpreter recognizes the following types of comments:

- v A line comment, where the comment is limited to one line
- v The standard REXX comment, where the comment can cover several lines

A *line comment* is started by two subsequent minus signs (−−) and ends at the end of a line. Example:

```
'Fred'
"Don't Panic!"
'You shouldn''t' −− Same as "You shouldn't"
''
```
In this example, the language processor processes the statements from 'Fred' to 'You shouldn''t', ignores the words following the line comment, and continues to process the statement ''.

A *standard comment* is a sequence of characters (on one or more lines) delimited by **/\*** and **\*/**. Within these delimiters any characters are allowed. Standard comments can contain other standard comments, as long as each begins and ends with the necessary delimiters. They are called *nested comments*. Standard comments can be anywhere and of any length.

```
/* This is an example of a valid REXX comment */
```
Take special care when commenting out lines of code containing  $/*$  or  $*/$  as part of a literal string. Consider the following program segment:

```
01 parse pull input
02 if substr(input,1,5) = '/*123'
03 then call process
04 dept = substr(input,32,5)
```
To comment out lines 2 and 3, the following change would be incorrect:

```
01 parse pull input
02 /* if substr(input, 1,5) = '/*123'03 then call process
04 \times / dept = substr(input, 32, 5)
```
This is incorrect because the language processor would interpret the /\* that is part of the literal string /\*123 as the start of a nested standard comment. It would not process the rest of the program because it would be looking for a matching standard comment end (\*/).

You can avoid this type of problem by using concatenation for literal strings containing  $/*$  or  $*/$ ; line 2 would be:

if substr(input,1,5) = '/' || '\*123'

You could comment out lines 2 and 3 correctly as follows:

```
01 parse pull input
02 /* if substr(input, 1,5) = '/ || '*123'
03 then call process
04 \times / dept = substr(input, 32, 5)
```
Both types of comments can be mixed and nested. However, when you nest the two types, the type of comment that comes first takes precedence over the one nested. Here is an example:

```
'Fred'
"Don't Panic!"
'You shouldn''t' /* Same as "You shouldn't"
                   - The null string */
```
In this example, the language processor ignores everything after 'You shouldn''t' up to the end of the last line. In this case, the standard comment has precedence over the line comment.

When nesting the two comment types, make sure that the start delimiter of the standard comment  $/*$  is not in the line commented out with the line comment signs.

#### **Example:**

```
'Fred'
"Don't Panic!"
                       'You shouldn''t' −− Same as /* "You shouldn't"
                         The null string */
```
This example produces an error because the language processor ignores the start delimiter of the standard comment, which is commented out using the line comment.

#### **Tokens**

A *token* is the unit of low-level syntax from which clauses are built. Programs written in REXX are composed of tokens. Tokens can be of any length, up to an implementation-restricted maximum. They are separated by blanks or comments, or by the nature of the tokens themselves. The classes of tokens are:

- Literal strings
- Hexadecimal strings
- Binary strings
- Symbols
- Numbers
- Operator characters
- Special characters

#### **Literal Strings**

A literal string is a sequence including *any* characters except line feed (X'10') and delimited by a single quotation mark (') or a double quotation mark ("). You use two consecutive double quotation marks ("") to represent one double quotation mark (") within a string delimited by double quotation marks. Similarly, you use two consecutive single quotation marks ('') to represent one single quotation mark (') within a string delimited by single quotation marks. A literal string is a constant and its contents are never modified when it is processed. Literal strings must be complete on a single line. This means that unmatched quotation marks can be detected on the line where they occur.

A literal string with no characters (that is, a string of length 0) is called a *null string*.

These are valid strings:

```
'Fred'
"Don't Panic!"
'You shouldn''t' /* Same as "You shouldn't" */
                    /* The null string */
```
**Implementation maximum:** A literal string can contain up to 250 characters. The length of the evaluated result of an expression, however, is limited only by the available virtual storage of your computer, with an additional limit of 512MB maximum per process.

Note that a string immediately followed by a right bracket is considered to be the name of a function. If immediately followed by the symbol X or x, it is considered to be a hexadecimal string. If followed immediately by the symbol B or b, it is considered to be a binary string.

#### **Hexadecimal Strings**

A hexadecimal string is a literal string, expressed using a hexadecimal notation of its encoding. It is any sequence of zero or more hexadecimal digits  $(0-9, a-f, A-F)$ , grouped in pairs. A single leading 0 is assumed, if necessary, at the beginning of the string to make an even number of hexadecimal digits. The groups of digits are optionally separated by one or more blanks, and the whole sequence is delimited by single or double quotation marks and immediately followed by the symbol X or x. Neither x nor X can be part of a longer symbol. The blanks, which can only be byte boundaries (and not at the beginning or end of the string), are to improve readability. The language processor ignores them.

A hexadecimal string is a literal string formed by packing the hexadecimal digits given. Packing the hexadecimal digits removes blanks and converts each pair of hexadecimal digits into its equivalent character, for example, '41'X to A.

Hexadecimal strings let you include characters in a program even if you cannot directly enter the characters themselves. These are valid hexadecimal strings:

'ABCD'x "1d ec f8"X "1 d8"x

**Note:** A hexadecimal string is *not* a representation of a number. It is an escape mechanism that lets a user describe a character in terms of its encoding (and, therefore, is machine-dependent). In ASCII, '20'X is the encoding for a blank. In every case, a string of the form '.....'x is an alternative to a straightforward string. In ASCII '41'x and 'A' are identical, as are '20'x and a blank, and must be treated identically.

**Implementation maximum:** The packed length of a hexadecimal string (the string with blanks removed) can be up to 250 bytes.

#### **Binary Strings**

A binary string is a literal string, expressed using a binary representation of its encoding. It is any sequence of zero or more binary digits (0 or 1) in groups of 8 (bytes) or 4 (nibbles). The first group can have less than four digits; in this case, up to three 0 digits are assumed to the left of the first digit, making a total of four digits. The groups of digits are optionally separated by one or more blanks, and the whole sequence is delimited by matching single or double quotation marks and immediately followed by the symbol b or B. Neither b nor B can be part of a longer symbol. The blanks, which can only be byte or nibble boundaries (and not at the beginning or end of the string), are to improve readability. The language processor ignores them.

A binary string is a literal string formed by packing the binary digits given. If the number of binary digits is not a multiple of 8, leading zeros are added on the left to make a multiple of 8 before packing. Binary strings allow you to specify characters explicitly, bit by bit. These are valid binary strings:

```
'11110000' b /* == 'f0'x */
"101 1101"b \frac{x}{x} = \frac{15d}{x} \times \frac{x}{16}<br>"1'b \frac{x}{x} = \frac{100000001}{x} and \frac{101}{x} \times \frac{x}{x}/* == '00000001'b and '01'x */
'10000 10101010'b /* == '0001 0000 1010 1010'b */
' b /* == '' */
```
**Implementation maximum:** The packed length of a binary-literal string can be up to 250 bytes.

#### **Symbols**

Symbols are groups of characters, selected from the:

- v English alphabetic characters (A–Z and a–z). Note that some code pages do not include lowercase English characters a–z.
- Numeric characters (0-9)
- Characters . ! ? and underscore (). Note that the encoding of the exclamation mark depends on the code page used.

lowercase symbolsAny lowercase alphabetic character in a symbol is translated to uppercase (that is, lowercase a–z to uppercase A–Z) before use.

```
These are valid symbols:
Fred
Albert.Hall
WHERE?
```
If a symbol does not begin with a digit or a period, you can use it as a variable and can assign it a value. If you have not assigned a value to it, its value is the characters of the symbol itself, translated to uppercase (that is,

lowercase a–z to uppercase A–Z). Symbols that begin with a number or a period are constant symbols and cannot directly be assigned a value. (See ["Environment Symbols"](#page-52-0) on page 35.)

One other form of symbol is allowed to support the representation of numbers in exponential format. The symbol starts with a digit  $(0-9)$  or a period, and it can end with the sequence E or e, followed immediately by an optional sign (- or +), followed immediately by one or more digits (which cannot be followed by any other symbol characters). The sign in this context is part of the symbol and is not an operator.

These are valid numbers in exponential notation:

17.3E-12 .03e+9

#### **Numbers**

Numbers are character strings consisting of one or more decimal digits, with an optional prefix of a plus  $(+)$  or minus  $(-)$  sign, and optionally including a single period (.) that represents a decimal point. A number can also have a power of 10 suffixed in conventional exponential notation: an E (uppercase or lowercase), followed optionally by a plus or minus sign, then followed by one or more decimal digits defining the power of 10. Whenever a character string is used as a number, rounding can occur to a precision specified by the NUMERIC DIGITS instruction (the default is nine digits). See ["Chapter 11.](#page-438-0) [Numbers and Arithmetic"](#page-438-0) on page 421 for a full definition of numbers.

Numbers can have leading blanks (before and after the sign) and trailing blanks. Blanks cannot be embedded among the digits of a number or in the exponential part. Note that a symbol or a literal string can be a number. A number cannot be the name of a variable.

These are valid numbers:

```
12
' -17.9'127.0650
73e+128
' + 7.9E5
```
You can specify numbers with or without quotation marks around them. Note that the sequence −17.9 (without quotation marks) in an expression is not simply a number. It is a minus operator (which can be prefix minus if no term is to the left of it) followed by a positive number. The result of the operation is a number.

A *whole number* is a number that has a no decimal part and that the language processor would not usually express in exponential notation. That is, it has no more digits before the decimal point than the current setting of NUMERIC DIGITS (the default is nine).

**Implementation maximum:** The exponent of a number expressed in exponential notation can have up to nine digits.

#### **Operator Characters**

The characters + - \ /  $\frac{1}{6}$  \* | | & = ¬ > < and the sequences >= <= \> \< \= >< <> == \== // && || \*\* ¬> ¬< ¬= ¬== >> << >>= \<< --<< \>>>> <<= indicate operations (see ["Operators"](#page-36-0) on page 19). (The || can also be used as the concatenation symbol.) A few of these are also used in parsing templates, and the equal sign is also used to indicate assignment. Blanks adjacent to operator characters are removed. Therefore, the following are identical in meaning:

345>=123  $345$  >=123 345 >= 123  $345 > = 123$ 

Some of these characters (and some special characters—see the next section) might not be available in all character sets. In this case, appropriate translations can be used. In particular, the vertical bar (|) is often shown as a split vertical bar  $($ math).

Throughout the language, the NOT  $(\neg)$  character is synonymous with the backslash (\). You can use the two characters interchangeably according to availability and personal preference.

**Note:** The REXX interpreter uses ASCII character 124 in the concatenation operator and as the logical OR operator. Depending on the code page or keyboard for your particular country, ASCII 124 can be shown as a solid vertical bar  $(1)$  or a split vertical bar  $(1)$ . The character on the screen might not match the character engraved on the key. If you receive error 13, Invalid character in program, on an instruction including a vertical bar character, make sure this character is ASCII 124.

The REXX interpreter uses ASCII character 170 for the logical NOT operator. Depending on your country, the  $\neg$  might not appear on your keyboard. If the character is not available, you can use the backslash  $(\setminus)$ in place of ¬.

#### **Special Characters**

The following characters, together with the operator characters, have special significance when found outside of literal strings:

<span id="page-34-0"></span>,;:()[]∼

These characters constitute the set of special characters. They all act as token delimiters, and blanks adjacent to any of these are removed. There is an exception: a blank adjacent to the outside of a parenthesis or bracket is deleted only if it is also adjacent to another special character (unless the character is a parenthesis or bracket and the blank is outside it, too). For example, the language processor does not remove the blank in A (Z). This is a concatenation that is not equivalent to  $A(Z)$ , a function call. The language processor removes the blanks in  $(A) + (Z)$  because this is equivalent to  $(A)+(Z)$ .

#### **Example**

The following example shows how a clause is composed of tokens: 'REPEAT' A + 3;

This example is composed of six tokens—a literal string ('REPEAT'), a blank operator, a symbol (A, which can have an assigned value), an operator (+), a second symbol (3, which is a number and a symbol), and the clause delimiter (;). The blanks between the A and the + and between the + and the 3 are removed. However, one of the blanks between the 'REPEAT' and the A remains as an operator. Thus, this clause is treated as though written:

'REPEAT' A+3;

#### **Implied Semicolons**

The last element in a clause is the semicolon (;) delimiter. The language processor implies the semicolon at a line end, after certain keywords, and after a colon if it follows a single symbol. This means that you need to include semicolons only when there is more than one clause on a line or to end an instruction whose last character is a comma.

A line end usually marks the end of a clause and, thus, REXX implies a semicolon at most end of lines. However, there are the following exceptions:

- v The line ends in the middle of a comment. The clause continues on to the next line.
- The last token was the continuation character (a comma) and the line does not end in the middle of a comment. (Note that a comment is not a token.)

REXX automatically implies semicolons after colons (when following a single symbol, a label) and after certain keywords when they are in the correct context. The keywords that have this effect are ELSE, OTHERWISE, and THEN. These special cases reduce typographical errors significantly.

**Note:** The two characters forming the comment delimiters, /\* and \*/, must not be split by a line end (that is, / and \* should not appear on different lines) because they could not then be recognized correctly; an implied semicolon would be added. The two consecutive characters forming a literal quotation mark within a string are also subject to this line-end ruling.

#### <span id="page-35-0"></span>**Continuations**

One way to continue a clause on the next line is to use the comma, which is referred to as the *continuation character*. The comma is functionally replaced by a blank, and, thus, no semicolon is implied. One or more comments can follow the continuation character before the end of the line.

The following example shows how to use the continuation character to continue a clause:

say 'You can use a comma', 'to continue this clause.'

This displays:

You can use a comma to continue this clause.

#### **Terms, Expressions, and Operators**

Expressions in REXX are a general mechanism for combining one or more pieces of data in various ways to produce a result, usually different from the original data. All expressions evaluate to objects.

Everything in REXX is an object. REXX provides some objects, which are described in later sections. You can also define and create objects that are useful in particular applications—for example, a menu object for user interaction. See ["Modeling Objects"](#page-20-0) on page 3 for more information.

#### **Terms and Expressions**

*Terms* are literal strings, symbols, message terms, function calls, or subexpressions interspersed with zero or more operators that denote operations to be carried out on terms.

*Literal strings*, which are delimited by quotation marks, are constants.

*Symbols* (no quotation marks) are translated to uppercase. A symbol that does not begin with a digit or a period can be the name of a variable; in this case the value of that variable is used. A symbol that begins with a period can identify an object that the current environment provides; in this case, that object is used. Otherwise a symbol is treated as a constant string. A symbol can also be *compound*.

*Message terms* are described in ["Message Terms"](#page-42-0) on page 25.
*Function calls* (see ["Chapter 8. Functions"](#page-314-0) on page 297), which are of the following form:

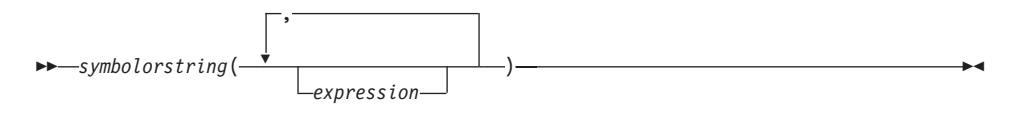

The *symbolorstring* is a symbol or literal string.

An *expression* consists of one or more terms. A *subexpression* is a term in an expression surrounded with a left and a right parenthesis.

Evaluation of an expression is left to right, modified by parentheses and operator precedence in the usual algebraic manner (see ["Parentheses and](#page-40-0) [Operator Precedence"](#page-40-0) on page 23). Expressions are wholly evaluated, unless an error occurs during evaluation.

As each term is used in an expression, it is evaluated as appropriate. The result is an object. Consequently, the result of evaluating any expression is itself an object (such as a character string).

#### **Operators**

An *operator* is a representation of an operation, such as an addition, to be carried out on one or two terms. Each operator, except for the prefix operators, acts on two terms, which can be symbols, strings, function calls, message terms, intermediate results, or subexpressions. Each prefix operator acts on the term or subexpression that follows it. Blanks (and comments) adjacent to operator characters have no effect on the operator; thus, operators constructed from more than one character can have embedded blanks and comments. In addition, one or more blanks, if they occur in expressions but are not adjacent to another operator, also act as an operator. The language processor functionally translates operators into message terms. For dyadic operators, which operate on two terms, the language processor sends the operator as a message to the term on the left, passing the term on the right as an argument. For example, the sequence

say 1+2

is functionally equivalent to: say 1∼'+'(2)

The blank concatenation operator sends the message " " (a single blank), and the abuttal concatenation operator sends the "" message (a null string). When the  $\neg$  character is used in an operator, it is changed to a \. That is, the operators  $\neg$  and  $\Diamond$  both send the message  $\Diamond$  = to the target object.

For an operator that works on a single term (for example, the prefix − and prefix + operators), REXX sends a message to the operand, with no arguments. This means -z has the same effect as z∼'-'.

See ["Operator Methods"](#page-196-0) on page 179 for operator methods of the Object class and ["Arithmetic Methods"](#page-225-0) on page 208 for operator methods of the String class.

There are four types of operators:

- Concatenation
- Arithmetic
- Comparison
- Logical

### **String Concatenation**

The concatenation operators combine two strings to form one string by appending the second string to the right-hand end of the first string. The concatenation may occur with or without an intervening blank. The concatenation operators are:

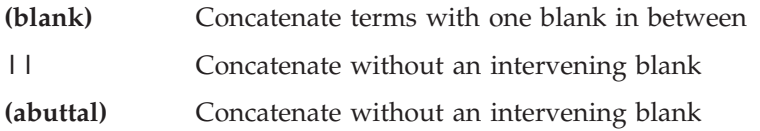

You can force concatenation without a blank by using the || operator.

The abuttal operator is assumed between two terms that are not separated by another operator. This can occur when two terms are syntactically distinct, such as a literal string and a symbol, or when they are only separated by a comment.

### **Examples**:

An example of syntactically distinct terms is: if Fred has the value 37.4, then Fred'%' evaluates to 37.4%.

If the variable PETER has the value 1, then (Fred)(Peter) evaluates to 37.41.

The two adjoining strings, one hexadecimal and one literal, '4a 4b'x'LMN' evaluate to JKLMN.

In the case of Fred/\* The NOT operator precedes Peter. \*/¬Peter

there is no abuttal operator implied, and the expression is not valid. However,

(Fred)/\* The NOT operator precedes Peter. \*/(¬Peter)

results in an abuttal, and evaluates to 37.40.

#### **Arithmetic**

You can combine character strings that are valid numbers (see ["Numbers"](#page-32-0) on [page 15\)](#page-32-0) using the following arithmetic operators:

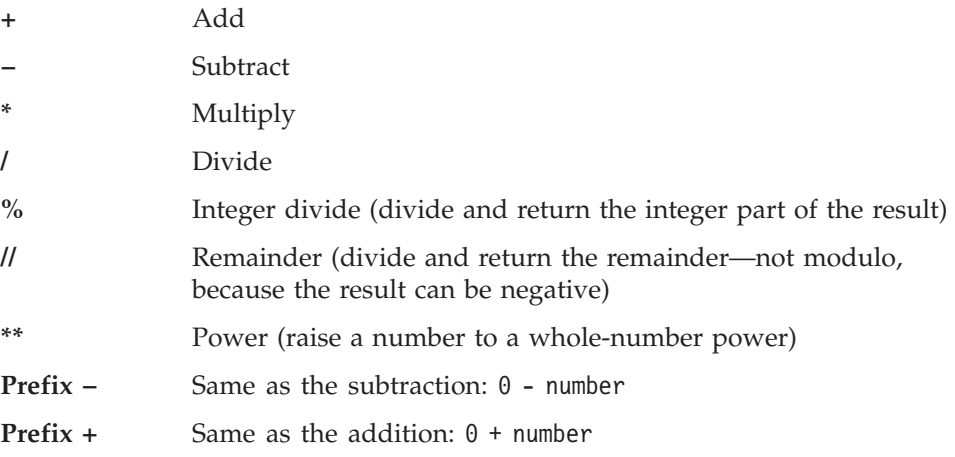

See ["Chapter 11. Numbers and Arithmetic"](#page-438-0) on page 421 for details about precision, the format of valid numbers, and the operation rules for arithmetic. Note that if an arithmetic result is shown in exponential notation, it is likely that rounding has occurred.

#### **Comparison**

The comparison operators compare two terms and return the value 1 if the result of the comparison is true, or 0 otherwise.

The strict comparison operators all have one of the characters defining the operator doubled. The  $==$ ,  $\leftarrow$ , and  $==$  operators test for an exact match between two strings. The two strings must be identical (character by character) and of the same length to be considered strictly equal. Similarly, the strict comparison operators such as >> or << carry out a simple character-by-character comparison, with no padding of either of the strings being compared. The comparison of the two strings is from left to right. If one string is shorter than the other and is a leading substring of another, then it is smaller than (less than) the other. The strict comparison operators also do not attempt to perform a numeric comparison on the two operands.

For all other comparison operators, if *both* terms involved are numeric, a numeric comparison (see ["Numeric Comparisons"](#page-443-0) on page 426) is effected. Otherwise, both terms are treated as character strings, leading and trailing blanks are ignored, and the shorter string is padded with blanks on the right.

Character comparison and strict comparison operations are both case-sensitive, and the exact collating order might depend on the character set used for the implementation. In an ASCII environment, such as Windows, the ASCII character value of digits is lower than that of the alphabetic characters, and that of lowercase alphabetic characters is higher than that of uppercase alphabetic characters.

The comparison operators and operations are:

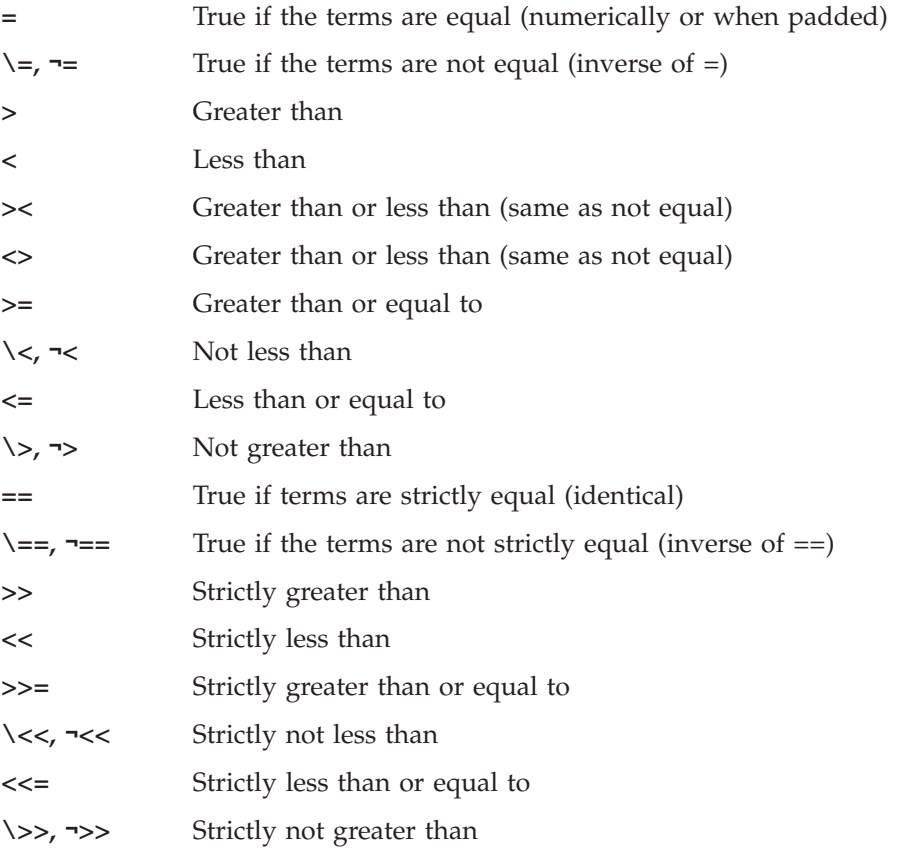

**Note:** Throughout the language, the NOT (¬) character is synonymous with the backslash(\). You can use the two characters interchangeably, according to availability and personal preference. The backslash can appear in the following operators:  $\langle$  (prefix not), $\langle =, \langle =, \langle \rangle, \langle =, \rangle$  $\>$ .

### **Logical (Boolean)**

A character string has the value false if it is 0, and true if it is 1. A logical operator can take at least two values and return 0 or 1 as appropriate:

- 
- **&** AND returns 1 if both terms are true.
- <span id="page-40-0"></span>**|** Inclusive OR — returns 1 if either term or both terms are true.
- **&&** Exclusive OR returns 1 if either term, but not both terms, is true.
- **Prefix \,¬** Logical NOT— negates; 1 becomes 0, and 0 becomes 1.

#### **Parentheses and Operator Precedence**

Expression evaluation is from left to right; parentheses and operator precedence modify this:

- When parentheses are encountered—other than those that identify the arguments on messages (see ["Message Terms"](#page-42-0) on page 25) and function calls—the entire subexpression between the parentheses is evaluated immediately when the term is required.
- When the sequence term1 operator1 term2 operator2 term3

is encountered, and operator2 has precedence over operator1, the subexpression (term2 operator2 term3) is evaluated first.

Note, however, that individual terms are evaluated from left to right in the expression (that is, as soon as they are encountered). The precedence rules affect only the order of **operations**.

For example,  $*$  (multiply) has a higher priority than  $+$  (add), so  $3+2*5$ evaluates to 13 (rather than the 25 that would result if a strict left-to-right evaluation occurred). To force the addition to occur before the multiplication, you could rewrite the expression as (3+2)\*5. Adding the parentheses makes the first three tokens a subexpression. Similarly, the expression -3\*\*2 evaluates to 9 (instead of -9) because the prefix minus operator has a higher priority than the power operator.

The order of precedence of the operators is (highest at the top):

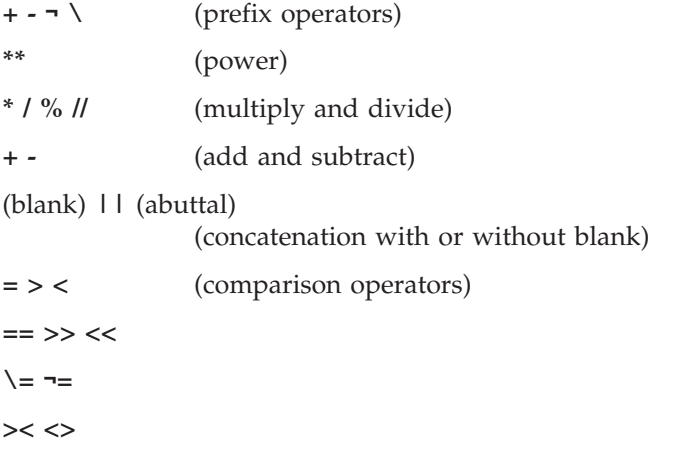

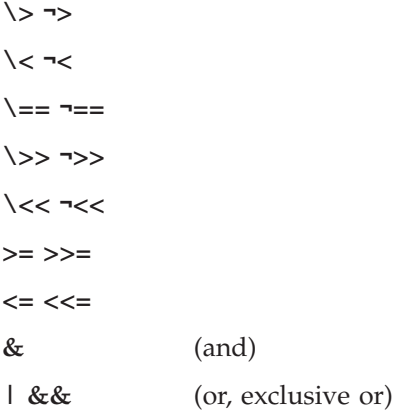

#### **Examples**:

Suppose the symbol A is a variable whose value is 3, DAY is a variable whose value is Monday, and other variables are uninitialized. Then:

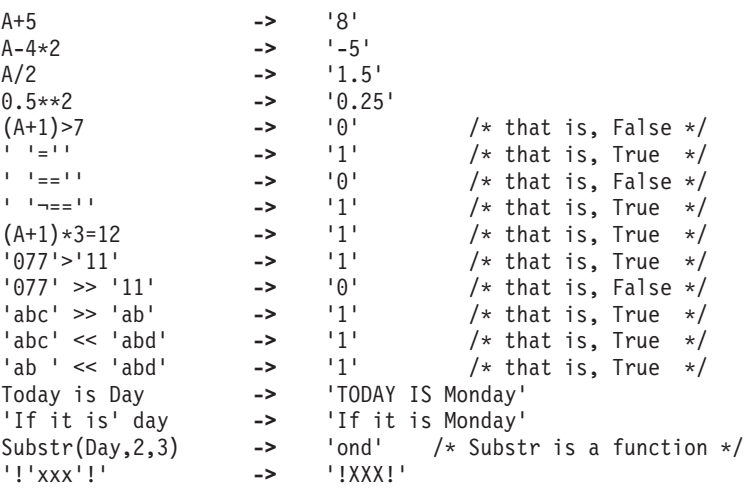

- **Note:** The REXX order of precedence usually causes no difficulty because it is the same as in conventional algebra and other computer languages. There are two differences from common notations:
	- The prefix minus operator always has a higher priority than the power operator.
	- Power operators (like other operators) are evaluated from left to right.

For example:

-3\*\*2 == 9 /\* not -9 \*/  $-(2+1)**2 == 9$  /\* not -9 \*/ 2\*\*2\*\*3 == 64 /\* not 256 \*/

### <span id="page-42-0"></span>**Message Terms**

You can include *messages* to objects in an expression wherever a term, such as a literal string, is valid. A message can be sent to an object to perform an action, obtain a result, or both.

A *message term* can have one of the following forms:

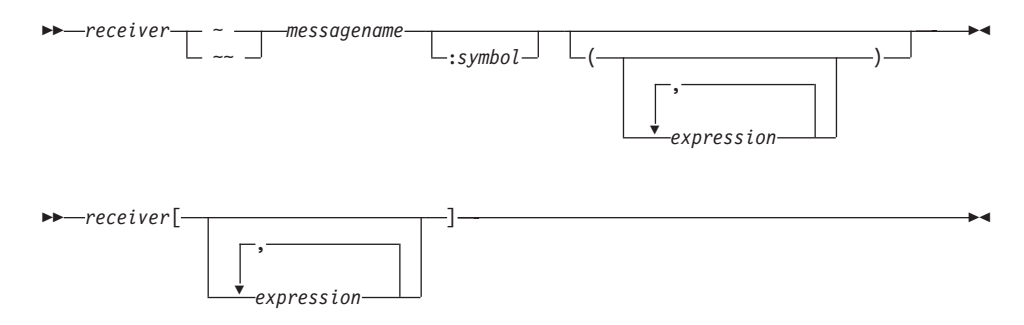

The *receiver* is a term (see ["Terms and Expressions"](#page-35-0) on page 18 for a definition of term). It receives the message. The ∼ or ∼∼ indicates sending a message. The *messagename* is a literal string or a symbol that is taken as a constant. The *expression*s (separated by commas) between the parentheses or brackets are the *arguments* for the message. The *receiver* and the argument *expression*s can themselves include message terms. If the message has no arguments, you can omit the parentheses.

The left parenthesis, if present, must immediately follow a token (*messagename* or *symbol*) with **no** blank in between them. Otherwise, only the first part of the construct is recognized as a message term. (A blank operator would be assumed at that point.) Only a comment (which has no effect) can appear between a token and the left parenthesis.

You can use any number of *expression*s, separated by commas. The *expression*s are evaluated from left to right and form the argument during the execution of the routine. Any ARG, PARSE ARG, or USE ARG instruction or ARG built-in function in the called routine accesses these objects while the called routine is running. You can omit *expression*s, if appropriate, by including extra commas.

The *receiver* is evaluated, followed by one or more *expression* arguments. The message name (in uppercase) and the resulting argument objects are then sent to the receiver object. The receiver object selects a method to be run based on the message name (see [Table 1 on page 108](#page-125-0)), and runs the selected method with the specified argument objects. The receiver eventually returns, allowing processing to continue.

If the message term uses ∼, the receiver must return a result object. This object is included in the original expression as if the entire message term had been replaced by the name of a variable whose value is the returned object.

For example, the message POS is valid for strings, and you could code:

```
c='escape'
a="Position of 'e' is:" c∼pos('e',3)
/* would set A to "Position of 'e' is: 6" */
```
If the message term uses ∼∼, the receiver needs not return a result object. Any result object is discarded, and the receiver object is included in the original expression in place of the message term.

For example, the messages INHERIT and SUBCLASS are valid for classes (see ["The Class Class"](#page-178-0) on page 161) and, assuming the existence of the Persistent class, you could code:

```
account = .object∼subclass('Account')∼∼inherit(.persistent)
/* would set ACCOUNT to the object returned by SUBCLASS, */
/* after sending that object the message INHERIT */
```
If the message term uses brackets, the message [] is sent to the receiver object. (The *expression*s within the brackets are available to the receiver object as arguments.) The effect is the same as for the corresponding ∼ form of the message term. Thus, a[b] is the same as a∼'[]'(b).

For example, the message [] is valid for arrays (see ["The Array Class"](#page-135-0) on [page 118](#page-135-0) ) and you could code:

```
a = .array∼of(10,20)
say "Second item is" a[2] /* Same as: a∼at(2) */
/* or a∼'[]'(2) */
/* Produces: "Second item is 20" */
```
A message can have a variable number of arguments. You need to specify only those required. For example, 'ESCAPE'∼POS('E') returns 1.

A colon (:) and symbol can follow the message name. In this case, the symbol must be the name of a variable (usually the special variable SUPER—see page [481\)](#page-498-0) or an environment symbol (see ["Environment Symbols"](#page-52-0) on page 35). The resulting value changes the usual method selection. For more information, see ["Changing the Search Order for Methods"](#page-119-0) on page 102.

### **Message Sequences**

The ∼ and ∼∼ forms of message terms differ only in their treatment of the result object. Using ∼ returns the result of the method. Using ∼∼ returns the object that received the message. Here is an example:

```
/* Two ways to use the INSERT method to add items to a list *//* Using only ∼ */
team = .list∼of('Bob','Mary')
team∼insert('Jane')
team∼insert('Joe')
team∼insert('Steve')
say 'First on the team is:' team∼firstitem /* Bob */
say 'Last on the team is:' team∼lastitem /* Steve */
/* Do the same thing using ∼∼ */
team=.list∼of('Bob','Mary')
/* Because ∼∼ returns the receiver of the message */
/* each INSERT message following returns the list *//* object (after inserting the argument value). */
team∼∼insert('Jane')∼∼insert('Joe')∼∼insert('Steve')
say 'First on the team is:' team∼firstitem /* Bob */
say 'Last on the team is:' team∼lastitem /* Steve */
```
Thus, you would use ∼ when you want the returned result to incorporate the methods included in each stage of the message.

#### **Clauses and Instructions**

Clauses can be subdivided into the following types:

- Null clauses
- Directives
- Labels
- Instructions
- Assignments
- Message instructions
- Keyword instructions
- Commands

#### **Null Clauses**

A clause consisting only of blanks, comments, or both is a *null clause*. It is completely ignored.

**Note:** A null clause is not an instruction; for example, putting an extra semicolon after the THEN or ELSE in an IF instruction is not equivalent to using a dummy instruction (as it would be in the C language). The NOP instruction is provided for this purpose.

#### **Directives**

A clause that begins with two colons is a *directive*. Directives are nonexecutable code and can start in any column. They divide a program into separate executable units (methods and routines) and supply information about the program or its executable units. Directives perform various functions, such as associating methods with a particular class (::CLASS

directive) or defining a method (::METHOD directive). See ["Chapter 3.](#page-104-0) [Directives"](#page-104-0) on page 87 for more information about directives.

#### <span id="page-45-0"></span>**Labels**

A clause that consists of a single symbol or string followed by a colon is a *label*. The colon in this context implies a semicolon (clause separator), so no semicolon is required.

The label's name is taken from the string or symbol part of the label. If the label uses a symbol for the name, the label's name is in uppercase. If a label uses a string, the name can contain mixed-case characters.

Labels identify the targets of CALL instructions, SIGNAL instructions, and internal function calls. Label searches for CALL, SIGNAL, and internal function calls are case-sensitive. Label-search targets specified as symbols cannot match labels with lowercase characters. Literal-string or computed-label searches can locate labels with lowercase characters. More than one label can precede an instruction. Labels are treated as null clauses and can be traced selectively to aid debugging.

Labels can be any number of successive clauses. Several labels can precede other clauses. Duplicate labels are permitted, but control is only passed to the first of any duplicates in a program. The duplicate labels occurring later can be traced but cannot be used as a target of a CALL, SIGNAL, or function invocation.

### **Instructions**

An *instruction* consists of one or more clauses describing some course of action for the language processor to take. Instructions can be assignments, message instructions, keyword instructions, or commands.

#### **Assignments**

A single clause of the form *symbol=expression* is an instruction known as an *assignment*. An assignment gives a (new) value to a variable. See ["Assignments and Symbols"](#page-46-0) on page 29.

#### **Message Instructions**

A *message instruction* is a single clause in the form of a message term (see ["Message Terms"](#page-42-0) on page 25) or in the form *messageterm*=*expression*. A message is sent to an object, which responds by performing some action. See ["Message Instructions"](#page-53-0) on page 36.

### **Keyword Instructions**

A *keyword instruction* is one or more clauses, the first of which starts with a keyword that identifies the instruction. Keyword instructions control, for example, the external interfaces and the flow of control. Some keyword instructions can include nested instructions. In the following example, the DO <span id="page-46-0"></span>construct (DO, the group of instructions that follow it, and its associated END keyword) is considered a single keyword instruction.

```
DO
```
instruction instruction instruction END

A *subkeyword* is a keyword that is reserved within the context of a particular instruction, for example, the symbols TO and WHILE in the DO instruction.

### **Commands**

A *command* is a clause consisting of an expression only. The expression is evaluated and the result is passed as a command string to an external environment.

# **Assignments and Symbols**

A *variable* is an object whose value can change during the running of a REXX program. The process of changing the value of a variable is called *assigning* a new value to it. The value of a variable is a single object. Note that an object can be composed of other objects, such as an array or directory object.

You can assign a new value to a variable with the ARG, PARSE, PULL, or USE instructions, the VALUE built-in function, or the variable pool interface, but the most common way of changing the value of a variable is the assignment instruction itself. Any clause in the form

### *symbol*=*expression*;

is taken to be an assignment. The result of *expression* becomes the new value of the variable named by the symbol to the left of the equal sign.

### **Example:**

```
/* Next line gives FRED the value "Frederic" */Fred='Frederic'
```
The symbol naming the variable cannot begin with a digit  $(0-9)$  or a period.

You can use a symbol in an expression even if you have not assigned a value to it, because a symbol has a defined value at all times. A variable to which you have not assigned a value is *uninitialized*. Its value is the characters of the symbol itself, translated to uppercase (that is, lowercase a–z to uppercase A–Z). However, if it is a compound symbol (described under ["Compound Symbols"](#page-50-0) [on page 33\)](#page-50-0), its value is the derived name of the symbol.

### **Example:**

```
/* If Freda has not yet been assigned a value, *//* then next line gives FRED the value "FREDA" */Fred=Freda
```
The meaning of a symbol in REXX varies according to its context. As a term in an expression, a symbol belongs to one of the following groups: constant symbols, simple symbols, compound symbols, environment symbols, and stems. Constant symbols cannot be assigned new values. You can use simple symbols for variables where the name corresponds to a single value. You can use compound symbols and stems for more complex collections of variables although the collection classes might be preferable in many cases. See ["Chapter 5. The Collection Classes"](#page-134-0) on page 117.

# **Constant Symbols**

A *constant symbol* starts with a digit (0–9) or a period.

You cannot change the value of a constant symbol. It is simply the string consisting of the characters of the symbol (that is, with any lowercase alphabetic characters translated to uppercase).

These are constant symbols:

```
77
827.53
.12345
12e5 /* Same as 12E5 */3D
17E-3
```
Symbols where the first character is a period and the second character is alphabetic are environment symbols.

# **Simple Symbols**

A *simple symbol* does not contain any periods and does not start with a digit  $(0-9)$ .

By default, its value is the characters of the symbol (that is, translated to uppercase). If the symbol has been assigned a value, it names a variable and its value is the value of that variable.

```
These are simple symbols:
FRED
Whatagoodidea? /* Same as WHATAGOODIDEA? */
?12
```
### **Stems**

A *stem* is a symbol that contains a period as the last character. It cannot start with a digit or a period.

These are stems: FRED. A.

By default, the value of a stem is a Stem object. (See ["The Stem Class"](#page-203-0) on [page 186.](#page-203-0)) The stem variable's Stem object is automatically created the first time you use the stem variable or a compound variable (see ["Compound](#page-50-0) Symbols" [on page 33](#page-50-0)) containing the stem variable name. The Stem object's assigned name is the name of the stem variable (with the characters translated to uppercase). If the stem variable has been assigned a value, or the Stem object has been given a default value, a reference to the stem variable returns the assigned default value.

Further, when a stem is the target of an assignment, a new Stem object is created and assigned to the stem variable. The new value assigned to the stem variable is given to the new Stem object as a default value. Following the assignment, a reference to any compound symbol with that stem variable returns the new value until another value is assigned to the stem, the Stem object, or the individual compound variable.

### **Example:**

```
hole. = "empty"
hole.19 = "full"say hole.1 hole.mouse hole.19
/* says "empty empty full" */
```
Thus, you can give a whole collection of variables the same value.

If the object assigned to a stem variable is already a Stem object, then a new Stem object is not created. The assignment updates the stem variable to refer to the existing Stem object.

#### **Example:**

```
hole. = "empty"
hole.19 = "full"say hole.1 hole.mouse hole.19
/* Says "empty empty full" */
hole2. = hole. /* copies reference to hole. stem to hole2. */
say hole2.1 hole2.mouse hole2.19
/* Also says "empty empty full" */
```
You can pass stem collections as function, subroutine, or method arguments.

### **Example:**

```
/* CALL RANDOMIZE count, stem. calls routine */
Randomize: Use Arg count, stem.
do i = 1 to count
 stem.i = random(1,100)end
return
```
**Note:** USE ARG must be used to access the stem variable as a collection. PARSE and PARSE ARG force the stem to be a string value.

Stems can also be returned as function, subroutine, or method results.

### **Example:**

```
/* RANDOMIZE(count) calls routine */
Randomize: Use Arg count
do i = 1 to countstem.i = random(1,100)end
return stem.
```
**Note:** The value that has been assigned to the whole collection of variables can always be obtained by using the stem. However, this is not the same as using a compound variable whose derived name is the null string.

### **Example:**

```
total. = 0null =<sup>|||</sup>
total.nu]] = total.nu]] + 5
say total. total.null /* says "0 5" */
```
You can use the DROP, EXPOSE, and PROCEDURE instructions to manipulate collections of variables, referred to by their stems. DROP FRED. assigns a new Stem object to the specified stem. (See "DROP" [on page 50.](#page-67-0)) EXPOSE FRED. and PROCEDURE EXPOSE FRED. expose all possible variables with that stem (see "EXPOSE" [on page 52](#page-69-0) and ["PROCEDURE"](#page-83-0) on page 66).

The DO instruction can also iterate over all of the values assigned to a stem variable. See "DO" [on page 49](#page-66-0) for more details.

#### **Notes:**

- 1. When the ARG, PARSE, PULL, or USE instruction, the VALUE built-in function, or the variable pool interface changes a variable, the effect is identical with an assignment. Wherever a value can be assigned, using a stem sets an entire collection of variables.
- 2. Any clause that starts with a symbol and whose second token is (or starts with) an equal sign (=) is an assignment, rather than an expression (or a keyword instruction). This is not a restriction, because you can ensure that

<span id="page-50-0"></span>the clause is processed as a command, such as by putting a null string before the first name, or by enclosing the first part of the expression in parentheses.

If you unintentionally use a REXX keyword as the variable name in an assignment, this should not cause confusion. For example, the following clause is an assignment, not an ADDRESS instruction:

Address='10 Downing Street';

3. You can use the VAR function (see "VAR" [on page 353](#page-370-0)) to test whether a symbol has been assigned a value. In addition, you can set SIGNAL ON NOVALUE to trap the use of any uninitialized variables (except when they are tails in compound variables—see page [431](#page-448-0)–or stems).

### **Compound Symbols**

A *compound symbol* contains at least one period and two other characters. It cannot start with a digit or a period, and if there is only one period it cannot be the last character.

The name begins with a stem (that part of the symbol up to and including the first period) and is followed by a tail, which are parts of the name (delimited by periods) that are constant symbols, simple symbols, or null. Note that you cannot use constant symbols with embedded signs (for example, 12.3E+5) after a stem; in this case the whole symbol would not be valid.

These are compound symbols: FRED.3 Array.I.J AMESSY..One.2.

Before the symbol is used, that is, at the time of reference, the language processor substitutes in the compound symbol the character string values of any simple symbols in the tail (I, J, and One in the examples), thus generating a new, derived name. The value of a compound symbol is, by default, its derived name (used exactly as is) or, if it has been used as the target of an assignment, the value of the variable named by the derived name.

The substitution in the symbol permits arbitrary indexing (subscripting) of collections of variables that have a common stem. Note that the values substituted can contain *any* characters (including periods and blanks). Substitution is done only once.

More formally, the derived name of a compound variable that is referenced by the symbol

s0.s1.s2. --- .sn

is given by

d0.v1.v2. --- .vn

where d0 is the name of the Stem object associated with the stem variable s0 and v1 to vn are the values of the constant or simple symbols s1 through sn. Any of the symbols s1 to sn can be null. The values v1 to vn can also be null and can contain *any* characters. Lowercase characters are not translated to uppercase, blanks are not removed, and periods have no special significance. There is no limit on the length of the evaluated name.

Some examples of simple and compound symbols follow in the form of a small extract from a REXX program:

```
a=3 /* assigns '3' to the variable A */z=4 /* '4' to Z */c='Fred' /* 'Fred' to C */
             x^2 /* 'Fred' to A.4 */<br>x^2 /* '5' to A.FRED */
a.fred=5 /* '5' to A.FRED */
             /* 'Bill' to A.Fred */c.c=a.fred /* '5' to C.Fred */
y.a.z='Annie' /* 'Annie' to Y.3.4 */
say a z c a.a a.z a.c c.a a.fred y.a.4
/* displays the string: *//* "3 4 Fred A.3 Fred Bill C.3 5 Annie" */
```
You can use compound symbols to set up arrays and lists of variables in which the subscript is not necessarily numeric, thus offering a great scope for the creative programmer. A useful application is to set up an array in which the subscripts are taken from the value of one or more variables, producing a form of associative memory (content-addressable).

#### **Evaluated Compound Variables**

The value of a stem variable is always a Stem object (see ["The Stem Class"](#page-203-0) on [page 186](#page-203-0) for details). A Stem object is a type of collection that supports the [] and []= methods used by other collection classes. The [] provides an alternate means of accessing compound variables that also allows embedded subexpressions.

#### **Examples:**

```
a=3 /* assigns '3' to the variable A */z=4 /* '4' to Z */c='Fred' /* 'Fred' to C */
a.[z]='Fred' /* 'Fred' to A.4 */
a. [z+1] = 'Rick' /* 'Rick' to A.5 */<br>a. [fred] = 5 /* '5' to A.FRED */
a.[fred]=5 /* '5' to A.FRED */
              /* 'Bill' to A.Fred */
c. [c] = a. fred /* '5' to C. Fred */y. [a, z] = 'Annie' /* 'Annie' to Y.3.4 */
say a z c a.[a] a.[z] a.[z+1] a.[c] c.[a] a.[freq] y.[a,z]/* displays the string: *//* "3 4 Fred A.3 Fred Rick Bill C.3 5 Annie" */
```
### <span id="page-52-0"></span>**Environment Symbols**

An environment symbol starts with a period and has at least one other character. This character must not be a digit. By default the value of an environment symbol is the string consisting of the characters of the symbol (translated to uppercase). If the symbol identifies an object in the current environment, its value is that object.

These are environment symbols: .method /\* Same as .METHOD \*/

.true

When you use an environment symbol, the language processor performs a series of searches to see if the environment symbol has an assigned value. The search locations and their ordering are:

- 1. The directory of classes declared on ::CLASS directives (see ["::CLASS"](#page-104-0) on [page 87](#page-104-0)) within the current program file.
- 2. The directory of PUBLIC classes declared on ::CLASS directives of other files included with a ::REQUIRES directive.
- 3. The local environment directory. The local environment includes process-specific objects such as the .INPUT and .OUTPUT objects. You can directly access the local environment directory by using the .LOCAL environment symbol. (See ["The Local Environment Object \(.LOCAL\)"](#page-311-0) on [page 294](#page-311-0) .)
- 4. The global environment directory. The global environment includes all permanent REXX objects such as the REXX supplied classes (.ARRAY and so on) and constants such as .TRUE and .FALSE. You can directly access the global environment by using the .ENVIRONMENT environment symbol (see ["The Environment Object"](#page-310-0) on page 293) or the VALUE built-in function (see "VALUE" [on page 350\)](#page-367-0) with a null string for the *selector* argument.
- 5. REXX defined symbols. Other simple environment symbols are reserved for use by REXX built-in objects. The currently defined built-in objects are .RS and .METHODS.

If an entry is not found for an environment symbol, then the default character string value is used.

**Note:** You can place entries in both the .LOCAL and the .ENVIRONMENT directories for programs to use. To avoid conflicts with future REXX defined entries, it is recommended that the entries that you place in either directory include at least one period in the entry name.

#### **Example:**

```
/* establish settings directory */
.local∼setentry('MyProgram.settings', .directory∼new)
```
### <span id="page-53-0"></span>**Message Instructions**

You can send a message to an object to perform an action, obtain a result, or both. You use a message instruction if the main purpose of the message is to perform an action. You use a message term (see ["Message Terms"](#page-42-0) on page 25) if the main purpose of the message is to obtain a result.

A *message instruction* is a clause of the form:

 *messageterm* =*expression* ;

If there is only a *messageterm*, the message is sent in exactly the same way as for a message term (see ["Message Terms"](#page-42-0) on page 25). If the message yields a result object, it is assigned to the sender's special variable RESULT. If you use the ∼∼ form of message term, the receiver object is used as the result. If there is no result object, the variable RESULT is dropped (becomes uninitialized).

#### **Example:**

mytable∼add('John',123)

This sends the message ADD to the object MYTABLE. The ADD method need not return a result. If ADD returns a result, the result is assigned to the variable RESULT.

The equal sign (=) sets a value. If =*expression* follows the message term, a message is sent to the receiver object with an = concatenated to the end of the message name. The result of evaluating the expression is passed as the first argument of the message.

#### **Examples:**

```
person∼age = 39 /* Same as person∼'AGE='(39) */
table[i] = 5 /* Same as table∼'[]='(5,i) */
```
The expressions are evaluated in the order in which the arguments are passed to the method. That is, the language processor evaluates the =*expression* first. Then it evaluates the argument expressions within any [] pairs from left to right.

#### <span id="page-54-0"></span>**Commands to External Environments**

Issuing commands to the surrounding environment is an integral part of REXX.

#### **Environment**

The base system for the language processor is assumed to include at least one environment for processing commands. An environment is selected by default on entry to a REXX program. You can change the environment by using the ADDRESS instruction. You can find out the name of the current environment by using the ADDRESS built-in function. The underlying operating system defines environments external to the REXX program. The environments selected depend on the caller. Normally the default environment is the used shell, mostly 'CMD' on Windows<sup>®</sup> systems. If called from an editor that accepts subcommands from the language processor, the default environment can be that editor.

A REXX program can issue commands—called *subcommands*—to other application programs. For example, a REXX program written for a text editor can inspect a file being edited, issue subcommands to make changes, test return codes to check that the subcommands have been processed as expected, and display messages to the user when appropriate.

An application that uses REXX as a macro language must register its environment with the REXX language processor. See the *Object REXX for Windows: Programming Guide* for a discussion of this mechanism.

#### **Commands**

To send a command to the currently addressed environment, use a clause of the form:

expression;

The expression (which must not be an expression that forms a valid message instruction—see ["Message Instructions"](#page-53-0) on page 36) is evaluated, resulting in a character string value (which can be the null string), which is then prepared as appropriate and submitted to the underlying system. Any part of the expression not to be evaluated must be enclosed in quotation marks.

The environment then processes the command and returns control to the language processor after setting a return code. A *return code* is a string, typically a number, that returns some information about the command processed. A return code usually indicates if a command was successful but can also represent other information. The language processor places this return code in the REXX special variable RC. See ["Chapter 19. Special](#page-498-0) Variables" [on page 481](#page-498-0).

In addition to setting a return code, the underlying system can also indicate to the language processor if an error or failure occurred. An *error* is a condition raised by a command to which a program that uses that command can respond. For example, a locate command to an editing system might report requested string not found as an error. A *failure* is a condition raised by a command to which a program that uses that command cannot respond, for example, a command that is not executable or cannot be found.

Errors and failures in commands can affect REXX processing if a condition trap for ERROR or FAILURE is ON (see ["Chapter 12. Conditions and](#page-446-0) [Condition Traps"](#page-446-0) on page 429). They can also cause the command to be traced if TRACE E or TRACE F is set. TRACE Normal is the same as TRACE F and is the default—see "TRACE" [on page 79.](#page-96-0)

The .RS environment symbol can also be used to detect command failures and errors. When the command environment indicates that a command failure has occurred, the REXX environment symbol .RS has the value -1. When a command error occurs, .RS has a value of 1. If the command did not have a FAILURE or ERROR condition, .RS is 0.

Here is an example of submitting a command. Where the default environment is Windows, the sequence:

```
fname = "CHESHIRE"
exten = "CAT"
"TYPE" fname"."exten
```
would result in passing the string TYPE CHESHIRE.CAT to the command processor. On Windows 95, this is COMMAND.COM. On Windows NT, this is CMD.EXE. The simpler expression:

"TYPE CHESHIRE.CAT"

has the same effect.

On return, the return code placed in RC will have the value 0 if the file CHESHIRE.CAT were typed, or a nonzero value if the file could not be found in the current directory.

**Note:** Remember that the expression is evaluated before it is passed to the environment. Enclose in quotation marks any part of the expression that is not to be evaluated.

#### **Examples:**

```
delete "*".lst /* not "multiplied by" */var.003 = anyvalue
type "var.003" /* not a compound symbol */
```

```
w = any
                        /* not "divided by ANY" */
```
Enclosing an entire message instruction in parentheses causes the message result to be used as a command. Any clause that is a message instruction is not treated as a command. Thus, for example, the clause

myfile∼linein

causes the returned line to be assigned to the variable RESULT, not to be used as a command to an external environment.

### **Using REXX on Windows**

REXX programs can call other REXX programs as external functions or subroutines with the [call](#page-62-0) instruction.

If a program is called with the [call](#page-62-0) instruction, the program runs in the same process as the calling program. If you call another program by a REXX command, the program is executed in a new process and therefore does not share .environment, .local, or the Windows environment.

Examples:

```
call "other.REX" /* runs in the same process */<br>"rexx other.REX" /* runs in a new child process
"rexx other.REX" /* runs in a new child process */
"start rexx other.REX" /* runs in a new detached process */
```
When REXX programs call other REXX programs as commands, the return code of the command is the exit value of the called program provided that this value is a whole number in the range -32768 to 32767. Otherwise, the exit value is ignored and the called program is given a return code of 0.

# **Chapter 2. Keyword Instructions**

A *keyword instruction* is one or more clauses, the first of which starts with a keyword that identifies the instruction. Some keyword instructions affect the flow of control, while others provide services to the programmer. Some keyword instructions, like DO, can include nested instructions.

In the syntax diagrams on the following pages, symbols (words) in capitals denote keywords or subkeywords. Other words, such as *expression*, denote a collection of tokens as defined previously. Note, however, that the keywords and subkeywords are not case-dependent. The symbols if, If, and iF all have the same effect. Note also that you can usually omit most of the clause delimiters (;) shown because the end of a line implies them.

A keyword instruction is recognized *only* if its keyword is the first token in a clause and if the second token does not start with an equal (=) character (implying an assignment) or a colon (implying a label). The keywords ELSE, END, OTHERWISE, THEN, and WHEN are treated in the same way. Note that any clause that starts with a keyword defined by REXX cannot be a command. Therefore,

arg(fred) rest

is an ARG keyword instruction, not a command that starts with a call to the ARG built-in function. A syntax error results if the keywords are not in their correct positions in a DO, IF, or SELECT instruction. The keyword THEN is also recognized in the body of an IF or WHEN clause. In other contexts, keywords are not reserved and can be used as labels or as the names of variables (though this is generally not recommended).

*Subkeywords* are reserved within the clauses of individual instructions. For example, the symbols VALUE and WITH are subkeywords in the ADDRESS and PARSE instructions, respectively. For details, see the description of each instruction.

Blanks adjacent to keywords separate the keyword from the subsequent token. One or more blanks following VALUE are required to separate the *expression* from the subkeyword in the example following:

ADDRESS VALUE *expression*

However, no blank is required after the VALUE subkeyword in the following example, although it would improve readability: ADDRESS VALUE'ENVIR'||number

# <span id="page-59-0"></span>**ADDRESS**

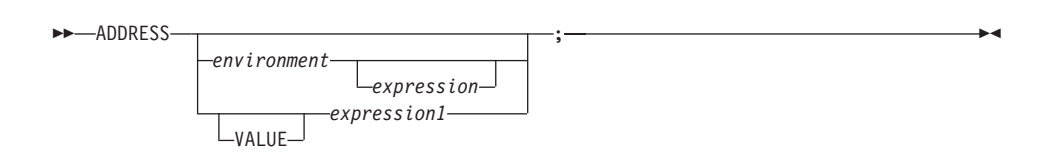

ADDRESS temporarily or permanently changes the destination of commands. Commands are strings sent to an external environment. You can send commands by specifying clauses consisting of only an expression or by using the ADDRESS instruction. (See ["Commands to External Environments"](#page-54-0) on [page 37.](#page-54-0))

To send a single command to a specified environment, code an *environment*, a literal string or a single symbol, which is taken to be a constant, followed by an *expression*. The environment name is the name ofan external procedure or process that can process commands. The *expression* is evaluated to produce a character string value, and this string is routed to the *environment* to be processed as a command. (Enclose in quotation marks any part of the expression you do not want to be evaluated.) After execution of the command, *environment* is set back to its original state, thus temporarily changing the destination for a single command. The special variable RC and the environment symbol .RS are set and errors and failures in commands processed in this way are trapped or traced.

### **Example:**

ADDRESS CMD "DIR C:\CONFIG.SYS"

If you specify only *environment*, a lasting change of destination occurs: all commands (see ["Commands"](#page-54-0) on page 37) that follow are routed to the specified command environment, until the next ADDRESS instruction is processed. The previously selected environment is saved.

### **Examples:**

Assume that the environment for a text editor is registered by the name EDIT:

```
address CMD
'DIR C:\AUTOEXEC.BAT'
if rc=0 then 'COPY C:\AUTOEXEC.BAT C:\*.TMP'
address EDIT
```
Subsequent commands are passed to the editor until the next ADDRESS instruction.

Similarly, you can use the VALUE form to make a lasting change to the environment. Here *expression1*, which can be a variable name, is evaluated, and the resulting character string value forms the name of the environment. You can omit the subkeyword VALUE if *expression1* does not begin with a literal string or symbol, that is, if it starts with a special character such as an operator character or parenthesis.

#### **Example:**

```
ADDRESS ('ENVIR'||number) /* Same as ADDRESS VALUE 'ENVIR'||number */
```
With no arguments, commands are routed back to the environment that was selected before the previous change of the environment, and the current environment name is saved. After changing the environment, repeated execution of ADDRESS alone, therefore, switches the command destination between two environments. Using a null string for the environment name ("") is the same as using the default environment.

The two environment names are automatically saved across internal and external subroutine and function calls. See the CALL instruction [\("CALL"](#page-62-0) on [page 45\)](#page-62-0) for more details.

The address setting is the currently selected environment name. You can retrieve the current address setting by using the ADDRESS built-in function. (See ["ADDRESS"](#page-322-0) on page 305.) The *Object REXX for Windows: Programming Guide* describes the registration of alternative subcommand environments.

### **ARG**

—ARG· *template\_list*

ARG retrieves the argument strings provided to a program, internal routine, or method and assigns them to variables. It is a short form of the instruction:

;

 PARSE UPPER ARG *template\_list* ;

The *template\_list* can be a single template orlist of templates separated by commas. Each template consists of one or more symbols separated by blanks, patterns, or both.

Unless a subroutine, internal function, or method is processed, the objects passed as parameters to the program are converted to string values and parsed into variables according to the rules described in ["Chapter 10. Parsing"](#page-420-0) [on page 403.](#page-420-0)

If a subroutine, internal function, or method is processed, the data used are the argument objects that the caller passes to the routine.

The language processor converts the objects to strings and translates the strings to uppercase (that is, lowercase a–z to uppercase A–Z) before processing them. Use the PARSE ARG instruction if you do not want uppercase translation.

You can use the ARG and PARSE ARG instructions repeatedly on the same source objects (typically with different templates). The source objects do not change. The only restrictions on the length or content of the data parsed are those the caller imposes.

### **Example:**

```
/* String passed is "Easy Rider" */
Arg adjective noun .
/* Now: ADJECTIVE contains 'EASY' */
/* NOUN contains 'RIDER' */
```
If you expect more than one object to be available to the program or routine, you can use a comma in the parsing *template\_list* so each template is selected in turn.

### **Example:**

```
/* Function is called by FRED('data X^1,1,5) */
Fred: Arg string, num1, num2
/* Now: STRING contains 'DATA X' */
/* NUM1 contains '1' *//* NUM2 contains '5' */
```
### **Notes:**

- 1. The ARG built-in function can also retrieve or check the arguments. See ["ARG \(Argument\)"](#page-322-0) on page 305.
- 2. The USE ARG instruction (see "USE" [on page 84\)](#page-101-0) is an alternative way of retrieving arguments. USE ARG performs a direct, one-to-one assignment of argument objects to REXX variables. You should use this when your program needs a direct reference to the argument object, without string conversion or parsing. USE ARG also allows access to both string and non-string argument objects. ARG and PARSE ARG produce string values from the arguments, and the language processor then parses these.

# <span id="page-62-0"></span>**CALL**

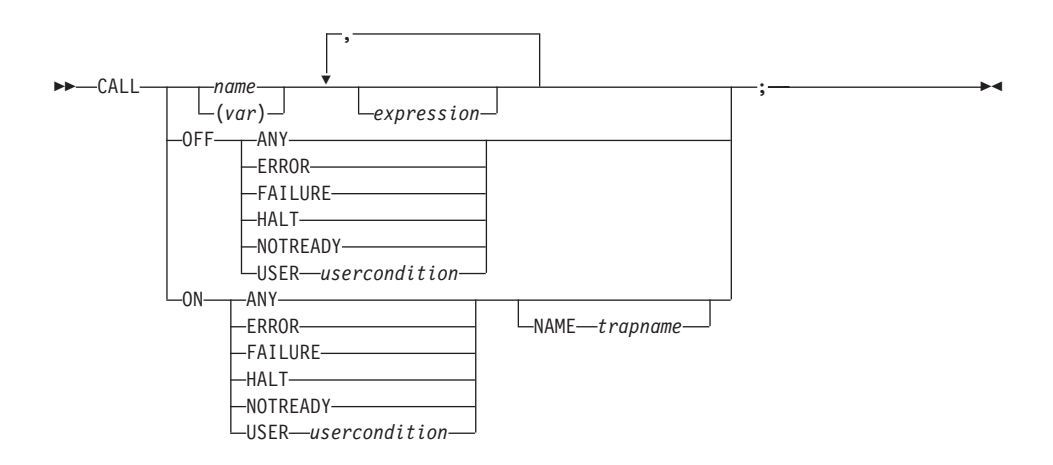

CALL calls a routine (if you specify *name*) or controls the trapping of certain conditions (if you specify ON or OFF).

To control trapping, you specify OFF or ON and the condition you want to trap. OFF turns off the specified condition trap. ON turns on the specified condition trap. All information on condition traps is contained in ["Chapter 12.](#page-446-0) [Conditions and Condition Traps"](#page-446-0) on page 429.

To call a routine, specify *name*, which must be a literal string or symbol that is taken as a constant. The *usercondition* is a single symbol that is taken as a constant. The *trapname* is a symbol or string taken as a constant. The routine called can be:

#### **An internal routine**

A function or subroutine that is in the same program as the CALL instruction or function call that calls it.

### **A built-in routine**

A function or subroutine that is defined as part of the REXX language.

### **An external routine**

A function or subroutine that is neither built-in nor in the same program as the CALL instruction or function call that calls it.

If *name* is a string in which case you specify it in quotation marks, the search for internal routines is bypassed, and only a built-in function or an external routine is called. Note that the names of built-in functions and external routines are in uppercase. Therefore, write the name in the literal string in uppercase characters.

File names can be in uppercase, lowercase, or mixed case. The search for files is case-insensitive to case. Therefore, when using CALL to run a REXX subroutine contained on a disk file (external routine), the case does not matter.

You can also specify (*var*), a single variable name enclosed in parentheses. The variable is evaluated before any of the argument expressions, and the value is the target of the CALL instruction. The language processor does not translate the variable value into uppercase, so the evaluated name must exactly match any label name. (See "Labels" [on page 28](#page-45-0) for a description of label names.)

The called routine can optionally return a result. In this case, the CALL instruction is functionally identical with the clause:

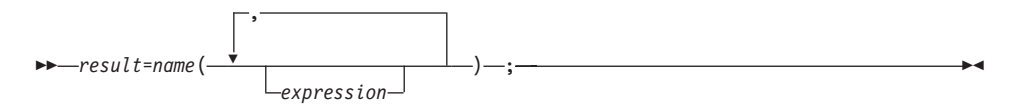

If the called routine does not return a result, you get an error if you call it as a function.

You can use any number of *expression*s, separated by commas. The expressions are evaluated from left to right and form the arguments during execution of the routine. Any ARG, PARSE ARG, or USE ARG instruction or ARG built-in function in the called routine accesses these objects while the called routine is running. You can omit expressions, if appropriate, by including extra commas.

The CALL then branches to the routine called *name*, using exactly the same mechanism as function calls. See ["Chapter 8. Functions"](#page-314-0) on page 297. The search order is as follows:

### **Internal routines**

These are sequences of instructions inside the same program, starting at the label that matches *name* in the CALL instruction. If you specify the routine name in quotation marks, then an internal routine is not considered for that search order. The RETURN instruction completes the execution of an internal routine.

### **Built-in routines**

These are routines built into the language processor for providing various functions. They always return an object that is the result of the routine. (See ["ARG \(Argument\)"](#page-322-0) on page 305.)

**Note:** You can call any built-in function as a subroutine. Any result is stored in RESULT. Simply specify CALL, the function name (with *no parenthesis*) and any arguments:

```
call length "string" /* Same as length("string") */
say result /* Produces: 6 */
```
However, if you include a trailing comma, you must include the semicolon to prevent the interpretation of the last comma as a continuation character.

#### **External routines**

Users can write or use routines that are external to the language processor and the calling program. You can code an external routine in REXX or in any language that supports the system-dependent interfaces. If the CALL instruction calls an external routine written in REXX as a subroutine, you can retrieve any argument strings with the ARG, PARSE ARG, or USE ARG instructions or the ARG built-in function.

For more information on the search order, see ["Search Order"](#page-316-0) on page 299.

During execution of an internal routine, all variables previously known are generally accessible. However, the PROCEDURE instruction can set up a local variables environment to protect the subroutine and caller from each other. The EXPOSE option on the PROCEDURE instruction can expose selected variables to a routine.

Calling an external program as a subroutine is similar to calling an internal routine. The external routine, however, is an implicit PROCEDURE in that all the caller's variables are always hidden. The status of internal values, for example NUMERIC settings, start with their defaults (rather than inheriting those of the caller). In addition, you can use EXIT to return from the routine.

When control reaches an internal routine but not a built-in function or external routine, the line number of the CALL instruction is available in the variable SIGL (in the caller's variable environment). This can be used as a debug aid because it is possible to find out how control reached a routine. Note that if the internal routine uses the PROCEDURE instruction, it needs to EXPOSE SIGL to get access to the line number of the CALL.

After the subroutine processed the RETURN instruction, control returns to the clause following the original CALL. If the RETURN instruction specified an expression, the variable RESULT is set to the value of that expression. Otherwise, the variable RESULT is dropped (becomes uninitialized).

An internal routine can include calls to other internal routines, as well as recursive calls to itself.

### **Example:**

```
/* Recursive subroutine execution... */
arg z
call factorial z
say z'! =' result
exit
factorial: procedure \frac{1}{2} /* Calculate factorial by */
 arg n /* recursive invocation. */if n=0 then return 1
 call factorial n-1
  return result * n
```
During internal subroutine (and function) execution, all important pieces of information are automatically saved and then restored upon return from the routine. These are:

- v **The status of DO loops and other structures**: Executing a SIGNAL within a subroutine is safe because DO loops and other structures that were active when the subroutine was called are not ended. However, those currently active within the subroutine are ended.
- **Trace action**: After a subroutine is debugged, you can insert a TRACE Off at the beginning of it without affecting the tracing of the caller. If you want to debug a subroutine, you can insert a TRACE Results at the start and tracing is automatically restored to the conditions at entry (for example, Off) upon return. Similarly, ? (interactive debug) is saved across routines.
- v **NUMERIC settings**: The DIGITS, FUZZ, and FORM of arithmetic operations (in ["NUMERIC"](#page-79-0) on page 62) are saved and then restored on return. A subroutine can, therefore, set the precision, for example, that it needs to use without affecting the caller.
- v **ADDRESS settings**: The current and previous destinations for commands (see ["ADDRESS"](#page-59-0) on page 42) are saved and then restored on return.
- v **Condition traps**: CALL ON and SIGNAL ON are saved and then restored on return. This means that CALL ON, CALL OFF, SIGNAL ON, and SIGNAL OFF can be used in a subroutine without affecting the conditions the caller set up.
- v **Condition information**: This information describes the state and origin of the current trapped condition. The CONDITION built-in function returns this information. See ["CONDITION"](#page-330-0) on page 313.
- v **.RS value**: The value of the .RS environment symbol. (See [".RS"](#page-472-0) on [page 455](#page-472-0).)
- v **Elapsed-time clocks**: A subroutine inherits the elapsed-time clock from its caller (see "TIME" [on page 346](#page-363-0)), but because the time clock is saved across routine calls, a subroutine or internal function can independently restart and use the clock without affecting its caller. For the same reason, a clock started within an internal routine is not available to the caller.
- v **OPTIONS settings**: ETMODE and EXMODE are saved and then restored on return.

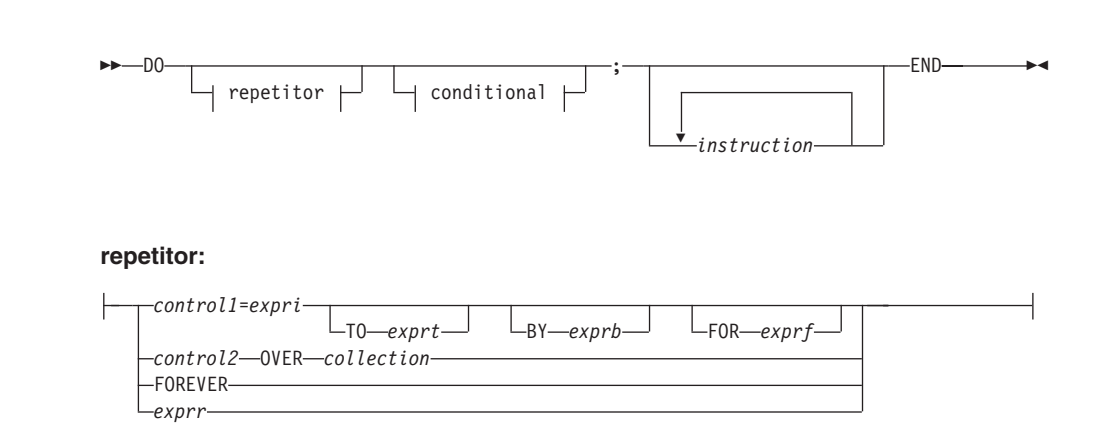

#### **conditional:**

<span id="page-66-0"></span>**DO**

WHILE *exprw* UNTIL *expru*

DO groups instructions and optionally processes them repetitively. During repetitive execution, a control variable (*control1* or *control2*) can be stepped through some range of values.

#### **Notes:**

- 1. The *exprr*, *expri*, *exprb*, *exprt*, and *exprf* options, if present, are any expressions that evaluate to a number. The *exprr* and *exprf* options are further restricted to result in a positive whole number or zero. If necessary, the numbers are rounded according to the setting of NUMERIC DIGITS.
- 2. The *exprw* or *expru* options, if present, can be any expression that evaluates to 1 or 0.
- 3. The TO, BY, and FOR phrases can be in any order, if used, and are evaluated in the order in which they are written.
- 4. The *instruction* can be any instruction, including assignments, commands, message instructions, and keyword instructions (including any of the more complex constructs such as IF, SELECT, and the DO instruction itself).
- 5. The subkeywords WHILE and UNTIL are reserved within a DO instruction in that they cannot be used as symbols in any of the expressions. Similarly, TO, BY, and FOR cannot be used in *expri*, *exprt*, *exprb*, or *exprf*. FOREVER is also reserved, but only if it immediately follows the keyword DO and is not followed by an equal sign.
- 6. The *exprb* option defaults to 1, if relevant.

<span id="page-67-0"></span>7. The *collection* can be any expression that evaluates to an object that supports a MAKEARRAY method.

For more information, refer to ["Appendix A. Using the DO Keyword"](#page-532-0) on [page 515.](#page-532-0)

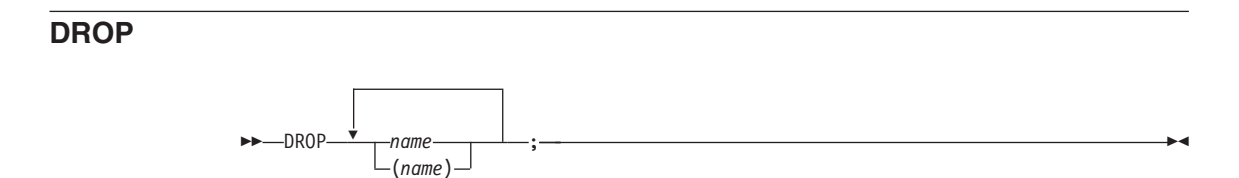

DROP "unassigns" variables, that is, restores them to their original uninitialized state. If *name* is not enclosed in parentheses, it identifies a variable you want to drop and must be a symbol that is a valid variable name, separated from any other *name* by one or more blanks or comments.

If parentheses enclose a single *name*, then its value is used as a subsidiary list of variables to drop. Blanks are not necessary inside or outside the parentheses, but you can add them if desired. This subsidiary list must follow the same rules as the original list, that is, be valid character strings separated by blanks, except that no parentheses are allowed. The list needs not contain any names—that is, it can be empty.

Variables are dropped from left to right. It is not an error to specify a name more than once or to drop a variable that is not known. If an exposed variable is named (see "EXPOSE" [on page 52](#page-69-0) and ["PROCEDURE"](#page-83-0) on page 66), then the original variable is dropped.

#### **Example:**

```
j=4Drop a z.3 z.j
/* Drops the variables: A, Z.3, and Z.4 \star/
/* so that reference to them returns their names. \star/
```
Here, a variable name in parentheses is used as a subsidiary list.

#### **Example:**

```
mylist='c d e'
drop (mylist) f
/* Drops the variables C, D, E, and F *//* Does not drop MYLIST */
```
Specifying a stem (that is, a symbol that contains only one period as the last character) assigns the stem variable to a new, empty stem object.

#### **Example:**

```
Drop z.
/* Assigns stem variable z. to a new empty stem object */
```
#### **EXIT**

 $\rightarrow$  EXIT*expression*

EXIT leaves a program unconditionally. Optionally, EXIT returns a result object to the caller. The program is stopped immediately, even if an internal routine is being run. If no internal routine is active, RETURN (see ["RETURN"](#page-91-0) [on page 74\)](#page-91-0) and EXIT are identical in their effect on the program running.

;

If you specify *expression*, it is evaluated and the object resulting from the evaluation is passed back to the caller when the program stops.

#### **Example:**

j=3 Exit j\*4 /\* Would exit with the string '12' \*/

If you do not specify *expression*, no data is passed back to the caller. If the program was called as an external function, this is detected as an error—either immediately (if RETURN was used), or on return to the caller (if EXIT was used).

You can also use EXIT within a method. The method is stopped immediately, and the result object, if specified, is returned to the sender. If the method has previously issued a REPLY instruction (see "REPLY" [on page 73](#page-90-0)), the EXIT instruction must *not* include a result expression.

#### **Notes:**

- 1. If the program was called through a command interface, an attempt is made to convert the returned value to a return code acceptable by the underlying operating system. The returned string must be a whole number whose value fits in a 16-bit signed integer (within the range -(2\*\*15) to (2\*\*15-1). If the conversion fails, no error is raised, and a return code of 0 is returned.
- 2. If you do not specify EXIT, EXIT is implied but no result string is returned.

#### <span id="page-69-0"></span>**EXPOSE**

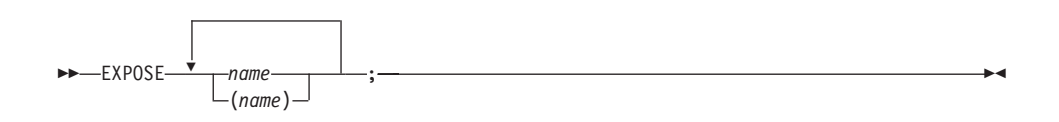

EXPOSE causes the object variables identified in *name* to be exposed to a method. References to exposed variables, including assigning and dropping, access variables in the current object's variable pool. (An object variable pool is a collection of variables that is associated with an object rather than with any individual method.)Therefore, the values of existing variables are accessible, and any changes are persistent even after RETURN or EXIT from the method.

Any changes a method makes to an object variable pool are immediately visible to any other methods that share the same object variable pool. All other variables that a method uses are local to the method and are dropped on RETURN or EXIT. If an EXPOSE instruction is included, it must be the first instruction of the method.

If parentheses enclose a single *name*, then, after the variable *name* is exposed, the character string value of *name* is immediately used as a subsidiary list of variables. Blanks are not necessary inside or outside the parentheses, but you can add them if desired. This subsidiary list must follow the same rules as the original list, that is, valid variable names separated by blanks, except that no parentheses are allowed.

Variables are exposed in sequence from left to right. It is not an error to specify a name more than once, or to specify a name that has not been used as a variable.

### **Example:**

```
/* Example of exposing object variables */
myobj = .myclass∼new
myobj∼c
myobj∼d /* Would display "Z is: 120" */
::class myclass /* The ::CLASS directive */
           /* "::CLASS" on page 87) *::method c /* The ::METHOD directive *//* "::METHOD" on page 89) */expose z
z = 100 /* Would assign 100 to the object variable z \neq 1return
::method d
```

```
expose z
z=z+20 /* Would add 20 to the same object variable z */
say 'Z is:' z
return
```
You can expose an entire collection of compound variables (see ["Compound](#page-50-0) Symbols" [on page 33](#page-50-0)) by specifying their stem in the variable list or a subsidiary list. The variables are exposed for all operations.

### **Example:**

```
expose j k c. d.
/* This exposes "J", "K", and all variables whose *//* name starts with "C." or "D."
c.1='7.' /* This sets "C.1" in the object *//* variable pool, even if it did not *//* previously exist. */
```
# **FORWARD**

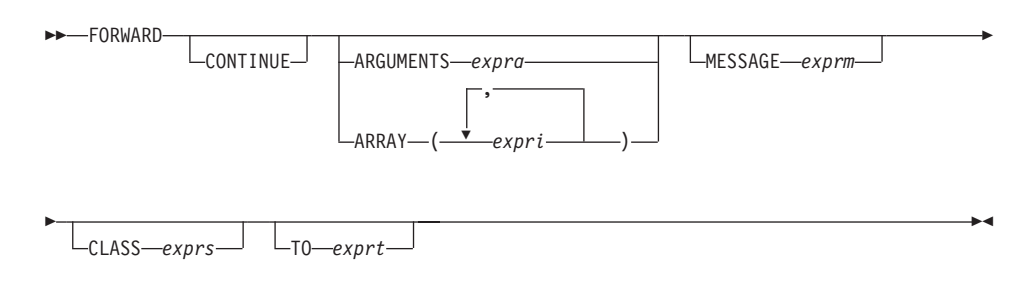

**Note:** You can specify the options in any order.

FORWARD forwards the message that caused the currently active method to begin running. The FORWARD instruction can change parts of the forwarded message, such as the target object, the message name, the arguments, and the superclass override.

If you specify the TO option, the language processor evaluates *exprt* to produce a new target object for the forwarded message. The *exprt* is a literal string, constant symbol, or expression enclosed in parentheses. If you do not specify the TO option, the initial value of the REXX special variable SELF is used.

If you specify the ARGUMENTS option, the language processor evaluates *expra* to produce an array object that supplies the set of arguments for the

forwarded message. The *expra* can be a literal string, constant symbol, or expression enclosed in parentheses. The ARGUMENTS value must evaluate to a REXX array object.

If you specify the ARRAY option, each *expri* is an expression (use commas to separate the expressions). The language processor evaluates the expression list to produce a set of arguments for the forwarded message. It is an error to use both the ARRAY and the ARGUMENTS options on the same FORWARD instruction.

If you specify neither ARGUMENTS nor ARRAY, the language processor does not change the arguments used to call the method.

If you specify the MESSAGE option, the *exprm* is a literal string, a constant symbol, or an expression enclosed in parentheses. If you specify an expression enclosed in parentheses, the language processor evaluates the expression to obtain its value. The uppercase character string value of the MESSAGE option is the name of the message that the FORWARD instruction issues.

If you do not specify MESSAGE, FORWARD uses the message name used to call the currently active method.

If you specify the CLASS option, the *exprs* is a literal string, a constant symbol, or an expression enclosed in parentheses. This is the class object used as a superclass specifier on the forwarded message.

If you do not specify CLASS, the message is forwarded without a superclass override.

If you do not specify the CONTINUE option, the language processor immediately exits the current method before forwarding the message. Results returned from the forwarded message are the return value from the original message that called the active method (the caller of the method that issued the FORWARD instruction). Any conditions the forwarded message raises are raised in the calling program (without raising a condition in the method issuing the FORWARD instruction).

If you specify the CONTINUE option, the current method does not exit and continues with the next instruction when the forwarded message completes. If the forwarded message returns a result, the language processor assigns it to the special variable RESULT. If the message does not return a result, the language processor drops (uninitializes) the variable RESULT.
The FORWARD instruction passes all or part of an existing message invocation to another method. For example, the FORWARD instruction can forward a message to a different target object, using the same message name and arguments.

#### **Example:**

```
::method substr
forward to (self∼string) /* Forward to the string value */
```
You can use FORWARD in an UNKNOWN method to reissue to another object the message that the UNKNOWN method traps.

#### **Example:**

```
::method unknown
use arg msg, args
/* Forward to the string value *//* passing along the arguments */forward to (self∼string) message (msg) arguments (args)
```
You can use FORWARD in a method to forward a message to a superclass's methods, passing the same arguments. This is very common usage in object INIT methods.

#### **Example:**

```
::class savings subclass account
::method init
expose type penalty
forward class (super) continue /* Send to the superclass */
type = 'Savings' /* Now complete initialization */
penalty = '1% for balance under 500'
```
In the preceding example, the CONTINUE option causes the FORWARD message to continue with the next instruction, rather than exiting the Savings class INIT method.

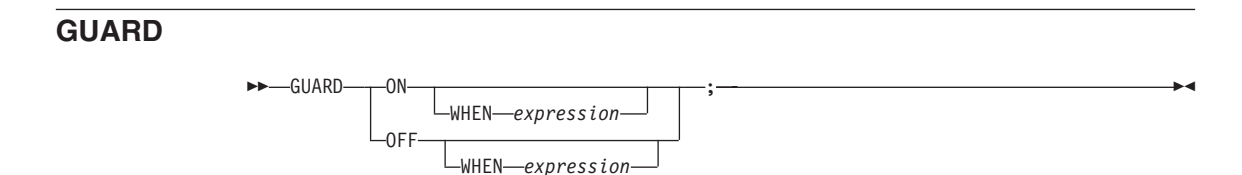

GUARD controls a method's exclusive access to an object.

GUARD ON acquires for an active method exclusive use of its object variable pool. This prevents other methods that also require exclusive use of the same

variable pool from running on the same object. If another method has already acquired exclusive access, the GUARD instruction causes the issuing method to wait until the variable pool is available.

GUARD OFF releases exclusive use of the object variable pool. Other methods that require exclusive use of the same variable pool can begin running.

If you specify WHEN, the method delays running until the *expression* evaluates to 1 (true). If the *expression* evaluates to 0 (false), GUARD waits until another method assigns or drops an object variable (that is, a variable named on an EXPOSE instruction) used in the WHEN *expression*. When an object variable changes, GUARD reevaluates the WHEN *expression*. If the *expression* evaluates to true, the method resumes running. If the *expression* evaluates to false, GUARD resumes waiting.

## **Example:**

```
::method c
expose y
if y>0 then
 return 1
else
 return 0
::method d
expose z
guard on when z>0
self∼c /* Reevaluated when Z changes */
say 'Method D'
```
If you specify WHEN and the method has exclusive access to the object's variable pool, then the exclusive access is released while GUARD is waiting for an object variable to change. Exclusive access is reacquired before the WHEN *expression* is evaluated. Once the WHEN *expression* evaluates to 1 (true), exclusive access is either retained (for GUARD ON WHEN) or released (for GUARD OFF WHEN), and the method resumes running.

**Note:** If the condition expression cannot be met, GUARD ON WHEN puts the program in a continuous wait condition. This can occur in particular when several activities run concurrently. See ["Guarded Methods"](#page-463-0) on [page 446](#page-463-0) for more information.

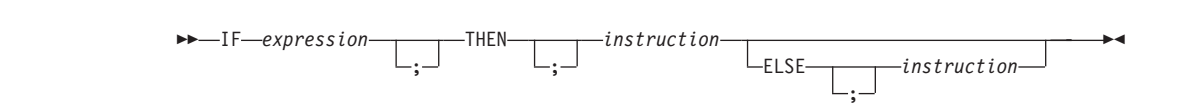

**IF**

IF conditionally processes an instruction or group of instructions depending on the evaluation of the *expression*. The *expression* is evaluated and must result in 0 or 1.

The instruction after the THEN is processed only if the result is 1 (true). If you specify an ELSE, the instruction after ELSE is processed only if the result of the evaluation is 0 (false).

## **Example:**

```
if answer='YES' then say 'OK!'
else say 'Why not?'
```
Remember that if the ELSE clause is on the same line as the last clause of the THEN part, you need a semicolon before ELSE.

## **Example:**

if answer='YES' then say 'OK!'; else say 'Why not?'

ELSE binds to the nearest IF at the same level. You can use the NOP instruction to eliminate errors and possible confusion when IF constructs are nested, as in the following example.

## **Example:**

```
If answer = 'YES' Then
  If name = 'FRED' Then
    say 'OK, Fred.'
 Else
    nop
Else
  say 'Why not?'
```
## **Notes:**

- 1. The *instruction* can be any assignment, message instruction, command, or keyword instruction, including any of the more complex constructs such as DO, SELECT, or the IF instruction itself. A null clause is not an instruction, so putting an extra semicolon (or label) after THEN or ELSE is not equivalent to putting a dummy instruction (as it would be in C). The NOP instruction is provided for this purpose.
- 2. The symbol THEN cannot be used within *expression*, because the keyword THEN is treated differently in that it need not start a clause. This allows the expression on the IF clause to be ended by THEN, without a semicolon (;) being required.

## **INTERPRET**

 $\rightarrow$ -INTERPRET-expression-;-

INTERPRET processes instructions that have been built dynamically by evaluating *expression*.

The *expression* is evaluated to produce a character string, and is then processed (interpreted) just as though the resulting string were a line inserted into the program and bracketed by a DO; and an END;.

Any instructions (including INTERPRET instructions) are allowed, but note that constructions such as DO...END and SELECT...END must be complete. For example, a string of instructions being interpreted cannot contain a LEAVE or ITERATE instruction (valid only within a repetitive DO loop) unless it also contains the whole repetitive DO...END construct.

A semicolon is implied at the end of the expression during execution, if one was not supplied.

### **Examples:**

```
/* INTERPRET example */
data='FRED'
interpret data '= 4'
/* Builds the string "FRED = 4" and *//* Processes: FRED = 4; *//* Thus the variable FRED is set to "4" *//* Another INTERPRET example */
data='do 3; say "Hello there!"; end'
interpret data /* Displays: *//* Hello there! *//* Hello there! *//* Hello there! */
```
### **Notes:**

- 1. Labels within the interpreted string are not permanent and are, therefore, an error.
- 2. Executing the INTERPRET instruction with TRACE R or TRACE I can be helpful in interpreting the results you get.

### **Example:**

```
/* Here is a small REXX program. */
Trace Int
name='Kitty'
indirect='name'
interpret 'say "Hello"' indirect'"!"'
```
When this is run, you get the following trace:

```
C:\>REXXC kitty
3 *-* name='Kitty'
   >L> "Kitty"
4 *-* indirect='name'
  >l > "name"
5 *-* interpret 'say "Hello"' indirect'"!"'
   >L> "say "Hello""
   >V> "name"
   >O> "say "Hello" name"
   > \ge \ge \frac{1}{2} \frac{1}{2} \frac{1}{2} \frac{1}{2} \frac{1}{2} \frac{1}{2} \frac{1}{2} \frac{1}{2} \frac{1}{2} \frac{1}{2} \frac{1}{2} \frac{1}{2} \frac{1}{2} \frac{1}{2} \frac{1}{2} \frac{1}{2} \frac{1}{2} \frac{1}{2} \frac{1}{2} \frac{1}{2} \frac{1}{2>O> "say "Hello" name"!""
   *-* say "Hello" name"!"
   >L> "Hello"
   >V> "Kitty"
   >O> "Hello Kitty"
   >|> " " " " ">O> "Hello Kitty!"
Hello Kitty!
C: \>
```
Lines 3 and 4 set the variables used in line 5. Execution of line 5 then proceeds in two stages. First the string to be interpreted is built up, using a literal string, a variable (INDIRECT), and another literal string. The resulting pure character string is then interpreted, just as though it were actually part of the original program. Because it is a new clause, it is traced as such (the second \*-\* trace flag under line 5) and is then processed. Again a literal string is concatenated to the value of a variable (NAME) and another literal, and the final result (Hello Kitty!) is then displayed.

3. For many purposes, you can use the VALUE function (see ["VALUE"](#page-367-0) on [page 350](#page-367-0)) instead of the INTERPRET instruction. The following line could, therefore, have replaced line 5 in the previous example:

say "Hello" value(indirect)"!"

INTERPRET is usually required only in special cases, such as when two or more statements are to be interpreted together, or when an expression is to be evaluated dynamically.

;

4. You cannot use a directive (see ["Chapter 3. Directives"](#page-104-0) on page 87) within an INTERPRET instruction.

**ITERATE**

**>>**-ITERATE*name*

ITERATE alters the flow within a repetitive DO loop (that is, any DO construct other than that with a simple DO).

Execution of the group of instructions stops, and control is passed to the DO instruction just as though the END clause had been encountered. The control variable, if any, is incremented and tested, as usual, and the group of instructions is processed again, unless the DO instruction ends the loop.

The *name* is a symbol, taken as a constant. If *name* is not specified, ITERATE continues with the current repetitive loop. If *name* is specified, it must be the name of the control variable of a currently active loop, which can be the innermost, and this is the loop that is stepped. Any active loops inside the one selected for iteration are ended (as though by a LEAVE instruction).

### **Example:**

```
do i=1 to 4
 if i=2 then iterate
 say i
end
/* Displays the numbers: "1" "3" "4" */
```
## **Notes:**

- 1. If specified, *name* must match the symbol naming the control variable in the DO clause in all respects except the case. No substitution for compound variables is carried out when the comparison is made.
- 2. A loop is active if it is currently being processed. If a subroutine is called, or an INTERPRET instruction is processed, during the execution of a loop, the loop becomes inactive until the subroutine has returned or the INTERPRET instruction has completed. ITERATE cannot be used to continue with an inactive loop.
- 3. If more than one active loop uses the same control variable, ITERATE selects the innermost loop.

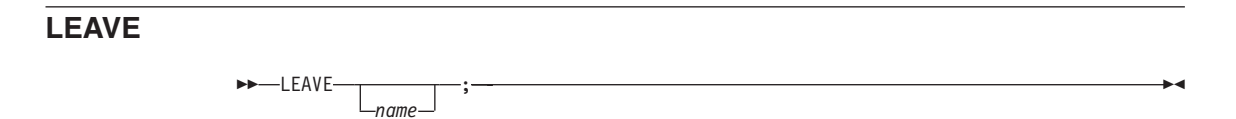

LEAVE causes an immediate exit from one or more repetitive DO loops, that is, any DO construct other than a simple DO.

Processing of the group of instructions is ended, and control is passed to the instruction following the END clause, just as though the END clause had been encountered and the termination condition had been met. However, on exit, the control variable, if any, contains the value it had when the LEAVE instruction was processed.

The *name* is a symbol, taken as a constant. If *name* is not specified, LEAVE ends the innermost active repetitive loop. If *name* is specified, it must be the name of the control variable of a currently active loop, which can be the innermost, and that loop, and any active loops inside it, are then ended. Control then passes to the clause following the END that matches the DO clause of the selected loop.

#### **Example:**

```
do i=1 to 5
  say i
  if i=3 then leave
end
/* Displays the numbers: "1" "2" "3" */
```
#### **Notes:**

- 1. If specified, *name* must match the symbol naming the control variable in the DO clause in all respects except the case. No substitution for compound variables is carried out when the comparison is made.
- 2. A loop is active if it is currently being processed. If a subroutine is called, or an INTERPRET instruction is processed, during execution of a loop, the loop becomes inactive until the subroutine has returned or the INTERPRET instruction has completed. LEAVE cannot be used to end an inactive loop.
- 3. If more than one active loop uses the same control variable, LEAVE selects the innermost loop.

## **NOP**

NOP;

NOP is a dummy instruction that has no effect. It can be useful as the target of a THEN or ELSE clause.

### **Example:**

```
Select
 when a=c then nop /* Do nothing */when a > c then say 'A > C'otherwise say 'A < C'
end
```
**Note:** Putting an extra semicolon instead of the NOP would merely insert a null clause, which would be ignored. The second WHEN clause would be seen as the first instruction expected after the THEN, and would, therefore, be treated as a syntax error. NOP is a true instruction, however, and is, therefore, a valid target for the THEN clause.

## **NUMERIC**

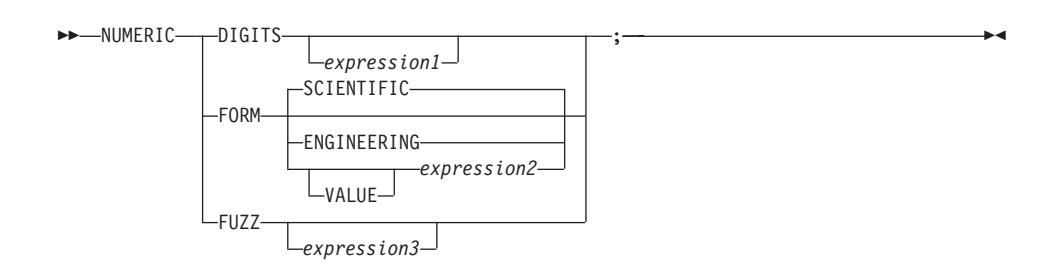

NUMERIC changes the way in which a program carries out arithmetic operations. The options of this instruction are described in detail in ["Chapter 11. Numbers and Arithmetic"](#page-438-0) on page 421.

## **NUMERIC DIGITS**

controls the precision to which arithmetic operations and built-in functions are evaluated. If you omit *expression1*, the precision defaults to 9 digits. Otherwise, the character string value result of *expression1* must evaluate to a positive whole number and must be larger than the current NUMERIC FUZZ setting.

There is no limit to the value for DIGITS (except the amount of storage available), but high precisions are likely to require a great amount of processing time. It is recommended that you use the default value whenever possible.

You can retrieve the current NUMERIC DIGITS setting with the DIGITS built-in function. See "DIGITS" [on page 322.](#page-339-0)

### **NUMERIC FORM**

controls the form of exponential notation for the result of arithmetic operations and built-in functions. This can be either SCIENTIFIC (in which case only one, nonzero digit appears before the decimal point) or ENGINEERING (in which case the power of 10 is always a multiple of 3). The default is SCIENTIFIC. The subkeywords SCIENTIFIC or ENGINEERING set the FORM directly, or it is taken from the character string result of evaluating the expression (*expression2*) that follows VALUE. The result in this case must be either SCIENTIFIC or ENGINEERING. You can

omit the subkeyword VALUE if *expression2* does not begin with a symbol or a literal string, that is, if it starts with a special character, such as an operator character or parenthesis.

You can retrieve the current NUMERIC FORM setting with the FORM built-in function. See "FORM" [on page 325.](#page-342-0)

### **NUMERIC FUZZ**

controls how many digits, at full precision, are ignored during a numeric comparison operation. (See ["Numeric Comparisons"](#page-443-0) on page 426.) If you omit *expression3*, the default is 0 digits. Otherwise, the character string value result of *expression3* must evaluate to 0 or a positive whole number rounded, if necessary, according to the current NUMERIC DIGITS setting, and must be smaller than the current NUMERIC DIGITS setting.

NUMERIC FUZZ temporarily reduces the value of NUMERIC DIGITS by the NUMERIC FUZZ value during every numeric comparison. The numbers are subtracted under a precision of DIGITS minus FUZZ digits during the comparison and are then compared with 0.

You can retrieve the current NUMERIC FUZZ setting with the FUZZ built-in function. See "FUZZ" [on page 327](#page-344-0).

**Note:** The three numeric settings are automatically saved across internal subroutine and function calls. See the CALL instruction [\("CALL"](#page-62-0) on [page 45](#page-62-0)) for more details.

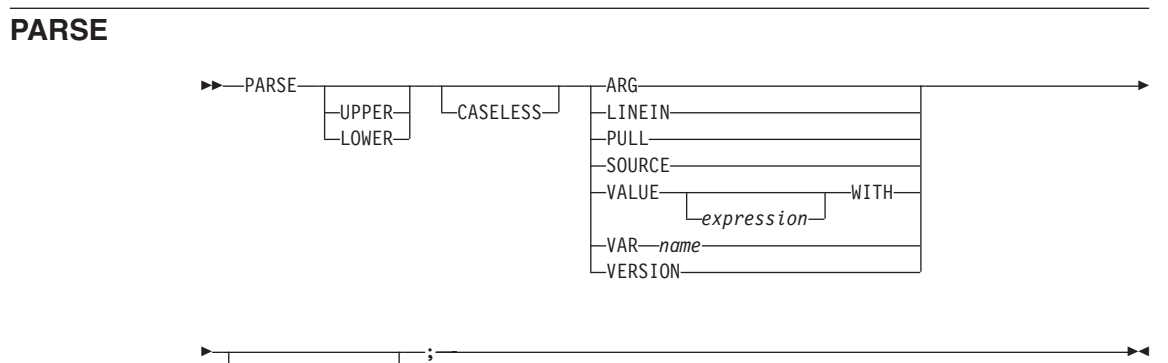

*template\_list*

**Note:** You can specify UPPER and CASELESS or LOWER and CASELESS in either order.

PARSE assigns data from various sources to one or more variables according to the rules of parsing. (See ["Chapter 10. Parsing"](#page-420-0) on page 403.)

<span id="page-81-0"></span>If you specify UPPER or LOWER, any character strings to be parsed are first translated. Otherwise no translation takes place during the parsing. If you specify UPPER, the strings are translated to uppercase. If you specify LOWER, the strings are translated to lowercase.

If you specify CASELESS, character string matches during parsing are made independent of the case. This means a letter in uppercase is equal to the same letter in lowercase.

The *template\_list* can be a single template or list of templates separated by commas. Each template consists of one or more symbols separated by blanks, patterns, or both.

Each template is applied to a single source string. Specifying several templates is not a syntax error, but only the PARSE ARG variant can supply more than one non-null source string. See ["Parsing Several Strings"](#page-431-0) on page 414 for information on parsing several source strings.

If you do not specify a template, no variables are set but the data is prepared for parsing, if necessary. Thus for PARSE PULL, a data string is removed from the current data queue, for PARSE LINEIN (and PARSE PULL if the queue is empty), a line is taken from the default input stream, and for PARSE VALUE, *expression* is evaluated. For PARSE VAR, the specified variable is accessed. If it does not have a value, the NOVALUE condition is raised, if it is enabled.

The following list describes the data for each variant of the PARSE instruction.

## **PARSE ARG**

parses the strings passed to a program or internal routine as input arguments. (See the ARG instruction in "ARG" [on page 43](#page-60-0) for details and examples.)

**Note:** Parsing uses the argument string values. The USE ARG instruction provides access to string and non-string argument objects. You can also retrieve or check the argument objects to a REXX program or internal routine with the ARG built-in function (see ["ARG](#page-322-0) [\(Argument\)"](#page-322-0) on page 305).

### **PARSE LINEIN**

parses the next line of the default input stream. (See ["Chapter 16. Input](#page-480-0) [and Output Streams"](#page-480-0) on page 463 for a discussion of REXX input and output.) PARSE LINEIN is a shorter form of the following instruction:

;

PARSE VALUE LINEIN()WITH

*template\_list*

If no line is available, program execution usually pauses until a line is

complete. Use PARSE LINEIN only when direct access to the character input stream is necessary. Use the PULL or PARSE PULL instructions for the usual line-by-line dialog with the user to maintain generality. To check if any lines are available in the default input stream, use the built-in function LINES. See ["LINES \(Lines Remaining\)"](#page-348-0) on page 331 and ["LINEIN \(Line Input\)"](#page-345-0) on page 328.

#### **PARSE PULL**

parses the next string of the external data queue. If the external data queue is empty, PARSE PULL reads a line of the default input stream (the user's terminal), and the program pauses, if necessary, until a line is complete. You can add data to the head or tail of the queue by using the PUSH and QUEUE instructions, respectively. You can find the number of lines currently in the queue with the QUEUED built-in function. (See "QUEUED" [on page 333.](#page-350-0)) The queue remains active as long as the language processor is active. Other programs in the system can alter the queue and use it to communicate with programs written in REXX. See also the PULL instruction in "PULL" [on page 69.](#page-86-0)

**Note:** PULL and PARSE PULL read the current data queue. If the queue is empty, they read the default input stream, STDIN (typically, the keyboard).

#### **PARSE SOURCE**

parses data describing the source of the program running. The language processor returns a string that does not change while the program is running.

The source string contains the characters Windows95 or WindowsNT, followed by either COMMAND, FUNCTION, METHOD, or SUBROUTINE, depending on whether the program was called as a host command or from a function call in an expression or as a method of an object or using the CALL instruction. These two tokens are followed by the complete path specification of the program file.

The string parsed might, therefore, look like this:

Windows95 COMMAND C:\MYDIR\REXXTRY.CMD or

WindowsNT COMMAND C:\MYDIR\REXXTRY.CMD

### **PARSE VALUE**

parses the data, a character string, that is the result of evaluating *expression*. If you specify no *expression*, the null string is used. Note that WITH is a subkeyword in this context and cannot be used as a symbol within *expression*.

Thus, for example: PARSE VALUE time() WITH hours ':' mins ':' secs

gets the current time and splits it into its constituent parts.

### **PARSE VAR** *name*

parses the character string value of the variable *name*. The *name* must be a symbol that is valid as a variable name, which means it cannot start with a period or a digit. Note that the variable *name* is not changed unless it appears in the template, so that, for example:

PARSE VAR string word1 string

removes the first word from *string*, puts it in the variable *word1*, and assigns the remainder back to *string*.

PARSE UPPER VAR string word1 string

also translates the data from *string* to uppercase before it is parsed.

### **PARSE VERSION**

parses information describing the language level and the date of the language processor. This information consists of five blank-delimited words:

- The string OBJREXX
- The language level description, for example 6.00.
- v Three tokens that describe the language processor release date in the same format as the default for the DATE built-in function (see ["DATE"](#page-335-0) [on page 318](#page-335-0)), for example, "27 Sep 1997".

## **PROCEDURE**

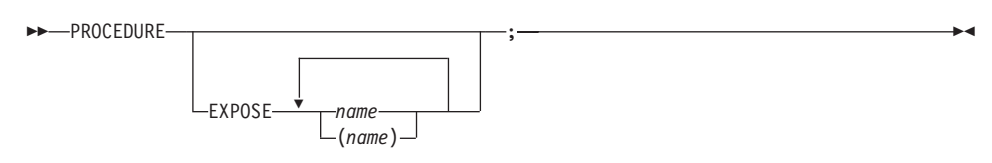

PROCEDURE, within an internal routine (subroutine or function), protects the caller's variables by making them unknown to the instructions that follow it. After a RETURN instruction is processed, the original variables environment is restored and any variables used in the routine (that were not exposed) are dropped. (An exposed variable is one belonging the caller of a routine that the PROCEDURE instruction has exposed. When the routine refers to, or alters, the variable, the original (caller's) copy of the variable is used.) An internal routine need not include a PROCEDURE instruction. In this case the variables it is manipulating are those the caller owns. If the PROCEDURE instruction is used, it must be the first instruction processed after the CALL or function invocation; that is, it must be the first instruction following the label.

If you use the EXPOSE option, any variable specified by the *name* is exposed. Any reference to it (including setting and dropping) is made to the variables environment the caller owns. Hence, the values of existing variables are accessible, and any changes are persistent even on RETURN from the routine. If the *name* is not enclosed in parentheses, it identifies a variable you want to expose and must be a symbol that is a valid variable name, separated from any other *name* with one or more blanks.

If parentheses enclose a single *name*, then, after the variable *name* is exposed, the character string value of *name* is immediately used as a subsidiary list of variables. Blanks are not necessary inside or outside the parentheses, but you can add them if desired. This subsidiary list must follow the same rules as the original list, that is, valid variable names separated by blanks, except that no parentheses are allowed.

Variables are exposed from left to right. It is not an error to specify a name more than once, or to specify a name that the caller has not used as a variable.

Any variables in the main program that are not exposed are still protected. Therefore, some of the caller's variables can be made accessible and can be changed, or new variables can be created. All these changes are visible to the caller upon RETURN from the routine.

## **Example:**

```
/* This is the main REXX program */j=1; z.1='a'
call toft
say j \, k \, m \qquad \quad \frac{\pi}{2} Displays "1 7 M" \quad \quad \quad \frac{\pi}{2}exit
/* This is a subroutine */
toft: procedure expose j k z.j
  say j k z.j /* Displays "1 K a" */k=7; m=3 /k Note: M is not exposed */return
```
Note that if Z.J in the EXPOSE list is placed before J, the caller's value of J is not visible, so Z.1 is not exposed.

The variables in a subsidiary list are also exposed from left to right.

### **Example:**

```
/* This is the main REXX program */j=1; k=6; m=9a = 'j k m'
call test
exit
```

```
/* This is a subroutine */test: procedure expose (a) /* Exposes A, J, K, and M */say a j k m /* Displays "j k m 1 6 9" */
 return
```
You can use subsidiary lists to more easily expose a number of variables at a time or, with the VALUE built-in function, to manipulate dynamically named variables.

## **Example:**

```
/* This is the main REXX program */
c=11; d=12; e=13
Showlist='c d' /* but not E */call Playvars
say c d e f /* Displays "11 New 13 9" */exit
/* This is a subroutine */
Playvars: procedure expose (showlist) f
 say word(showlist,2) \frac{1}{2} /* Displays "d" */
 say value(word(showlist,2),'New') /* Displays "12" and sets new value */
 say value(word(showlist,2)) \qquad /* Displays "New" \qquad */
 e=8 /* E is not exposed */f=9 /* F was explicitly exposed */return
```
Specifying a stem as *name* exposes this stem and all possible compound variables whose names begin with that stem. (See "Stems" [on page 30](#page-47-0).)

### **Example:**

```
/* This is the main REXX program */a.=11; i=13; j=15i = i + 1C.5 = 'FRED'call lucky7
say a. a.1 i j c. c.5
say 'You should see 11 7 14 15 C. FRED'
exit
lucky7:Procedure Expose i j a. c.
/* This exposes I, J, and all variables whose \star/
/* names start with A. or C. */A.1='7' /* This sets A.1 in the caller's \star/
       /* environment, even if it did not *//* previously exist. */return
```
**Note:** Variables can be exposed through several generations of routines if they are included in all intermediate PROCEDURE instructions.

See the CALL instruction and function descriptions in ["CALL"](#page-62-0) on [page 45](#page-62-0) and ["Chapter 8. Functions"](#page-314-0) on page 297 for details and examples of how routines are called.

;

;

## <span id="page-86-0"></span>**PULL**

 $\rightarrow$ -PULL *template\_list*

PULL reads a string from the head of the external data queue. (See ["Chapter 16. Input and Output Streams"](#page-480-0) on page 463 for a discussion of REXX input and output.) It is a short form of the following instruction:

**PARSE UPPER PULL-**

The current head of the queue is read as one string. Without a *template\_list* specified, no further action is taken and the string is thus effectively discarded. The *template\_list* can be a single template or list of templates separated by commas, but PULL parses only one source string. Each template consists of one or more symbols separated by blanks, patterns, or both.

If you specify several comma-separated templates, variables in templates other than the first one are assigned the null string. The string is translated to uppercase (that is, lowercase  $a-z$  to uppercase  $A-Z$ ) and then parsed into variables according to the rules described in ["Chapter 10. Parsing"](#page-420-0) on [page 403.](#page-420-0) Use the PARSE PULL instruction if you do not desire uppercase translation.

**Note:** If the current data queue is empty, PULL reads from the standard input (typically, the keyboard). If there is a PULL from the standard input, the program waits for keyboard input with no prompt. The length of data read by the PULL instruction is restricted to the length of strings contained by variables.

### **Example:**

```
Say 'Do you want to erase the file? Answer Yes or No:'
Pull answer .
if answer='NO' then say 'The file will not be erased.'
```
 $t_{template}$  list $-$ 

Here the dummy placeholder, a period  $(.)$ , is used in the template to isolate the first word the user enters.

If the external data queue is empty, a line is read from the default input stream and the program pauses, if necessary, until a line is complete. (This is as though PARSE UPPER LINEIN had been processed. See page [64](#page-81-0).)

The QUEUED built-in function (see page "QUEUED" [on page 333\)](#page-350-0) returns the number of lines currently in the external data queue.

;

;

## **PUSH**

 $P$ PUSH*expression*

PUSH stacks the string resulting from the evaluation of *expression* LIFO (Last In, First Out) into the external data queue. (See ["Chapter 16. Input and](#page-480-0) [Output Streams"](#page-480-0) on page 463 for a discussion of REXX input and output.)

If you do not specify *expression*, a null string is stacked.

#### **Example:**

a='Fred' push  $/*$  Puts a null line onto the queue  $*/$ push a 2  $/*$  Puts "Fred 2" onto the queue  $*/$ 

The QUEUED built-in function (described in ["QUEUED"](#page-350-0) on page 333) returns the number of lines currently in the external data queue.

## **QUEUE**

 QUEUE *expression*

QUEUE appends the string resulting from *expression* to the tail of the external data queue. That is, it is added FIFO (First In, First Out). (See ["Chapter 16.](#page-480-0) [Input and Output Streams"](#page-480-0) on page 463 for a discussion of REXX input and output.)

If you do not specify *expression*, a null string is queued.

#### **Example:**

a='Toft' queue a 2 /\* Enqueues "Toft 2" \*/ queue  $\frac{1}{x}$  Enqueues a null line behind the last  $\frac{x}{x}$ 

The QUEUED built-in function (described in ["QUEUED"](#page-350-0) on page 333) returns the number of lines currently in the external data queue.

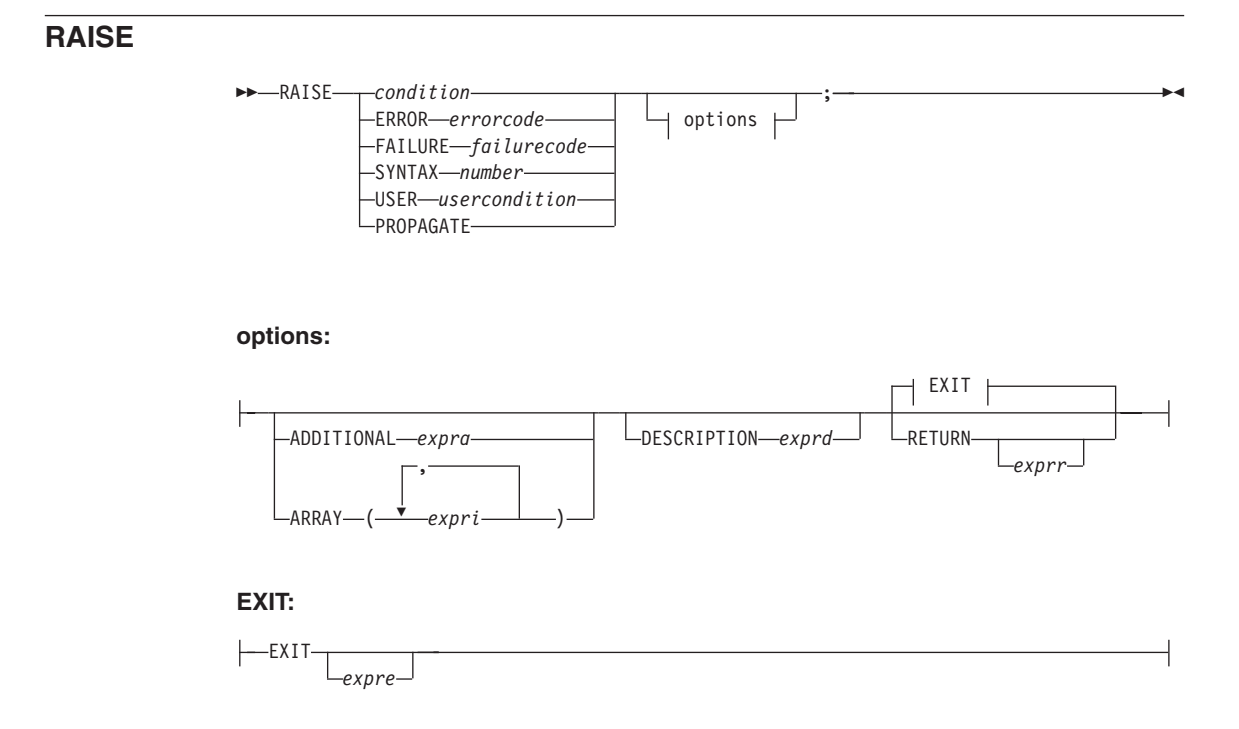

**Note:** You can specify the options ADDITIONAL, ARRAY, DESCRIPTION, RETURN, and EXIT in any order. However, if you specify EXIT without *expre* or RETURN without *exprr*, it must appear last.

RAISE returns or exits from the currently running routine or method and raises a condition in the caller (for a routine) or sender (for a method). See ["Chapter 12. Conditions and Condition Traps"](#page-446-0) on page 429 for details of the actions taken when conditions are raised. The RAISE instruction can raise all conditions that can be trapped.

If you specify *condition*, it is a single symbol that is taken as a constant.

If the ERROR or FAILURE condition is raised, you must supply the associated return code as *errorcode* or *failurecode*, respectively. These can be literal strings, constant symbols, or expressions enclosed in parentheses. If you specify an expression enclosed in parentheses, a subexpression, the language processor evaluates the expression to obtain its character string value.

If the SYNTAX condition is raised, you must supply the associated REXX error number as *number*. This error *number* can be either a REXX major error code or a REXX detailed error code in the form *nn.nnn*. The *number* can be a literal string, a constant symbol, or an expression enclosed in parentheses. If you specify an expression enclosed in parentheses, the language processor evaluates the expression to obtain its character string value.

If a USER condition is raised, you must supply the associated user condition name as *usercondition*. This can be a literal string or a symbol that is taken as a constant.

If you specify the ADDITIONAL option, the language processor evaluates *expra* to produce an object that supplies additional object information associated with the condition. The *expra* can be a literal string, constant symbol, or expression enclosed in parentheses. The ADDITIONAL entry of the condition object and the "A" option of the CONDITION built-in function return this additional object information. For SYNTAX conditions, the ADDITIONAL value must evaluate to a REXX array object.

If you specify the ARRAY option, each *expri* is an expression (use commas to separate the expressions). The language processor evaluates the expression list to produce an array object that supplies additional object information associated with the condition. The ADDITIONAL entry of the condition object and the "A" option of the CONDITION built-in function return this additional object information as an array of values. It is an error to use both the ARRAY option and the ADDITIONAL option on the same RAISE instruction.

The content of *expra* or *expri* is used as the contents of the secondary error message produced for a *condition*.

If you specify neither ADDITIONAL nor ARRAY, there is no additional object information associated with the condition.

If you specify the DESCRIPTION option, the *exprd* can be a literal string, a constant symbol, or an expression enclosed in parentheses. If you specify an expression enclosed in parentheses, the language processor evaluates the expression to obtain its character string value. This is the description associated with the condition. The "D" option of the CONDITION built-in function and the DESCRIPTION entry of the condition object return this string.

If you do not specify DESCRIPTION, the language processor uses a null string as the descriptive string.

If you specify the RETURN or EXIT option, the language processor evaluates the expression *exprr* or *expre*, respectively, to produce a result object that is

passed back to the caller or sender as if it were a RETURN or EXIT result. The *expre* or *exprr* is a literal string, constant symbol, or expression enclosed in parentheses. If you specify an expression enclosed in parentheses, the language processor evaluates the expression to obtain its character string value. If you do not specify *exprr* or *expre*, no result is passed back to the caller or sender. In either case, the effect is the same as that of the RETURN or EXIT instruction (see ["RETURN"](#page-91-0) on page 74). Following the return or exit, the appropriate action is taken in the caller or sender (see ["Action Taken when a](#page-449-0) [Condition Is Not Trapped"](#page-449-0) on page 432). If specified, the result value can be obtained from the RESULT entry of the condition object.

### **Examples:**

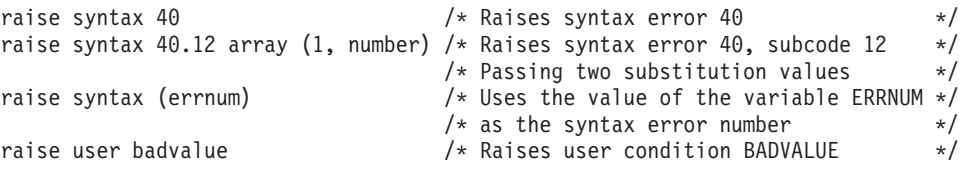

If you specify PROPAGATE, and there is a currently trapped condition, this condition is raised again in the caller (for a routine) or sender (for a method). Any ADDITIONAL, DESCRIPTION, ARRAY, RETURN, or EXIT information specified on the RAISE instruction replaces the corresponding values for the currently trapped condition. A SYNTAX error occurs if no condition is currently trapped.

#### **Example:**

```
signal on syntax
a = 'xyz'/* Raises the SYNTAX condition */c = a + 2.
.
exit
syntax:
raise propagate /* Propagates SYNTAX information to caller */
```
## **REPLY**

**REPLY***expression*

REPLY sends an early reply from a method to its caller. The method issuing REPLY returns control, and possibly a result, to its caller to the point from which the message was sent; meanwhile, the method issuing REPLY continues running.

;

<span id="page-91-0"></span>If you specify *expression*, it is evaluated and the object resulting from the evaluation is passed back. If you omit *expression*, no object is passed back.

Unlike RETURN or EXIT, the method issuing REPLY continues to run after the REPLY until it issues an EXIT or RETURN instruction. The EXIT or RETURN must not specify a result expression.

### **Example:**

```
reply 42 /* Returns control and a result *call tidyup /* Can run in parallel with sender */return
```
#### **Notes:**

- 1. You can use REPLY only in a method.
- 2. A method can execute only one REPLY instruction.
- 3. When the method issuing the REPLY instruction is the only method on the current activity with exclusive access to the object's variable pool, the method retains exclusive access on the new activity. When the other methods on the activity also have access, the method issuing REPLY releases its access and reacquires the access on the new activity. This might force the method to wait until the original activity has released its access.

See ["Chapter 13. Concurrency"](#page-456-0) on page 439 for a complete description of concurrency.

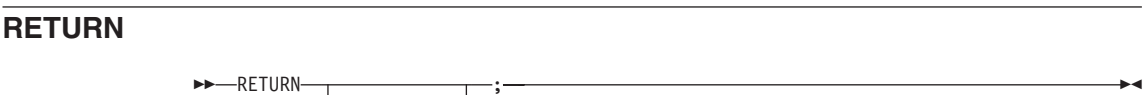

*expression*

RETURN returns control, and possibly a result, from a REXX program, method, or internal routine to the point of its invocation.

If no internal routine (subroutine or function) is active, RETURN and EXIT are identical in their effect on the program that is run. (See "EXIT" [on page 51.](#page-68-0))

If a subroutine is run, *expression* (if any) is evaluated, control is passed back to the caller, and the REXX special variable RESULT is set to the value of *expression*. If you omit *expression*, the special variable RESULT is dropped (becomes uninitialized). The various settings saved at the time of the CALL (for example, tracing and addresses) are also restored. (See ["CALL"](#page-62-0) on [page 45.](#page-62-0))

▸◀

If a function is processed, the action taken is identical, except that *expression* **must** be specified on the RETURN instruction. The result of *expression* is then used in the original expression at the point where the function was called. See the description of functions in ["Chapter 8. Functions"](#page-314-0) on page 297 for more details.

If a method is processed, the language processor evaluates *expression* (if any) and returns control to the point from which the method's activating message was sent. If called as a term of an expression, *expression* is required. If called as a message instruction, *expression* is optional and is assigned to the REXX special variable RESULT if you specify it. If the method has previously issued a REPLY instruction, the RETURN instruction must not include a result *expression*.

If a PROCEDURE instruction was processed within the routine (subroutine or internal function), all variables of the current generation are dropped (and those of the previous generation are exposed) after *expression* is evaluated and before the result is used or assigned to RESULT.

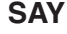

 SAY ; *expression*

SAY writes a line to the default output stream, which displays it to the user. However, the output destination can depend on the implementation. See ["Chapter 16. Input and Output Streams"](#page-480-0) on page 463 for a discussion of REXX input and output. The string value of the *expression* result is written to the default character output stream. The resulting string can be of any length. If you omit *expression*, the null string is written.

The SAY instruction is a shorter form of the following instruction:

—CALL LINEOUT,*expression* ;

except that:

- SAY does not affect the special variable RESULT.
- If you use SAY and omit *expression*, a null string is used.
- CALL LINEOUT can raise NOTREADY; SAY cannot.

See ["LINEOUT \(Line Output\)"](#page-347-0) on page 330 for details of the LINEOUT function.

### **Example:**

data=100 Say data 'divided by  $4 \approx$ ' data/4 /\* Displays: "100 divided by 4 => 25" \*/

### **Notes:**

- 1. Data from the SAY instruction is sent to the default output stream (STDOUT). However, the standard rules for redirecting output apply to the SAY output.
- 2. The SAY instruction does not format data; the operating system and the hardware handle line wrapping. However, formatting is accomplished, the output data remains a single logical line.

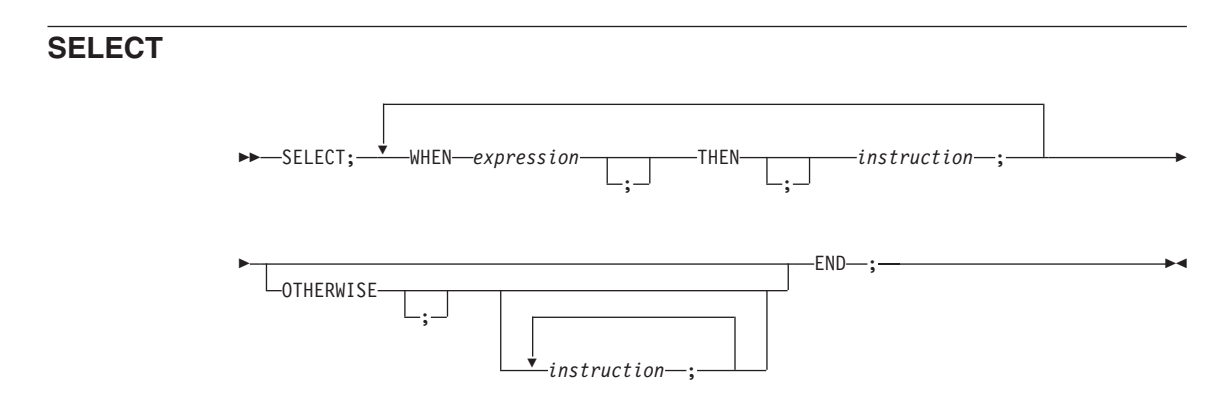

SELECT conditionally calls one of several alternative instructions.

Each *expression* after a WHEN is evaluated in turn and must result in 0 or 1. If the result is 1, the instruction following the associated THEN (which can be a complex instruction such as IF, DO, or SELECT) is processed and control is then passed to the END. If the result is  $\theta$ , control is passed to the next WHEN clause.

If none of the WHEN expressions evaluates to 1, control is passed to the instructions, if any, after OTHERWISE. In this situation, the absence of an OTHERWISE produces an error, however, you can omit the instruction list that follows OTHERWISE.

## **Example:**

```
balance=100
check=50
balance = balance - check
Select
  when balance > 0 then
    say 'Congratulations! You still have' balance 'dollars left.'
  when balance = 0 then do
    say 'Warning, Balance is now zero! STOP all spending.'
    say "You cut it close this month! Hope you do not have any"
    say "checks left outstanding."
    end
  Otherwise
    say "You have just overdrawn your account."
    say "Your balance now shows" balance "dollars."
    say "Oops! Hope the bank does not close your account."
end /* Select */
```
### **Notes:**

- 1. The *instruction* can be any assignment, command, message instruction, or keyword instruction, including any of the more complex constructs, such as DO, IF, or the SELECT instruction itself.
- 2. A null clause is not an instruction, so putting an extra semicolon (or label) after a THEN clause is not equivalent to putting a dummy instruction. The NOP instruction is provided for this purpose.
- 3. The symbol THEN cannot be used within *expression*, because the keyword THEN is treated differently in that it need not start a clause. This allows the expression on the WHEN clause to be ended by the THEN without a semicolon (;).

**SIGNAL**

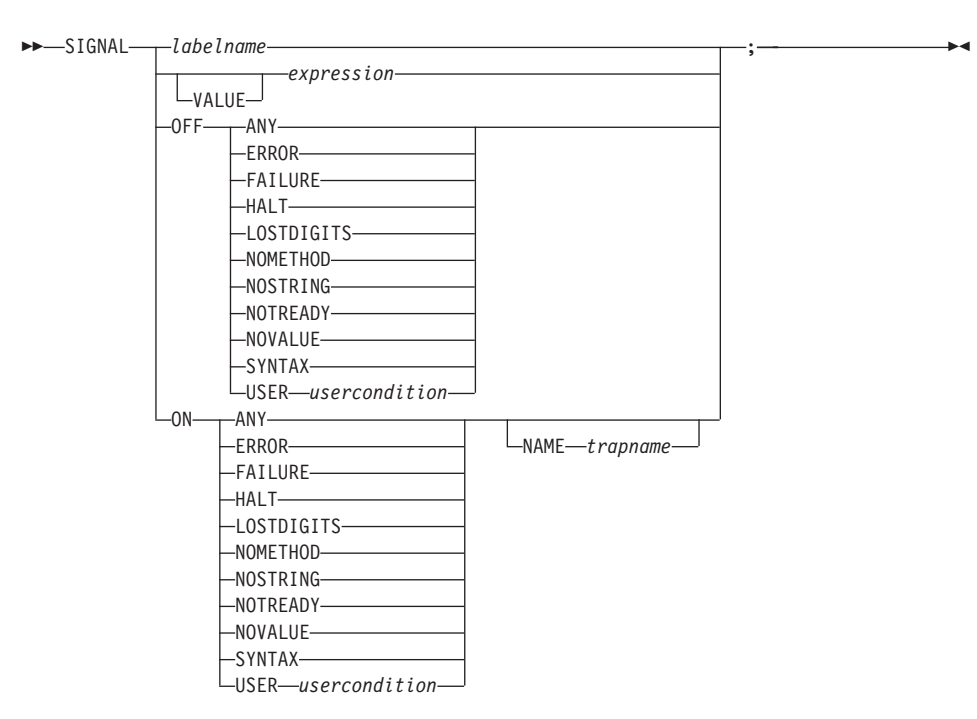

SIGNAL causes an unusual change in the flow of control (if you specify *labelname* or VALUE *expression*), or controls the trapping of certain conditions (if you specify ON or OFF).

To control trapping, you specify OFF or ON and the condition you want to trap. OFF turns off the specified condition trap. ON turns on the specified condition trap. All information on condition traps is contained in ["Chapter 12.](#page-446-0) [Conditions and Condition Traps"](#page-446-0) on page 429.

To change the flow of control, a label name is derived from *labelname* or taken from the character string result of evaluating the *expression* after VALUE. The *labelname* you specify must be a literal string or symbol that is taken as a constant. If you specify a symbol for *labelname*, the search looks for a label with uppercase characters. If you specify a literal string, the search uses the literal string directly. You can locate label names with lowercase letters only if you specify the label as a literal string with the same case. Similarly, for SIGNAL VALUE, the lettercase of *labelname* must match exactly. You can omit the subkeyword VALUE if *expression* does not begin with a symbol or literal string, that is, if it starts with a special character, such as an operator character or parenthesis. All active pending DO, IF, SELECT, and INTERPRET instructions in the current routine are then ended and cannot be resumed.

Control is then passed to the first label in the program that matches the given name, as though the search had started at the beginning of the program.

The *labelname* and *usercondition* are single symbols, which are taken as constants. The *trapname* is a string or symbol taken as a constant.

## **Example:**

```
Signal fred; /* Transfer control to label FRED below */
....
....
Fred: say 'Hi!'
```
If there are duplicates, control is always passed to the first occurrence of the label in the program.

When control reaches the specified label, the line number of the SIGNAL instruction is assigned to the special variable SIGL. This can aid debugging because you can use SIGL to determine the source of a transfer of control to a label.

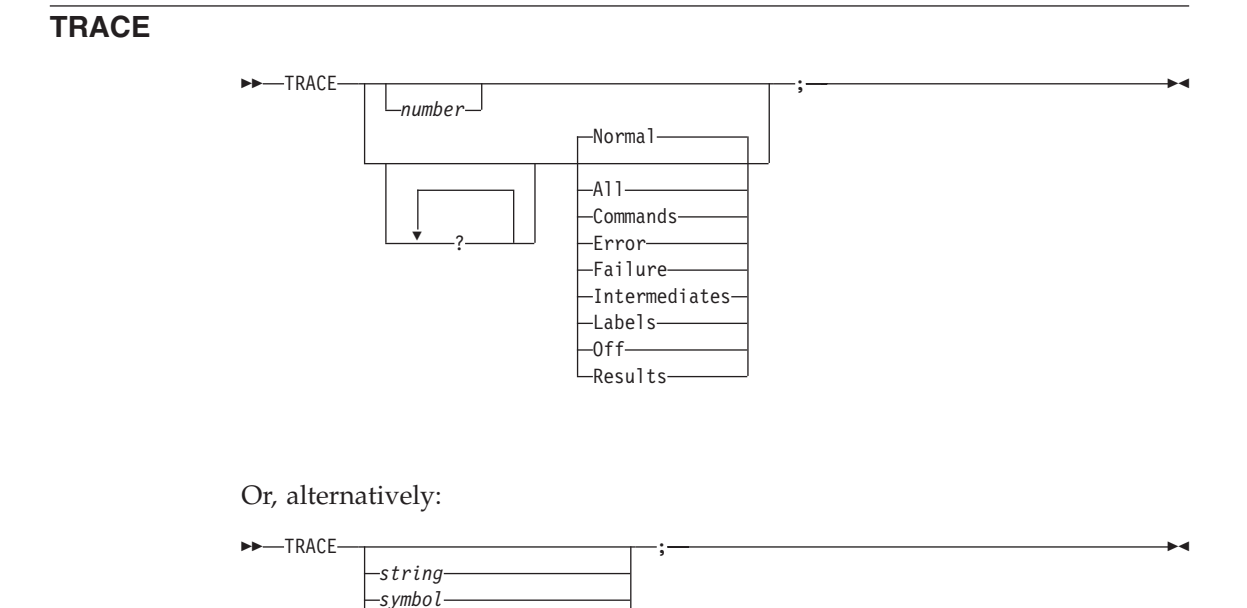

*expression*

-VALUE-

TRACE controls the tracing action (that is, how much is displayed to the user) during the processing of a REXX program. Tracing describes some or all of the clauses in a program, producing descriptions of clauses as they are processed. TRACE is mainly used for debugging. Its syntax is more concise than that of other REXX instructions because TRACE is usually entered manually during interactive debugging. (This is a form of tracing in which the user can interact with the language processor while the program is running.)

**Note:** TRACE cannot be used in the REXX macrospace. See ["Trace in](#page-542-0) [Macrospace"](#page-542-0) on page 525.

If specified, the *number* must be a whole number.

The *string* or *expression* evaluates to:

- A numeric option
- One of the valid prefix or alphabetic character (word) options described in "Alphabetic Character (Word) Options"
- Null

The *symbol* is taken as a constant and is therefore:

- A numeric option
- v One of the valid prefix or alphabetic character (word) options described in "Alphabetic Character (Word) Options"

The option that follows TRACE or the character string that is the result of evaluating *expression* determines the tracing action. You can omit the subkeyword VALUE if *expression* does not begin with a symbol or a literal string, that is, if it starts with a special character, such as an operator or parenthesis.

## **Alphabetic Character (Word) Options**

Although you can enter the word in full, only the first capitalized letter is needed; all following characters are ignored. That is why these are referred to as alphabetic character options.

TRACE actions correspond to the alphabetic character options as follows:

**All** Traces (that is, displays) all clauses before execution.

## **Commands**

Traces all commands before execution. If the command results in an error or failure (see ["Commands"](#page-54-0) on page 37), tracing also displays the return code from the command.

**Error** Traces any command resulting in an error or failure after execution (see ["Commands"](#page-54-0) on page 37), together with the return code from the command.

## **Failure**

Traces any command resulting in a failure after execution (see

["Commands"](#page-54-0) on page 37), together with the return code from the command. This is the same as the Normal option.

## **Intermediates**

Traces all clauses before execution. Also traces intermediate results during the evaluation of expressions and substituted names.

**Labels** Traces only labels passed during execution. This is especially useful with debug mode, when the language processor pauses after each label. It also helps the user to note all internal subroutine calls and transfers of control because of the SIGNAL instruction.

### **Normal**

Traces any failing command after execution, together with the return code from the command. This is the default setting.

For the default Windows command processor, an attempt to enter an unknown command raises a FAILURE condition. The CMD return code for an unknown command is 1. An attempt to enter a command in an unknown command environment also raises a FAILURE condition; in such a case, the variable RC is set to 30.

**Off** Traces nothing and resets the special prefix option (described later) to OFF.

### **Results**

Traces all clauses before execution. Displays the final results (in contrast with Intermediates option) of the expression evaluation. Also displays values assigned during PULL, ARG, PARSE, and USE instructions. This setting is recommended for general debugging.

### **Prefix Option**

The prefix ? is valid alone or with one of the alphabetic character options. You can specify the prefix more than once, if desired. Each occurrence of a prefix on an instruction reverses the action of the previous prefix. The prefix must immediately precede the option (no intervening blanks).

The prefix ? controls interactive debugging. During normal execution, a TRACE option with a prefix of ? causes interactive debugging to be switched on. (See ["Chapter 17. Debugging Aids"](#page-492-0) on page 475 for full details of this facility.) When interactive debugging is on, interpretation pauses after most clauses that are traced. For example, the instruction TRACE ?E makes the language processor pause for input after executing any command that returns an error, that is, a nonzero return code or explicit setting of the error condition by the command handler.

Any TRACE instructions in the program being traced are ignored to ensure that you are not taken out of interactive debugging unexpectedly.

You can switch off interactive debugging in several ways:

- Entering TRACE 0 turns off all tracing.
- v Entering TRACE with no options restores the defaults—it turns off interactive debugging but continues tracing with TRACE Normal (which traces any failing command after execution).
- v Entering TRACE ? turns off interactive debugging and continues tracing with the current option.
- v Entering a TRACE instruction with a ? prefix before the option turns off interactive debugging and continues tracing with the new option.

Using the ? prefix, therefore, switches you in or out of interactive debugging. Because the language processor ignores any further TRACE statements in your program after you are in interactive debug mode, use CALL TRACE '?' to turn off interactive debugging.

## **Numeric Options**

If interactive debugging is active and the option specified is a positive whole number (or an expression that evaluates to a positive whole number), that number indicates the number of debug pauses to be skipped. (See ["Chapter 17. Debugging Aids"](#page-492-0) on page 475 for further information.) However, if the option is a negative whole number (or an expression that evaluates to a negative whole number), all tracing, including debug pauses, is temporarily inhibited for the specified number of clauses. For example, TRACE -100 means that the next 100 clauses that would usually be traced are not displayed. After that, tracing resumes as before.

## **Tracing Tips:**

- When a loop is traced, the DO clause itself is traced on every iteration of the loop.
- You can retrieve the trace actions currently in effect by using the TRACE built-in function (see "TRACE" [on page 348\)](#page-365-0).
- v The trace output of commands traced before execution always contains the final value of the command, that is, the string passed to the environment, and the clause generating it.
- v Trace actions are automatically saved across subroutine, function, and method calls. See "CALL" [on page 45](#page-62-0) for more details.

**Example:** One of the most common traces you will use is:

```
TRACE ?R
/* Interactive debugging is switched on if it was off, *//* and tracing results of expressions begins. */
```
**The Format of Trace Output:** Every clause traced appears with automatic formatting (indentation) according to its logical depth of nesting, for example. Results, if requested, are indented by two extra spaces and are enclosed in double quotation marks so that leading and trailing blanks are apparent. Any

control codes in the data encoding (ASCII values less than '20'x) are replaced by a question mark (?) to avoid screen interference. Results other than strings appear in the string representation obtained by sending them a STRING message. The resulting string is enclosed in parentheses. The line number in the program precedes the first clause traced on any line. All lines displayed during tracing have a three-character prefix to identify the type of data being traced. These can be:

- **\*-\*** Identifies the source of a single clause, that is, the data actually in the program.
- **+++** Identifies a trace message. This can be the nonzero return code from a command, the prompt message when interactive debugging is entered, an indication of a syntax error when in interactive debugging.
- **>>>** Identifies the result of an expression (for TRACE R) or the value assigned to a variable during parsing, the value returned from a subroutine call, or a value evaluated by execution of a DO loop.
- **>.>** Identifies the value assigned to a placeholder during parsing (see ["The Period as a Placeholder"](#page-422-0) on page 405).

The following prefixes are used only if TRACE Intermediates is in effect:

- **>C>** The data traced is the name of a compound variable, after the name has been replaced by the value of the variable but before the variable is used. If no value was assigned to the variable, the trace shows the variable in uppercase characters.
- **>F>** The data traced is the result of a function call.
- **>L>** The data traced is a literal (string, uninitialized variable, or constant symbol).
- **>M>** The data traced is the result of a message.
- **>O>** The data traced is the result of an operation on two terms.
- **>P>** The data traced is the result of a prefix operation.
- **>V>** The data traced is the contents of a variable.

If no option is specified on a TRACE instruction, or if the result of evaluating the expression is null, the default tracing actions are restored. The defaults are TRACE N and interactive debugging (?) off.

Following a syntax error that SIGNAL ON SYNTAX does not trap, the clause in error is always traced.

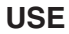

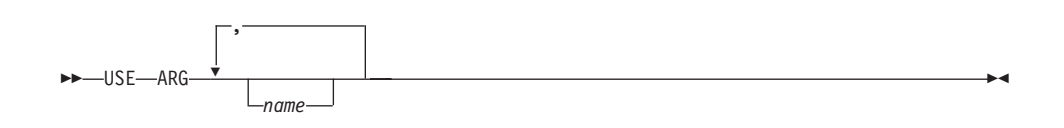

USE ARG retrieves the argument objects provided in a program, routine, function, or method and assigns them to variables.

Each *name* must be a valid variable name. The *name*s are assigned from left to right. For each *name* you specify, the language processor assigns it a corresponding argument from the program, routine, function, or method call. If there is no corresponding argument, *name* is dropped.

A USE ARG instruction can be processed repeatedly and it always accesses the same current argument data.

## **Examples:**

```
/* USE Example *//* FRED('Ogof X', 1, 5) calls function */Fred: use arg string, num1, num2
/* Now: STRING contains 'Ogof X' */
/* NUM1 contains '1' *//* NUM2 contains '5' *//* Another example, shows how to pass non-string arguments with USE ARG */
/* Pass a stem and an array to a routine to modify one element of each */stem.1 = 'Value'
array = .array∼of('Item')
say 'Before subroutine:' stem.1 array[1] /* Shows "Value Item" */Call Change_First stem. , array
say 'After subroutine:' stem.1 array[1] /* Shows "NewValue NewItem" */
Exit
Change_First: Procedure
 Use Arg substem., subarray
 substem.1 = 'NewValue'
 subarray[1] = 'NewItem'Return
```
You can retrieve or check the arguments by using the ARG built-in function (see ["ARG \(Argument\)"](#page-322-0) on page 305). The ARG and PARSE ARG instructions are alternative ways of retrieving arguments. ARG and PARSE ARG access the string values of arguments. USE ARG performs a direct, one-to-one assignment of arguments to REXX variables. This is preferable when you need an exact copy of the argument, without translation or parsing. USE ARG also

allows access to both string and non-string argument objects; ARG and PARSE ARG parse the string values of the arguments.

# <span id="page-104-0"></span>**Chapter 3. Directives**

A REXX program contains one or more executable code units. *Directive instructions* separate these executable units. A directive begins with a double colon (::) and is a nonexecutable instruction. For example, it cannot appear in a string for the INTERPRET instruction to be interpreted. The first directive instruction in a program marks the end of the main executable section of the program.

For a program containing directives, all directives are processed first to set up the program's classes, methods, and routines. Then any program code in the main code unit (preceding the first directive) is processed. This code can use any classes, methods, and routines that the directives established.

## **::CLASS**

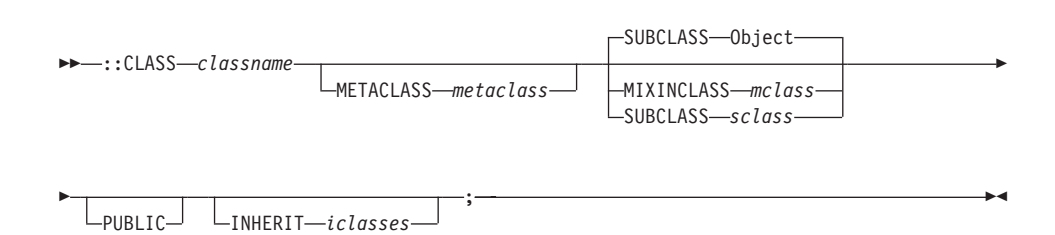

#### **Notes:**

- 1. You can specify the options EXTERNAL, METACLASS, MIXINCLASS, SUBCLASS, and PUBLIC in any order.
- 2. If you specify INHERIT, it must be the last option.

The ::CLASS directive creates a REXX class named *classname*. The *classname* is a literal string or symbol that is taken as a constant. The created class is available to programs through the REXX environment symbol .*classname*. The *classname* acquires all methods defined by subsequent ::METHOD directives until the end of the program or another ::CLASS directive is found. Only null clauses (comments or blank lines) can appear between a ::CLASS directive and any following directive instruction or the end of the program. Only one ::CLASS directive can appear for *classname* in a program.

If you specify the EXTERNAL option, the class is created using information derived from an external source named *extname*. The *extname* is a literal string.

## **Directives**

If you specify the METACLASS option, the instance methods of the *metaclass* class become class methods of the *classname* class. (See ["Chapter 4. Objects and](#page-112-0) Classes" [on page 95](#page-112-0).) The *metaclass* and *classname* are literal strings or symbols that are taken as constants. In the search order for methods, the metaclass methods precede inherited class methods and follow any class methods defined by ::METHOD directives with the CLASS option.

If you specify the PUBLIC option, the class is visible beyond its containing REXX program to any other program that references this program with a ::REQUIRES directive. (See ["::REQUIRES"](#page-108-0) on page 91.) If you do not specify the PUBLIC option, the class is visible only within its containing REXX program. All public classes defined within a program are used before PUBLIC classes created with the same name.

If you specify the SUBCLASS option, the class becomes a subclass of the class *sclass* for inheritance of instance and class methods. The *sclass* is a literal string or symbol that is taken as a constant.

If you specify the MIXINCLASS option, the class becomes a subclass of the class *mclass* for inheritance of instance and class methods. You can add the new class instance and class methods to existing classes by using the INHERIT option on a ::CLASS directive or by sending an INHERIT message to an existing class. If you specify neither the SUBCLASS nor the MIXINCLASS option, the class becomes a non-mixin subclass of the Object class.

If you specify the INHERIT option, the class inherits instance methods and class methods from the classes *iclasses* in their order of appearance (leftmost first). This is equivalent to sending a series of INHERIT messages to the class object, with each INHERIT message (except the first) specifying the preceding class in *iclasses* as the *classpos* argument. (See "INHERIT" [on page 164](#page-181-0).) As with the INHERIT message, each of the classes in *iclasses* must be a mixin class. The *iclasses* is a blank-separated list of literal strings or symbols that are taken as constants. If you omit the INHERIT option, the class inherits only from *sclass*.

## **Example:**

```
::class rectangle
::method area /* defined for the RECTANGLE class */
expose width height
return width*height
::class triangle
::method area /* defined for the TRIANGLE class */
expose width height
return width*height/2
```
The ::CLASS directives in a program are processed in the order in which they appear. If a ::CLASS directive has a dependency on ::CLASS directives that appear later in the program, processing of the directive is deferred until all of the class's dependencies have been processed.

### **Example:**

```
::class savings subclass account /* requires the ACCOUNT class */
::method type
return "a Savings Account"
::class account
::method type
return "an Account"
```
The Savings class in the preceding example is not created until the Account class that appears later in the program has been created.

**Note:** If you specify the same ::CLASS *classname* more than once in different programs, the last one is used. Using more than one ::CLASS *classname* in the same program produces an error.

## **::METHOD**

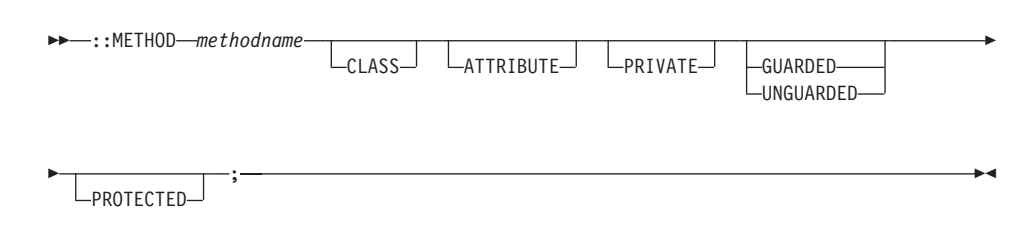

**Note:** You can specify all options in any order.

The ::METHOD directive creates a method object and defines the method attributes.

A ::METHOD directive starts a method, which is ended by another directive or the end of the program. The ::METHOD is not included in the method source.

The *methodname* is a literal string or a symbol that is taken as a constant. The method is defined as *methodname* in the class specified in the most recent ::CLASS directive. Only one ::METHOD directive can appear for any *methodname* in a class.

## **Directives**

A ::CLASS directive is not required before a ::METHOD directive. If no ::CLASS directive precedes ::METHOD, the method is not associated with a class but is accessible to the main (executable) part of a program through the .METHODS built-in object. Only one ::METHOD directive can appear for any method name not associated with a class. See [".METHODS"](#page-472-0) on page 455 for more details.

If you specify the CLASS option, the method is a *class method*. See ["Chapter 4.](#page-112-0) [Objects and Classes"](#page-112-0) on page 95. The method is associated with the class specified on the most recent ::CLASS directive. The ::CLASS directive is required in this case.

If you specify the PRIVATE option, the method is a *private method*. (Only a message the same object sends can activate the method.) If you omit the PRIVATE option, the method is a *public method* that any sender can activate.

If you specify the UNGUARDED option, the method can be called while other methods are active on the same object. If you do not specify UNGUARDED, the method requires exclusive use of the object variable pool; it can run only if no other method that requires exclusive use of the object variable pool is active on the same object.

If you specify the ATTRIBUTE option, in addition to having a method created as *methodname* in the class specified in the most recent ::CLASS directive, another method is also automatically created in that same class as *methodname=*.

For example, the directive ::method name attribute

creates two methods, NAME and NAME=. The NAME and NAME= methods are equivalent to the following code sequences:

::method 'NAME=' expose name use arg name ::method name expose name return name

If you specify the PROTECTED option, the method is a protected method. (See ["Chapter 15. The Security Manager"](#page-474-0) on page 457 for more information.) If you omit the PROTECTED option, the method is not protected.

If you specify ATTRIBUTE, another directive (or the end of the program) must follow the ::METHOD directive.
#### **Example:**

```
r = .rectangle∼new(20,10)
say 'Area is' r∼area /* Produces "Area is 200" */
::class rectangle
::method area
expose width height
return width*height
::method init
expose width height
use arg width, height
::method perimeter
expose width height
return (width+height)*2
```
**Note:** It is an error to specify ::METHOD more than once within the same class and use the same *methodname*.

# **::REQUIRES**

 $\rightarrow\rightarrow\rightarrow\rightarrow\rightarrow$ : REQUIRES-*'programname'* -;-

The ::REQUIRES directive specifies that the program requires access to the classes and objects of the REXX program *programname*. All public classes and routines defined in the named program are made available to the executing program. The *programname* is a literal string or a symbol that is taken as a constant. The string or symbol *programname* can be any string or symbol that is valid as the target of a CALL instruction. The program *programname* is called as an external routine with no arguments. The main program code, which precedes the first directive instruction, is run.

Any ::REQUIRES directive must precede all ::CLASS, ::METHOD, and ::ROUTINE directives. The order of ::REQUIRES directives determines the search order for classes and routines defined in the named programs.

The following example illustrates that two programs, ProgramA and ProgramB, can both access classes and routines that another program, ProgramC, contains. (The code at the beginning of ProgramC runs.)

# **Directives**

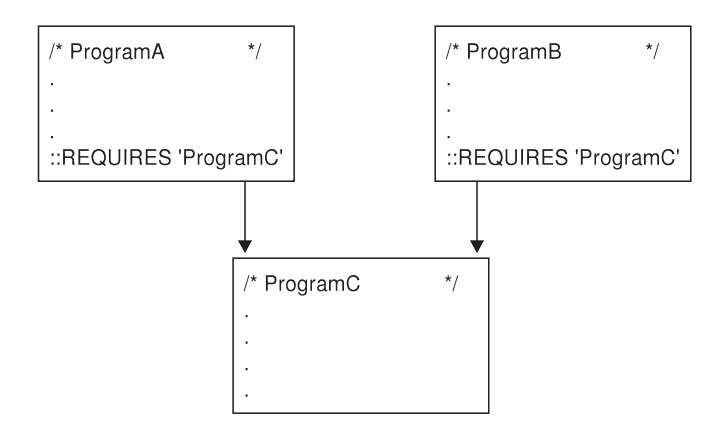

The language processor uses local routine definitions within a program in preference to routines of the same name accessed through ::REQUIRES directives. Local class definitions within a program override classes of the same name in other programs accessed through ::REQUIRES directives.

Another directive, or the end of the program, must follow a ::REQUIRES directive. Only null clauses can appear between them.

#### **::ROUTINE**

 ::ROUTINE *routinename* PUBLIC ;

The ::ROUTINE directive creates named routines within a program. The *routinename* is a literal string or a symbol that is taken as a constant. Only one ::ROUTINE directive can appear for any *routinename* in a program.

A ::ROUTINE directive starts a routine, which is ended by another directive or the end of the program.

If you specify the PUBLIC option, the routine is visible beyond its containing REXX program to any other program that references this program with a ::REQUIRES directive. If you do not specify the PUBLIC option, the routine is visible only within its containing REXX program.

Routines you define with the ::ROUTINE directive behave like external routines. In the search order for routines, they follow internal routines and built-in functions but precede all other external routines.

**Example:**

```
::class c
::method a
call r 'A' /* displays "In method A" */::method b
call r 'B' /* displays "In method B" */
::routine r
use arg name
say 'In method' name
```
#### **Notes:**

- 1. It is an error to specify ::ROUTINE with the same routine name more than once in the same program. It is not an error to have a local ::ROUTINE with the same name as another ::ROUTINE in another program that the ::REQUIRES directive accesses. The language processor uses the local ::ROUTINE definition in this case.
- 2. Calling an external REXX program as a function is similar to calling an internal routine. For an external routine, however, the caller's variables are hidden and the internal values (NUMERIC settings, for example) start with their defaults.

# **Directives**

# **Chapter 4. Objects and Classes**

This chapter provides an overview of the REXX class structure.

A REXX object consists of object methods and object variables. Sending a message to an object causes the object to perform some action; a method whose name matches the message name defines the action that is performed. Only an object's methods can access the object variables belonging to an object. EXPOSE instructions within an object's methods specify object variables. Any variables not exposed are dropped on return from a method.

You can create an object by sending a message to a class object. An object created from a class is an *instance* of that class. Classes define the methods and method names for their instances. The methods a class defines for its instances are called the *instance methods* of that class. These are the object methods for the instances. Classes can also define *class methods*, which are a class's own object methods.

**Note:** When referring to object methods (for objects other than classes) or instance methods (for classes), this book uses the term *methods* when the meaning is clear from the context. When referring to object methods and class methods of classes, this book uses the qualified terms to avoid possible confusion.

#### **Types of Classes**

There are three kinds of classes:

- Object classes
- Mixin classes
- Abstract classes

The following sections explain these.

#### **Object Classes**

An *object class* is like a factory for producing objects. An object class creates objects (instances) and provides methods that these objects can use. An object acquires the instance methods of the class to which it belongs at the time of its creation. If a class gains additional methods, objects created before the definition of these methods do *not* acquire these methods.

Because the object methods also define the object variables, object classes are factories for creating REXX objects. The Array class (see ["The Array Class"](#page-135-0) on [page 118\)](#page-135-0) is an example of an object class.

# **Mixin Classes**

Classes can inherit from more than the single superclass fromwhich they were created. This is called *multiple inheritance*. Classes designed to add a set of instance and class methods to other classes are called *mixin classes*, or simply *mixins*.

You can add mixin methods to an existing class by sending an INHERIT message or using the INHERIT option on the ::CLASS directive. (See ["Chapter 3. Directives"](#page-104-0) on page 87.) In either case, the class to be inherited must be a mixin. During both class creation and multiple inheritance, subclasses inherit both class and instance methods from their superclasses.

Mixins are always associated with a *base class*, which is the mixin's first non-mixin superclass. Any subclass of the mixin's base class can (directly or indirectly) inherit a mixin; other classes cannot.

To create a new mixin class, you send a MIXINCLASS message to an existing class or use the ::CLASS directive with the MIXINCLASS option. A mixin class is also an object class and can create instances of the class.

#### **Abstract Classes**

*Abstract classes* provide definitions for instance methods and class methods but are not intended to create instances. Abstract classes often define the message interfaces that subclasses should implement.

You create an abstract class like object or mixin classes. No extra messages or keywords on the ::CLASS directive are necessary. REXX does not prevent users from creating instances of abstract classes.

#### **Metaclasses**

A *metaclass* is a class you can use to create another class. The only metaclass that REXX provides is .class, the Class class. The Class class is the metaclass of all the classes REXX provides. This means that instances of .class are themselves classes. The Class class is like a factory for producing the factories that produce objects.

To change the behavior of an object that is an instance, you generally use subclassing. For example, you can create Statarray, a subclass of the Array class (see ["The Array Class"](#page-135-0) on page 118). The Statarray class can include a method for computing a total of all the numeric elements of an array.

```
/* Creating an array subclass for statistics */
::class statarray subclass array public
::method init /* Initialize running total and forward to superclass */
expose total
total = 0
```

```
/* "INIT" on page 171 describes the INIT method. */forward class (super)
::method put /* Modify to increment running total */expose total
use arg value
total = total + value /* Should verify that value is numeric!!! */
forward class (super)
::method '[]=' /* Modify to increment running total */
forward message 'PUT'
::method remove /* Modify to decrement running total */
expose total
use arg index
forward message 'AT' continue
total = total - resultforward class (super)
::method average /* Return the average of the array elements */
expose total
return total / self∼items
::method total /* Return the running total of the array elements */
expose total
return total
```
You can use this method on the individual array *instances*, so it is an *instance method*.

However, if you want to change the behavior of the factory producing the arrays, you need a new *class* method. One way to do this is to use the ::METHOD directive with the CLASS option. Another way to add a class method is to create a new metaclass that changes the behavior of the Statarray class. A new metaclass is a subclass of .class.

You can use a metaclass by specifying it in a SUBCLASS or MIXINCLASS message or on a ::CLASS directive with the METACLASS option.

If you are adding a highly specialized class method useful only for a particular class, use the ::METHOD directive with the CLASS option. However, if you are adding a class method that would be useful for many classes, such as an instance counter that counts how many instances a class creates, you use a metaclass.

The following examples add a class method that keeps a running total of instances created. The first version uses the ::METHOD directive with the CLASS option. The second version uses a metaclass.

Version 1

```
/* Adding a class method using ::METHOD */
a = .point∼new(1,1) /* Create some point instances */
say 'Created point instance' a
b = .point~\text{-}new(2,2)say 'Created point instance' b
c = .point~\text{-new}(3,3)say 'Created point instance' c
                              /* Ask the point class how many *//* instances it has created */say 'The point class has created' .point∼instances 'instances.'
::class point public /* Create Point class */::method init class
expose instanceCount
instanceCount = 0<br>forward class (super) \frac{1}{2} /* Forward INIT to superclass \frac{1}{2} /
                              /* Forward INIT to superclass */::method new class
expose instanceCount /* Creating a new instance */
instanceCount = instanceCount + 1 /* Bump the count * /
forward class (super) /* Forward NEW to superclass */
::method instances class
expose instanceCount /* Return the instance count */
return instanceCount
::method init
expose xVal yVal /* Set object variables */use arg xVal, yVal /* as passed on NEW */
::method string
expose xVal yVal /* Use object variables */
return '('xVal','yVal')' /* to return string value */
Version 2
/* Adding a class method using a metaclass */a = .point∼new(1,1) /* Create some point instances */
say 'Created point instance' a
b = .point∼new(2,2)
say 'Created point instance' b
c = .point~\text{-new}(3,3)say 'Created point instance' c
                                  /* Ask the point class how many *//* instances it has created */say 'The point class has created' .point∼instances 'instances.'
::class InstanceCounter subclass class /* Create a new metaclass that */
```

```
/* will count its instances \star/
::method init
expose instanceCount
instanceCount = 0 /* Initialize instanceCount */
forward class (super) /* Forward INIT to superclass */
::method new
expose instanceCount \rightarrow \rightarrow Creating a new instance \rightarrow /
instanceCount = instanceCount + 1 /* Bump the count \rightarrow /* Forward class (super) \rightarrow /* Forward NEW to superclass \rightarrow/
                                    /* Forward NEW to superclass */
::method instances
expose instanceCount /* Return the instance count */
return instanceCount
::class point public metaclass InstanceCounter /* Create Point class */
                                    /* using InstanceCounter metaclass */
::method init
expose xVal yVal /* Set object variables *use arg xVal, yVal /* as passed on NEW */
::method string
expose xVal yVal                                 /* Use object variables           */
return '('xVal','yVal')' /* to return string value */
```
#### **Creating Classes and Methods**

You can define a class using either directives or messages.

To define a class using directives, you place a ::CLASS directive at the end of your source program:

::class 'Account'

This creates an Account class that is a subclass of the Object class. (See ["The](#page-196-0) [Object Class"](#page-196-0) on page 179 for a description of the Object class.) The string "Account" is a string identifier for the new class.

Now you can use ::METHOD directives to add methods to your new class. The ::METHOD directives must immediately follow the ::CLASS directive that creates the class.

::method type return "an account" ::method 'name=' expose name use arg name ::method name expose name return name

This adds the methods TYPE, NAME, and NAME= to the Account class.

You can create a subclass of the Account class and define a method for it:

::class 'Savings' subclass account ::method type return "a savings account"

Now you can create an instance of the Savings class with the NEW method (see "NEW" [on page 168](#page-185-0)) and send TYPE, NAME, and NAME= messages to that instance:

```
asav = .savings∼new
say asav∼type
asav∼name = 'John Smith'
```
The Account class methods NAME and NAME= create a pair of access methods to the account object variable NAME. The following directive sequence creates the NAME and NAME= methods:

```
::method 'name='
expose name
use arg name
::method name
expose name
return name
```
You can replace this with a single ::METHOD directive with the ATTRIBUTE option. For example, the directive

::method name attribute

adds two methods, NAME and NAME= to a class. These methods perform the same function as the NAME and NAME= methods in the original example. The NAME method returns the current value of the object variable NAME; the NAME= method assigns a new value to the object variable NAME.

#### **Using Classes**

When you create a new class, it is always a subclass of an existing class. You can create new classes with the ::CLASS directive or by sending the SUBCLASS or MIXINCLASS message to an existing class. If you specify neither the SUBCLASS nor the MIXINCLASS option on the ::CLASS directive, the superclass for the new class is the Object class, and it is not a mixin class.

Example of creating a new class using a message:

```
persistence = .object∼mixinclass('Persistence')
myarray=.array∼subclass('myarray')∼∼inherit(persistence)
```
Example of creating a new class using the directive:

::class persistence mixinclass object ::class myarray subclass array inherit persistence

#### **Scope**

A *scope* is the methods and object variables defined in a single class. Only methods defined in a particular scope can access object variables within that scope. This means that object variables in a subclass can have the same names as object variables in a superclass, because the object variables are at different scopes.

#### **Defining Instance Methods with SETMETHOD or ENHANCED**

In REXX, methods are usually associated with instances using classes, but it is also possible to add methods directly to an instance using the SETMETHOD (see ["SETMETHOD"](#page-200-0) on page 183) or ENHANCED (see ["ENHANCED"](#page-181-0) on [page 164\)](#page-181-0) method.

All subclasses of the Object class inherit SETMETHOD. You can use SETMETHOD to create *one-off* objects, objects that must be absolutely unique so that a class that is capable of creating other instances is not necessary. The Class class also provides an ENHANCED method that lets you create new instances of a class with additional methods. The methods and the object variables defined on an object with SETMETHOD or ENHANCED form a separate scope, like the scopes the class hierarchy defines.

#### **Method Names**

A method name can be any string. When an object receives a message, the language processor searches for a method whose name matches the message name in uppercase.

**Note:** The language processor also translates the specified name of all methods added to objects into uppercase characters.

You must surround a method name with quotation marks when it contains characters that are not allowed in a symbol (for example, the operator characters). The following example creates a new class (the Cost class), defines a new method (%), creates an instance of the Cost class (mycost), and sends a % message to mycost:

```
cost=.object∼subclass('A cost')
cost∼define('%', 'expose p; say "Enter a price."; pull p; say p*1.07;')
mycost=cost∼new
mycost∼'%' /* Produces: Enter a price. */
               /* If the user specifies a price of 100, *//* produces: 107.00 */
```
#### **Default Search Order for Method Selection**

The search order for a method name matching the message is for:

- 1. A method the object itself defines with SETMETHOD or ENHANCED.(See ["SETMETHOD"](#page-200-0) on page 183.)
- 2. A method the object's class defines. (Note that an object acquires the instance methods of the class to which it belongs at the time of its creation. If a class gains additional methods, objects created before the definition of these methods do *not* acquire these methods.)
- 3. A method that a superclass of the object's class defines. This is also limited to methods that were available when the object was created. The order of the INHERIT (see "INHERIT" [on page 164\)](#page-181-0) messages sent to an object's class determines the search order of the superclass method definitions.

This search order places methods of a class before methods of its superclasses so that a class can supplement or override inherited methods.

If the language processor does not find a match for the message name, the language processor checks the object for a method name UNKNOWN. If it exists, the language processor calls the UNKNOWN method and returns as the message result any result the UNKNOWN method returns. The UNKNOWN method arguments are the original message name and a REXX array containing the original message arguments.

If the object does not have an UNKNOWN method, the language processor raises a NOMETHOD condition.

#### **Defining an UNKNOWN Method**

When an object that receives a message does not have a matching message name, the language processor checks if the object has a method named UNKNOWN. If the object has an UNKNOWN method, the language processor calls UNKNOWN, passing two arguments. The first argument is the name of the method that was not located. The second argument is an array containing the arguments passed with the original message.

If you define an UNKNOWN method, you can use the following syntax:

UNKNOWN(*messagename*,*messageargs*)

#### **Changing the Search Order for Methods**

You can change the usual search order for methods by:

- 1. Ensuring that the receiver object is the sender object. (You usually do this by specifying the special variable SELF—see page [481](#page-498-0).)
- 2. Specifying a colon and a class symbol after the message name. The class symbol can be a variable name or an environment symbol. It identifies the class object to be used as the starting point for the method search.

The class object must be a superclass of the class defining the active method, or, if you used SETMETHOD to define the active method, the object's own class. The class symbol is usually the special variable SUPER (see page [481\)](#page-498-0) but it can be any environment symbol or variable name whose value is a valid class.

Suppose you create an Account class that is a subclass of the Object class, define a TYPE method for the Account class, and create the Savings class that is a subclass of Account. You could define a TYPE method for the Savings class as follows:

```
savings∼define('TYPE', 'return "a savings account"')
```

```
You could change the search order by using the following line:
savings∼define('TYPE', 'return self∼type:super "(savings)"')
```
This changes the search order so that the language processor searches for the TYPE method first in the Account superclass (rather than in the Savings subclass). When you create an instance of the Savings class (asav) and send a TYPE message to asav:

say asav∼type

an account (savings) is displayed. The TYPE method of the Savings class calls the TYPE method of the Account class, and adds the string (savings) to the results.

#### **Public and Private Methods**

A method can be public or private. Any object can send a message that runs a *public* method. A *private* method runs only when an object sends a message to itself (that is, using the variable SELF as the message receiver). Private methods include methods at different scopes within the same object. (Superclasses can make private methods available to their subclasses while hiding those methods from other objects.) A private method is like an internal subroutine. It provides common functions to the object methods but is hidden from other programs.

#### **The Class Hierarchy**

REXX provides the following classes belonging to the object class:

- Alarm class
- Class class
- Array class
- List class
- Oueue class
- Table class
	- Set class
- Directory class
- Relation class

- Bag class
- Message class
- Method class
- Monitor class
- Stem class
- Stream class
- String class
- Supplier class

(The classes are in a class hierarchy with subclasses indented below their superclasses.)

Note that there might also be other classes in the system.

# **Initialization**

Any object requiring initialization at creation time must define an INIT method. If this method is defined, the class object runs the INIT method after the object is created. If an object has more than one INIT method (for example, it is defined in several classes), each INIT method must forward the INIT message up the hierarchy to complete the object's initialization.

# **Example:**

```
asav = .savings∼new(1000.00, 6.25)
say asav∼type
asav∼name = 'John Smith'
::class Account
::method INIT
expose balance
use arg balance
::method TYPE
return "an account"
::method name attribute
::class Savings subclass Account
::method INIT
expose interest_rate
use arg balance, interest rate
self∼init:super(balance)
::method type
return "a savings account"
```
The NEW method of the Savings class object creates a new Savings object and calls the INIT method of the new object. The INIT method arguments are the arguments specified on the NEW method. In the Savings INIT method, the line:

self∼init:super(balance)

calls the INIT method of the Account class, using just the balance argument specified on the NEW message.

#### **Object Destruction and Uninitialization**

Object destruction is implicit. When an object is no longer in use, REXX automatically reclaims its storage. If the object has allocated other system resources, you must release them at this time. (REXX cannot release these resources, because it is unaware that the object has allocated them.)

Similarly, other uninitialization processing may be needed, for example, by a message object holding an unreported error. An object requiring uninitialization should define an UNINIT method. If this method is defined, REXX runs it before reclaiming the object's storage. If an object has more than one UNINIT method (defined in several classes), each UNINIT method is responsible for sending the UNINIT method up the object hierarchy.

#### **Required String Values**

REXX requires a string value in a number of contexts within instructions and built-in function calls.

- v DO statements containing *exprr* or *exprf*
- Substituted values in compound variable names
- Commands to external environments
- v Commands and environment names on ADDRESS instructions
- Strings for ARG, PARSE, and PULL instructions to be parsed
- Parenthesized targets on CALL instructions
- v Subsidiary variable lists on DROP, EXPOSE, and PROCEDURE instructions
- Instruction strings on INTERPRET instructions
- DIGITS, FORM, and FUZZ values on NUMERIC instructions
- Options strings on OPTIONS instructions
- v Data queue strings on PUSH and QUEUE instructions
- Label names on SIGNAL VALUE instructions
- Trace settings on TRACE VALUE instructions
- Arguments to built-in functions
- Variable references in parsing templates
- Data for PUSH and QUEUE instructions to be processed
- Data for the SAY instruction to be displayed
- REXX dyadic operators when the receiving object (the object to the left of the operator) is a string

If you supply an object other than a string in these contexts, by default the language processor converts it to some string representation and uses this. However, the programmer can cause the language processor to raise the NOSTRING condition when the supplied object does not have an equivalent string value.

To obtain a string value, the language processor sends a REQUEST('STRING') message to the object. Strings and other objects that have string values return the appropriate string value for REXX to use. (This happens automatically for strings and for subclasses of the String class because they inherit a suitable MAKESTRING method from the String class.) For this mechanism to work correctly, you must provide a MAKESTRING method for any other objects with string values.

For other objects without string values (that is, without a MAKESTRING method), the action taken depends on the setting of the NOSTRING condition trap. If the NOSTRING condition is being trapped (see ["Chapter 12.](#page-446-0) [Conditions and Condition Traps"](#page-446-0) on page 429), the language processor raises the NOSTRING condition. If the NOSTRING condition is not being trapped, the language processor sends a STRING message to the object to obtain its readable string representation (see the STRING method of the Object class "STRING" [on page 185\)](#page-202-0) and uses this string.

#### **Example:**

```
d = .directory∼new
say substr(d,5,7) \frac{1}{2} /* Produces "rectory" from "a Directory" */
signal on nostring
say substr(d,5,7) \frac{1}{2} /* Raises the NOSTRING condition \frac{1}{2}say substr(d∼string,3,6) /* Displays "Direct" */
```
For arguments to REXX object methods, different rules apply. When a method expects a string as an argument, the argument object is sent the REQUEST('STRING') message. If REQUEST returns the NIL object, then the method raises an error.

#### **Concurrency**

REXX supports *concurrency*, multiple methods running simultaneously on a single object. See ["Chapter 13. Concurrency"](#page-456-0) on page 439 for a full description of concurrency.

#### **Classes and Methods Provided by REXX**

The following figure shows all the classes and their methods.

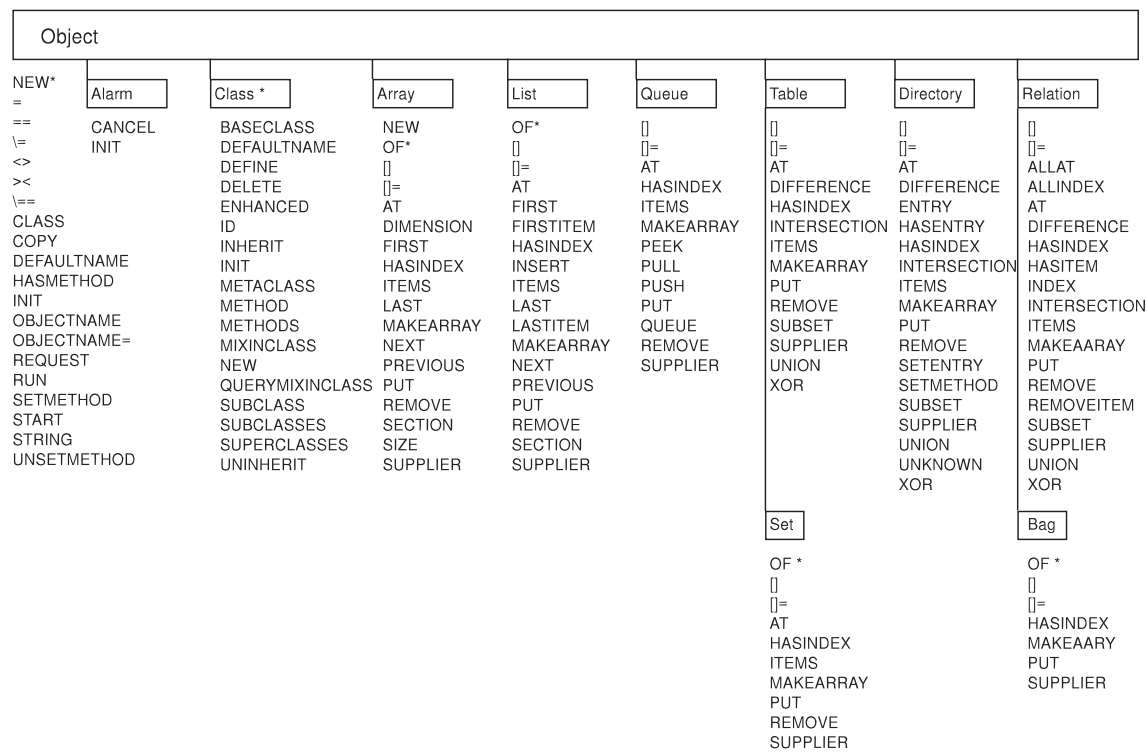

\* All of the methods under the Class class are both class and instance methods. NEW and OF are class methods.

*Figure 11. Classes and Inheritance of Methods (Part 1 of 2)*

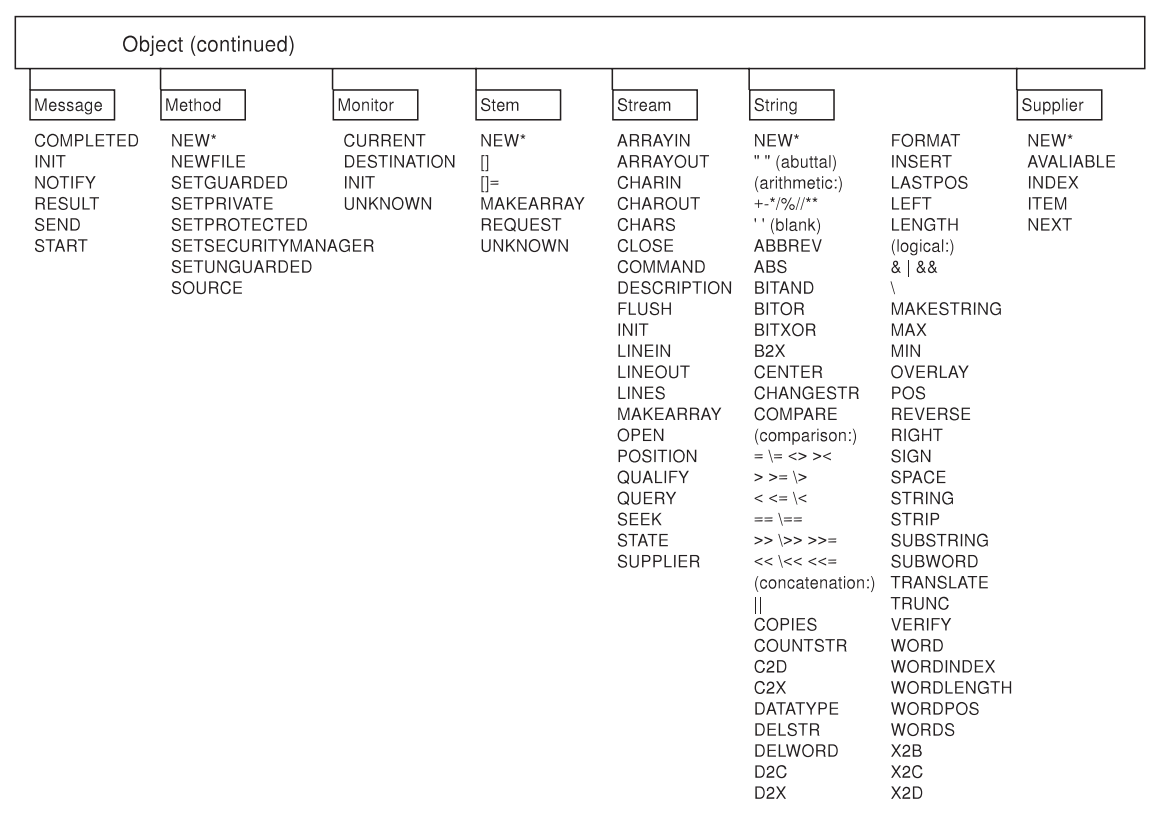

*Figure 11. Classes and Inheritance of Methods (Part 2 of 2)*

#### **Summary of Methods by Class**

The following table lists all the methods and the classes that define them. All methods are instance methods except where noted.

*Table 1. Summary of Methods and the Classes Defining Them*

| Method Name | $Class(es)$ and $Page(s)$                                                                          |
|-------------|----------------------------------------------------------------------------------------------------|
|             | Array, "[]" on page 120 Bag, "[]" on page 125<br>  Directory, "[]" on page 128 List, "[]" on       |
|             | page 135 Queue, "[]" on page 139 Relation,                                                         |
|             | $\vert$ "[]" on page 143 Set, "[]" on page 148 Stem,<br>  "[]" on page 187 Table, "[]" on page 151 |

| <b>Method Name</b> | Class(es) and Page(s)                                                                                                    |
|--------------------|----------------------------------------------------------------------------------------------------|
| $[] =$             | Array "[]=" on page 120 Bag, "[]=" on<br>page 125 Directory, "[]=" on page 128 List,<br>"[]=" on page 135 Queue, "[]=" on page 139<br>Relation, "[]=" on page 143 Set, "[]=" on<br>page 148 Stem, "[]=" on page 187 Table, "[]="<br>on page 151 |
| <b>ABBREV</b>      | String, "ABBREV" on page 212                                                                                                    |
| ABS                | String, "ABS" on page 213                                                                                                    |
| <b>ALLAT</b>       | Relation, "ALLAT" on page 143                                                                                                    |
| <b>ALLINDEX</b>    | Relation, "ALLINDEX" on page 143                                                                                                    |
| ARRAYIN            | Stream, "ARRAYIN" on page 189                                                                                                    |
| ARRAYOUT           | Stream, "ARRAYOUT" on page 190                                                                                                    |
| AT                 | Array, "AT" on page 120 Directory, "AT" on<br>page 128 List, "AT" on page 135 Queue, "AT"<br>on page 139 Relation, "AT" on page 143 Set,<br>"AT" on page 149 Table, "AT" on page 151                                                            |
| <b>AVAILABLE</b>   | Supplier, "AVAILABLE" on page 240                                                                                                    |
| <b>BASECLASS</b>   | Class, "BASECLASS" on page 162                                                                                                    |
| <b>BITAND</b>      | String, "BITAND" on page 213                                                                                                    |
| <b>BITOR</b>       | String, "BITOR" on page 214                                                                                                    |
| <b>BITXOR</b>      | String, "BITXOR" on page 215                                                                                                    |
| B2X                | String, "B2X" on page 215                                                                                                    |
| CANCEL             | Alarm, "CANCEL" on page 160                                                                                                    |
| <b>CENTER</b>      | String, "CENTER/CENTRE" on page 216                                                                                                    |
| CHANGESTR          | String, "CHANGESTR" on page 216                                                                                                    |
| <b>CHARIN</b>      | Stream, "CHARIN" on page 190                                                                                                    |
| <b>CHAROUT</b>     | Stream, "CHAROUT" on page 190                                                                                                    |
| <b>CHARS</b>       | Stream, "CHARS" on page 191                                                                                                    |
| <b>CLASS</b>       | Object, "CLASS" on page 180                                                                                                    |
| <b>CLOSE</b>       | Stream, "CLOSE" on page 191                                                                                                    |
| COMMAND            | Stream, "COMMAND" on page 191                                                                                                    |
| <b>COMPARE</b>     | String, "COMPARE" on page 217                                                                                                    |
| COMPLETED          | Message, "COMPLETED" on page 171                                                                                                    |
| <b>COPIES</b>      | String, "COPIES" on page 217                                                                                                    |
| <b>COPY</b>        | Object, "COPY" on page 180                                                                                                    |

*Table 1. Summary of Methods and the Classes Defining Them (continued)*

| <b>Method Name</b> | Class(es) and Page(s)                                                                                        |
|--------------------|----------------------------------------------------------------------------------------------------|
| <b>COUNTSTR</b>    | String, "COUNTSTR" on page 218                                                                               |
| <b>CURRENT</b>     | Monitor, "CURRENT" on page 178                                                                               |
| C2D                | String, "C2D" on page 218                                                                                    |
| C2X                | String, "C2X" on page 219                                                                                    |
| <b>DATATYPE</b>    | String, "DATATYPE" on page 219                                                                               |
| <b>DEFAULTNAME</b> | Class, "DEFAULTNAME" on page 162 Object,<br>"DEFAULTNAME" on page 180                                        |
| <b>DEFINE</b>      | Class (class and instance method), "DEFINE"<br>on page 162                                                   |
| <b>DELETE</b>      | Class (class and instance method), "DELETE"<br>on page 163                                                   |
| <b>DELSTR</b>      | String, "DELSTR" on page 221                                                                                 |
| <b>DELWORD</b>     | String, "DELWORD" on page 221                                                                                |
| <b>DESCRIPTION</b> | Stream, "DESCRIPTION" on page 198                                                                            |
| <b>DESTINATION</b> | Monitor, "DESTINATION" on page 178                                                                           |
| <b>DIFFERENCE</b>  | Directory, "DIFFERENCE" on page 131<br>Relation, "DIFFERENCE" on page 145 Table,<br>"DIFFERENCE" on page 153 |
| <b>DIMENSION</b>   | Array, "DIMENSION" on page 120                                                                               |
| D2C                | String, "D2C" on page 222                                                                                    |
| D2X                | String, "D2X" on page 223                                                                                    |
| <b>ENHANCED</b>    | Class (class and instance method),<br>"ENHANCED" on page 164                                                 |
| <b>ENTRY</b>       | Directory, "ENTRY" on page 128                                                                               |
| <b>FIRST</b>       | Array, "FIRST" on page 121 List, "FIRST" on<br>page 135                                                      |
| <b>FIRSTITEM</b>   | List, "FIRSTITEM" on page 135                                                                                |
| <b>FLUSH</b>       | Stream, "FLUSH" on page 198                                                                                  |
| <b>FORMAT</b>      | String, "FORMAT" on page 223                                                                                 |
| <b>HASENTRY</b>    | Directory, "HASENTRY" on page 129                                                                            |

*Table 1. Summary of Methods and the Classes Defining Them (continued)*

| <b>Method Name</b>  | Class(es) and Page(s)                                                                                                    |
|---------------------|----------------------------------------------------------------------------------------------------|
| <b>HASINDEX</b>     | Array, "HASINDEX" on page 121 Bag,<br>"HASINDEX" on page 125 Directory,<br>"HASINDEX" on page 129 List, "HASINDEX"<br>on page 135 Queue, "HASINDEX" on<br>page 140 Relation, "HASINDEX" on page 143<br>Set, "HASINDEX" on page 149 Table,<br>"HASINDEX" on page 151 |
| <b>HASITEM</b>      | Relation, "HASITEM" on page 144                                                                                                    |
| <b>HASMETHOD</b>    | Object, "HASMETHOD" on page 181                                                                                                    |
| ID                  | Class (class and instance method), "ID" on<br>page 164                                                                                                    |
| <b>INDEX</b>        | Relation, "INDEX" on page 144 Supplier,<br>"INDEX" on page 240                                                                                                    |
| <b>INHERIT</b>      | Class (class and instance method), "INHERIT"<br>on page 164                                                                                                    |
| <b>INIT</b>         | Alarm, "INIT" on page 160 Class, "INIT" on<br>page 165 Message, "INIT" on page 171<br>Monitor, "INIT" on page 178 Object, "INIT"<br>on page 181 Stream, "INIT" on page 198                                                                                          |
| <b>INSERT</b>       | List, "INSERT" on page 136 String, "INSERT"<br>on page 225                                                                                                    |
| <b>INTERSECTION</b> | Directory, "INTERSECTION" on page 131<br>Relation, "INTERSECTION" on page 145<br>Table, "INTERSECTION" on page 153                                                                                                    |
| <b>ITEM</b>         | Supplier, "ITEM" on page 240                                                                                                    |
| <b>ITEMS</b>        | Array, "ITEMS" on page 121 Directory,<br>"ITEMS" on page 129 List, "ITEMS" on<br>page 136 Queue, "ITEMS" on page 140<br>Relation, "ITEMS" on page 144 Set, "ITEMS"<br>on page 149 Table, "ITEMS" on page 152                                                        |
| LAST                | Array, "LAST" on page 121 List, "LAST" on<br>page 136                                                                                                    |
| <b>LASTITEM</b>     | List, "LASTITEM" on page 137                                                                                                    |
| <b>LASTPOS</b>      | String, "LASTPOS" on page 225                                                                                                    |
| <b>LEFT</b>         | String, "LEFT" on page 226                                                                                                    |
| <b>LENGTH</b>       | String, "LENGTH" on page 226                                                                                                    |
| <b>LINEIN</b>       | Stream, "LINEIN" on page 198                                                                                                    |
| <b>LINEOUT</b>      | Stream, "LINEOUT" on page 199                                                                                                    |

*Table 1. Summary of Methods and the Classes Defining Them (continued)*

| <b>Method Name</b> | Class(es) and Page(s)                                                                                                    |
|--------------------|----------------------------------------------------------------------------------------------------|
| <b>LINES</b>       | Stream, "LINES" on page 199                                                                                                    |
| <b>MAKEARRAY</b>   | Array, "MAKEARRAY" on page 121 Bag,<br>"MAKEARRAY" on page 126 Directory,<br>"MAKEARRAY" on page 129 List,<br>"MAKEARRAY" on page 137 Queue,<br>"MAKEARRAY" on page 140 Relation,<br>"MAKEARRAY" on page 144 Set,<br>"MAKEARRAY" on page 149 Stem,<br>"MAKEARRAY" on page 188 Stream,<br>"MAKEARRAY" on page 200 Table,<br>"MAKEARRAY" on page 152                                            |
| MAKESTRING         | String, "MAKESTRING" on page 227                                                                                                    |
| <b>MAX</b>         | String, "MAX" on page 227                                                                                                    |
| <b>METACLASS</b>   | Class, "METACLASS" on page 165                                                                                                    |
| METHOD             | Class (class and instance method),<br>"METHOD" on page 166                                                                                                    |
| METHODS            | Class (class and instance method),<br>"METHODS" on page 166                                                                                                    |
| MIN                | String, "MIN" on page 227                                                                                                    |
| MIXINCLASS         | Class, "MIXINCLASS" on page 167                                                                                                    |
| <b>NEW</b>         | Array (class method), "NEW (Class Method)"<br>on page 119 Class (class and instance<br>method), "NEW" on page 168 Method, "NEW<br>(Class Method)" on page 175 Object, "NEW<br>(Class Method)" on page 179 Stem (class<br>method), "NEW (Class Method)" on page 187<br>String (class method), "NEW (Class Method)"<br>on page 208 Supplier (class method), "NEW<br>(Class Method)" on page 240 |
| <b>NEWFILE</b>     | Method, "NEWFILE (Class Method)" on<br>page 176                                                                                                    |
| <b>NEXT</b>        | Array, "NEXT" on page 121 List, "NEXT" on<br>page 137 Supplier, "NEXT" on page 241                                                                                                    |
| <b>NOTIFY</b>      | Message, "NOTIFY" on page 172                                                                                                    |
| OBJECTNAME         | Object, "OBJECTNAME" on page 181                                                                                                    |
| OBJECTNAME=        | Object, "OBJECTNAME=" on page 181                                                                                                    |

*Table 1. Summary of Methods and the Classes Defining Them (continued)*

| <b>Method Name</b>                                                                        | Class(es) and Page(s)                                                                                                    |
|-------------------------------------------------------------------------------------------|----------------------------------------------------------------------------------------------------|
| OF                                                                                        | Array (class method), "OF (Class Method)" on<br>page 119 Bag (class method), "OF (Class<br>Method)" on page 125 List (class method),<br>"OF (Class Method)" on page 134 Set (class<br>method), "OF (Class Method)" on page 148 |
| OPEN                                                                                      | Stream, "OPEN" on page 200                                                                                                    |
| Operator Methods (Arithmetic): +, -,<br>*, /, %, //, **, prefix +, prefix -               | String, "Arithmetic Methods" on page 208                                                                                                    |
| Operator Methods (Comparison): =,<br>$\!=, ><, <, ==,$ and $\!= =$                        | Object, "Operator Methods" on page 179<br>String, 209                                                                                                    |
| Operator Methods (Comparison): >,<br><, >=, \<, <=, \>, >>, <<, >>=, \<<,<br><<=, and \>> | <b>String</b> , page 211                                                                                                    |
| Operator Methods (Concatenation): ""<br>(abuttal), $  \cdot  $ , and "" (blank)           | <b>String</b> , page 212                                                                                                    |
| Operator Methods (Logical): &, 1,<br>&&, and prefix \                                     | String, page 211                                                                                                    |
| Operator Methods (Other): ==<br>(unary)                                                   | Object, "Operator Methods" on page 179                                                                                                    |
| <b>OVERLAY</b>                                                                            | String, "OVERLAY" on page 228                                                                                                    |
| PEEK                                                                                      | Queue, "PEEK" on page 140                                                                                                    |
| POS                                                                                       | String, "POS" on page 228                                                                                                    |
| <b>POSITION</b>                                                                           | Stream, "POSITION" on page 202                                                                                                    |
| PREVIOUS                                                                                  | Array, "PREVIOUS" on page 122 List,<br>"PREVIOUS" on page 137                                                                                                    |
| PULL                                                                                      | Queue, "PULL" on page 140                                                                                                    |
| PUSH                                                                                      | Queue, "PUSH" on page 140                                                                                                    |
| PUT                                                                                       | Array, "PUT" on page 122 Bag, "PUT" on<br>page 126 Directory, "PUT" on page 129 List,<br>"PUT" on page 137 Queue, "PUT" on<br>page 141 Relation, "PUT" on page 144 Set,<br>"PUT" on page 149 Table, "PUT" on page 152          |
| <b>QUALIFY</b>                                                                            | Stream, "QUALIFY" on page 202                                                                                                    |
| QUERY                                                                                     | Stream, "QUERY" on page 202                                                                                                    |
| QUERYMIXINCLASS                                                                           | Class, "QUERYMIXINCLASS" on page 168                                                                                                    |
| QUEUE                                                                                     | Queue, "QUEUE" on page 141                                                                                                    |

*Table 1. Summary of Methods and the Classes Defining Them (continued)*

| <b>Method Name</b>  | Class(es) and Page(s)                                                                                                    |
|---------------------|----------------------------------------------------------------------------------------------------|
| <b>REMOVE</b>       | Array, "REMOVE" on page 122 Directory,<br>"REMOVE" on page 129 List, "REMOVE" on<br>page 137 Queue, "REMOVE" on page 141<br>Relation, "REMOVE" on page 145 Set,<br>"REMOVE" on page 149 Table, "REMOVE" on<br>page 152 |
| <b>REMOVEITEM</b>   | Relation, "REMOVEITEM" on page 145                                                                                                    |
| <b>REQUEST</b>      | Object, "REQUEST" on page 182 Stem,<br>"REQUEST" on page 188                                                                                                    |
| <b>RESULT</b>       | Message, "RESULT" on page 173                                                                                                    |
| <b>REVERSE</b>      | String, "REVERSE" on page 229                                                                                                    |
| <b>RIGHT</b>        | String, "RIGHT" on page 229                                                                                                    |
| <b>RUN</b>          | Object, "RUN" on page 183                                                                                                    |
| <b>SECTION</b>      | Array, "SECTION" on page 122 List,<br>"SECTION" on page 138                                                                                                    |
| <b>SEEK</b>         | Stream, "SEEK" on page 204                                                                                                    |
| <b>SEND</b>         | Message, "SEND" on page 173                                                                                                    |
| <b>SETENTRY</b>     | Directory, "SETENTRY" on page 130                                                                                                    |
| <b>SETGUARDED</b>   | Method, "SETGUARDED" on page 176                                                                                                    |
| <b>SETMETHOD</b>    | Directory, "SETMETHOD" on page 130<br>Object, "SETMETHOD" on page 183                                                                                                    |
| <b>SETPRIVATE</b>   | Method, "SETPRIVATE" on page 176                                                                                                    |
| <b>SETPROTECTED</b> | Method, "SETPROTECTED" on page 176                                                                                                    |
| SETSECURITYMANAGER  | Method, "SETSECURITYMANAGER" on<br>page 176                                                                                                    |
| <b>SETUNGUARDED</b> | Method, "SETUNGUARDED" on page 177                                                                                                    |
| <b>SIGN</b>         | String, "SIGN" on page 229                                                                                                    |
| <b>SIZE</b>         | Array, "SIZE" on page 123                                                                                                    |
| <b>SOURCE</b>       | Method, "SOURCE" on page 177                                                                                                    |
| <b>SPACE</b>        | String, "SPACE" on page 230                                                                                                    |
| <b>START</b>        | Message, "START" on page 173 Object,<br>"START" on page 184                                                                                                    |
| <b>STATE</b>        | Stream, "STATE" on page 205                                                                                                    |
| <b>STRING</b>       | Object, "STRING" on page 185 String,<br>"STRING" on page 230                                                                                                    |
| <b>STRIP</b>        | String, "STRIP" on page 231                                                                                                    |

*Table 1. Summary of Methods and the Classes Defining Them (continued)*

| <b>Method Name</b>  | Class(es) and Page(s)                                                                                                    |
|---------------------|----------------------------------------------------------------------------------------------------|
| <b>SUBCLASS</b>     | Class (class and instance method),<br>"SUBCLASS" on page 168                                                                                                    |
| <b>SUBCLASSES</b>   | Class (class and instance method),<br>"SUBCLASSES" on page 169                                                                                                    |
| <b>SUBSET</b>       | Directory, "SUBSET" on page 132 Relation,<br>"SUBSET" on page 146 Table, "SUBSET" on<br>page 153                                                                                                    |
| <b>SUBSTR</b>       | String, "SUBSTR" on page 231                                                                                                    |
| <b>SUBWORD</b>      | String, "SUBWORD" on page 232                                                                                                    |
| <b>SUPERCLASSES</b> | Class (class and instance method),<br>"SUPERCLASSES" on page 169                                                                                                    |
| SUPPLIER            | Array, "SUPPLIER" on page 123 Bag,<br>"SUPPLIER" on page 126 Directory,<br>"SUPPLIER" on page 130 List, "SUPPLIER"<br>on page 138 Queue, "SUPPLIER" on page 141<br>Relation, "SUPPLIER" on page 145 Set,<br>"SUPPLIER" on page 150 Stream,<br>"SUPPLIER" on page 206 Table, "SUPPLIER"<br>on page 152 |
| <b>TRANSLATE</b>    | String, "TRANSLATE" on page 232                                                                                                    |
| <b>TRUNC</b>        | String, "TRUNC" on page 233                                                                                                    |
| <b>UNINHERIT</b>    | Class (class and instance method),<br>"UNINHERIT" on page 170                                                                                                    |
| <b>UNION</b>        | Directory, "UNION" on page 132 Relation,<br>"UNION" on page 146 Table, "UNION" on<br>page 153                                                                                                    |
| <b>UNKNOWN</b>      | Directory, "UNKNOWN" on page 131<br>Monitor, "UNKNOWN" on page 178 Stem,<br>"UNKNOWN" on page 188                                                                                                    |
| <b>UNSETMETHOD</b>  | Object, "UNSETMETHOD" on page 185                                                                                                    |
| VERIFY              | String, "VERIFY" on page 234                                                                                                    |
| <b>WORD</b>         | String, "WORD" on page 235                                                                                                    |
| WORDINDEX           | String, "WORDINDEX" on page 235                                                                                                    |
| WORDLENGTH          | String, "WORDLENGTH" on page 235                                                                                                    |
| <b>WORDPOS</b>      | String, "WORDPOS" on page 236                                                                                                    |
| <b>WORDS</b>        | String, "WORDS" on page 236                                                                                                    |
| <b>XOR</b>          | Directory, "XOR" on page 132 Relation,<br>"XOR" on page 146 Table, "XOR" on page 154                                                                                                    |

*Table 1. Summary of Methods and the Classes Defining Them (continued)*

| Method Name | Class(es) and Page(s)             |
|-------------|-----------------------------------|
| X2B         | <b>String</b> , "X2B" on page 237 |
| X2C         | <b>String</b> , "X2C" on page 237 |
| IX2D        | <b>String, "X2D"</b> on page 238  |

*Table 1. Summary of Methods and the Classes Defining Them (continued)*

The chapters that follow describe the classes and other objects that REXX provides and their available methods. REXX provides the objects listed in these sections and they are generally available to all methods through environment symbols (see ["Environment Symbols"](#page-52-0) on page 35).

#### **Notes:**

- 1. In the method descriptions in the chapters that follow, methods that return a result begin with the word 'returns'.
- 2. For [] and []= methods, the syntax diagrams include the index or indexes within the brackets. These diagrams are intended to show how you can use these methods. For example, to retrieve the first element of a one-dimensional array named Array1, you would typically use the syntax: Array1[1]

rather than: Array1∼"[]"(1)

even though the latter is valid and equivalent. For more information, see ["Message Terms"](#page-42-0) on page 25 and ["Message Instructions"](#page-45-0) on page 28.

3. When the argument of a method must be a specific kind of object (such as array, class, method, or string) the variable you specify must be of the same class as the required object or be able to produce an object of the required kind in response to a conversion message. In particular, subclasses are acceptable in place of superclasses (unless overridden in a way that changes superclass behavior), because they inherit a suitable conversion method from their REXX superclass.

The REQUEST method of the Object class (see ["REQUEST"](#page-199-0) on page 182) can perform this validation.

# **Chapter 5. The Collection Classes**

A *collection* is an object that contains a number of *items*, which can be any objects. Every item stored in a REXX collection has an associated index that you can use to retrieve the item from the collection with the AT or [] methods.

Each collection defines its own acceptable index types. REXX provides the following collection classes:

#### **Collections that do not have set operations:**

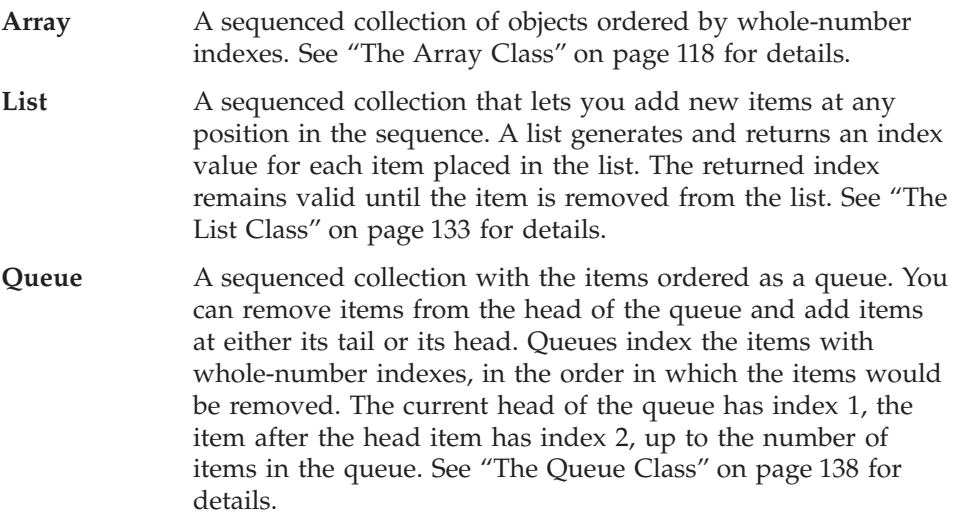

#### **Collections that have set operations:**

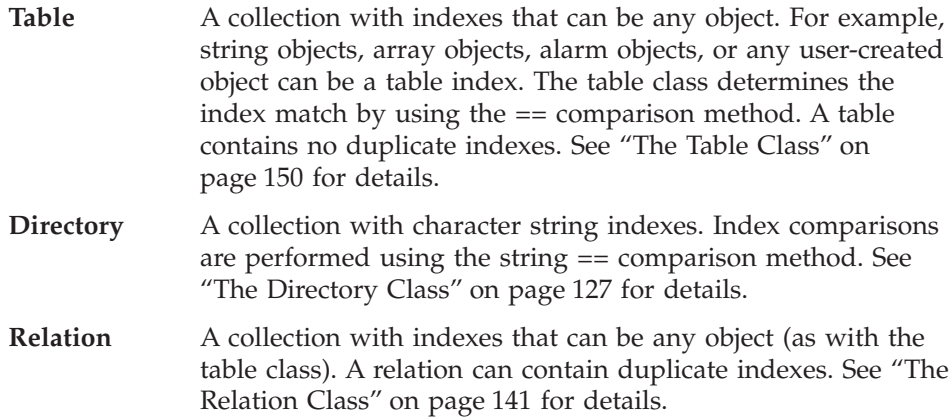

# <span id="page-135-0"></span>**Collection Classes**

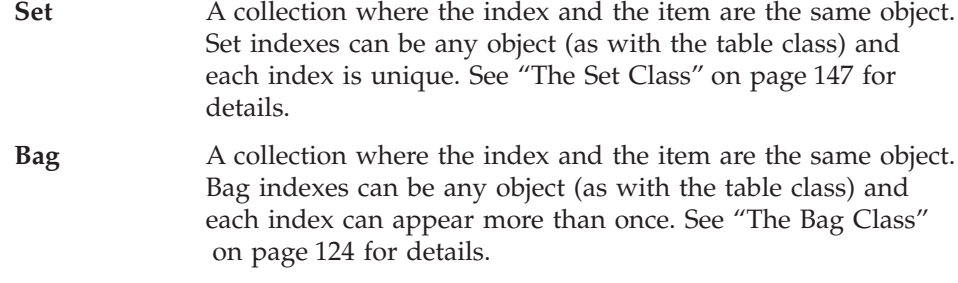

The following sections describe the individual collection classes in alphabetical order and the methods that they define and inherit. It also describes the concept of set operations.

#### **The Array Class**

An *array* is a collection with indexes that are positive whole numbers. You can reference array items by using one or more indexes. The number of indexes is the same as the number of dimensions of the array. This number is called the *dimensionality* of the array.

Array objects are variable-sized. The dimensionality of an array is fixed, but the size of each dimension is variable. When you create an array, you can specify a hint about how many elements you expect to put into the array or the array's dimensionality. However, you do not need to specify a size or dimensionality of an array when you are creating it. You can use any whole-number indexes to reference items in an array.

#### **Methods the Array class defines:**

NEW (Class method. Overrides Object class method.) OF (Class method)  $\prod$  $[$ AT DIMENSION FIRST **HASINDEX** ITEMS LAST MAKEARRAY NEXT PREVIOUS PUT<sub>1</sub> REMOVE

<span id="page-136-0"></span>**SECTION** SIZE SUPPLIER

#### **Methods inherited from the Object class:**

```
Operator methods: =, ==, \zeta ><, <>, \zeta \zeta ==
CLASS
COPY
DEFAULTNAME
HASMETHOD
OBJECTNAME
OBJECTNAME=
REQUEST
RUN
SETMETHOD
START
STRING
UNSETMETHOD
```
**Note:** The Array class also has available class methods that its metaclass, the Class class, defines.

# **NEW (Class Method)**

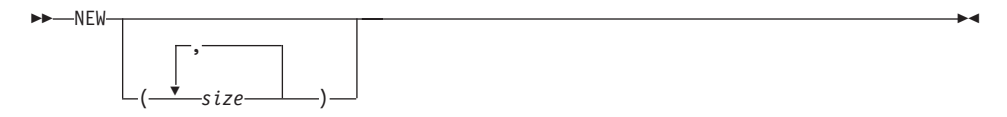

Returns a new empty array. If you specify any *size*, the size is taken as a hint about how big each dimension should be. The language processor uses this only to allocate the array object initially. For multiple dimension arrays, you can also specify how much space is to be allocated initially for each dimension of the array.

Each *size* argument must be 0 or a positive whole number. If it is 0, the corresponding dimension is initially empty.

# **OF (Class Method)**

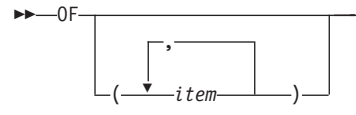

▸◀

<span id="page-137-0"></span>Returns a newly created single-index array containing the specified *item* objects. The first *item* has index 1, the second has index 2, and so on.

If you use the OF method and omit any argument items, the returned array does not include the indexes corresponding to those you omitted.

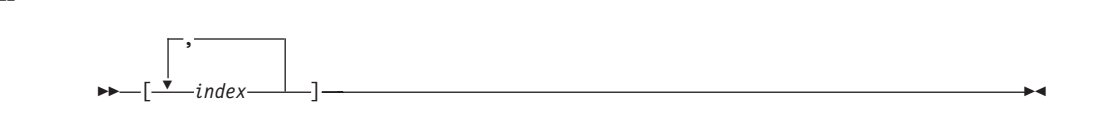

Returns the same value as the AT method, which follows. See "AT".

#### **[]=**

**[]**

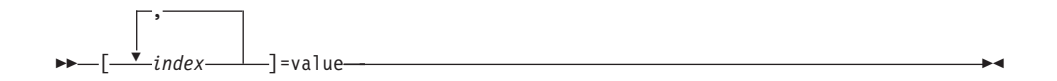

This method is the same as the PUT method, which follows. See ["PUT"](#page-139-0) on [page 122.](#page-139-0)

#### **AT**

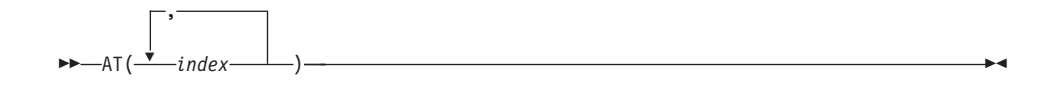

Returns the item associated with the specified *index* or *index*es. If the array has no item associated with the specified *index* or *index*es, this method returns the NIL object.

×

#### **DIMENSION**

$$
\rightarrow \text{DIMENSION} \boxed{\binom{n}{}
$$

Returns the current size (upper bound) of dimension *n* (a positive whole number). If you omit *n*, this method returns the dimensionality (number of dimensions) of the array. If the number of dimensions has not been determined, DIMENSION returns 0.

## <span id="page-138-0"></span>**FIRST**

 $\rightarrow$ -FIRST---

Returns the index of the first item in the array or the NIL object if the array is empty. The FIRST method is valid only for single-index arrays.

## **HASINDEX**

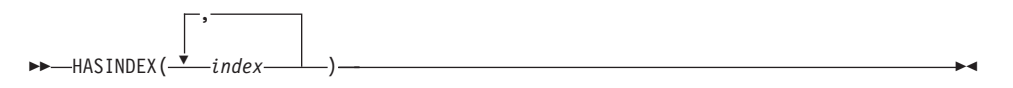

Returns 1 (true) if the array contains an item associated with the specified index or indexes. Returns 0 (false) otherwise.

#### **ITEMS**

ITEMS

Returns the number of items in the collection.

## **LAST**

 $\rightarrow$ -LAST-

Returns the index of the last item in the array or the NIL object if the array is empty. The LAST method is valid only for single-index arrays.

# **MAKEARRAY**

MAKEARRAY

Returns a single-index array with the same number of items as the receiver object. Any index with no associated item is omitted from the new array.

#### **NEXT**

NEXT(*index*)

Returns the index of the item that follows the array item having index *index* or returns the NIL object if the item having that index is last in the array. The NEXT method is valid only for single-index arrays.

### <span id="page-139-0"></span>**PREVIOUS**

PREVIOUS(*index*)

Returns the index of the item that precedes the array item having index *index* or the NIL object if the item having that index is first in the array. The PREVIOUS method is valid only for single-index arrays.

#### **PUT**

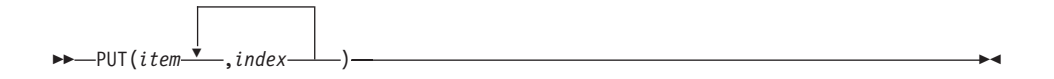

Makes the object *item* a member item of the array and associates it with the specified *index* or *index*es. This replaces any existing item associated with the specified *index* or *index*es with the new item. If the *index* for a particular dimension is greater than the current size of that dimension, the array is expanded to the new dimension size.

# **REMOVE**

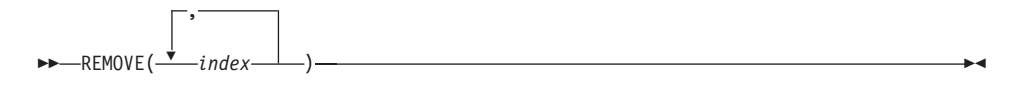

Returns and removes the member item with the specified *index* or *index*es from the array. If there is no item with the specified *index* or *index*es, the NIL object is returned and no item is removed.

#### **SECTION**

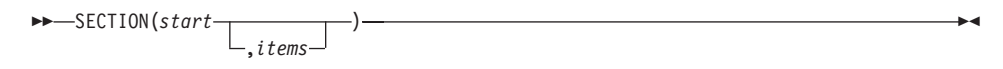

Returns a new array (of the same class as the receiver) containing selected items from the receiver array. The first item in the new array is the item corresponding to index *start* in the receiver array. Subsequent items in the new array correspond to those in the receiver array (in the same sequence). If <span id="page-140-0"></span>you specify the whole number *items*, the new array contains only this number of items (or the number of subsequent items in the receiver array, if this is less than *items*). If you do not specify *items*, the new array contains all subsequent items of the receiver array. The receiver array remains unchanged. The SECTION method is valid only for single-index arrays.

#### **SIZE**

SIZE

Returns the number of items that can be placed in the array before it needs to be extended. This value is the same as the product of the sizes of the dimensions in the array.

#### **SUPPLIER**

**SUPPLIER-**

Returns a supplier object for the collection. After you have obtained a supplier, you can send it messages (see ["The Supplier Class"](#page-256-0) on page 239) to enumerate all the items that were in the array at the time of the supplier's creation. The supplier enumerates the array items in their sequenced order.

#### **Examples**

```
array1=.array∼of(1,2,3,4) /* Loads the array */
/* Alternative way to create and load an array */array2=.array∼new(4) /* Creates array2, containing 4 items */
do i=1 to 4 /* Loads the array */array2[i]=i
end
```
You can produce the elements loaded into an array, for example:

```
do i=1 to 4
  say array1[i]
end
```
If you omit any argument values before arguments you supply, the corresponding indexes are skipped in the returned array:

```
directions=.array∼of('North','South',,'West')
do i=1 to 4 \rightarrow /* Produces: North \rightarrow /*
  say directions[i] \overline{\hspace{1cm}} /* South \overline{\hspace{1cm}} /
                                                  /* The NIL object */end \qquad \qquad \qquad \qquad \qquad \text{West} \qquad \qquad \star \qquad \qquad \text{West} \qquad \qquad \star \qquad \qquad \star
```
Here is an example using the ∼∼:

```
z=.array∼of(1,2,3)∼∼put(4,4)
do i = 1 to z∼size
 say z[i] /* Produces: 1 2 3 4 */
end
```
## <span id="page-141-0"></span>**The Bag Class**

A *bag* is a collection that restricts the elements to having an item that is the same as the index. Any object can be placed in a bag, and the same object can be placed in a bag several times.

The Bag class is a subclass of the Relation class. In addition to its own methods, it inherits the methods of the Object class and the Relation class.

#### **Methods the Bag class defines:**

OF (Class method)  $\prod$ []= (Overrides Relation class method) HASINDEX MAKEARRAY PUT (Overrides Relation class method) SUPPLIER

#### **Methods inherited from the Relation class:**

ALLAT ALLINDEX AT HASITEM INDEX ITEMS REMOVE REMOVEITEM

**Set-operator methods inherited from the Relation class:**

**DIFFERENCE** INTERSECTION SUBSET UNION XOR

#### **Methods inherited from the Object class:**

NEW (Class method) Operator methods:  $=$ ,  $=$ ,  $\ge$ ,  $\ge$ ,  $\lt$ ,  $\ge$ ,  $\ge$  <span id="page-142-0"></span>**CLASS COPY** DEFAULTNAME HASMETHOD INIT **OBJECTNAME** OBJECTNAME= REQUEST RUN **SETMETHOD** START **STRING** UNSETMETHOD

**Note:** The Bag class also has available class methods that its metaclass, the Class class, defines.

# **OF (Class Method)**

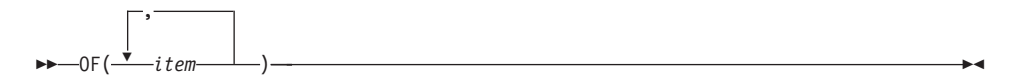

Returns a newly created bag containing the specified *item* objects.

# **[]**

[*index*]

Returns the same value as the AT method in the Relation class. See ["AT"](#page-160-0) on [page 143.](#page-160-0)

# **[]=**

[*index*]=item

This method is the same as the PUT method. See "PUT" [on page 126](#page-143-0).

# **HASINDEX**

HASINDEX(*index*)

### <span id="page-143-0"></span>**Bag Class**

Returns 1 (true) if the collection contains any item associated with index *index*, or 0 (false).

#### **MAKEARRAY**

**MAKEARRAY-**

Returns a single-index array containing the index objects. The array indexes range from 1 to the number of items. The collection items appear in the array in an unspecified order. (The program should not rely on any order.)

#### **PUT**

 $\rightarrow$ -PUT(*item* ,*index* ×

Makes the object *item* a member item of the collection and associates it with index *index*. If you specify *index*, it must be the same as *item*.

#### **SUPPLIER**

**>>**-SUPPLIER-

Returns a supplier object for the collection. After you have obtained a supplier, you can send it messages (see ["The Supplier Class"](#page-256-0) on page 239) to enumerate all the items that were in the collection at the time of the supplier's creation. The supplier enumerates the items in an unspecified order. (The program should not rely on any order.)

#### **Examples**

```
/* Create a bag of fruit */
fruit = .bag∼of('Apple', 'Orange', 'Apple', 'Pear')
say fruit∼items /* How many pieces? (4) */
say fruit∼items('Apple') /* How many apples? (2) */
fruit∼remove('Apple') /* Remove one of the apples. */
fruit∼∼put('Banana')∼put('Orange') /* Add a couple. */
say fruit∼items /* How many pieces? (5) */
```
## **The Directory Class**

A *directory* is a collection with unique indexes that are character strings representing names.

Directories let you refer to objects by name, for example: .environment∼array

For directories, items are often referred to as *entries*.

#### **Methods the Directory class defines:**

 $\prod$  $[$ AT **ENTRY HASENTRY HASINDEX** ITEMS MAKEARRAY PUT<sub>1</sub> REMOVE **SETENTRY** SETMETHOD (Overrides Object class method) SUPPLIER UNKNOWN

#### **Set-operator methods the Directory class defines:**

**DIFFERENCE** INTERSECTION **SUBSET** UNION XOR

#### **Methods Inherited from the Object Class:**

NEW (Class method) Operator methods: =, ==,  $\zeta$ ,  $\zeta$ ,  $\zeta$ ,  $\zeta$ == CLASS COPY DEFAULTNAME HASMETHOD INIT OBJECTNAME OBJECTNAME=

## **Directory Class**

REQUEST RUN **START** STRING UNSETMETHOD **Note:** The Directory class also has available class methods that its metaclass, the Class class, defines. **[]**  $\rightarrow$   $\rightarrow$   $\lceil$ *name* $\rceil$   $\rightarrow$ Returns the same item as the AT method, which follows. See "AT". **[]=** [*name*]=item This method is the same as the PUT method. See "PUT" [on page 129](#page-146-0). **AT** AT(*name*)

Returns the item associated with index *name*. If a method that SETMETHOD supplies is associated with index *name*, the result of running this method is returned. If the collection has no item or method associated with index *name*, this method returns the NIL object.

#### **Example:**

```
say .environment∼AT('OBJECT') /* Produces: 'The Object class' */
```
#### **ENTRY**

ENTRY(*name*)

Returns the directory entry with name *name* (translated to uppercase). If there is no such entry, *name* returns the item for any method that SETMETHOD supplied. If there is neither an entry nor a method for *name* or for UNKNOWN, the language processor raises an error.

## <span id="page-146-0"></span>**HASENTRY**

HASENTRY(*name*)

Returns 1 (true) if the directory has an entry or a method for name *name* (translated to uppercase), or  $\theta$  (false).

## **HASINDEX**

HASINDEX(*name*)

Returns 1 (true) if the collection contains any item associated with index *name*, or 0 (false).

#### **ITEMS**

ITEMS

Returns the number of items in the collection.

## **MAKEARRAY**

**MAKEARRAY** 

Returns a single-index array containing the index objects. The array indexes range from 1 to the number of items. The collection items appear in the array in an unspecified order. (The program should not rely on any order.)

#### **PUT**

 $\rightarrow$  -PUT( $item, name$ ) —

Makes the object *item* a member item of the collection and associates it with index *name*. The new item replaces any existing item or method associated with index *name*.

#### **REMOVE**

REMOVE(*name*)

## **Directory Class**

Returns and removes the member item with index *name* from a collection. If a method is associated with SETMETHOD for index *name*, REMOVE removes the method and returns the result of running it. If there is no item or method with index *name*, the UNKNOWN method returns the NIL object and removes nothing.

## **SETENTRY**

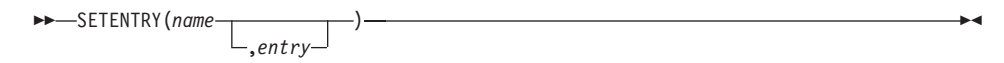

Sets the directory entry with name *name* (translated to uppercase) to the object *entry*, replacing any existing entry or method for *name*. If you omit *entry*, this method removes any entry or method with this *name*.

×

## **SETMETHOD**

 $\rightarrow$ SETMETHOD(*name* ,*method*

Associates entry name *name* (translated to uppercase) with method *method*. Thus, the language processor returns the result of running *method* when you access this entry. This occurs when you specify *name* on the AT, ENTRY, or REMOVE method. This method replaces any existing item or method for *name*.

You can specify the name UNKNOWN as *name*. Doing so supplies a method to run whenever an AT or ENTRY message specifies a name for which no item or method exists in the collection. This method's first argument is the specified directory index. This method has no effect on the action of any HASENTRY, HASINDEX, ITEMS, REMOVE, or SUPPLIER message sent to the collection.

The *method* can be a string containing a method source line instead of a method object. Alternatively, an array of strings containing individual method lines can be passed. In either case, SETMETHOD creates an equivalent method object.

If you omit *method*, SETMETHOD removes the entry with the specified *name*.

## **SUPPLIER**

SUPPLIER

Returns a supplier object for the collection. After you have obtained a supplier, you can send it messages (see ["The Supplier Class"](#page-256-0) on page 239) to enumerate all the items that were in the collection at the time of the supplier's creation. The supplier enumerates the items in an unspecified order. (The program should not rely on any order.)

## **UNKNOWN**

UNKNOWN(*messagename*,*messageargs*)

Runs either the ENTRY or SETENTRY method, depending on whether *messagename* ends with an equal sign. If *messagename* does not end with an equal sign, this method runs the ENTRY method, passing *messagename* as its argument. The language processor ignores any arguments specified in the array *messageargs*. In this case, UNKNOWN returns the result of the ENTRY method.

If *messagename* does end with an equal sign, this method runs the SETENTRY method, passing the first part of *messagename* (up to, but not including, the final equal sign) as its first argument, and the first item in the array *messageargs* as its second argument. In this case, UNKNOWN returns no result.

## **DIFFERENCE**

DIFFERENCE(*argument*)

Returns a new collection (of the same class as the receiver) containing only those items from the receiver whose indexes the *argument* collection does *not* contain. The *argument* can be any object described in ["The Argument](#page-174-0) [Collection Classes"](#page-174-0) on page 157. The *argument* must also allow all of the index values in the receiver collection.

## **INTERSECTION**

INTERSECTION(*argument*)

Returns a new collection (of the same class as the receiver) containing only those items from the receiver whose indexes are in *both* the receiver collection and the *argument* collection. The *argument* can be any object described in ["The](#page-174-0) [Argument Collection Classes"](#page-174-0) on page 157. The *argument* must also allow all of the index values in the receiver collection.

## <span id="page-149-0"></span>**Directory Class**

## **SUBSET**

SUBSET(*argument*)

Returns 1 (true) if all indexes in the receiver collection are also contained in the *argument* collection; returns 0 (false) otherwise. The *argument* can be any object described in ["The Argument Collection Classes"](#page-174-0) on page 157. The *argument* must also allow all of the index values in the receiver collection.

#### **UNION**

UNION(*argument*)

Returns a new collection of the same class as the receiver that contains all the items from the receiver collection and selected items from the *argument* collection. This method includes an item from *argument* in the new collection only if there is no item with the same associated index in the receiver collection and the method has not already included an item with the same index. The order in which this method selects items in *argument* is unspecified. (The program should not rely on any order.) See also the UNION method of the Table ("UNION" [on page 153\)](#page-170-0) and Relation [\("UNION"](#page-163-0) on [page 146\)](#page-163-0) classes. The *argument* can be any object described in ["The Argument](#page-174-0) [Collection Classes"](#page-174-0) on page 157. The *argument* must also allow all of the index values in the receiver collection.

## **XOR**

XOR(*argument*)

Returns a new collection of the same class as the receiver that contains all items from the receiver collection and the *argument* collection; all indexes that appear in both collections are removed. The *argument* can be any object described in ["The Argument Collection Classes"](#page-174-0) on page 157. The *argument* must also allow all of the index values in the receiver collection.

#### **Examples**

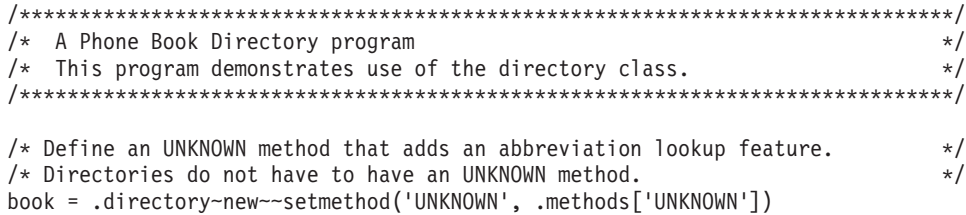

```
book['ANN' ] = 'Ann B. ... ... 555-6220'book\overline{[}'ann' \overline{]} = 'Little annie . 555-1234'
book['JEFF'] = 'Jeff G. ...... 555-5115'
book['MARK'] = 'Mark C. ...... 555-5017'
book['MIKE'] = 'Mike H. ...... 555-6123'
book∼Rick = 'Rick M. ...... 555-5110' /* Same as book['RICK'] = ... */
Do i over book \rightarrow Iterate over the collection \rightarrow /
 Say book[i]
end i
Say '' \frac{1}{x} Index lookup is case sensitive... \frac{x}{x}Say book∼entry('Mike') /* ENTRY method uppercases before lookup */
Say book['ANN'] /* Exact match \star/
Say book∼ann /* Message sends uppercase before lookup */
Say book['ann'] \frac{1}{x} Exact match with lowercase index \frac{x}{x}Say ''
Say book['M'] \rightarrow Uses UNKNOWN method for lookup \rightarrowSay book['Z']
Exit
/* Define an unknown method to handle indexes not found. */
/* Check for abbreviations or indicate listing not found */
::Method UNKNOWN
 Parse arg at index
 value = 1Do i over self
   If abbrev(i, at_index) then do
     If value \leq \sqrt{1} then value = value', '
     value = value || self∼at(i)
   end
 end i
 If value = ' then value = 'No listing found for' at index
 Return value
```
## **The List Class**

A *list* is a sequenced collection to which you can add new items at any position in the sequence. The collection supplies the list indexes at the time items are added with the INSERT method. The FIRST, LAST, and NEXT methods can also retrieve list indexes. Only indexes the list object generates are valid.

#### **Methods the List class defines:**

```
OF (Class method)
\prod[AT
FIRST
```
## **List Class**

FIRSTITEM HASINDEX INSERT ITEMS LAST LASTITEM MAKEARRAY **NEXT** PREVIOUS PUT REMOVE **SECTION** SUPPLIER

#### **Methods inherited from the Object class:**

NEW (Class method) Operator methods: =, ==,  $\zeta$  ><, <>,  $\zeta$   $\zeta$  == CLASS **COPY** DEFAULTNAME HASMETHOD INIT OBJECTNAME OBJECTNAME= REQUEST RUN **SETMETHOD** START STRING UNSETMETHOD

**Note:** The List class also has available class methods that its metaclass, the Class class, defines.

## **OF (Class Method)**

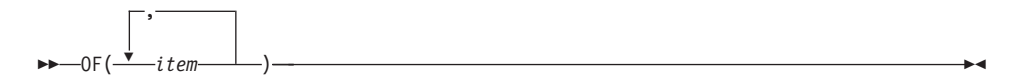

Returns a newly created list containing the specified *item* objects in the order specified.

 $\rightarrow$  [*index*] —

Returns the same item as the AT method. See "AT".

## **[]=**

**[]**

 $\rightarrow$   $\rightarrow$   $[ndev]$  = i tem  $\rightarrow$ 

This method is the same as the PUT method. See "PUT" [on page 137](#page-154-0).

#### **AT**

 $\rightarrow$   $\rightarrow$   $AT(index)$   $\rightarrow$ 

Returns the item associated with index *index*. If the collection has no item associated with *index*, this method returns the NIL object.

## **FIRST**

 $\rightarrow$ -FIRST---

Returns the index of the first item in the list or the NIL object if the list is empty. The example for INSERT (see "INSERT" [on page 136](#page-153-0)) includes FIRST.

#### **FIRSTITEM**

FIRSTITEM

Returns the first item in the list or the NIL object if the list is empty.

#### **Example:**

```
musketeers=.list∼of(Porthos,Athos,Aramis) /* Creates list MUSKETEERS */
                                       /* Gives first item in list */
                                       /* (Assigns "Porthos" to item) */
```
## **HASINDEX**

HASINDEX(*index*)

### <span id="page-153-0"></span>**List Class**

Returns 1 (true) if the collection contains any item associated with index *index*, or 0 (false).

#### **INSERT**

 $\rightarrow$  INSERT(*item*  $\rightarrow$ ,*index* ы

Returns a list-supplied index for a new item *item*, which is added to the list. The new item follows the existing item with index *index* in the list ordering. If *index* is the NIL object, the new item becomes the first item in the list. If you omit *index*, the new item becomes the last item in the list.

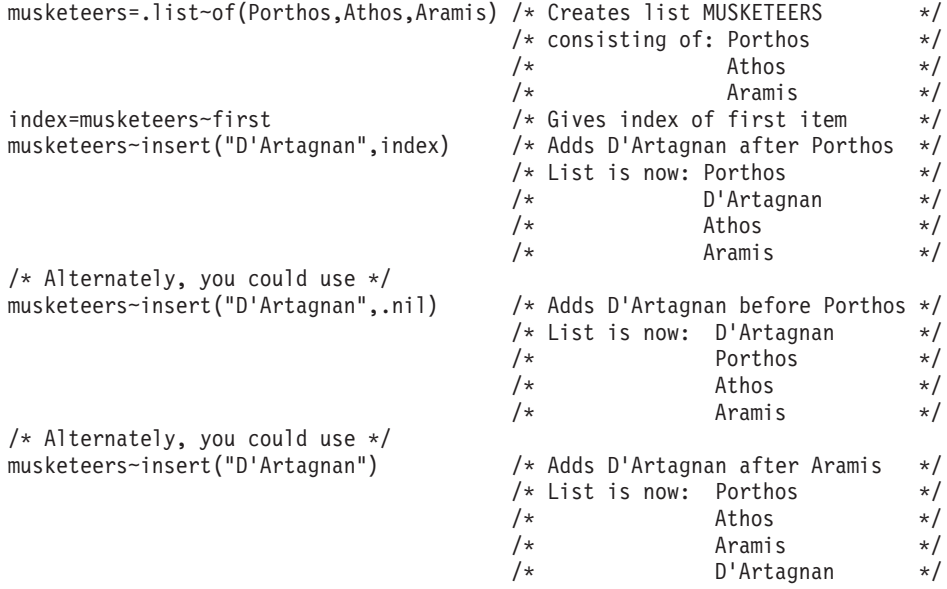

### **ITEMS**

ITEMS

Returns the number of items in the collection.

## **LAST**

LAST

Returns the index of the last item in the list or the NIL object if the list is empty.

## <span id="page-154-0"></span>**LASTITEM**

 $\rightarrow$ -LASTITEM-

Returns the last item in the list or the NIL object if the list is empty.

## **MAKEARRAY**

**MAKEARRAY** 

Returns a single-index array containing the receiver collection items. The array indexes range from 1 to the number of items. The order in which the collection items appear in the array is the same as their sequence in the list collection.

## **NEXT**

 $\rightarrow$  -NEXT(*index*) -

Returns the index of the item that follows the list item having index *index* or returns the NIL object if the item having that index is last in the list.

#### **PREVIOUS**

PREVIOUS(*index*)

Returns the index of the item that precedes the list item having index *index* or the NIL object if the item having that index is first in the list.

#### **PUT**

PUT(*item*,*index*)

Replaces any existing item associated with the specified *index* with the new item *item*. If the *index* does not exist in the list, an error is raised.

#### **REMOVE**

REMOVE(*index*)

## **List Class**

Returns and removes from a collection the member item with index *index*. If no item has index *index*, this method returns the NIL object and removes no item.

#### **SECTION**

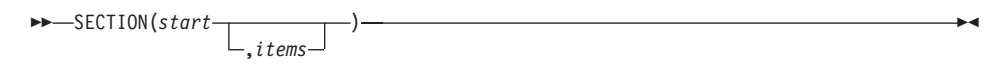

Returns a new list (of the same class as the receiver) containing selected items from the receiver list. The first item in the new list is the item corresponding to index *start* in the receiver list. Subsequent items in the new list correspond to those in the receiver list (in the same sequence). If you specify the whole number *items*, the new list contains only this number of items (or the number of subsequent items in the receiver list, if this is less than *items*). If you do not specify *items*, the new list contains all subsequent items from the receiver list. The receiver list remains unchanged.

## **SUPPLIER**

SUPPLIER

Returns a supplier object for the list. If you send appropriate messages to the supplier (see ["The Supplier Class"](#page-256-0) on page 239), the supplier enumerates all the items in the list at the time of the supplier's creation. The supplier enumerates the items in their sequenced order.

## **The Queue Class**

A *queue* is a sequenced collection with whole-number indexes. The indexes specify the position of an item relative to the head (first item) of the queue. Adding or removing an item changes the association of an index to its queue item. You can add items at either the tail or the head of the queue.

**Methods the Queue class defines:**

 $\mathbf \Pi$  $[$ AT **HASINDEX** ITEMS MAKEARRAY PEEK PULL.

PUSH PUT **OUEUE** REMOVE SUPPLIER

#### **Methods inherited from the Object class:**

NEW (Class method) Operator methods: =, ==,  $\zeta$  ><, <>,  $\zeta$   $\zeta$  == CLASS COPY DEFAULTNAME HASMETHOD INIT OBJECTNAME OBJECTNAME= REQUEST RUN **SETMETHOD** START **STRING** UNSETMETHOD

**Note:** The Queue class also has available class methods that its metaclass, the Class class, defines.

**[]**

[*index*]

Returns the same value as the AT method. See "AT".

## **[]=**

[*index*]=item

This method is the same as the PUT method. See "PUT" [on page 141](#page-158-0).

## **AT**

AT(*index*)

## **Queue Class**

Returns the item associated with index *index*. If the collection has no item associated with *index*, this method returns the NIL object.

#### **HASINDEX**

HASINDEX(*index*)

Returns 1 (true) if the collection contains any item associated with index *index*, or 0 (false).

## **ITEMS**

ITEMS

Returns the number of items in the collection.

## **MAKEARRAY**

**MAKEARRAY** 

Returns a single-index array containing the receiver queue items. The array indexes range from 1 to the number of items. The order in which the queue items appear in the array is the same as their queuing order, with the head of the queue as index 1.

## **PEEK**

PEEK

Returns the item at the head of the queue. The collection remains unchanged.

#### **PULL**

PULL

Returns and removes the item at the head of the queue.

## **PUSH**

 $\rightarrow$  -PUSH(*item*) --

Adds the object *item* to the head of the queue.

## <span id="page-158-0"></span>**PUT**

 $\rightarrow$ -PUT(*item*, *index*)-

Replaces any existing item associated with the specified *index* with the new item. If the *index* does not exist in the queue, an error is raised.

#### **QUEUE**

QUEUE(*item*)

Adds the object *item* to the tail of the queue.

## **REMOVE**

REMOVE(*index*)

Returns and removes from a collection the member item with index *index*. If no item has index *index*, this method returns the NIL object and removes no item.

## **SUPPLIER**

**SUPPLIER** 

Returns a supplier object for the collection. After you have obtained a supplier, you can send it messages (see ["The Supplier Class"](#page-256-0) on page 239) to enumerate all the items that were in the queue at the time of the supplier's creation. The supplier enumerates the items in their queuing order, with the head of the queue first.

## **The Relation Class**

A *relation* is a collection with indexes that can be any objects the user supplies. In a relation, each item is associated with a single index, but there can be more than one item with the same index (unlike a table, which can contain only one item for any index).

**Methods the Relation class defines:**

## **Relation Class**

 $\prod$  $[$ ALLAT ALLINDEX AT **HASINDEX** HASITEM INDEX ITEMS MAKEARRAY PUT REMOVE REMOVEITEM SUPPLIER

#### **Set-operator methods the Relation class defines:**

**DIFFERENCE** INTERSECTION SUBSET UNION XOR

#### **Methods inherited from the Object class:**

NEW (Class method) Operator methods: =, ==,  $\zeta$  ><, <>,  $\zeta$   $\zeta$  == CLASS **COPY** DEFAULTNAME HASMETHOD INIT OBJECTNAME OBJECTNAME= REQUEST RUN **SETMETHOD** START **STRING** UNSETMETHOD

**Note:** The Relation class also has available class methods that its metaclass, the Class class, defines.

 $\rightarrow$  [*index*] —

Returns the same item as the AT method. See "AT".

## **[]=**

**[]**

 $\rightarrow$   $\rightarrow$   $[ndex]$  = i tem  $\rightarrow$ 

This method is the same as the PUT method. See "PUT" [on page 144](#page-161-0).

#### **ALLAT**

 $\rightarrow$  ALLAT(*index*) —

Returns a single-index array containing all the items associated with index *index*. The indexes of the returned array range from 1 to the number of items. Items in the array appear in an unspecified order.

## **ALLINDEX**

ALLINDEX(*item*)

Returns a single-index array containing all indexes for item *item*, in an unspecified order. (The program should not rely on any order.)

## **AT**

AT(*index*)

Returns the item associated with index *index*. If the relation contains more than one item associated with index *index*, the item returned is unspecified. (The program should not rely on any particular item being returned.) If the relation has no item associated with index *index*, this method returns the NIL object.

#### **HASINDEX**

HASINDEX(*index*)

### <span id="page-161-0"></span>**Relation Class**

Returns 1 (true) if the collection contains any item associated with index *index*, or 0 (false).

#### **HASITEM**

HASITEM(*item*,*index*)

Returns 1 (true) if the relation contains the member item *item* (associated with index *index*, or 0 (false).

## **INDEX**

 $\rightarrow$  -INDEX(*item*) -

Returns the index for item *item*. If there is more than one index associated with item *item*, the one this method returns is not defined.

#### **ITEMS**

 $\rightarrow$ -ITEMS (*index*)

Returns the number of relation items with index *index*. If you specify no *index*, this method returns the total number of items associated with all indexes in the relation.

×

## **MAKEARRAY**

**MAKEARRAY** 

Returns a single-index array containing the index objects. The array indexes range from 1 to the number of items. The collection items appear in the array in an unspecified order. (The program should not rely on any order.)

#### **PUT**

 $\rightarrow$  PUT(*item*,*index*) —

Makes the object *item* a member item of the relation and associates it with index *index*. If the relation already contains any items with index *index*, this method adds a new member item *item* with the same index, without removing any existing member items.

▸◀

## **REMOVE**

REMOVE(*index*)

Returns and removes from a relation the member item with index *index*. If the relation contains more than one item associated with index *index*, the item returned and removed is unspecified. If no item has index *index*, this method returns the NIL object and removes nothing.

## **REMOVEITEM**

REMOVEITEM(*item*,*index*)

Returns and removes from a relation the member item *item* (associated with index *index*). If *value* is not a member item associated with index *index*, this method returns the NIL object and removes no item.

## **SUPPLIER**

 SUPPLIER  $\lfloor$ (*index*) $\lfloor$ 

Returns a supplier object for the collection. After you have obtained a supplier, you can send it messages (see ["The Supplier Class"](#page-256-0) on page 239) to enumerate all the items that were in the collection at the time of the supplier's creation. The supplier enumerates the items in an unspecified order. (The program should not rely on any order.) If you specify *index*, the supplier enumerates all of the items in the relation with the specified index.

## **DIFFERENCE**

DIFFERENCE(*argument*)

Returns a new collection (of the same class as the receiver) containing only those items that the *argument* collection does *not* contain (with the same associated index). The *argument* can be any object described in ["The Argument](#page-174-0) [Collection Classes"](#page-174-0) on page 157.

## **INTERSECTION**

INTERSECTION(*argument*)

## <span id="page-163-0"></span>**Relation Class**

Returns a new collection (of the same class as the receiver) containing only those items that are in *both* the receiver collection and the *argument* collection with the same associated index. The *argument* can be any object described in ["The Argument Collection Classes"](#page-174-0) on page 157.

### **SUBSET**

SUBSET(*argument*)

Returns 1 (true) if all items in the receiver collection are also contained in the *argument* collection with the same associated index; returns 0 (false) otherwise. The *argument* can be any object described in ["The Argument Collection](#page-174-0) Classes" [on page 157](#page-174-0).

#### **UNION**

UNION(*argument*)

Returns a new collection containing all items from the receiver collection and the *argument* collection. The *argument* can be any object described in ["The](#page-174-0) [Argument Collection Classes"](#page-174-0) on page 157.

#### **XOR**

XOR(*argument*)

Returns a new collection of the same class as the receiver that contains all items from the receiver collection and the *argument* collection. All index-item pairs that appear in both collections are removed. The *argument* can be any object described in ["The Argument Collection Classes"](#page-174-0) on page 157.

## **Examples**

```
/* Use a relation to express parent-child relationships */family = .relation∼new
family['Henry'] = 'Peter' /* Peter is Henry's child */
family['Peter'] = 'Bridget' /* Bridget is Peter's child */
                          /* Jane is Henry's child *//* Show all children of Henry recorded in the family relation */
henrys_kids = family∼allat('Henry')
Say 'Here are all the listed children of Henry:'
Do kid Over henrys_kids
 Say ' 'kid
End
/* Show all parents of Bridget recorded in the family relation */
```

```
bridgets_parents = family∼allindex('Bridget')
Say 'Here are all the listed parents of Bridget:'
Do parent Over bridgets parents
 Say ' 'parent
End
/* Display all the grandparent relationships we know about. */checked for grandkids = .set∼new /* Records those we have checked */
Do grandparent Over family /* Iterate for each index in family */If checked_for_grandkids∼hasindex(grandparent)
   Then Iterate /* Already checked this one */kids = family∼allat(grandparent) /* Current grandparent's children */
 Do kid Over kids / 1terate for each item in kids */grandkids = family∼allat(kid) /* Current kid's children */
   Do grandkid Over grandkids /* Iterate for each item in grandkids */
     Say grandparent 'has a grandchild named' grandkid'.'
   End
 End
 checked_for_grandkids∼put(grandparent) /* Add to already-checked set */
End
```
## **The Set Class**

A *set* is a collection containing the member items where the index is the same as the item. Any object can be placed in a set. There can be only one occurrence of any object in a set.

The Set class is a subclass of the Table class. In addition to its own methods, it inherits the methods of the Object class (see ["The Object Class"](#page-196-0) on page 179) and the Table class.

#### **Methods the Set class defines:**

OF (Class method)  $\prod$  $[$ AT **HASINDEX** ITEMS MAKEARRAY PUT<sub>1</sub> **REMOVE** SUPPLIER

#### **Set-operator methods inherited from the Table class:**

**DIFFERENCE** INTERSECTION SUBSET UNION XOR

#### **Methods inherited from the Object class:**

NEW (Class method) Operator methods: =, ==,  $\zeta$  ><, <>,  $\zeta$   $\zeta$  == CLASS **COPY** DEFAULTNAME HASMETHOD INIT **OBJECTNAME** OBJECTNAME= REQUEST **RUN SETMETHOD** START STRING UNSETMETHOD

**Note:** The Set class also has available class methods that its metaclass, the Class class, defines.

## **OF (Class Method)**

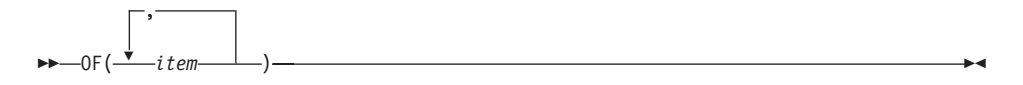

Returns a newly created set containing the specified *item* objects.

**[]**

[*index*]

Returns the same item as the AT method. See "AT" [on page 149](#page-166-0).

**[]=**

 $\rightarrow$   $\rightarrow$   $\lceil$ *index*] = item —

This method is the same as the PUT method. See "PUT" [on page 149](#page-166-0).

**Set Class**

 $\rightarrow$   $\rightarrow$   $AT(index)$   $\rightarrow$ 

Returns the item associated with index *index*. If the collection has no item associated with *index*, this method returns the NIL object.

### **HASINDEX**

<span id="page-166-0"></span>**AT**

HASINDEX(*index*)

Returns 1 (true) if the collection contains any item associated with index *index*, or 0 (false).

#### **ITEMS**

ITEMS

Returns the number of items in the collection.

## **MAKEARRAY**

**MAKEARRAY** 

Returns a single-index array containing the index objects. The array indexes range from 1 to the number of items. The collection items appear in the array in an unspecified order. (The program should not rely on any order.)

#### **PUT**

 $\rightarrow$  PUT(*item*  $\rightarrow$ ,*index*

Makes the object *item* a member item of the collection and associates it with index *index*. If you specify *index*, it must be the same as *item*.

## **REMOVE**

REMOVE(*index*)

 $\blacktriangleright$ 

## **Set Class**

Returns and removes from a collection the member item with index *index*. If no item has index *index*, this method returns the NIL object and removes no item.

## **SUPPLIER**

**>>**-SUPPLIER-

Returns a supplier object for the collection. After you have obtained a supplier, you can send it messages (see ["The Supplier Class"](#page-256-0) on page 239) to enumerate all the items that were in the collection at the time of the supplier's creation. The supplier enumerates the items in an unspecified order. (The program should not rely on any order.)

## **The Table Class**

A *table* is a collection with indexes that can be any object the user supplies. In a table, each item is associated with a single index, and there can be only one item for each index (unlike a relation, which can contain more than one item with the same index).

#### **Methods the Table class defines:**

 $^{\rm II}$  $[$ AT **HASINDEX** ITEMS MAKEARRAY PUT<sub>1</sub> REMOVE SUPPLIER

**Set-operator methods the Table class defines:**

```
DIFFERENCE
INTERSECTION
SUBSET
UNION
XOR
```
#### **Methods inherited from the Object class:**

NEW (Class method) Operator methods:  $=$ ,  $=$ ,  $\ge$ ,  $\ge$ ,  $\lt$ ,  $\ge$ ,  $\ge$  **CLASS COPY** DEFAULTNAME **HASMETHOD** INIT **OBJECTNAME** OBJECTNAME= **REQUEST** RUN **SETMETHOD START STRING** UNSETMETHOD

**Note:** The Table class also has available class methods that its metaclass, the Class class, defines.

## **[]**

[*index*]

Returns the same item as the AT method. See "AT".

#### **[]=**

 $\rightarrow$  [*index*]=item $\rightarrow$ 

This method is the same as the PUT method. See "PUT" [on page 152](#page-169-0).

### **AT**

AT(*index*)

Returns the item associated with index *index*. If the collection has no item associated with *index*, this method returns the NIL object.

## **HASINDEX**

HASINDEX(*index*)

Returns 1 (true) if the collection contains any item associated with index *index*, or 0 (false).

## <span id="page-169-0"></span>**Table Class**

## **ITEMS**

ITEMS

Returns the number of items in the collection.

## **MAKEARRAY**

**MAKEARRAY** 

Returns a single-index array containing the index objects. The array indexes range from 1 to the number of items. The collection items appear in the array in an unspecified order. (The program should not rely on any order.)

## **PUT**

 $\rightarrow$ -PUT(*item*, *index*)-

Makes the object *item* a member item of the collection and associates it with index *index*. The new item replaces any existing items associated with index *index*.

#### **REMOVE**

 $\rightarrow$  REMOVE(*index*) —

Returns and removes from a collection the member item with index *index*. If no item has index *index*, this method returns the NIL object and removes no item.

#### **SUPPLIER**

**SUPPLIER**—

Returns a supplier object for the collection. After you have obtained a supplier, you can send it messages (see ["The Supplier Class"](#page-256-0) on page 239) to enumerate all the items that were in the collection at the time of the supplier's creation. The supplier enumerates the items in an unspecified order. (The program should not rely on any order.)

## <span id="page-170-0"></span>**DIFFERENCE**

DIFFERENCE(*argument*)

Returns a new collection (of the same class as the receiver) containing only those index-item pairs of the receiver whose indexes the *argument* collection does *not* contain. The *argument* can be any object described in ["The Argument](#page-174-0) [Collection Classes"](#page-174-0) on page 157. The *argument* must also allow all of the index values in the receiver collection.

## **INTERSECTION**

INTERSECTION(*argument*)

Returns a new collection (of the same class as the receiver) containing only those index-item pairs of the receiver whose indexes are in *both* the receiver collection and the *argument* collection. The *argument* can be any object described in ["The Argument Collection Classes"](#page-174-0) on page 157. The *argument* must also allow all of the index values in the receiver collection.

## **SUBSET**

SUBSET(*argument*)

Returns 1 (true) if all indexes in the receiver collection are also contained in the *argument* collection; returns 0 (false) otherwise. The *argument* can be any object described in ["The Argument Collection Classes"](#page-174-0) on page 157. The *argument* must also allow all of the index values in the receiver collection.

## **UNION**

UNION(*argument*)

Returns a new collection of the same class as the receiver that contains all the items from the receiver collection and selected items from the *argument* collection. This method includes an item from *argument* in the new collection only if there is no item with the same associated index in the receiver collection and the method has not already included an item with the same index. The order in which this method selects items in *argument* is unspecified. (The program should not rely on any order.) See also the UNION method of the Directory (see "UNION" [on page 132](#page-149-0)) and Relation (see "UNION" [on page 146](#page-163-0)) classes. The *other* can be any object described in "The

## **Table Class**

[Argument Collection Classes"](#page-174-0) on page 157. The *argument* must also allow all of the index values in the receiver collection.

## **XOR**

XOR(*argument*)

Returns a new collection of the same class as the receiver that contains all items from the receiver collection and the *argument* collection; all indexes that appear in both collections are removed. The *argument* can be any object described in ["The Argument Collection Classes"](#page-174-0) on page 157. The *argument* must also allow all of the index values in the receiver collection.

## **The Concept of Set Operations**

The following sections describe the concept of set operations to help you work with set operators, in particular if the receiver collection class differs from the argument collection class.

REXX provides the following set-operator methods:

- DIFFERENCE
- INTERSECTION
- SUBSET
- UNION
- $\cdot$  XOR

These methods are only available to instances of the following collection classes:

- Directory
- Table and its subclass Set
- Relation and its subclass Bag

The collection classes Array, List, and Queue do not have set-operator methods but their instances can be used as the argument collections.

Set operations have the following form: result = *receiver∼setoperator(argument)*

where:

*receiver*

is the collection receiving the set-operator message. It can be an instance of the Directory, Relation, Table, Set, or Bag collection class.

*setoperator*

is the set-operator method used.

*argument*

is the argument collection supplied to the method. It can be an instance of one of the receiver collection classes or of a collection class that does not have set-operator methods, namely Array, List, or Queue.

The resulting collection is of the same class as the receiver collection.

## **The Principles of Operation**

A set operation is performed by iterating over the elements of the receiver collection to compare each element of the receiver collection with each element of the argument collection. The element is defined as the tuple <*index,item*> (see ["Determining the Identity of an Item"](#page-173-0) on page 156). Depending on the set-operator method and the result of the comparison, an element of the receiver collection is, or is not, included in the resulting collection. A receiver collection that allows for duplicate elements can, depending on the set-operator method, also accept elements of the argument collection after they have been coerced to the type of the receiver collection.

The following examples are to help you understand the semantics of set operations. The collections are represented as a list of elements enclosed in curly brackets. The list elements are separated by a comma.

#### **Set Operations on Collections without Duplicates**

Assume that the example sets are  $A = \{a, b\}$  and  $B = \{b, c, d\}$ . The result of a set operation is another set. The only exception is a subset resulting in a Boolean .true or .false. Using the collection A and B, the different set operators produce the following:

## **UNION operation**

All elements of A and B are united:

A UNION  $B = \{a, b, c, d\}$ 

#### **DIFFERENCE operation**

The resulting collection contains all elements of the first set except for those that also appear in the second set. The system iterates over the elements of the second set and removes them from the first set one by one.

A DIFFERENCE  $B = \{a\}$ B DIFFERENCE  $A = \{c, d\}$ 

#### **XOR operation**

The resulting collection contains all elements of the first set that are not in the second set and all elements of the second set that are not in the first set:

A XOR B =  ${a, c, d}$ 

#### <span id="page-173-0"></span>**INTERSECTION operation**

The resulting collection contains all elements that appear in both sets: A INTERSECTION  $B = \{b\}$ 

#### **SUBSET operation**

Returns .true if the first set contains only elements that also appear in the second set, otherwise it returns .false:

A SUBSET B = .false B SUBSET  $A = .$  false

#### **Set-Like Operations on Collections with Duplicates**

Assume that the example bags are  $A = \{a,b,b\}$  and  $B = \{b,b,c,c,d\}$ . The result of any set-like operation is a collection, in this case a bag. The only exception is SUBSET resulting in a Boolean .true or .false. Using the collections A and B, the different set-like operators produce the following:

#### **UNION operation**

All elements of A and B are united:

A UNION  $B = \{a, b, b, b, b, c, c, d\}$ 

#### **DIFFERENCE operation**

The resulting collection contains all elements of the first bag except for those that also appear in the second bag. The system iterates over the elements of the second bag and removes them from the first bag one by one.

```
A DIFFERENCE B = \{a\}B DIFFERENCE A = \{c, c, d\}
```
#### **XOR operation**

The resulting collection contains all elements of the first bag that are not in the second bag and all elements of the second bag that are not in the second bag:

A XOR B =  ${a, c, c, d}$ 

#### **INTERSECTION operation**

The resulting collection contains all elements that appear in both bags: A INTERSECTION  $B = \{b, b\}$ 

#### **SUBSET operation**

Returns .true if the first set contains only elements that also appear in the second set, otherwise it returns .false:

A SUBSET B = .false B SUBSET A = .false

#### **Determining the Identity of an Item**

Set operations require the definition of the identity of an element to determine whether a certain element exists in the receiver collection. The element of a collection is conceived as the tuple <*index,item*>. The *index* is used as the identification tag associated with the item. Depending on the collection class,

<span id="page-174-0"></span>the index is an instance of a particular class, for example, the string class for a directory element, an integer for an array, or any arbitrary class for a relation. The Array class is an exception because it can be multidimensional having more than one index. However, as a collection, it is conceptionally linearized by the set operator.

For collections of collection classes that require unique indexes, namely the Set, Table, and Directory classes, an item is identified by its *index*. For collections of collection classes that allow several items to have the same index, namely the Relation class, an item is identified by both its *index* and its *item*. For the Bag and the Set subclasses, where several items can have the same index but *index* and *item* must be identical, the item is identified by its *index*. According to this concept, an item of a collection is identified as follows:

- HASINDEX(*index*) for Bag, Directory, Set, and Table collections
- v HASITEM(*item,index)* for the Relation collections

Items of the Array, List, and Queue collections are identified by the *item*, not the *index*. The index is only used as a means to access the item but carries no semantics. In a Queue collection class, for example, the index of a particular item changes when another item is added to the queue and therefore is not a permanent identification of an item.

### **The Argument Collection Classes**

A argument collection can be an instance of any collection class, including the Array, List, and Queue classes, which do not have set-operator methods.

If the collection does not contain a UNION method, the following must apply:

- The collection must support the MAKEARRAY method so that the set or set-like operator can iterate over the supplied elements.
- The collection must conceptionally be coerced into a bag-like collection before the set operation. Conceptionally, sparse arrays are condensed and multidimensional arrays are linearized.

Collections having the UNION method must support the SUPPLIER method.

#### **The Receiver Collection Classes**

In addition to the set and set-like methods, a collection must support the following methods to qualify as a receiver collection:

• Methods for collections not allowing elements with duplicate indexes: **HASINDEX** 

PUT or []= REMOVE ITEMS

## **Set-Operator Methods**

• Methods for collections allowing elements with duplicate indexes: HASITEM; for bags, HASINDEX is sufficient AT or [] PUT or  $[$  = REMOVEITEM; for bags, REMOVE is sufficient ITEMS

## **Classifying Collections**

To determine whether the items in a collection class can be used in a set operation, check the following criteria:

• Is an object a collection?

To answer this question, send the HASMETHOD method with parameter "hasindex" to *object*:

```
::ROUTINE isCollection
use arg object
return object∼hasmethod("hasindex")
```
This function returns TRUE if the object is an instance of the Array, List, Queue, Set, Bag, Relation, or Table collection class.

• Does the collection class have set-operator methods?

To answer this question, send the HASMETHOD method with parameter "union" to *object*:

::ROUTINE hasSetOperators use arg *object* return *object*∼hasmethod("union")

This function returns TRUE if the object is an instance of the Set, Bag, Relation, or Table collection class.

# **Chapter 6. Other Classes**

This chapter describes the following classes:

- Alarm class
- Class class
- Message class
- Method class
- Monitor class
- Object class
- Stem class
- Stream class
- String class
- Supplier class
- WindowsProgramManager class
- WindowsRegistry class
- WindowsEventLog class
- WindowsManager class
- WindowObject class
- MenuObject class
- WindowsClipboard class
- OLEObject class

### **The Alarm Class**

An *alarm* object provides timing and notification capability by supplying a facility to send any message to any object at a given time. You can cancel an alarm before it sends its message.

The Alarm class is a subclass of the Object class.

#### **Methods the Alarm class defines:**

**CANCEL** INIT (Overrides Object class method)

#### **Methods inherited from the Object class:**

NEW (Class Method) Operator methods: =, ==,  $\zeta$ ,  $\zeta$ ,  $\zeta$ ,  $\zeta$ == **CLASS COPY** DEFAULTNAME HASMETHOD

## **Alarm Class**

```
OBJECTNAME
OBJECTNAME=
REQUEST
RUN
SETMETHOD
START
STRING
UNSETMETHOD
```
**Note:** The Alarm class also has available class methods that its metaclass, the Class class, defines.

## **CANCEL**

CANCEL

Cancels the pending alarm request represented by the receiver. This method takes no action if the specified time has already been reached.

## **INIT**

INIT(*atime*,*message*)

Sets up an alarm for a future time *atime*. At this time, the alarm object sends the message that *message*, a message object, specifies. (See ["The Message](#page-187-0) Class" [on page 170](#page-187-0).) The *atime* is a string. You can specify this in the default format ('hh:mm:ss') or as a number of seconds starting at the present time. If you use the default format, you can specify a date in the default format ('dd Mmm yyyy') after the time with a single blank separating the time and date. Leading and trailing blanks are not allowed in the *atime*. If you do not specify a date, the language processor uses the first future occurrence of the specified time. You can use the CANCEL method to cancel a pending alarm. See ["Initialization"](#page-121-0) on page 104 for more information.

## **Examples**

The following code sets up an alarm at 5:10 p.m. on October 8, 1996. (Assume today's date is October 5, 1996.)

```
/* Alarm Examples */
```

```
PersonalMessage=.MyMessageClass∼new('Call the Bank')
msg=.message∼new(PersonalMessage,'RemindMe')
a=.alarm∼new('17:10:00 8 Oct 1996', msg)
exit
/* "::CLASS" on page 87 describes the ::CLASS directive *//* "::METHOD" on page 89 describes the ::METHOD directive */
```

```
::CLASS MyMessageClass public
::Method init
expose inmsg
use arg inmsg
::Method RemindMe
expose inmsg
say 'It is now' 'TIME'('C')'.Please 'inmsg
/* On the specified data and time, displays the following message: *//* 'It is now 5:10pm. Please Call the Bank' */
```
For the following example, the user uses the same code as in the preceding example to define msg, a message object to run at the specified time. The following code sets up an alarm to run the msg message object in 30 seconds from the current time:

a=.alarm∼new(30,msg)

## **The Class Class**

The Class class is like a factory producing the factories that produce objects. It is a subclass of the Object class. The instance methods of the Class class are also the class methods of all classes.

**Methods the Class class defines:** (They are all both class and instance methods.)

BASECLASS DEFAULTNAME (Overrides Object class method) DEFINE **DELETE** ENHANCED ID INHERIT INIT (Overrides Object class method) METACLASS METHOD **METHODS MIXINCLASS** NEW (Overrides Object class method) QUERYMIXINCLASS **SUBCLASS SUBCLASSES SUPERCLASSES** UNINHERIT

**Methods inherited from the Object class:**

## **Class Class**

Operator methods: =, ==,  $\zeta$  ><, <>,  $\zeta$   $\zeta$  == CLASS **COPY** HASMETHOD **OBJECTNAME** OBJECTNAME= REQUEST RUN **SETMETHOD** START STRING UNSETMETHOD

## **BASECLASS**

**BASECLASS-**

Returns the base class associated with the class. If the class is a mixin class, the base class is the first superclass that is not also a mixin class. If the class is not a mixin class, the base class is the class receiving the BASECLASS message.

## **DEFAULTNAME**

**DEFAULTNAME** 

Returns a short human-readable string representation of the class. The string returned is of the form

The *id* class

where *id* is the identifier assigned to the class when it was created.

#### **Examples:**

```
say .array∼defaultname /* Displays "The Array class" */
say .account∼defaultname /* Displays "The ACCOUNT class" */
say .savings∼defaultname /* Displays "The Savings class" */
::class account \rightarrow /* Name is all upper case */<br>::class 'Savings' /* String name is mixed case */
                             /* String name is mixed case */
```
## **DEFINE**

 DEFINE(*methodname* ) ,*method* ×
Incorporates the method object *method* in the receiver class's collection of instance methods. The language processor translates the method name *methodname* to uppercase. Using the DEFINE method replaces any existing definition for *methodname* in the receiver class.

If you omit *method*, the method name *methodname* is made unavailable for the receiver class. Sending a message of that name to an instance of the class causes the UNKNOWN method (if any) to be run.

The *method* argument can be a string containing a method source line instead of a method object. Alternatively, you can pass an array of strings containing individual method lines. Either way, DEFINE creates an equivalent method object.

#### **Notes:**

- 1. The classes REXX provides do not permit changes or additions to their method definitions.
- 2. The DEFINE method is a protected method.

#### **Example:**

```
bank_account=.object∼subclass('Account')
bank_account∼define('TYPE','return "a bank account"')
```
## **DELETE**

DELETE(*methodname*)

Removes the receiver class's definition for the method name *methodname*. If the receiver class defined *methodname* as unavailable with the DEFINE method, this definition is nullified. If the receiver class had no definition for *methodname*, no action is taken.

#### **Notes:**

- 1. The classes REXX provides do not permit changes or additions to their method definitions.
- 2. DELETE deletes only methods the target class defines. You cannot delete inherited methods the target's superclasses define.
- 3. The DELETE method is a protected method.

#### **Example:**

```
myclass=.object∼subclass('Myclass') /* After creating a class */
myclass∼define('TYPE','return "my class"') /* and defining a method */
myclass∼delete('TYPE') /* this deletes the method */
```
# <span id="page-181-0"></span>**Class Class**

# **ENHANCED**

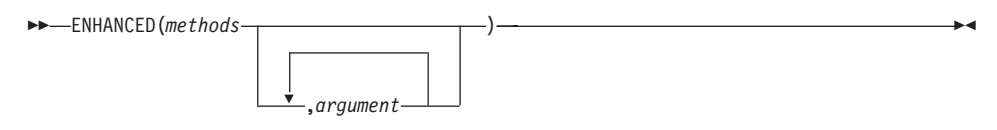

Returns an enhanced new instance of the receiver class, with object methods that are the instance methods of the class, enhanced by the methods in the collection *methods*. The collection indexes are the names of the enhancing methods, and the items are the method objects (or strings or arrays of strings containing method code). (See the description of DEFINE in ["DEFINE"](#page-179-0) on [page 162.](#page-179-0)) You can use any collection that supports a SUPPLIER method.

ENHANCED sends an INIT message to the created object, passing the *argument*s specified on the ENHANCED method.

#### **Example**:

```
/* Set up rclass with class method or methods you want in your */
/* remote class */
rclassmeths = .directory∼new
rclassmeths['DISPATCH']=d_source /* d_source must have code for a *//* DISPATCH method. *//* The following sends INIT('Remote Class') to a new instance */
rclass=.class∼enhanced(rclassmeths,'Remote Class')
```
## **ID**

**→** ID—————————————————————————————————

Returns the class identity (instance) string. (This is the string that is an argument on the SUBCLASS and MIXINCLASS methods.) The string representations of the class and its instances contain the class identity.

#### **Example:**

```
myobject=.object∼subclass('my object') /* Creates a subclass */
say myobject∼id /* Produces: 'my object' */
```
×

### **INHERIT**

 INHERIT(*classobj* ) ,*classpos* Causes the receiver class to inherit the instance and class methods of the class object *classobj*. The *classpos* is a class object that specifies the position of the new superclass in the list of superclasses. (You can use the SUPERCLASSES method to return the immediate superclasses.)

The new superclass is inserted in the search order after the specified class. If the *classpos* class is not found in the set of superclasses, an error is raised. If you do not specify *classpos*, the new superclass is added to the end of the superclasses list.

Inherited methods can take precedence only over methods defined at or above the base class of the *classobj* in the class hierarchy. Any subsequent change to the instance methods of *classobj* takes immediate effect for all the classes that inherit from it.

The new superclass *classobj* must be created with the MIXINCLASS option of the ::CLASS directive or the MIXINCLASS method and the base class of the *classobj* must be a direct superclass of the receiver object. The receiver must not already descend from *classobj* in the class hierarchy and vice versa.

The method search order of the receiver class after INHERIT is the same as before INHERIT, with the addition of *classobj* and its superclasses (if not already present).

#### **Notes:**

- 1. You cannot change the classes that REXX provides by sending INHERIT messages.
- 2. The INHERIT method is a protected method.

#### **Example:**

```
room∼inherit(.location)
```
#### **INIT**

INIT(*classid*)

Sets the receiver class identity to the string *classid*. You can use the ID method (described previously) to return this string, which is the class identity. See ["Initialization"](#page-121-0) on page 104 for more information.

### **METACLASS**

**BB**-METACLASS-

# **Class Class**

Returns the receiver class's default metaclass. This is the class used to create subclasses of this class when you send SUBCLASS or MIXINCLASS messages (with no metaclass arguments). If the receiver class is an object class (see ["Object Classes"](#page-112-0) on page 95), this is also the class used to create the receiver class. The instance methods of the default metaclass are the class methods of the receiver class. For more information about class methods, see ["Object](#page-112-0) Classes" [on page 95](#page-112-0). See also the description of the SUBCLASS method in ["SUBCLASS"](#page-185-0) on page 168.

### **METHOD**

METHOD(*methodname*)

Returns the method object for the receiver class's definition for the method name *methodname*. If the receiver class defined *methodname* as unavailable, this method returns the NIL object. If the receiver class did not define *methodname*, the language processor raises an error.

### **Example:**

```
/* Create and retrieve the method definition of a class */
myclass=.object∼subclass('My class') /* Create a class */
mymethod=.method∼new(' ','Say arg(1)') /* Create a method object */
myclass∼define('ECHO',mymethod) /* Define it in the class */
method source = myclass∼method('ECHO')∼source /* Extract it */
say method source /* Says 'an Array' */say method source[1] /* Shows the method source code */
```
### **METHODS**

**METHODS** (*class\_object*)

Returns a supplier object for all the instance methods of the receiver class and its superclasses, if you specify no argument. If *class\_object* is the NIL object, METHODS returns a supplier object for only the instance methods of the receiver class. If you specify a *class\_object*, this method returns a supplier object containing only the instance methods that *class\_object* defines. If you send appropriate messages to a supplier object, the supplier enumerates all the instance methods existing at the time of the supplier's creation. (See ["The](#page-256-0) [Supplier Class"](#page-256-0) on page 239 for details.)

×

**Note:** Methods that have been hidden with a SETMETHOD or DEFINE method are included with the other methods that METHODS returns. The hidden methods have the NIL object for the associated method.

### **Example:**

```
objsupp=.object∼methods
do while objsupp∼available
say objsupp∼index /* Says all instance methods */
objsupp∼next /* of the Object class */
end
```
### **MIXINCLASS**

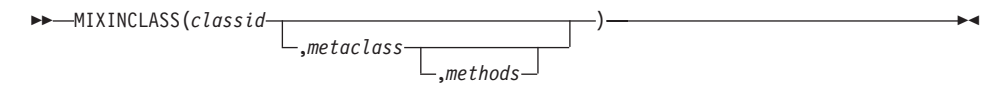

Returns a new mixin subclass of the receiver class. You can use this method to create a new mixin class that is a subclass of the superclass to which you send the message. The *classid* is a string that identifies the new mixin subclass. You can use the ID method to retrieve this string.

The *metaclass* is a class object. If you specify *metaclass*, the new subclass is an instance of *metaclass*. (A *metaclass* is a class that you can use to create a class, that is, a class whose instances are classes. The Class class and its subclasses are metaclasses.)

If you do not specify a *metaclass*, the new mixin subclass is an instance of the default metaclass of the receiver class. For subclasses of the Object class, the default metaclass is the Class class.

The *methods* is a collection whose indexes are the names of methods and whose items are method objects (or strings or arrays of strings containing method code). If you specify *methods*, the new class is enhanced with class methods from this collection. (The metaclass of the new class is not affected.)

The METACLASS method returns the metaclass of a class.

The method search order of the new subclass is the same as that of the receiver class, with the addition of the new subclass at the start of the order.

### **Example:**

```
buyable=.object∼mixinclass('Buyable') /* New subclass is buyable */
                                     /* Superclass is Object class */
```
# <span id="page-185-0"></span>**Class Class**

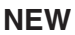

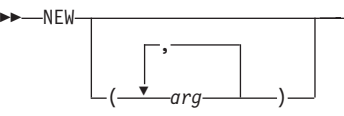

Returns a new instance of the receiver class, whose object methods are the instance methods of the class. This method initializes a new instance by running its INIT methods. (See ["Initialization"](#page-121-0) on page 104.) NEW also sends an INIT message. If you specify *arg*s, NEW passes these arguments on the INIT message.

×

#### **Example:**

```
/* NEW method example */
a = .account∼new /* -> Object variable balance=0 */
y = .account∼new(340.78) /* -> Object variable balance=340.78 */
                           /* plus free toaster oven */
::class account subclass object
::method INIT \rightarrow Report time each account created \rightarrow/
                          /* plus free toaster when more than $100 */
Expose balance
Arg opening_balance
Say 'Creating' self∼objectname 'at time' time()
If datatype(opening balance, 'N') then balance = opening balance
else balance = 0
If balance > 100 then Say ' You win a free toaster oven'
```
### **QUERYMIXINCLASS**

 $\rightarrow$  QUERYMIXINCLASS-

Returns 1 (true) if the class is a mixin class, or 0 (false).

### **SUBCLASS**

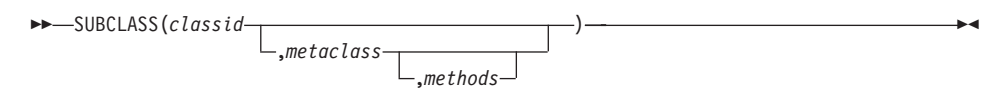

Returns a new subclass of the receiver class. You can use this method to create a new class that is a subclass of the superclass to which you send the message. The *classid* is a string that identifies the subclass. (You can use the ID method to retrieve this string.)

The *metaclass* is a class object. If you specify *metaclass*, the new subclass is an instance of *metaclass*. (A *metaclass* is a class that you can use to create a class, that is, a class whose instances are classes. The Class class and its subclasses are metaclasses.)

If you do not specify a *metaclass*, the new subclass is an instance of the default metaclass of the receiver class. For subclasses of the Object class, the default metaclass is the Class class.

The *methods* is a collection whose indexes are the names of methods and whose items are method objects (or strings or arrays of strings containing method code). If you specify *methods*, the new class is enhanced with class methods from this collection. (The metaclass of the new class is not affected.)

The METACLASS method returns the metaclass of a class.

The method search order of the new subclass is the same as that of the receiver class, with the addition of the new subclass at the start of the order.

#### **Example:**

```
room=.object∼subclass('Room') /* Superclass is .object */
                            /* Subclass is room *//* Subclass identity is Room */
```
### **SUBCLASSES**

**>>**-SUBCLASSES-

Returns the immediate subclasses of the receiver class in the form of a single-index array of the required size, in an unspecified order. (The program should not rely on any order.) The array indexes range from 1 to the number of subclasses.

### **SUPERCLASSES**

**SUPERCLASSES** 

Returns the immediate superclasses of the receiver class in the form of a single-index array of the required size. The immediate superclasses are the original class used on a SUBCLASS or a MIXINCLASS method, plus any additional superclasses defined with the INHERIT method. The array is in the order in which the class has inherited the classes. The original class used on a SUBCLASS or MIXINCLASS method is the first item of the array. The array indexes range from 1 to the number of superclasses.

# <span id="page-187-0"></span>**Class Class**

#### **Example:**

```
z=.class∼superclasses
/* To obtain the information this returns, you could use: *do i over z
 say i
end
```
### **UNINHERIT**

```
 UNINHERIT(classobj)
```
Nullifies the effect of any previous INHERIT message sent to the receiver for the class *classobj*.

**Note:** You cannot change the classes that REXX provides by sending UNINHERIT messages.

#### **Example:**

```
location=.object∼mixinclass('Location')
room=.object∼subclass('Room')∼∼inherit(location) /* Creates subclass */
/* and specifies inheritance */
room∼UNINHERIT(location)
```
### **The Message Class**

A *message object* provides for the deferred or asynchronous sending of a message. You can create a message object by using the NEW or ENHANCED method of the Message class or the START method of the Object class (see "START" [on page 184](#page-201-0)). The Message class is a subclass of the Object class.

#### **Methods the Message class defines:**

COMPLETED INIT (Overrides Object class method) NOTIFY RESULT SEND START (Overrides Object class method)

### **Methods inherited from the Object class:**

NEW (Class method) Operator methods: =, ==,  $\zeta$  ><, <>,  $\zeta$   $\zeta$  == CLASS COPY DEFAULTNAME

HASMETHOD OBJECTNAME OBJECTNAME= REQUEST RUN **SETMETHOD STRING** UNSETMETHOD

**Note:** The Message class also has available class methods that its metaclass, the Class class, defines.

# **COMPLETED**

COMPLETED

Returns 1 if the message object has completed its message, or 0. You can use this method instead of sending RESULT and waiting for the message to complete.

### **INIT**

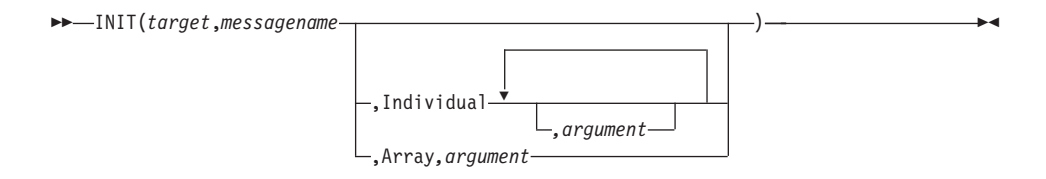

Initializes the message object for sending the message name *messagename* to object *target*.

The *messagename* can be a string or an array. If *messagename* is an array object, its first item is the name of the message and its second item is a class object to use as the starting point for the method search. For more information, see [Table 1 on page 108](#page-125-0).

If you specify the Individual or Array option, any remaining arguments are arguments for the message. (You need to specify only the first letter; the language processor ignores all characters following it.)

- **Individual** If you specify this option, specifying *argument* is optional. The language processor passes any *argument*s as message arguments to *target* in the order you specify them.
- **Array** If you specify this option, you must specify an *argument*,

which is an array object. (See ["The Array Class"](#page-135-0) on page 118.) The language processor then passes the member items of the array to *target*. When the language processor passes the arguments taken from the array, the first argument is at index 1, the second argument at index 2, and so on. If you omitted any indexes when creating the array, the language processor omits their corresponding message arguments when passing the arguments.

If you specify neither Individual nor Array, the message sent has no arguments.

**Note:** This method does not send the message *messagename* to object *target*. The SEND or START method (described later) sends the message.

### **NOTIFY**

NOTIFY(*message*)

Requests notification about the completion of processing of the message SEND or START. The message object *message* is sent as the notification. You can use NOTIFY to request any number of notifications. After the notification message, you can use the RESULT method to obtain any result from the messages SEND or START.

#### **Example:**

```
/* Event-driven greetings */
.prompter∼new∼prompt(.nil)
:class prompter
::method prompt
 expose name
 use arg msg
  if msg \lceil .nil then do
   name = msg∼result
   if name = 'quit' then return
   say 'Hello,' name
 end
  say 'Enter your name ("quit" to quit):'
  /* Send the public default object .INPUT a LINEIN message asynchronously */
 msg=.message∼new(.input,'LINEIN')∼∼start
  /* Sends self∼prompt(msg) when data available */
```
 $\blacktriangleright$ 

 $\blacktriangleright$ 

```
msg∼notify(.message∼new(self,'PROMPT','I',msg))
/* Don't leave until user has entered "quit" */guard on when name='quit'
```
## <span id="page-190-0"></span>**RESULT**

**RESULT-**

Returns the result of the message SEND or START. If message processing is not yet complete, this method waits until it completes. If the message SEND or START raises an error condition, this method also raises an error condition.

#### **Example:**

```
/* Example using RESULT method */
string='700' /* Create a new string object, string */
bond=string∼start('REVERSE') /* Create a message object, bond, and */
                        /* start it. This sends a REVERSE *//* message to string, giving bond *//* the result. *//* Ask bond for the result of the message */say 'The result of message was' bond∼result /* Result is 007 */
```
### **SEND**

 $\rightarrow$ SEND-(*target*)

Returns the result (if any) of sending the message. If you specify *target*, this method sends the message to *target*. Otherwise, this method sends the message to the *target* you specified when the message object was created. SEND does not return until message processing is complete.

You can use the NOTIFY method to request notification that message processing is complete. You can use the RESULT method to obtain any result from the message.

### **START**

**START-** $\sqcup$ (*target*) $\sqcup$ 

Sends the message to start processing at a specific target whereas the sender continues processing. If you specify *target*, this method sends the message to

#### **Message Class**

*target*. Otherwise, this method sends the message to the *target* that you specified when the message object was created. This method returns as soon as possible and does not wait until message processing is complete. When message processing is complete, the message object retains any result and holds it until the sender requests it by sending a RESULT message. You can use the NOTIFY method to request notification that message processing is complete.

#### **Example**

```
/* Using Message class methods */
/* Note: In the following example, ::METHOD directives define class Testclass */
                                           /* with method SHOWMSG */ez=.testclass∼new /* Creates a new instance of Testclass */
mymsg=ez∼start('SHOWMSG','Hello, Ollie!',5) /* Creates and starts */
                                           /* message mymsg to send *//* SHOWMSG to ez *//* Continue with main processing while SHOWMSG runs concurrently */
do 5
 say 'Hello, Stan!'
end
/* Get final result of the SHOWMSG method from the mymsg message object */
say mymsg∼result
say 'Goodbye, Stan...'
exit
::class testclass public /* Directive defines Testclass */
::method showmsg /* Directive creates new method SHOWMSG */
use arg text, reps \rightarrow /* class Testclass */
do reps
 say text
end
reply 'Bye Bye, Ollie...'
return
The following output is possible:
Hello, Ollie!
Hello, Stan!
Hello, Ollie!
Hello, Stan!
Hello, Ollie!
Hello, Stan!
Hello, Ollie!
Hello, Stan!
Hello, Ollie!
Hello, Stan!
Bye Bye, Ollie...
Goodbye, Stan...
```
### <span id="page-192-0"></span>**The Method Class**

The Method class creates method objects from REXX source code. It is a subclass of the Object class.

#### **Methods the Method class defines:**

NEW (Class method. Overrides Object class method.) NEWFILE (Class method) SETGUARDED **SETPRIVATE** SETPROTECTED SETSECURITYMANAGER SETUNGUARDED **SOURCE** 

#### **Methods inherited from the Object class:**

Operator methods: =, ==,  $\zeta$  ><, <>,  $\zeta$   $\zeta$  == CLASS COPY DEFAULTNAME HASMETHOD INIT OBJECTNAME OBJECTNAME= REQUEST **RUN SETMETHOD** START **STRING** UNSETMETHOD

**Note:** The Method class also has available class methods that its metaclass, the Class class, defines.

### **NEW (Class Method)**

NEW(*name*,*source*)

Returns a new instance of method class, which is an executable representation of the code contained in the *source*. The *name* is a string. The *source* can be a single string or an array of strings containing individual method lines.

# <span id="page-193-0"></span>**NEWFILE (Class Method)**

NEWFILE(*filename*)

Returns a new instance of method class, which is an executable representation of the code contained in the file *filename*. The *filename* is a string.

For an example of the use of this method, see the code example ['Server](#page-478-0) [implements Security Manager'](#page-478-0) in Chapter 15.

# **SETGUARDED**

**SETGUARDED-**

Reverses any previous SETUNGUARDED messages, restoring the receiver to the default guarded status. If the receiver is already guarded, a SETGUARDED message has no effect.

# **SETPRIVATE**

**SETPRIVATE-**

Specifies that a method is a private method. Only a message that an object sends to itself can run a private method. If a method object does not receive a SETPRIVATE message, the method is a public method. (Any object can send a message to run a public method. See ["Public and Private Methods"](#page-120-0) on [page 103](#page-120-0) for details.)

# **SETPROTECTED**

 $\rightarrow$ SETPROTECTED-

Specifies thata method is a protected method. If a method object does not receive a SETPROTECTED message, the method is not protected. (See ["Chapter 15. The Security Manager"](#page-474-0) on page 457 for details.)

×

# **SETSECURITYMANAGER**

 $\rightarrow$ SETSECURITYMANAGER-

 $\mathcal{L}_{\text{(security manager object)}}$ 

Replaces the existing security manager with the specified *security\_manager\_object*. If *security\_manager\_object* is omitted, any existing security manager is removed.

### **SETUNGUARDED**

**SETUNGUARDED-**

Lets an object run a method even when another method is active on the same object. If a method object does not receive a SETUNGUARDED message, it requires exclusive use of its object variable pool. A method can be active for an object only when no other method requiring exclusive access to the object's variable pool is active in the same object. This restriction does not apply if an object sends itself a message to run a method and it already has exclusive use of the same object variable pool. In this case, the method runs immediately and has exclusive use of its object variable pool, regardless of whether it received a SETUNGUARDED message.

### **SOURCE**

►► SOURCE – ਵਾਪਸ ਵਿਚ ਸ਼ਾਮਲ ਦੀ ਸ਼ਾਮਲ ਦੀ ਸ਼ਾਮਲ ਦੀ ਸ਼ਾਮਲ ਦੀ ਸ਼ਾਮਲ ਦੀ ਸ਼ਾਮਲ ਦੀ ਸ਼ਾਮਲ ਦੀ ਸ਼ਾਮਲ ਦੀ ਸ਼ਾਮਲ ਦੀ ਸ਼ਾਮਲ ਦੀ

Returns the method source code as a single-index array of source lines. If the source code is not available, SOURCE returns an array of zero items.

### **The Monitor Class**

The Monitor class forwards messages to a destination object. It is a subclass of the Object class.

#### **Methods the Monitor class defines:**

CURRENT DESTINATION INIT (Overrides Object class method) **UNKNOWN** 

#### **Methods inherited from the Object class:**

NEW (Class method) Operator methods:  $=$ ,  $=$ ,  $\ge$ ,  $\ge$ ,  $\lt$ ,  $\ge$ CLASS COPY DEFAULTNAME

### **Monitor Class**

```
HASMETHOD
OBJECTNAME
OBJECTNAME=
REQUEST
RUN
SETMETHOD
START
STRING
UNSETMETHOD
```
**Note:** The Monitor class also has available class methods that its metaclass, the Class class, defines.

### **CURRENT**

**EXAMPLE**CURRENT-

×

×

Returns the current destination object.

## **DESTINATION**

 $\rightarrow$ -DESTINATION-(*destination*)

Returns a new destination object. If you specify *destination*, this becomes the new destination for any forwarded messages. If you omit *destination*, the previous destination object becomes the new destination for any forwarded messages.

### **INIT**

 $\rightarrow$ -INIT-(*destination*)

Initializes the newly created monitor object.

### **UNKNOWN**

UNKNOWN(*messagename*,*messageargs*)

Reissues or forwards to the current monitor destination all unknown messages sent to a monitor object. For additional information, see ["Defining](#page-119-0) [an UNKNOWN Method"](#page-119-0) on page 102.

#### **Examples**

```
.local∼setentry('output',.monitor∼new(.stream∼new('my.new')∼∼command('open nobuffer')))
/* The following sets the destination */previous destination=.output∼destination(.stream∼new('my.out')∼∼command('open write'))
/* The following resets the destination */
.output∼destination
.output∼destination(.STDOUT)
current_output_destination_stream_object=.output∼current
```
### **The Object Class**

The Object class is the root of the class hierarchy. The instance methods of the Object class are, therefore, available on all objects.

#### **Methods the Object class defines:**

NEW (Class method) Operator methods:  $=$ ,  $=$ ,  $\ge$ ,  $\ge$ ,  $\lt$ ,  $\ge$ CLASS **COPY** DEFAULTNAME HASMETHOD INIT **OBJECTNAME** OBJECTNAME= REQUEST RUN **SETMETHOD** START **STRING** UNSETMETHOD

**Note:** The Object class also has available class methods that its metaclass, the Class class, defines.

### **NEW (Class Method)**

NEW

Returns a new instance of the receiver class.

### **Operator Methods**

<span id="page-197-0"></span>*comparison\_operator*(*argument*)

**Note:** The *argument* is optional for the == operator.

Returns 1 (true) or  $\theta$  (false), the result of performing a specified comparison operation. If you specify the == operator and omit *argument*, a string representation is returned representing a hash value for Set, Bag, Table, Relation, and Directory.

For the Object class, the arguments must match the receiver object. If they do not match the receiver object, you can define subclasses of the Object class to match the arguments.

The comparison operators you can use in a message are:

**=, ==** True if the terms are the same object.

**\=, ><, <>, \==**

True if the terms are not the same object (inverse of =).

### **CLASS**

CLASS

Returns the class object that received the message that created the object.

### **COPY**

COPY

Returns a copy of the receiver object. The copied object has the same methods as the receiver object and an equivalent set of object variables, with the same values.

#### **Example:**

```
myarray=.array∼of('N','S','E','W')
directions=myarray∼copy /* Copies array myarray to array directions */
```
### **DEFAULTNAME**

**DEFAULTNAME** 

<span id="page-198-0"></span>Returns a short human-readable string representation of the object. The exact form of this representation depends on the object and might not alone be sufficient to reconstruct the object. All objects must be able to produce a short string representation of themselves in this way, even if the object does not have a string value. See ["Required String Values"](#page-122-0) on page 105 for more information. The DEFAULTNAME method of the Object class returns a string that identifies the class of the object, for example, an Array or a Directory. See also "OBJECTNAME" and "STRING" [on page 185](#page-202-0). See "OBJECTNAME=" for an example using DEFAULTNAME.

### **HASMETHOD**

HASMETHOD(*methodname*)

Returns 1 (true) if the receiver object has a method named *methodname* (translated to uppercase) or if the target method is a private method. Otherwise, it returns 0 (false).

**Note:** If you call the *methodname* method although it is private, you receive error 97 Object method not found although HASMETHOD returns 1 (true).

**INIT**

**▶▶──INIT─────────────────** 

Performs any required object initialization. Subclasses of the Object class can override this method.

### **OBJECTNAME**

**>>**-OBJECTNAME-

Returns the receiver object's name that the OBJECTNAME= method sets. If the receiver object does not have a name, this method returns the result of the DEFAULTNAME method. See ["Required String Values"](#page-122-0) on page 105 for more information. See the OBJECTNAME= method for an example using OBJECTNAME.

### **OBJECTNAME=**

OBJECTNAME=(*newname*)

# <span id="page-199-0"></span>**Object Class**

Sets the receiver object's name to the string *newname*.

```
Example:
```

```
points=.array∼of('N','S','E','W')
say points∼objectname /* (no change yet) Says: "an Array" */
points~objectname=('compass') /* Changes obj name POINTS to "compass"*/
say points∼objectname /* Shows new obj name. Says: "compass" */
say points∼defaultname /* Default is still available. */
                      /* Says "an Array" \star/say points /* Says string representation of */
                     /* points "compass" */say points[3] /* Says: "E"Points is still an array */
                      /* of 4 items *
```
# **REQUEST**

REQUEST(*classid*)

Returns an object of the *classid* class, or the NIL object if the request cannot be satisfied.

This method first compares the identity of the object's class (see the ID method of the Class class in "ID" [on page 164](#page-181-0)) to *classid*. If they are the same, the receiver object is returned as the result. Otherwise, REQUEST tries to obtain and return an object satisfying *classid* by sending the receiver object the conversion message MAKE with the string *classid* appended (converted to uppercase). For example, a REQUEST('string') message causes a MAKESTRING message to be sent. If the object does not have the required conversion method, REQUEST returns the NIL object.

The conversion methods cause objects to produce different representations of themselves. The presence or absence of a conversion method defines an object's capability to produce the corresponding representations. For example, lists can represent themselves as arrays, because they have a MAKEARRAY method, but they cannot represent themselves as directories, because they do not have a MAKEDIRECTORY method. Any conversion method must return an object of the requested class. For example, MAKEARRAY must return an array. The language processor uses the MAKESTRING method to obtain string values in certain contexts; see ["Required String Values"](#page-122-0) on page 105.

# **RUN**

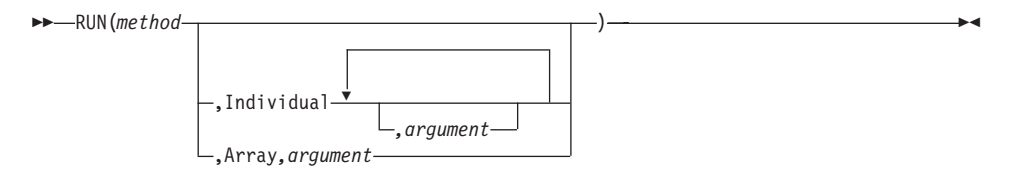

Runs the method object *method* (see ["The Method Class"](#page-192-0) on page 175). The *method* has access to the object variables of the receiver object, as if the receiver object had defined the method by using SETMETHOD.

If you specify the Individual or Array option, any remaining *argument*s are arguments for the method. (You need to specify only the first letter; the language processor ignores all characters following it.)

### **Individual**

Passes any remaining arguments to the method as arguments in the order you specify them.

**Array** Requires *argument*, which is an array object. (See ["The Array Class"](#page-135-0) on [page 118.](#page-135-0)) The language processor passes the member items of the array to the method as arguments. The first argument is at index 1, the second argument at index 2, and so on. If you omitted any indexes when creating the array, the language processor omits their corresponding arguments when passing the arguments.

If you specify neither Individual nor Array, the method runs without arguments.

The *method* argument can be a string containing a method source line instead of a method object. Alternatively, you can pass an array of strings containing individual method lines. In either case, RUN creates an equivalent method object.

### **Notes:**

- 1. The RUN method is a private method. See the SETPRIVATE method in ["SETPRIVATE"](#page-193-0) on page 176 for details.
- 2. The RUN method is a protected method.

# **SETMETHOD**

SETMETHOD(*methodname* )

,*method*

 $\blacktriangleright$ 

# <span id="page-201-0"></span>**Object Class**

Adds a method to the receiver object's collection of object methods. The *methodname* is the name of the new method. (The language processor translates this name to uppercase.) If you previously defined a method with the same name using SETMETHOD, the new method replaces the earlier one. If you omit *method*, SETMETHOD makes the method name *methodname* unavailable for the receiver object. In this case, sending a message of that name to the receiver object runs the UNKNOWN method (if any).

The *method* can be a string containing a method source line instead of a method object. Or it can be an array of strings containing individual method lines. In either case, SETMETHOD creates an equivalent method object.

#### **Notes:**

- 1. The SETMETHOD method is a private method. See the SETPRIVATE method in ["SETPRIVATE"](#page-193-0) on page 176 for details.
- 2. The SETMETHOD method is a protected method.

## **START**

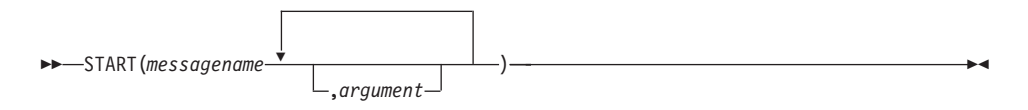

Returns a message object (see ["The Message Class"](#page-187-0) on page 170) and sends it a START message to start concurrent processing. The object receiving the message *messagename* processes this message concurrently with the sender's continued processing.

The *messagename* can be a string or an array. If *messagename* is an array object, its first item is the name of the message and its second item is a class object to use as the starting point for the method search. For more information, see [Table 1 on page 108](#page-125-0).

The language processor passes any *argument*s to the receiver as arguments for *messagename* in the order you specify them.

When the receiver object has finished processing the message, the message object retains its result and holds it until the sender requests it by sending a RESULT message. For further details, see "START" [on page 173.](#page-190-0)

### **Example:**

```
world=.object∼new
msg=world∼start('HELLO') /* same as next line */
msg=.message∼new(world,'HELLO')∼∼start /* same as previous line */
```
# <span id="page-202-0"></span>**STRING**

STRING

Returns a human-readable string representation of the object. The exact form of this representation depends on the object and might not alone be sufficient to reconstruct the object. All objects must be able to produce a string representation of themselves in this way.

The object's string representation is obtained from the OBJECTNAME method (which can in turn use the DEFAULTNAME method). See also the OBJECTNAME method [\("OBJECTNAME"](#page-198-0) on page 181) and the DEFAULTNAME method [\("DEFAULTNAME"](#page-197-0) on page 180).

The distinction between this method, the MAKESTRING method (which obtains string values—see ["MAKESTRING"](#page-244-0) on page 227) and the REQUEST method (see ["REQUEST"](#page-199-0) on page 182) is important. All objects have a STRING method, which returns a *string representation* (human-readable form) of the object. This form is useful in tracing and debugging. Only those objects that have information with a meaningful string form have a MAKESTRING method to return this value. For example, directory objects have a readable string representation (a Directory), but no string value, and, therefore, no MAKESTRING method.

Of the classes that REXX provides, only the String class has a MAKESTRING method. Any subclasses of the String class inherit this method by default, so these subclasses also have string values. Any other class can also provide a string value by defining a MAKESTRING method.

# **UNSETMETHOD**

UNSETMETHOD(*methodname*)

Cancels the effect of all previous SETMETHODs for method *methodname*. It also removes any method *methodname* introduced with ENHANCED when the object was created. If the object has received no SETMETHOD method, no action is taken.

### **Notes:**

- 1. The UNSETMETHOD method is a private method. See the SETPRIVATE method in ["SETPRIVATE"](#page-193-0) on page 176 for details.
- 2. The UNSETMETHOD method is a protected method.

## **The Stem Class**

A *stem* object is a collection with unique indexes that are character strings.

Stems are automatically created whenever a REXX stem variable or REXX compound variable is used. For example:

 $a.1 = 2$ 

creates a new stem collection and assigns it to the REXX variable A.; it also assigns the value 2 to entry 1 in the collection.

In addition to the items assigned to the collection indexes, a stem also has a default value that is used for all uninitialized indexes of the collection. You can assign a default value to the stem with the []= method and retrieve the default value with the [] method.

In addition to the methods defined in the following, the Stem class removes the methods =, ==,  $\zeta$ ,  $\zeta$ ,  $\zeta$ , and  $\zeta$  using the DEFINE method.

#### **Methods the Stem class defines:**

NEW (Class method. Overrides Object class method.)  $\prod$  $[$ MAKEARRAY REQUEST (Overrides Object class method) **UNKNOWN** 

### **Methods inherited from the Object class:**

```
Operator methods: =, ==, \zeta ><, <>, \zeta \zeta ==
CLASS
COPY
DEFAULTNAME
HASMETHOD
INIT
OBJECTNAME
OBJECTNAME=
RUN
SETMETHOD
START
STRING
UNSETMETHOD
```
**Note:** The Stem class also has available class methods that its metaclass, the Class class, defines.

▸◀

#### **NEW (Class Method)**

 NEW (*name*)

Returns a new stem object. If you specify a string *name*, this value is used to create the derived name of compound variables. The default stem name is a null string.

 $\rightarrow -[\frac{\ast}{\phantom{a}}]$ ,  $[\begin{array}{ccc} \begin{array}{ccc} \bullet & \bullet & \bullet & \bullet \\ \hline \end{array} & \begin{array}{ccc} \bullet & \bullet & \bullet & \bullet \\ \hline \end{array} & \begin{array}{ccc} \bullet & \bullet & \bullet & \bullet \\ \hline \end{array} & \begin{array}{ccc} \bullet & \bullet & \bullet & \bullet \\ \hline \end{array} \end{array}$ *index* ▸◀

Returns the item associated with the specified *index*es. Each *index* is an expression; use commas to separate the expressions. The language processor concatenates the *index* expression string values, separating them with a period (.), to create a derived index. A null string ("") is used for any omitted expressions. The resulting string references the stem item. If the stem has no item associated with the specified final *index*, the stem default value is returned. If a default value has not been set, the stem name concatenated with the final index string is returned.

If you do not specify *index*, the stem default value is returned. If no default value has been assigned, the stem name is returned.

**Note:** You cannot use the [] method in a DROP or PROCEDURE instruction or in a parsing template.

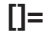

**[]**

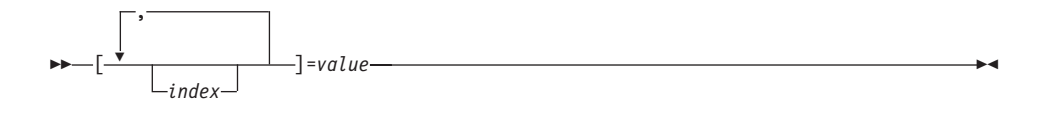

Makes the value a member item of the stem collection and associates it with the specified index. If you specify no *index* expressions, a new default stem value is assigned. Assigning a new default value will re-initialize the stem and remove all existing assigned indexes.

# **MAKEARRAY**

**MAKEARRAY-**

Returns an array of all stem indexes that currently have an associated value. The items appear in the array in an unspecified order. (The program should not rely on any order.)

## **REQUEST**

REQUEST(*classid*)

Returns the result of the Stem class MAKEARRAY method, if the requested class is ARRAY. For all other classes, REQUEST forwards the message to the default value of the stem and returns this result. This method requests conversion to a specific class. All conversion requests except ARRAY are forwarded to the current stem default value.

# **UNKNOWN**

UNKNOWN (*messagename*,*messageargs*)

Reissues or forwards to the current stem default value all unknown messages sent to a stem collection. For additional information, see ["Defining an](#page-119-0) [UNKNOWN Method"](#page-119-0) on page 102.

# **The Stream Class**

A *stream* object allows external communication from REXX. (See ["Chapter 16.](#page-480-0) [Input and Output Streams"](#page-480-0) on page 463 for a discussion of REXX input and output.)

The Stream class is a subclass of the Object class.

### **Methods the Stream class defines:**

ARRAYIN ARRAYOUT **CHARIN CHAROUT CHARS** CLOSE COMMAND DESCRIPTION FLUSH INIT (Overrides Object class method) LINEIN LINEOUT **LINES** MAKEARRAY **OPEN** POSITION **OUALIFY QUERY** SEEK STATE SUPPLIER

### **Methods inherited from the Object class:**

NEW (Class method) Operator methods: =, ==,  $\zeta$ ,  $\zeta$ ,  $\zeta$ ,  $\zeta$ == CLASS **COPY** DEFAULTNAME> **HASMETHOD OBJECTNAME** OBJECTNAME= REQUEST RUN **SETMETHOD** START **STRING** UNSETMETHOD

**Note:** The Stream class also has available class methods that its metaclass, the Class class, defines.

# **ARRAYIN**

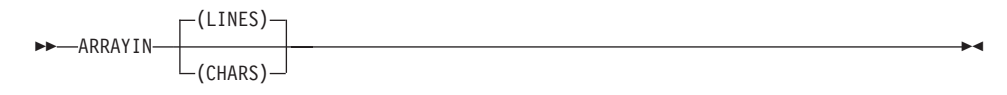

Returns a fixed array that contains the data of the stream in line or character format, starting from the current read position. The line format is the default.

If you have used the CHARIN method, the first line can be a partial line.

# **Stream Class**

# **ARRAYOUT**

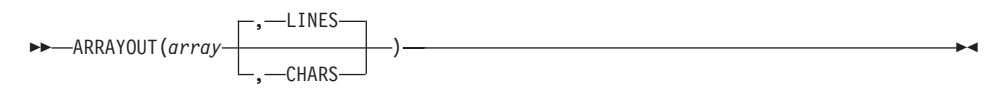

Returns a stream object that contains the data from *array*.

## **CHARIN**

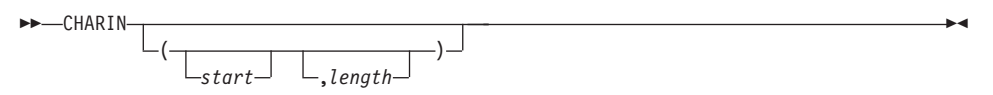

Returns a string of up to *length* characters from the character input stream receiving the message. The language processor advances the read pointer. If you omit *length*, it defaults to 1. If you specify *start*, this positions the read pointer before reading. If the stream is not already open, the language processor tries to open the stream for reading and writing. If that fails, the language processor opens the stream for read only. (See ["CHARIN \(Character](#page-327-0) Input)" [on page 310](#page-327-0) for information about the CHARIN built-in function.)

# **CHAROUT**

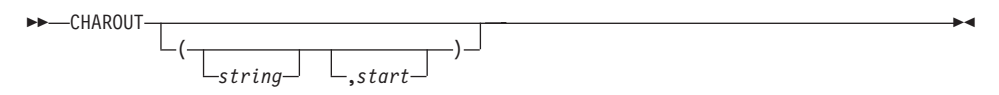

Returns the count of characters remaining after trying to write *string* to the character output stream receiving the message. The language processor advances the write pointer.

The *string* can be the null string. In this case, CHAROUT writes no characters to the stream and returns 0. If you omit *string*, CHAROUT writes no characters to the stream and returns 0. The language processor closes the stream.

If you specify *start*, this positions the write pointer before writing. If the stream is not already open, the language processor tries to open the stream for reading and writing. If that fails, the language processor opens the stream for write only. (See ["CHAROUT \(Character Output\)"](#page-328-0) on page 311 for information about the CHAROUT built-in function.)

# **CHARS**

CHARS

Returns the total number of characters remaining in the character input stream receiving the message. The default input stream is STDIN. The count includes any line separator characters, if these are defined for the stream. In the case of persistent streams, it is the count of characters from the current read position. (See ["Chapter 16. Input and Output Streams"](#page-480-0) on page 463 for a discussion of REXX input and output.) The total number of characters remaining cannot be determined for some streams (for example, STDIN). For these streams. the CHARS method returns 1 to indicate that data is present, or 0 if no data is present. For Windows devices, CHARS always returns 1. (See ["CHARS \(Characters Remaining\)"](#page-329-0) on page 312 for information about the CHARS built-in function.)

# **CLOSE**

CLOSE

Closes the stream that receives the message. CLOSE returns READY: if closing the stream is successful, or an appropriate error message. If you have tried to close an unopened file, then the CLOSE method returns a null string ("").

# **COMMAND**

COMMAND(*stream\_command*)

Returns a string after performing the specified *stream\_command*. The returned string depends on the *stream\_command* performed and can be the null string. The following *stream\_command*s:

- Open a stream for reading, writing, or both
- v Close a stream at the end of an operation
- v Move the line read or write position within a persistent stream (for example, a file)
- Get information about a stream

If the method is unsuccessful, it returns an error message string in the same form that the DESCRIPTION method uses

## **Stream Class**

For most error conditions, the additional information is in the form of a numeric return code. This return code is the value of ERRNO that is set whenever one of the file system primitives returns with a -1.

### **Command Strings**

The argument *stream\_command* can be any expression that the language processor evaluates to a command string that corresponds to the following diagram:

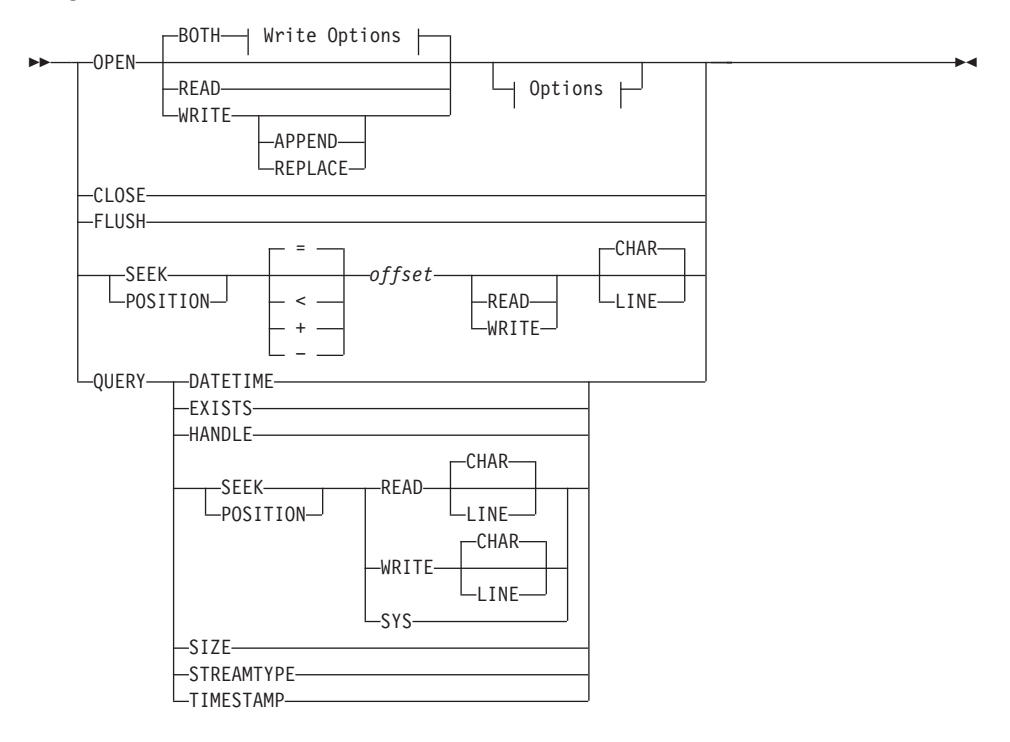

#### **Write Options:**

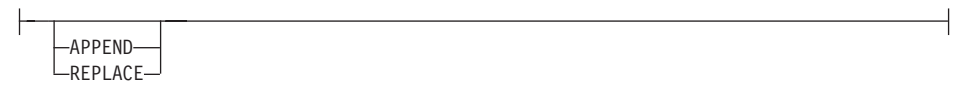

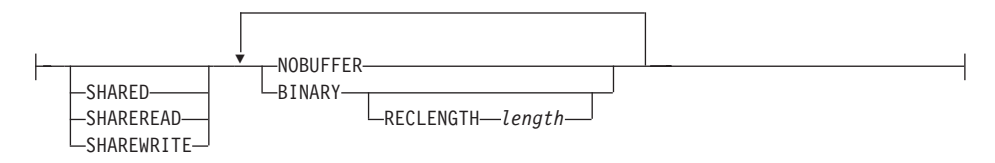

**OPEN** Opens the stream object receiving the message and returns READY:. (If unsuccessful, the previous information about return codes applies.) The default for OPEN is to open the stream for both reading and writing data, for example: 'OPEN BOTH'. To specify that the *stream\_name* receiving the message can be only read or written to, add READ or WRITE, to the command string.

The following is a description of the options for OPEN:

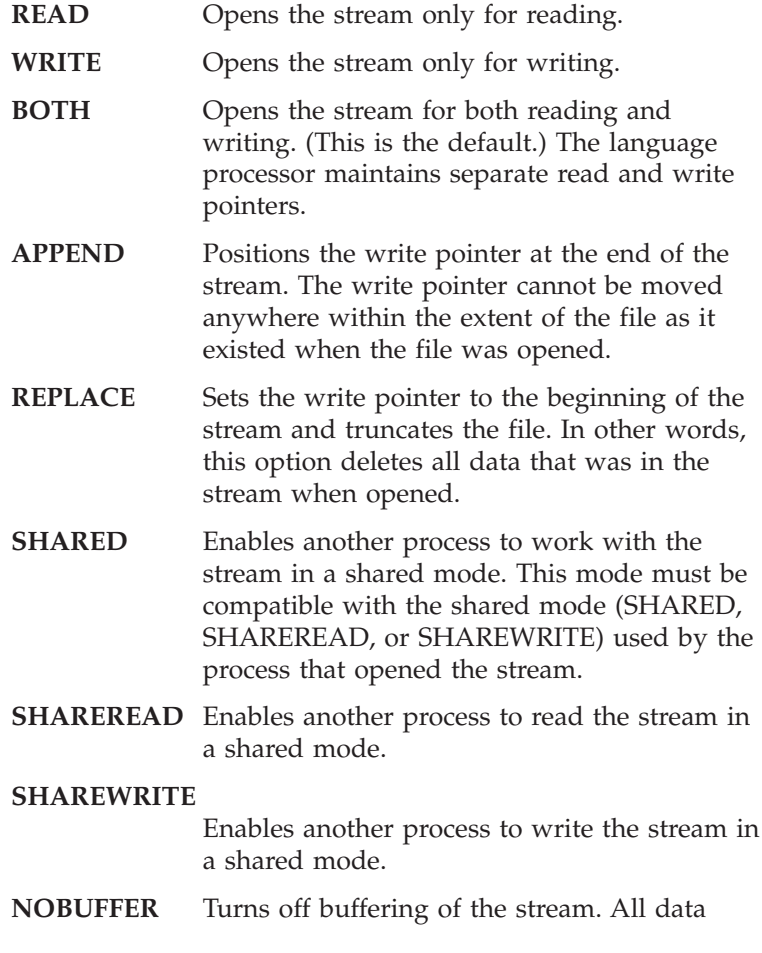

written to the stream is flushed immediately to the operating system for writing. This option can have a severe impact on output performance. Use it only when data integrity is a concern, or to force interleaved output to a stream to appear in the exact order in which it was written.

**BINARY** Opens the stream in binary mode. This means that line end characters are ignored; they are treated like any other byte of data. This is intended to force file operations that are compatible with other REXX language processors that run on record-based systems, or to process binary data using the line operations.

> **Note:** Specifying the BINARY option for a stream that does not exist but is opened for writing also requires the RECLENGTH option to be specified. Omitting the RECLENGTH option in this case raises an error condition.

### **RECLENGTH** *length*

Allows the specification of an exact length for each line in a stream. This allows line operations on binary-mode streams to operate on individual fixed-length records. Without this option, line operations on binary-mode files operate on the entire file (for example, as if you specified the RECLENGTH option with a length equal to that of the file). The *length* must be 1 or greater.

#### **Examples:**

stream\_name∼Command('open') stream\_name∼Command('open write') stream\_name∼Command('open read') stream\_name∼Command('open read shared')

**CLOSE** closes the stream object receiving the message. The COMMAND method with the CLOSE option returns READY: if the receiving stream object is successfully closed or an appropriate error message otherwise. If an attempt to close an unopened file occurs, then the COMMAND method with the CLOSE option returns a null string ("").

- **FLUSH** forces any data currently buffered for writing to be written to this stream.
- **SEEK** *offset* sets the read or write position to a given number (*offset*) within a persistent stream. If the stream is open for both reading and writing and you do not specify READ or WRITE, both the read and write positions are set.
	- **Note:** See ["Chapter 16. Input and Output Streams"](#page-480-0) on [page 463](#page-480-0) for a discussion of read and write positions in a persistent stream.

To use this command, you must first open the receiving stream object (with the OPEN stream command described previously or implicitly with an input or output operation). One of the following characters can precede the *offset* number.

- **=** explicitly specifies the *offset* from the beginning of the stream. This is the default if you supply no prefix. For example, an *offset* of 1 with the LINE option means the beginning of the stream.
- **<** specifies *offset* from the end of the stream.
- **+** specifies *offset* forward from the current read or write position.
- **-** specifies *offset* backward from the current read or write position.

The COMMAND method with the SEEK option returns the new position in the stream if the read or write position is successfully located, or an appropriate error message.

The following is a description of the options for SEEK:

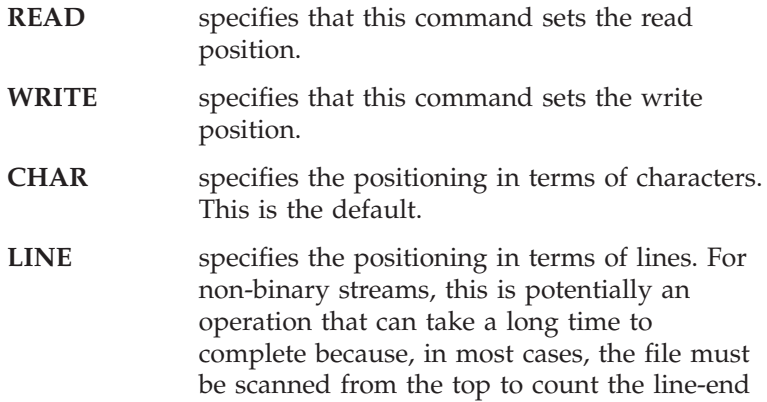

characters. However, for binary streams with a specified record length, the new resulting line number is simply multiplied by the record length before character positioning. See ["Line](#page-486-0) [versus Character Positioning"](#page-486-0) on page 469 for a detailed discussion of this issue.

**Note:** If you do line positioning in a file open only for writing, you receive an error message.

#### **Examples:**

```
stream_name∼Command('seek =2 read')
stream_name∼Command('seek +15 read')
stream_name∼Command('seek -7 write line')
fromend = 125stream_name∼Command('seek <'fromend read)
```
**POSITION** is a synonym for SEEK.

Used with these *stream\_command*s, the COMMAND method returns specific information about a stream. Except for QUERY HANDLE and QUERY POSITION, the language processor returns the query information even if the stream is not open. The language processor returns the null string for nonexistent streams.

#### **QUERY DATETIME**

Returns the date and time stamps of a stream in US format. For example:

*stream\_name*∼Command('query datetime')

A sample output might be: 11-12-95 03:29:12

#### **QUERY EXISTS**

Returns the full path specification of the stream object receiving the message, if it exists, or a null string. For example:

```
stream_name∼Command('query exists')
```
A sample output might be: c:\data\file.txt

#### **QUERY HANDLE**

Returns the handle associated with the open stream that is the receiving stream object. For example:

*stream\_name*∼Command('query handle')

A sample output might be:

#### 3

## **QUERY POSITION**

Returns the current read or write position for the receiving stream object, as qualified by the following options:

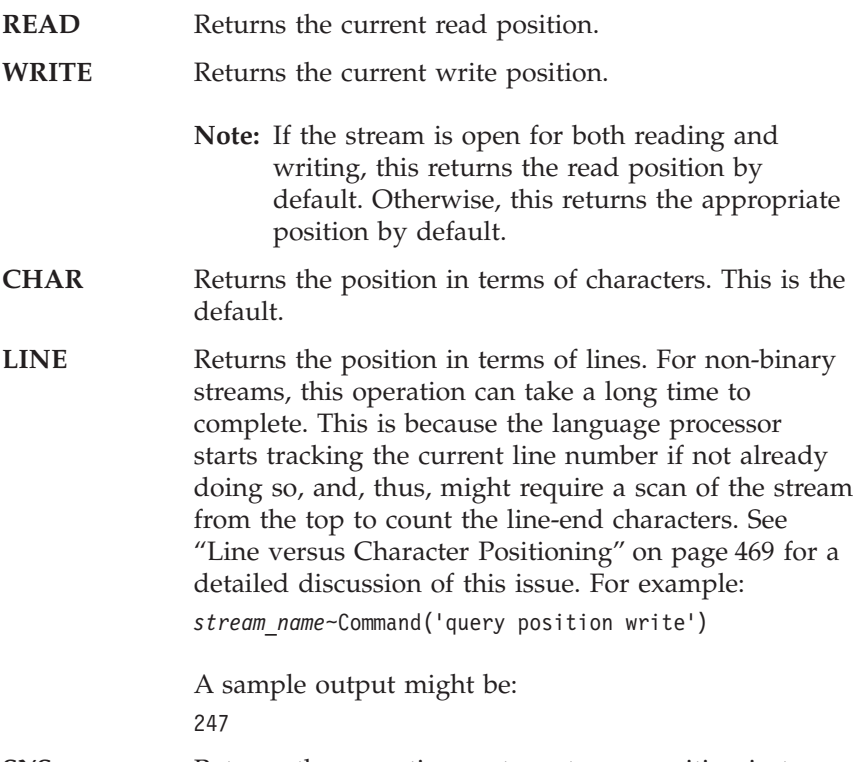

**SYS** Returns the operating system stream position in terms of characters.

#### **QUERY SEEK**

Is a synonym for QUERY POSITION.

#### **QUERY SIZE**

Returns the size in bytes of a persistent stream that is the receiving stream object. For example:

*stream\_name*∼Command('query size')

A sample output might be:

1305

#### **QUERY STREAMTYPE**

Returns a string indicating whether the receiving stream object is PERSISTENT, TRANSIENT, or UNKNOWN.

### **Stream Class**

#### **QUERY TIMESTAMP**

Returns the date and time stamps of the receiving stream object in an international format. This is the preferred method of getting date and time because it provides the full 4-digit year. For example:

*stream\_name*∼Command('query timestamp')

A sample output might be: 1995-11-12 03:29:12

### **DESCRIPTION**

 $\rightarrow$ -DESCRIPTION-

Returns any descriptive string associated with the current state of the stream or the NIL object if no descriptive string is available. The DESCRIPTION method is identical with the STATE method except that the string that DESCRIPTION returns is followed by a colon and, if available, additional information about ERROR or NOTREADY states. (The STATE method in "STATE" [on page 205](#page-222-0) describes these states.)

## **FLUSH**

FLUSH

Returns READY:. It forces any data currently buffered for writing to be written to the stream receiving the message.

## **INIT**

 $\rightarrow$  -INIT(*name*) -

Initializes a stream object for a stream named *name*, but does not open the stream. See ["Initialization"](#page-121-0) on page 104 for more information.

# **LINEIN**

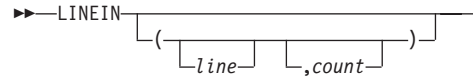

Returns the next *count* lines. The count must be 0 or 1. The language processor advances the read pointer. If you omit *count*, it defaults to 1. If you

×
specify *line*, this positions the read pointer before reading. If the stream is not already open, the language processor tries to open the stream for reading and writing. If that fails, the language processor opens the stream for read-only. (See ["LINEIN \(Line Input\)"](#page-345-0) on page 328 for information about the LINEIN built-in function.)

## **LINEOUT**

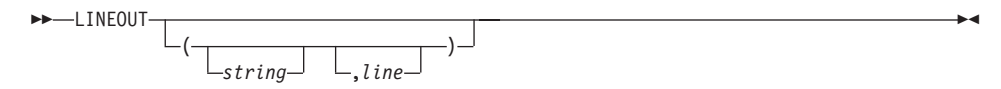

Returns 0 if successful in writing *string* to the character output stream receiving the message or 1 if an error occurs while writing the line. The language processor advances the write pointer. If you omit *string*, the language processor closes the stream. If you specify *line*, this positions the write pointer before writing. If the stream is not already open, the language processor tries to open the stream for reading and writing. If that fails, the language processor opens the stream for write-only. (See ["LINEOUT \(Line](#page-347-0) Output)" [on page 330](#page-347-0) for information about the LINEOUT built-in function.)

### **LINES**

LINES

Returns the number of completed lines that remain in the character input stream receiving the message. If the stream has already been read with CHARIN, this can include an initial partial line. For persistent streams the count starts at the current read position. In effect, LINES reports whether a read action of CHARIN (see "CHARIN" [on page 190](#page-207-0)) or LINEIN (see "LINEIN" [on page 198](#page-215-0)) will succeed. (For an explanation of input and output, see ["Chapter 16. Input and Output Streams"](#page-480-0) on page 463.)

For QUEUE, LINES returns the actual number of lines. (See ["LINES \(Lines](#page-348-0) [Remaining\)"](#page-348-0) on page 331 for information about the LINES built-in function.)

**Note:** The CHARS method returns the number of characters in a persistent stream or the presence of data in a transient stream. The LINES method determines the actual number of lines by scanning the stream starting at the current position and counting the lines. For large streams, this can be a time-consuming operation. Therefore, avoid the use of the LINES method in the condition of a loop reading a stream. It is recommended that you use the CHARS method (see ["CHARS"](#page-208-0) on [page 191](#page-208-0)) or the LINES built-in function for this purpose.

# **Stream Class**

# **MAKEARRAY**

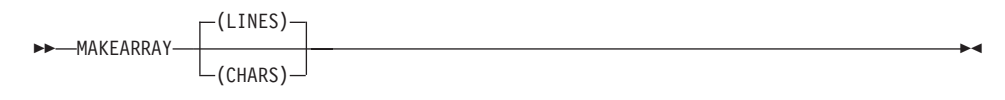

Returns a fixed array that contains the data of the stream in line or character format, starting from the current read position. The line format is the default.

If you have used the CHARIN method, the first line can be a partial line.

## **OPEN**

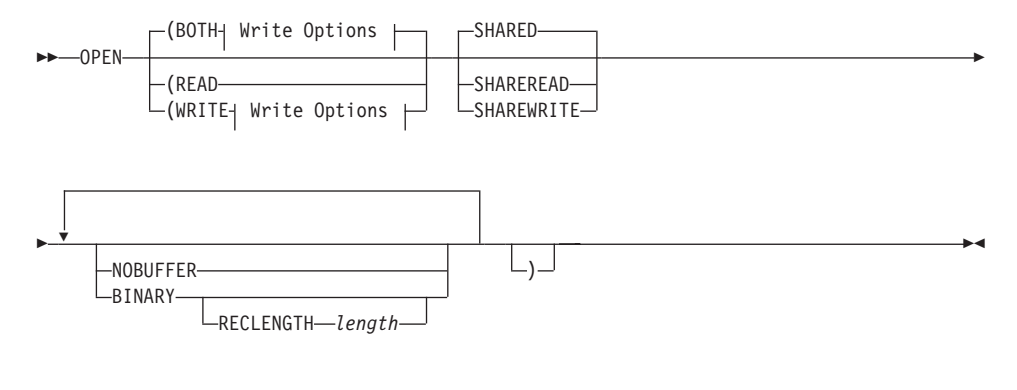

## **Write Options:**

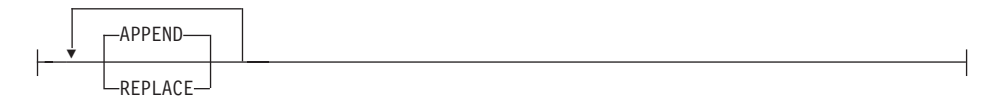

Opens the stream to which you send the message and returns READY:. If the method is unsuccessful, it returns an error message string in the same form that the DESCRIPTION method uses.

For most error conditions, the additional information is in the form of a numeric return code. This return code is the value of ERRNO, which is set whenever one of the file system primitives returns with a -1.

By default, OPEN opens the stream for both reading and writing data, for example: 'OPEN BOTH'. To specify that the stream receiving the message can be only read or only written to, specify READ or WRITE.

The options for the OPEN method are:

- **READ** Opens the stream only for reading.
- **WRITE** Opens the stream only for writing.
- **BOTH** Opens the stream for both reading and writing. (This is the default.) The language processor maintains separate read and write pointers.
- **APPEND** Positions the write pointer at the end of the stream. (This is the default.) The write pointer cannot be moved anywhere within the extent of the file as it existed when the file was opened.
- **REPLACE** Sets the write pointer to the beginning of the stream and truncates the file. In other words, this option deletes all data that was in the stream when opened.
- **SHARED** Enables another process to work with the stream in a shared mode. (This is the default.) This mode must be compatible with the shared mode (SHARED, SHAREREAD, or SHAREWRITE) used by the process that opened the stream.
- **SHAREREAD** Enables another process to read the stream in a shared mode.

### **SHAREWRITE**

Enables another process to write the stream in a shared mode.

- **NOBUFFER** Turns off buffering of the stream. All data written to the stream is flushed immediately to the operating system for writing. This option can have a severe impact on output performance. Use it only when data integrity is a concern, or to force interleaved output to a stream to appear in the exact order in which it was written.
- **BINARY** Opens the stream in binary mode. This means that line-end characters are ignored; they are treated like any other byte of data. This is intended to force file operations that are compatible with other REXX language processors that run on record-based systems, or to process binary data using the line operations.
	- **Note:** Specifying the BINARY option for a stream that does not exist but is opened for writing also requires the RECLENGTH option to be specified. Omitting the RECLENGTH option in this case raises an error condition.

### **RECLENGTH** *length*

Allows the specification of an exact length for each line in a

stream. This allows line operations on binary-mode streams to operate on individual fixed-length records. Without this option, line operations on binary-mode files operate on the entire file (for example, as if you specified the RECLENGTH option with a length equal to that of the file). The *length* must be 1 or greater.

### **Examples:**

```
stream_name∼OPEN
stream_name∼OPEN('write')
stream_name∼OPEN('read')
```
# **POSITION**

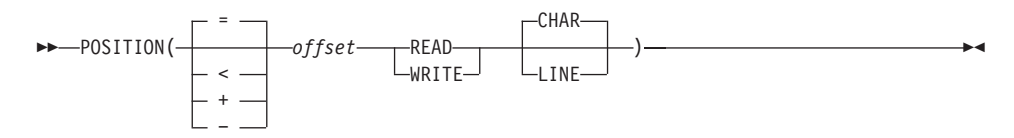

POSITION is a synonym for SEEK. (See "SEEK" [on page 204.](#page-221-0))

# **QUALIFY**

 $\rightarrow$  -QUALIFY-

Returns the stream's fully qualified name. The stream need not be open.

## **QUERY**

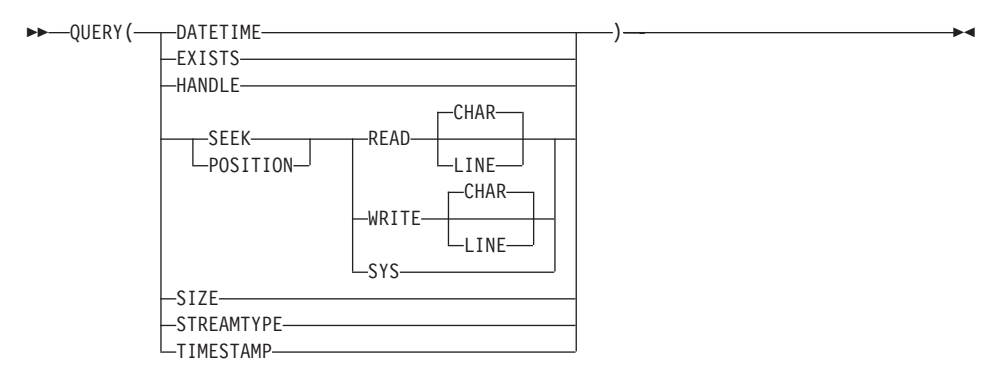

Used with these options, the QUERY method returns specific information about a stream. Except for QUERY HANDLE and QUERY POSITION, the language processor returns the query information even if the stream is not open. The language processor returns the null string for nonexistent streams.

### **DATETIME**

returns the date and time stamps of the receiving stream object in US format. For example:

```
stream_name∼query('datetime')
```
A sample output might be: 11-12-98 03:29:12

### **EXISTS**

returns the full path specification of the receiving stream object, if it exists, or a null string. For example:

*stream\_name*∼query('exists')

A sample output might be: c:\data\file.txt

## **HANDLE**

returns the handle associated with the open stream that is the receiving stream object. For example:

*stream\_name*∼query('handle')

A sample output might be:

3

## **POSITION**

returns the current read or write position for the receiving stream object, as qualified by the following options:

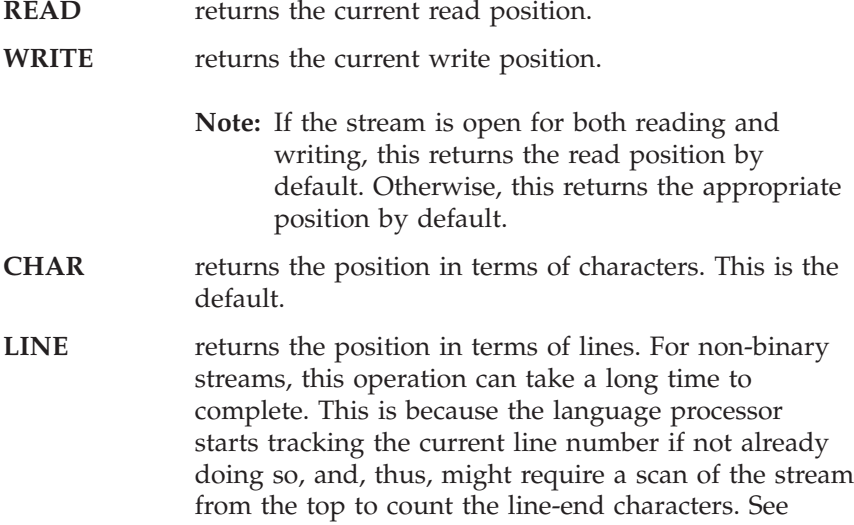

## <span id="page-221-0"></span>**Stream Class**

["Line versus Character Positioning"](#page-486-0) on page 469 for a detailed discussion of this issue. For example: *stream\_name*∼query('position write')

```
A sample output might be:
247
```
**SYS** returns the operating system stream position in terms of characters.

**SIZE** returns the size, in bytes, of a persistent stream that is the receiving stream object. For example:

*stream\_name*∼query('size')

A sample output might be:

1305

### **STREAMTYPE**

returns a string indicating whether the receiving stream object is PERSISTENT, TRANSIENT, or UNKNOWN.

**TIMESTAMP**

returns the date and time stamps of the receiving stream object in an international format. This is the preferred method of getting the date and time because it provides the full 4-digit year. For example:

*stream\_name*∼query('timestamp')

A sample output might be: 1998-11-12 03:29:12

## **SEEK**

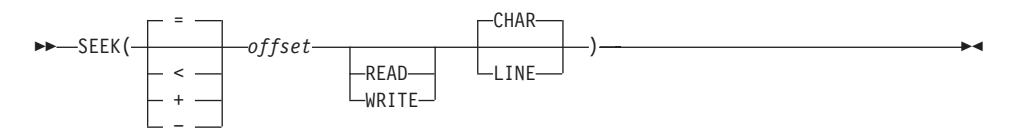

Sets the read or write position to a given number (*offset*) within a persistent stream. If the stream is open for both reading and writing and you do not specify READ or WRITE, both the read and write positions are set.

**Note:** See ["Chapter 16. Input and Output Streams"](#page-480-0) on page 463 for a discussion of read and write positions in a persistent stream.

To use this method, you must first open the receiving stream object (with the OPEN method described previously or implicitly with an input or output operation). One of the following characters can precede the *offset* number:

- **=** Explicitly specifies the *offset* from the beginning of the stream. This is the default if you supply no prefix. For example, an *offset* of 1 means the beginning of the stream.
- **<** Specifies *offset* from the end of the stream.
- **+** Specifies *offset* forward from the current read or write position.
- **-** Specifies *offset* backward from the current read or write position.

The SEEK method returns the new position in the stream if the read or write position is successfully located, or an appropriate error message.

The following is a description of the options for SEEK:

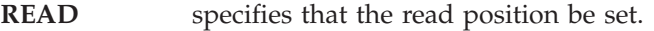

**WRITE** specifies that the write position be set.

- **CHAR** specifies that positioning be done in terms of characters. This is the default.
- **LINE** specifies that the positioning be done in terms of lines. For non-binary streams, this is potentially an operation that can take a long time to complete because, in most cases, the file must be scanned from the top to count the line-end characters. However, for binary streams with a specified record length, the new resulting line number is simply multiplied by the record length before character positioning. See ["Line versus](#page-486-0) [Character Positioning"](#page-486-0) on page 469 for a detailed discussion of this issue.

**Note:** If you do line positioning in a file open only for writing, you receive an error message.

## **Examples:**

```
stream_name∼seek('=2 read')
stream_name∼seek('+15 read')
stream_name∼seek('-7 write line')
fromend = 125stream_name∼seek('<'fromend read)
```
# **STATE**

STATE

## **Stream Class**

Returns a string that indicates the current state of the specified stream.

The returned strings are as follows:

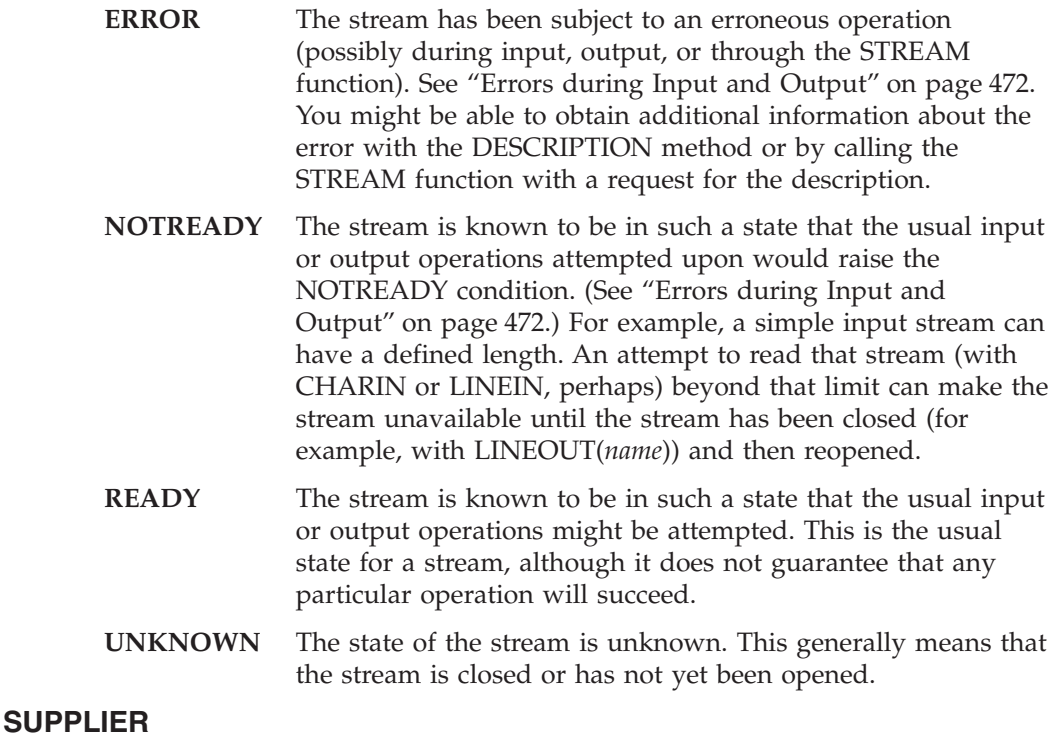

 $\rightarrow$ SUPPLIER-

Returns a supplier object for the stream. When you send appropriate messages to the supplier object (see ["The Supplier Class"](#page-256-0) on page 239), it enumerates all the lines in the stream object. The supplier enumerates the items in their line order.

## **The String Class**

String objects represent character-string data values. A character string value can have any length and contain any characters. If you are familiar with earlier versions of REXX you might find the notation for functions more convenient than the notation for methods. See ["Chapter 8. Functions"](#page-314-0) on [page 297](#page-314-0) for function descriptions.

The String class is a subclass of the Object class.

## **Methods the String class defines:**

NEW (Class method. Overrides Object class method) Arithmetic methods:  $+$ ,  $-$ ,  $*$ ,  $/$ ,  $\%$ ,  $/$ ,  $*$ Comparison methods: =,  $\zeta$ ,  $\zeta$ ,  $\zeta$ ,  $\zeta$ ,  $\zeta$ ,  $\zeta$  ==,  $\zeta$  (Override Object class methods) Comparison methods: >, <, >=, \<, <=, \>, >>, <<, >>=, \<<, <<=, \>> Logical methods: &,  $\vert$ , &&,  $\setminus$ Concatenation methods: "" (abuttal), " " (blank), | | ABBREV ABS BITAND BITOR BITXOR B2X CENTER (or CENTRE) CHANGESTR **COMPARE** COPIES COUNTSTR C2D  $C2X$ DATATYPE DELSTR DELWORD  $D2C$  $D2X$ FORMAT INSERT LASTPOS LEFT LENGTH MAKESTRING MAX MIN **OVERLAY** POS REVERSE RIGHT **SIGN** SPACE STRING (Overrides Object class method) STRIP **SUBSTR SUBWORD** TRANSLATE **TRUNC** 

VERIFY WORD **WORDINDEX** WORDLENGTH **WORDPOS** WORDS X2B  $X2C$ X2D

**Methods inherited from the Object class:**

CLASS COPY DEFAULTNAME HASMETHOD INIT **OBJECTNAME** OBJECTNAME= REQUEST RUN **SETMETHOD** START UNSETMETHOD

**Note:** The String class also has available class methods that its metaclass, the Class class, defines.

## **NEW (Class Method)**

NEW(*stringvalue*)

Returns a new string object initialized with the characters in *stringvalue*.

# **Arithmetic Methods**

*arithmetic\_operator*(*argument*)

**Note:** For the prefix - and prefix + operators, omit the parentheses and *argument*.

Returns the result of performing the specified arithmetic operation on the receiver object. The receiver object and the *argument* must be valid numbers (see ["Numbers"](#page-32-0) on page 15). The *arithmetic\_operator* can be:

- **+** Addition
- **−** Subtraction
- **\*** Multiplication
- **/** Division
- **%** Integer division (divide and return the integer part of the result)
- **//** Remainder (divide and return the remainder—not modulo, because the result can be negative)
- **\*\*** Exponentiation (raise a number to a whole-number power)

## **Prefix −**

Same as the subtraction: 0 - number

## **Prefix +**

Same as the addition: 0 + number

See ["Chapter 11. Numbers and Arithmetic"](#page-438-0) on page 421 for details about precision, the format of valid numbers, and the operation rules for arithmetic. Note that if an arithmetic result is shown in exponential notation, it might have been rounded.

# **Examples:**

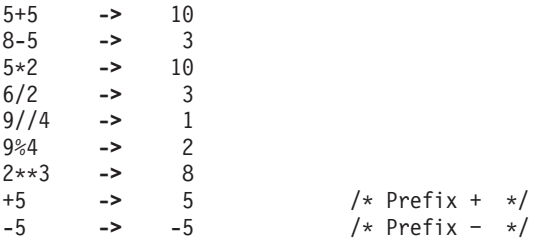

# **Comparison Methods**

*comparison\_operator*(*argument*)

Returns 1 (true) or  $\theta$  (false), the result of performing the specified comparison operation. The receiver object and the *argument* are the terms compared. Both must be string objects.

The comparison operators you can use in a message are:

**=** True if the terms are equal (for example, numerically or when padded)

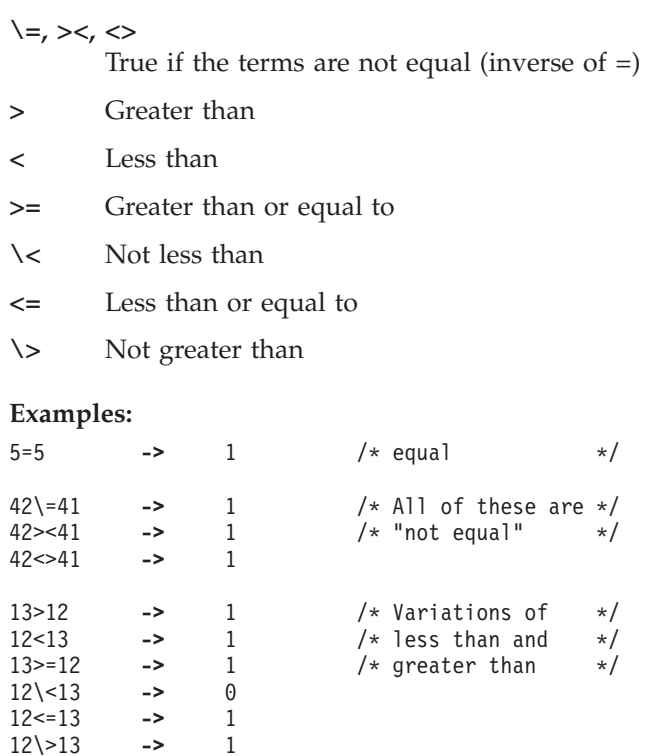

All strict comparison operations have one of the characters doubled that define the operator. The  $==$  and  $\-=$  operators check whether two strings match exactly. The two strings must be identical (character by character) and of the same length to be considered strictly equal.

The strict comparison operators such as >> or << carry out a simple character-by-character comparison. There is no padding of either of the strings being compared. The comparison of the two strings is from left to right. If one string is shorter than and a leading substring of another, then it is smaller than (less than) the other. The strict comparison operators do not attempt to perform a numeric comparison on the two operands.

For all the other comparison operators, if *both* terms are numeric, the language processor does a numeric comparison (ignoring, for example, leading zeros—see ["Numeric Comparisons"](#page-443-0) on page 426). Otherwise, it treats both terms as character strings, ignoring leading and trailing blanks and padding the shorter string on the right with blanks.

Character comparison and strict comparison operations are both case-sensitive, and for both the exact collating order can depend on the character set. In an ASCII environment, the digits are lower than the alphabetic characters, and lowercase alphabetic characters are higher than uppercase alphabetic characters.

The strict comparison operators you can use in a message are:

- **==** True if terms are strictly equal (identical)
- **\==** True if the terms are NOT strictly equal (inverse of ==)
- **>>** Strictly greater than
- **<<** Strictly less than
- **>>=** Strictly greater than or equal to
- **\<<** Strictly NOT less than
- **<<=** Strictly less than or equal to
- **\>>** Strictly NOT greater than

## **Examples:**

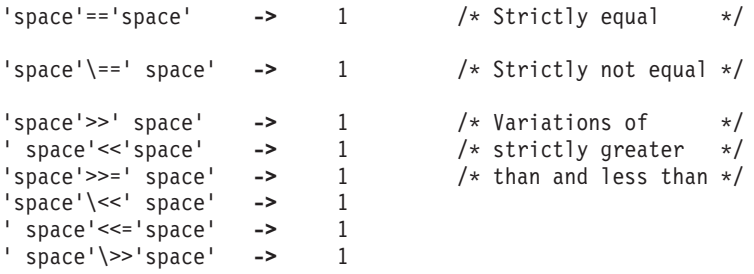

# **Logical Methods**

*logical\_operator*(*argument*)

**Note:** For NOT (prefix \), omit the parentheses and *argument*.

Returns 1 (true) or 0 (false), the result of performing the specified logical operation. The receiver object and the *argument* are character strings that evaluate to 1 or 0.

The *logical\_operator* can be:

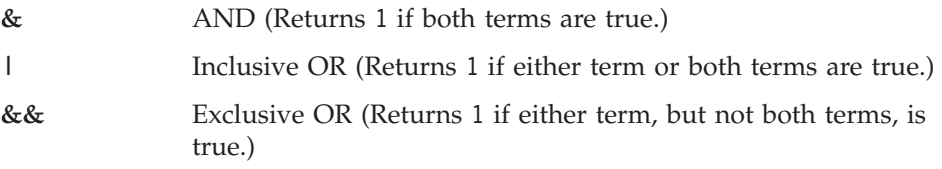

**Prefix** \ Logical NOT (Negates; 1 becomes 0, and 0 becomes 1.) **Examples:** 1&0 **->** 0 1|0 **->** 1 1&&0 **->** 1  $\begin{matrix} \n\sqrt{1} & -\n\end{matrix}$  -> 0

## **Concatenation Methods**

```
 concatenation_operator(argument)
```
Concatenates the receiver object with *argument*. (See ["String Concatenation"](#page-37-0) on [page 20.](#page-37-0)) The *concatenation\_operator* can be:

- **""** concatenates without an intervening blank. The abuttal operator "" is the null string. The language processor uses the abuttal to concatenate two terms that another operator does not separate.
- **||** concatenates without an intervening blank.
- **" "** concatenates with one blank between the receiver object and the *argument*. (The operator " " is a blank.)

### **Examples:**

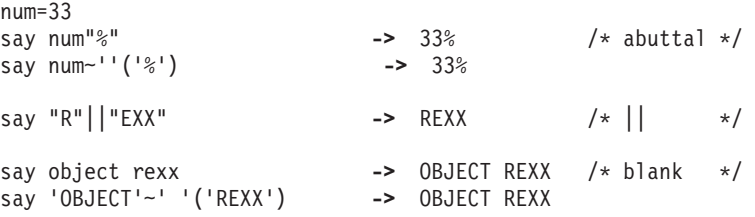

## **ABBREV**

 $\rightarrow$  ABBREV(*info*  $\rightarrow$ ,*length*

Returns 1 if *info* is equal to the leading characters of the receiving string and the length of *info* is not less than *length*. Returns 0 if either of these conditions is not met.

×

If you specify *length*, it must be a positive whole number or zero. The default for *length* is the number of characters in *info*.

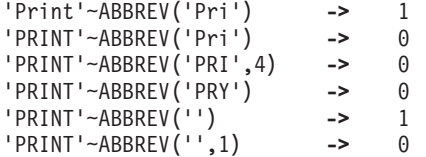

**Note:** A null string always matches if a length of 0, or the default, is used. This allows a default keyword to be selected automatically if desired.

### **Example:**

```
say 'Enter option:'; pull option .
select /* keyword1 is to be the default */when 'keyword1'∼abbrev(option) then ...
  when 'keyword2'∼abbrev(option) then ...
.
.
.
 otherwise nop;
end;
```
(See ["ABBREV \(Abbreviation\)"](#page-321-0) on page 304 for information about the ABBREV built-in function.)

## **ABS**

ABS

Returns the absolute value ofthe receiving string. The result has no sign and is formatted according to the current NUMERIC settings.

## **Examples:**

12.3∼abs **->** 12.3 '-0.307'∼abs **->** 0.307

(See ["ABS \(Absolute Value\)"](#page-321-0) on page 304 for information about the ABS built-in function.)

## **BITAND**

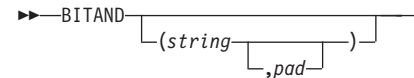

Returns a string composed of the receiver string and the argument *string* logically ANDed together, bit by bit. (The encodings of the strings are used in the logical operation.) The length of the result is the length of the longer of

▸◀

the two strings. If you omit the *pad* character, the AND operation stops when the shorter of the two strings is exhausted, and the unprocessed portion of the longer string is appended to the partial result. If you provide *pad*, it extends the shorter of the two strings on the right before the logical operation. The default for *string* is the zero-length (null) string.

### **Examples:**

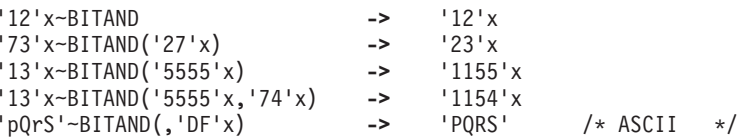

(See ["BITAND \(Bit by Bit AND\)"](#page-324-0) on page 307 for information about the BITAND built-in function.)

### **BITOR**

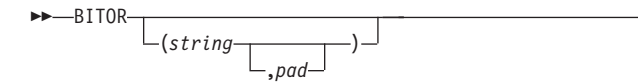

Returns a string composed of the receiver string and the argument *string* logically inclusive-ORed, bit by bit. The encodings of the strings are used in the logical operation. The length of the result is the length of the longer of the two strings. If you omit the *pad* character, the OR operation stops when the shorter of the two strings is exhausted, and the unprocessed portion of the longer string is appended to the partial result. If you provide *pad*, it extends the shorter of the two strings on the right before the logical operation. The default for *string* is the zero-length (null) string.

×

### **Examples:**

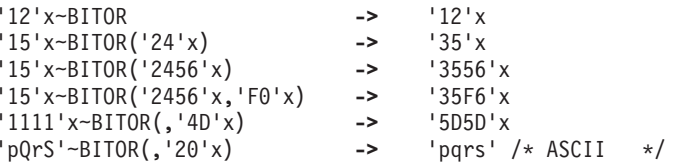

(See ["BITOR \(Bit by Bit OR\)"](#page-325-0) on page 308 for information about the BITOR built-in function.)

▸◀

# **BITXOR**

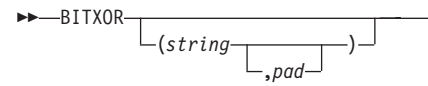

Returns a string composed of the receiver string and the argument *string* logically eXclusive-ORed, bit by bit. The encodings of the strings are used in the logical operation. The length of the result is the length of the longer of the two strings. If you omit the *pad* character, the XOR operation stops when the shorter of the two strings is exhausted, and the unprocessed portion of the longer string is appended to the partial result. If you provide *pad*, it extends the shorter of the two strings on the right before carrying out the logical operation. The default for *string* is the zero-length (null) string.

### **Examples:**

```
'12'x∼BITXOR -> '12'x
'12'x∼BITXOR('22'x) -> '30'x
'1211'x∼BITXOR('22'x) -> '3011'x
'1111'x∼BITXOR('444444'x) -> '555544'x
'1111'x∼BITXOR('444444'x,'40'x) -> '555504'x
'1111'x∼BITXOR(,'4D'x) -> '5C5C'x
'C711'x∼BITXOR('222222'x,' ')
```
(See ["BITXOR \(Bit by Bit Exclusive OR\)"](#page-325-0) on page 308 for information about the BITXOR built-in function.)

## **B2X**

**▶▶──B2X──────────**───────────────────────<del>─</del>

Returns a string, in character format, that represents the receiving binary string converted to hexadecimal.

The receiving string is a string of binary (0 or 1) digits. It can be of any length. It can optionally include blanks (at 4-digit boundaries only, not leading or trailing). These are to improve readability; the language processor ignores them.

The returned string uses uppercase alphabetic characters for the values A–F and does not include blanks.

If the receiving binary string is a null string, B2X returns a null string. If the number of binary digits in the receiving string is not a multiple of four, the

language processor adds up to three 0 digits on the left before the conversion to make a total that is a multiple of four.

### **Examples:**

'11000011'∼B2X **->** 'C3' '10111'∼B2X **->** '17' '101'∼B2X **->** '5' '1 1111 0000'∼B2X **->** '1F0'

You can combine B2X with the methods X2D and X2C to convert a binary number into other forms.

### **Example:**

'10111'∼B2X∼X2D **->** '23' /\* decimal 23 \*/

(See ["B2X \(Binary to Hexadecimal\)"](#page-326-0) on page 309 for information about the B2X built-in function.)

## **CENTER/CENTRE**

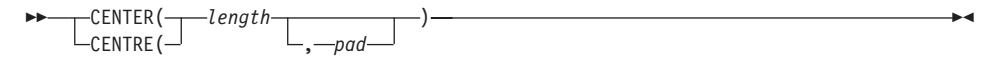

Returns a string of length *length* with the receiving string centered in it. The language processor adds *pad* characters as necessary to make up length. The *length* must be a positive whole number or zero. The default *pad* character is blank. If the receiving string is longer than *length*, it is truncated at both ends to fit. If an odd number of characters are truncated or added, the right-hand end loses or gains one more character than the left-hand end.

**Note:** To avoid errors because of the difference between British and American spellings, this method can be called either CENTRE or CENTER.

### **Examples:**

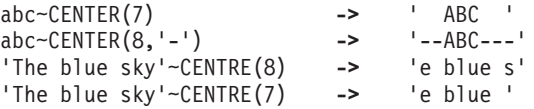

(See ["CENTER \(or CENTRE\)"](#page-326-0) on page 309 for information about the CENTER built-in function.)

## **CHANGESTR**

CHANGESTR(*needle*,*newneedle*)

ь.

Returns a copy of the receiver object in which *newneedle* replaces all occurrences of *needle*.

Here are some examples:

101100∼CHANGESTR('1','') **->** '000' 101100∼CHANGESTR('1','X') **->** 'X0XX00'

(See ["CHANGESTR"](#page-327-0) on page 310 for information about the CHANGESTR built-in function.)

# **COMPARE**

►► COMPARE (*string*  $\mathrel{\sqcup}_{\square}$ *,pad* 

Returns 0 if the argument *string* is identical to the receiving string. Otherwise, returns the position of the first character that does not match. The shorter string is padded on the right with *pad* if necessary. The default *pad* character is a blank.

## **Examples:**

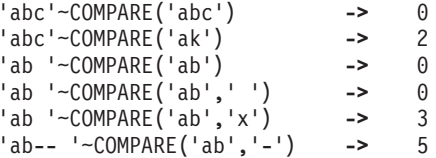

(See ["COMPARE"](#page-330-0) on page 313 for information about the COMPARE built-in function.)

# **COPIES**

 $\rightarrow$  -COPIES(*n*) —

Returns *n* concatenated copies of the receiving string. The *n* must be a positive whole number or zero.

## **Examples:**

'abc'∼COPIES(3) **->** 'abcabcabc' 'abc'∼COPIES(0) **->** ''

(See "COPIES" [on page 315](#page-332-0) for information about the COPIES built-in function.)

# **COUNTSTR**

COUNTSTR(*needle*)

Returns a count of the occurrences of *needle* in the receiving string that do not overlap.

Here are some examples:

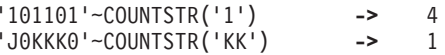

(See ["COUNTSTR"](#page-332-0) on page 315 for information about the COUNTSTR built-in function.)

×

### **C2D**

$$
---\text{C2D}\boxed{\binom{n}{}
$$

Returns the decimal value of the binary representation of the receiving string. If the result cannot be expressed as a whole number, an error results. That is, the result must not have more digits than the current setting of NUMERIC DIGITS. If you specify *n*, it is the length of the returned result. If you do not specify *n*, the receiving string is processed as an unsigned binary number. If the receiving string is null, C2D returns 0.

### **Examples:**

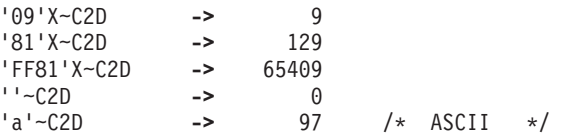

If you specify *n*, the receiving string is taken as a signed number expressed in *n* characters. The number is positive if the leftmost bit is off, and negative if the leftmost bit is on. In both cases, it is converted to a whole number, which can therefore be negative. The receiving string is padded on the left with '00'x characters (not "sign-extended"), or truncated on the left to *n* characters. This padding or truncation is as though receiving\_string∼RIGHT(*n*,'00'x) had been processed. If *n* is 0, C2D always returns 0.

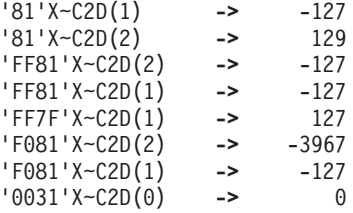

(See ["C2D \(Character to Decimal\)"](#page-333-0) on page 316 for information about the C2D built-in function.)

## **C2X**

C2X

Returns a string, in character format, that represents the receiving string converted to hexadecimal. The returned string contains twice as many bytes as the receiving string. On an ASCII system, sending a C2X message to the receiving string 1 returns 31 because '31'X is the ASCII representation of 1.

The returned string has uppercase alphabetic characters for the values A–F and does not include blanks. The receiving string can be of any length. If the receiving string is null, C2X returns a null string.

## **Examples:**

'0123'X∼C2X **->** '0123' /\* '30313233'X in ASCII \*/ 'ZD8'∼C2X **->** '5A4438' /\* '354134343338'X in ASCII \*/

(See ["C2X \(Character to Hexadecimal\)"](#page-333-0) on page 316 for information about the C2X built-in function.)

## **DATATYPE**

**DATATYPE-** $\lfloor$ (*type*) $\lfloor$ 

Returns NUM if you specify no argument and the receiving string is a valid REXX number that can be added to 0 without error. It returns CHAR if the receiving string is not a valid number.

If you specify *type*, it returns 1 if the receiving string matches the type. Otherwise, it returns 0. If the receiving string is null, the method returns 0 (except when the *type* is X or B, for which DATATYPE returns 1 for a null

 $\blacktriangleright$ 

string). The following are valid *type*s. You need to specify only the capitalized letter, or the number of the last type listed. The language processor ignores all characters following it.

- **Alphanumeric** returns 1 if the receiving string contains only characters from the ranges  $a-z$ ,  $A-Z$ , and  $0-9$ .
- **Binary** returns 1 if the receiving string contains only the characters 0 or 1, or a blank. Blanks can appear only between groups of 4 binary characters. It also returns 1 if *string* is a null string, which is a valid binary string.
- **Lowercase** returns 1 if the receiving string contains only characters from the range a–z.
- **Mixed case** returns 1 if the receiving string contains only characters from the ranges a–z and A–Z.
- **Number** returns 1 if receiving\_string∼DATATYPE returns NUM.
- **Symbol** returns 1 if the receiving string is a valid symbol, that is, if SYMBOL(string) does not return BAD. (See ["Symbols"](#page-31-0) on [page 14](#page-31-0).) Note that both uppercase and lowercase alphabetic characters are permitted.
- **Uppercase** returns 1 if the receiving string contains only characters from the range A–Z.
- **Variable** returns 1 if the receiving string could appear on the left-hand side of an assignment without causing a SYNTAX condition.

### **Whole number**

returns 1 if the receiving string is a whole number under the current setting of NUMERIC DIGITS.

- **heXadecimal** returns 1 if the receiving string contains only characters from the ranges a–f, A–F, 0–9, and blank (as long as blanks appear only between pairs of hexadecimal characters). Also returns 1 if the receiving string is a null string.
- **9 Digits** returns 1 if receiving\_string∼DATATYPE('W') returns 1 when NUMERIC DIGITS is set to 9.

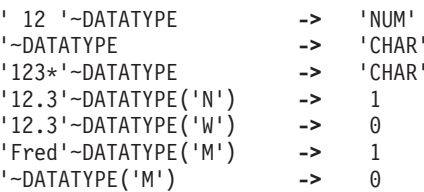

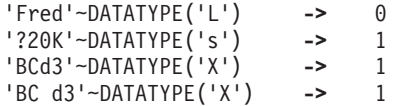

**Note:** The DATATYPE method tests the meaning or type of characters in a string, independent of the encoding of those characters (for example, ASCII or EBCDIC).

(See ["DATATYPE"](#page-334-0) on page 317 for information about the DATATYPE built-in function.)

# **DELSTR**

 DELSTR(*n* ,*length* )

Returns a copy of the receiving string after deleting the substring that begins at the *n*th character and is of *length* characters. If you omit *length*, or if *length* is greater than the number of characters from *n* to the end of *string*, the method deletes the rest of *string* (including the *n*th character). The *length* must be a positive whole number or zero. The *n* must be a positive whole number. If *n* is greater than the length of the receiving string, the method returns the receiving string unchanged.

## **Examples:**

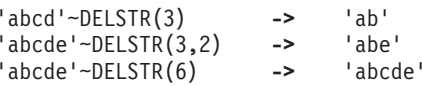

(See ["DELSTR \(Delete String\)"](#page-338-0) on page 321 for information about the DELSTR built-in function.)

## **DELWORD**

 DELWORD(*n* ,*length* )

Returns a copy of the receiving string after deleting the substring that starts at the *n*th word and is of *length* blank-delimited words. If you omit *length*, or if *length* is greater than the number of words from *n* to the end of the receiving string, the method deletes the remaining words in the receiving string (including the *n*th word). The *length* must be a positive whole number or zero. The *n* must be a positive whole number. If *n* is greater than the number of words in the receiving string, the method returns the receiving string

unchanged. The string deleted includes any blanks following the final word involved but none of the blanks preceding the first word involved.

### **Examples:**

'Now is the time'∼DELWORD(2,2) **->** 'Now time' 'Now is the time '∼DELWORD(3) **->** 'Now is ' 'Now is the time'∼DELWORD(5) **->** 'Now is the time' 'Now is the time'∼DELWORD(3,1) **->** 'Now is time'

(See ["DELWORD \(Delete Word\)"](#page-338-0) on page 321 for information about the DELWORD built-in function.)

### **D2C**

 $\rightarrow$  D2C  $\sqcup_{(n)}\sqcup$ 

Returns a string, in character format, that is the ASCII representation of the receiving string, a decimal number. If you specify *n*, it is the length of the final result in characters; leading blanks are added to the returned string. The *n* must be a positive whole number or zero.

×

The receiving string must not have more digits than the current setting of NUMERIC DIGITS.

If you omit *n*, the receiving string must be a positive whole number or zero, and the result length is as needed. Therefore, the returned result has no leading '00'x characters.

### **Examples:**

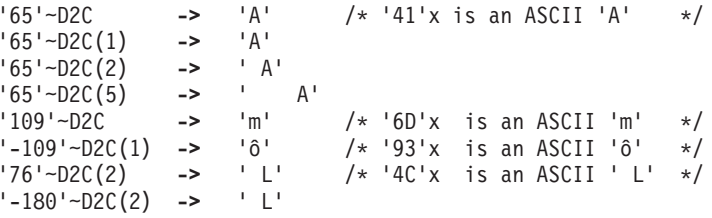

**Implementation maximum:**The returned string must not have more than 250 significant characters, although a longer result is possible if it has additional leading sign characters ('00'x and 'FF'x).

(See ["D2C \(Decimal to Character\)"](#page-340-0) on page 323 for information about the D2C built-in function.)

▸◀

**D2X**

 $-D2X ^{-(n)}$ 

Returns a string, in character format, that represents the receiving string, a decimal number converted to hexadecimal. The returned string uses uppercase alphabetic characters for the values A–F and does not include blanks.

The receiving string must not have more digits than the current setting of NUMERIC DIGITS.

If you specify *n*, it is the length of the final result in characters. After conversion the returned string is sign-extended to the required length. If the number is too big to fit into *n* characters, it is truncated on the left. If you specify *n*, it must be a positive whole number or zero.

If you omit *n*, the receiving string must be a positive whole number or zero, and the returned result has no leading zeros.

## **Examples:**

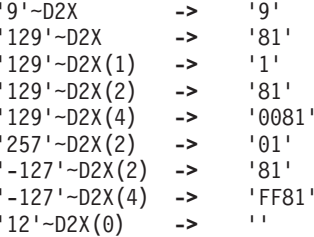

**Implementation maximum:**The returned string must not have more than 500 significant hexadecimal characters, although a longer result is possible if it has additional leading sign characters (0 and F).

(See ["D2X \(Decimal to Hexadecimal\)"](#page-340-0) on page 323 for information about the D2X built-in function.)

# **FORMAT**

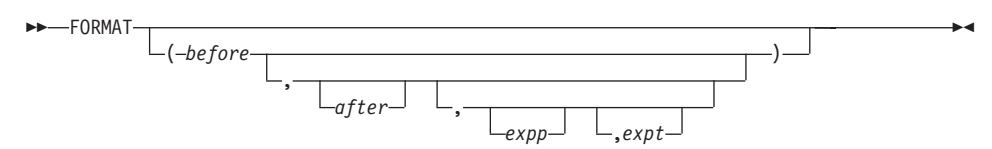

Returns the receiving string, a number, rounded and formatted.

The number is first rounded according to standard REXX rules, as though the operation receiving string+0 had been carried out. If you specify no arguments the result of the method is the same as the result of this operation. If you specify any options, the number is formatted as described in the following.

The *before* and *after* options describe how many characters are to be used for the integer and decimal parts of the result. If you omit either or both of them, the number of characters for that part is as needed.

If *before* is not large enough to contain the integer part of the number (plus the sign for a negative number), an error results. If *before* is larger than needed for that part, the number is padded on the left with blanks. If *after* is not the same size as the decimal part of the number, the number is rounded (or extended with zeros) to fit. Specifying 0 causes the number to be rounded to an integer.

## **Examples:**

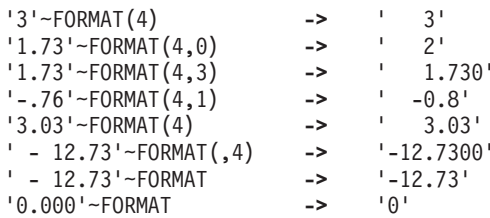

*expp* and *expt* control the exponent part of the result, which, by default, is formatted according to the current NUMERIC settings of DIGITS and FORM. *expp* sets the number of places for the exponent part; the default is to use as many as needed (which can be zero). *expt* specifies when the exponential expression is used. The default is the current setting of NUMERIC DIGITS.

If *expp* is 0, the number is not an exponential expression. If *expp* is not large enough to contain the exponent, an error results.

If the number of places needed for the integer or decimal part exceeds *expt* or twice *expt*, respectively, exponential notation is used. If *expt* is 0, exponential notation is always used unless the exponent would be 0. (If *expp* is 0, this overrides a 0 value of *expt*.) If the exponent would be 0 when a nonzero *expp* is specified, then *expp*+2 blanks are supplied for the exponent part of the result. If the exponent would be 0 and *expp* is not specified, the number is not an exponential expression.

<span id="page-242-0"></span>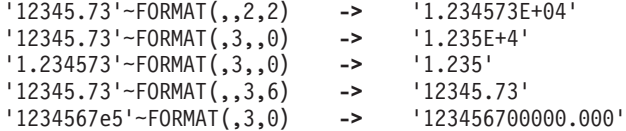

(See "FORMAT" [on page 325](#page-342-0) for information about the FORMAT built-in function.)

## **INSERT**

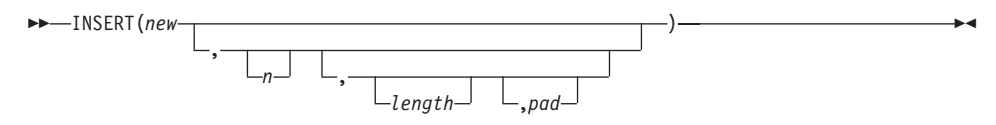

Inserts the string *new*, padded or truncated to length *length*, into the receiving string. after the *n*th character. The default value for *n* is 0, which means insertion at the beginning of the string. If specified, *n* and *length* must be positive whole numbers or zero. If *n* is greater than the length of the receiving string, the string *new* is padded at the beginning. The default value for *length* is the length of *new*. If *length* is less than the length of the string *new*, then INSERT truncates *new* to length *length*. The default *pad* character is a blank.

## **Examples:**

```
'abc'∼INSERT('123') -> '123abc'
'abcdef'∼INSERT(' ',3) -> 'abc def'
'abc'∼INSERT('123',5,6) -> 'abc 123 '
'abc'∼INSERT('123',5,6,'+') -> 'abc++123+++'
'abc'∼INSERT('123',,5,'-') -> '123--abc'
```
(See "INSERT" [on page 327](#page-344-0) for information about the INSERT built-in function.)

## **LASTPOS**

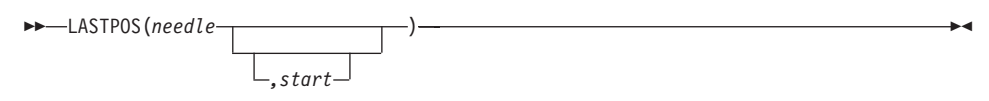

Returns the position of the last occurrence of a string, *needle*, in the receiving string. (See also "POS" [on page 228](#page-245-0).) It returns 0 if *needle* is the null string or not found. By default, the search starts at the last character of the receiving string and scans backward. You can override this by specifying *start*, the point at which the backward scan starts. The *start* must be a positive whole number and defaults to receiving\_string∼length if larger than that value or omitted.

### <span id="page-243-0"></span>**Examples:**

```
'abc def ghi'∼LASTPOS(' ') -> 8
'abcdefghi'∼LASTPOS(' ') -> 0
'efgxyz'∼LASTPOS('xy') -> 4
'abc def ghi'∼LASTPOS(' ',7) -> 4
```
(See ["LASTPOS \(Last Position\)"](#page-344-0) on page 327 for information about the LASTPOS built-in function.)

## **LEFT**

$$
\rightarrow \text{LEFT}(\text{length} \boxed{\boxed{\text{1, pad}}}^{\text{1}})
$$

Returns a string of length *length*, containing the leftmost *length* characters of the receiving string. The string returned is padded with *pad* characters (or truncated) on the right as needed. The default *pad* character is a blank. The *length* must be a positive whole number or zero. The LEFT method is exactly equivalent to:

×

⊷

 SUBSTR(*string*,1,*length* ) ,*pad*

### **Examples:**

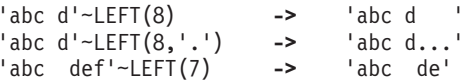

(See "LEFT" [on page 328](#page-345-0) for information about the LEFT built-in function.)

## **LENGTH**

**DD-LENGTH-**

Returns the length of the receiving string.

#### **Examples:**

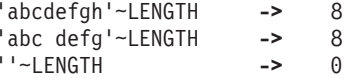

(See "LENGTH" [on page 328](#page-345-0) for information about the LENGTH built-in function.)

▸◀

▸◀

# **MAKESTRING**

 $\rightarrow$ -MAKESTRING-

Returns a string with the same string value as the receiver object. If the receiver is an instance of a subclass of the String class, this method returns an equivalent string object. If the receiver is a string object (not an instance of a subclass of the String class), this method returns the receiver object. See ["Required String Values"](#page-122-0) on page 105.

## **MAX**

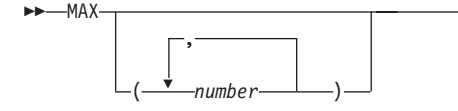

Returns the largest number from among the receiver and any arguments. The number that MAX returns is formatted according to the current NUMERIC settings. You can specify any number of *number*s.

### **Examples**:

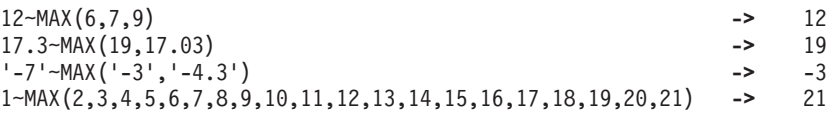

(See ["MAX \(Maximum\)"](#page-349-0) on page 332 for information about the MAX built-in function.)

## **MIN**

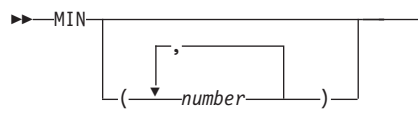

Returns the smallest number from among the receiver and any arguments. The number that MIN returns is formatted according to the current NUMERIC settings. You can specify any number of *number*s.

```
12∼MIN(6,7,9) -> 6<br>17.3∼MIN(19.17.03) -> 17.03
17.3∼MIN(19,17.03) -> 17.03
'-7'∼MIN('-3','-4.3') -> -7
21∼MIN(20,19,18,17,16,15,14,13,12,11,10,9,8,7,6,5,4,3,2,1) -> 1
```
(See ["MIN \(Minimum\)"](#page-349-0) on page 332 for information about the MIN built-in function.)

## **OVERLAY**

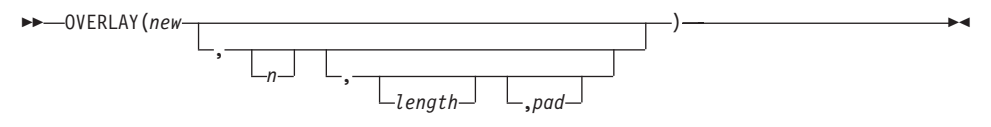

Returns the receiving string, which, starting at the *n*th character, is overlaid with the string *new*, padded or truncated to length *length*. The overlay can extend beyond the end of the receiving string. If you specify *length*, it must be a positive whole number or zero. The default value for *length* is the length of *new*. If *n* is greater than the length of the receiving string, padding is added before the *new* string. The default *pad* character is a blank, and the default value for  $n$  is 1. If you specify  $n$ , it must be a positive whole number.

### **Examples:**

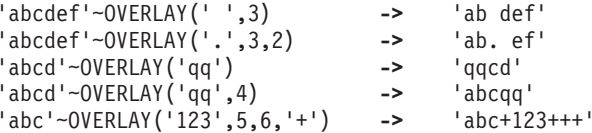

(See ["OVERLAY"](#page-350-0) on page 333 for information about the OVERLAY built-in function.)

## **POS**

$$
\rightarrow -pos(new \overbrace{\phantom{array}}^{1000} \overbrace{\phantom{array}}^{1000} \overbrace{\phant
$$

Returns the position in the receiving string of another string, *needle*. (See also ["LASTPOS"](#page-242-0) on page 225.) It returns 0 if *needle* is the null string or is not found or if *start* is greater than the length of the receiving string. By default, the search starts at the first character of the receiving string (that is, the value of *start* is 1). You can override this by specifying *start* (which must be a positive whole number), the point at which the search starts.

```
'Saturday'∼POS('day') -> 6
'abc def ghi'∼POS('x') -> 0
'abc def ghi'∼POS(' ') -> 4
'abc def ghi'∼POS(' ',5) -> 8
```
(See ["POS \(Position\)"](#page-350-0) on page 333 for information about the POS built-in function.)

# **REVERSE**

**REVERSE**—

Returns the receiving string reversed.

### **Examples:**

'ABc.'∼REVERSE **->** '.cBA' 'XYZ '∼REVERSE **->** ' ZYX'

(See ["REVERSE"](#page-352-0) on page 335 for information about the REVERSE built-in function.)

## **RIGHT**

 $\rightarrow$  -RIGHT(*length* - ) ,*pad*  $\blacktriangleright$ 

Returns a string of length *length* containing the rightmost *length* characters of the receiving string. The string returned is padded with *pad* characters, or truncated, on the left as needed. The default *pad* character is a blank. The *length* must be a positive whole number or zero.

### **Examples:**

'abc d'∼RIGHT(8) **->** ' abc d' 'abc def'∼RIGHT(5) **->** 'c def' '12'∼RIGHT(5,'0') **->** '00012'

(See "RIGHT" [on page 335](#page-352-0) for information about the RIGHT built-in function.)

## **SIGN**

SIGN

Returns a number that indicates the sign of the receiving string, which is a number. The receiving string is first rounded according to standard REXX

rules, as though the operation receiving\_string+0 had been carried out. It returns -1 if the receiving string is less than  $\theta$ ,  $\theta$  if it is  $\theta$ , and 1 if it is greater than 0.

### **Examples:**

'12.3'∼SIGN **->** 1 ' -0.307'∼SIGN **->** -1 0.0∼SIGN **->** 0

(See "SIGN" [on page 335](#page-352-0) for information about the SIGN built-in function.)

## **SPACE**

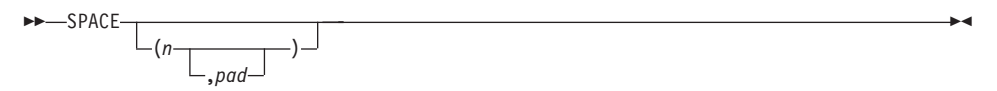

Returns the blank-delimited words in the receiving string, with *n pad* characters between each word. If you specify *n*, it must be a positive whole number or zero. If it is 0, all blanks are removed. Leading and trailing blanks are always removed. The default for *n* is 1, and the default *pad* character is a blank.

### **Examples:**

```
'abc def '∼SPACE -> 'abc def'
' abc def'∼SPACE(3) -> 'abc def'
'abc def '∼SPACE(1) ->
'abc def '∼SPACE(0) -> 'abcdef'
'abc def '∼SPACE(2,'+') -> 'abc++def'
```
(See "SPACE" [on page 336](#page-353-0) for information about the SPACE built-in function.)

## **STRING**

 $\rightarrow$ STRING-

Returns a string with the same string value as the receiver object. If the receiver is an instance of a subclass of the String class, this method returns a string having an equivalent value. If the receiver is a string (but is not an instance of a subclass of the String class), this method returns the receiver object. See also the STRING method of the Object class in ["STRING"](#page-202-0) on [page 185.](#page-202-0)

# **STRIP**

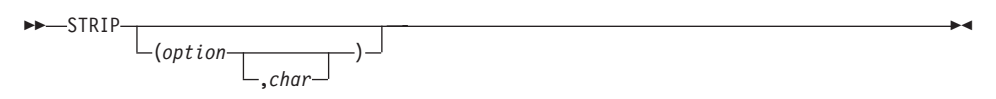

Returns the receiving string with leading characters, trailing characters, or both, removed, based on the *option* you specify. The following are valid *option*s. (You need to specify only the first capitalized letter; the language processor ignores all characters following it.)

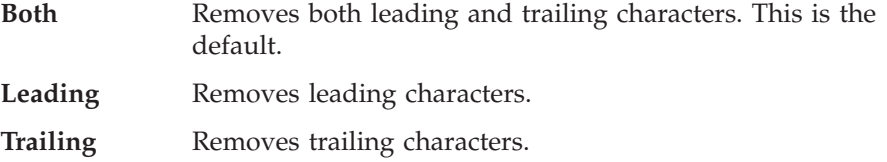

The *char* specifies the character to be removed, and the default is a blank. If you specify *char*, it must be exactly one character long.

### **Examples:**

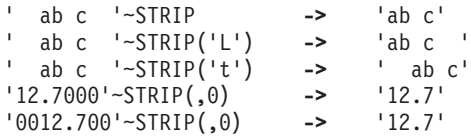

(See "STRIP" [on page 344](#page-361-0) for information about the STRIP built-in function.)

# **SUBSTR**

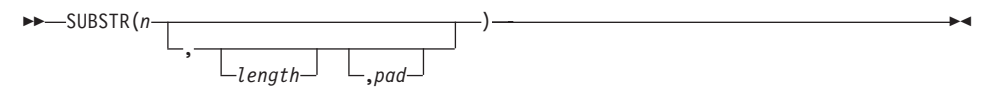

Returns the substring of the receiving string that begins at the *n*th character and is of length *length*, padded with *pad* if necessary. The *n* must be a positive whole number. If *n* is greater than receiving string∼LENGTH, only pad characters are returned.

If you omit *length*, the rest of the string is returned. The default *pad* character is a blank.

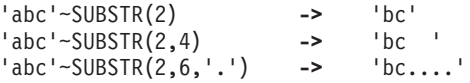

**Note:** In some situations the positional (numeric) patterns of parsing templates are more convenient for selecting substrings, in particular if you need to extract more than one substring from a string. See also"LEFT" [on page 226](#page-243-0) and "RIGHT" [on page 229](#page-246-0).

(See ["SUBSTR \(Substring\)"](#page-361-0) on page 344 for information about the SUBSTR built-in function.)

## **SUBWORD**

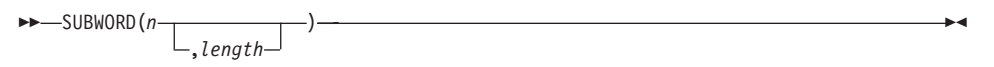

Returns the substring of the receiving string that starts at the *n*th word and is up to *length* blank-delimited words. The *n* must be a positive whole number. If you omit *length*, it defaults to the number of remaining words in the receiving string. The returned string never has leading or trailing blanks, but includes all blanks between the selected words.

## **Examples:**

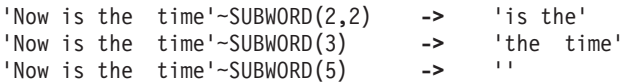

(See ["SUBWORD"](#page-362-0) on page 345 for information about the SUBWORD built-in function.)

# **TRANSLATE**

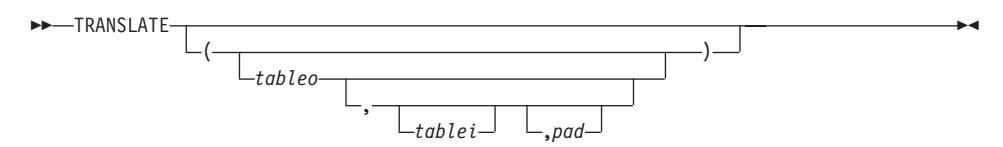

Returns the receiving string with each character translated to another character or unchanged. You can also use this method to reorder the characters in the receiving string.

The output table is *tableo* and the input translation table is *tablei*. TRANSLATE searches *tablei* for each character in the receiving string. If the character is found, the corresponding character in *tableo* is used in the result string. If

▸◀

there are duplicates in *tablei*, the first (leftmost) occurrence is used. If the character is not found, the original character in the receiving string is used. The result string is always of the same length as the receiving string.

The tables can be of any length. If you specify translation table and omit *pad*, the receiving string is translated to uppercase (that is, lowercase a–z to uppercase A–Z), but if you include *pad* the language processor translates the entire string to *pad* characters. *tablei* defaults to XRANGE('00'x,'FF'x), and *tableo* defaults to the null string and is padded with *pad* or truncated as necessary. The default *pad* is a blank.

### **Examples:**

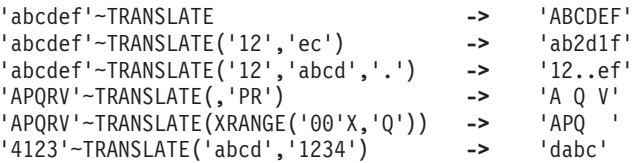

**Note:** The last example shows how to use the TRANSLATE method to reorder the characters in a string. In the example, the last character of any 4-character string specified as the first argument would be moved to the beginning of the string.

(See ["TRANSLATE"](#page-366-0) on page 349 for information about the TRANSLATE built-in function.)

## **TRUNC**

 $-$ TRUNC $\cdot$  $-(n)$ —

Returns the integer part the receiving string, which is a number, and *n* decimal places. The default *n* is 0 and returns an integer with no decimal point. If you specify *n*, it must be a positive whole number or zero. The receiving string is first rounded according to standard REXX rules, as though the operation receiving  $string+0$  had been carried out. This number is then truncated to *n* decimal places or trailing zeros are added if needed to reach the specified length. The result is never in exponential form. If there are no nonzero digits in the result, any minus sign is removed.

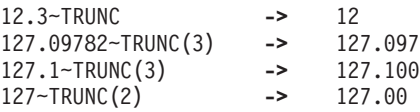

**Note:** The *number* is rounded according to the current setting of NUMERIC DIGITS if necessary, before the method processes it.

(See ["TRUNC \(Truncate\)"](#page-367-0) on page 350 for information about the TRUNC built-in function.)

## **VERIFY**

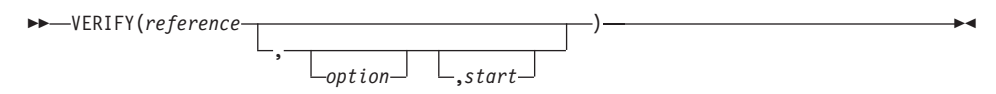

Returns a number that, by default, indicates whether the receiving string is composed only of characters from *reference*. It returns 0 if all characters in the receiving string are in *reference* or returns the position of the first character in the receiving string **not** in *reference*.

The *option* can be either **N**omatch (the default) or **M**atch. (You need to specify only the first capitalized and highlighted letter; the language processor ignores all characters following the first character, which can be in uppercase or lowercase.)

If you specify **M**atch, the method returns the position of the first character in the receiving string that **is** in *reference*, or returns 0 if none of the characters are found.

The default for *start* is 1. Thus, the search starts at the first character of the receiving string. You can override this by specifying a different *start* point, which must be a positive whole number.

If the receiving string is null, the method returns 0, regardless of the value of the *option*. Similarly, if *start* is greater than receiving\_string∼LENGTH, the method returns 0. If *reference* is null, the method returns 0 if you specify **M**atch. Otherwise, the method returns the *start* value.

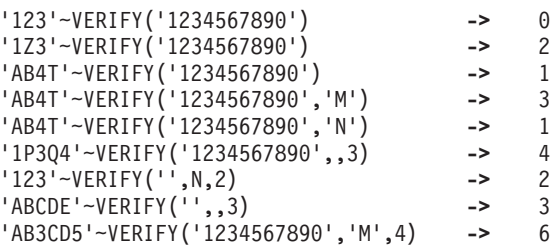
(See "VERIFY" [on page 353](#page-370-0) for information about the VERIFY built-in function.)

### **WORD**

 $\rightarrow\rightarrow\rightarrow\rightarrow\rightarrow$  WORD $(n)$  —

Returns the *n*th blank-delimited word in the receiving string or the null string if the receiving string has fewer than *n* words. The *n* must be a positive whole number. This method is exactly equivalent to receiving\_string∼SUBWORD(*n*,1).

### **Examples:**

'Now is the time'∼WORD(3) **->** 'the' 'Now is the time'∼WORD(5) **->** ''

(See "WORD" [on page 354](#page-371-0) for information about the WORD built-in function.)

# **WORDINDEX**

 $\rightarrow$  WORDINDEX(n) —

Returns the position of the first character in the *n*th blank-delimited word in the receiving string. It returns 0 if the receiving string has fewer than *n* words. The *n* must be a positive whole number.

### **Examples:**

'Now is the time'∼WORDINDEX(3) **->** 8 'Now is the time'∼WORDINDEX(6) **->** 0

(See ["WORDINDEX"](#page-371-0) on page 354 for information about the WORDINDEX built-in function.)

# **WORDLENGTH**

WORDLENGTH(*n*)

Returns the length of the *n*th blank-delimited word in the receiving string or 0 if the receiving string has fewer than *n* words. The *n* must be a positive whole number.

### **Examples:**

# **String Class**

```
'Now is the time'∼WORDLENGTH(2) -> 2
'Now comes the time'∼WORDLENGTH(2) -> 5
'Now is the time'∼WORDLENGTH(6) -> 0
```
(See ["WORDLENGTH"](#page-372-0) on page 355 for information about the WORDLENGTH built-in function.)

### **WORDPOS**

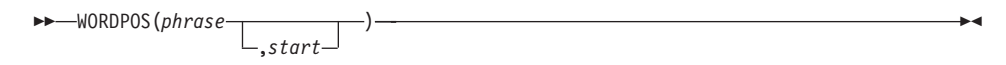

Returns the word number of the first word of *phrase* found in the receiving string, or 0 if *phrase* contains no words or if *phrase* is not found. Several blanks between words in either *phrase* or the receiving string are treated as a single blank for the comparison, but, otherwise, the words must match exactly.

By default the search starts at the first word in the receiving string. You can override this by specifying *start* (which must be positive), the word at which the search is to be started.

#### **Examples:**

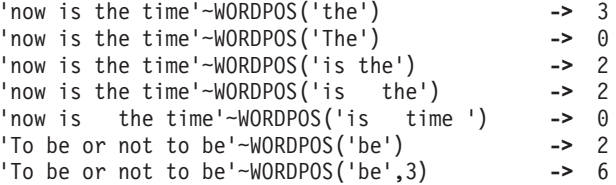

(See ["WORDPOS \(Word Position\)"](#page-372-0) on page 355 for information about the WORDPOS built-in function.)

### **WORDS**

WORDS

Returns the number of blank-delimited words in the receiving string.

#### **Examples:**

'Now is the time'∼WORDS **->** 4 ' '∼WORDS **->** 0

(See "WORDS" [on page 355](#page-372-0) for information about the WORDS built-in function.)

X2B

Returns a string, in character format, that represents the receiving string, which is a string of hexadecimal characters converted to binary. The receiving string can be of any length. Each hexadecimal character is converted to a string of 4 binary digits. The receiving string can optionally include blanks (at byte boundaries only, not leading or trailing) to improve readability; they are ignored.

The returned string has a length that is a multiple of four, and does not include any blanks.

If the receiving string is null, the method returns a null string.

### **Examples:**

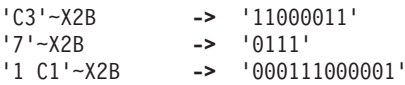

You can combine X2B with the methods D2X and C2X to convert numbers or character strings into binary form.

### **Examples**:

'C3'x∼C2X∼X2B **->** '11000011' '129'∼D2X∼X2B **->** '10000001' '12'∼D2X∼X2B **->** '1100'

(See ["X2B \(Hexadecimal to Binary\)"](#page-373-0) on page 356 for information about the X2B built-in function.)

### **X2C**

Returns a string, in character format, that represents the receiving string, which is a hexadecimal string converted to character. The returned string is half as many bytes as the receiving string. The receiving string can be any length. If necessary, it is padded with a leading 0 to make an even number of hexadecimal digits.

X2C

You can optionally include blanks in the receiving string (at byte boundaries only, not leading or trailing) to improve readability; they are ignored.

# **String Class**

If the receiving string is null, the method returns a null string.

### **Examples:**

'4865 6c6c 6f'∼X2C **->** 'Hello' /\* ASCII \*/ '3732 73'∼X2C **->** '72s' /\* ASCII \*/

(See ["X2C \(Hexadecimal to Character\)"](#page-374-0) on page 357 for information about the X2C built-in function.)

×

### **X2D**

 $-$ X2D  $\lfloor (n) \rfloor$ 

Returns the decimal representation of the receiving string, which is a string of hexadecimal characters. If the result cannot be expressed as a whole number, an error results. That is, the result must not have more digits than the current setting of NUMERIC DIGITS.

You can optionally include blanks in the receiving string (at byte boundaries only, not leading or trailing) to improve readability; they are ignored.

If the receiving string is null, the method returns 0.

If you do not specify *n*, the receiving string is processed as an unsigned binary number.

### **Examples**:

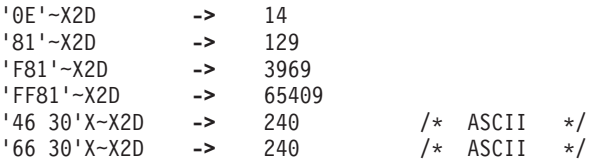

If you specify *n*, the receiving string is taken as a signed number expressed in *n* hexadecimal digits. If the leftmost bit is off, then the number is positive; otherwise, it is a negative number. In both cases it is converted to a whole number, which can be negative. If *n* is 0, the method returns 0.

If necessary, the receiving string is padded on the left with 0 characters (note, not "sign-extended"), or truncated on the left to *n* characters.

### **Examples**:

# **String Class**

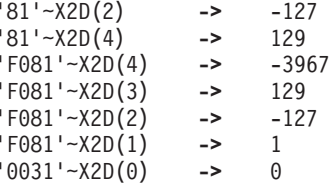

(See ["X2D \(Hexadecimal to Decimal\)"](#page-374-0) on page 357 for information about the X2D built-in function.)

# **The Supplier Class**

You can use a supplier object to enumerate the items a collection contained at the time of the supplier's creation. The following methods return a supplier object:

- The SUPPLIER methods of the Array, Bag, Directory, List, Queue, Relation, Set, Table, and Stream classes
- The METHODS method of the Class class

The Supplier class is a subclass of the Object class.

### **Methods the Supplier class defines:**

NEW (Class method. Overrides Object class method.) AVAILABLE INDEX ITEM **NEXT** 

### **Methods inherited from the Object class:**

Operator methods: =, ==,  $\zeta$ ,  $\zeta$ ,  $\zeta$ ,  $\zeta$ == **CLASS COPY** DEFAULTNAME HASMETHOD INIT **OBJECTNAME** OBJECTNAME= REQUEST RUN **SETMETHOD** START **STRING** UNSETMETHOD

## **Supplier Class**

**Note:** The Supplier class also has available class methods that its metaclass, the Class class, defines.

## **NEW (Class Method)**

NEW(*values*,*indexes*)

Returns a new supplier object. The *values* argument must be an array of values over which the supplier iterates. The *indexes* argument is an array of index values with a one-to-one correspondence to the objects contained in the values array. The created supplier iterates over the arrays, returning elements of the values array in response to ITEM messages, and elements of the indexes array in response to INDEX messages. The supplier iterates for the number of items contained in the values array, returning the NIL object for any nonexistent items in either array.

# **AVAILABLE**

AVAILABLE

Returns 1 (true) if an item is available from the supplier (that is, if the ITEM method would return a value). It returns 0 (false) if the collection is empty or the supplier has already enumerated the entire collection.

### **INDEX**

 $\rightarrow$ -INDEX--

Returns the index of the current item in the collection. If no item is available, that is, if AVAILABLE would return false, the language processor raises an error.

## **ITEM**

ITEM

Returns the current item in the collection. If no item is available, that is, if AVAILABLE would return false, the language processor raises an error.

# **NEXT**

NEXT

Moves to the next item in the collection. By repeatedly sending NEXT to the supplier (as long as AVAILABLE returns true), you can enumerate all items in the collection. If no item is available, that is, if AVAILABLE would return false, the language processor raises an error.

# **Examples**

```
desserts=.array∼of(apples, peaches, pumpkins, 3.14159) /* Creates array */
say "The desserts we have are:"
baker=desserts∼supplier /* Creates supplier object named BAKER */<br>do while baker∼available /* Array suppliers are sequenced */
                                   /* Array suppliers are sequenced */
 if baker∼index=4
 then say baker∼item "is pi, not pie!!!"
 else say baker∼item
 baker∼next
end
/* Produces: */
/* The desserts we have are: *//* APPLES *//* PEACHES *//* PUMPKINS *//* 3.14159 is pi, not pie!!! */
```
# **The WindowsProgramManager Class**

Object REXX provides a class for interaction with the Windows Program Manager. You can use this class to create program groups and shortcuts to access your programs. This class is specifically for Windows systems and may not be available on other systems.

The WindowsProgramManager class is defined in the file WINSYSTM.CLS. Use a :: requires statement to activate its function: ::requires "winsystm.cls"

A sample program DESKTOP.REX is provided in the OBJREXX\SAMPLES directory.

Methods of the WindowsProgramManager class are:

*Table 2. Methods Available to the WindowsProgramManager Class*

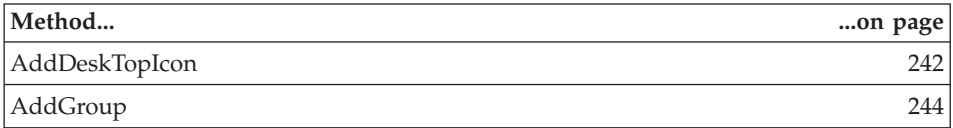

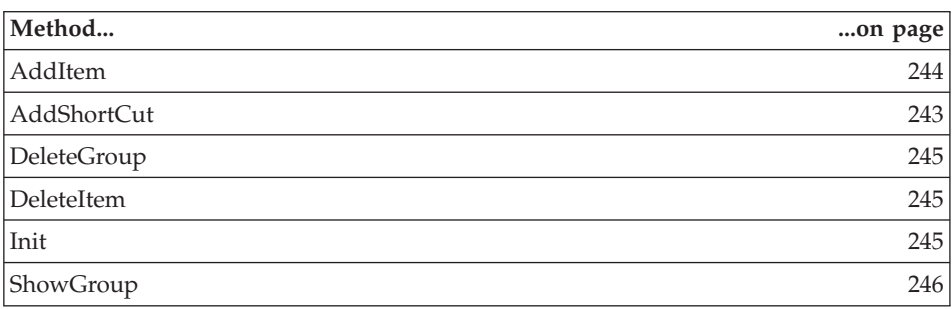

<span id="page-259-0"></span>*Table 2. Methods Available to the WindowsProgramManager Class (continued)*

# **AddDesktopIcon**

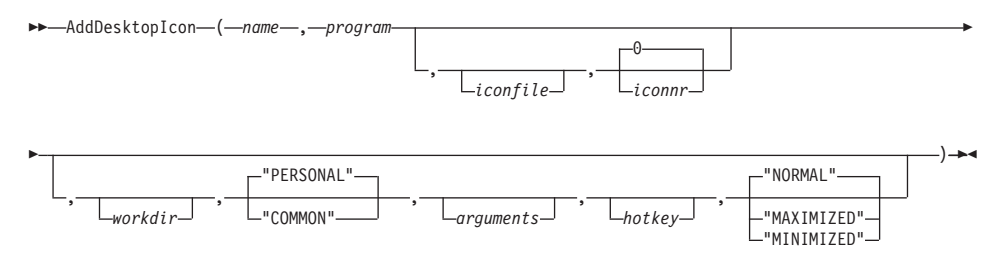

Adds a shortcut to the Windows desktop. A sample program DESKICON.REX is provided in the OBJREXX\SAMPLES directory.

### **Arguments:**

The arguments are:

**name** The name of the shortcut, displayed below the icon.

### **program**

The program file launched by the shortcut.

### **iconfile**

The name of the icon used for the shortcut. If not specified, the icon of *program* is used.

**iconnr** The number of the icon within the *iconfile*. The default is 0.

### **workdir**

The working directory of the shortcut.

### **location**

Either of the following locations:

**"PERSONAL"** The shortcut is personal and displayed only on the desktop of the user.

**"COMMON"** The shortcut is common to all users and displayed on the desktop of all users.

#### <span id="page-260-0"></span>**arguments**

The arguments passed to the program that the shortcut refers to.

#### **hotkey**

The virtual key to be used as a hotkey to open the shortcut. For a list of the key names, see ["Symbolic Names for Virtual](#page-263-0) Keys" [on page 246](#page-263-0).

**run** Specifies one of the options listed in the syntax diagram. The default is "NORMAL".

# **AddShortCut**

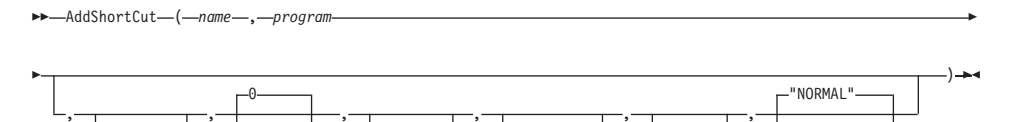

*iconfile iconnr workdir arguments hotkey* "MAXIMIZED"

Creates a shortcut within the specified folder.

#### **Arguments:**

The arguments are:

**name** The full name of the shortcut.

#### **program**

The program file launched by the shortcut.

#### **iconfile**

The name of the icon used for the shortcut. If not specified, the icon of *program* is used.

**iconnr** The number of the icon within the *iconfile*. The default is 0.

#### **workdir**

The working directory of the shortcut.

#### **arguments**

The arguments passed to the program that the shortcut refers to.

#### **hotkey**

The virtual key to be used as a hotkey to open the shortcut. For a list of the key names, see ["Symbolic Names for Virtual](#page-263-0) Keys" [on page 246](#page-263-0).

L"minimized"-

**run** Specifies one of the options listed in the syntax diagram. The default is "NORMAL".

### <span id="page-261-0"></span>**Example:**

The following example creates a shortcut named "My NotePad" to the Notepad editor wihin the directory c:\temp:

```
pm = .WindowsProgramManager∼new
if pm∼InitCode \= 0 then exit
pm∼AddShortCut("c:\temp\My Notepad","%SystemRoot%\system32\notepad.exe")
::requires "winsystm.cls"
```
### **AddGroup**

►► — AddGroup (*-group* — ) —

Adds a program group to the Programs group of the desktop. If the group already exists, it is opened. The *group* argument specifies the name of the program group to be added. Example:

AddGroup("Object REXX Redbook")

**Note:** The name that you specify for the *group* argument must not contain any brackets or parenthesis. Otherwise, this method fails.

#### **Return value:**

- **0** The method was successful.
- **1** The method failed.

# **AddItem**

AddItem ( *shortcut*,*program*

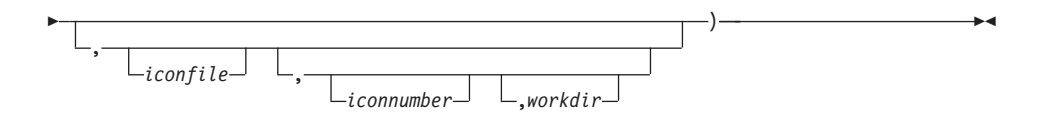

Adds a shortcut to a program group. The shortcut is placed into the last group used with either AddGroup or ShowGroup. Example:

```
AddItem('OODialog Samples',,
'rexx oodialog\samples\sample.rex',,
'oodialog\samples\oodialog.ico')
```
<span id="page-262-0"></span>**Note:** The name that you specify for the *group* argument must not contain characters that are not valid, such as brackets or parenthesis. Otherwise, this method fails. Some characters are changed, for example / to \_.

### **Return value:**

- **0** The method was successful.
- **1** The method failed.

### **DeleteGroup**

 $\rightarrow$ DeleteGroup(-group-)-

Deletes a program group from the desktop. The *group* argument specifies the name of the program group to be deleted.

### **Return value:**

- **0** The method was successful.
- **1** The method failed.

### **DeleteItem**

DeleteItem(*shortcut*)

Deletes a shortcut from a program group.

### **Return value:**

- **0** The method was successful.
- **1** The method failed.

# **Init**

 $\rightarrow$ -Init-

Creates an instance of the WindowsProgramManager class and loads the required function package.

# <span id="page-263-0"></span>**ShowGroup**

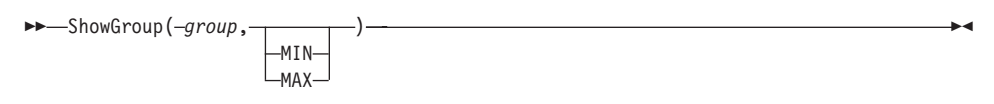

Opens a program group. The *group* argument specifies the name of the program group to be opened. If MIN or MAX is specified, the program group is opened minimized or maximized.

### **Return value:**

- **0** The method was successful.
- **1** The method failed.

# **Symbolic Names for Virtual Keys**

Table 3 shows the symbolic names and the keyboard equivalents for the virtual keys used by Object REXX.

| <b>Symbolic Name</b> | Mouse or Keyboard Equivalent             |
|----------------------|------------------------------------------|
| <b>LBUTTON</b>       | Left mouse button                        |
| <b>RBUTTON</b>       | Right mouse button                       |
| <b>CANCEL</b>        | Control-break processing                 |
| <b>MBUTTON</b>       | Middle mouse button (three-button mouse) |
| <b>BACK</b>          | <b>BACKSPACE</b> key                     |
| <b>TAB</b>           | TAB key                                  |
| <b>CLEAR</b>         | <b>CLEAR</b> key                         |
| <b>RETURN</b>        | <b>ENTER</b> key                         |
| <b>SHIFT</b>         | SHIFT key                                |
| <b>CONTROL</b>       | <b>CRTL</b> key                          |
| <b>MENU</b>          | ALT key                                  |
| <b>PAUSE</b>         | PAUSE key                                |
| CAPITAL              | CAPS LOCK key                            |
| <b>ESCAPE</b>        | ESC key                                  |
| <b>SPACE</b>         | <b>SPACEBAR</b>                          |
| <b>PRIOR</b>         | PAGE UP key                              |
| <b>NEXT</b>          | PAGE DOWN key                            |
| <b>END</b>           | END key                                  |

*Table 3. Symbolic Names for Virtual Keys*

| <b>Symbolic Name</b> | Mouse or Keyboard Equivalent |
|----------------------|------------------------------|
| <b>HOME</b>          | HOME key                     |
| <b>LEFT</b>          | <b>LEFT ARROW key</b>        |
| ${\rm UP}$           | <b>UP ARROW key</b>          |
| <b>RIGHT</b>         | RIGHT ARROW key              |
| <b>DOWN</b>          | <b>DOWN ARROW key</b>        |
| <b>SELECT</b>        | <b>SELECT</b> key            |
| <b>EXECUTE</b>       | <b>EXECUTE</b> key           |
| <b>SNAPSHOT</b>      | PRINT SCREEN key             |
| <b>INSERT</b>        | INS key                      |
| <b>DELETE</b>        | DEL key                      |
| <b>HELP</b>          | HELP key                     |
| $\boldsymbol{0}$     | 0 <sub>key</sub>             |
| $\mathbf{1}$         | 1 key                        |
| $\overline{c}$       | 2 key                        |
| 3                    | 3 key                        |
| $\overline{4}$       | 4 key                        |
| 5                    | 5 key                        |
| $\boldsymbol{6}$     | 6 key                        |
| $\overline{7}$       | 7 key                        |
| $\,$ $\,$            | 8 key                        |
| 9                    | 9 key                        |
| А                    | A key                        |
| $\, {\bf B}$         | <b>B</b> key                 |
| $\mathsf{C}$         | C key                        |
| ${\mathcal{D}}$      | D key                        |
| E                    | E key                        |
| $\rm F$              | F key                        |
| G                    | G key                        |
| $\rm H$              | H key                        |
| $\rm I$              | I key                        |
| $\boldsymbol{J}$     | J key                        |
| $\rm K$              | K key                        |

*Table 3. Symbolic Names for Virtual Keys (continued)*

|                           | Mouse or Keyboard Equivalent |
|---------------------------|------------------------------|
| <b>Symbolic Name</b>      |                              |
| L                         | L key                        |
| М                         | M key                        |
| ${\bf N}$                 | N key                        |
| $\bigcirc$                | O key                        |
| Q                         | Q key                        |
| R                         | R key                        |
| S                         | S key                        |
| $\mathbf T$               | T key                        |
| U                         | U key                        |
| $\ensuremath{\mathbf{V}}$ | V key                        |
| W                         | W key                        |
| X                         | X key                        |
| $\mathbf Y$               | Y key                        |
| Ζ                         | Z key                        |
| NUMPAD0                   | Numeric keypad 0 key         |
| NUMPAD1                   | Numeric keypad 1 key         |
| NUMPAD <sub>2</sub>       | Numeric keypad 2 key         |
| NUMPAD3                   | Numeric keypad 3 key         |
| NUMPAD4                   | Numeric keypad 4 key         |
| NUMPAD5                   | Numeric keypad 5 key         |
| NUMPAD6                   | Numeric keypad 6 key         |
| NUMPAD7                   | Numeric keypad 7 key         |
| NUMPAD8                   | Numeric keypad 8 key         |
| NUMPAD9                   | Numeric keypad 9 key         |
| <b>MULTIPLY</b>           | Multiply key                 |
| <b>ADD</b>                | Add key                      |
| <b>SEPARATOR</b>          | Separator key                |
| <b>SUBTRACT</b>           | Subtract key                 |
| <b>DECIMAL</b>            | Decimal key                  |
| <b>DIVIDE</b>             | Divide key                   |
| F1                        | F1 key                       |
| F2                        | F <sub>2</sub> key           |

*Table 3. Symbolic Names for Virtual Keys (continued)*

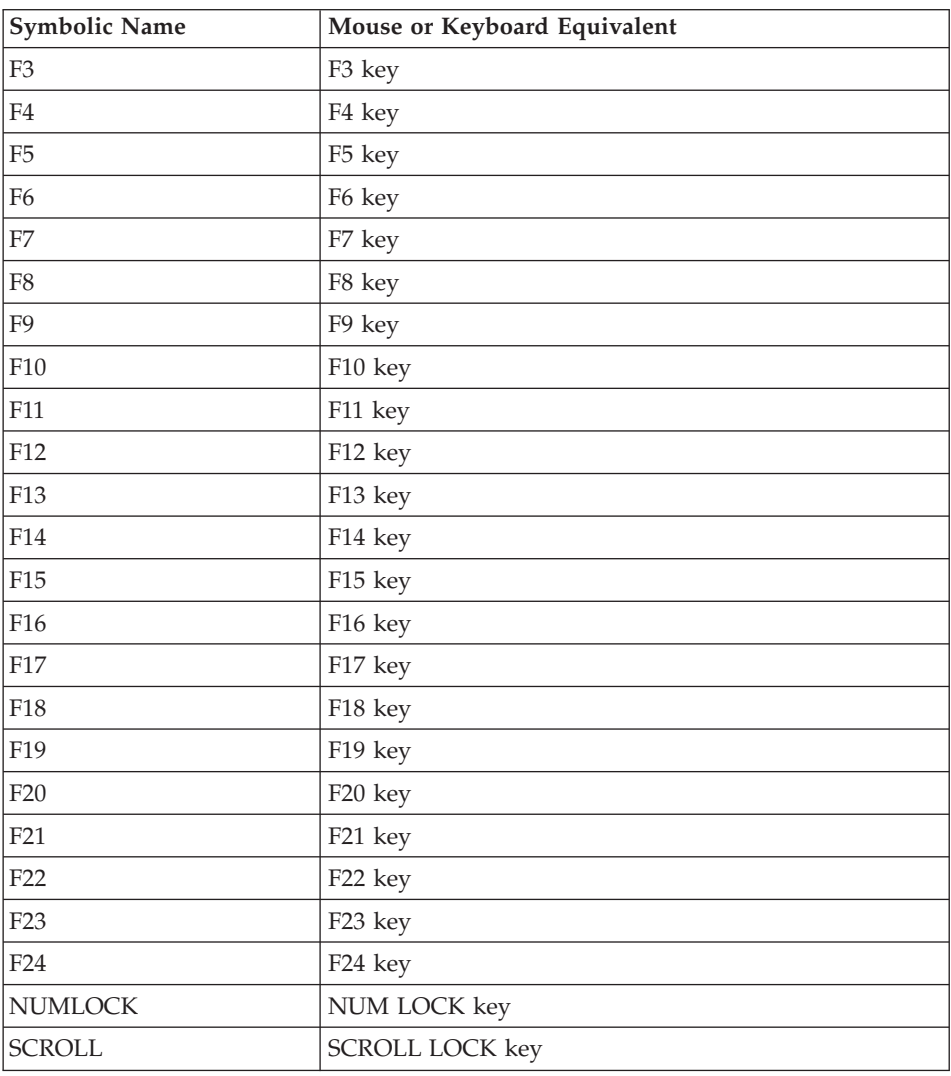

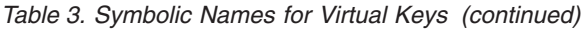

### **The WindowsRegistry Class**

Object REXX provides a class for interaction with the WindowsRegistry. You can use this class to query the registry and modify, add, and delete entries. This class is specifically for Windows systems and may not be available on other systems.

The WindowsRegistry class is not a built-in class; it is defined in the file WINSYSTM.CLS.

# **WindowsRegistry Class**

Use a :: requires statement to activate its function:

::requires "winsystm.cls"

A sample program, REGISTRY.REX, is provided in the OBJREXX\SAMPLES directory.

## **Methods the WindowsRegistry Class Defines**

CLASSES\_ROOT CLASSES\_ROOT= CLOSE CREATE CURRENT\_KEY CURRENT\_KEY= CURRENT\_USER CURRENT\_USER= DELETE DELETEVALUE FLUSH GETVALUE INIT LIST LISTVALUES LOAD LOCAL\_MACHINE LOCAL\_MACHINE= OPEN **OUERY** REPLACE RESTORE SAVE SETVALUE UNLOAD USERS USERS=

# **CLASSES\_ROOT**

 $\rightarrow$ -CLASSES\_ROOT-

Returns the handle of the root key HKEY\_CLASSES\_ROOT.

# **CLASSES\_ROOT=**

 $\rightarrow$  -CLASSES ROOT=-

This method is used by INIT to set the attribute CLASSES\_ROOT to HKEY\_CLASSES\_ROOT. Do not modify this attribute.

<span id="page-268-0"></span>**CLOSE**

$$
\leftarrow\text{CLOSE}(\text{Lkey\_handle\_})
$$

Closes a previously opened key specified by its handle. Example: rg∼close(objectrexxkey)

It can take several seconds before all data is written to disk. You can use FLUSH to empty the cache.

If *key\_handle* is omitted, CURRENT\_KEY is closed.

# **CONNECT**

```
\rightarrow CONNECT(-key, computer-) —
```
Opens a key on a remote computer. This is supported only for HKEY\_LOCAL\_MACHINE and HKEY\_USERS.

# **CREATE**

 CREATE( *,subkey*) *parent* ▸◀

Adds a new named subkey to the registry and returns its handle. The parent key handle *parent* can be a root key or a key retrieved using OPEN. If the *parent* key is omitted, CURRENT\_KEY is used. Example:

newkey = rg∼create(rg∼local\_machine,'MyOwnKey')

# **CURRENT\_KEY**

```
EXAMPLE CURRENT_KEY-
```
Returns the handle of the current key. The current key is set by INIT, CREATE, and OPEN. It is used as a default value if the key is omitted in other methods.

## **WindowsRegistry Class**

# **CURRENT\_KEY=**

**EXAMPLE CURRENT KEY=---**

Sets the handle of the current key.

# **CURRENT\_USER**

**EXAMPLE CURRENT USER-**

Returns the handle of the root key HKEY\_CURRENT\_USER.

# **CURRENT\_USER=**

 $\rightarrow$  -CURRENT\_USER=-

This method is used by INIT to set the attribute CURRENT\_USER to HKEY\_CURRENT\_USER. Do not modify this attribute.

# **DELETE**

 DELETE( *,subkeyname*) *key\_handle* ×

Deletes a given named subkey of an open key specified by its handle and all its subkeys and values. If *key\_handle* is omitted, CURRENT\_KEY is used.

# **DELETEVALUE**

 DELETEVALUE( ) *key\_handle ,value*

- 4

Deletes the named value for a given key. If *key\_handle* is omitted, CURRENT\_KEY is used. If *value* is blank or omitted, the default value is deleted.

### **FLUSH**

 FLUSH( ) *key\_handle* × Forces the system to write the cache buffer of a given key to disk. If *key\_handle* is omitted, CURRENT\_KEY is flushed.

## **GETVALUE**

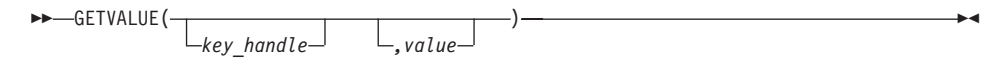

Retrieves the data and type for a named value of a given key. The result is a compound variable with suffixes data and type. If *key\_handle* is omitted, CURRENT\_KEY is used. If named *value* is blank or omitted, the default value is retrieved. Example:

```
myval. = rg∼GETVALUE(,'filesystem') /* current key */
say "Type is" myval.type
if myval.type = 'NORMAL' then say "Value is" myval.data
myval. = rg∼GETVALUE(mykey)
say "my default value is:" myval.data
myval. = rg∼GETVALUE(mykey,'')
say "my default value is:" myval.data
```
Possible types: NORMAL, EXPAND, MULTI, NUMBER, BINARY, NONE, OTHER.

### **INIT**

**▶▶──INIT────────────────** 

Creates an instance of the WindowsRegistry class and loads the required external function package. The current key is set to HKEY\_LOCAL\_MACHINE.

### **LIST**

 LIST( *,stem.*) *key\_handle*

Retrieves the list of subkeys for a given key in a stem variable. The name of the stem variable must include the period. The keys are returned as stem.1, stem.2, and so on. Example:

```
rg∼LIST(objectrexxkey,orexxkeys.)
do i over orexxkeys.
say orexxkeys.i
end
```
 $\blacktriangleright$ 

# <span id="page-271-0"></span>**LISTVALUES**

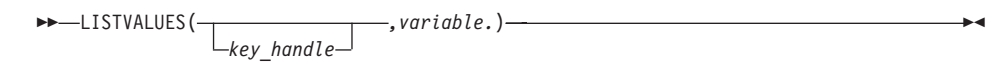

Retrieves all value entries of a given key into a compound variable. The name of the variable must include the period. The suffixes of the compound variable are numbered starting with 1, and for each number the three values are the name (var.i.name), the data (var.i.data), and the type (var.i.type). The type is NORMAL for alphabetic values, EXPAND for expandable strings such as a path, NONE for no specified type, MULTI for multiple strings, NUMBER for a 4–byte value, and BINARY for any data format.

If *key handle* is omitted, the values of CURRENT KEY are listed.

```
Example:
```

```
qstem. = rg∼QUERY(objectrexxkey)
rg∼LISTVALUES(objectrexxkey,lv.)
do i=1 to qstem.values
say "name of value:" lv.i.name "(type="lv.i.type")"
if lv.i.type = 'NORMAL' then
say "data of value:" lv.i.data
end
```
# **LOAD**

 LOAD( *,subkeyname, filename*) *key\_handle* ×

Load creates a named subkey under the open key *key\_handle* and loads registry data from the file *filename* (created by [SAVE](#page-273-0)) and stores the data under the newly created subkey.

*key\_handle* can only be HKEY\_USERS or HKEY\_LOCAL\_MACHINE. Registry information is stored in the form of a hive – a discrete body of keys, subkeys, and values that is rooted at the top of the registry hierarchy. A hive is backed by a single file.

If *key\_handle* is omitted, the subkey is created under HKEY\_LOCAL\_MACHINE.

Use [UNLOAD](#page-274-0) to delete the subkey and to unlock the registry data file *filename*.

# **LOCAL\_MACHINE**

 $\rightarrow$  -LOCAL MACHINE-

Returns the handle of the root key HKEY\_LOCAL\_MACHINE.

# **LOCAL\_MACHINE=**

 $\rightarrow$ -LOCAL MACHINE=-

This method is used by INIT to set the attribute LOCAL\_MACHINE to HKEY\_LOCAL\_MACHINE. Do not modify this attribute.

# **OPEN**

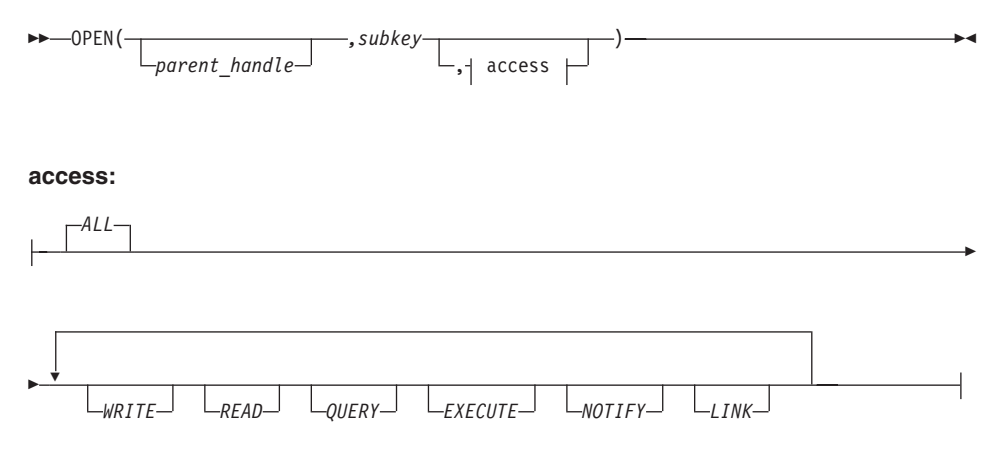

Opens a named subkey and return its handle. See "CREATE" [on page 251](#page-268-0) for more information about *parent\_handle*. Possible values for *access* are:

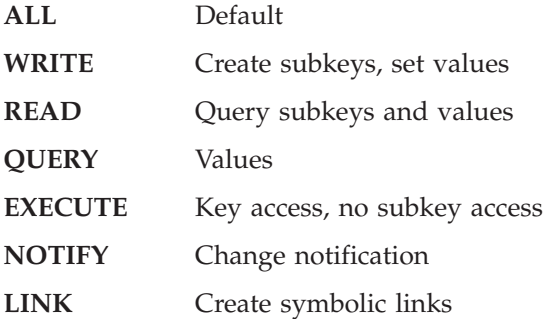

More than one value can be specified separated by blanks.

### <span id="page-273-0"></span>**WindowsRegistry Class**

Notice that on Windows NT some keys require certain access rights and do not allow to open the key with all but only with certain access values.

### **QUERY**

$$
\rightarrow \text{Lip} \leftarrow \text{QUERY} \leftarrow \text{Lip} \leftarrow \text{Lip} \leftarrow
$$

Retrieves information about a given key in a compound variable. The values returned are *class* (class name), *subkeys* (number of subkeys) *values* (number of value entries), *date* and *time* of last modification. If *key\_handle* is omitted, CURRENT\_KEY is queried. Example:

```
myquery. = rg∼QUERY(objectrexxkey)
say "class="myquery.class "at" myquery.date
say "subkeys="myquery.subkeys "values="myquery.values
```
### **REPLACE**

$$
\texttt{\texttt{P}}\texttt{REPLACE}(\textcolor{red}{\texttt{key\_handle}}\textcolor{red}{\texttt{--}}\textcolor{blue}{\texttt{--}}\textcolor{red}{\texttt{--}}\textcolor{blue}{\texttt{--}}\textcolor{blue}{\text
$$

Replaces the backup file of a key or subkey with a new file. Key must be an immediate descendant of HKEY\_LOCAL\_MACHINE or HKEY\_USERS. If *key\_handle* is omitted, the backup file of CURRENT\_KEY is replaced. The values in the new file become active when the system is restarted. If *subkeyname* is omitted, the key and all its subkeys will be replaced.

### **RESTORE**

$$
\rightarrow \text{RESTORE}(\text{kr}_{\text{key\_handle}}), \text{filename}_{\text{key\_handle}}) \rightarrow \text{r}
$$

Restores a key from a file. If *key\_handle* is omitted, CURRENT\_KEY is restored. Example:

```
rg∼RESTORE(objectrexxkey,'\objrexx\orexx')
```
The VOLATILE keyword creates a new memory-only set of registry information that is valid only until the system is restarted.

# **SAVE**

 $\rightarrow$ SAVE(  $\rightarrow$  *,filename*) *key\_handle* × <span id="page-274-0"></span>Saves the entries of a given key into a file. If *key\_handle* is omitted, CURRENT\_KEY is saved. Example:

rg∼SAVE(objectrexxkey,'\objrexx\orexx')

On a FAT system, do not use a file extension in *filename*.

# **SETVALUE**

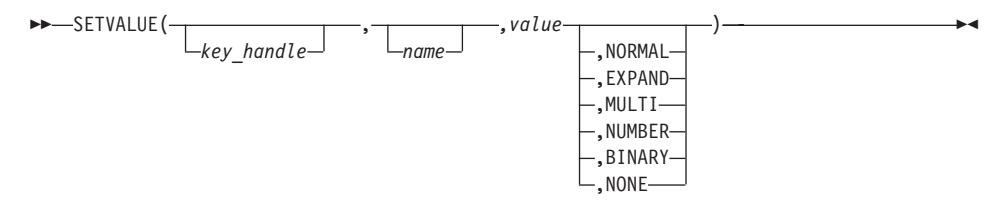

Sets a named value of a given key. If *name* is blank or omitted, the default value is set. Examples:

```
rg∼SETVALUE(objectrexxkey,,'My default','NORMAL')
rg∼SETVALUE(objectrexxkey,'Product_Name','Object REXX')
rg∼SETVALUE(objectrexxkey,'VERSION','1.0')
```
# **UNLOAD**

 $\rightarrow$  UNLOAD( $\rightarrow$  subkey) *key\_handle* ▸◀

Removes a named subkey (created with [LOAD](#page-271-0)) and its dependents from the registry, but does not modify the file containing the registry information. If *key\_handle* is omitted, the subkey under CURRENT\_KEY is unloaded. Unload also unlocks the registry information file.

# **USERS**

**DOWNSHIPS** 

Returns the handle of the root key HKEY\_USERS.

# **USERS=**

USERS=

This method is used by INIT to set the attribute USERS to HKEY\_USERS. Do not modify this attribute.

# **The WindowsEventLog Class**

Object REXX provides a class for interaction with the Windows NT event log. You can use this class to read, write, and clear event-log records. This class is specifically for Windows NT systems and might not be available on other systems.

The WindowsEventLog class is not a built-in class; it is defined in the file WINSYSTM.CLS. Use a ::requires statement to activate its function: ::requires "winsystm.cls"

A sample program EventLog.REX is provided in the OBJREXX\SAMPLES directory.

**Methods the WindowsEventLog Class Defines**

INIT **OPEN** CLOSE READ WRITE CLEAR GETNUMBER

# **INIT**

INIT

Creates an instance of the WindowsEventLog class and loads the required function package.

# **OPEN**

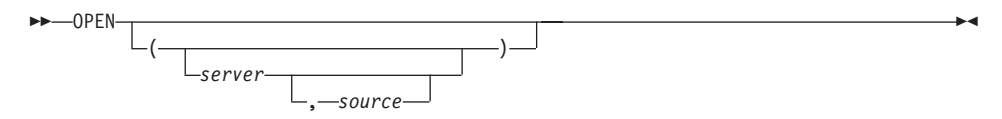

Opens the specified event log.

### **Arguments:**

The arguments are:

**server** The UNC (universal naming convention) name of the server

on which the event log is to be opened. If this argument is not specified, the log is opened at the local machine.

**source** The name of the source of the event log. It must be a subkey of a log file entry under the EventLog key in the registry. If, for example, the registry looks as follows:

```
HKEY_LOCAL_MACHINE
  System
    CurrentControlSet
      Services
      EventLog
        Application
          WinApp1
        Security
          WinApp2
        System
```
"Application", "Security", "System", "WinApp1", and "WinApp2" are valid sources. If the source is not found, the "Application Log" is used.

### **Example:**

The following example opens the Application log on the local machine:

rc = event\_log1∼OPEN rc = event\_log∼OPEN(,"Application")

The following example opens the System log on SERVER01:

rc = event\_log∼OPEN("\\SERVER01","System")

# **CLOSE**

CLOSE

Closes an open event log.

# **READ**

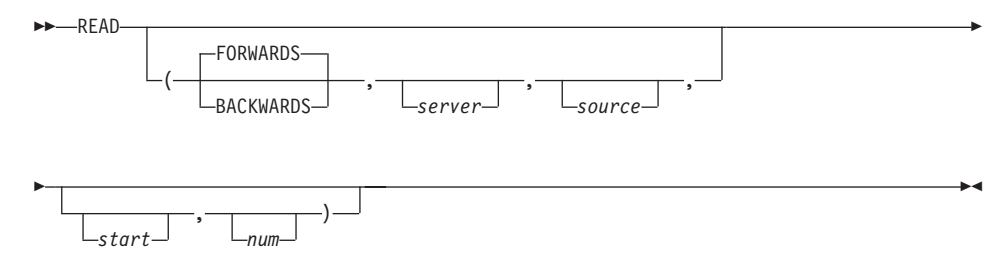

### **WindowsEventLog Class**

Reads event log records. If the event log was not opened with the OPEN method, the event log specified by the *server* and *source* is opened and closed after processing.

#### **Arguments:**

The arguments are:

**server** The UNC (universal naming convention) name of the server on which the event log is to be opened. If this argument is not specified, the log is opened at the local machine.

> This argument is only used if the event log was not opened before.

**source** The name of the source of the event log. It must be a subkey of a log file entry under the EventLog key in the registry. If, for example, the registry looks as follows:

> HKEY\_LOCAL\_MACHINE System CurrentControlSet Services EventLog Application WinApp1 Security WinApp2 System

"Application", "Security", "System", "WinApp1", and "WinApp2" are valid sources. If the source is not found, the "Application Log" is used.

This argument is only used if the event log was not opened before.

- **start** The record number of the event log record to be started. The oldest record is always the first record regardless of the direction specified.
- **num** The number of the event log record to be read.

#### **Example:**

evl = .WindowsEventLog∼new if evl∼InitCode \= 0 then exit say " reading complete System log forwards without opening it before " events = evl∼Read("FORWARDS", ,"System") if events  $\equiv$  .nil then call DisplayRecords

```
else
  say "==> Error reading complete System event log"
evl∼deinstall
exit 0 /* leave program */
DisplayRecords:
say evl∼Events∼items "records read"
do i=1 to evl∼Events∼items
  say "============================================================="
  temp = evl∼Events[i]
  parse var temp type date time "'" sourcename"'" id,
  userid computer "'" string "'" "'" data "'"
  say 'Type : 'type
  say 'Date : 'date
  say 'Time : 'time
  say 'Source : 'sourcename
  say 'ID : 'id
  say 'UserId : 'userid
  say 'Computer : 'computer
  say 'Detail : 'string
  say 'Data : 'data
end
return
```
::requires "winsystm.cls"

### **WRITE**

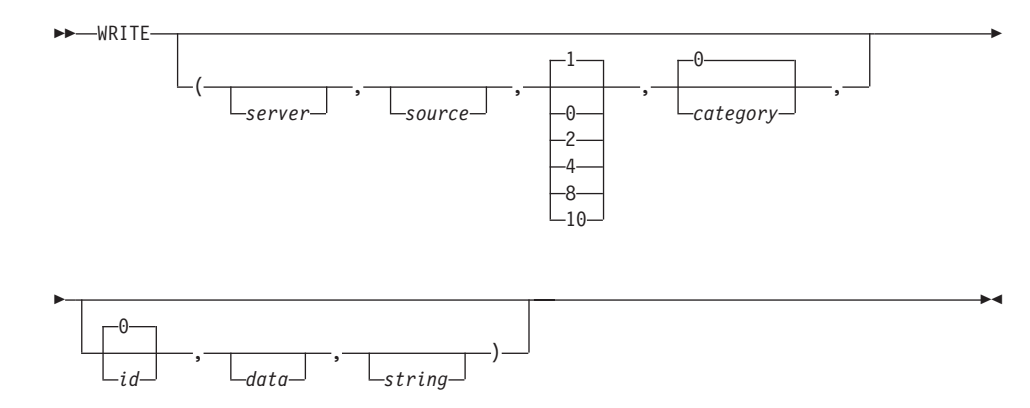

Reads event log records. If the event log was not opened with the Open method, the event log specified by the *server* and *source* is opened and closed after processing.

# **WindowsEventLog Class**

### **Arguments:**

The arguments are:

- **server** The UNC (universal naming convention) name of the server on which the event log is to be opened. If this argument is not specified, the log is opened at the local machine.
- **source** The name of the source of the event log. It must be a subkey of a log file entry under the EventLog key in the registry. If, for example, the registry looks as follows:

```
HKEY_LOCAL_MACHINE
  System
    CurrentControlSet
      Services
      EventLog
        Application
         WinApp1
        Security
          WinApp2
        System
```
"Application", "Security", "System", "WinApp1", and "WinApp2" are valid sources. If the source is not found, the "Application Log" is used.

- **type** The type of the events to be logged. It can be one of the numbers listed in the syntax diagram:
	- **0** SUCCESS
	- **1** ERROR, which is the default
	- **2** WARNING
	- **4** INFORMATION
	- **8** AUDIT SUCCESS
	- **10** AUDIT FAILURE

#### **category**

The event category. This is source-specific information that can have any value. The default is 0.

- **id** The event identifier specifying the message that, together with the event, is an entry in the message file associated with the event source. The default is 0.
- **data** The binary data. This is source-specific information and can be omitted.
- **string** The strings merged into the message.

### **Example:**

The following example writes the strings and the data to the system log. "MyApplication" must be a subkey of a log file entry under the EventLog key in the registry. If the source name cannot be found, event logging uses the Application log file.

```
HKEY_LOCAL_MACHINE
  System
    CurrentControlSet
      Services
        EventLog
        Application
        Security
          System
            MyApplication
evl∼Write(,"MyApplication", , , ,"1A 1B 1C 0000 00"x,,
"First String", "Second String")
```
See the EventLog.REX for more examples.

# **CLEAR**

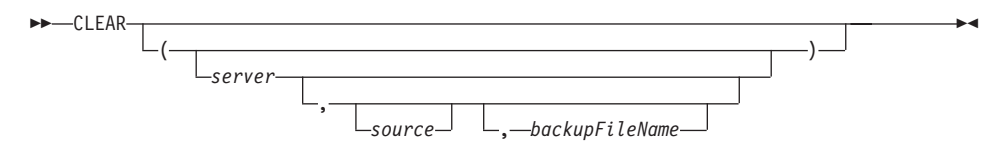

Clears the specified event log and, optionally, saves a copy of the current log file as a backup file. If the event log was not opened with the Open method, the event log specified by the *server* and *source* is opened. The event log is closed after it is cleared.

### **Arguments:**

The arguments are:

**server** The UNC (universal naming convention) name of the server on which the event log is to be opened. If this argument is not specified, the log is opened at the local machine.

> This argument is only used if the event log was not opened before.

**source** The name of the source of the event log. It must be a subkey of a log file entry under the EventLog key in the registry. If, for example, the registry looks as follows:

> HKEY LOCAL MACHINE System CurrentControlSet Services

```
EventLog
 Application
   WinApp1
  Security
   WinApp2
 System
```
"Application", "Security", "System", "WinApp1", and "WinApp2" are valid sources. If the source is not found, the "Application Log" is used.

This argument is only used if the event log was not opened before.

### **backupFileName**

The name of a file to which the copy of the current event log file is to be written. If this file already exists, the function fails. The file can reside on a remote server.

If you omit this argument, the current event log file is not backed up but cleared.

# **Example:**

The following example creates a backup of the Application event log of the local machine and clears it:

event log∼CLEAR(, ,"e:\evlbackup\application.evt")

The following example creates a backup of the System event log on the server \\SERVER01 and clears it:

```
event log∼CLEAR("\\SERVER01","System","e:\evlbackup\system_server01.evt")
```
The following example clears the Application log on the local machine without a backup:

event\_log∼CLEAR

# **GETNUMBER**

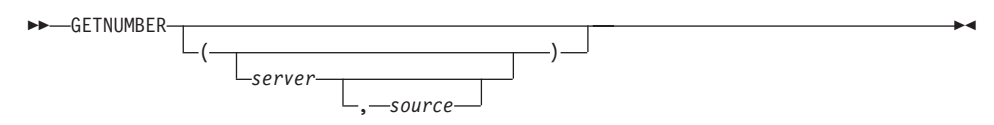

Retrieves the number of records in the specified event log. If the event log was not opened with the Open method, the event log specified by the *server* and *source* is opened and closed after processing.

# **Arguments:**

The arguments are:

**server** The UNC (universal naming convention) name of the server on which the event log is to be opened. If this argument is not specified, the log is opened at the local machine.

> This argument is only used if the event log was not opened before.

**source** The name of the source of the event log. It must be a subkey of a log file entry under the EventLog key in the registry. If, for example, the registry looks as follows:

```
HKEY_LOCAL_MACHINE
  System
    CurrentControlSet
      Services
      EventLog
        Application
          WinApp1
        Security
          WinApp2
        System
```
"Application", "Security", "System", "WinApp1", and "WinApp2" are valid sources. If the source is not found, the "Application Log" is used.

This argument is only used if the event log was not opened before.

### **Example:**

The following example returns the number of event log records in the Application log of the local machine:

num = event\_log∼GETNUMBER

### **The WindowsManager Class**

The WindowsManager class provides methods to query, manipulate, and interact with windows on your desktop. This class is specifically for Windows NT and Windows 2000 systems and might not be available on other systems.

The WindowsManager class is not a built-in class; it is defined in the file WINSYSTM.CLS. Use a ::requires statement to activate its function:

::requires "winsystm.cls"

**Methods the WindowsManager Class Defines**

**FIND** FOREGROUNDWINDOW WINDOWATPOSITION CONSOLETITLE

CONSOLETITLE= SENDTEXTTOWINDOW PUSHBUTTONINWINDOW PROCESSWINDOWCOMMAND

### **FIND**

 $\rightarrow$  FIND  $(-t$ *itle*  $-)$ 

Searches for a top-level window (not a child window) on your desktop with the specified *title*.

If this window already exists, an instance of the WindowObject class is returned. Otherwise, .NIL is returned.

# **FOREGROUNDWINDOW**

 $\rightarrow$  FOREGROUNDWINDOW-

Returns an instance of the WindowObject class that is associated with the current foreground window.

# **WINDOWATPOSITION**

 $\rightarrow$  -WINDOWATPOSITION  $-(-x-,-y-)$  -

Returns an instance of the WindowObject class that is associated with the window at the specified position  $(x,y)$ . The coordinates are specified in screen pixels. This method does not retrieve hidden or disabled windows. If you are interested in a particular child window, use method ["CHILDATPOSITION"](#page-290-0) on [page 273.](#page-290-0)

# **CONSOLETITLE**

**EXAMPLE CONSOLETITLE** 

Returns the title of the current console.

This method does not apply within the Object REXX Workbench or if you start your application with REXXHIDE.

# **CONSOLETITLE=**

CONSOLETITLE=*title*

Sets the title of the current console.

This method does not apply within the Object REXX Workbench or if you start your application with REXXHIDE.

# **SENDTEXTTOWINDOW**

 $\rightarrow$  SENDTEXTTOWINDOW  $(-title -, -text) -$ 

Sends a case-sensitive *text* to the window with the specified *title.*.

# **PUSHBUTTONINWINDOW**

 $\rightarrow$  -PUSHBUTTONINWINDOW  $(-title -$ ,  $-text$ 

Selects the button with label *text* in the window with the specified *title*. If the button's label contains a mnemonic (underscored letter), you must specify an ampersand (&) in front of it. You can also use this method to select radio buttons and to check or uncheck check boxes.

### **Example:**

```
winmgr∼PushButtonInWindow("Testwindow","List &Employees")
```
# **PROCESSMENUCOMMAND**

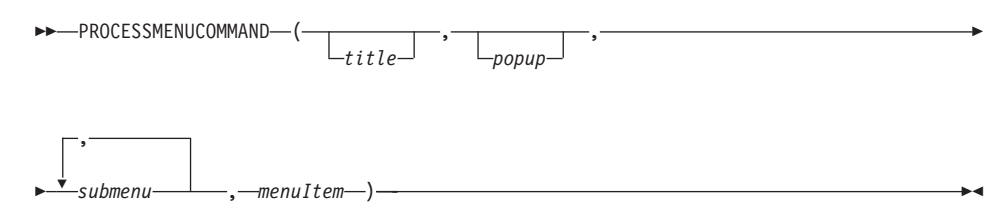

Selects an item of the menu or submenu of the specified window *title*. You can specify as many submenus as necessary to get to the required item.

### **Example:**

## **WindowsManager Class**

The following example starts the IBM Resource Workshop when the Object REXX Workbench is running by selecting menu item Resource Workshop of the OODialog submenu in the Tools popup menu:

winmgr∼ProcessMenuCommand("Object REXX for Windows NT/95 - Output", "T&ools",, "&OODialog", "&Resource Workshop")

### **The WindowObject Class**

The WindowObject class provides methods to query, manipulate, and interact with a particular window or one of its child windows.

### **Methods the WindowObject Class Defines**

- ASSOCWINDOW
- CHILDATPOSITION
- COORDINATES
- DISABLE
- ENABLE
- ENUMERATECHILDREN
- FINDCHILD
- v FIRST
- FIRSTCHILD
- FOCUSITEM
- FOCUSNEXTITEM
- FOCUSPREVIOUSITEM
- HANDLE
- v HIDE
- $\cdot$  ID
- ISMENU
- LAST
- MAXIMIZE
- MENU
- MINIMIZE
- MOVETO
- $\bullet$  NEXT
- OWNER
- $\cdot$  PREVIOUS
- PROCESSMENUCOMMAND
- PUSHBUTTON
- RESIZE
- RESTORE
- $\cdot$  SENDCHAR
- SENDCOMMAND
- $\cdot$  SENDKEY
- SENDKEYDOWN
- SENDKEYUP
- SENDMENUCOMMAND
- SENDMESSAGE
- SENDMOUSECLICK
- SENDSYSCOMMAND
- $\cdot$  SENDTEXT
- $\cdot$  STATE
- SYSTEMMENU
- v TITLE
- $\cdot$  TITLE=
- TOFOREGROUND
- WCLASS

# **ASSOCWINDOW**

 $\rightarrow$  ASSOCWINDOW—(*—handle* —) — <del>— — — — — — — — — — — — — —</del>

Assigns a new window *handle* to the WindowObject instance.

# **HANDLE**

HANDLE

Returns the handle of the associated window.

# **TITLE**

TITLE

Returns the title of the window.

## **WindowObject Class**

# **TITLE=**

TITLE=*newTitle*

Sets a new title for the window.

# **WCLASS**

**EXAMPLE SECOND CONTRACT AND CONTRACT OF A SECOND CONTRACT OF A SECOND CONTRACT OF A SECOND CONTRACT OF A SECOND CONTRACT OF A SECOND CONTRACT OF A SECOND CONTRACT OF A SECOND CONTRACT OF A SECOND CONTRACT OF A SECOND CONT** 

Returns the class of the window associated with the WindowObject instance.

ID

**ID**

Returns the numeric ID of the window.

# **COORDINATES**

 $\rightarrow$  -COORDINATES -  $\rightarrow$ 

Returns the upper left and the lower right corner positions of the window in the format "left,top,right,bottom".

# **STATE**

STATE

Returns information about the window state. The returned state can contain one or more of the following constants:

- v "Enables" or "Disabled"
- v "Visible" or "Invisible"
- v "Zoomed" or "Minimized"
- "Foreground"

### **RESTORE**

RESTORE
Activates and displays the associated window. If the window is minimized or maximized, it is restored to its original size and position.

**HIDE**

HIDE

Hides the associated window and activates another window.

#### **MINIMIZE**

MINIMIZE

Minimizes the associated window and activates the next higher-level window.

#### **MAXIMIZE**

MAXIMIZE

Maximizes the associated window.

#### **RESIZE**

 $\rightarrow$  RESIZE—(*—width—*, *—height*—)———————————————————————————

Resizes the associated window to the specified width and height. The width and height are specified in screen coordinates.

# **ENABLE**

 $\rightarrow$  ENABLE —

Enables the associated window if it was disabled.

## **DISABLE**

 $\rightarrow$ -DISABLE--

Disables the associated window.

## **WindowObject Class**

## **MOVETO**

MOVETO ( *x* , *y* )

Moves the associated window to the specified position (*x,y*). Specify the new position in screen pixels.

## **TOFOREGROUND**

TOFOREGROUND

Makes the associated window the foreground window.

#### **FOCUSNEXTITEM**

 $\rightarrow$ -FOCUSNEXTITEM-

Sets the input focus to the next child window of the associated window.

## **FOCUSPREVIOUSITEM**

 $\rightarrow$  FOCUSPREVIOUSITEM-

Sets the input focus to the previous child window of the associated window.

#### **FOCUSITEM**

FOCUSITEM ( *wndObject* )

Sets the input focus to the child window associated with the specified WindowObject instance *wndObject*.

#### **Example:**

The following example sets the input focus to the last child window:

```
dlg = wndmgr∼Find("TestDialog")
   if dlg \lvert - .Nil then do
       fChild = dlg∼FirstChild
       lChild = fChild∼Last
       dlg∼FocusItem(lChild)
   end
```
## **FINDCHILD**

 $\rightarrow$  FINDCHILD  $(-label -)$ 

Returns an instance of the WindowObject class associated with the child window with the specified *label*. If the associated window does not own such a window, the .NIL object is returned.

## **CHILDATPOSITION**

 $\rightarrow$  -CHILDATPOSITION  $-(-x-,-y-)$  -

Returns an instance of the WindowObject class associated with the child window at the specified client position  $(x,y)$ . The coordinates that are relative to the upper left corner of the associated window must be specified in screen pixels. To retrieve top-level windows, use method ["WINDOWATPOSITION"](#page-283-0) [on page 266.](#page-283-0)

#### **NEXT**

NEXT

Returns an instance of the WindowObject class associated with the next window of the same level as the associated window. If the associated window is the last window of a level, the .NIL object is returned.

# **PREVIOUS**

**PREVIOUS**—

Returns an instance of the WindowObject class associated with the previous window of the same level as the associated window. If the associated window is the first window of a level, the .NIL object is returned.

# **FIRST**

 $-PIRST-$ 

Returns an instance of the WindowObject class associated with the first window of the same level as the associated window.

# **WindowObject Class**

# **LAST**

LAST

Returns an instance of the WindowObject class associated with the last window of the same level as the associated window.

## **OWNER**

 $\rightarrow$ -OWNER-

Returns an instance of the WindowObject class associated with the window that owns the associated window (parent). If the associated window is a top-level window, the .NIL object is returned.

## **FIRSTCHILD**

FIRSTCHILD

Returns an instance of the WindowObject class associated with the first child window of the associated window. If no child window exists, the .NIL object is returned.

## **ENUMERATECHILDREN**

**ENUMERATECHILDREN** 

Returns a stem that stores information about the child windows of the associated window. "Stem.0" contains the number of child windows. The returned stem contains as many records as child windows. The first record is stored at "Stem.1" continued by increments of 1. Each record contains the following entries, where each entry starts with an exclamation mark (!):

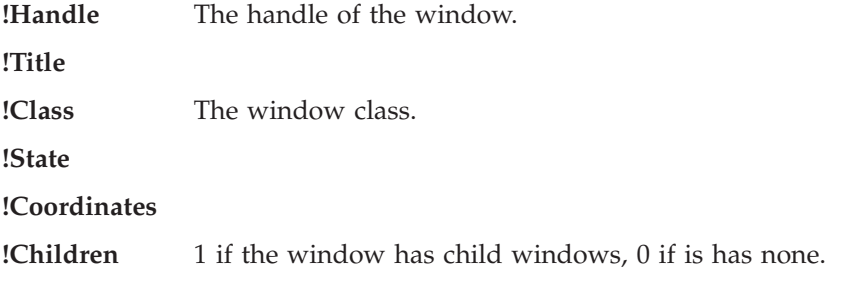

**!Id**

**Example:**

```
wo = winmgr∼Find("TestDialog")
 enum. = wo∼EnumerateChildren
  do i = 1 to enum.0 \quad /* number of children */sav "---"say "Handle:" enum.i.!Handle
     say "Title:" enum.i.!Title
     say "Class:" enum.i.!Class
     say "Id:" enum.i.!Id
     say "Children:" enum.i.!Children
    say "State:" enum.i.!State
    say "Rect:" enum.i.!Coordinates
  end
```
# **SENDMESSAGE**

 $\rightarrow$  SENDMESSAGE - (*-message* -, *-wParam* -, *-lParam* -) -

Sends a message to the associated window.

# **SENDCOMMAND**

 $\rightarrow$ SENDCOMMAND-(*command-)* 

Sends a WM\_COMMAND message to the associated window. WM\_COMMAND is sent, for example, when a button is pressed, where *command* is the button ID.

# **SENDMENUCOMMAND**

 $\rightarrow$  -SENDMENUCOMMAND  $(i-d)$ 

Selects the menu item *id* of the associated window. Method ["IDOF"](#page-298-0) on [page 281](#page-298-0) returns the ID of a menu item.

# **SENDMOUSECLICK**

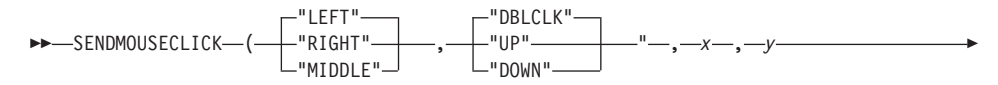

# **WindowObject Class**

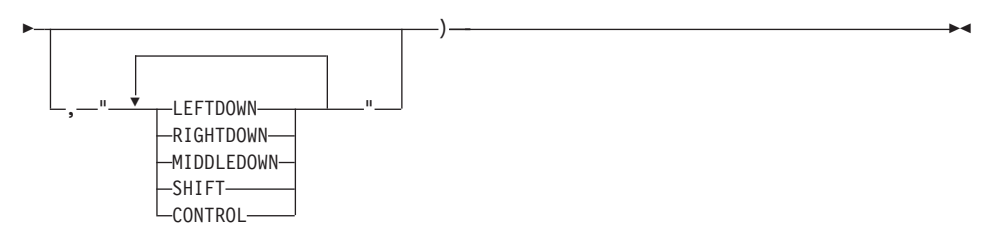

Simulates a mouse click event in the associated window.

#### **Arguments:**

The arguments are:

- *which* Specifies which mouse button is simulated. LEFT is the default.
- *kind* Selects the simulated mouse action. DBLCLK is the default.
- *x,y* Specifies the coordinates of the mouse click event, in screen coordinates, relative to the upper left corner of the window.
- *ext* Can be one or more of the following strings:

#### **LEFTDOWN**

Simulates the pressed left mouse button.

#### **RIGHTDOWN**

Simulates the pressed right mouse button.

#### **MIDDLEDOWN**

Simulates the pressed middle mouse button.

#### **SHIFT**

Simulates the pressed Shift key.

#### **CONTROL**

Simulates the pressed Control key.

#### **SENDSYSCOMMAND**

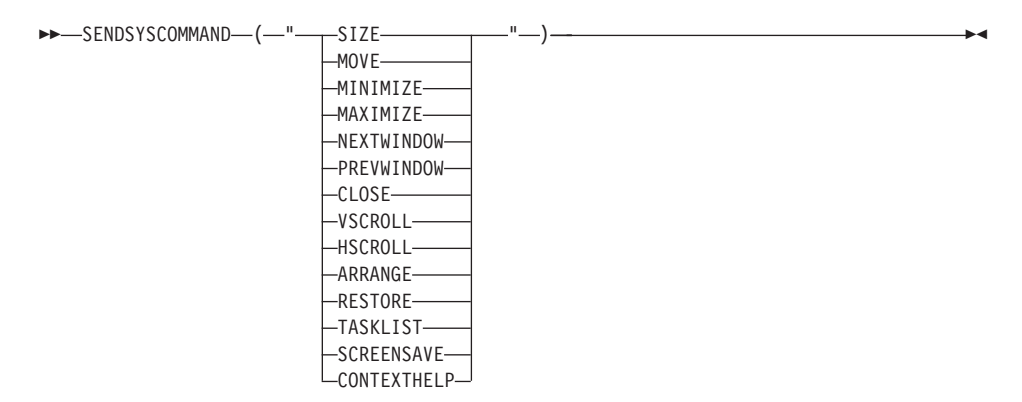

Sends a WM\_SYSCOMMAND message to the associated window. These messages are normally sent when the user selects a command in the Window menu.

#### **Argument:**

The only argument is:

*command*

One of the commands listed in the syntax diagram:

**SIZE** Puts the window in size mode.

#### **MOVE**

Puts the window in move mode.

#### **MINIMIZE**

Minimizes the window.

#### **MAXIMIZE**

Maximizes the window.

#### **NEXTWINDOW**

Moves to the next window.

#### **PREVWINDOW**

Moves to the previous window.

#### **CLOSE**

Closes the window.

#### **VSCROLL**

Scrolls vertically.

#### **HSCROLL**

Scrolls horizontally.

**ARRANGE**

Arranges the window.

#### **RESTORE**

Restores the window to its normal position and size.

#### **TASKLIST**

Activates the Start menu.

#### **SCREENSAVE**

Executes the screen-saver application specified in the [boot] section of the SYSTEM INI file.

#### **CONTEXTHELP**

Changes the cursor to a question mark with a pointer. If the user then clicks on a control in the dialog box, the control receives a WM\_HELP message.

# **PUSHBUTTON**

 $\rightarrow$  -PUSHBUTTON- $(-$ *label*-)-

Selects the button with the specified *label* within the associated window and sends the corresponding WM\_COMMAND message. If the button's label contains a mnemonic (underscored letter), you must specify an ampersand  $(\&)$ in front of it. You can also use this method to select radio buttons and check or uncheck check boxes.

# **SENDKEY**

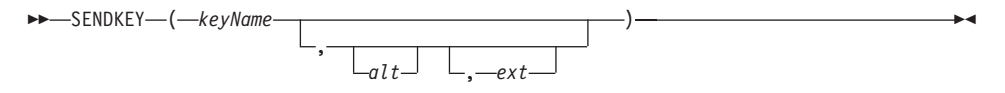

Sends all messages (CHAR, KEYDOWN, and KEYUP) that would be sent by pressing a specific key on the keyboard. Character keys (a to z) are not case-sensitive.

If the *alt* argument is 1, the Alt key flag is set, which is equal to pressing the specified key together with the Alt key.

The *Ext* argument must be 1 if the key is an extended key, such as a right Ctrl or a right Shift.

For a list of key names, refer to ["Symbolic Names for Virtual Keys"](#page-263-0) on [page 246.](#page-263-0)

 $\blacktriangleright$ 

# **SENDCHAR**

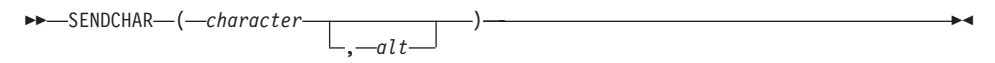

Sends a WM\_CHAR message to the associated window. If the *alt* argument is 1, a pressed Alt key is simulated.

## **SENDKEYDOWN**

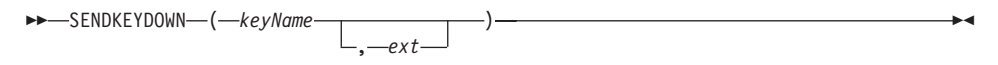

Sends a WM\_KEYDOWN message to the associated window. The *ext* argument must be 1 if the key is an extended key, such as a right Ctrl or a right Shift.

For a list of key names, refer to ["Symbolic Names for Virtual Keys"](#page-263-0) on [page 246.](#page-263-0)

# **SENDKEYUP**

 $\rightarrow$ SENDKEYUP-(*-keyName*  $-$ *ext* 

Sends a WM\_KEYUP message to the associated window. The *ext* argument must be 1 if the key is an extended key, such as a right Ctrl or a right Shift.

For a list of key names, refer to ["Symbolic Names for Virtual Keys"](#page-263-0) on [page 246.](#page-263-0)

# **SENDTEXT**

 $\rightarrow$ SENDTEXT— $(-text)$ —

Sends a (case-sensitive) text to the associated window by sending a sequence of WM\_CHAR, WM\_KEYDOWN, and WM\_KEYUP messages.

#### **MENU**

MENU

## **WindowObject Class**

Returns an instance of the MenuObject class that refers to the menu of the associated window.

# **SYSTEMMENU**

**EXAMPLE SYSTEMMENU-**

Returns an instance of the MenuObject class that refers to the system menu of the associated window.

## **ISMENU**

ISMENU

Returns 1 if the associated window is a menu, otherwise 0.

# **PROCESSMENUCOMMAND**

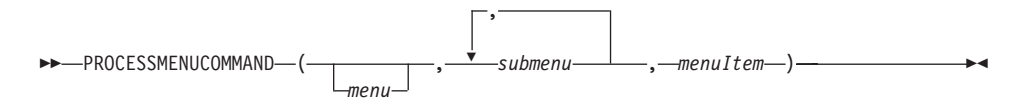

Selects an item of the menu or submenu of the associated window. You can specify as many submenus as necessary to get to the required item.

#### **Example:**

The following example starts the IBM Resource Workshop when the Object REXX Workbench is running by selecting menu item Resource Workshop of the OODialog submenu in the Tools popup menu provided that *winobj* is associated with the Object REXX Workbench:

```
winobj∼ProcessMenuCommand("T&ools", "&OODialog", "&Resource Workshop")
```
# **The MenuObject Class**

The MenuObject class provides methods to query, manipulate, and interact with the menu or submenu of a window.

#### **Methods the MenuObject Class Defines**

- FINDITEM
- FINDSUBMENU
- <span id="page-298-0"></span>• IDOF
- ISMENU
- $\cdot$  ITEMS
- PROCESSITEM
- SUBMENU
- TEXTOF(id)
- TEXTOF(position)

## **ISMENU**

 $\rightarrow$  - ISMENU--

Returns 1 if the associated window is a menu, otherwise 0.

## **ITEMS**

ITEMS

Returns the number of menu items contained in the associated menu.

## **IDOF**

IDOF ( *position* )

Returns the ID of the menu item at the specified *position*, starting with 0.

# **TEXTOF(position)**

TEXTOF ( *position* )

Returns the text of the menu item at the specified *position*, starting with 0. A mnemonic (underscored letter) is represented by a leading ampersand (&). If the menu item contains an accelerator, it is separated by a tab.

# **TEXTOF(id)**

►►—TEXTOF—(—*id*—)————————————————————————————————<del>—</del>

#### **MenuObject Class**

Returns the text of menu item *id*. A mnemonic is represented by a leading ampersand (&). If the menu item contains an accelerator, it is separated by a tab.

# **SUBMENU**

 $\rightarrow$  SUBMENU  $-$  (  $-position$  )  $-$ 

Returns an instance of the MenuObject class that is associated with the submenu at the specified *position*, starting with 0. If no submenu exists at this position, the .NIL object is returned.

#### **Example:**

```
sub = menu∼Submenu(5)
   if sub \equiv .Nil then do
         say "Items:" sub∼items
    end
```
## **FINDSUBMENU**

 $\rightarrow$  FINDSUBMENU  $-(-$  labe  $l$   $)$   $-$ 

Returns an instance of the MenuObject class that is associated with the submenu with the specified *label*. If the associated menu does not contain such a submenu, the .NIL object is returned.

#### **FINDITEM**

 $\rightarrow$  FINDITEM  $-(-$  *labe l*  $-$  )  $-$ 

Returns the ID of the menu item *label*. If the specified label does not include an accelerator, the comparison excludes the accelerators of the menu items. If no menu item is found that matches the specified label, 0 is returned.

#### **Example:**

```
f = menu∼FindItem("&Tools" || "9"x || "Ctrl+T")
   if f \= 0 then menu∼ProcessItem(f)
```
# **PROCESSITEM**

 $\rightarrow$  -PROCESSITEM- $(-id-)$ --

Selects the menu item *id*. This causes a WM\_COMMAND to be sent to the window owning the menu.

# **The WindowsClipboard Class**

The WindowsClipboard class provides methods to access the data in the Windows clipboard.

**Methods the WindowsClipboard Class Defines**

**COPY** PASTE **EMPTY** ISDATAAVAILABLE

**COPY**

 $\rightarrow$  COPY  $(-text + x t)$   $\rightarrow$ 

Empties the clipboard and copies the specified text to it.

# **PASTE**

PASTE

Retrieves the text data stored on the clipboard.

# **EMPTY**

**EMPTY** 

Empties the clipboard.

# **ISDATAAVAILABLE**

 $\rightarrow$ -ISDATAAVAILABLE-

Returns 1 if the text data is available on the clipboard. If no data is available, 0 is returned.

# **OLEObject Class**

#### **The OLEObject Class**

This class provides support for OLE automation. OLE (Object Linking and Embedding) is an implementation of COM (Component Object Model). OLE automation makes it possible for one application to manipulate objects implemented in another application, or to expose objects so they can be manipulated.

An automation client is an application that can manipulate exposed objects belonging to another application. An automation server is an application that exposes the objects. The OLEObject class enables REXX to be an OLE automation client. Note that the OLE acronym has now been replaced by ActiveX.

Applications can provide OLE objects, and OLE objects that support automation can be used by a REXX script to remotely control the object through the supplied methods. This lets you write a REXX script that, for example, starts a Web browser, navigates to a certain page, and changes the display mode of the browser.

Every application that supports OLE places a unique identifier in the registry. This identifier is called the class ID (CLSID) of the OLE object. It consists of several hexadecimal numbers separated by the minus symbol.

**Example:** CLSID of Microsoft Internet Explorer (Version 5.00.2014.0216): "{0002DF01-0000-0000-C000-000000000046}"

The CLSID number can prove inconvenient when you want to create or access a certain object, so a corresponding easy-to-remember entry is provided in the registry, and this entry is mapped to the CLSID. This entry is called the ProgID (the program ID), and is a string containing words separated by periods.

**Example**: ProgID of Microsoft Internet Explorer: "InternetExplorer.Application"

To find the ProgID of an application, you can use the sample script OLEINFO.REX or the Microsoft OLEViewer, or you can consult the documentation of the application or search the registry manually.

The OLEObject class is not a built-in class; it is defined in the file OREXXOLE.CLS. This means you have to use a ::requires statement to activate its functionality, as in:

::requires "OREXXOLE.CLS"

Several sample programs are provided in the Object REXX installation directory under Samples\OLE.

- The APPS directory contains 13 examples of how to use REXX to remote-control other applications.
- The OLEINFO directory is a sample REXX application that can be used to browse through the information an OLE object provides.
- v In the ADSI directory there are eight examples of how to use the Active Directory Services Interface with the REXX OLE interface.
- The METHINFO directory contains a very basic example of how to access the information an OLE object provides.
- Finally, the WMI directory contains five examples of how to work with the Windows Management Instrumentation.

#### **Methods available to the OLEObject class:**

INIT GETCONSTANT GETKNOWNEVENTS GETKNOWNMETHODS GETOBJECT(Class method) GETOUTPARAMETERS UNKNOWN

**Note:** The REXX OLE object acts as a proxy to the real OLE object. The OLE object has its own methods, depending on its individual implementation; its methods are accessed transparently through the method mechanism ["UNKNOWN"](#page-307-0) on page 290.

#### **INIT**

$$
\rightarrow -INIT(\underbrace{\qquad \qquad \qquad}_{\text{CLSID}} \underbrace{\qquad \qquad }_{\text{, 'WITHEVENTS'}} \qquad \qquad \qquad \rightarrow
$$

Instantiates an OLE object of the given ProgID or CLSID. If the creation fails, an error will be raised (see list of OLE specific errors on page [540\)](#page-557-0).

The optional parameter 'events' defines whether events are to be used or not. Allowed values for events are 'NOEVENTS' (the default) and 'WITHEVENTS'.

#### **Example:**

```
myOLEObject = .OLEObject∼new("InternetExplorer.Application")
```
# **GETCONSTANT**

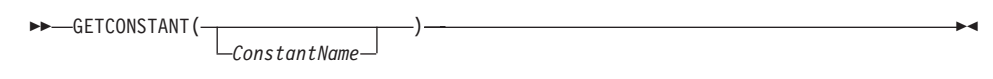

Retrieves the value of a constant that is associated with this OLE object. If no constant of that name exists, the .NIL object will be returned. You can also omit the name of the constant; this returns a stem with all known constants and their values. In this case the constant names will be prefixed with a ″!″ symbol.

# **Example 1:**

```
myExcel = .OLEObject∼new("Excel.Application")
say "xlCenter has the value" myExcel∼GetConstant("xlCenter")
myExcel∼quit
exit
::requires "orexxole.cls"
Possible output:
xlCenter has the value -4108
```
## **Example 2:**

```
myExcel = .OLEObject∼new("Excel.Application")
constants. = myExcel∼GetConstant
myExcel∼quit
do i over constants.
  say i"="constants.i
```

```
end
```
Possible output:

!XLFORMULA=5 !XLMOVE=2 !XLTEXTMAC=19 ...

# **GETKNOWNEVENTS**

**EXAMPLE CHANGE WEIGHTS-**

Returns a stem with information on the events that the OLE object can create. It collects this information from the type library of the object. A type library provides the names, types, and arguments of the provided methods.

The stem provides the following information:

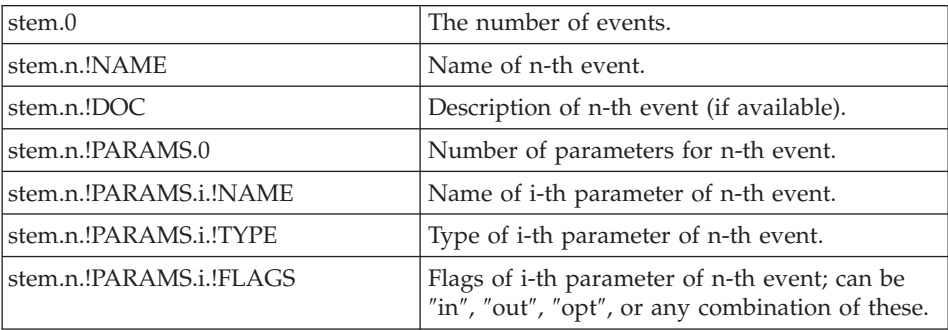

If no information is available, the .NIL object is returned and this OLE object does not have any events.

#### **Example script:**

```
myIE = .OLEObject∼new("InternetExplorer.Application","NOEVENTS")
events. = myIE∼GetKnownEvents
if events. == .nil then
  say "Sorry, this object does not have any events."
else do
 say "The following events may occur:"
 do i = 1 to events.0
   say events.i.!NAME
 end
end
exit
::requires "OREXXOLE.CLS"
```
#### **Sample output:**

```
The following events may occur:
ONTHEATERMODE
ONFULLSCREEN
ONSTATUSBAR
...
```
For an example of how to use events, see examples OLE\APPS\SAMP12.REX and OLE\APPS\SAMP13.REX in the SAMPLES directory.

# **GETKNOWNMETHODS**

**EXAMPLE TRIVERS** 

# **OLEObject Class**

Returns a stem with information on the methods that the OLE object supplies. It collects this information from the type library of the object. A type library provides the names, types, and arguments of the provided methods. Parts of the supplied information have only informational character as you cannot use them directly.

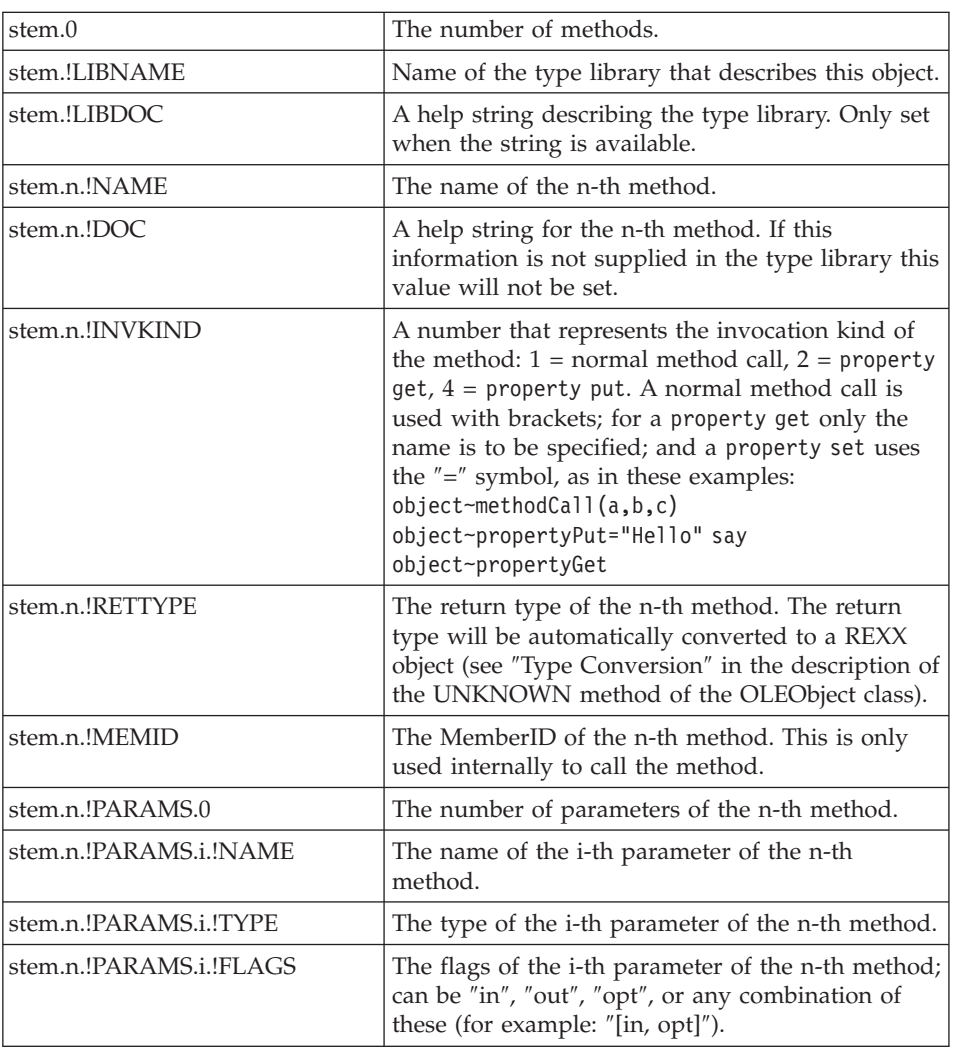

The stem provides the following information:

If no information is available, the .NIL object is returned.

**Note:** An object might provide additional methods that cannot be retrieved for display but that can be invoked. In these cases, consult the documentation of those objects.

There are mechanisms to 'hide' methods from the user, because these methods can only be used internally. It might happen that these are not hidden properly and will get displayed. Be careful with methods like:

AddRef GetTypeInfoCount GetTypeInfo GetIDsOfNames QueryInterface Release

#### **Example script:**

```
myOLEObject = .OLEObject∼new("InternetExplorer.Application")
methods. = myOLEObject∼GetKnownMethods
if methods. == .nil then
  say "Sorry, no information on the methods available!"
else do
  say "The following methods are available to this OLE object:"
  do i = 1 to methods.0
   say methods.i.!NAME
  end
end
exit
::requires "OREXXOLE.CLS"
Sample output:
The following methods are available to this OLE object:
GoBack
GoForward
GoHome
...
```
# **GETOBJECT**

```
 GETOBJECT(Moniker )
                      ,class
```
This is a class method that allows you to obtain an OLE object through the use of a so-called moniker or nickname (a string). A moniker is used to find out which object has to be created or, if it is already running, addressed. The moniker itself tells OLE which type of object is required. The optional

▸◀

## <span id="page-307-0"></span>**OLEObject Class**

parameter class can be used to specify a subclass of OLEObject, and can be used to obtain an OLE object that supports events (the 'WITHEVENTS' option will be used in this case). This method is similar to the Init method where you have to specify a ProgID or CLSID.

#### **Example:**

```
/* create a Word.Document by opening a certain file */myOLEObject = .OLEObject∼GetObject("C:\DOCS\HELLOWORLD.DOC")
```
## **GETOUTPARAMETERS**

**BETOUTPARAMETERS-**

Returns an array containing the results of the single out parameters of the OLE object, or the .NIL object if it does not have any. Out parameters are arguments to the OLE object that are filled in by the OLE object. As this is not possible in REXX due to data encapsulation, the results are placed in the array mentioned above.

#### **Example:**

Consider an OLE object method with the following signature: aMethod([in] A, [in] B, [out] sumAB)

The resulting out parameter of the method invocation will be placed in the out array at position one; the ″normal″ return value gets processed as usual. In this case the method will return the .NIL object:

```
resultTest = myOLEObject∼aMethod(1, 2, .NIL)
say "Invocation result :" resultTest
say "Result in out array:" myOLEObject∼GetOutParameters∼at(1)
```
The output of this sample script will be: The NIL object 3

Out parameters are placed in the out array in order from left to right. If the above OLE method looked like this:

aMethod([in] A, [in] B, [out] sumAB, [out] productAB),

then the out array would contain the sum of A and B at position one, and the product at position two.

#### **UNKNOWN**

UNKNOWN(*messagename,messageargs*)

The UNKNOWN message is the central mechanism through which methods of the OLE object are called.

For further information, see ["Defining an UNKNOWN Method"](#page-119-0) on page 102.

You can invoke the methods of the real OLE object by simply stating their names to the REXX (proxy) OLE object like this: myOLEObject∼OLEMethodName

This calls the method "OLEMethodName" of the real OLE object for any message that does not exist for the REXX OLE object by dispatching the call to the real OLE object.

If an OLE object offers a method with a name that is identical to one that is defined for OLEObject, you must call UNKNOWN directly, like this:

```
msgs = .array∼of("Hello","World")
val = myOLEObject∼Unknown("Unknown",msgs)
```
This invokes the method "UNKNOWN" of the OLE object with two arguments, "Hello" and "World".

Parameters for the OLE object are used in the usual way, with the exception of so-called "out" parameters. Out parameters will be filled in by the OLE object itself. As this is not possible in REXX due to data encapsulation, a special method, [GETOUTPARAMETERS,](#page-307-0) has to be used. Specify the .NIL object for any Out parameters when invoking this method.

#### **Type Conversion**

Unlike REXX, OLE uses strict typing of data. Conversion to and from these types is done automatically, if conversion is possible. OLE types are called *variants*, because they are stored in one structure that gets flagged with the type it represents. The following is a list of common types that OLE uses and the REXX objects that they are converted into.

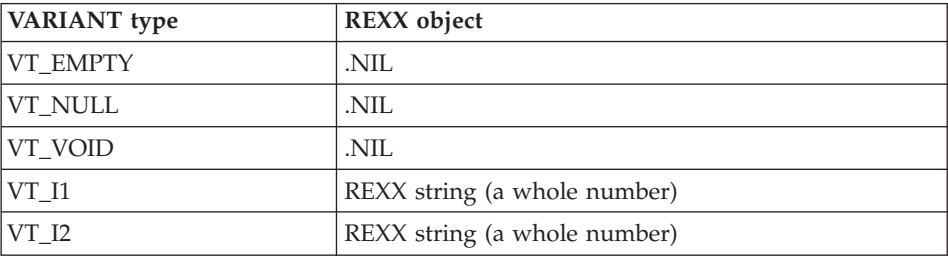

# **OLEObject Class**

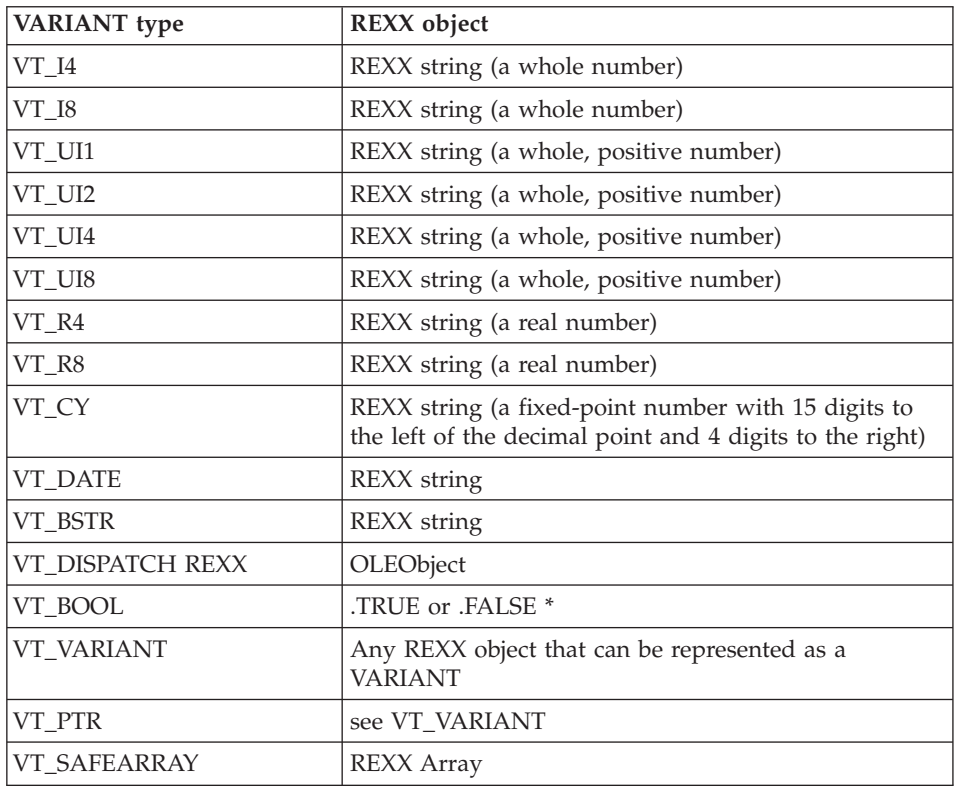

\* When you pass .TRUE or .FALSE to an OLE object, these get passed as 1 or 0, respectively.

# **Chapter 7. Other Objects**

In addition to the class objects described in the previous chapter, REXX also provides the following objects:

- The Environment object
- The NIL object
- The Local environment object
- The Error object
- The Input object
- The Output object

#### **The Environment Object**

The *Environment object* is a directory of public objects that are always accessible. To access the entries of the Environment object, you can use environment symbols.An environment symbol starts with a period and has at least one other character, which cannot be a digit. For example, the term:

.method /\* Same as .METHOD \*/

refers to the Method class.

**Note:** All environment objects that REXX provides are single symbols. Users are recommended to use compound symbols when creating environment objects.

(See ["Environment Symbols"](#page-52-0) on page 35 for details about environment symbols.) REXX provides the following public objects:

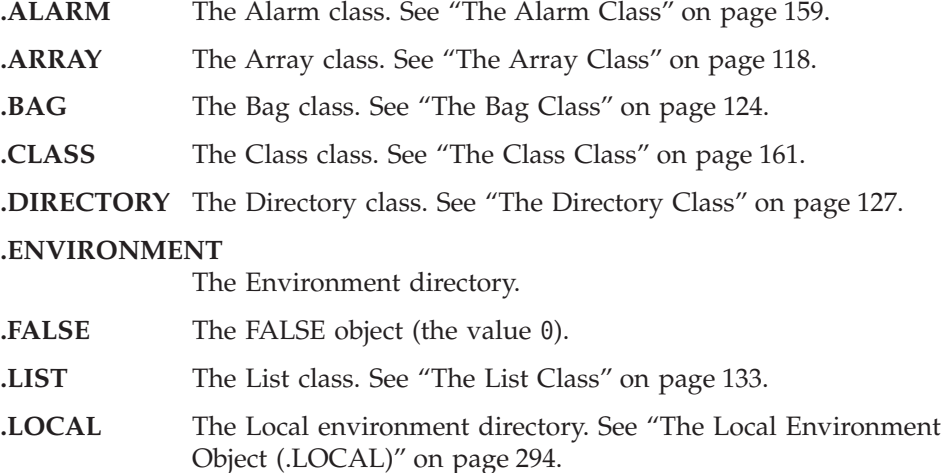

# <span id="page-311-0"></span>**Other Objects**

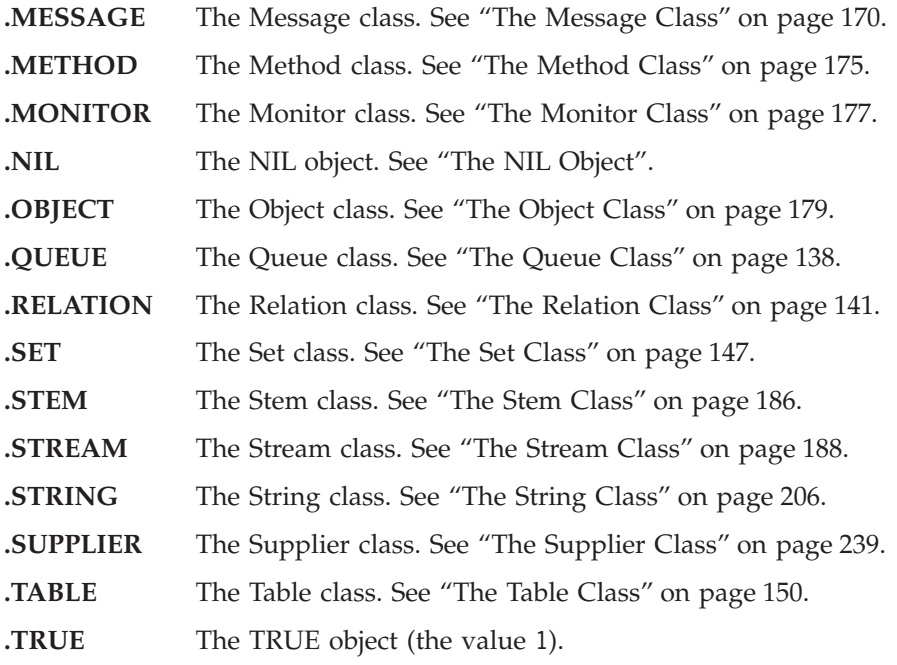

# **The NIL Object**

The *NIL object* is a special object that does not contain data. It usually represents the absence of an object, as a null string represents a string with no characters. It has only the methods of the Object class. Note that you use the .NIL object (rather than the null string ("")) to test for the absence of data in an array entry:

```
if .nil = board[row,col] /* .NIL rather than "" */then ...
```
# **The Local Environment Object (.LOCAL)**

The *Local environment object* is a directory of process-specific objects that are always accessible. You can access objects in the Local environment object in the same way as objects in the Environment object. REXX provides the following objects in the Local environment object:

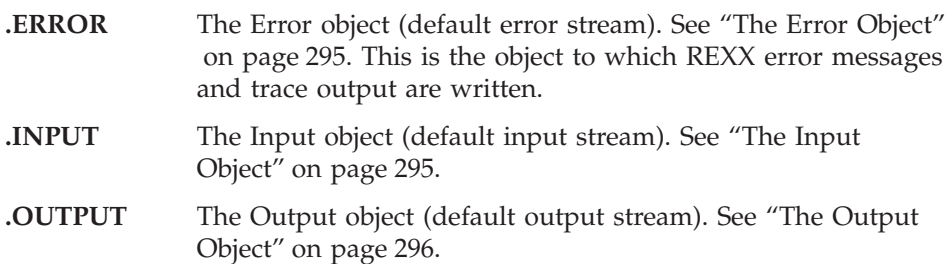

<span id="page-312-0"></span>Objects in the Environment object and objects in the Local environment object are available only to programs running within the same process.

Because both of these environment objects are directory objects, you can place objects into, or retrieve objects from, these environments by using any of the directory messages ([],[]=, PUT, AT, SETENTRY, ENTRY, or SETMETHOD). To avoid potential name clashes with built-in objects and public objects that REXX provides, each object that your programs add to these environments should have a period in its index.

#### **Examples:**

```
/* .LOCAL example--places something in the Local environment directory */
.local∼my.alarm = theAlarm
\sqrt{\star} To retrieve it \star/say .local∼my.alarm
/* Another .LOCAL example */
.environment['MYAPP.PASSWORD'] = 'topsecret'
.environment['MYAPP.UID'] = 200
                                /* Create a local directory for */
                                /* my stuff. */.local['MYAPP.LOCAL'] = .directory∼new
/* Add log file for my local directory */
.myapp.local['LOG'] = .stream∼new('C:\MYAPP.LOG')
say .myapp.password /* Displays "topsecret" */
say .myapp.uid /* Displays "200" */
/* Write a line to the log file */.myapp.local∼log∼lineout('Logon at 'time()' on 'date())
/* Redirect SAY lines into a file: */
.local['OUTPUT'] = .stream∼new('C:\SAY_REDIRECT.TXT')
say "This goes into a file, and not onto the screen!"
```
#### **The Error Object**

This monitor object (see ["The Monitor Class"](#page-194-0) on page 177) holds the trace stream object. You can redirect the trace output in the same way as with the output object in the Monitor class example.

#### **The Input Object**

This monitor object (see ["The Monitor Class"](#page-194-0) on page 177) holds the default input stream object (see ["Chapter 16. Input and Output Streams"](#page-480-0) on page 463). This input stream is the source for the PARSE LINEIN instruction, the LINEIN method of the Stream class, and, if you specify no stream name, the LINEIN built-in function. It is also the source for the PULL and PARSE PULL instructions if the external data queue is empty.

# <span id="page-313-0"></span>**The Output Object**

This monitor object (see ["The Monitor Class"](#page-194-0) on page 177) holds the default output stream object (see ["Chapter 16. Input and Output Streams"](#page-480-0) on [page 463\)](#page-480-0). This is the destination for output from the SAY instruction, the LINEOUT method (.OUTPUT∼LINEOUT), and, if you specify no stream name, the LINEOUT built-in function. You can replace this object in the environment to direct such output elsewhere (for example, to a transcript window).

# **Chapter 8. Functions**

A *function* is an internal, built-in, or external routine that returns a single result object. (A *subroutine* is a function that is an internal, built-in, or external routine that might return a result and is called with the CALL instruction.)

#### **Syntax**

A *function call* is a term in an expression calling a routine that carries out some procedures and returns an object. This object replaces the function call in the continuing evaluation of the expression. You can include function calls to internal and external routines in an expression anywhere that a data term (such as a string) would be valid, using the following notation:

$$
\leftarrow\n \leftarrow function_name(\underbrace{\qquad \qquad }_{expression}\qquad )
$$

The *function\_name* is a literal string or a single symbol, which is taken to be a constant.

There can be any number of expressions, separated by commas, between the parentheses. These expressions are called the *arguments* to the function. Each argument expression can include further function calls.

Note that the left parenthesis must be adjacent to the name of the function, with no blank in between. (A blank operator would be assumed at this point instead.) Only a comment can appear between the name and the left parenthesis.

The arguments are evaluated in turn from left to right and the resulting objects are then all passed to the function. This function then runs some operation (usually dependent on the argument objects passed, though arguments are not mandatory) and eventually returns a single object. This object is then included in the original expression as though the entire function reference had been replaced by the name of a variable whose value is the returned object.

For example, the function SUBSTR is built into the language processor and could be used as:

# **Functions**

```
N1='abcdefghijk'
Z1='Part of N1 is: 'substr(N1,2,7)
/* Sets Z1 to 'Part of N1 is: bcdefgh' */
```
A function can have a variable number of arguments.You need to specify only those required. For example, SUBSTR('ABCDEF',4) would return DEF.

## **Functions and Subroutines**

Functions and subroutines are called in the same way. The only difference between functions and subroutines is that functions must return data, whereas subroutines need not.

The following types of routines can be called as functions:

**Internal** If the routine name exists as a label in the program, the current processing status is saved for a later return to the point of invocation to resume execution. Control is then passed to the first label in the program that matches the name. As with a routine called by the CALL instruction, status information, such as TRACE and NUMERIC settings, is saved too. See the CALL instruction ("CALL" [on page 45](#page-62-0)) for details.

> If you call an internal routine as a function, you *must* specify an expression in any RETURN instruction so that the routine can return. This is not necessary if it is called as a subroutine.

#### **Example:**

```
/* Recursive internal function execution... */
arg x
say x'! =' factorial(x)
exit
factorial: procedure /* Calculate factorial by */arg n /* recursive invocation. */if n=0 then return 1
 return factorial(n-1) * n
```
FACTORIAL is unusual in that it calls itself (this is recursive invocation). The PROCEDURE instruction ensures that a new variable n is created for each invocation.

- **Built-in** These functions are always available and are defined in ["Built-in Functions"](#page-319-0) on page 302.
- **External** You can write or use functions that are external to your program and to the language processor. An external routine can be written in any language, including REXX, that supports the system-dependent interfaces the language processor uses to call it. You can call a REXX program as a function and, in this case, pass more than one argument string. The ARG,

PARSE ARG, or USE ARG instruction or the ARG built-in function can retrieve these argument strings. When called as a function, a program must return data to the caller.

#### **Notes:**

- 1. Calling an external REXX program as a function is similar to calling an internal routine. For an external routine, however, the caller's variables are hidden. To leave the called REXX program, you can use either EXIT or RETURN. In either case, you must specify an expression.
- 2. You can use the INTERPRET instruction to process a function with a variable function name. However, avoid this if possible because it reduces the clarity of the program.

#### **Search Order**

Functions are searched in the following sequence: internal routines, built-in functions, external functions.

The name of internal routines must not be specified as a literal string, that is, in quotation marks, whereas the name of built-in functions or external routines must be specified in quotation marks. Be aware of this when you want to extend the capabilities of an existing internal function, for example, and call it as a built-in function or external routine under the same name as the existing internal function. In this case, you must specify the name in quotation marks.

#### **Example:**

```
/* This internal DATE function modifies the *//* default for the DATE function to standard date. */date: procedure
 arg in
 if in='' then in='Standard'
  return 'DATE'(in)
```
Built-in functions have uppercase names, and so the name in the literal string must be in uppercase for the search to succeed. File names can be in uppercase, lowercase, or mixed case. The operating system uses a case-insensitive search for files. When calling a REXX subroutine, the case of the name does not matter.

**External functions** and **subroutines** have a system-defined search order.

The search order for external functions is as follows:

1. Functions defined on ::ROUTINE directives within the program.

# **Functions**

- 2. Public functions defined on ::ROUTINE directives of programs referenced with ::REQUIRES.
- 3. Functions that have been loaded into the macrospace for preorder execution. (See the *Object REXX for Windows: Programming Guide* for details.)
- 4. Functions that are part of a function package. (See the *Object REXX for Windows: Programming Guide* for details.)
- 5. REXX functions in the current directory, with the current extension.
- 6. REXX functions along environment PATH, with the current extension.
- 7. REXX functions in the current directory, with the default extension (.REX or .CMD).
- 8. REXX functions along environment PATH, with the default extension (.REX or .CMD).
- 9. Functions that have been loaded into the macrospace for postorder execution.

The full search pattern for functions and routines is shown in [Figure 12 on](#page-318-0) [page 301.](#page-318-0)

# **Errors during Execution**

If an external or built-in function detects an error, the language processor is informed, and a syntax error results. Execution of the clause that included the function call is, therefore, ended. Similarly, if an external function fails to return data correctly, the language processor detects this and reports it as an error.

If a syntax error occurs during the execution of an internal function, it can be trapped (using SIGNAL ON SYNTAX) and recovery might then be possible. If the error is not trapped, the program is ended.

<span id="page-318-0"></span>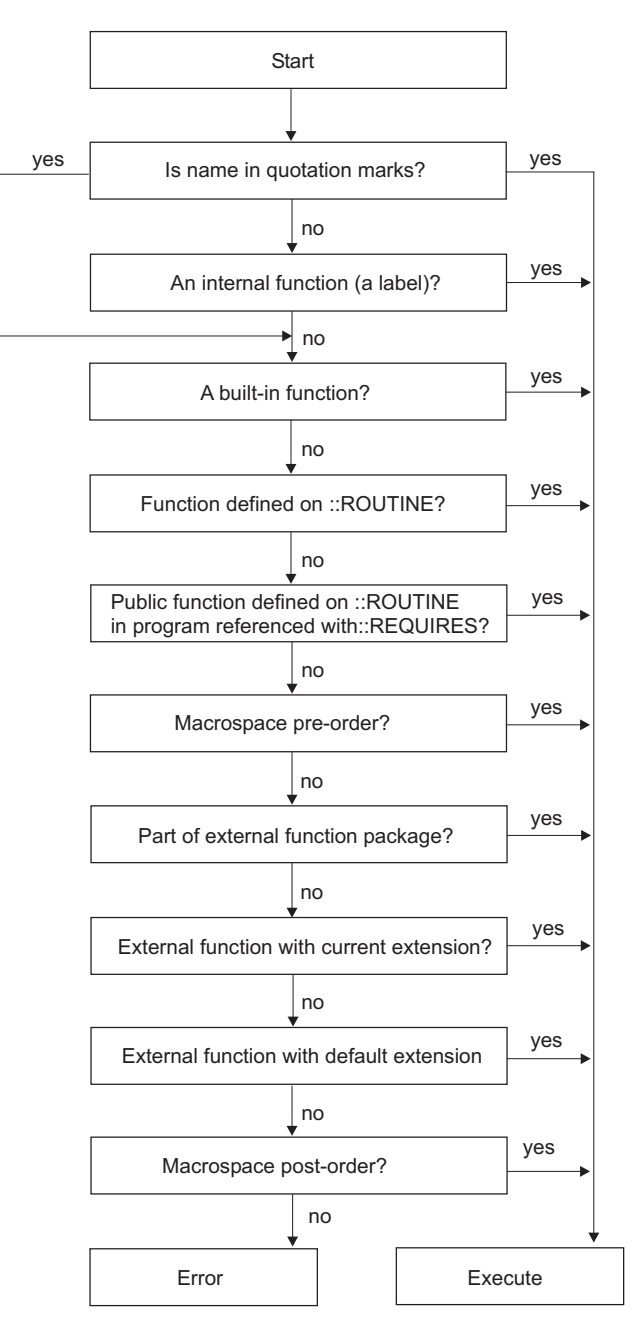

*Figure 12. Function and Routine Resolution and Execution*

# <span id="page-319-0"></span>**Functions**

# **Return Values**

A function usually returns a value that is substituted for the function call when the expression is evaluated.

How the value returned by a function (or any REXX routine) is handled depends on whether it is called by a function call or as a subroutine with the CALL instruction.

A routine called as a subroutine: If the routine returns a value, that value is stored in the special variable named RESULT. Otherwise, the RESULT variable is dropped, and its value is the string RESULT.

A routine called as a function: If the function returns a value, that value is substituted in the expression at the position where the function was called. Otherwise, the language processor stops with an error message.

Here are some examples of how to call a REXX procedure:

```
call Beep 500, 100 \rightarrow Example 1: a subroutine call \ast/
```
The built-in function BEEP is called as a REXX subroutine. The return value from BEEP is placed in the REXX special variable RESULT.

bc = Beep(500, 100)  $\rightarrow$  Example 2: a function call  $\rightarrow$ /

BEEP is called as a REXX function. The return value from the function is substituted for the function call. The clause itself is an assignment instruction; the return value from the BEEP function is placed in the variable bc.

Beep(500, 100)  $/*$  Example 3: result passed as  $*/$  $/*$  a command  $*/$ 

The BEEP function is processed and its return value is substituted in the expression for the function call, like in the preceding example. In this case, however, the clause as a whole evaluates to a single expression. Therefore, the evaluated expression is passed to the current default environment as a command.

**Note:** Many other languages, such as C, throw away the return value of a function if it is not assigned to a variable. In REXX, however, a value returned like in the third example is passed on to the current environment or subcommand handler. If that environment is the default, the operating system performs a disk search for what seems to be a command.

# **Built-in Functions**

REXX provides a set of built-in functions, including character manipulation, conversion, and information functions. The following are general notes on the built-in functions:

- The parentheses in a function are always needed, even if no arguments are required. The first parenthesis must follow the name of the function with no space in between.
- The built-in functions internally work with NUMERIC DIGITS 9 and NUMERIC FUZZ 0 and are unaffected by changes to the NUMERIC settings, except where stated. Any argument named as a *number* is rounded, if necessary, according to the current setting of NUMERIC DIGITS (as though the number had been added to 0) and checked for validity before use. This occurs in the following functions: ABS, FORMAT, MAX, MIN, SIGN, and TRUNC, and for certain options of DATATYPE.
- v Any argument named as a *string* can be a null string.
- v If an argument specifies a *length*, it must be a positive whole number or zero. If it specifies a *start* character or word in a string, it must be a positive whole number, unless otherwise stated.
- v If the last argument is optional, you can always include a comma to indicate that you have omitted it. For example, DATATYPE(1,), like DATATYPE(1), would return NUM. You can include any number of trailing commas; they are ignored. If there are actual parameters, the default values apply.
- v If you specify a *pad* character, it must be exactly one character long. A pad character extends a string, usually on the right. For an example, see the LEFT built-in function "LEFT" [on page 328.](#page-345-0)
- v If a function has an *option* that you can select by specifying the first character of a string, that character can be in uppercase or lowercase.
- Many of the built-in functions send messages the String class defines (see ["The String Class"](#page-223-0) on page 206). For the functions ABBREV, ABS, BITAND, BITOR, BITXOR, B2X, CENTER, CENTRE, CHANGESTR, COMPARE, COPIES, COUNTSTR, C2D, C2X, DATATYPE, DELSTR, DELWORD, D2C, D2X, FORMAT, LEFT, LENGTH, MAX, MIN, REVERSE, RIGHT, SIGN, SPACE, STRIP, SUBSTR, SUBWORD, TRANSLATE, TRUNC, VERIFY, WORD, WORDINDEX, WORDLENGTH, WORDS, X2B, X2C, and X2D, the first argument to the built-in function is used as the receiver object for the message sent, and the remaining arguments are used in the same order as the message arguments. For example,  $SUBSTR('ABCDE', 3, 2)$  is equivalent to 'ABCDE'∼SUBSTR(3,2).

For the functions INSERT, LASTPOS, OVERLAY, POS, and WORDPOS, the second argument to the built-in functions is used as the receiver object for the message sent, and the other arguments are used in the same order as the message arguments. For example, POS('a','Haystack',3) is equivalent to 'Haystack'∼POS('a',3).

v The language processor evaluates all built-in function arguments to produce character strings.

# **ABBREV (Abbreviation)**

$$
\rightarrow \text{ABBREV} (information, info \qquad \qquad \text{Length} \qquad \qquad ) \qquad \qquad \rightarrow
$$

Returns 1 if *info* is equal to the leading characters of *information* and the length of *info* is not less than *length*. It returns 0 if either of these conditions is not met.

If you specify *length*, it must be a positive whole number or zero. The default for *length* is the number of characters in *info*.

Here are some examples:

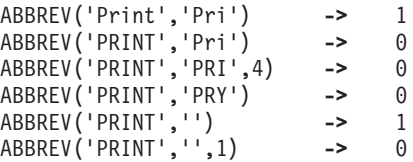

**Note:** A null string always matches if a length of 0, or the default, is used. This allows a default keyword to be selected automatically if desired; for example:

```
say 'Enter option:'; pull option .
select /* keyword1 is to be the default */when abbrev('keyword1',option) then ...
 when abbrev('keyword2',option) then ...
  ...
 otherwise nop;
end;
```
# **ABS (Absolute Value)**

ABS(*number*)

Returns the absolute value of *number*. The result has no sign and is formatted according to the current NUMERIC settings.

Here are some examples:

ABS('12.3') **->** 12.3 ABS(' -0.307') **->** 0.307

# **ADDRESS**

 $\rightarrow$ -ADDRESS()-

Returns the name of the environment to which commands are currently submitted. Trailing blanks are removed from the result.

Here is an example: ADDRESS() **->** 'CMD' /\* default under Windows \*/

# **ARG (Argument)**

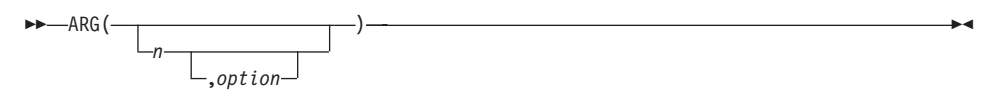

Returns one or more arguments, or information about the arguments to a program, internal routine, or method.

If you do not specify *n*, the number of arguments passed to the program or internal routine is returned.

If you specify only *n*, the *n*th argument string is returned. If the argument string does not exist, the null string is returned. *n* must be a positive whole number.

If you specify *option*, the value returned depends on the value of *option*. The following are valid *option*s. (Only the capitalized letter is needed; all characters following it are ignored.)

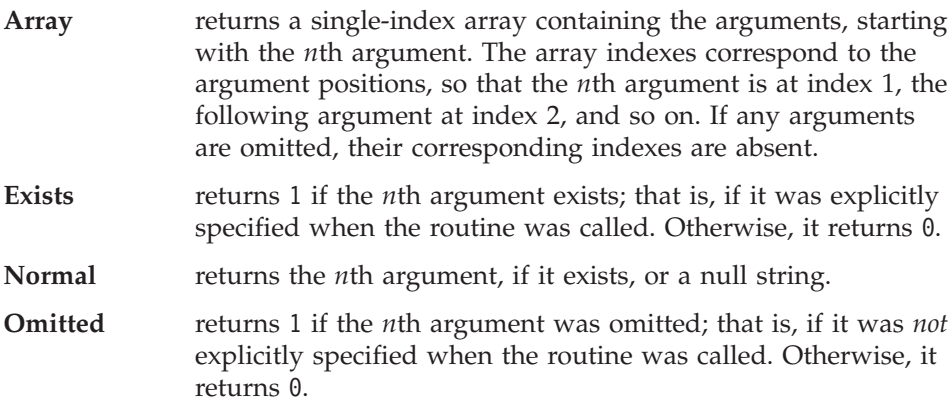

Here are some examples:

# **Functions**

```
/* following "Call name;" (no arguments) */
ARG() -> 0
ARG(1) -> ''
ARG(2) ->
ARG(1,'e') -> 0
ARG(1,'O') -> 1
          -> .array~of()
/* following "Call name 'a',,'b';" */
ARG() -> 3
ARG(1) -> 'a'
ARG(2) -> ''
ARG(3) -> 'b'
ARG(n) -> '' /* for n>=4 */
ARG(1,'e') -> 1
ARG(2,'E') -> 0
ARG(2,'O') -> 1
ARG(3,'o') -> 0
ARG(4,'o') -> 1
          -> .array∼of(a,,b)
ARG(3,'a') -> .array∼of(b)
```
#### **Notes:**

- 1. The number of argument strings is the largest number *n* for which ARG( $n, 'e'$ ) returns 1 or 0 if there are no explicit argument strings. That is, it is the position of the last explicitly specified argument string.
- 2. Programs called as commands can have only 0 or 1 argument strings. The program has 0 argument strings if it is called with the name only and has 1 argument string if anything else (including blanks) is included in the command.
- 3. Programs called by the RexxStart entry point can have several argument strings. (See the *Object REXX for Windows: Programming Guide* for information about RexxStart.)
- 4. You can access the argument objects of a program with the USE instruction. See "USE" [on page 84](#page-101-0) for more information.
- 5. You can retrieve and directly parse the argument strings of a program or internal routine with the ARG or PARSE ARG instructions.

#### **BEEP**

BEEP(*frequency*,*duration*)

Sounds the speaker at *frequency* (Hertz) for *duration* (milliseconds). The *frequency* can be any whole number in the range 37 to 32767 Hertz. The *duration* can be any number in the range 1 to 60000 milliseconds.

This routine is most useful when called as a subroutine. A null string is returned.
**Note:** Both parameters (frequency, duration) are ignored on Windows 95. On computers with multimedia support the function plays the default sound event. On computers without soundcard, the function plays the standard system beep (if activated).

Here is an example for Windows NT:

```
/* C scale */note.1 = 262 /* middle C*/note.2 = 294 /* D */note.3 = 330 /* E */note.4 = 349 /* F */<br>note.5 = 392 /* G */note.5 = 392   /*   G    */<br>note.6 = 440   /*   A    */
note.6 = 440 /* A */note.7 = 494 /* B */note.8 = 523 /* C \t*/do i=1 to 8
call beep note.i,250 \rightarrow \ast hold each note for \ast/
/* one-quarter second */
end
```
## **BITAND (Bit by Bit AND)**

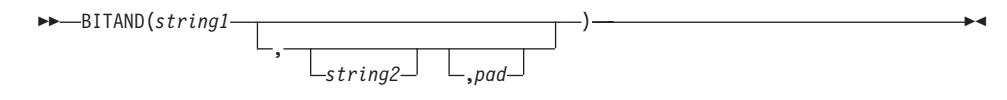

Returns a string composed of the two input strings logically ANDed, bit by bit. (The encodings of the strings are used in the logical operation.) The length of the result is the length of the longer of the two strings. If no *pad* character is provided, the AND operation stops when the shorter of the two strings is exhausted, and the unprocessed portion of the longer string is appended to the partial result. If *pad* is provided, it extends the shorter of the two strings on the right before carrying out the logical operation. The default for *string2* is the zero-length (null) string.

```
BITAND('12'x) -> '12'x
BITAND('73'x,'27'x) -> '23'x
BITAND('13'x,'5555'x) -> '1155'x
BITAND('13'x,'5555'x,'74'x) -> '1154'x
BITAND('pQrS',,'DF'x) -> 'PQRS' /* ASCII */
```
# **BITOR (Bit by Bit OR)**

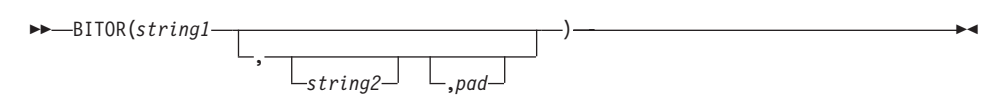

Returns a string composed of the two input strings logically inclusive-ORed, bit by bit. (The encodings of the strings are used in the logical operation.) The length of the result is the length of the longer of the two strings. If no *pad* character is provided, the OR operation stops when the shorter of the two strings is exhausted, and the unprocessed portion of the longer string is appended to the partial result. If *pad* is provided, it extends the shorter of the two strings on the right before carrying out the logical operation. The default for *string2* is the zero-length (null) string.

Here are some examples:

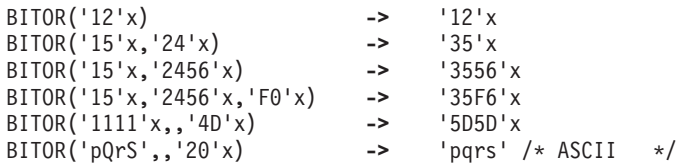

## **BITXOR (Bit by Bit Exclusive OR)**

 BITXOR(*string1* , *string2* ,*pad* )

Returns a string composed of the two input strings logically eXclusive-ORed, bit by bit. (The encodings of the strings are used in the logical operation.) The length of the result is the length of the longer of the two strings. If no *pad* character is provided, the XOR operation stops when the shorter of the two strings is exhausted, and the unprocessed portion of the longer string is appended to the partial result. If *pad* is provided, it extends the shorter of the two strings on the right before carrying out the logical operation. The default for *string2* is the zero-length (null) string.

```
BITXOR('12'x) -> '12'x
BITXOR('12'x,'22'x) -> '30'x
BITXOR('1211'x,'22'x) -> '3011'x
BITXOR('1111'x,'444444'x) -> '555544'x
BITXOR('1111'x,'444444'x,'40'x) -> '555504'x
BITXOR('1111'x,,'4D'x) -> '5C5C'x
BITXOR('C711'x,'222222'x,' ') -> 'E53302'x /* ASCII */
```
## **B2X (Binary to Hexadecimal)**

B2X(*binary\_string*)

Returns a string, in character format, that represents *binary\_string* converted to hexadecimal.

The *binary\_string* is a string of binary (0 or 1) digits. It can be of any length. You can optionally include blanks in *binary\_string* (at 4-digit boundaries only, not leading or trailing) to improve readability; they are ignored.

The returned string uses uppercase alphabetical characters for the values A–F, and does not include blanks.

If *binary\_string* is the null string, B2X returns a null string. If the number of binary digits in *binary\_string* is not a multiple of 4, then up to three 0 digits are added on the left before the conversion to make a total that is a multiple of 4.

Here are some examples:

B2X('11000011') **->** 'C3' B2X('10111') **->** '17' B2X('101') **->** '5' B2X('1 1111 0000') **->** '1F0'

You can combine B2X with the functions X2D and X2C to convert a binary number into other forms. For example:

X2D(B2X('10111')) **->** '23' /\* decimal 23 \*/

## **CENTER (or CENTRE)**

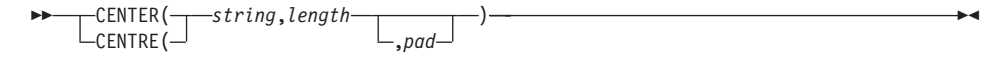

Returns a string of length *length* with *string* centered in it and with *pad* characters added as necessary to make up length. The *length* must be a positive whole number or zero. The default *pad* character is blank. If the string is longer than *length*, it is truncated at both ends to fit. If an odd number of characters is truncated or added, the right-hand end loses or gains one more character than the left-hand end.

<span id="page-327-0"></span>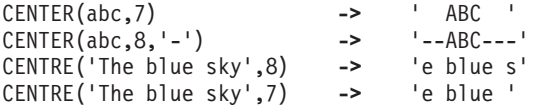

**Note:** To avoid errors because of the difference between British and American spellings, this function can be called either CENTRE or CENTER.

#### **CHANGESTR**

CHANGESTR(*needle*,*haystack*,*newneedle*)

Returns a copy of *haystack* in which *newneedle* replaces all occurrences of *needle*. The following defines the effect:

```
result=''
$tempx=1;
do forever
$tempy=pos(needle,haystack,$tempx)
if $tempy=0 then leave
result=result||substr(haystack,$tempx,$tempy-$tempx)||newneedle
$tempx=$tempy+length(needle)
end
result=result||substr(haystack,$tempx)
```
Here are some examples:

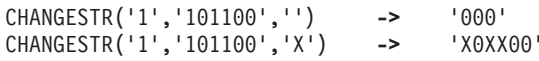

## **CHARIN (Character Input)**

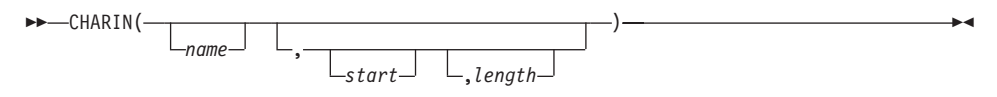

Returns a string of up to *length* characters read from the character input stream *name*. (To understand the input and output functions, see ["Chapter 16.](#page-480-0) [Input and Output Streams"](#page-480-0) on page 463.) If you omit *name*, characters are read from STDIN, which is the default input stream. The default *length* is 1.

For persistent streams, a read position is maintained for each stream. Any read from the stream starts at the current read position by default. When the language processor completes reading, the read position is increased by the number of characters read. You can give a *start* value to specify an explicit read position. This read position must be positive and within the bounds of the stream, and must not be specified for a transient stream. A value of 1 for *start* refers to the first character in the stream.

If you specify a *length* of 0, then the read position is set to the value of *start*, but no characters are read and the null string is returned.

In a transient stream, if there are fewer than *length* characters available, the execution of the program generally stops until sufficient characters become available. If, however, it is impossible for those characters to become available because of an error or another problem, the NOTREADY condition is raised (see ["Errors during Input and Output"](#page-489-0) on page 472) and CHARIN returns with fewer than the requested number of characters.

Here are some examples:

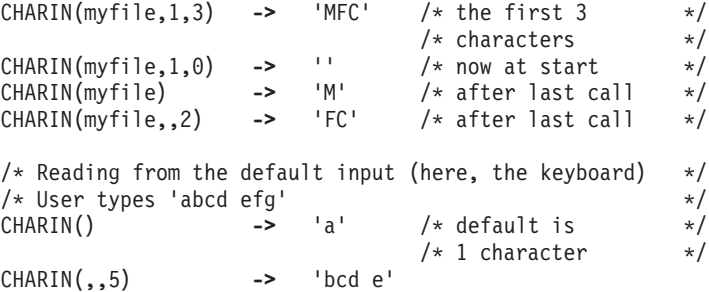

#### **Notes:**

- 1. CHARIN returns all characters that appear in the stream, including control characters such as line feed, carriage return, and end of file.
- 2. When CHARIN reads from the keyboard, program execution stops until you press the Enter key.

# **CHAROUT (Character Output)**

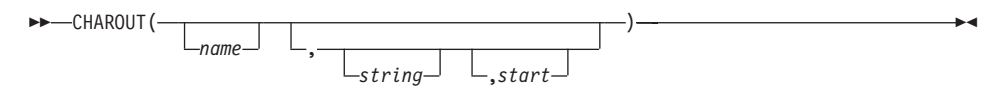

Returns the count of characters remaining after attempting to write *string* to the character output stream *name*. (To understand the input and output functions, see ["Chapter 16. Input and Output Streams"](#page-480-0) on page 463.) If you omit *name*, characters in *string* are written to STDOUT (generally the display), which is the default output stream. The *string* can be a null string, in which case no characters are written to the stream, and  $\theta$  is always returned.

For persistent streams, a write position is maintained for each stream. Any write to the stream starts at the current write position by default. When the language processor completes writing, the write position is increased by the

number of characters written. When the stream is first opened, the write position is at the end of the stream so that calls to CHAROUT append characters to the end of the stream.

You can give a *start* value to specify an explicit write position for a persistent stream. This write position must be a positive whole number. A value of 1 for *start* refers to the first character in the stream.

You can omit the *string* for persistent streams. In this case, the write position is set to the value of *start* that was given, no characters are written to the stream, and 0 is returned. If you do not specify *start* or *string*, the stream is closed and 0 is returned.

Execution of the program usually stops until the output operation is complete.

For example, when data is sent to a printer, the system accepts the data and returns control to REXX, even though the output data might not have been printed. REXX considers this to be complete, even though the data has not been printed. If, however, it is impossible for all the characters to be written, the NOTREADY condition is raised (see ["Errors during Input and Output"](#page-489-0) on [page 472\)](#page-489-0) and CHAROUT returns with the number of characters that could not be written (the residual count).

Here are some examples:

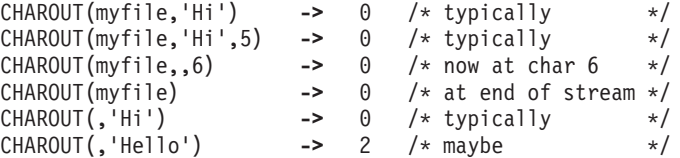

**Note:** This routine is often best called as a subroutine. The residual count is then available in the variable RESULT.

For example:

```
Call CHAROUT myfile,'Hello'
Call CHAROUT myfile,'Hi',6
Call CHAROUT myfile
```
## **CHARS (Characters Remaining)**

►►—CHARS( *name* )

Returns the total number of characters remaining in the character input stream *name*. The count includes any line separator characters, if these are defined for the stream. In the case of persistent streams, it is the count of characters from the current read position. (See ["Chapter 16. Input and Output](#page-480-0) Streams" [on page 463](#page-480-0) for a discussion of REXX input and output.) If you omit *name*, the number of characters available in the default input stream (STDIN) is returned.

The total number of characters remaining cannot be determined for some streams (for example, STDIN). For these streams, the CHARS function returns 1 to indicate that data is present, or 0 if no data is present. For windows devices, CHARS always returns 1.

Here are some examples:

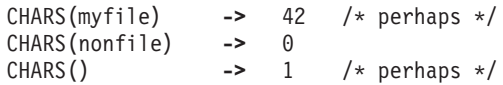

# **COMPARE**

 COMPARE(*string1*,*string2* ,*pad* )

Returns 0 if the strings *string1* and *string2* are identical. Otherwise, it returns the position of the first character that does not match. The shorter string is padded on the right with *pad* if necessary. The default *pad* character is a blank.

```
Here are some examples:
```
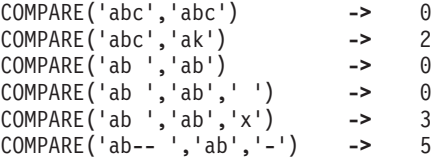

## **CONDITION**

 CONDITION( *option*

Returns the condition information associated with the current trapped condition. (See ["Chapter 12. Conditions and Condition Traps"](#page-446-0) on page 429 for a description of condition traps.) You can request the following pieces of information:

)

- The name of the current trapped condition
- Any descriptive string associated with that condition

- Any condition-specific information associated with the current trapped condition
- The instruction processed as a result of the condition trap (CALL or SIGNAL)
- The status of the trapped condition

In addition, you can request a condition object containing all of the preceding information.

To select the information to be returned, use the following *option*s. (Only the capitalized letter is needed; all characters following it are ignored.)

**Additional** returns any additional object information associated with the current trapped condition. See ["Additional Object](#page-453-0) [Information"](#page-453-0) on page 436 for a list of possible values. If no additional object information is available or no condition has been trapped, the language processor returns the NIL object.

#### **Condition name**

returns the name of the current trapped condition. For user conditions, the returned string is a concatenation of the word USER and the user condition name, separated by a blank.

- **Description** returns any descriptive string associated with the current trapped condition. See ["Descriptive Strings"](#page-452-0) on page 435 for the list of possible values. If no description is available or no condition has been trapped, it returns a null string.
- **Instruction** returns either CALL or SIGNAL, the keyword for the instruction processed when the current condition was trapped. This is the default if you omit *option*. If no condition has been trapped, it returns a null string.
- **Object** returns an object that contains all the information about the current trapped condition. See ["Chapter 12. Conditions and](#page-446-0) [Condition Traps"](#page-446-0) on page 429 for more information. If no condition has been trapped, it returns the NIL object.
- **Status** returns the status of the current trapped condition. This can change during processing, and is one of the following: ON - the condition is enabled OFF - the condition is disabled DELAY - any new occurrence of the condition is delayed or ignored

If no condition has been trapped, a null string is returned.

```
CONDITION() -> 'CALL' /* perhaps */
CONDITION('C') -> 'FAILURE'S CONDITION('I')
CONDITION('I') -> 'CALL'
CONDITION('D') -> 'FailureTest'
CONDITION('S') -> 'OFF' /* perhaps */
```
**Note:** The CONDITION function returns condition information that is saved and restored across subroutine calls (including those a CALL ON condition trap causes). Therefore, after a subroutine called with CALL ON *trapname* has returned, the current trapped condition reverts to the condition that was current before the CALL took place (which can be none). CONDITION returns the values it returned before the condition was trapped.

# **COPIES**

COPIES(*string*,*n*)

Returns *n* concatenated copies of *string*. The *n* must be a positive whole number or zero.

Here are some examples:

COPIES('abc',3) **->** 'abcabcabc' COPIES('abc',0) ->

# **COUNTSTR**

COUNTSTR(*needle*,*haystack*)

Returns a count of the occurrences of *needle* in *haystack* that do not overlap. The following defines the effect:

```
result=0
$tempx=pos(needle,haystack)
do while $temp > 0
result=result+1
$temp=pos(needle,haystack,$temp+length(needle))
end
```
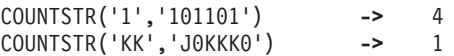

# **C2D (Character to Decimal)**

 C2D(*string* ,*n*

Returns the decimal value of the binary representation of *string*. If the result cannot be expressed as a whole number, an error results. That is, the result must not have more digits than the current setting of NUMERIC DIGITS. If you specify *n*, it is the length of the returned result. If you do not specify *n*, *string* is processed as an unsigned binary number.

)

If *string* is null, 0 is returned.

Here are some examples:

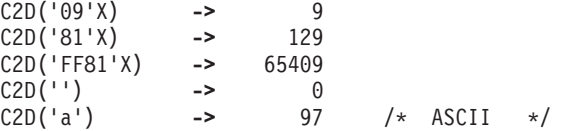

If you specify *n*, the string is taken as a signed number expressed in *n* characters. The number is positive if the leftmost bit is off, and negative if the leftmost bit is on. In both cases, it is converted to a whole number, which can be negative. The *string* is padded on the left with '00'x characters (not "sign-extended"), or truncated on the left to *n* characters. This padding or truncation is as though RIGHT(*string*,*n*,'00'x) had been processed. If *n* is 0, C2D always returns 0.

Here are some examples:

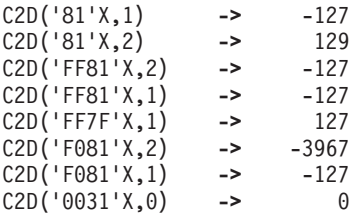

# **C2X (Character to Hexadecimal)**

 $\rightarrow$  -C2X(*string*) -

Returns a string, in character format, that represents *string* converted to hexadecimal. The returned string contains twice as many bytes as the input string. On an ASCII system, C2X(1) returns 31 because the ASCII representation of the character 1 is '31'X.

The string returned uses uppercase alphabetical characters for the values A–F and does not include blanks. The *string* can be of any length. If *string* is null, a null string is returned.

Here are some examples:

C2X('0123'X) **->** '0123' /\* '30313233'X in ASCII \*/ C2X('ZD8') **->** '5A4438' /\* '354134343338'X in ASCII \*/

#### **DATATYPE**

 DATATYPE(*string* ,*type* )

Returns NUM if you specify only *string* and if *string* is a valid REXX number that can be added to 0 without error; returns CHAR if *string* is not a valid number.

If you specify *type*, it returns 1 if *string* matches the type. Otherwise, it returns 0. If *string* is null, the function returns 0 (except when the *type* is X or B, for which DATATYPE returns 1 for a null string). The following are valid *type*s. (Only the capitalized letter, or the number of the last type listed, is needed; all characters following it are ignored. Note that for the hexadecimal option, you must start your string specifying the name of the option with x rather than h.)

**Alphanumeric** returns 1 if *string* contains only characters from the ranges  $a-z$ ,  $A-Z$ , and  $0-9$ .

| Binary     | returns 1 if <i>string</i> contains only the character $\theta$ or 1, or a<br>blank. Blanks can appear only between groups of 4 binary<br>characters. It also returns 1 if <i>string</i> is a null string, which is a<br>valid binary string. |
|------------|----------------------------------------------------------------------------------------------------|
| Lowercase  | returns 1 if <i>string</i> contains only characters from the range a-z.                                                                                                    |
| Mixed case | returns 1 if <i>string</i> contains only characters from the ranges a-z<br>and $A-Z$ .                                                                                                    |
| Number     | returns 1 if DATATYPE(string) returns NUM.                                                                                                    |
| Symbol     | returns 1 if <i>string</i> is a valid symbol, that is, if SYMBOL( <i>string</i> )<br>does not return BAD. (See "Symbols" on page 14.) Note that<br>both uppercase and lowercase alphabetics are permitted.                                    |
| Uppercase  | returns 1 if <i>string</i> contains only characters from the range A-Z.                                                                                                    |
| Variable   | returns 1 if <i>string</i> could appear on the left-hand side of an<br>assignment without causing a SYNTAX condition.                                                                                                    |

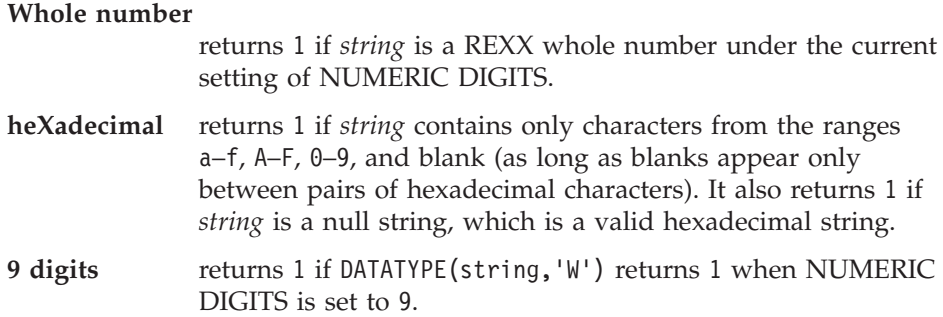

Here are some examples:

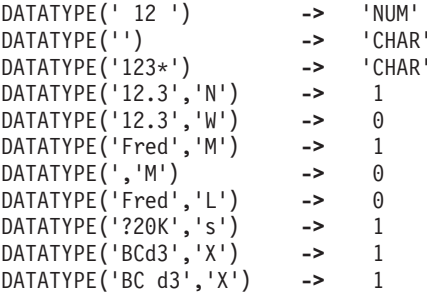

**Note:** The DATATYPE function tests the meaning or type of characters in a string, independent of the encoding of those characters (for example, ASCII or EBCDIC).

# **DATE**

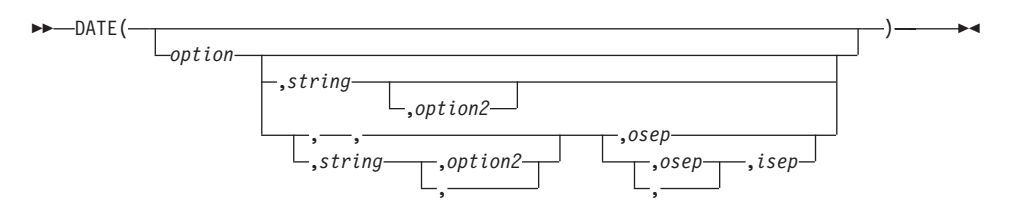

Returns, by default, the local date in the format: *dd mon yyyy* (day month year—for example, 13 Nov 1998), with no leading zero or blank on the day. The first three characters of the English name of the month are used.

You can use the following *option*s to obtain specific formats. (Only the capitalized letter is needed; all characters following it are ignored.)

**Base** returns the number of complete days (that is, not including the current day) since and including the base date, 1 January 0001, in the format: *dddddd* (no leading zeros or blanks). The

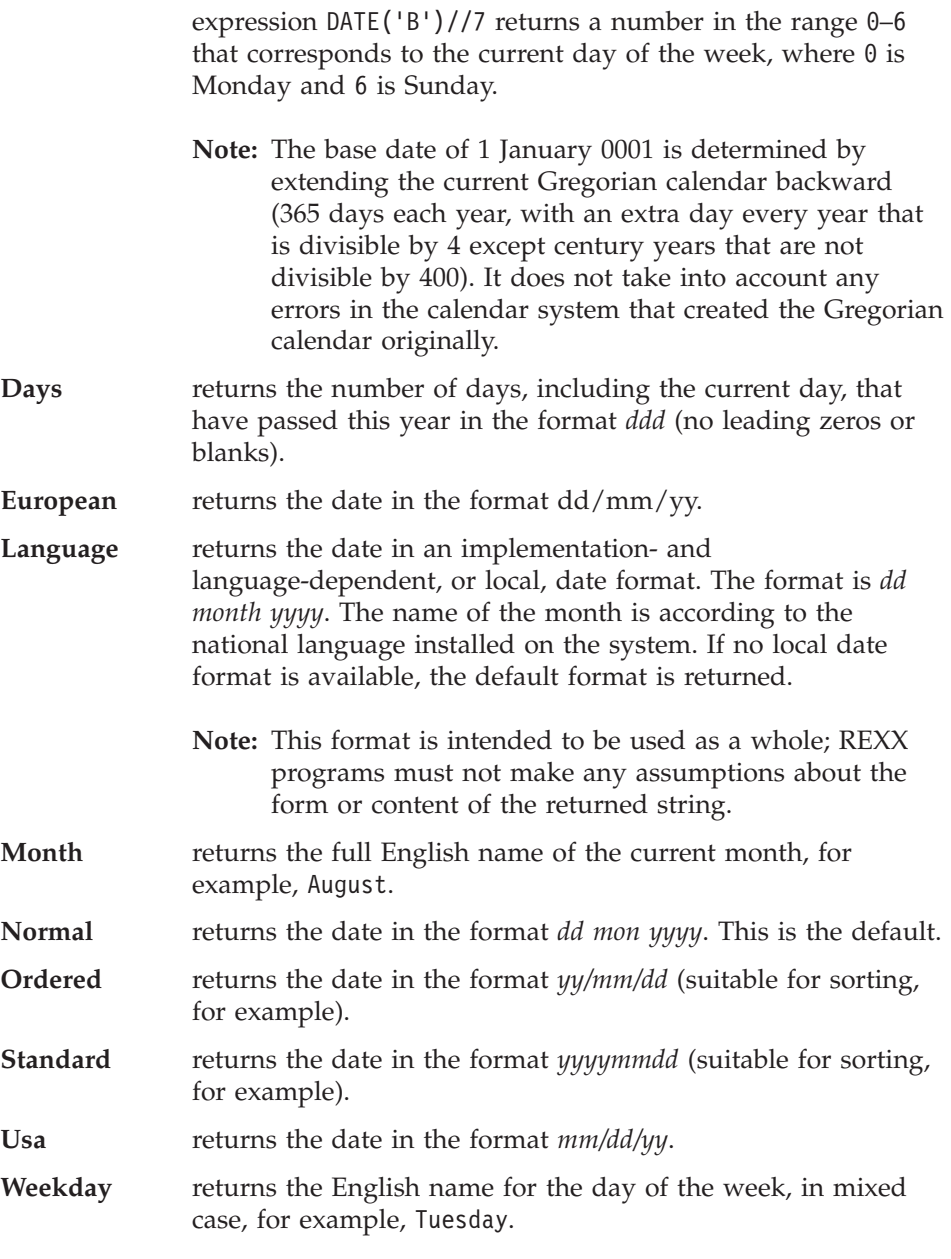

Here are some examples, assuming today is 13 November 1996:

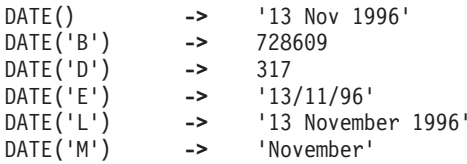

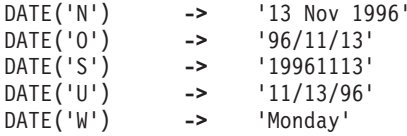

**Note:** The first call to DATE or TIME in one clause causes a time stamp to be made that is then used for *all* calls to these functions in that clause. Therefore, several calls to any of the DATE or TIME functions, or both, in a single expression or clause are consistent with each other.

If you specify *string*, DATE returns the date corresponding to *string* in the format *option*. The *string* must be supplied in the format *option2*. The *option2* format must specify day, month, and year (that is, not 'D', 'L', 'M', or 'W'). The default for *option2* is 'N', so you need to specify *option2* if *string* is not in the **N**ormal format. Here are some examples:

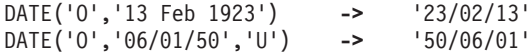

If you specify an output separator character *osep*, the days, month, and year returned are separated by this character. Any nonalphanumeric character or an empty string can be used. A separator character is only valid for the formats 'E', 'N', 'O', 'S', and 'U'. Here are some examples:

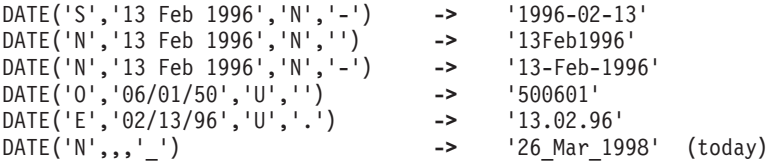

In this way, formats can be created that are derived from their respective default format, which is the format associated with *option* using its default separator character. The default separator character for each of these formats is:

Option Default separator European  $'/$ '<br>Normal Normal ' ' Ordered Standard '' (empty string)  $II$ sa '

If you specify a *string* containing a separator that is different from the default separator character of *option2*, you must also specify *isep* to indicate which separator character is valid for *string*. Basically, any date format that can be generated with any valid separator character can be used as input date *string* as long as its format has the generalized form specified by *option2* and its separator character matches the character specified by *isep*.

Here are some examples:

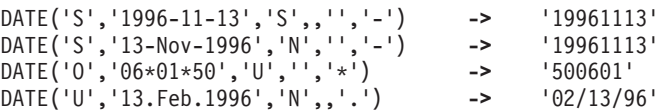

You can determine the number of days between two dates; for example: say date('B','12/25/96','U')-date('B') " shopping days till Christmas!"

If *string* does not include the century but *option* defines that the century be returned as part of the date, the century is determined depending on whether the year to be returned is within the past 50 years or the next 49 years. Assume, for example, that you specify 10/15/43 for *string* and today's date is 10/27/1998. In this case, 1943 would be 55 years ago and 2043 would be 45 years in the future. So, 10/15/2043 would be the returned date.

**Note:** This rule is suitable for dates that are close to today's date. However, when working with birth dates, it is recommended that you explicitly provide the century.

# **DELSTR (Delete String)**

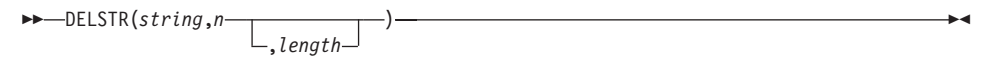

Returns *string* after deleting the substring that begins at the *n*th character and is of *length* characters. If you omit *length*, or if *length* is greater than the number of characters from *n* to the end of *string*, the function deletes the rest of *string* (including the *n*th character). The *length* must be a positive whole number or zero. *n* must be a positive whole number. If *n* is greater than the length of *string*, the function returns *string* unchanged.

Here are some examples:

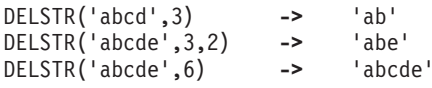

# **DELWORD (Delete Word)**

 DELWORD(*string*,*n* ,*length*

Returns *string* after deleting the substring that starts at the *n*th word and is of *length* blank-delimited words. If you omit *length*, or if *length* is greater than the number of words from *n* to the end of *string*, the function deletes the

)

remaining words in *string* (including the *n*th word). The *length* must be a positive whole number or zero. *n* must be a positive whole number. If *n* is greater than the number of words in *string*, the function returns *string* unchanged. The string deleted includes any blanks following the final word involved but none of the blanks preceding the first word involved.

Here are some examples:

```
DELWORD('Now is the time',2,2) -> 'Now time'
DELWORD('Now is the time ',3) -> 'Now is '
DELWORD('Now is the time',5) -> 'Now is the time'
DELWORD('Now is the time',3,1) -> 'Now is time'
```
#### **DIGITS**

```
\rightarrow-DIGITS()-
```
Returns the current setting of NUMERIC DIGITS. See ["NUMERIC"](#page-79-0) on page 62 for more information.

)

Here is an example:

DIGITS()  $\rightarrow$  9 /\* by default \*/

#### **DIRECTORY**

**DIRECTORY** (*newdirectory*

Returns the current directory, changing it to *newdirectory* if an argument is supplied and the named directory exists. If *newdirectory* is not specified, the name of the current directory is returned. Otherwise, an attempt is made to change to the specified *newdirectory*. If successful, the name of the *newdirectory* is returned; if an error occurred, null is returned.

For example, the following program fragment saves the current directory and switches to a new directory; it performs an operation there, and then returns to the former directory.

```
/* get current directory */cutoff = directory()/* go play a game *newdir = directory("/usr/bin")
if newdir = \frac{1}{2} /usr/games" then
 do
 fortune /* tell a fortune *//* return to former directory */
```

```
call directory curdir
end
else
  say 'Can't find /usr/games'
```
# **D2C (Decimal to Character)**

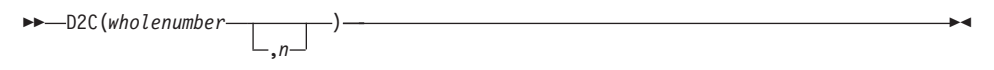

Returns a string, in character format, that is the ASCII representation of the decimal number. If you specify *n*, it is the length of the final result in characters; leading blanks are added to the output character. *n* must be a positive whole number or zero.

*Wholenumber* must not have more digits than the current setting of NUMERIC DIGITS.

If you omit *n*, *wholenumber* must be a positive whole number or zero, and the result length is as needed. Therefore, the returned result has no leading '00'x characters.

Here are some examples:

```
D2C(65) -> 'A' /* '41'x is an ASCII 'A' */<br>D2C(65.1) -> 'A'
D2C(65,1) ->
D2C(65,2) -> ' A'
D2C(65,5) -> ' A'<br>D2C(109) -> 'm'
D2C(109) -> 'm' /* '6D'x is an ASCII 'm' */
D2C(-109,1) -> 'ô' /* '93'x is an ASCII 'ô' */
D2C(76,2) -> ' L' /* '4C'x is an ASCII ' L' */
D2C(-180, 2) -> ' L'
```
**Implementation maximum:**The output string must not have more than 250 significant characters, although it can be longer if it contains leading sign characters ('00'x and 'FF'x).

# **D2X (Decimal to Hexadecimal)**

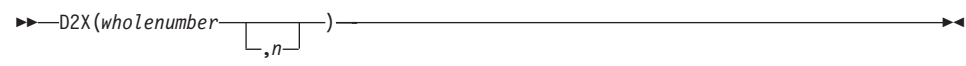

Returns a string, in character format, that represents *wholenumber*, a decimal number, converted to hexadecimal. The returned string uses uppercase alphabetics for the values A–F and does not include blanks.

*Wholenumber* must not have more digits than the current setting of NUMERIC DIGITS.

If you specify *n*, it is the length of the final result in characters. After conversion the input string is sign-extended to the required length. If the number is too big to fit *n* characters, it is truncated on the left. *n* must be a positive whole number or zero.

If you omit *n*, *wholenumber* must be a positive whole number or zero, and the returned result has no leading zeros.

Here are some examples:

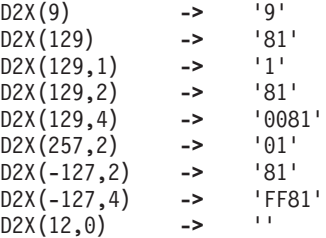

**Implementation maximum:** The output string must not have more than 500 significant hexadecimal characters, although it can be longer if it contains leading sign characters (0 and F).

## **ERRORTEXT**

ERRORTEXT(*n*)

Returns the REXX error message associated with error number *n*. *n* must be in the range 0–99. It returns the null string if *n* is in the allowed range but is not a defined REXX error number. See ["Appendix C. Error Numbers and](#page-544-0) Messages" [on page 527](#page-544-0) for a complete description of error numbers and messages.

Here are some examples:

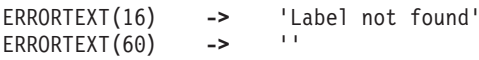

# **FILESPEC**

FILESPEC(*option*,*filespec*)

Returns a selected element of *filespec*, a given file specification, identified by one of the following strings for *option*:

**Drive** The drive letter of the given *filespec*.

**Path** The directory path of the given *filespec*.

**Name** The file name of the given *filespec*.

If the requested string is not found, then FILESPEC returns a null string ("").

**Note:** Only the initial letter of *option* is needed.

Here are some examples:

```
thisfile = "C:\WINDOWS\UTIL\SYSTEM.INI"
say FILESPEC("drive",thisfile) /* says "C:" */
say FILESPEC("path",thisfile) /* says "\WINDOWS\UTIL\" */
say FILESPEC("name",thisfile) /* says "SYSTEM.INI" */
part = "name"
say FILESPEC(part,thisfile) \frac{1}{2} /* says "SYSTEM.INI" */
```
#### **FORM**

FORM()

Returns the current setting of NUMERIC FORM. See ["NUMERIC"](#page-79-0) on page 62 for more information.

Here is an example: FORM() **->** 'SCIENTIFIC' /\* by default \*/

# **FORMAT**

FORMAT(*number*

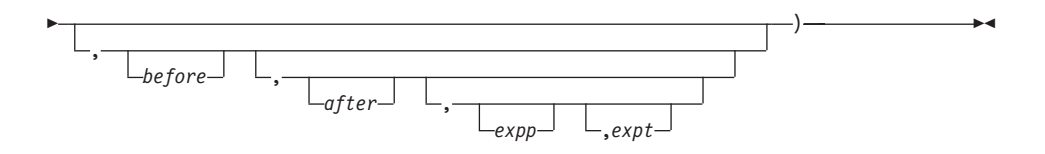

Returns *number*, rounded and formatted.

The *number* is first rounded according to standard REXX rules, as though the operation number+0 had been carried out. The result is precisely that of this operation if you specify only *number*. If you specify any other options, the *number* is formatted as described in the following.

The *before* and *after* options describe how many characters are used for the integer and decimal parts of the result, respectively. If you omit either or both of them, the number of characters used for that part is as needed.

If *before* is not large enough to contain the integer part of the number (plus the sign for a negative number), an error results. If *before* is larger than needed for that part, the number is padded on the left with blanks. If *after* is not the same size as the decimal part of the number, the number is rounded (or extended with zeros) to fit. Specifying 0 causes the number to be rounded to an integer.

Here are some examples:

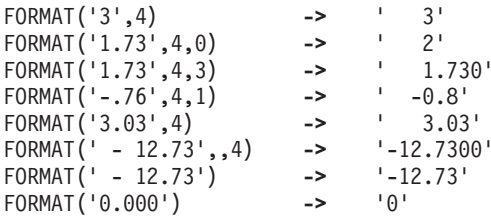

The first three arguments are as described previously. In addition, *expp* and *expt* control the exponent part of the result, which, by default, is formatted according to the current NUMERIC settings of DIGITS and FORM. *expp* sets the number of places for the exponent part; the default is to use as many as needed (which can be zero). *expt* specifies when the exponential expression is used. The default is the current setting of NUMERIC DIGITS.

If *expp* is 0, the number is not in exponential notation. If *expp* is not large enough to contain the exponent, an error results.

If the number of places needed for the integer or decimal part exceeds *expt* or twice *expt*, respectively, the exponential notation is used. If *expt* is 0, the exponential notation is always used unless the exponent would be 0. (If *expp* is 0, this overrides a 0 value of *expt*.) If the exponent would be 0 when a nonzero *expp* is specified, then *expp*+2 blanks are supplied for the exponent part of the result. If the exponent would be 0 and *expp* is not specified, the number is not an exponential expression.

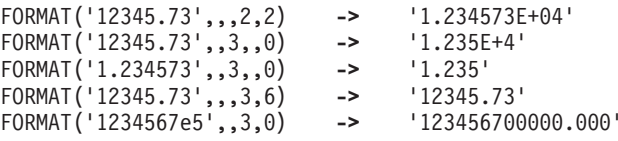

# <span id="page-344-0"></span>**FUZZ**

 $\rightarrow$ -FUZZ()-

Returns the current setting of NUMERIC FUZZ. See ["NUMERIC"](#page-79-0) on page 62 for more information.

Here is an example:

FUZZ() **->** 0 /\* by default \*/

#### **INSERT**

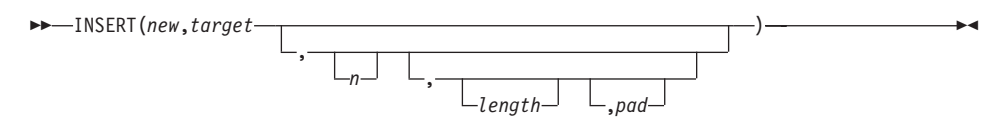

Inserts the string *new*, padded or truncated to length *length*, into the string *target* after the *n*th character. The default value for *n* is 0, which means insertion before the beginning of the string. If specified, *n* and *length* must be positive whole numbers or zero. If *n* is greater than the length of the target string, the string *new* is padded at the beginning. The default value for *length* is the length of *new*. If *length* is less than the length of the string *new*, then INSERT truncates *new* to length *length*. The default *pad* character is a blank.

```
Here are some examples:
```

```
INSERT(' ','abcdef',3) -> 'abc def'
INSERT('123','abc',5,6) -> 'abc 123 '
INSERT('123','abc',5,6,'+') -> 'abc++123+++'
INSERT('123','abc') -> '123abc'
INSERT('123','abc',,5,'-') -> '123--abc'
```
# **LASTPOS (Last Position)**

 LASTPOS(*needle*,*haystack* ,*start* )

Returns the position of the last occurrence of one string, *needle*, in another, *haystack*. (See also ["POS \(Position\)"](#page-350-0) on page 333.) It returns 0 if *needle* is a null string or not found. By default, the search starts at the last character of *haystack* and scans backward. You can override this by specifying *start*, the point at which the backward scan starts. *start* must be a positive whole number and defaults to LENGTH(haystack) if larger than that value or omitted.

```
LASTPOS(' ','abc def ghi') -> 8
LASTPOS(' ','abcdefghi') -> 0
LASTPOS('xy','efgxyz') -> 4
LASTPOS(' ','abc def ghi',7) -> 4
```
## <span id="page-345-0"></span>**LEFT**

 LEFT(*string*,*length* ,*pad*

Returns a string of length *length*, containing the leftmost *length* characters of *string*. The string returned is padded with *pad* characters, or truncated, on the right as needed. The default *pad* character is a blank. *length* must be a positive whole number or zero. The LEFT function is exactly equivalent to:

)

)

```
 SUBSTR(string,1,length
                         ,pad
```
Here are some examples:

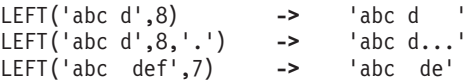

## **LENGTH**

LENGTH(*string*)

Returns the length of *string*.

Here are some examples:

LENGTH('abcdefgh') **->** 8 LENGTH('abc defg') **->** 8 LENGTH('') **->** 0

# **LINEIN (Line Input)**

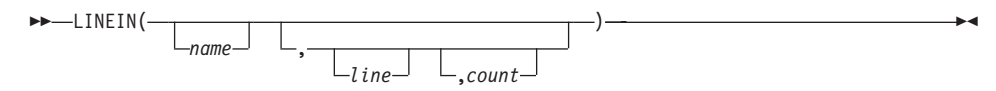

Returns *count* lines read from the character input stream *name*. The *count* must be 1 or 0. (To understand the input and output functions, see ["Chapter 16.](#page-480-0) [Input and Output Streams"](#page-480-0) on page 463.) If you omit *name*, the line is read from the default input stream, STDIN. The default *count* is 1.

For persistent streams, a read position is maintained for each stream. Any read from the stream starts at the current read position by default. Under certain circumstances, a call to LINEIN returns a partial line. This can happen if the stream has already been read with the CHARIN function, and part but not all of a line (and its termination, if any) has already been read. When the language processor completes reading, the read position is moved to the beginning of the next line. The read position can be set to the beginning of the stream by giving *line* a value of 1.

If you give a *count* of 0, then no characters are read and a null string is returned.

For transient streams, if a complete line is not available in the stream, then execution of the program usually stops until the line is complete. If, however, it is impossible for a line to be completed because of an error or another problem, the NOTREADY condition is raised (see ["Errors during Input and](#page-489-0) Output" [on page 472\)](#page-489-0) and LINEIN returns whatever characters are available.

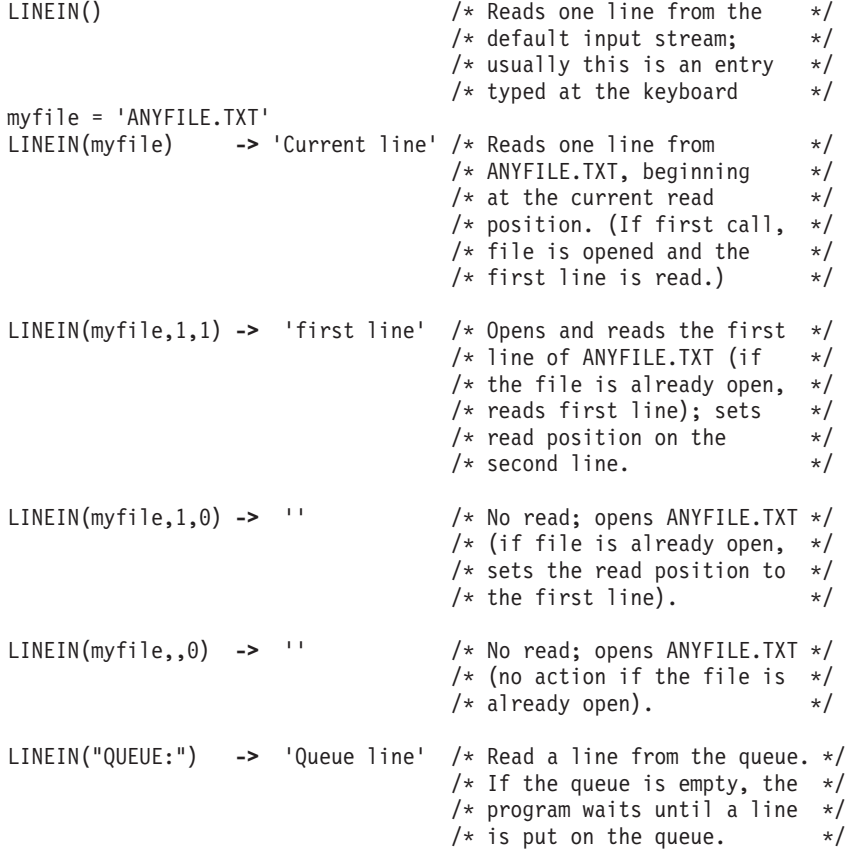

**Note:** If you want to read complete lines from the default input stream, as in a dialog with a user, use the PULL or PARSE PULL instruction.

The PARSE LINEIN instruction is also useful in certain cases. (See page [64.](#page-81-0))

# **LINEOUT (Line Output)**

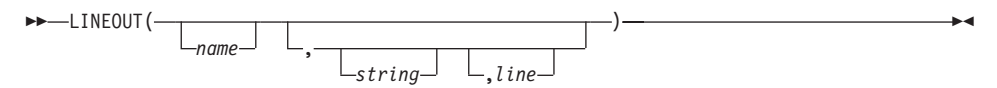

Returns 0 if successful in writing *string* to the character output stream *name*, or 1 if an error occurs while writing the line. (To understand the input and output functions, see ["Chapter 16. Input and Output Streams"](#page-480-0) on page 463.) If you omit *string* but include *line*, only the write position is repositioned. If *string* is a null string, LINEOUT repositions the write position (if you include *line*) and does a carriage return. Otherwise, the stream is closed. LINEOUT adds a line-feed and a carriage-return character to the end of *string*.

If you omit *name*, the line is written to the default output stream STDOUT (usually the display).

For persistent streams, a write position is maintained for each stream. Any write to the stream starts at the current write position by default. (Under certain circumstances the characters written by a call to LINEOUT can be added to a partial line previously written to the stream with the CHAROUT routine. LINEOUT stops a line at the *end* of each call.) When the language processor completes writing, the write position is set to the beginning of the line following the one just written. When the stream is first opened, the write position is at the end of the stream, so that calls to LINEOUT append lines to the end of the stream.

You can specify a *line* number to set the write position to the start of a particular line in a persistent stream. This line number must be positive and within the bounds of the stream unless it is a binary stream (though it can specify the line number immediately after the end of the stream). A value of 1 for *line* refers to the first line in the stream. Note that, unlike CHAROUT, you cannot specify a position beyond the end of the stream for non-binary streams.

You can omit the *string* for persistent streams. If you specify *line*, the write position is set to the start of the *line* that was given, nothing is written to the stream, and the function returns 0. If you specify neither *line* nor *string*, the stream is closed. Again, the function returns 0.

Execution of the program usually stops until the output operation is effectively complete. For example, when data is sent to a printer, the system accepts the data and returns control to REXX, even though the output data might not have been printed. REXX considers this to be complete, even though the data has not been printed. If, however, it is impossible for a line to be written, the NOTREADY condition is raised (see ["Errors during Input and](#page-489-0) Output" [on page 472\)](#page-489-0), and LINEOUT returns a result of 1, that is, the residual count of lines written.

Here are some examples:

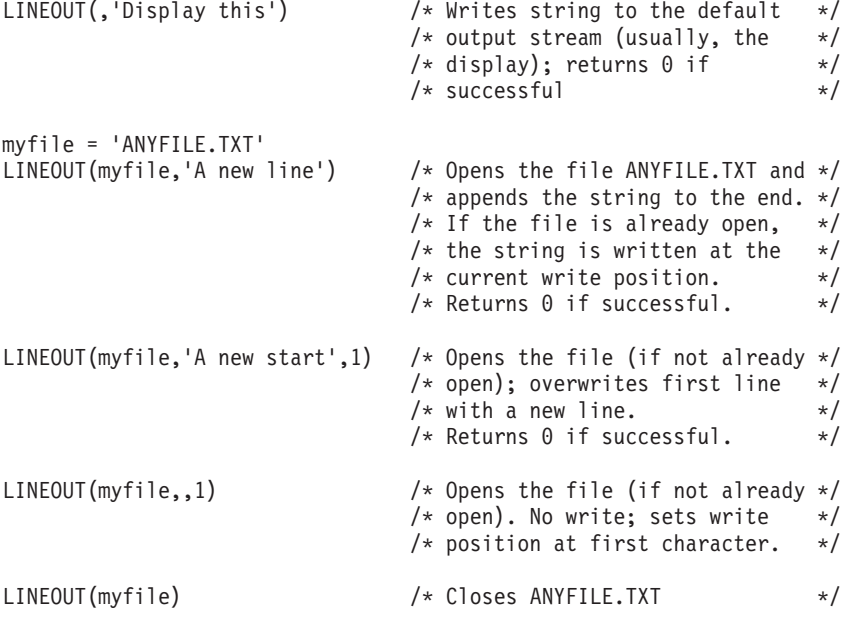

LINEOUT is often most useful when called as a subroutine. The return value is then available in the variable RESULT. For example:

Call LINEOUT 'A:rexx.bat','Shell',1 Call LINEOUT ,'Hello'

**Note:** If the lines are to be written to the default output stream without the possibility of error, use the SAY instruction instead.

## **LINES (Lines Remaining)**

 LINES( *name* )

Returns 1 if any data remains between the current read position and the end of the character input stream *name*. It returns 0 if no data remains. In effect,

LINES reports whether a read action that CHARIN (see ["CHARIN \(Character](#page-327-0) Input)" [on page 310](#page-327-0)) or LINEIN (see ["LINEIN \(Line Input\)"](#page-345-0) on page 328) performs will succeed. (To understand the input and output functions, see ["Chapter 16. Input and Output Streams"](#page-480-0) on page 463.)

Here are some examples:

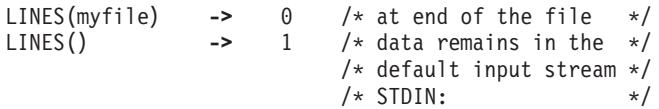

**Note:** The CHARS function returns the number of characters in a persistent stream or the presence of data in a transient stream.

#### **MAX (Maximum)**

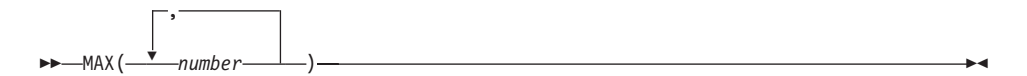

Returns the largest number of the list specified, formatted according to the current NUMERIC settings. You can specify any number of *number*s.

Here are some examples:

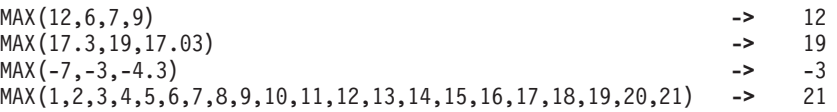

#### **MIN (Minimum)**

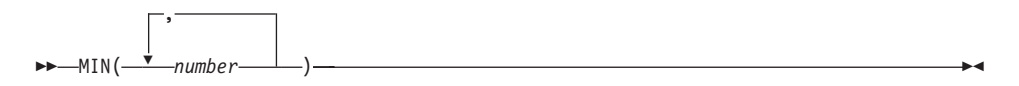

Returns the smallest number of the list specified, formatted according to the current NUMERIC settings. You can specify any number of *number*s.

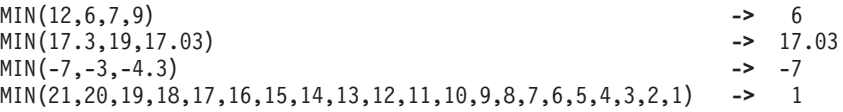

# <span id="page-350-0"></span>**OVERLAY**

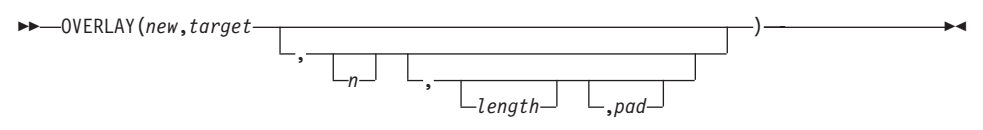

Returns the string *target*, which, starting at the *n*th character, is overlaid with the string *new*, padded or truncated to length *length*. The overlay must extend beyond the end of the original *target* string. If you specify *length*, it must be a positive whole number or zero. The default value for *length* is the length of *new*. If *n* is greater than the length of the target string, the string *new* is padded at the beginning. The default *pad* character is a blank, and the default value for *n* is 1. If you specify *n*, it must be a positive whole number.

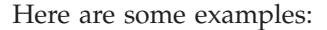

```
OVERLAY(' ','abcdef',3) -> 'ab def'
OVERLAY('.','abcdef',3,2) -> 'ab. ef'
OVERLAY('qq','abcd') -> 'qqcd'
OVERLAY('qq','abcd',4) -> 'abcqq'
OVERLAY('123','abc',5,6,'+') -> 'abc+123+++'
```
# **POS (Position)**

 POS(*needle*,*haystack* ,*start*

Returns the position of one string, *needle*, in another, *haystack*. (See also ["LASTPOS \(Last Position\)"](#page-344-0) on page 327.) It returns 0 if *needle* is a null string or not found or if *start* is greater than the length of *haystack*. By default, the search starts at the first character of *haystack*, that is, the value of *start* is 1. You can override this by specifying *start* (which must be a positive whole number), the point at which the search starts.

)

#### Here are some examples:

```
POS('day','Saturday') -> 6
POS('x','abc def ghi') -> 0
POS(' ','abc def ghi') -> 4
POS(' ','abc def ghi',5) -> 8
```
## **QUEUED**

 $\rightarrow$  -0UEUED()-

Returns the number of lines remaining in the external data queue when the function is called. (See ["Chapter 16. Input and Output Streams"](#page-480-0) on page 463 for a discussion of REXX input and output.)

Here is an example:

QUEUED() **->** 5 /\* Perhaps \*/

#### **RANDOM**

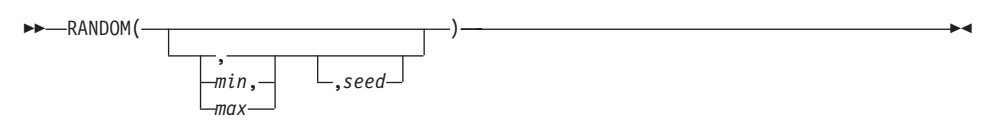

Returns a quasi-random nonnegative whole number in the range *min* to *max* inclusive. If you specify *max* or *min,max*, then *max* minus *min* cannot exceed 100000. *min* and *max* default to 0 and 999, respectively. To start a repeatable sequence of results, use a specific *seed* as the third argument, as described in Note 1. This *seed* must be a positive whole number from 0 to 999999999.

Here are some examples:

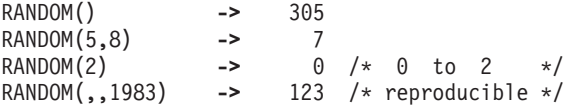

#### **Notes:**

1. To obtain a predictable sequence of quasi-random numbers, use RANDOM a number of times, but specify a *seed* only the first time. For example, to simulate 40 throws of a 6-sided, unbiased die:

```
sequence = RANDOM(1,6,12345) /* any number would *//* do for a seed */do 39
sequence = sequence RANDOM(1,6)end
say sequence
```
The numbers are generated mathematically, using the initial *seed*, so that as far as possible they appear to be random. Running the program again produces the same sequence; using a different initial *seed* almost certainly produces a different sequence. If you do not supply a *seed*, the first time RANDOM is called, an arbitrary seed is used. Hence, your program usually gives different results each time it is run.

2. The random number generator is global for an entire program; the current seed is not saved across internal routine calls.

## **REVERSE**

REVERSE(*string*)

Returns *string* reversed.

Here are some examples: REVERSE('ABc.') **->** '.cBA' REVERSE('XYZ ') **->** ' ZYX'

## **RIGHT**

 RIGHT(*string*,*length* ,*pad* )

Returns a string of length *length* containing the rightmost *length* characters of *string*. The string returned is padded with *pad* character, or truncated, on the left as needed. The default *pad* character is a blank. The *length* must be a positive whole number or zero.

Here are some examples:

RIGHT('abc d',8) **->** ' abc d' RIGHT('abc def',5) **->** 'c def' RIGHT('12',5,'0') **->** '00012'

#### **SIGN**

SIGN(*number*)

Returns a number that indicates the sign of *number*. The *number* is first rounded according to standard REXX rules, as though the operation number+0 had been carried out. It returns -1 if *number* is less than 0, 0 if it is 0, and 1 if it is greater than 0.

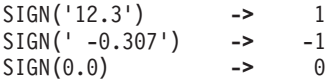

## **SOURCELINE**

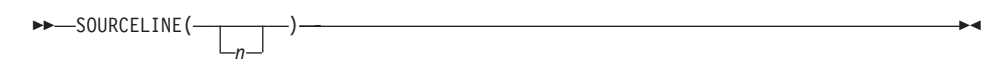

Returns the line number of the final line in the program if you omit *n*. If you specify *n*, returns the *n*th line in the program if available at the time of execution. Otherwise, it returns a null string. If specified, *n* must be a positive whole number and must not exceed the number that a call to SOURCELINE with no arguments returns.

Here are some examples:

```
SOURCELINE() -> 10
SOURCELINE(1) -> '/* This is a 10-line REXX program */'
```
#### **SPACE**

$$
\rightarrow \text{SPACE}(string \qquad \qquad \qquad \qquad \qquad \qquad \rightarrow
$$

Returns the blank-delimited words in *string* with *n pad* characters between each word. If you specify *n*, it must be a positive whole number or zero. If it is 0, all blanks are removed. Leading and trailing blanks are always removed. The default for *n* is 1, and the default *pad* character is a blank.

Here are some examples:

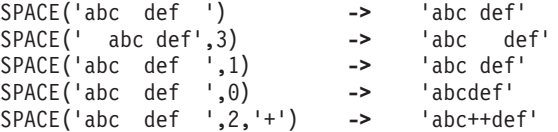

## **STREAM**

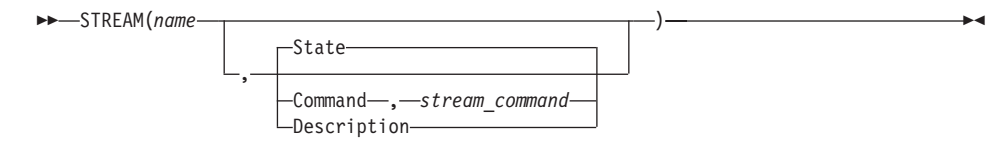

Returns a string describing the state of, or the result of an operation upon, the character stream *name*. The result may depend on characteristics of the stream that you have specified in other uses of the STREAM function. (To understand

the input and output functions, see ["Chapter 16. Input and Output Streams"](#page-480-0) [on page 463.](#page-480-0)) This function requests information on the state of an input or output stream or carries out some specific operation on the stream.

The first argument, *name*, specifies the stream to be accessed. The second argument can be one of the following strings that describe the action to be carried out. (Only the capitalized letter is needed; all characters following it are ignored.)

#### **Command**

an operation (specified by the *stream\_command* given as the third argument) is applied to the selected input or output stream. The string that is returned depends on the command performed and can be a null string. The possible input strings for the *stream\_command* argument are described later.

#### **Description**

returns any descriptive string associated with the current state of the specified stream. It is identical to the State operation, except that the returned string is followed by a colon and, if available, additional information about the ERROR or NOTREADY states.

**State** returns a string that indicates the current state of the specified stream. This is the default operation.

The returned strings are as described in "STATE" [on page 205.](#page-222-0)

**Note:** The state (and operation) of an input or output stream is global to a REXX program; it is not saved and restored across internal function and subroutine calls (including those calls that a CALL ON condition trap causes).

**Stream Commands:** The following stream commands are used to:

- Open a stream for reading, writing, or both.
- v Close a stream at the end of an operation.
- Position the read or write position within a persistent stream (for example, a file).
- v Get information about a stream (its existence, size, and last edit date).

The *streamcommand* argument must be used when—and only when—you select the operation C (command). The syntax is:

STREAM(*name*,'C',*streamcommand*)

In this form, the STREAM function itself returns a string corresponding to the given *streamcommand* if the command is successful. If the command is unsuccessful, STREAM returns an error message string in the same form as the D (Description) operation supplies.

For most error conditions, the additional information is in the form of a numeric return code. This return code is the value of *ERRNO* that is set whenever one of the file system primitives returns with a -1.

*Command Strings:* The argument *streamcommand* can be any expression that the language processor evaluates to a command string that corresponds to the following diagram:

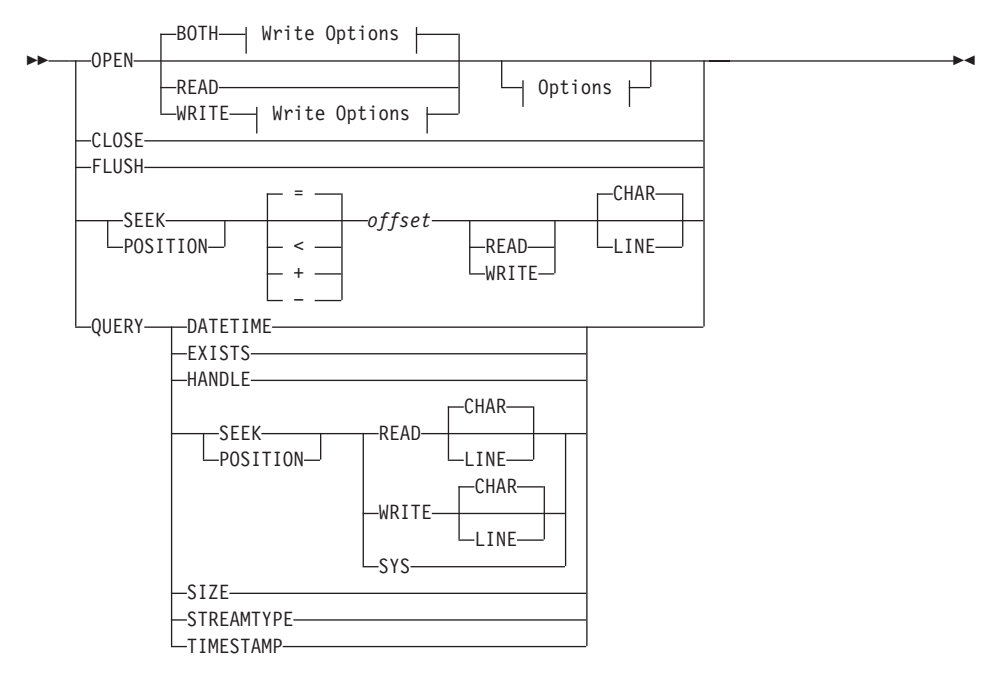

#### **Write Options:**

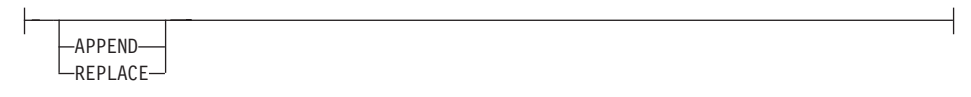

#### **Options:**

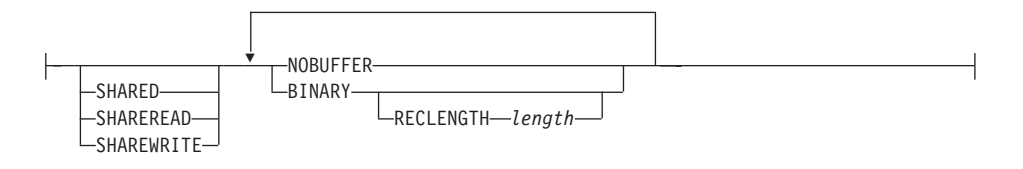

**OPEN** opens the named stream. The default for OPEN is to open the stream for both reading and writing data, for example, 'OPEN BOTH'.

> The STREAM function itself returns a description string similar to the one that the D option provides, for example, 'READY:' if the named stream is successfully opened, or 'ERROR:2' if the named stream is not found.

The following is a description of the options for OPEN:

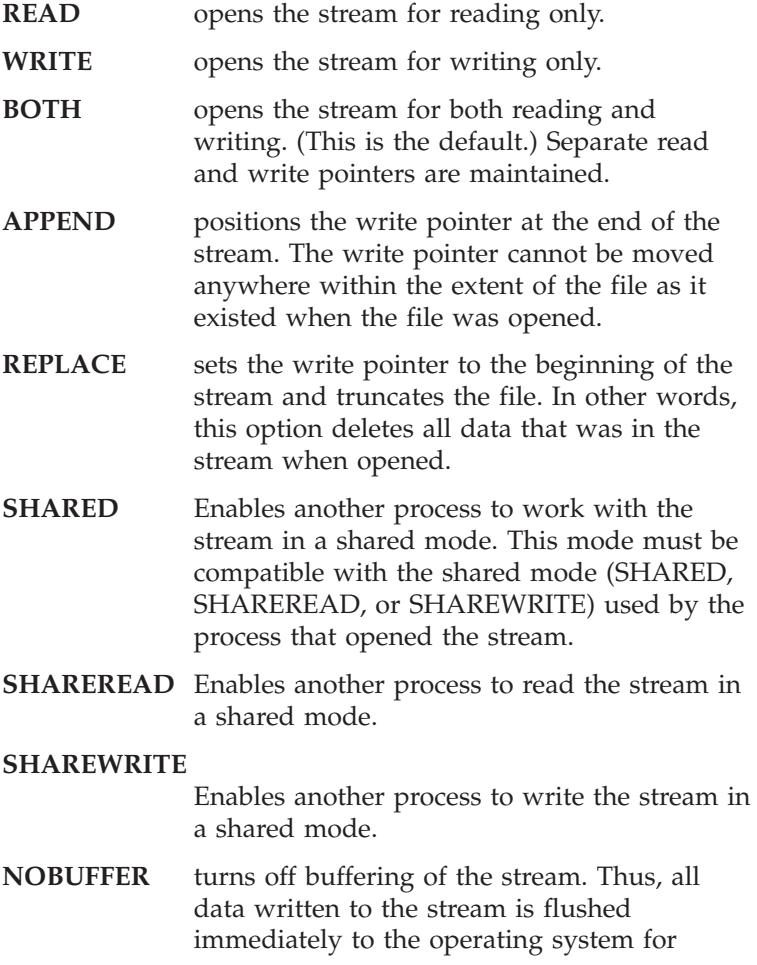

writing. This option can severely affect output performance. Therefore, use it only when data integrity is a concern, or to force interleaved output to a stream to appear in the exact order in which it was written.

**BINARY** causes the stream to be opened in binary mode. This means that line end characters are ignored and treated as another byte of data. This is intended to force file operations that are compatible with other REXX language processors that run on record-based systems, or to process binary data using the line operations.

> **Note:** Specifying the BINARY option for a stream that does not exist but is opened for writing also requires the RECLENGTH option to be specified. Omitting the RECLENGTH option in this case raises an error condition.

#### **RECLENGTH** *length*

allows the specification of an exact length for each line in a stream. This allows line operations on binary-mode streams to operate on individual fixed-length records. Without this option, line operations on binary-mode files operate on the entire file (for example, as if the RECLENGTH option were specified with a length equal to that of the file). *length* must be 1 or greater.

#### **Examples:**

stream(strout,'c','open') stream(strout,'c','open write') stream(strinp,'c','open read') stream(strinp,'c','open read shared') **CLOSE** closes the named stream. The STREAM function itself returns READY: if the named stream is successfully closed, or an appropriate error message. If an attempt is made to close an unopened file, STREAM returns a null string ("").

#### **Example:**

stream('STRM.TXT','c','close')

**FLUSH** forces any data currently buffered for writing to be written to this stream.

- **SEEK** *offset* sets the read or write position within a persistent stream. If the stream is opened for both reading and writing and no SEEK option is specified, both the read and write positions are set.
	- **Note:** See ["Chapter 16. Input and Output Streams"](#page-480-0) on [page 463](#page-480-0) for a discussion of read and write positions in a persistent stream.

To use this command, the named stream must first be opened with the OPEN stream command or implicitly with an input or output operation. One of the following characters can precede the *offset* number:

- **=** explicitly specifies the *offset* from the beginning of the stream. This is the default if no prefix is supplied. Line Offset=1 means the beginning of stream.
- **<** specifies *offset* from the end of the stream.
- **+** specifies *offset* forward from the current read or write position.
- **−** specifies *offset* backward from the current read or write position.

The STREAM function itself returns the new position in the stream if the read or write position is successfully located or an appropriate error message otherwise.

The following is a description of the options for SEEK:

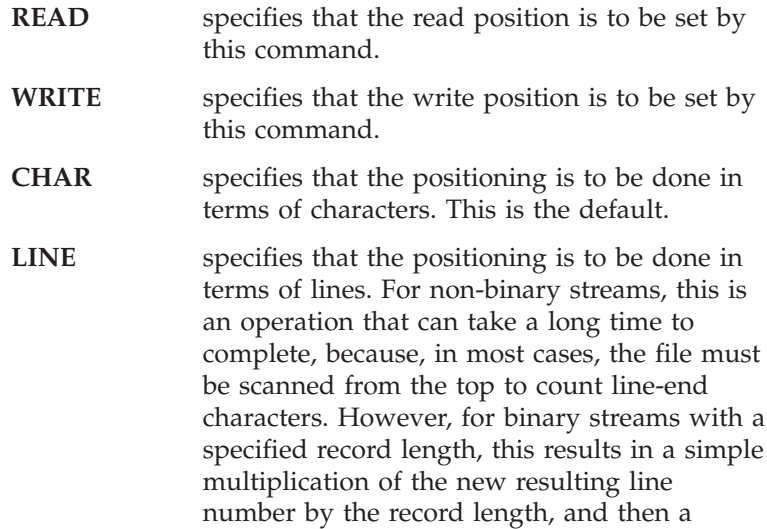

simple character positioning. See ["Line versus](#page-486-0) [Character Positioning"](#page-486-0) on page 469 for a detailed discussion of this issue.

**Note:** If you do line positioning in a file open only for writing, you receive an error message.

#### **Examples:**

```
stream(name,'c','seek =2 read')
stream(name,'c','seek +15 read')
stream(name,'c','seek -7 write line')
fromend = 125
stream(name,'c','seek <'fromend read)
```
**POSITION** is a synonym for SEEK.

*QUERY Stream Commands:* Used with these stream commands, the STREAM function returns specific information about a stream. Except for QUERY HANDLE and QUERY POSITION, the language processor returns the query information even if the stream is not open. The language processor returns the null string for nonexistent streams.

#### **QUERY DATETIME**

returns the date and time stamps of a stream in US format. This is included for compatibility with  $OS/2^{\mathfrak{B}}$ .

stream('..\file.txt','c','query datetime')

A sample output might be:

11-12-98 03:29:12

#### **QUERY EXISTS**

returns the full path specification of the named stream, if it exists, or a null string.

stream('..\file.txt','c','query exists')

A sample output might be:

c:\data\file.txt

#### **QUERY HANDLE**

returns the handle associated with the open stream.

stream('..\file.txt','c','query handle')

A sample output might be:

3
#### **QUERY POSITION**

returns the current read or write position for the stream, as qualified by the following options:

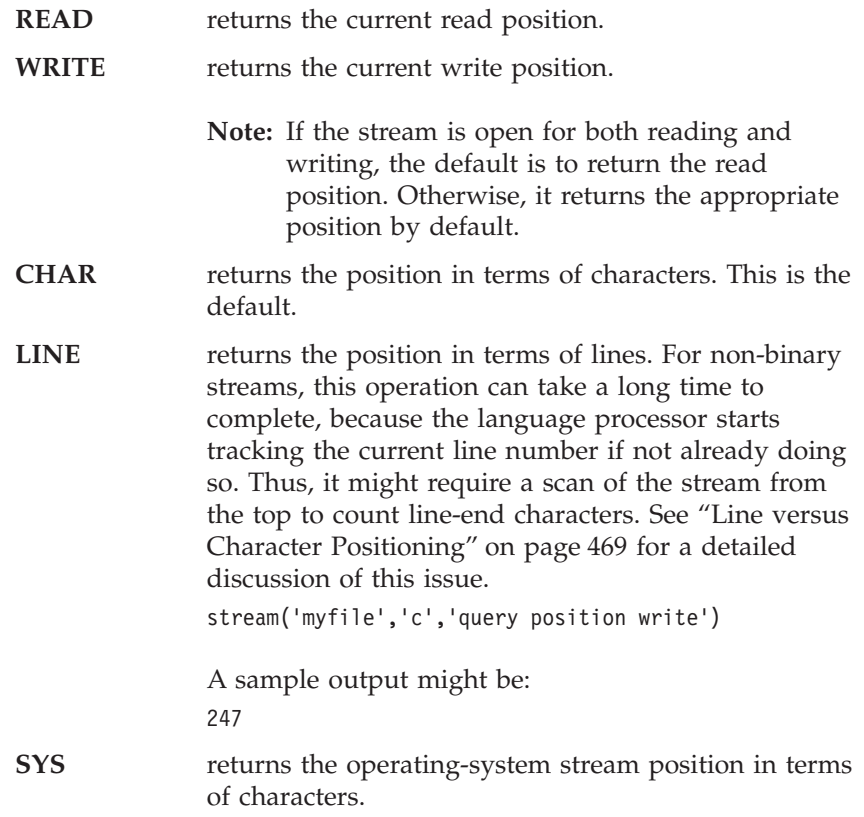

#### **QUERY SIZE**

returns the size, in bytes, of a persistent stream.

stream('..\file.txt','c','query size')

A sample output might be:

1305

#### **QUERY STREAMTYPE**

returns a string indicating whether the stream is PERSISTENT, TRANSIENT, or UNKNOWN.

#### **QUERY TIMESTAMP**

returns the date and time stamps of a stream in an international format. This is the preferred method of getting the date and time because it provides the full 4-digit year.

stream('..\file.txt','c','query timestamp')

A sample output might be: 1998-11-12 03:29:12

### **STRIP**

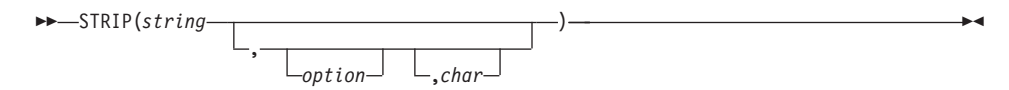

Returns *string* with leading characters, trailing characters, or both, removed, based on the *option* you specify. The following are valid *option*s. (Only the capitalized letter is needed; all characters following it are ignored.)

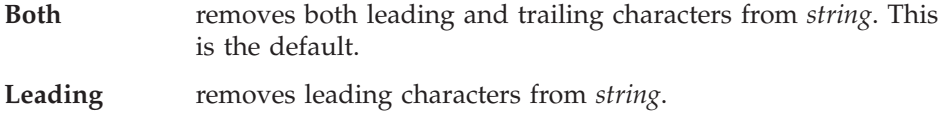

**Trailing** removes trailing characters from *string*.

The third argument, *char*, specifies the character to be removed, and the default is a blank. If you specify *char*, it must be exactly one character long.

Here are some examples:

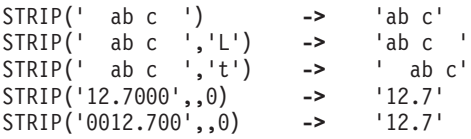

# **SUBSTR (Substring)**

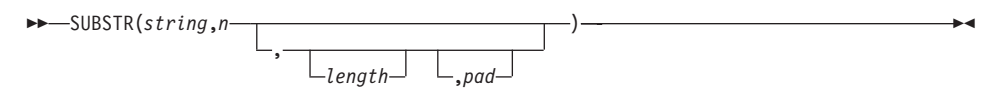

Returns the substring of *string* that begins at the *n*th character and is of length *length*, padded with *pad* if necessary. *n* must be a positive whole number. If *n* is greater than LENGTH(*string*), only pad characters are returned.

If you omit *length*, the rest of the string is returned. The default *pad* character is a blank.

Here are some examples:

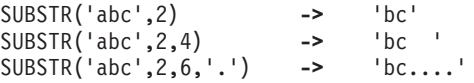

**Note:** In some situations the positional (numeric) patterns of parsing templates are more convenient for selecting substrings, especially if more than one substring is to be extracted from a string. See also "LEFT" [on page 328](#page-345-0) and "RIGHT" [on page 335](#page-352-0).

### **SUBWORD**

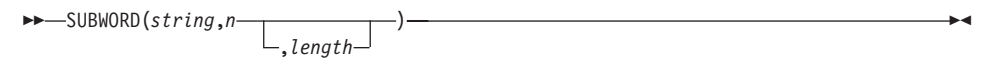

Returns the substring of *string* that starts at the *n*th word, and is up to *length* blank-delimited words. *n* must be a positive whole number. If you omit *length*, it defaults to the number of remaining words in *string*. The returned string never has leading or trailing blanks, but includes all blanks between the selected words.

Here are some examples:

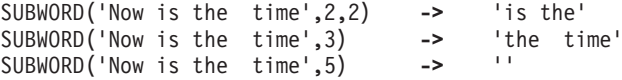

### **SYMBOL**

SYMBOL(*name*)

Returns the state of the symbol named by *name*. It returns BAD if *name* is not a valid REXX symbol. It returns VAR if it is the name of a variable, that is, a symbol that has been assigned a value. Otherwise, it returns LIT, indicating that it is either a constant symbol or a symbol that has not yet been assigned a value, that is, a literal.

As with symbols in REXX expressions, lowercase characters in *name* are translated to uppercase and substitution in a compound name occurs if possible.

**Note:** You should specify *name* as a literal string, or it should be derived from an expression, to prevent substitution before it is passed to the function.

Here are some examples:

```
/* following: Drop A.3; J=3 */
SYMBOL('J') -> 'VAR'
SYMBOL(J) -> 'LIT' /* has tested "3" */
```
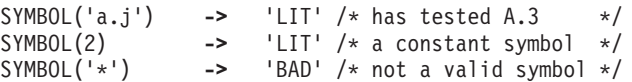

### **TIME**

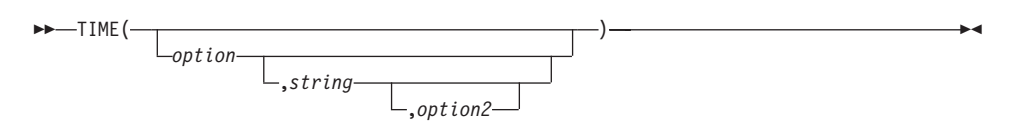

Returns the local time in the 24-hour clock format hh:mm:ss (hours, minutes, and seconds) by default, for example, 04:41:37.

You can use the following *option*s to obtain alternative formats, or to gain access to the elapsed-time clock. (Only the capitalized letter is needed; all characters following it are ignored.)

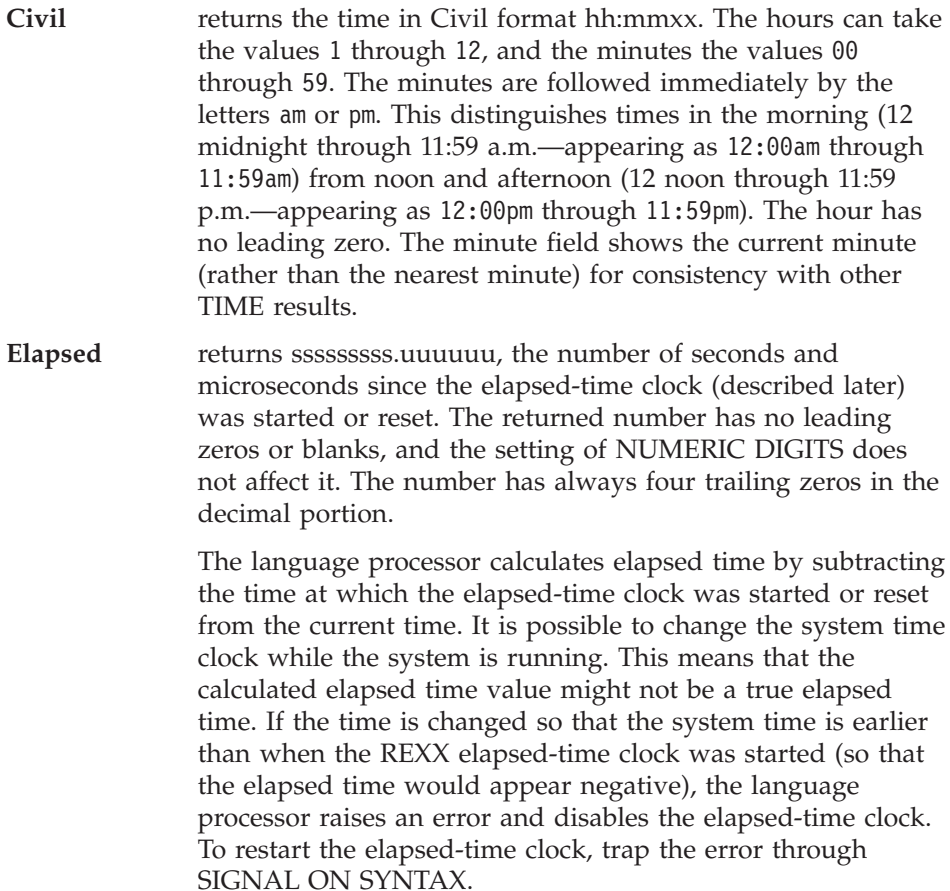

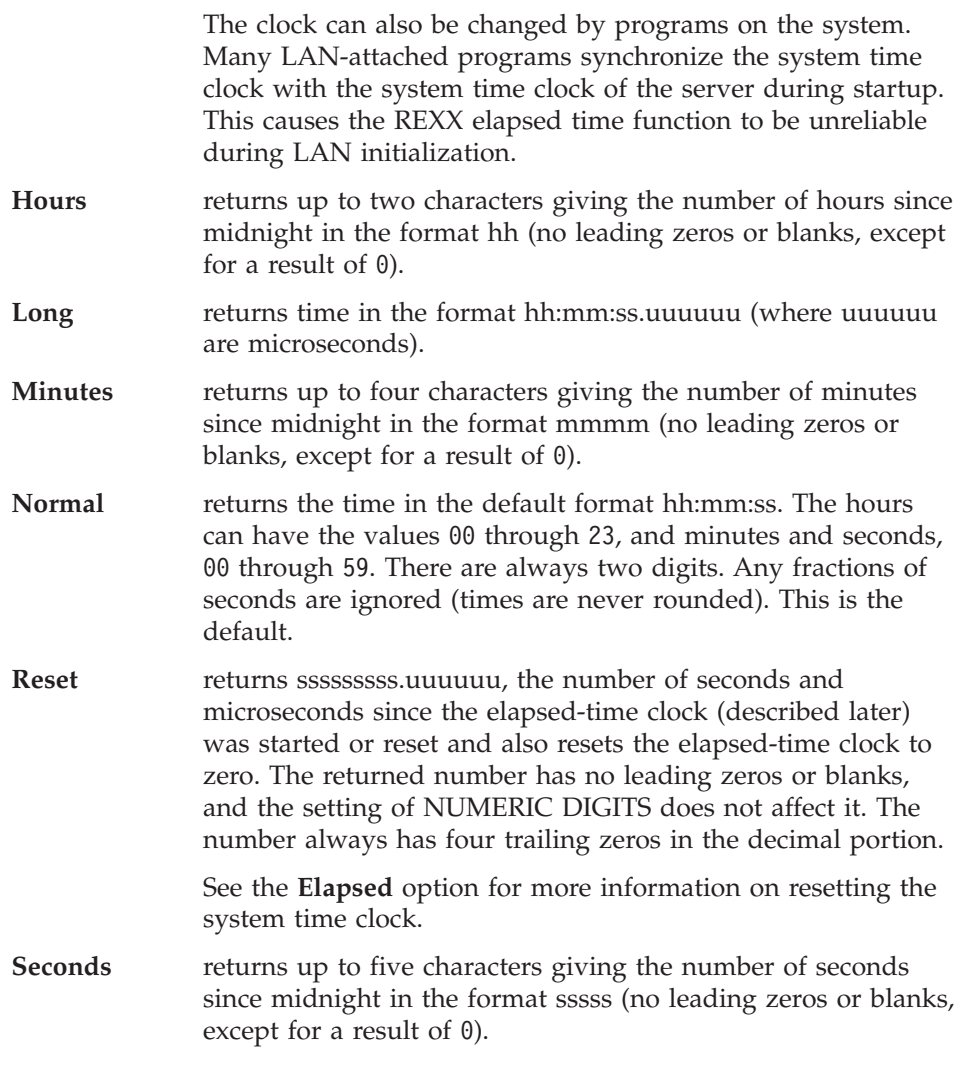

Here are some examples, assuming that the time is 4:54 p.m.:

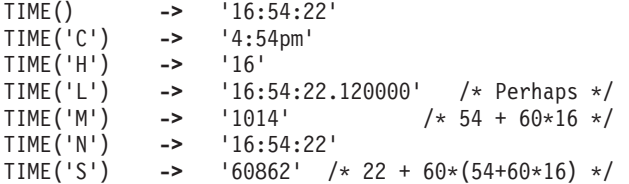

### **The elapsed-time clock:**

You can use the TIME function to measure real (elapsed) time intervals. On the first call in a program to TIME('E') or TIME('R'), the elapsed-time clock is

started, and either call returns 0. From then on, calls to TIME('E') and TIME('R') return the elapsed time since that first call or since the last call to TIME('R').

The clock is saved across internal routine calls, which means that an internal routine inherits the time clock that its caller started. Any timing the caller is doing is not affected, even if an internal routine resets the clock. An example of the elapsed-time clock:

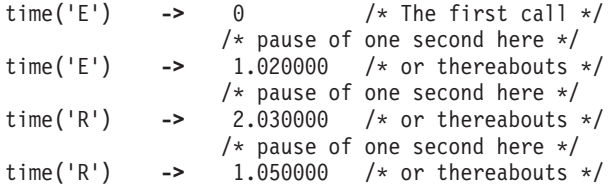

**Note:** The elapsed-time clock is synchronized with the other calls to TIME and DATE, so several calls to the elapsed-time clock in a single clause always return the same result. For this reason, the interval between two usual TIME/DATE results can be calculated exactly using the elapsed-time clock.

If you specify *string*, TIME returns the time corresponding to *string* in the format *option*. The *string* must be supplied in the format *option2*. The default for *option2* is 'N'. So you need to specify *option2* only if *string* is not in the **N**ormal format. *option2* must specify the current time, for example, not 'E' or 'R'. Here are some examples:

time('C','11:27:21') **->** 11:27am time('N','11:27am','C') **->** 11:27:00

You can determine the difference between two times; for example:

If TIME('M','5:00pm','C')-TIME('M')<=0 then say "Time to go home" else say "Keep working"

The TIME returned is the earliest time consistent with *string*. For example, if the result requires components that are not specified in the source format, then those components of the result are zero. If the source has components that the result does not need, then those components of the source are ignored.

**Implementation maximum:** If the number of seconds in the elapsed time exceeds nine digits (equivalent to over 31.6 years), an error results.

### **TRACE**

 TRACE( *option*

Returns trace actions currently in effect and, optionally, alters the setting.

If you specify *option*, it selects the trace setting. It must be the valid prefix ?, one of the alphabetic character options associated with the TRACE instruction (that is, starting with A, C, E, F, I, L, N, O, or R), or both. (See the TRACE instruction in ["Alphabetic Character \(Word\) Options"](#page-97-0) on page 80 for full details.)

)

Unlike the TRACE instruction, the TRACE function alters the trace action even if interactive debugging is active. Also unlike the TRACE instruction, *option* cannot be a number.

```
Here are some examples:
```

```
TRACE() \longrightarrow '?R' /* maybe */
TRACE('0') \rightarrow '?R' /* also sets tracing off */
TRACE('?I') -> 'O' /* now in interactive debugging */
```
# **TRANSLATE**

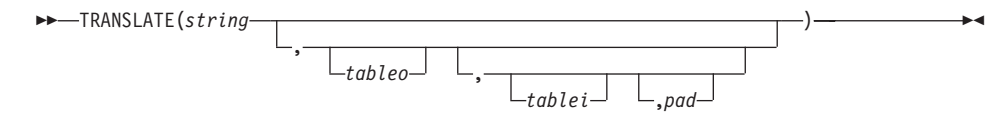

Returns *string* with each character translated to another character or unchanged. You can also use this function to reorder the characters in *string*.

The output table is *tableo* and the input translation table is *tablei*. TRANSLATE searches *tablei* for each character in *string*. If the character is found, the corresponding character in *tableo* is used in the result string; if there are duplicates in *tablei*, the first (leftmost) occurrence is used. If the character is not found, the original character in *string* is used. The result string is always the same length as *string*.

The tables can be of any length. If you specify neither table and omit *pad*, *string* is simply translated to uppercase (that is, lowercase a–z to uppercase A–Z), but, if you include *pad*, the language processor translates the entire string to *pad* characters. *tablei* defaults to XRANGE('00'x,'FF'x), and *tableo* defaults to the null string and is padded with *pad* or truncated as necessary. The default *pad* is a blank.

Here are some examples:

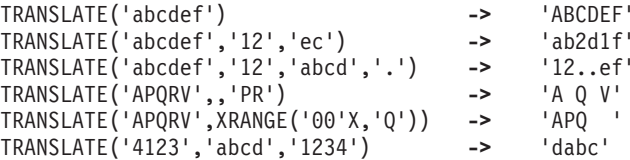

**Note:** The last example shows how to use the TRANSLATE function to reorder the characters in a string. The last character of any four-character string specified as the second argument is moved to the beginning of the string.

### **TRUNC (Truncate)**

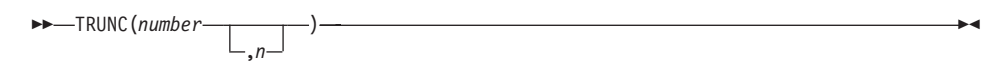

Returns the integer part of *number* and *n* decimal places. The default *n* is 0 and returns an integer with no decimal point. If you specify *n*, it must be a positive whole number or zero. The *number* is rounded according to standard REXX rules, as though the operation number+0 had been carried out. Then it is truncated to *n* decimal places or trailing zeros are added to reach the specified length. The result is never in exponential form. If there are no nonzero digits in the result, any minus sign is removed.

Here are some examples:

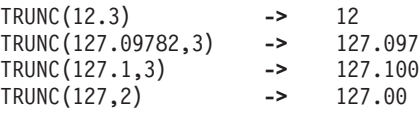

**Note:** The *number* is rounded according to the current setting of NUMERIC DIGITS, if necessary, before the function processes it.

### **VALUE**

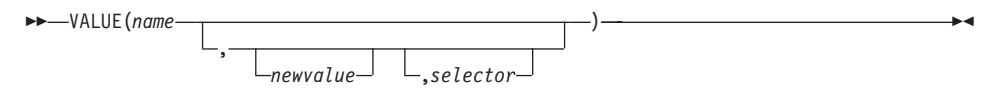

Returns the value of the symbol that *name* (often constructed dynamically) represents and optionally assigns a new value to it. By default, VALUE refers to the current REXX-variables environment, but other, external collections of variables can be selected. If you use the function to refer to REXX variables, *name* must be a valid REXX symbol. (You can confirm this by using the

SYMBOL function.) Lowercase characters in *name* are translated to uppercase for the local environment. For the global environment lowercase characters are not translated because the global environment supports mixed-case identifiers. Substitution in a compound name (see ["Compound Symbols"](#page-50-0) on page 33) occurs if possible.

If you specify *newvalue*, the named variable is assigned this new value. This does not affect the result returned; that is, the function returns the value of *name* as it was before the new assignment.

Here are some examples:

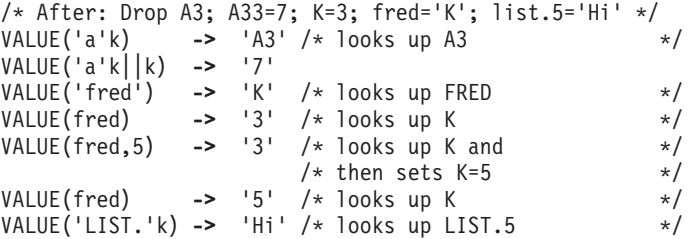

To use VALUE to manipulate environment variables, *selector* must be the string "ENVIRONMENT" or an expression that evaluates to "ENVIRONMENT". In this case, the variable *name* need not be a valid REXX symbol. Environment variables set by VALUE are not kept after program termination.

**Restriction:** The values assigned to the variables must not contain any character that is a hexadecimal zero ('00'X). For example:

```
Call VALUE 'MYVAR', 'FIRST' || '00'X || 'SECOND',
'ENVIRONMENT'
```
sets MYVAR to "FIRST", truncating '00'x and 'SECOND'.

Here are some more examples:

```
/* Given that an external variable FRED has a value of 4 */share = 'ENVIRONMENT'
say VALUE('fred',7,share) /* says '4' and assigns *//* FRED a new value of 7 \star/
say VALUE('fred',,share) /* says '7' *//* Accessing and changing Windows environment entries given that *//* PATH=C:\EDIT\DOCS; */env = 'ENVIRONMENT'
new = 'C:\E{\D{I}}DOCS;
say value('PATH',new,env) /* says 'C:\WINDOWS' (perhaps) */
```

```
/* and sets PATH = 'C:\EDIT\DOCS;' */
say value('PATH',,env) /* says 'C:\EDIT\DOCS;' */
```
To delete an environment variable use the .NIL object as the *newvalue*. To delete the environment variable 'MYVAR' specify: value('MYVAR', .NIL, 'ENVIRONMENT'). If you specify an empty string as the *newvalue* like in value('MYVAR', ", 'ENVIRONMENT') the value of the external environment variable is set to an empty string which on Windows is not the same as deleting the environment variable.

**Note:** In contrary to OS/2, the Windows environment is unchanged after program termination.

You can use the VALUE function to return a value to the global environment directory. To do so, omit *newvalue* and specify *selector* as the null string. The language processor sends the message *name* (without arguments) to the current environment object. The environment returns the object identified by *name*. If there is no such object, it returns, by default, the string *name* with an added initial period (an environment symbol—see ["Environment Symbols"](#page-52-0) on [page 35\)](#page-52-0).

Here are some examples:

```
/* Assume the environment name MYNAME identifies the string "Simon" */name = value('MYNAME',,'') /* Sends MYNAME message to the environment */
name = .myname /* Same as previous instruction */
say 'Hello,' name /* Produces: "Hello, Simon" */
/* Assume the environment name NONAME does not exist. * /name = value('NONAME',,'') /* Sends NONAME message to the environment */
say 'Hello,' name /* Produces: "Hello, .NONAME" */
```
You can use the VALUE function to change a value in the REXX environment directory. Include a *newvalue* and specify *selector* as the null string. The language processor sends the message *name* (with = appended) and the single argument *newvalue* to the current environment object. After receiving this message, the environment identifies the object *newvalue* by the name *name*.

Here is an example:

```
name = value('MYNAME','David','') /* Sends "MYNAME=("David") message */
\frac{1}{*} to the environment. \frac{1}{*}/* You could also use: *//* call value 'MYNAME', 'David', '' *say 'Hello,' .myname /* Produces: "Hello, David" */
```
### **Notes:**

- 1. If the VALUE function refers to an uninitialized REXX variable, the default value of the variable is always returned. The NOVALUE condition is not raised because a reference to an external collection of variables never raises NOVALUE.
- 2. The VALUE function is used when a variable contains the name of another variable, or when a name is constructed dynamically. If you specify *name* as a single literal string and omit *newvalue* and *selector*, the symbol is a constant and the string between the quotation marks can usually replace the whole function call. For example, fred=VALUE( $'k'$ ); is identical with the assignment fred=k;, unless the NOVALUE condition is trapped. See ["Chapter 12. Conditions and Condition Traps"](#page-446-0) on page 429.

# **VAR**

VAR(*name*)

Returns 1 if *name* is the name of a variable, that is, a symbol that has been assigned a value), or 0.

Here are some examples:

```
/* Following: DROP A.3; J=3 */VAR('J') -> 1
VAR(J) -> 0 /* has tested "3" */
VAR('a.j') -> 0 /* has tested "A.3" */
VAR(2) -> 0 /* a constant symbol */
VAR('*') -> 0 /* an invalid symbol */
```
# **VERIFY**

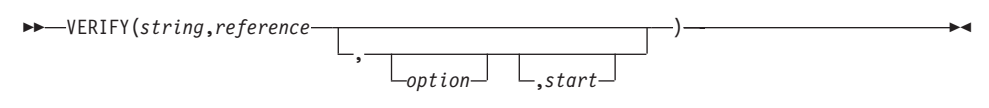

Returns a number that, by default, indicates whether *string* is composed only of characters from *reference*. It returns 0 if all characters in *string* are in *reference*, or returns the position of the first character in *string* that is not in *reference*.

The *option* can be either **N**omatch (the default) or **M**atch. (Only the capitalized and highlighted letter is needed. All characters following it are ignored, and it can be in uppercase or lowercase characters.) If you specify **M**atch, the function returns the position of the first character in the *string* that is in *reference*, or returns 0 if none of the characters are found.

The default for *start* is 1; thus, the search starts at the first character of *string*. You can override this by specifying a different *start* point, which must be a positive whole number.

If *string* is null, the function returns 0, regardless of the value of the third argument. Similarly, if *start* is greater than LENGTH(string), the function returns 0. If *reference* is null, the function returns 0 if you specify **M**atch; otherwise, the function returns the *start* value.

Here are some examples:

```
VERIFY('123','1234567890') -> 0
VERIFY('1Z3','1234567890') -> 2
VERIFY('AB4T','1234567890') -> 1
VERIFY('AB4T','1234567890','M') -> 3
VERIFY('AB4T','1234567890','N') -> 1
VERIFY('1P3Q4','1234567890',,3) -> 4
VERIFY('123',',N,2) -> 2
VERIFY('ABCDE',',,3) -> 3
VERIFY('AB3CD5','1234567890','M',4) -> 6
```
### **WORD**

 $\rightarrow$  WORD(*string*,*n*) —

Returns the *n*th blank-delimited word in *string* or returns the null string if less than *n* words are in *string*. *n* must be a positive whole number. This function is equal to SUBWORD(*string*,*n*,1).

Here are some examples:

WORD('Now is the time',3) **->** 'the' WORD('Now is the time',5) **->** ''

### **WORDINDEX**

WORDINDEX(*string*,*n*)

Returns the position of the first character in the *n*th blank-delimited word in *string* or returns 0 if less than *n* words are in *string*. *n* must be a positive whole number.

Here are some examples:

WORDINDEX('Now is the time',3) **->** 8 WORDINDEX('Now is the time',6) **->** 0

# **WORDLENGTH**

WORDLENGTH(*string*,*n*)

Returns the length of the *n*th blank-delimited word in the *string* or returns 0 if less than *n* words are in the *string*. *n* must be a positive whole number.

Here are some examples:

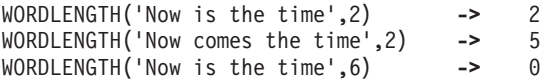

# **WORDPOS (Word Position)**

 WORDPOS(*phrase*,*string* ,*start* )—————————————————<del>——————</del>

Returns the word number of the first word of *phrase* found in *string* or returns 0 if *phrase* contains no words or if *phrase* is not found. Several blanks between words in either *phrase* or *string* are treated as a single blank for the comparison, but otherwise the words must match exactly.

By default, the search starts at the first word in *string*. You can override this by specifying *start* (which must be positive), the word at which to start the search.

Here are some examples:

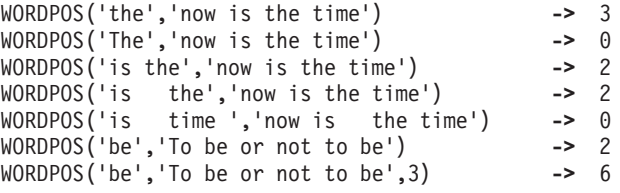

### **WORDS**

WORDS(*string*)

Returns the number of blank-delimited words in *string*.

Here are some examples:

WORDS('Now is the time') **->** 4 WORDS(' ') **->** 0

# **XRANGE (Hexadecimal Range)**

 XRANGE( *start* ,*end* )

Returns a string of all valid 1-byte encodings (in ascending order) between and including the values *start* and *end*. The default value for *start* is '00'x, and the default value for *end* is 'FF'x. If *start* is greater than *end*, the values wrap from 'FF'x to '00'x. If specified, *start* and *end* must be single characters.

Here are some examples:

XRANGE('a','f') **->** 'abcdef' XRANGE('03'x,'07'x) **->** '0304050607'x XRANGE(,'04'x) **->** '0001020304'x XRANGE('FE'x,'02'x) **->** 'FEFF000102'x XRANGE('i','j') **->** 'ij' /\* ASCII \*/

# **X2B (Hexadecimal to Binary)**

```
 X2B(hexstring)
```
Returns a string, in character format, that represents *hexstring* converted to binary. The *hexstring* is a string of hexadecimal characters. It can be of any length. Each hexadecimal character is converted to a string of 4 binary digits. You can optionally include blanks in *hexstring* (at byte boundaries only, not leading or trailing) to improve readability; they are ignored.

The returned string has a length that is a multiple of 4, and does not include any blanks.

If *hexstring* is null, the function returns a null string.

Here are some examples:

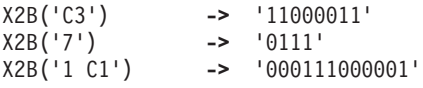

You can combine X2B with the functions D2X and C2X to convert numbers or character strings into binary form.

Here are some examples:

X2B(C2X('C3'x)) **->** '11000011' X2B(D2X('129')) **->** '10000001' X2B(D2X('12')) **->** '1100'

# **X2C (Hexadecimal to Character)**

X2C(*hexstring*)

Returns a string, in character format, that represents *hexstring* converted to character. The returned string has half as many bytes as the original *hexstring*. *hexstring* can be of any length. If necessary, it is padded with a leading zero to make an even number of hexadecimal digits.

You can optionally include blanks in *hexstring* (at byte boundaries only, not leading or trailing) to improve readability; they are ignored.

If *hexstring* is null, the function returns a null string.

Here are some examples:

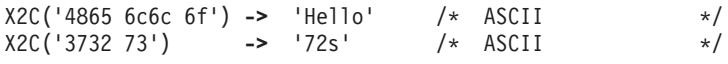

# **X2D (Hexadecimal to Decimal)**

 X2D(*hexstring* ,*n* )

Returns the decimal representation of *hexstring*. The *hexstring* is a string of hexadecimal characters. If the result cannot be expressed as a whole number, an error occurs. That is, the result must not have more digits than the current setting of NUMERIC DIGITS.

You can optionally include blanks in *hexstring* (at byte boundaries only, not leading or trailing) to aid readability; they are ignored.

If *hexstring* is null, the function returns 0.

If you do not specify *n*, the *hexstring* is processed as an unsigned binary number.

Here are some examples:

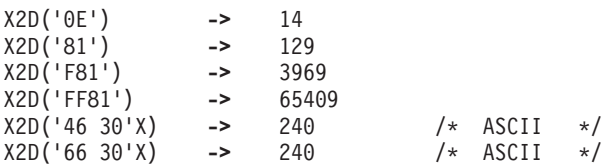

If you specify *n*, the string is taken as a signed number expressed in *n* hexadecimal digits. If the leftmost bit is off, then the number is positive; otherwise, it is a negative number. In both cases it is converted to a whole number, which can be negative. If *n* is 0, the function returns 0.

If necessary, *hexstring* is padded on the left with 0 characters (not "sign-extended"), or truncated on the left to *n* characters.

Here are some examples:

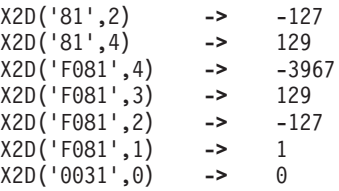

### **Windows Application Programming Interface Functions**

You can use the following built-in REXX functions in a REXX program to register, drop, or query external function packages and to create and manipulate external data queues. See the *Object REXX for Windows: Programming Guide* for a full discussion of the external-function interfaces.

### **RXFUNCADD**

 RXFUNCADD(*name*,*module* ) ,*procedure* 

Registers the function *name*, making it available to REXX procedures. A return value 0 signifies successful registration. A return value 1 signifies that the function is already registered.

```
rxfuncadd('SysCls','rexxutil', 'SysCls') -> 0 /* if not already registered */
                                            \rightarrow 1 /* if already registered */
```
**Note:** A return code of 0 signifies only that the function is successfully registered, but not that the function or module is actually available.

### **RXFUNCDROP**

RXFUNCDROP(*name*)

Removes (deregisters) the function *name* from the list of available functions. A zero return value signifies successful removal.

 $rxfuncdrop('SysLoadFuncs')$  ->  $0$  /\* if successfully removed \*/

# **RXFUNCQUERY**

RXFUNCQUERY(*name*)

Queries the list of available functions for the function *name*. It returns a value of 0 if the function is registered, and a value of 1 if it is not.

 $r x f$ uncquery('SysLoadFuncs') -> 0 /\* if registered \*/

# **RXQUEUE**

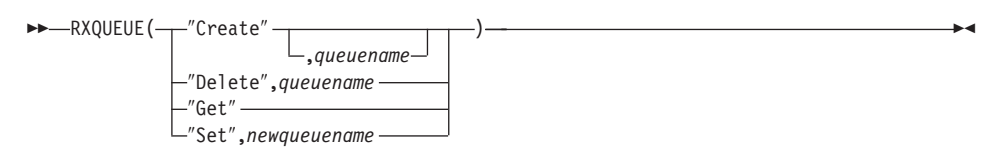

Creates and deletes external data queues. It also sets and queries their names.

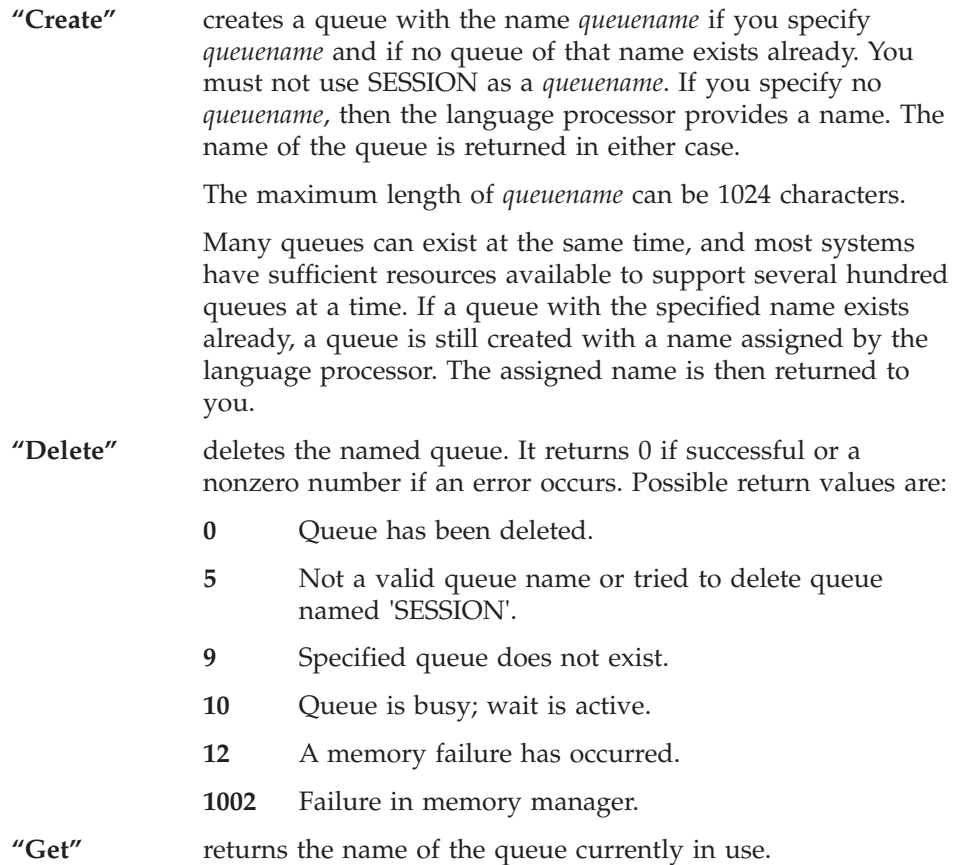

**"Set"** sets the name of the current queue to *newqueuename* and returns the previously active queue name.

The first parameter determines the function. Only the first character of the first parameter is significant. The parameter can be entered in any case. The syntax for a valid queue name is the same as for a valid REXX symbol.

The second parameter specified for Create, Set, and Delete must follow the same syntax rules as the REXX variable names. There is no connection, however, between queue names and variable names. A program can have a variable and a queue with the same name. The actual name of the queue is the uppercase value of the name requested.

Named queues prevent different REXX programs that are running in a single session from interfering with each other. They allow REXX programs running in different sessions to synchronize execution and pass data.

LINEIN('QUEUE:') is especially useful because the calling program stops running until another program places a line on the queue.

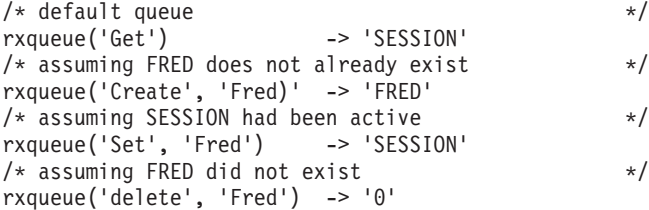

# **Chapter 9. REXX Utilities (RexxUtil)**

RexxUtil is a Dynamic Link Library (DLL) package for Windows; the package contains REXX functions. These functions:

- Manipulate Windows operating system files and directories
- Manipulate Windows classes and objects
- Perform text screen input and output

To use a RexxUtil function, you must first register the function with the REXX RxFuncAdd function:

```
call RxFuncAdd 'SysCls', 'rexxutil', 'SysCls'
```
This example registers the SysCls function, which can now be used in your REXX programs.

The SysLoadFuncs RexxUtil function automatically loads the other RexxUtil functions. The following instructions in a REXX program register all of the RexxUtil functions:

```
call RxFuncAdd 'SysLoadFuncs', 'rexxutil', 'SysLoadFuncs'
call SysLoadFuncs
```
Once registered, the RexxUtil functions are available from all Windows operating system sessions.

The SysDropFuncs RexxUtil function lets you drop all RexxUtil functions. The following instruction in a REXX program deregisters all of the RexxUtil functions:

call SysDropFuncs

### **RxMessageBox**

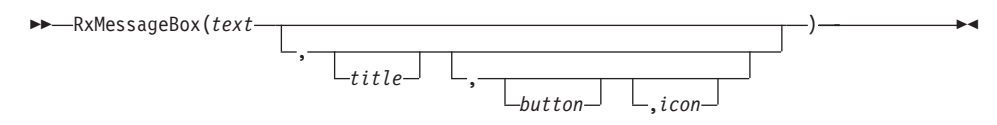

Displays a Windows message box.

RxMessageBox returns the selected message box push button. Possible values are:

- **1** The OK push button was pressed
- **2** The CANCEL push button was pressed
- **3** The ABORT push button was pressed
- **4** The RETRY push button was pressed
- **5** The IGNORE push button was pressed
- **6** The YES push button was pressed
- **7** The NO push button was pressed

If a message box has a 'CANCEL' button, the function returns the 2 value if either the ESC key is pressed or the 'CANCEL' button is selected. If the message box has no 'CANCEL' button, pressing ESC has no effect.

#### **Parameters:**

*text* The message box text.

- *title* The message box title. The default title is "Error!".
- *button* The message box push button style. The allowed styles are:

### **'NONE'**

No icon is displayed.

**'OK'** A single OK push button.

#### **'OKCANCEL'**

An OK push button and a CANCEL push button.

#### **'RETRYCANCEL'**

A RETRY push button and a CANCEL push button.

#### **'ABORTRETRYIGNORE'**

An ABORT push button, a RETRY push button and an IGNORE push button.

#### **'YESNO'**

A YES push button and a NO push button.

#### **'YESNOCANCEL'**

A YES push button, a NO push button and a CANCEL push button.

#### **'QUERY'**

A query icon is displayed.

#### **'WARNING'**

A warning icon is displayed.

#### **'ERROR'**

An error icon is displayed.

The default push button style is OK.

*icon* The message box icon style. The allowed styles are:

#### **'HAND'**

A hand icon is displayed.

#### **'QUESTION'**

A question mark icon is displayed.

#### **'EXCLAMATION'**

An exclamation point icon is displayed.

#### **'ASTERISK'**

An asterisk icon is displayed.

#### **'INFORMATION'**

An information icon is displayed.

#### **'STOP'**

A stop icon is displayed.

#### **Example:**

```
/* Give option to quit */if RxMessageBox("Shall we continue",, "YesNo", "Question") = 7
Then Exit \frac{1}{2} /* quit option given, exit \frac{1}{2}
```
# **RxWinExec**

 RxWinExec( *cmdline* ,*cmdshow* )

Runs the application as specified in *cmdline*.

#### **Parameters:**

*cmdline*

A string containing a file name and optional parameters for the application to be executed. If the name of the executable file in *cmdline* does not contain a directory path, RxWinExec searches for the executable file in this sequence:

- **1** The directory from which Object REXX was loaded.
- **2** The current directory.
- **3** The Windows system directory.

- **4** The Windows directory.
- **5** The directories listed in the PATH environment variable.

#### *cmdshow*

Specifies how a Windows-based application window is to be shown. For a non-Windows-based application, the PIF file, if any, for the application determines the window state.

#### **SHOWNORMAL**

Activates and displays a window.

### **SHOWNOACTIVATE**

Displays the window while the current active window remains active.

#### **SHOWMINNOACTIVE**

Displays the window as a minimized window, the current active window remains active.

#### **SHOWMINIMIZED**

Activates the window and displays it as a minimized window.

#### **SHOWMAXIMIZED**

Activates the window and displays it as a maximized window.

**HIDE** Hides the window and activates another window.

#### **MINIMIZE**

Minimizes the specified window and activates the next top-level window in the Z order.

×

#### **Return codes:**

If the function succeeds, the return value is greater than 31; otherwise, it is one of the following:

- **0** The system is out of memory or resources.
- **2** The specified file was not found.
- **3** The specified path was not found.
- **11** The EXE file is invalid.

# **SysAddRexxMacro**

SysAddRexxMacro(*name*,*file* )

,*order*

Adds a routine to the REXX macrospace. SysAddRexxMacro returns the RexxAddMacro return code.

#### **Parameters:**

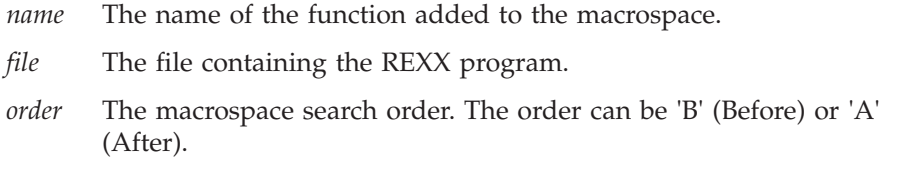

# **SysBootDrive**

 $\rightarrow$ SysBootDrive()—

Returns the drive used to boot Windows, for example, 'C:'.

# **SysClearRexxMacroSpace**

SysClearRexxMacroSpace()

Clears the REXX macrospace. SysClearRexxMacroSpace returns the RexxClearMacroSpace return code.

### **SysCloseEventSem**

SysCloseEventSem(*handle*)

Closes an event semaphore.

#### **Parameter:**

*handle* A handle returned from a previous SysCreateEventSem or SysOpenEventSem call.

#### **Return codes:**

- **0** No errors.
- **6** Invalid handle.
- **102** Error semaphore busy.

# **SysCloseMutexSem**

```
 SysCloseMutexSem(handle)
```
Closes a mutex semaphore.

#### **Parameter:**

*handle* A handle returned from a previous SysCreateMutexSem call.

#### **Return codes:**

- **0** No errors.
- **6** Invalid handle.
- **102** Error semaphore busy.

# **SysCls**

 $\rightarrow$  SysCls()-

Clears the screen.

#### **Example:**

/\* Code \*/ call SysCls

### **SysCreateEventSem**

 SysCreateEventSem( ) *name manual\_reset* ×

Creates or opens an event semaphore. It returns an event semaphore handle that can be used with SysCloseEventSem, SysOpenEventSem, SysResetEventSem, SysPostEventSem, and SysWaitEventSem. SysCreateEventSem returns a null string ("") if the semaphore cannot be created or opened.

#### **Parameters:**

*name* The optional event semaphore name. If you omit *name*, SysCreateEventSem creates an unnamed, shared event semaphore. If

▸◀

▸◀

you specify *name*, SysCreateEventSem opens the semaphore if the semaphore has already been created. A semaphore name can be MAX\_PATH long, and can contain any character except the backslash (\) path-separator character. Semaphore names are case-sensitive.

#### *manual\_reset*

A flag to indicate that the event semaphore must be reset manually by SysResetEventSem. If this parameter is omitted, the event semaphore is reset automatically by SysWaitEventSem.

### **SysCreateMutexSem**

SysCreateMutexSem( *name*

Creates or opens a mutex semaphore. Returns a mutex semaphore handle that can be used with SysCloseMutexSem, SysRequestMutexSem, and SysReleaseMutexSem. SysCreateMutexSem returns a null string ("") if the semaphore cannot be created or opened.

#### **Parameter:**

*name* The optional mutex semaphore name. If you omit *name*, SysCreateMutexSem creates an unnamed, shared mutex semaphore. If you specify *name*, SysCreateMutexSem opens the semaphore if the mutex has already been created. The semaphore names cannot be longer than 63 characters. Semaphore names are case-sensitive.

# **SysCurPos**

 $\rightarrow$  SysCurPos( $\rightarrow$ *row*,*column*

Returns the cursor position in the form row col and optionally moves the cursor to a new location.

#### **Parameters:**

*row* The row to move to.

*col* The column to move to.

**Note:** Position (0,0) is the upper left corner.

You can call SysCurPos without a column and row position to obtain the cursor position without moving the cursor.

#### **Example:**

/\* Code \*/ call SysCls parse value SysCurPos() with row col say 'Cursor position is 'row', 'col /\* Output \*/

# **SysCurState**

SysCurState(*state*)

Cursor position is 0, 0

Hides or displays the cursor.

#### **Parameter:**

*state* The new cursor state. Allowed states are: **'ON'** Display the cursor **'OFF'** Hide the cursor

# **SysDriveInfo**

SysDriveInfo(*drive*)

Returns drive information in the form: drive: free total label.

**drive:** is the drive letter identifier.

**free** is the drive unused space.

**total** is the total size of the drive.

**label** is the drive label.

If the drive is not accessible, then SysDriveInfo returns ''.

### **Parameter:**

*drive* The drive of interest, 'C:'.

### **Example:**

```
/* Code */
say 'Disk='SysDriveInfo('C:')
/* Output */
Disk=C: 33392640 83687424 TRIGGER_C
```
# **SysDriveMap**

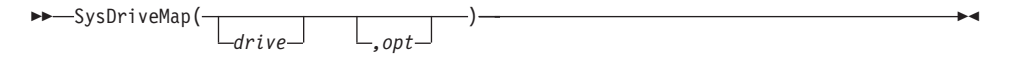

Returns a string listing accessible drives (separated by blanks) in the form:  $C: D: \ldots$ 

#### **Parameters:**

*drive* The first drive letter of the drive map. The default is 'C:'.

*opt* The drivemap option. This can be:

#### **'USED'**

returns the drives that are accessible or in use, including all local and remote drives. This is the default.

#### **'FREE'**

returns drives that are free or not in use.

#### **'LOCAL'**

returns only local drives.

#### **'REMOTE'**

returns only remote drives, such as redirected LAN resources or installable file system (IFS) attached drives.

#### **'REMOVABLE'**

returns removable drives.

#### **'CDROM'**

returns CD-ROM drives.

#### **'RAMDISK'**

returns drives assigned from RAM.

### **Example:**

/\* Code \*/ say 'Used drives include:' say SysDriveMap('C:', 'USED')  $/*$  Output  $*/$ Used drives include: C: D: E: F: W:

### **SysDropFuncs**

 $\rightarrow$ SysDropFuncs-

Drops all RexxUtil functions. After a REXX program calls SysDropFuncs, the RexxUtil functions are not available in any Windows operating system sessions.

### **SysDropRexxMacro**

SysDropRexxMacro(*name*)

Removes a routine from the REXX macrospace. SysDropRexxMacro returns the RexxDropMacro return code.

#### **Parameter:**

*name* The name of the function removed from the macrospace.

### **SysDumpVariables**

 SysDumpVariables  $\lfloor$  (  $\lfloor$  *name*  $\rfloor$  )  $\equiv$ 

Dumps all variables in the current scope either to the specified file *filename* (new data is appended) or to STDOUT if you omit *filename*. The format of the data is, with one variable per line:

×

Name=MYVAR, Value="This is the content of MYVAR"

#### **Parameter:**

*filename*

The name of the file to which variables are appended. The dump is written to STDOUT if you omit this parameter.

### **Return codes:**

- **0** Dump completed successfully.
- **–1** Dump failed.

#### **Example:**

```
Call SysDumpVariables "MyVars.Lst" /* append vars to file */
Call SysDumpVariables /* list vars on STDOUT */
```
# **SysFileDelete**

```
 SysFileDelete(file)
```
Deletes a file. SysFileDelete does not support wildcard file specifications.

#### **Parameter:**

*file* The name of the file to be deleted.

#### **Return codes:**

- **0** File deleted successfully.
- **2** File not found.
- **3** Path not found.
- **5** Access denied or busy.
- **26** Not DOS disk.
- **32** Sharing violation.
- **36** Sharing buffer exceeded.
- **87** Does not exist.
- **206** File name exceeds range error.

#### **Example:**

```
/* Code */
parse arg InputFile OutputFile
call SysFileDelete OutputFile \rightarrow unconditionally erase output file */
```
### **SysFileSearch**

 SysFileSearch(*target*,*file*,*stem* ,*options* )

Finds all file lines containing the target string and returns the file lines in a REXX stem variable collection.

#### **Parameters:**

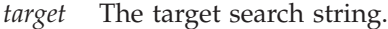

*file* The searched file.

*stem* The result stem variable name. SysFileSearch sets REXX variable *stem.0* to the number of lines returned and stores the individual lines in variables *stem.1* to *stem.n*.

*options* Any combination of the following one-character options:

- **'C'** Conducts a case-sensitive search.
- **'N'** Returns the file line numbers.

The default is a case-insensitive search without line numbers.

#### **Return codes:**

- **0** Successful.
- **2** Not enough memory.
- **3** Error opening file.

#### **Example:**

```
/* Find DEVICE statements in CONFIG.SYS */
call SysFileSearch 'DEVICE', 'C:\CONFIG.SYS', 'file.'
do i=1 to file.0
say file.i
end
/* Output */DEVICE=C:\SB16\DRV\CTSB16.SYS /UNIT=0 /BLASTER=A:240 I:5 D:1 H:5
DEVICE=C:\SB16\DRV\CTMMSYS.SYS
rem **** DOS SCSI CDROM device drivers ***
DEVICE=C:\SCSI\ASPI8DOS.SYS /D
DEVICE=C:\SCSI\ASPICD.SYS /D:ASPICD0
rem **** IDE CDROM device drivers
DEVICE=C:\DOS\HIMEM.SYS
DEVICE=C:\SBCD\DRV\SBIDE.SYS /V /D:MSCD001 /P:1f0,14
DEVICE=C:\DOS\SETVER.EXE
DEVICE=C:\WINDOWS\SMARTDRV.EXE /DOUBLE_BUFFER
DEVICE=C:\WINDOWS\IFSHLP.SYS
/* Find DEVICE statements in CONFIG.SYS (along with */
/* line numbers) */call SysFileSearch 'DEVICE', 'C:\CONFIG.SYS', 'file.', 'N'
do i=1 to file.0
say file.i
end
/* Output */1 DEVICE=C:\SB16\DRV\CTSB16.SYS /UNIT=0 /BLASTER=A:240 I:5 D:1
```

```
H:52 DEVICE=C:\SB16\DRV\CTMMSYS.SYS
4 rem **** DOS SCSI CDROM device drivers ***
5 DEVICE=C:\SCSI\ASPI8DOS.SYS /D
6 DEVICE=C:\SCSI\ASPICD.SYS /D:ASPICD0
8 rem **** IDE CDROM device drivers
9 DEVICE=C:\DOS\HIMEM.SYS
10 DEVICE=C:\SBCD\DRV\SBIDE.SYS /V /D:MSCD001 /P:1f0,14
13 DEVICE=C:\DOS\SETVER.EXE
16 DEVICE=C:\WINDOWS\SMARTDRV.EXE /DOUBLE_BUFFER
17 DEVICE=C:\WINDOWS\IFSHLP.SYS
```
# **SysFileSystemType**

```
 SysFileSystemType(drive)
```
Returns the name of the file system used for a drive. If the drive is not accessible, it returns a null string ("").

#### **Parameter:**

*drive* The drive of interest, for example 'C:'.

### **Example:**

```
/* Code */
say 'File System='SysFileSystemType('C:')
/* Output */File System=NTFS
```
SysFileTree(*filespec*,*stem*

# **SysFileTree**

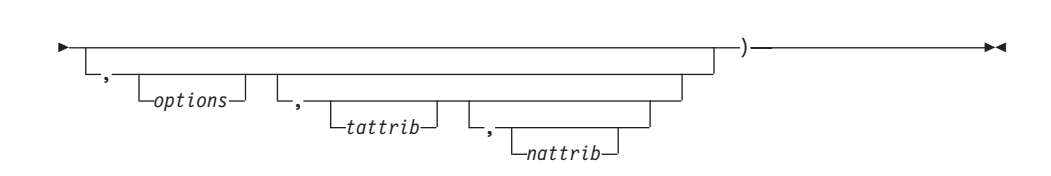

Finds all files that match a file specification. SysFileTree returns the file descriptions (date, time, size, attributes, and file specification) in a REXX stem variable collection.

### **Parameters:**

*filespec* The search file specification.

*stem* The name of a stem variable to be used for storing results. SysFileTree sets REXX variable *stem.0* to the number of files and directories found and stores individual file descriptions into variables *stem.1* to *stem.n*.

*options* Any combination of the following:

- **'F'** Search only for files.
- **'D'** Search only for directories.
- **'B'** Search for both files and directories. This is the default.
- **'S'** Search subdirectories recursively.
- **'T'** Return the time and date in the form YY/MM/DD/HH/MM.
- **'L'** Return the time and date in the form YYYY-MM-DD HH:MM:SS.
- **'O'** Return only the fully-qualified file name. The default is to return the date, time, size, attributes, and fully-qualified name for each file found.
- *tattrib* The target attribute mask for file specification matches. Only files that match the target mask are returned. The default mask is '\*\*\*\*\*'. This returns all files regardless of the settings (clear or set) of the Archive, Directory, Hidden, Read-Only, and System attributes. The target mask attributes must appear in the order 'ADHRS'.

### **Target Mask Options**

- **\*** The file attribute may be any state.
- **+** The file attribute must be set.
- **-** The file attribute must be cleared.

### **Target Mask Examples**

**'\*\*\*+\*'** Find all files with the Read-Only attribute set.

**'+\*\*+\*'**

Find all files with the Read-Only and Archive attributes set.

**'\*++\*\*'**

Find all hidden subdirectories.

**'---+-'** Find all files with only the Read-Only attribute set.

*nattrib* The new attribute mask for setting the attributes of each matching file. The default mask is '\*\*\*\*\*'. This means not to change the Archive, Directory, Hidden, Read-Only, and System attributes. The target mask attributes must appear in the order 'ADHRS'.

#### **New Attribute Mask Options**

- **\*** Do not change the file attribute.
- **+** Set the file attribute.
- **-** Clear the file attribute.

### **New Attribute Mask Examples**

**'\*\*\*+\*'** Set the Read-Only attribute on all files.

**'-\*\*+\*'** Set the Read-Only attribute and clear the Archive attribute of each file.

```
'+*+++'
```
Set all file attributes, except the directory attribute.

**'-----'** Clear all attributes on all files.

**Note:** You cannot set the directory attribute on non-directory files.

SysFileTree returns the file attribute settings after the new attribute mask has been applied.

#### **Return codes:**

**0** Successful.

**2** Not enough memory.

#### **Examples:**

```
/* Find all subdirectories on C: */
call SysFileTree 'c:\*.*', 'file', 'SD'
/* Find all Read-Only files */
call SysFileTree 'c:\*.*', 'file', 'S', '***+*'
/* Clear Archive and Read-Only attributes of files that have them set */
call SysFileTree 'c:\*.*', 'file', 'S', '+**+*', '-**-*'
/****<< Sample Code and Output Example.>>********/
/* Code */
call SysFileTree 'c:\win*.', 'file', 'B'
do i=1 to file.0
say file.i
end
/* Actual Output */
5:24:95 4:59p 0 -D--- C:\WINDOWS
```
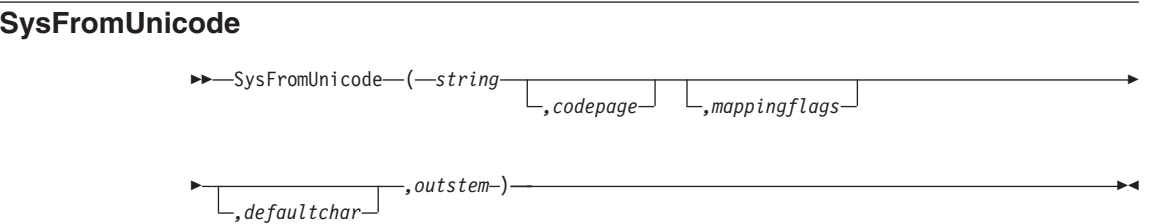

Maps a UNICODE character string to a character string. The new character string and additional information is returned in the outstem.

#### **Parameters:**

*string* A string containing the UNICODE characters to be mapped.

*codepage*

Specifies the code page used to perform the conversion. This parameter can be the value of any code page that is installed or available in the system. The default is the current original equipment manufacturer (OEM) code-page identifier for the system.

You can also specify one of the following values:

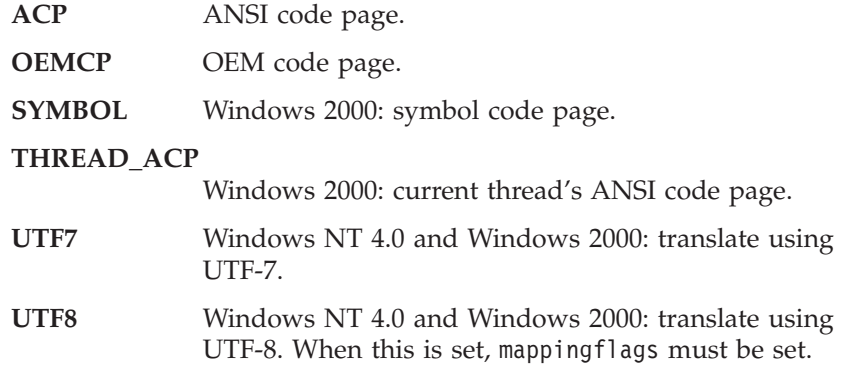

*mappingflags*

Specifies the handling of unmapped characters. The function performs more quickly when none of these flags is set.

The following flags can be used:

#### **COMPOSITECHECK**

Converts composite characters to precomposed characters.

**SEPCHARS** Discards nonspacing characters during conversion.

**DISCARDNS** Generates separate characters during conversion. This is the default conversion behavior.

#### **DEFAULTCHAR**

Replaces non-convertible characters with the default character during conversion.

When compositecheck is specified, the function converts composite characters to precomposed characters. A composite character consists of a base character and a nonspacing character, each having different character values. A precomposed character has a single character value for a combination of a base and a nonspacing character. In the character è, the 'e' is the base character, and the 'grave' accent mark is the nonspacing character.

When compositecheck is specified, it can use the last three flags in this list (discardns, sepchars, and defaultchar) to customize the conversion to precomposed characters. These flags determine the function's behavior when there is no precomposed mapping for a combination of a base and a nonspace character in a Unicode character string. These last three flags can be used only if the compositecheck flag is set. The function's default behavior is to generate separate characters (sepchars) for unmapped composite characters.

#### *defaultchar*

Character to be used if a Unicode character cannot be represented in the specified code page. If this parameter is NULL, a system default value is used. The function is faster when both lpDefaultChar and defaultchar are not used.

#### **Return codes:**

- **0** No errors.
- **87** Incorrect code page or codepage value.
- **1004** Invalid mapping flags.

### **SysToUnicode**

 $\rightarrow$  SysToUnicode(*string* , outstem) *,codepage ,translateflags* ▸◀

Maps a character string to a UNICODE string.

#### **Parameters:**

*string* A string containing the UNICODE characters to be mapped.

*codepage*

Specifies the code page used to perform the conversion. This parameter can be the value of any code page that is installed or available in the system. The default is the current original equipment manufacturer (OEM) code-page identifier for the system.

You can also specify one of the following values:

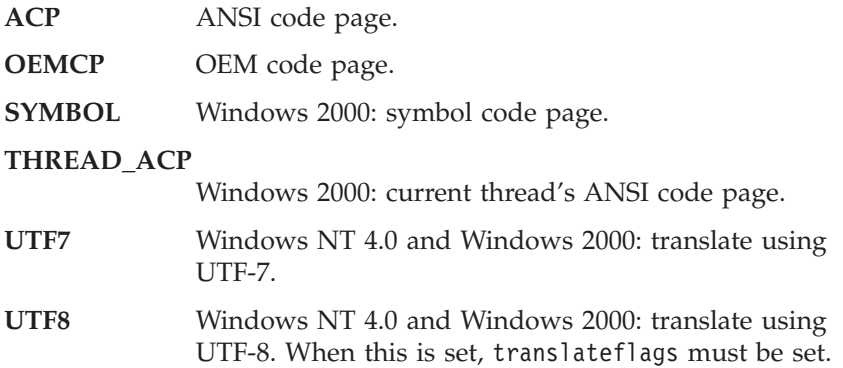

*translateflags*

Indicates whether to translate to precomposed or composite-wide characters (if a composite form exists), whether to use glyph characters in place of control characters, and how to deal with invalid characters.

You can specify a combination of the following flags:

### **PRECOMPOSED**

Always use precomposed characters, that is, characters in which a base character and a nonspacing character have a single character value. This is the default translation option. Cannot be used with COMPOSITE.

**COMPOSITE** Always use composite characters, that is, characters in which a base character and a nonspacing character have different character values. Cannot be used with PRECOMPOSED.

### **ERR\_INVALID\_CHARS**

If the function encounters an invalid input character, it fails and returns "1113".

### **USEGLYPHCHARS**

Use glyph characters instead of control characters.
A composite character consists of a base character and a nonspacing character, each having different character values. A precomposed character has a single character value for a base-nonspacing character combination. In the character è, the 'e' is the base character and the 'grave' accent mark is the nonspacing character. The function's default behavior is to translate to the precomposed form. If a precomposed form does not exist, the function attempts to translate to a composite form.

The flags PRECOMPOSED and COMPOSITE are mutually exclusive. The USEGLYPHCHARS flag and the ERR\_INVALID\_CHARS can be set regardless of the state of the other flags.

#### **Return codes:**

- **0** No errors.
- **87** Incorrect code page or codepage value.
- **1004** Invalid translate flags.
- **1113** No mapping for the Unicode character exists in the target code page.

### **SysGetErrortext**

SysGetErrortext(*errornumber*)

Obtains a string describing the system error identified by the error number.

Returns a string with the description of the error, or an empty string if no description is available.

#### **Example:**

```
err=SysMkDir("c:\temp)
if err = 0 then
say "Error" err":"SysGetErrortext(err)
```
## **SysGetFileDateTime**

 SysGetFileDateTime(*filename* ) , *timesel*  $\blacktriangleright$ 

Returns the selected data and time attribute of the file *filename* provided that this is supported by the operating and file system. FAT, for example, does not support Create/Access. The selector for the time to be returned can be abbreviated to the first character.

In Windows NT, the *filename* can also be a directory name.

The file that you want to query must not be opened by another process or must at least allow shared writes to query the time stamp.

#### **Parameters:**

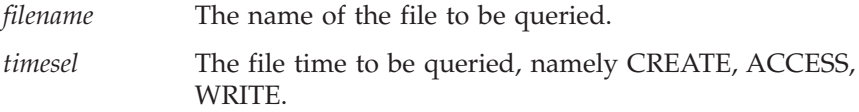

#### **Return codes:**

The date and time in the format YYYY-MM-DD HH:MM:SS, or –1 to indicate that the file date and time query failed

#### **Example:**

```
Say "File creation time:" SysGetFileDateTime("MyFile.Log", "C")
Say "File last access time:" SysGetFileDateTime("MyFile.Log", "A")
Say "File last update time:" SysGetFileDateTime("MyFile.Log", "W")
Say "Directory creation time:" SysGetFileDateTime("C:\MyDir", "C")
                                          /* in Windows NT */
```
# **SysGetKey**

 $\rightarrow$  SysGetKey( $\rightarrow$ *opt*

Reads and returns the next key from the keyboard buffer. If the keyboard buffer is empty, SysGetKey waits until a key is pressed. Unlike the CHARIN built-in function, SysGetKey does not wait until the Enter key is pressed.

#### **Parameter:**

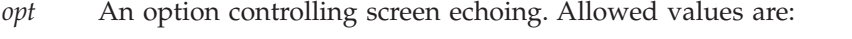

**'ECHO'** Echo the pressed key to the screen. This is the default. **'NOECHO'** Do not echo the pressed key.

×

## **SysIni**

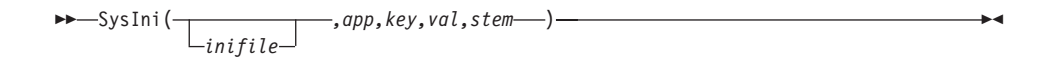

Allows limited access to INI file variables. Variables are stored in the INI file under Application Names and their associated key names or keywords. You can use SysIni to share variables between applications or as a way of implementing GLOBALV in the Windows operating system. Be careful when changing application profile information.

**Note:** SysIni works on all types of data stored in an INI file (text, numeric, or binary).

When SysIni successfully sets or deletes key values, it returns ''. For a successful query, it returns the value of the specified application keyword.

SysIni may return the string ERROR: when an error occurs. Possible error conditions include:

- An attempt was made to query or delete an application/key pair that does not exist.
- v An error opening the profile file occurred. You may have specified the current user or system INI file with a relative file specification. Make sure to use the full file specification (specify drive, path, and file name).

## **Parameters:**

- *inifile* The name of the INI file with which you would like to work. The default is WIN.INI.
- *app* The application name or some other meaningful value with which you want to store keywords (some sort of data).
- *key* The name of a keyword to hold data.
- *val* The value to associate with the keyword of the specified application. This can be 'DELETE:' or 'ALL:'.
- *stem* The name of a REXX stem variable collection in which to store the resultant information. SysIni sets REXX variable *stem.0* to the number of elements returned and stores these elements in *stem.1* to *stem.n*.

Sysini has six modes. The modes and the syntax variations are as follows:

$$
\rightarrow -\text{Systemi}\left(\frac{}{\text{initial}}, \text{app}, \text{key}, \text{val}\right)
$$

×

Sets a single key value.

$$
\rightarrow -\text{SysIni}(\text{--}^{\text{+}}_{\text{inifile}}), \text{app}, \text{key})
$$

Queries a single key value.

$$
\rightarrow \text{-}SysIni}(\text{--}sysIni}(\text{--}sapskey-,-\text{'}DELETE:--)--
$$

Deletes a single key.

 SysIni( *,app* ) *inifile* ,'DELETE:' ⊷

Deletes an application and all associated keys.

$$
\rightarrow -\text{SysIni}\left(\frac{}{\text{initial}}, \text{app}, \text{'ALL:'} - \text{, 'stem'}\right) - \text{?}
$$

Queries names of all keys associated with a certain application.

$$
\rightarrow \text{-System}(-1) \rightarrow \text{NLL}(-1) \rightarrow \text{NLL}(-1) \rightarrow \text{NLL}
$$

Queries the names of all applications.

#### **Examples:**

```
/* Sample code segments */
/*** Save the user entered name under the key 'NAME' of *****
**** the application 'MYAPP'. ****/
pull name .
call SysIni , 'MYAPP', 'NAME', name /* Save the value */
say SysIni(, 'MYAPP', 'NAME') /* Query the value */
call SysIni , 'MYAPP' /* Delete all MYAPP info */
exit
```

```
/**** Type all WIN.INI file information to the screen *****/
call rxfuncadd sysloadfuncs, rexxutil, sysloadfuncs
call sysloadfuncs
call SysIni 'WIN.INI', 'All:', 'Apps.'
if Result \= 'ERROR:' then
do i = 1 to Apps.0
call SysIni 'WIN.INI', Apps.i, 'All:', 'Keys'
if Result \= 'ERROR:' then
do j=1 to Keys.0
val = SysIni('WIN.INI', Apps.i, Keys.j)
say left(Apps.i, 20) left(Keys.j, 20),
'Len=x'Left(d2x(length(val)),4) left(val, 20)
end
end
exit
```
# **SysLoadFuncs**

 $\rightarrow$ SysLoadFuncs-

Loads all RexxUtil functions. After a REXX program calls SysLoadFuncs, the RexxUtil functions are available in all Windows operating system sessions.

### **SysLoadRexxMacroSpace**

SysLoadRexxMacroSpace(*file*)

Loads functions from a saved macrospace file. SysLoadRexxMacroSpace returns the RexxLoadMacroSpace return code.

#### **Parameter:**

*file* The file used to load functions into the REXX macrospace. SysSaveRexxMacroSpace must have created the file.

# **SysMkDir**

SysMkDir(*dirspec*)

Creates a specified directory.

**Parameter:**

*dirspec* The directory to be created.

#### **Return codes:**

- **0** Directory creation was successful.
- **2** File not found.
- **3** Path not found.
- **5** Access denied.
- **26** Not a DOS disk.
- **87** Invalid parameter.
- **108** Drive locked.
- **183** Directory already exists.
- **206** File name exceeds range.

#### **Example:**

/\* Code \*/ call SysMkDir '∼/rexx'

# **SysOpenEventSem**

SysOpenEventSem(*name*)

Opens a Windows event semaphore. SysOpenEventSem returns a handle to the semaphore, or zero if an error occurred.

#### **Parameter:**

*name* The name of the event semaphore created by SysCreateEventSem.

# **SysOpenMutexSem**

SysOpenMutexSem(*name*)

Opens a Windows mutex semaphore. SysOpenMutexSem returns a handle to the semaphore, or zero if an error occurred.

#### **Parameter:**

*name* The name of the mutex semaphore created by SysCreateMutexSem.

# **SysPostEventSem**

```
 SysPostEventSem(handle)
```
Posts a Windows event semaphore. SysPostEventSem returns the GetLastError return code of SetEvent.

#### **Parameter:**

*handle* A handle returned from a previous SysCreateEventSem call.

#### **Return codes:**

- **0** No errors.
- **6** Invalid handle.

## **SysPulseEventSem**

SysPulseEventSem(*handle*)

Posts and immediately resets an event semaphore. It sets the state of the event to signaled (available), releases any waiting threads, and resets it to nonsignaled (unavailable) automatically. If the event is manual, all waiting threads are released, the event is set to nonsignaled, and PulseEvent returns. If the event is automatic, a single thread is released, the event is set to nonsignaled, and PulseEvent returns. If no threads are waiting, or no threads can be released immediately, PulseEvent sets the state of the event to nonsignaled and returns.

SysPulseEventSem returns GetLastError of PulseEvent.

#### **Parameter:**

*handle* The handle of a Windows event semaphore previously created by SysCreateEventSem.

## **SysQueryProcess**

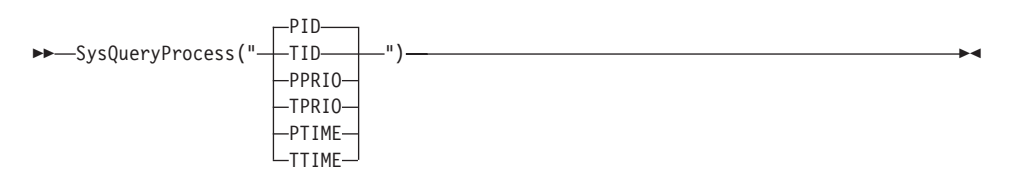

Retrieves information about the current process or thread.

#### **Parameter:**

*info* The kind of information requested:

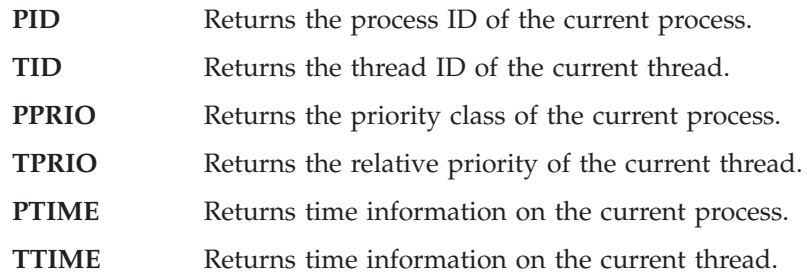

## **Return codes:**

- For PID or TID: an ID
- v For PPRIO: "IDLE", "NORMAL", "HIGH", "REALTIME", or "UNKNOWN"
- v For TPRIO: "IDLE", "LOWEST", "BELOW\_NORMAL", "NORMAL", "ABOVE\_NORMAL", "HIGHEST", "TIME\_CRITICAL", or "UNKNOWN"
- v For PTIME or TTIME: the creation date and time, the amount of time that the process executed in kernel mode, and the amount of time that the process executed in user mode

# **SysQueryRexxMacro**

SysQueryRexxMacro(*name*)

Queries the existence of a macrospace function. SysQueryRexxMacro returns the placement order of the macrospace function or a null string ("") if the function does not exist in the macrospace.

#### **Parameter:**

*name* The name of a function in the REXX macrospace.

# **SysReleaseMutexSem**

```
 SysReleaseMutexSem(handle)
```
Releases a Windows mutex semaphore. SysReleaseMutexSem returns the GetLastError return code of ReleaseMutex.

#### **Parameter:**

*handle* A handle returned from a previous SysCreateMutexSem call.

#### **Return codes:**

 No errors. Invalid handle. Owner died. Not owner.

# **SysReorderRexxMacro**

SysReorderRexxMacro(*name*,*order*)

Reorders a routine loaded in the REXX macrospace. SysReorderRexxMacro returns the RexxReorderMacro return code.

#### **Parameters:**

- *name* The name of a function in the macrospace.
- *order* The new macro search order. The order can be 'B' (Before) or 'A' (After).

# **SysRequestMutexSem**

 SysRequestMutexSem(*handle* )  $\perp$ , *t* imeout  $\perp$ ÷.

Requests a Windows mutex semaphore. SysRequestMutexSem returns the WaitForSingleObject return code.

#### **Parameters:**

*handle* A handle returned from a previous SysCreateMutexSem call.

#### *timeout*

The time, in milliseconds, to wait on the semaphore. The default *timeout* is an infinite wait.

## **Return codes:**

- **0** No errors.
- **6** Invalid handle.
- **103** Too many requests.
- **121** Error timeout.

# **SysResetEventSem**

SysResetEventSem(*handle*)

Resets a Windows event semaphore. SysResetEventSem returns the GetLastError return code of ResetEvent.

#### **Parameter:**

*handle* A handle returned from a previous SysCreateEventSem call.

### **Return codes:**

- **0** No errors.
- **6** Invalid handle.

# **SysRmDir**

SysRmDir(*dirspec*)

Deletes a specified file directory without your confirmation.

#### **Parameter:**

*dirspec* The directory that should be deleted.

#### **Return codes:**

**0** Directory removal was successful.

- **2** File not found.
- **3** Path not found.
- **5** Access denied or busy.
- **16** Current directory.
- **26** Not a DOS disk.
- **32** Sharing violation.
- **108** Drive locked.
- **123** Invalid name.
- **145** Directory not empty.
- **146** Is Subst Path.
- **147** Is Join Path.
- **206** File name exceeds range.

#### **Example:**

/\* Code \*/ call SysRmDir 'c:\rexx'

## **SysSaveRexxMacroSpace**

```
 SysSaveRexxMacroSpace(file)
```
Saves the REXX macrospace. SysSaveRexxMacroSpace returns the RexxSaveMacroSpace return code.

### **Parameter:**

*file* The file used to save the functions in the REXX macrospace.

# **SysSearchPath**

 SysSearchPath(*path*,*filename* ) , *option* ▸◀

Searches the specified file path for the specified file. If the file is found, the search returns the full file specification of the first file found within the path, and then stops searching. If the file is not found, the search returns a null string.

#### **Parameters:**

*path* An environment variable name. The environment variable must contain a list of file directories. Examples are 'PATH' or 'DPATH'.

*filename*

The file for which the path is to be searched.

- *option* Specifies where the search starts.
	- **'C'** Starts the search at the current directory and then along the specified path. This is the default.
	- **'N'** Starts the search at the path, not at the current directory.

#### **Example:**

```
/* Code */
fspec = SysSearchPath('PATH', 'CMD.EXE')
say "CMD.EXE is located at" fspec
/* Output */
CMD.EXE is located at C:\WIN\CMD.EXE
```
# **SysSetFileDateTime**

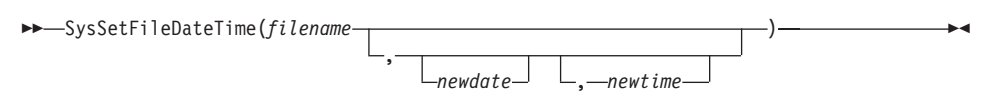

Modifies the "Last Modified" date and time of file *filename*. If no new date or time is specified the file date or time is set to the current time (TOUCH). If only the date is omitted, the "Last Modified" date remains unchanged. If only the time is omitted, the "Last Modified" time remains unchanged.

In Windows NT, the *filename* can also be a directory name.

The file that you want to change must not be opened by another process or must at least allow shared writes to update the time stamp.

#### **Parameters:**

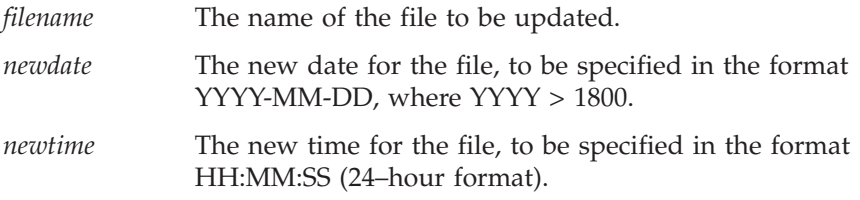

#### **Return codes:**

- **0** The file date and time were updated correctly.
- **–1** The update of the file date or time failed.

#### **Example:**

```
Call SysSetFileDateTime "MyFile.Log" /* touch file */
Call SysSetFileDateTime "MyFile.Log", "1998-12-17"
Call SysSetFileDateTime "MyFile.Log",, "16:37:21"
Call SysSetFileDateTime "MyFile.Log", "1998-12-17", "16:37:21"
Call SysSetFileDateTime "C:\MyDir" /* touch dir on Windows NT */
```
# **SysSetPriority**

SysSetPriority(*class*,*delta*)

Changes the priority of the current process. A return code of 0 indicates no error.

#### **Parameters:**

*class* The new process priority class. The allowed classes are:

# **0 or "IDLE"**

Idle time priority

## **1 or "NORMAL"**

Regular priority

### **2 or "HIGH"**

High or time-critical priority

#### **3 or "REALTIME"**

Real-time priority

- *delta* The change applied to the process priority level. *delta* must be in the range -15 to +15. It can also be a symbolic name:
	- "IDLE" for  $-15$
	- v "LOWEST" for −2
	- v "BELOW\_NORMAL" for −1
	- "NORMAL" for 0
	- v "ABOVE\_NORMAL" for 1
	- "HIGHEST" for 2
	- "TIME\_CRITICAL" for 15

- **0** No errors.
- **307** Invalid priority class.

## **SysSleep**

SysSleep(*secs*)

Pauses a REXX program for a specified time interval.

### **Parameter:**

*secs* The number of seconds for which the program is to be paused. You can specify up to seven decimal places in the number.

### **Example:**

```
Say "Now paused for 2 seconds ..."
Call SysSleep 2
Say "Now paused for 0.1234567 seconds ..."
Call SysSleep 0.1234567
Call SysSleep 0.12345678 -- Error 40: Incorrect call to routine
```
# **SysStemCopy**

SysStemCopy ( *fromstem* , *tostem*

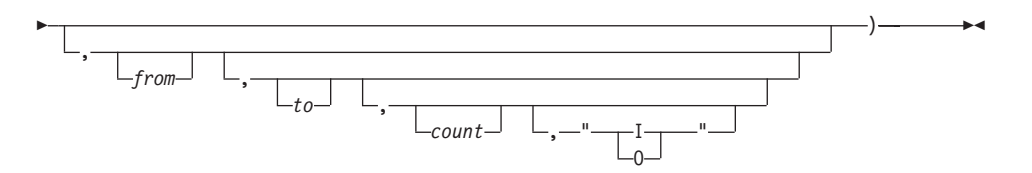

Copies items from the source stem to the target stem. Items in the source stem are copied starting at the *from* index (default is 1) into the target stem beginning at the *to* index (default is 1). The number of items to be copied to the target stem can be specified with the count. The default is to copy all items in the source stem.

You can also specify that the items are to be inserted into the target stem at the position and the existing items are shifted to the end.

This function operates only on stem arrays that specify the number of items in stem.0 and all items must be numbered from 1 to n without omitting an index.

#### **Parameters:**

#### *fromstem*

The name of the source stem.

- *tostem* The name of the target stem.
- *from* The first index in the source stem to be copied.
- *to* The position at which the items are to be inserted in the target stem.
- *count* The number of items to be copied or inserted.

*insert* Either of the following values:

- **I** Insert items.
- **O** Overwrite items.

#### **Return codes:**

- **0** The stem was copied successfully.
- **–1** Copying the stem failed.

#### **Example:**

```
Source.0 = 3Source.1 = "Hello"
Source.2 = "from"
Source.3 = "REXX"Call SysStemCopy "Source.", "Target."
Call SysStemCopy "Source.", "Target.", 1, 5, 2, "I"
```
## **SysStemDelete**

 SysStemDelete(*stem*,*startitem* ) , *itemcount* ▸◀

Deletes the specified item at the index *startitem* in the stem. If more than one item is to be deleted the *itemcount* must be specified. After deleting the requested items the stem is compacted, which means that items following the deleted items are moved to the vacant positions.

This function operates only on stem arrays that specify the number of items in stem.0 and all items must be numbered from 1 to n without omitting an index.

#### **Parameters:**

*stem* The name of the stem from which the item is to be deleted.

*startitem*

The index of the item to be deleted.

*itemcount*

The number of items to be deleted if more than one.

#### **Return codes:**

**0** Deleting was successful.

**–1** Deleting failed.

#### **Example:**

Call SysStemDelete "MyStem.", 5 Call SysStemDelete "MyStem.", 5, 4

#### **SysStemInsert**

SysStemInsert(*stem*,*position*,*value*)

Inserts a new item at *position* in the stem. All items in the stem following this position are shifted down by one position.

This function operates only on stem arrays that specify the number of items in stem.0 and all items must be numbered from 1 to n without omitting an index.

#### **Parameters:**

*stem* The name of the stem in which an item is to be inserted.

*position*

The index at which the new item is to be inserted.

*value* The value of the new item.

#### **Return codes:**

- **0** Inserting was successful.
- **–1** Inserting failed.

#### **Example:**

Call SysStemInsert "MyStem.", 5, "New value for item 5"

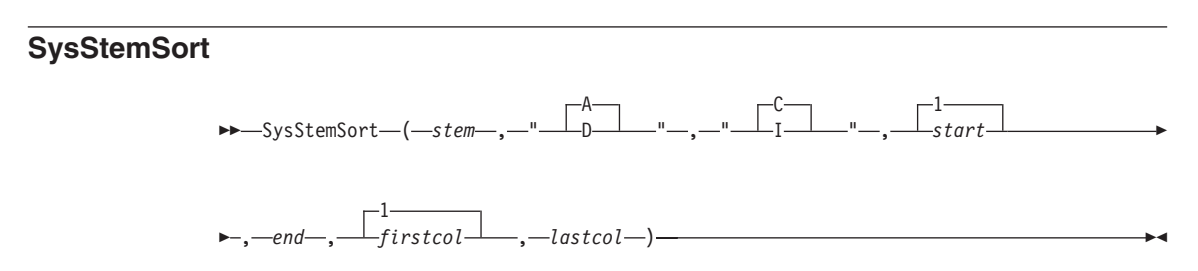

Sorts all or the specified items in the stem. The items can be sorted in ascending or descending order and the case of the strings being compared can be respected or ignored. Sorting can be further narrowed by specifying the first and last item to be sorted or the columns used as sort keys. Because the sort uses a quick-sort algorithm, the order of sorted items according to the sort key is undetermined.

This function operates only on stems that specify the number of items in stem.0 and all items must be numbered from 1 to n without omitting an index.

#### **Parameters:**

- *stem* The name of the stem to be sorted.
- *order* Either "A" for ascending or "D" for descending. The default is "A".
- *type* The type of comparison: either "C" for case or "I" for ignore. The default is "C".
- *start* The index at which the sort is to start. The default is 1.
- *end* The index at which the sort is to end. The default is the last item.
- *firstcol* The first column to be used as sort key. The default is 1.
- *lastcol* The last column to be used as sort key. The default is the last column.

#### **Return codes:**

- **0** The sort was successful.
- **–1** The sort failed.

#### **Example:**

/\* sort all elements descending, use cols 5 to 10 as key  $*/$ Call SysStemSort "MyStem.", "D",,,,5, 10  $/*$  sort all elements ascending, ignore the case  $*/$ Call SysStemSort "MyStem.", "A", "I" /\* sort elements 10 to 20 ascending, use cols 1 to 10 as key  $*/$ Call SysStemSort "MyStem.",,,10, 20, 1, 10

### **SysSwitchSession**

SysSwitchSession(*name*)

Makes the named application the foreground application. SysSwitchSession returns GetLastError of SetForegroundWindow.

#### **Parameter:**

*name* The name of the application you want to be the foreground application.

### **SysSystemDirectory**

►► SysSystemDirectory()

Returns the Windows system directory.

### **SysTempFileName**

 SysTempFileName(*template* ) ,*filter*

Returns a unique name for a file or directory that does not currently exist. If an error occurs or SysTempFileName cannot create a unique name from the template, it returns a null string (""). SysTempFileName is useful when a program requires a temporary file.

×

### **Parameters:**

*template*

The location and base form of the temporary file or directory name. The *template* is a valid file or directory specification with up to five filter characters.

*filter* The filter character used in *template*. SysTempFileName replaces each filter character in *template* with a numeric value. The resulting string represents a file or directory that does not exist. The default filter character is **?**.

#### **Examples:**

```
/* Code */
say SysTempFileName('C:\TEMP\MYEXEC.???')
say SysTempFileName('C:\TEMP\??MYEXEC.???')
say SysTempFileName('C:\MYEXEC@.@@@', '@')
/* Output */C:\TEMP\MYEXEC.251
C:\TEMP\10MYEXEC.392
C:\MYEXEC6.019
```
SysTempFileName generates the filter character replacements with a random number algorithm. If the resulting file or directory already exists, SysTempFileName increments the replacement value until all possibilities have been exhausted.

#### **SysTextScreenRead**

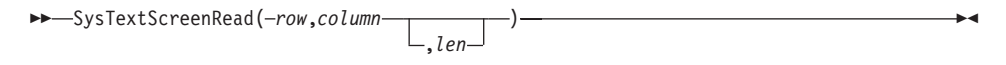

Reads characters from a specified screen location. These include any carriage return and linefeed characters if the number of character reads spans multiple lines.

#### **Parameters:**

- *row* The row from which to start reading.
- *col* The column from which to start reading.
- *len* The number of characters to read. The default is to read to the end of the screen.

**Limitations**: This function reads in only screen characters and does not consider the color attributes of each character read. When restoring a character string to the screen with SAY or the CHAROUT built-in function, the previous color settings are lost.

### **Examples:**

```
/* Reading the entire screen */
screen = SysTextScreenRead(0, 0)
/* Reading one line */
line = SysTextScreenRead(2, 0, 80)
```
## **SysTextScreenSize**

SysTextScreenSize()

Returns the size of the screen in the format: row col.

#### **Example:**

```
/* Code */
call RxFuncAdd 'SysTextScreenSize', 'RexxUtil', 'SysTextScreenSize'
parse value SysTextScreenSize() with row col
say 'Rows='row', Columns='col
```
# **SysUtilVersion**

 $\rightarrow$ SysUtilVersion()-

Returns a version number that identifies the current level of the REXX Utilities package. It can be used to verify the availability of certain functions.

**Return code:** The REXXUTIL version number in the format n.mm.

#### **Examples:**

Because this function was not part of the original packaging, a sample logic to check for a certain level of REXXUTIL can look as follows:

```
If RxFuncQuery("SysUtilVersion") = 1 |,
  SysUtilVersion() < "2.00" Then
    Say "Your REXXUTIL.DLL is not at the current level"
```
If a specific function should be used that was added at a later REXXUTIL level a similar check can be performed by querying this function as follows:

```
If RxFuncQuery("SysSetFileDateTime") = 1 Then
  Say "Your REXXUTIL.DLL is not at the current level"
```
## **SysVersion**

 $\rightarrow$ -SysVersion()--

Returns a string to identify the operating system and version. The first word of the returned string contains the identifier for the operating system and the second word the version: WindowsNT x.xx or Windows95 x.xx.

**Return code:** The operating system and version. Possible output for operating systems supported by Object REXX are:

Say SysVersion() -> "WindowsNT 4.00" Say SysVersion() -> "WindowsNT 5.00"

**Note:** This function can be used to replace the operating-system-specific functions SysOS2Ver(), SysWinVer(), and SysLinVer().

# **SysVolumeLabel**

SysVolumeLabel("*drive*")

Returns the label of the specified or the current drive.

#### **Parameter:**

*drive* The drive letter in the form D:. If omitted, the letter of the current drive is assumed.

## **SysWaitEventSem**

 SysWaitEventSem(*handle* ) ,*timeout*

Waits on a Windows event semaphore. SysWaitEventSem returns the WaitForSingleObject return code.

#### **Parameters:**

*handle* A handle returned from a previous SysCreateEventSem call.

▸◀

*timeout*

The time, in milliseconds, to wait on the semaphore. The default *timeout* is an infinite wait.

#### **Return codes:**

- **0** No errors.
- **6** Invalid handle.
- **121** Timeout.

# **SysWaitNamedPipe**

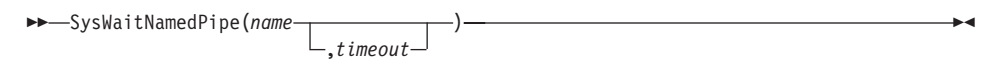

Performs a timed wait on a named pipe and returns the WaitNamedPipe return code.

#### **Parameters:**

*name* The name of the pipe in the form "\\servername\pipe\pipename."

*timeout*

The number of microseconds to be waited. If you omit *timeout* or specify 0, SysWaitNamedPipe uses the default timeout value. To wait until the pipe is no longer busy, you can use a value of -1.

# **SysWinDecryptFile**

SysWinDecryptFile(*filename*)

Decrypts a given file (Windows 2000 only).

#### **Parameter:**

*filename*

The file to be decrypted.

#### **Return codes:**

- **0** Decryption was successful.
- **2** File not found.
- **4** Cannot open file.
- **5** Access denied.
- **82** Cannot decrypt.

# **SysWinEncryptFile**

SysWinEncryptFile(*filename*)

Encrypts a given file (Windows 2000 only).

#### **Parameter:**

#### *filename*

The file to be encrypted.

#### **Return codes:**

- **0** Encryption was successful.
- **2** File not found.
- **4** Cannot open file.
- **5** Access denied.
- **82** Cannot encrypt.

# **SysWinVer**

 $\rightarrow$ SysWinVer()-

Returns a string specifying the Windows operating system version information in the form x.xx.

# <span id="page-420-0"></span>**Chapter 10. Parsing**

The parsing instructions are ARG, PARSE, and PULL (see "ARG" [on page 43](#page-60-0), "PARSE" [on page 63](#page-80-0), and "PULL" [on page 69](#page-86-0)).

The data to be parsed is a *source string*. Parsing splits the data in a source string and assigns pieces of it to the variables named in a template. A *template* is a model specifying how to split the source string. The simplest kind of template consists of a list of variable names. Here is an example: variable1 variable2 variable3

This kind of template parses the source string into blank-delimited words. More complicated templates contain patterns in addition to variable names:

#### **String patterns**

Match the characters in the source string to specify where it is to be split. (See ["Templates Containing String Patterns"](#page-422-0) on page 405 for details.)

#### **Positional patterns**

Indicate the character positions at which the source string is to be split. (See ["Templates Containing Positional \(Numeric\) Patterns"](#page-424-0) on [page 407](#page-424-0) for details.)

Parsing is essentially a two-step process:

- 1. Parse the source string into appropriate substrings using patterns.
- 2. Parse each substring into words.

#### **Simple Templates for Parsing into Words**

Here is a parsing instruction:

parse value 'time and tide' with var1 var2 var3

The template in this instruction is: var1 var2 var3. The data to be parsed is between the keywords PARSE VALUE and the keyword WITH, the source string time and tide. Parsing divides the source string into blank-delimited words and assigns them to the variables named in the template as follows:

```
var1='time'
var2='and'
var3='tide'
```
In this example, the source string to be parsed is a literal string, time and tide. In the next example, the source string is a variable.

# <span id="page-421-0"></span>**Parsing**

```
/* PARSE VALUE using a variable as the source string to parse */string='time and tide'
parse value string with var1 var2 var3 /* same results */
```
PARSE VALUE does not convert lowercase a–z in the source string to uppercase A–Z. If you want to convert characters to uppercase, use PARSE UPPER VALUE. See ["Using UPPER, LOWER, and CASELESS"](#page-429-0) on page 412 for a summary of the effect of parsing instructions on the case.

Note that if you specify the CASELESS option on a PARSE instruction, the string comparisons during the scanning operation are made independently of the alphabetic case. That is, a letter in uppercase is equal to the same letter in lowercase.

All of the parsing instructions assign the parts of a source string to the variables named in a template. There are various parsing instructions because of the differences in the nature or origin of source strings. For a summary of all the parsing instructions, see ["Parsing Instructions Summary"](#page-430-0) on page 413.

The PARSE VAR instruction is similar to PARSE VALUE except that the source string to be parsed is always a variable. In PARSE VAR, the name of the variable containing the source string follows the keywords PARSE VAR. In the next example, the variable stars contains the source string. The template is star1 star2 star3.

```
/* PARSE VAR example */
stars='Sirius Polaris Rigil'
parse var stars star1 star2 star3 /* star1='Sirius' */
/* star2='Polaris' */
/* star3='Rigil' */
```
All variables in a template receive new values. If there are more variables in the template than words in the source string, the leftover variables receive null (empty) values. This is true for the entire parsing: for parsing into words with simple templates and for parsing with templates containing patterns. Here is an example of parsing into words:

```
/* More variables in template than (words in) the source string */satellite='moon'
parse var satellite Earth Mercury /* Earth='moon' */
/* Mercury=' */
```
If there are more words in the source string than variables in the template, the last variable in the template receives all leftover data. Here is an example:

```
/* More (words in the) source string than variables in template */satellites='moon Io Europa Callisto...'
parse var satellites Earth Jupiter /* Earth='moon' */
/* Jupiter='Io Europa Callisto...'*/
```
# **Parsing**

<span id="page-422-0"></span>Parsing into words removes leading and trailing blanks from each word before it is assigned to a variable. The exception to this is the word or group of words assigned to the last variable. The last variable in a template receives leftover data, preserving extra leading and trailing blanks. Here is an example:

```
/* Preserving extra blanks */solar5='Mercury Venus Earth Mars Jupiter '
parse var solar5 var1 var2 var3 var4
/* var1 = 'Mercury'
\frac{1}{2} /* var2 = 'Venus'
/* var3 = 'Earth' */
/* var4 = ' Mars Jupiter ' */
```
In the source string, Earth has two leading blanks. Parsing removes both of them (the word-separator blank and the extra blank) before assigning var3='Earth'. Mars has three leading blanks. Parsing removes one word-separator blank and keeps the other two leading blanks. It also keeps all five blanks between Mars and Jupiter and both trailing blanks after Jupiter.

Parsing removes no blanks if the template contains only one variable. For example:

parse value ' Pluto ' with var1  $/*$  var1=' Pluto ' $*/$ 

## **The Period as a Placeholder**

A period in a template is a placeholder. It is used instead of a variable name, but it receives no data. It is useful as a "dummy variable" in a list of variables or to collect unwanted information at the end of a string. And it saves the overhead of unneeded variables.

The period in the first example is a placeholder. Be sure to separate adjacent periods with spaces; otherwise, an error results.

```
/* Period as a placeholder */stars='Arcturus Betelgeuse Sirius Rigil'
parse var stars . . brightest . \qquad /* brightest='Sirius' */
/* Alternative to period as placeholder */stars='Arcturus Betelgeuse Sirius Rigil'
parse var stars drop junk brightest rest /* brightest='Sirius' */
```
#### **Templates Containing String Patterns**

A *string pattern* matches characters in the source string to indicate where to split it. A string pattern can be either of the following:

#### **Literal string pattern**

One or more characters within quotation marks.

## **Variable string pattern**

A variable within parentheses with no plus (+), minus (-), or equal sign (=) before the left parenthesis. (See ["Parsing with Variable](#page-428-0) Patterns" [on page 411](#page-428-0) for details.)

Here are two templates, a simple template and a template containing a literal string pattern:

```
var1 var2 /* simple template */var1 ', ' var2 \frac{1}{x} template with literal string pattern \frac{x}{x}
```
The literal string pattern is: ', '. This template puts characters:

- v From the start of the source string up to (but not including) the first character of the match (the comma) into var1
- Starting with the character after the last character of the match (the character after the blank that follows the comma) and ending with the end of the string into var2

A template with a string pattern can omit some of the data in a source string when assigning data to variables. The next two examples contrast simple templates with templates containing literal string patterns.

```
\frac{1}{2} \star Simple template \frac{1}{2}name='Smith, John'
parse var name 1n fn \frac{1}{x} /* Assigns: 1n='Smith,' */
/* fn='John' */
```
Notice that the comma remains (the variable ln contains 'Smith,'). In the next example the template is  $\ln$ ,  $\frac{1}{2}$  fn. This removes the comma.

```
/* Template with literal string pattern *name='Smith, John'
parse var name \ln', ' fn /* Assigns: \ln='Smith' */
                                 \frac{1}{x} fn='John' \frac{x}{x}
```
First, the language processor scans the source string for ', '. It splits the source string at that point. The variable ln receives data starting with the first character of the source string and ending with the last character before the match. The variable fn receives data starting with the first character after the match and ending with the end of string.

A template with a string pattern omits data in the source string that matches the pattern. (There is a special case (see ["Combining String and Positional](#page-432-0) Patterns" [on page 415\)](#page-432-0) in which a template with a string pattern does not omit matching data in the source string.) The pattern ', ' (with a blank) is used instead of ',' (no blank) because, without the blank in the pattern, the variable fn receives ' John' (including a blank).

<span id="page-424-0"></span>If the source string does not contain a match for a string pattern, any variables preceding the unmatched string pattern get all the data in question. Any variables after that pattern receive the null string.

A null string is never found. It always matches the end of the source string.

## **Templates Containing Positional (Numeric) Patterns**

A *positional pattern* is a number that identifies the character position at which the data in the source string is to be split. The number must be a whole number.

An *absolute positional pattern* is:

- A number with no plus (+) or minus (-) sign preceding it or with an equal sign (=) preceding it.
- A variable in parentheses with an equal sign before the left parenthesis. (See ["Parsing with Variable Patterns"](#page-428-0) on page 411 for details on variable positional patterns.)

The number specifies the absolute character position at which the source string is to be split.

Here is a template with absolute positional patterns: variable1 11 variable2 21 variable3

The numbers 11 and 21 are absolute positional patterns. The number 11 refers to the 11th position in the input string, 21 to the 21st position. This template puts characters:

- 1 through 10 of the source string into variable1
- 11 through 20 into variable2
- 21 to the end into variable3

Positional patterns are probably most useful for working with a file of records, such as:

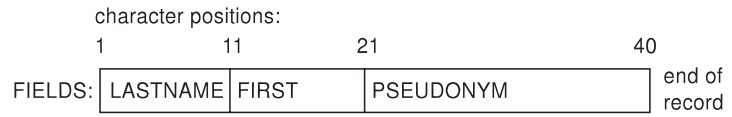

The following example uses this record structure:

```
/* Parsing with absolute positional patterns in template */record.1='Clemens Samuel Mark Twain '
record.2='Evans Mary Ann George Eliot '
record.3='Munro H.H. Saki '
do n=1 to 3
```
# **Parsing**

```
parse var record.n lastname 11 firstname 21 pseudonym
 If lastname='Evans' & firstname='Mary Ann' then say 'By George!'
end /* Says 'By George!' after record 2 */
```
The source string is split at character position 11 and at position 21. The language processor assigns characters 1 to 10 to lastname, characters 11 to 20 to firstname, and characters 21 to 40 to pseudonym.

The template could have been:

1 lastname 11 firstname 21 pseudonym

instead of lastname 11 firstname 21 pseudonym

Specifying 1 is optional.

Optionally, you can put an equal sign before a number in a template. An equal sign is the same as no sign before a number in a template. The number refers to a particular character position in the source string. These two templates are equal:

lastname 11 first 21 pseudonym lastname =11 first =21 pseudonym

A *relative positional pattern* is a number with a plus (+) or minus (-) sign preceding it. It can also be a variable within parentheses, with a plus (+) or minus (-) sign preceding the left parenthesis; for details see ["Parsing with](#page-428-0) [Variable Patterns"](#page-428-0) on page 411.

The number specifies the relative character position at which the source string is to be split. The plus or minus indicates movement right or left, respectively, from the start of the string (for the first pattern) or from the position of the last match. The position of the last match is the first character of the last match. Here is the same example as for absolute positional patterns done with relative positional patterns:

```
/* Parsing with relative positional patterns in template \star/
record.1='Clemens Samuel Mark Twain '
record.2='Evans Mary Ann George Eliot '
record.3='Munro H.H. Saki '
do n=1 to 3
 parse var record.n lastname +10 firstname + 10 pseudonym
 If lastname='Evans' & firstname='Mary Ann' then say 'By George!'
end /* same results */
```
Blanks between the sign and the number are insignificant. Therefore, +10 and + 10 have the same meaning. Note that +0 is a valid relative positional pattern.

Absolute and relative positional patterns are interchangeable except in the special case [\("Combining String and Positional Patterns"](#page-432-0) on page 415) when a string pattern precedes a variable name and a positional pattern follows the variable name. The templates from the examples of absolute and relative positional patterns give the same results.

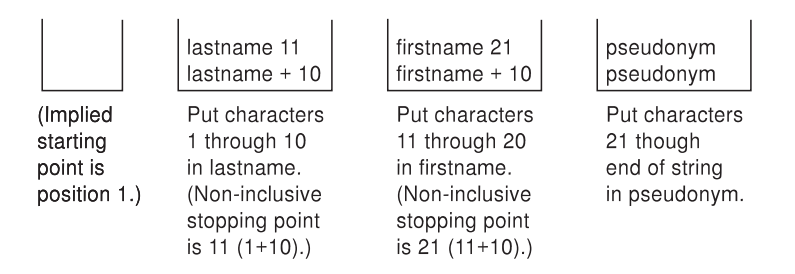

With positional patterns, a matching operation can back up to an earlier position in the source string. Here is an example using absolute positional patterns:

```
/* Backing up to an earlier position (with absolute positional) */string='astronomers'
parse var string 2 var1 4 1 var2 2 4 var3 5 11 var4
say string 'study' var1||var2||var3||var4
/* Displays: "astronomers study stars" *
```
The absolute positional pattern 1 backs up to the first character in the source string.

With relative positional patterns, a number preceded by a minus sign backs up to an earlier position. Here is the same example using relative positional patterns:

```
/* Backing up to an earlier position (with relative positional) */string='astronomers'
parse var string 2 var1 +2 -3 var2 +1 +2 var3 +1 +6 var4
say string 'study' var1||var2||var3||var4 /* same results */
```
In the previous example, the relative positional pattern -3 backs up to the first character in the source string.

The templates in the previous two examples are equivalent.

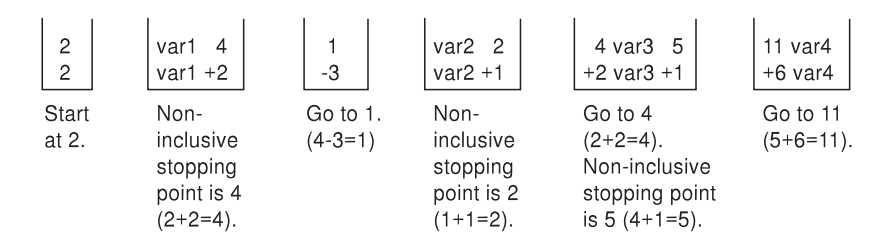

You can use templates with positional patterns to make several assignments:

```
/* Making several assignments * \overline{\phantom{a}}books='Silas Marner, Felix Holt, Daniel Deronda, Middlemarch'
parse var books 1 Eliot 1 Evans
/* Assigns the (entire) value of books to Eliot and to Evans. */
```
# **Combining Patterns and Parsing into Words**

If a template contains patterns that divide the source string into sections containing several words, string and positional patterns divide the source string into substrings. The language processor then applies a section of the template to each substring, following the rules for parsing into words.

```
/* Combining string pattern and parsing into words */name=' John Q. Public'
parse var name fn init '.' In /* Assigns: fn='John' */
\sqrt{\star} init=' 0' \star/\sqrt{\star} ln=' Public' \star/
```
The pattern divides the template into two sections:

- fn init
- $\cdot$  ln

The matching pattern splits the source string into two substrings:

- v ' John Q'
- Public'

The language processor parses these substrings into words based on the appropriate template section.

John has three leading blanks. All are removed because parsing into words removes leading and trailing blanks except from the last variable.

Q has six leading blanks. Parsing removes one word-separator blank and keeps the rest because init is the last variable in that section of the template.

For the substring ' Public', parsing assigns the entire string into ln without removing any blanks. This is because ln is the only variable in this section of the template. (For details about treatment of blanks, see ["Simple](#page-420-0) [Templates for Parsing into Words"](#page-420-0) on page 403.)

# **Parsing**

```
/* Combining positional patterns with parsing into words *string='R E X X'
parse var string var1 var2 4 var3 6 var4 /* Assigns: var1='R' */
\sqrt{\star} var2='E' \star//* var3=' X' */
\sqrt{\star} var4=' X' \star/
```
The pattern divides the template into three sections:

- var1 var2
- $\cdot$  var3
- $\cdot$  var4

The matching patterns split the source string into three substrings that are individually parsed into words:

- $\bullet$  'R  $F'$
- $\bullet$  '  $\chi$ '
- $\bullet$  '  $\chi$ '

The variable var1 receives 'R'; var2 receives 'E'. Both var3 and var4 receive ' X' (with a blank before the X) because each is the only variable in its section of the template. (For details on treatment of blanks, see ["Simple Templates for](#page-420-0) [Parsing into Words"](#page-420-0) on page 403.)

# **Parsing with Variable Patterns**

You might want to specify a pattern by using the value of a variable instead of a fixed string or number. You do this by placing the name of the variable in parentheses. This is a *variable reference*. Blanks are not necessary inside or outside the parentheses, but you can add them if you wish.

The template in the next parsing instruction contains the following literal string pattern '. '.

parse var name fn init '. ' ln

Here is how to specify that pattern as a variable string pattern:

```
strngptrn='. '
parse var name fn init (strngptrn) ln
```
If no equal, plus, or minus sign precedes the parenthesis that is before the variable name, the character string value of the variable is then treated as a string pattern. The variable can be one that has been set earlier in the same template.

## **Example**:

```
/* Using a variable as a string pattern */
/* The variable (delim) is set in the same template \star/
SAY "Enter a date (mm/dd/yy format). =====> " /* assume 11/15/98 */
```
# <span id="page-429-0"></span>**Parsing**

```
pull date
parse var date month 3 delim +1 day +2 (delim) year
/* Sets: month='11'; delim='/'; day='15'; year='98' */
```
If an equal, a plus, or a minus sign precedes the left parenthesis, the value of the variable is treated as an absolute or relative positional pattern. The value of the variable must be a positive whole number or zero.

The variable can be one that has been set earlier in the same template. In the following example, the first two fields specify the starting-character positions of the last two fields.

## **Example**:

```
/* Using a variable as a positional pattern * /dataline = '12 26 .....Samuel ClemensMark Twain'
parse var dataline pos1 pos2 6 =(pos1) realname =(pos2) pseudonym
/* Assigns: realname='Samuel Clemens'; pseudonym='Mark Twain' */
```
The positional pattern 6 is needed in the template for the following reason: Word parsing occurs *after* the language processor divides the source string into substrings using patterns. Therefore, the positional pattern =(pos1) cannot be correctly interpreted as =12 until *after* the language processor has split the string at column 6 and assigned the blank-delimited words 12 and 26 to pos1 and pos2, respectively.

## **Using UPPER, LOWER, and CASELESS**

Specifying UPPER on any of the PARSE instructions converts lowercase a–z to uppercase A–Z before parsing.

The ARG instruction is a short form of PARSE UPPER ARG. The PULL instruction is a short form of PARSE UPPER PULL. If you do not desire uppercase translation, use PARSE ARG instead of ARG or PARSE UPPER ARG, and PARSE PULL instead of PULL or PARSE UPPER PULL.

Specifying LOWER on any of the PARSE instructions converts uppercase A–Z to lowercase a–z before parsing.

Specifying CASELESS means the comparisons during parsing are independent of the case—that is, a letter in uppercase is equal to the same letter in lowercase.

# <span id="page-430-0"></span>**Parsing Instructions Summary**

All parsing instructions assign parts of the source string to the variables named in the template. The following table summarizes where the source string comes from.

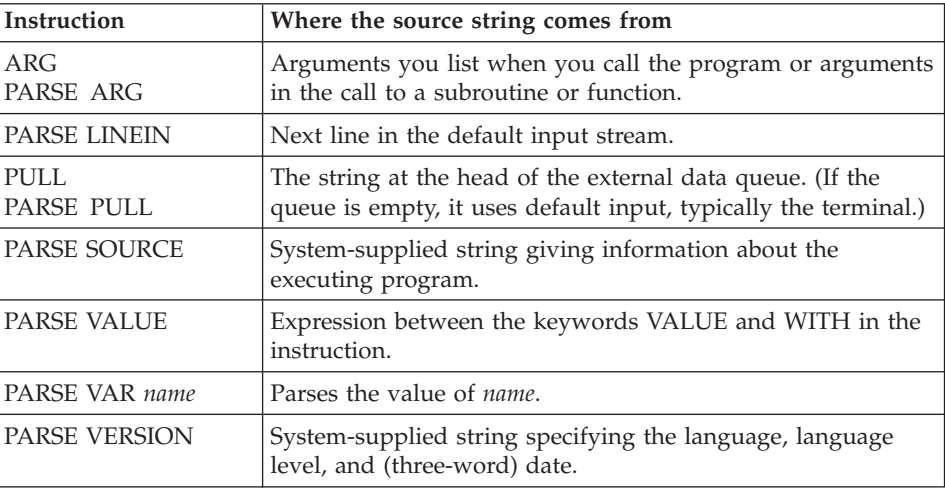

# **Parsing Instructions Examples**

All examples in this section parse source strings into words.

# **ARG**

```
/* ARG with source string named in REXX program invocation */
/* Program name is PALETTE. Specify 2 primary colors (yellow, */
/* red, blue) on call. Assume call is: palette red blue */arg var1 var2 /* Assigns: var1='RED'; var2='BLUE' */
If var1<>'RED' & var1<>'YELLOW' & var1<>'BLUE' then signal err
If var2<>'RED' & var2<>'YELLOW' & var2<>'BLUE' then signal err
total=length(var1)+length(var2)
SELECT;
 When total=7 then new='purple'
 When total=9 then new='orange'
 When total=10 then new='green'
Otherwise new=var1 \rightarrow /* entered duplicates */
END
Say new; exit /* Displays: "purple" */
Err:
say 'Input error--color is not "red" or "blue" or "yellow"'; exit
```
ARG converts alphabetic characters to uppercase before parsing. An example of ARG with the arguments in the CALL to a subroutine is in ["Parsing](#page-431-0) [Several Strings"](#page-431-0) on page 414.

# <span id="page-431-0"></span>**Parsing**

**PARSE ARG** is similar to ARG except that PARSE ARG does not convert alphabetic characters to uppercase before parsing.

#### **PARSE LINEIN**

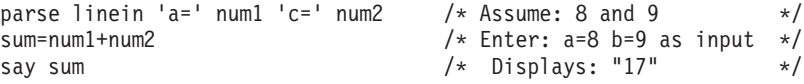

#### **PARSE PULL**

```
PUSH '80 7' /* Puts data on queue */parse pull fourscore seven /* Assigns: fourscore='80'; seven='7' */
SAY fourscore+seven /* Displays: "87" */
```
#### **PARSE SOURCE**

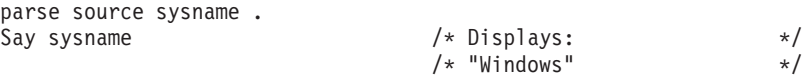

**PARSE VALUE** example is on page [403](#page-420-0).

**PARSE VAR** examples are throughout the chapter, starting with page [404.](#page-421-0)

#### **PARSE VERSION**

parse version . level . say level /\* Displays: "Oryx 3.00 Jun 9 1993" \*/

**PULL** is similar to PARSE PULL except that PULL converts alphabetic characters to uppercase before parsing.

#### **Advanced Topics in Parsing**

This section includes parsing several strings and flow charts illustrating a conceptual view of parsing.

## **Parsing Several Strings**

Only ARG and PARSE ARG can have more than one source string. To parse several strings, you can specify several comma-separated templates. Here is an example:

parse arg template1, template2, template3

This instruction consists of the keywords PARSE ARG and three comma-separated templates. For an ARG instruction, the source strings to be parsed come from arguments you specify when you call a program or CALL a subroutine or function. Each comma is an instruction to the parser to move on to the next string.

#### **Example**:
```
/* Parsing several strings in a subroutine * */
num='3'musketeers="Porthos Athos Aramis D'Artagnan"
CALL Sub num, musketeers /* Passes num and musketeers to sub */SAY total; say fourth /* Displays: "4" and " D'Artagnan" */EXIT
Sub:
 parse arg subtotal, . . . fourth
 total=subtotal+1
 RETURN
```
Note that when a REXX program is started as a command, only one argument string is recognized. You can pass several argument strings for parsing if:

- v One REXX program calls another REXX program with the CALL instruction or a function call
- Programs written in other languages start a REXX program

If there are more templates than source strings, each variable in a leftover template receives a null string. If there are more source strings than templates, the language processor ignores leftover source strings. If a template is empty (two subsequent commas) or contains no variable names, parsing proceeds to the next template and source string.

# **Combining String and Positional Patterns**

There is a special case in which absolute and relative positional patterns do not work identically. Parsing with a template containing a string pattern skips the data in the source string that matches the pattern (see ["Templates](#page-422-0) [Containing String Patterns"](#page-422-0) on page 405). But a template containing the sequence string pattern, variable name, and relative position pattern does not skip the matching data. A relative positional pattern moves relative to the first character matching a string pattern. As a result, assignment includes the data in the source string that matches the string pattern.

```
/* Template containing string pattern, then variable name, then *//* relative positional pattern does not skip any data. \star/string='REstructured eXtended eXecutor'
parse var string var1 3 junk 'X' var2 +1 junk 'X' var3 +1 junk
say var1||var2||var3 /* Concatenates variables; displays: "REXX" */
```
Here is how this template works:

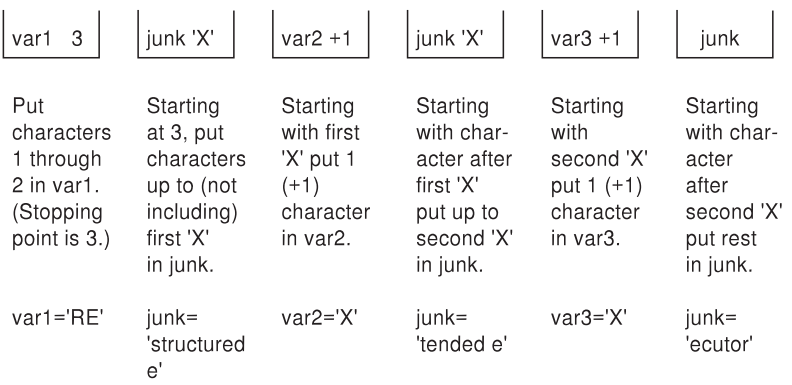

# **Conceptual Overview of Parsing**

The following figures are to help you understand the concept of parsing.

The figures include the following terms:

#### **string start**

is the beginning of the source string (or substring).

**string end**

is the end of the source string (or substring).

**length** is the length of the source string.

#### **match start**

is in the source string and is the first character of the match.

#### **match end**

is in the source string. For a string pattern, it is the first character after the end of the match. For a positional pattern, it is the same as match start.

#### **match position**

is in the source string. For a string pattern, it is the first matching character. For a positional pattern, it is the position of the matching character.

- **token** is a distinct syntactic element in a template, such as a variable, a period, a pattern, or a comma.
- **value** is the numeric value of a positional pattern. This can be either a constant or the resolved value of a variable.

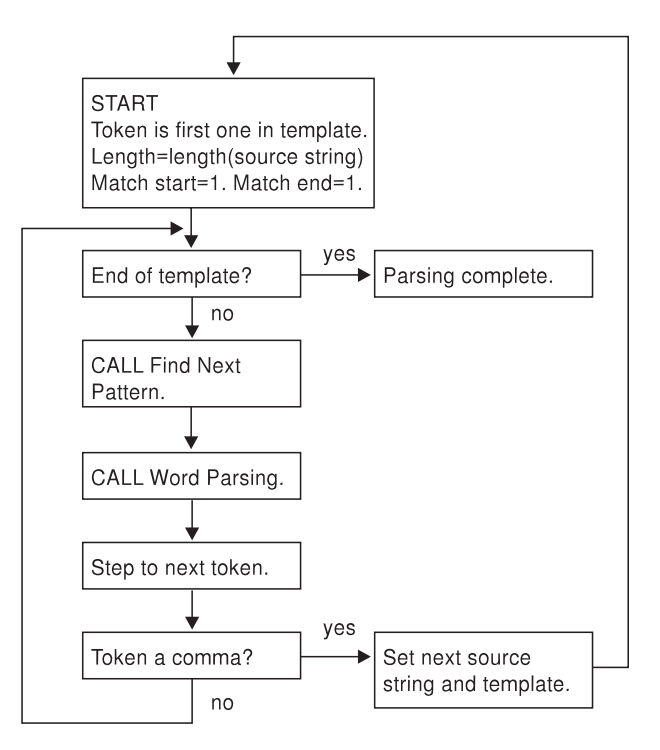

*Figure 13. Conceptual Overview of Parsing*

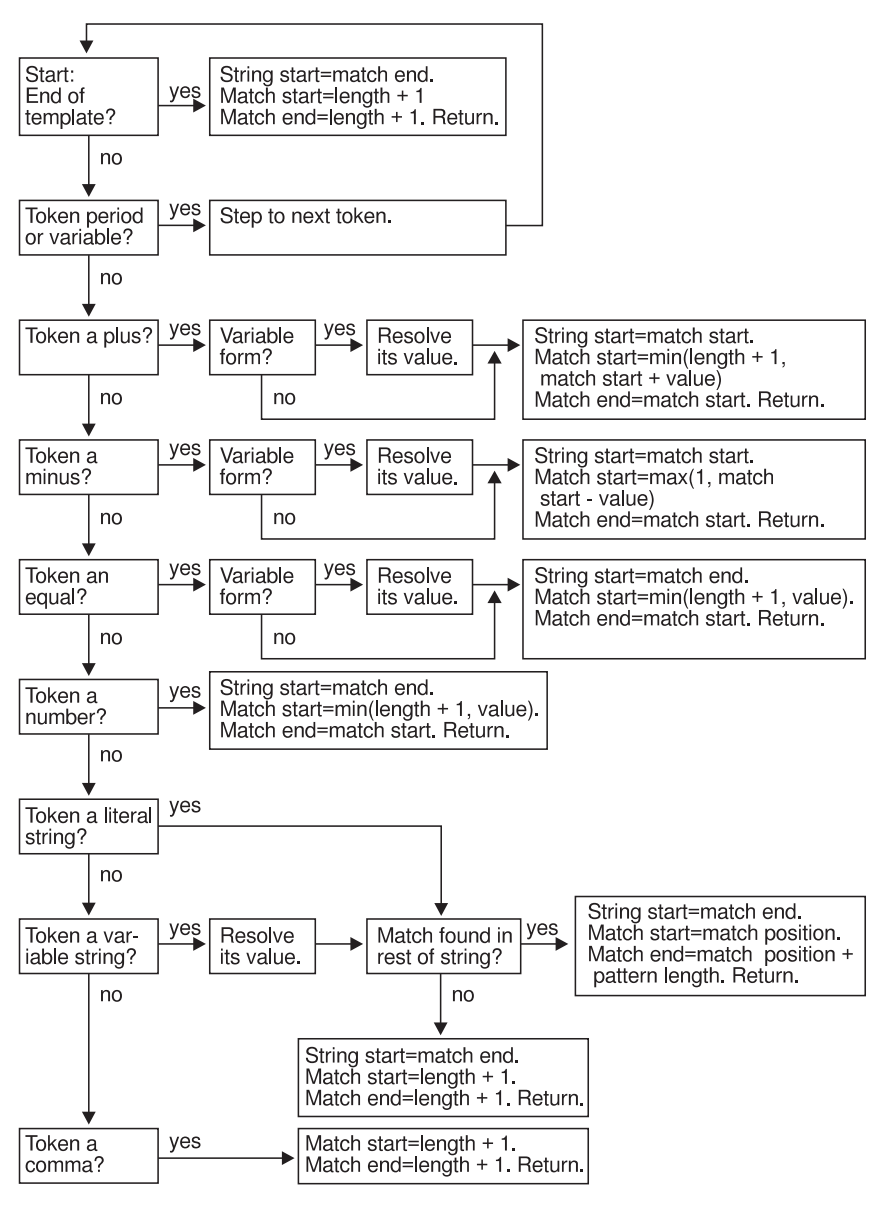

*Figure 14. Conceptual View of Finding Next Pattern*

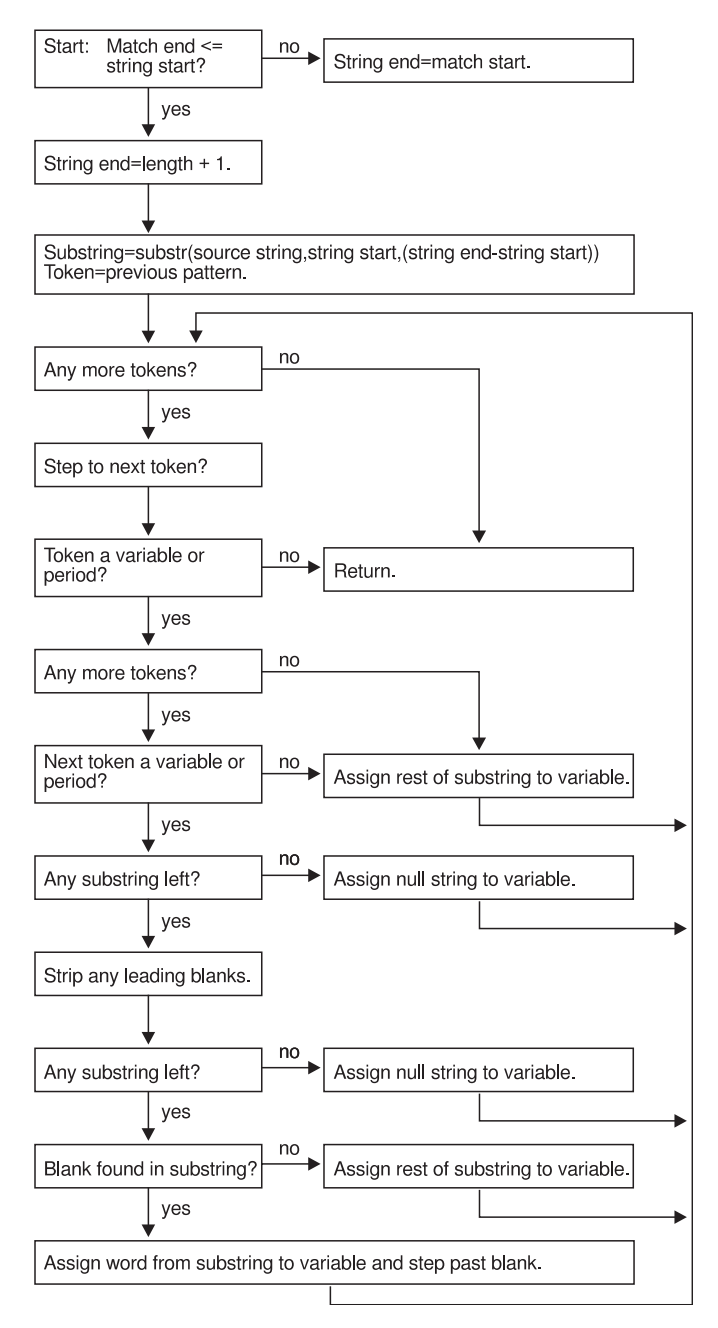

*Figure 15. Conceptual View of Word Parsing*

**Note:** The figures do not include error cases.

# **Chapter 11. Numbers and Arithmetic**

This chapter gives an overview of the arithmetic facilities of the REXX language.

*Numbers* can be expressed flexibly. Leading and trailing blanks are permitted, and exponential notation can be used. Valid numbers are, for example:

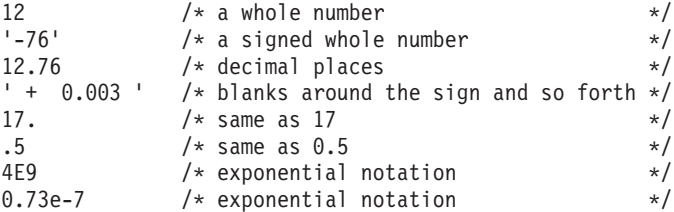

A number in REXX is defined as follows:

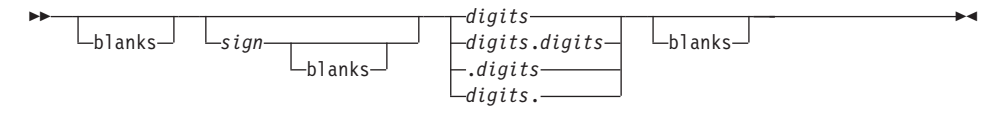

#### **blanks**

are one or more spaces.

*sign* is either + or −.

*digits* are one or more of the decimal digits 0–9.

Note that a single period alone is not a valid number.

The *arithmetic operators* include addition (+), subtraction (-), multiplication (\*), power (\*\*), division (/), prefix plus (+), and prefix minus (-). In addition, it includes integer divide (%), which divides and returns the integer part, and remainder (//), which divides and returns the remainder. For examples of the arithmetic operators, see ["Operator Examples"](#page-441-0) on page 424.

The result of an arithmetic operation is formatted as a character string according to specific rules. The most important rules are:

v Results are calculated up to a maximum number of significant digits. The default is 9, but you can alter it with the NUMERIC DIGITS instruction. Thus, if a result requires more than 9 digits, it is rounded to 9 digits. For example, the division of 2 by 3 results in 0.666666667.

#### **Numbers and Arithmetic**

v Except for division and power, trailing zeros are preserved. For example:

2.40 + 2 **->** 4.40 2.40 - 2 -> 0.40<br>2.40 \* 2 -> 4.80  $2.40 \times 2 \longrightarrow$ 2.40 / 2 **->** 1.2

If necessary, you can remove trailing zeros with the STRIP method (see "STRIP" [on page 231\)](#page-248-0), the STRIP function (see "STRIP" [on page 344\)](#page-361-0), or by division by 1.

- v A zero result is always expressed as the single digit 0.
- v Exponential form is used for a result depending on its value and the setting of NUMERIC DIGITS (the default is 9). If the number of places needed before the decimal point exceeds the NUMERIC DIGITS setting, or the number of places after the point exceeds twice the NUMERIC DIGITS setting, the number is expressed in exponential notation:

1e6 \* 1e6 **->** 1E+12 /\* not 1000000000000 \*/ 1 / 3E10 **->** 3.33333333E-11 /\* not 0.0000000000333333333 \*/

## **Precision**

Precision is the maximum number of significant digits that can result from an operation. This is controlled by the instruction:

;

 $\rightarrow$ -NUMERIC DIGITS*expression*

The *expression* is evaluated and must result in a positive whole number. This defines the precision (number of significant digits) of a calculation. Results are rounded to that precision, if necessary.

If you do not specify *expression* in this instruction, or if no NUMERIC DIGITS instruction has been processed since the start of a program, the default precision is used. The REXX standard for the default precision is 9.

NUMERIC DIGITS can set values smaller than nine. However, use small values with care because the loss of precision and rounding affects all REXX computations, including, for example, the computation of new values for the control variable in DO loops.

### **Arithmetic Operators**

REXX arithmetic is performed by the operators  $+$ ,  $-$ ,  $*$ ,  $/$ ,  $*$ ,  $/$ , and  $**$  (add, subtract, multiply, divide, integer divide, remainder, and power).

Before every arithmetic operation, the terms operated upon have leading zeros removed (noting the position of any decimal point, and leaving only one zero

if all the digits in the number are zeros). They are then truncated, if necessary, to DIGITS + 1 significant digits before being used in the computation. The extra digit improves accuracy because it is inspected at the end of an operation, when a number is rounded to the required precision. When a number is truncated, the LOSTDIGITS condition is raised if a SIGNAL ON LOSTDIGITS condition trap is active. The operation is then carried out under up to double that precision. When the operation is completed, the result is rounded, if necessary, to the precision specified by the NUMERIC DIGITS instruction.

The values are rounded as follows: 5 through 9 are rounded up, and 0 through 4 are rounded down.

#### **Power**

The *\*\* (power) operator* raises a number to a power, which can be positive, negative, or 0. The power must be a whole number. The second term in the operation must be a whole number and is rounded to DIGITS digits, if necessary, as described under ["Limits and Errors when REXX Uses Numbers](#page-444-0) Directly" [on page 427.](#page-444-0) If negative, the absolute value of the power is used, and the result is inverted (that is, the number 1 is divided by the result). For calculating the power, the number is multiplied by itself for the number of times expressed by the power. Trailing zeros are then removed as though the result were divided by 1.

#### **Integer Division**

The *% (integer divide) operator* divides two numbers and returns the integer part of the result. The result is calculated by repeatedly subtracting the divisor from the dividend as long as the dividend is larger than the divisor. During this subtraction, the absolute values of both the dividend and the divisor are used: the sign of the final result is the same as that which would result from regular division.

If the result cannot be expressed as a whole number, the operation is in error and fails—that is, the result must not have more digits than the current setting of NUMERIC DIGITS. For example, 10000000000%3 requires 10 digits for the result (333333333) and would, therefore, fail if NUMERIC DIGITS 9 were in effect.

#### **Remainder**

The *// (remainder) operator* returns the remainder from an integer division and is defined to be the residue of the dividend after integer division. The sign of the remainder, if nonzero, is the same as that of the original dividend.

This operation fails under the same conditions as integer division, that is, if integer division on the same two terms fails, the remainder cannot be calculated.

#### <span id="page-441-0"></span>**Numbers and Arithmetic**

### **Operator Examples**

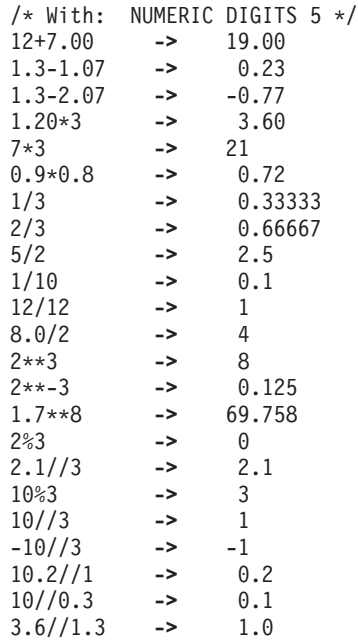

## **Exponential Notation**

For both large and small numbers, an exponential notation can be useful. For example:

numeric digits 5 say 54321\*54321

would display 2950800000 in the long form. Because this is misleading, the result is expressed as 2.9508E+9 instead.

The definition of numbers is, therefore, extended as follows:

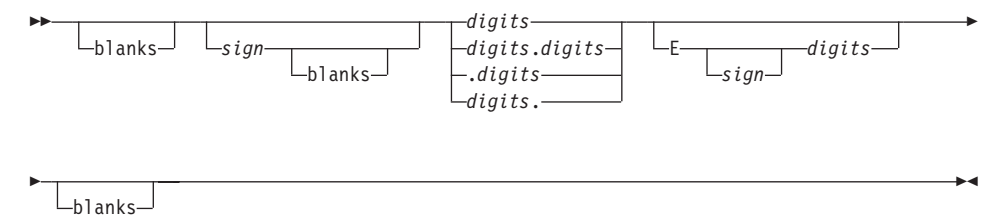

The integer following the E represents a power of ten that is to be applied to the number. The E can be in uppercase or lowercase.

Certain character strings are numbers even though they do not appear to be numeric, such as 0E123 (0 raised to the 123 power) and 1E342 (1 raised to the 342 power). Also, a comparison such as 0E123=0E567 gives a true result of 1 (0 is equal to 0). To prevent problems when comparing nonnumeric strings, use the strict comparison operators.

Here are some examples:

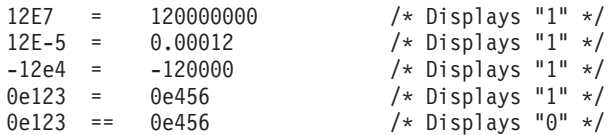

The results of calculations are returned in either conventional or exponential form, depending on the setting of NUMERIC DIGITS. If the number of places needed before the decimal point exceeds DIGITS, or the number of places after the point exceeds twice DIGITS, the exponential form is used. The exponential form the language processor generates always has a sign following the E to improve readability. If the exponent is 0, the exponential part is omitted—that is, an exponential part of E+0 is not generated.

You can explicitly convert numbers to exponential form, or force them to be displayed in the long form, by using the FORMAT built-in function (see "FORMAT" [on page 325](#page-342-0)).

*Scientific notation* is a form of exponential notation that adjusts the power of ten so that the number contains only one nonzero digit before the decimal point. *Engineering notation* is a form of exponential notation in which up to three digits appear before the decimal point, and the power of ten is always a multiple of three. The integer part can, therefore, range from 1 through 999. You can control whether scientific or engineering notation is used with the following instruction:

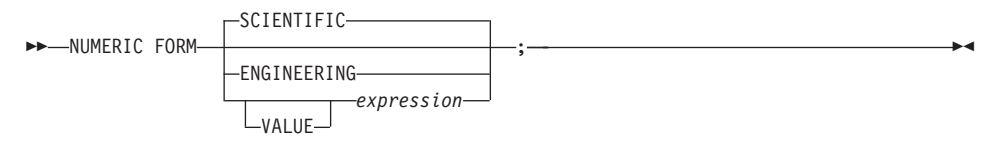

Scientific notation is the default.

```
/* after the instruction */Numeric form scientific
```
123.45 \* 1e11 **->** 1.2345E+13

#### **Numbers and Arithmetic**

```
/* after the instruction */Numeric form engineering
123.45 * 1e11 -> 12.345E+12
```
#### **Numeric Comparisons**

The comparison operators are listed in ["Comparison"](#page-38-0) on page 21. You can use any of them for comparing numeric strings. However, you should not use ==,  $\zeta =$ ,  $\eta =$ ,  $\gg$ ,  $\gg$ ,  $\gg$ ,  $\gg$ ,  $\ll$ ,  $\ll$ ,  $\ll$ , and  $\prec$  for comparing numbers because leading and trailing blanks and leading zeros are significant with these operators.

Numeric values are compared by subtracting the two numbers (calculating the difference) and then comparing the result with 0. That is, the operation: A?Z

where ? is any numeric comparison operator, is identical with:  $(A - Z)$  ? '0'

It is, therefore, the *difference* between two numbers, when subtracted under REXX subtraction rules, that determines their equality.

*Fuzz* affects the comparison of two numbers. It controls how much two numbers can differ and still be considered equal in a comparison. The FUZZ value is set by the following instruction:

;

```
NUMERIC FUZZ-
```
*expression* must result in a positive whole number or zero. The default is 0.

Fuzz is to temporarily reduce the value of DIGITS. That is, the numbers are subtracted with a precision of DIGITS minus FUZZ digits during the comparison. The FUZZ setting must always be less than DIGITS.

If, for example, DIGITS = 9 and  $FUZZ = 1$ , the comparison is carried out to 8 significant digits, just as though NUMERIC DIGITS 8 had been put in effect for the duration of the operation.

#### **Example:**

```
Numeric digits 5
Numeric fuzz 0
say 4.9999 = 5 /* Displays "0" */
say 4.9999 < 5 /* Displays "1" */
```
*expression*

```
Numeric fuzz 1
say 4.9999 = 5 /* Displays "1" */
say 4.9999 < 5 /* Displays "0" */
```
# <span id="page-444-0"></span>**Limits and Errors when REXX Uses Numbers Directly**

When REXX uses numbers directly, that is, numbers that have not been involved in an arithmetic operation, they are rounded, if necessary, according to the setting of NUMERIC DIGITS.

The following table shows which numbers must be whole numbers and what their limits are:

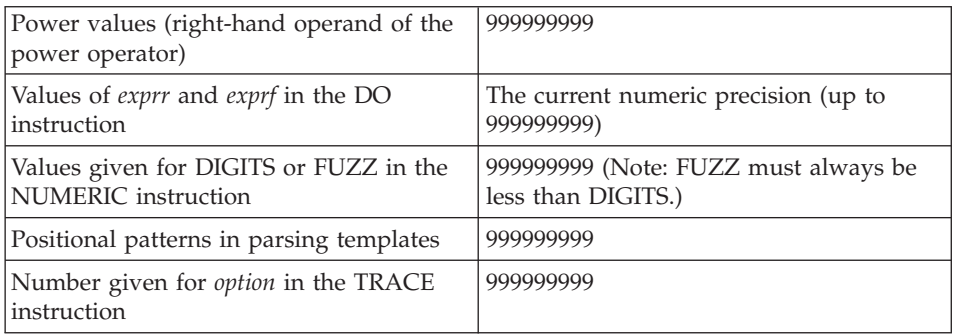

When REXX uses numbers directly, the following types of errors can occur:

• Overflow or underflow.

This error occurs if the exponential part of a result exceeds the range that the language processor can handle, when the result is formatted according to the current settings of NUMERIC DIGITS and NUMERIC FORM. The language defines a minimum capability for the exponential part, namely the largest number that can be expressed as an exact integer in default precision. Because the default precision is 9, you can use exponents in the range -999999999 through 999999999.

Because this allows for (very) large exponents, overflow or underflow is treated as a syntax error.

• Insufficient storage.

Storage is needed for calculations and intermediate results, and if an arithmetic operation fails because of lack of storage. This is considered as a terminating error.

# **Numbers and Arithmetic**

# **Chapter 12. Conditions and Condition Traps**

A *condition* is an event or state that CALL ON or SIGNAL ON can trap. A condition trap can modify the flow of execution in a REXX program. Condition traps are turned on or off using the ON or OFF subkeywords of the SIGNAL and CALL instructions (see "CALL" [on page 45](#page-62-0) and ["SIGNAL"](#page-94-0) on [page 77\)](#page-94-0).

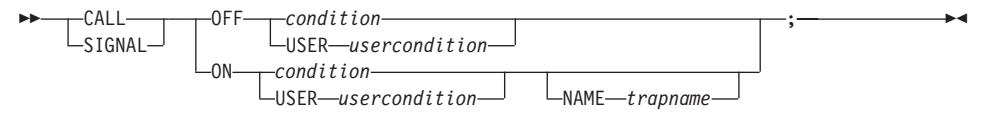

*condition*, *usercondition*, and *trapname* are single symbols that are taken as constants. Following one of these instructions, a condition trap is set to either ON (enabled) or OFF (disabled). The initial setting for all condition traps is OFF.

If a condition trap is enabled and the specified *condition* or *usercondition* occurs, control passes to the routine or label *trapname* if you have specified *trapname*. Otherwise, control passes to the routine or label *usercondition* or *condition*. CALL or SIGNAL is used, depending on whether the most recent trap for the condition was set using CALL ON or SIGNAL ON, respectively.

**Note:** If you use CALL, the *trapname* can be an internal label, a built-in function, or an external routine. If you use SIGNAL, the *trapname* can only be an internal label.

The conditions and their corresponding events that can be trapped are:

**ANY** traps any condition that a more specific condition trap does not trap. For example, if NOVALUE is raised and there is no NOVALUE trap enabled, but there is a SIGNAL ON ANY trap, the ANY trap is called for the NOVALUE condition. For example, a CALL ON ANY trap is ignored if NOVALUE is raised because CALL ON NOVALUE is not allowed.

#### **ERROR**

raised if a command indicates an error condition upon return. It is also raised if any command indicates failure and none of the following is active:

- CALL ON FAILURE
- SIGNAL ON FAILURE
- CALL ON ANY
- SIGNAL ON ANY

The condition is raised at the end of the clause that called the command but is ignored if the ERROR condition trap is already in the delayed state. The *delayed state* is the state of a condition trap when the condition has been raised but the trap has not yet been reset to the enabled (ON) or disabled (OFF) state.

#### **FAILURE**

raised if a command indicates a failure condition upon return. The condition is raised at the end of the clause that called the command but is ignored if the FAILURE condition trap is already in the delayed state.

An attempt to enter a command to an unknown subcommand environment also raises a FAILURE condition.

#### **HALT**

raised if an external attempt is made to interrupt and end execution of the program. The condition is usually raised at the end of the clause that was processed when the external interruption occurred. When a REXX program is running in a full-screen or command prompt session, the Ctrl+Break key sequence raises the halt condition. However, if Ctrl+Break is pressed while a command or non-REXX external function is processing, the command or function ends.

#### **Notes:**

- 1. Application programs that use the REXX language processor might use the RXHALT exit or the RexxStart programming interface to halt the execution of a REXX macro. (See the *Object REXX for Windows: Programming Guide* for details about exits.)
- 2. Only SIGNAL ON HALT or CALL ON HALT can trap error 4, described in ["Appendix C. Error Numbers and Messages"](#page-544-0) on [page 527](#page-544-0).

#### **LOSTDIGITS**

raised if a number used in an arithmetic operation has more digits than the current setting of NUMERIC DIGITS. Leading zeros are not counted in this comparison. You can specify the LOSTDIGITS condition only for SIGNAL ON.

#### **NOMETHOD**

raised if an object receives a message for which it has no method defined, and the object does not have an UNKNOWN method. You can specify the NOMETHOD condition only for SIGNAL ON.

#### **NOSTRING**

raised when the language processor requires a string value from an

object and the object does not directly provide a string value. See ["Required String Values"](#page-122-0) on page 105 for more information. You can specify the NOSTRING condition only for SIGNAL ON.

#### **NOTREADY**

raised if an error occurs during an input or output operation. See ["Errors during Input and Output"](#page-489-0) on page 472. This condition is ignored if the NOTREADY condition trap is already in the delayed state.

#### **NOVALUE**

raised if an uninitialized variable is used as:

- A term in an expression
- The *name* following the VAR subkeyword of a PARSE instruction
- v A variable reference in a parsing template, an EXPOSE instruction, a PROCEDURE instruction, or a DROP instruction
- v A method selection override specifier in a message term

**Note:** SIGNAL ON NOVALUE can trap any uninitialized variables except tails in compound variables.

```
/* The following does not raise NOVALUE. */
signal on novalue
a = 0say a.z
say 'NOVALUE is not raised.'
exit
novalue:
say 'NOVALUE is raised.'
```
You can specify this condition only for SIGNAL ON.

#### **SYNTAX**

raised if any language-processing error is detected while the program is running. This includes all kinds of processing errors:

- True syntax errors
- v "Run-time" errors (such as attempting an arithmetic operation on nonnumeric terms)
- Syntax errors propagated from higher call or method invocation levels
- Untrapped HALT conditions
- Untrapped NOMETHOD conditions

You can specify this condition only for SIGNAL ON.

#### **Notes:**

- 1. SIGNAL ON SYNTAX cannot trap the errors 3 and 5.
- 2. SIGNAL ON SYNTAX can trap the errors 6 and 30 only if they occur during the execution of an INTERPRET instruction.

# **Conditions and Condition Traps**

For information on these errors, refer to ["Appendix C. Error Numbers](#page-544-0) [and Messages"](#page-544-0) on page 527.

**USER**

raised if a condition specified on the USER option of CALL ON or SIGNAL ON occurs. USER conditions are raised by a RAISE instruction that specifies a USER option with the same *usercondition* name. The specified *usercondition* can be any symbol, including those specified as possible values for *condition*.

Any ON or OFF reference to a condition trap replaces the previous state (ON, OFF, or DELAY, and any *trapname*) of that condition trap. Thus, a CALL ON HALT replaces any current SIGNAL ON HALT (and a SIGNAL ON HALT replaces any current CALL ON HALT), a CALL ON or SIGNAL ON with a new trap name replaces any previous trap name, and any OFF reference disables the trap for CALL or SIGNAL.

# **Action Taken when a Condition Is Not Trapped**

When a condition trap is currently disabled (OFF) and the specified condition occurs, the default action depends on the condition:

- v For HALT and NOMETHOD, a SYNTAX condition is raised with the appropriate REXX error number.
- v For SYNTAX conditions, the clause in error is terminated, and a SYNTAX condition is propagated to each CALL instruction, INTERPRET instruction, message instruction, or clause with function or message invocations active at the time of the error, terminating each instruction if a SYNTAX trap is not active at the instruction level. If the SYNTAX condition is not trapped at any of the higher levels, processing stops, and a message (see ["Appendix C. Error Numbers and Messages"](#page-544-0) on page 527) describing the nature of the event that occurred usually indicates the condition.
- v For all other conditions, the condition is ignored and its state remains OFF.

#### **Action Taken when a Condition Is Trapped**

When a condition trap is currently enabled (ON) and the specified condition occurs, a CALL *trapname* or SIGNAL *trapname* instruction is processed automatically. You can specify the *trapname* after the NAME subkeyword of the CALL ON or SIGNAL ON instruction. If you do not specify a *trapname*, the name of the condition itself (for example, ERROR or FAILURE) is used.

For example, the instruction call on error enables the condition trap for the ERROR condition. If the condition occurred, then a call to the routine identified by the name ERROR is made. The instruction call on error name

commanderror would enable the trap and call the routine COMMANDERROR if the condition occurred, and the caller usually receives an indication of failure.

The sequence of events, after a condition has been trapped, varies depending on whether a SIGNAL or CALL is processed:

v If the action taken is a SIGNAL, execution of the current instruction ceases immediately, the condition is disabled (set to OFF), and SIGNAL proceeds as usually (see "SIGNAL" [on page 77\)](#page-94-0).

If any new occurrence of the condition is to be trapped, a new CALL ON or SIGNAL ON instruction for the condition is required to re-enable it when the label is reached. For example, if SIGNAL ON SYNTAX is enabled when a SYNTAX condition occurs, a usual syntax error termination occurs if the SIGNAL ON SYNTAX label name is not found.

v If the action taken is a CALL, the CALL *trapname* proceeds in the usual way (see "CALL" [on page 45\)](#page-62-0) when the instruction completes. The call does not affect the special variable RESULT. If the routine should RETURN any data, that data is ignored.

When the condition is raised, and before the CALL is made, the condition trap is put into a delayed state. This state persists until the RETURN from the CALL, or until an explicit CALL (or SIGNAL) ON (or OFF) is made for the condition. This delayed state prevents a premature condition trap at the start of the routine called to process a condition trap. When a condition trap is in the delayed state, it remains enabled, but if the condition is raised again, it is either ignored (for ERROR and FAILURE) or (for the other conditions) any action (including the updating of the condition information) is delayed until one of the following events occurs:

- 1. A CALL ON or SIGNAL ON for the delayed condition is processed. In this case, a CALL or SIGNAL takes place immediately after the new CALL ON or SIGNAL ON instruction has been processed.
- 2. A CALL OFF or SIGNAL OFF for the delayed condition is processed. In this case, the condition trap is disabled and the default action for the condition occurs at the end of the CALL OFF or SIGNAL OFF instruction.
- 3. A RETURN is made from the subroutine. In this case, the condition trap is no longer delayed and the subroutine is called again immediately.

On RETURN from the CALL, the original flow of execution is resumed, that is, the flow is not affected by the CALL.

## **Notes:**

1. In all cases, the condition is raised immediately upon detection. If SIGNAL ON traps the condition, the current instruction is ended, if necessary. Therefore, the instruction during which an event occurs can only be partly processed. For example, if SYNTAX is raised during the evaluation of the expression in an assignment, the assignment does not take place. Note that the CALL for traps for which CALL ON is enabled can only occur at clause boundaries. If these conditions arise in the middle of an INTERPRET instruction, execution of INTERPRET can be interrupted and resumed later. Similarly, other instructions, for example DO or SELECT, can be temporarily interrupted by a CALL at a clause boundary.

- 2. The state (ON, OFF, or DELAY, and any *trapname*) of each condition trap is saved on entry to a subroutine and is then restored on RETURN. This means that CALL ON, CALL OFF, SIGNAL ON, and SIGNAL OFF can be used in a subroutine without affecting the conditions set up by the caller. See "CALL" [on page 45](#page-62-0) for details of other information that is saved during a subroutine call.
- 3. The state of condition traps is not affected when an external routine is called by a CALL, even if the external routine is a REXX program. On entry to any REXX program, all condition traps have an initial setting of OFF.
- 4. While user input is processed during interactive tracing, all condition traps are temporarily set OFF. This prevents any unexpected transfer of control—for example, should the user accidentally use an uninitialized variable while SIGNAL ON NOVALUE is active. For the same reason, a syntax error during interactive tracing does not cause the exit from the program but is trapped specially and then ignored after a message is given.
- 5. The system interface detects certain execution errors either before the execution of the program starts or after the program has ended. SIGNAL ON SYNTAX cannot trap these errors.

Note that a *label* is a clause consisting of a single symbol followed by a colon. Any number of successive clauses can be labels; therefore, several labels are allowed before another type of clause.

# **Condition Information**

When a condition is trapped and causes a SIGNAL or CALL, this becomes the current trapped condition, and certain condition information associated with it is recorded. You can inspect this information by using the CONDITION built-in function (see ["CONDITION"](#page-330-0) on page 313).

The condition information includes:

- The name of the current trapped condition
- v The name of the instruction processed as a result of the condition trap (CALL or SIGNAL)
- The status of the trapped condition
- A descriptive string (see "Descriptive Strings") associated with that condition
- Optional additional object information (see ["Additional Object Information"](#page-453-0) [on page 436](#page-453-0))

The current condition information is replaced when control is passed to a label as the result of a condition trap (CALL ON or SIGNAL ON). Condition information is saved and restored across subroutine or function calls, including one because of a CALL ON trap and across method invocations. Therefore, a routine called by CALL ON can access the appropriate condition information. Any previous condition information is still available after the routine returns.

## **Descriptive Strings**

The descriptive string varies, depending on the condition trapped:

**ERROR** The string that was processed and resulted in the error condition. **FAILURE** The string that was processed and resulted in the failure condition. **HALT** Any string associated with the halt request. This can be the null string if no string was provided. **LOSTDIGITS** The number with excessive digits that caused the LOSTDIGITS condition. **NOMETHOD** The name of the method that could not be found. **NOSTRING** The readable string representation of the object causing the NOSTRING condition. **NOTREADY** The name of the stream being manipulated when the error occurred and the NOTREADY condition was raised. If the stream was a default stream with no defined name, then the null string might be returned. **NOVALUE** The derived name of the variable whose attempted reference caused the NOVALUE condition. **SYNTAX** Any string the language processor associated with the error. This can be the null string if you did not provide a specific string. Note that the special variables RC and SIGL provide information on the nature and position of the processing error. You can enable the SYNTAX condition trap only by using SIGNAL ON. **USER** Any string specified by the DESCRIPTION option of the RAISE instruction that raised the condition. If a description string was not specified, a null string is used.

# <span id="page-453-0"></span>**Conditions and Condition Traps**

# **Additional Object Information**

The language processor can provide additional information, depending on the condition trapped:

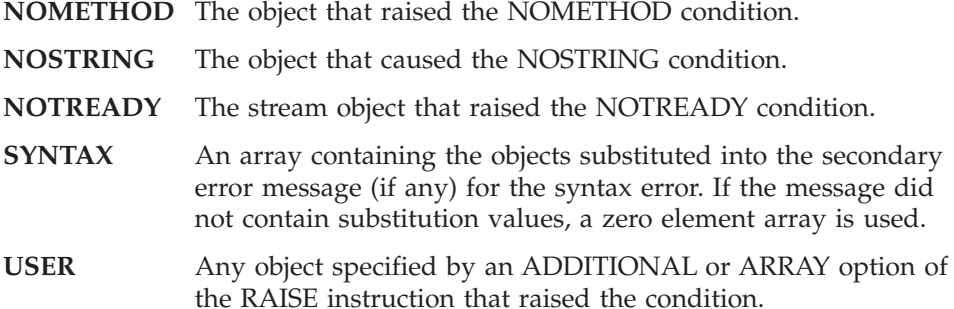

## **The Special Variable RC**

When an ERROR or FAILURE condition is trapped, the REXX special variable RC is set to the command return code before control is transferred to the target label (whether by CALL or by SIGNAL).

Similarly, when SIGNAL ON SYNTAX traps a SYNTAX condition, the special variable RC is set to the syntax error number before control is transferred to the target label.

# **The Special Variable SIGL**

Following any transfer of control because of a CALL or SIGNAL, the program line number of the clause causing the transfer of control is stored in the special variable SIGL. If the transfer of control is because of a condition trap, the line number assigned to SIGL is that of the last clause processed (at the current subroutine level) before the CALL or SIGNAL took place. The setting of SIGL is especially useful after a SIGNAL ON SYNTAX trap when the number of the line in error can be used, for example, to control a text editor. Typically, code following the SYNTAX label can PARSE SOURCE to find the source of the data and then call an editor to edit the source file, positioned at the line in error. Note that in this case you might have to run the program again before any changes made in the editor can take effect.

Alternatively, SIGL can help determine the cause of an error (such as the occasional failure of a function call) as in the following example:

signal on syntax  $a = a + 1$  /\* This is to create a syntax error  $*/$ say 'SYNTAX error not raised' exit /\* Standard handler for SIGNAL ON SYNTAX \*/

```
syntax:
say 'REXX error' rc 'in line' sigl':' "ERRORTEXT"(rc)
say "SOURCELINE"(sigl)
trace ?r; nop
```
This code first displays the error code, line number, and error message. It then displays the line in error, and finally drops into debug mode to let you inspect the values of the variables used at the line in error.

### **Condition Objects**

A *condition object* is a directory returned by the Object option of the CONDITION built-in function. This directory contains all information currently available on a trapped condition. The information varies with the trapped condition. The NIL object is returned for any entry not available to the condition. The following entries can be found in a condition object:

#### **ADDITIONAL**

The additional information object associated with the condition. This is the same object that the Additional option of the CONDITION built-in function returns. The ADDITIONAL information may be specified with the ADDITIONAL or ARRAY options of the RAISE instruction.

#### **DESCRIPTION**

The string describing the condition. The Description option of the CONDITION built-in function also returns this value.

#### **INSTRUCTION**

The keyword for the instruction executed when the condition was trapped, either CALL or SIGNAL. The Instruction option of the CONDITION built-in function also returns this value.

- **CONDITION** The name of the trapped condition. The Condition name option of the CONDITION built-in function also returns this value.
- **RESULT** Any result specified on the RETURN or EXIT options of a RAISE instruction.
- **RC** The major REXX error number for a SYNTAX condition. This is the same error number assigned to the special variable RC.
- **CODE** The detailed identification of the error that caused a SYNTAX condition. This number is a nonnegative number in the form *nn.nnn*. The integer portion is the REXX major error number (the same value as the RC entry). The fractional portion is a subcode that gives a precise indication of the error that occurred.

# **Conditions and Condition Traps**

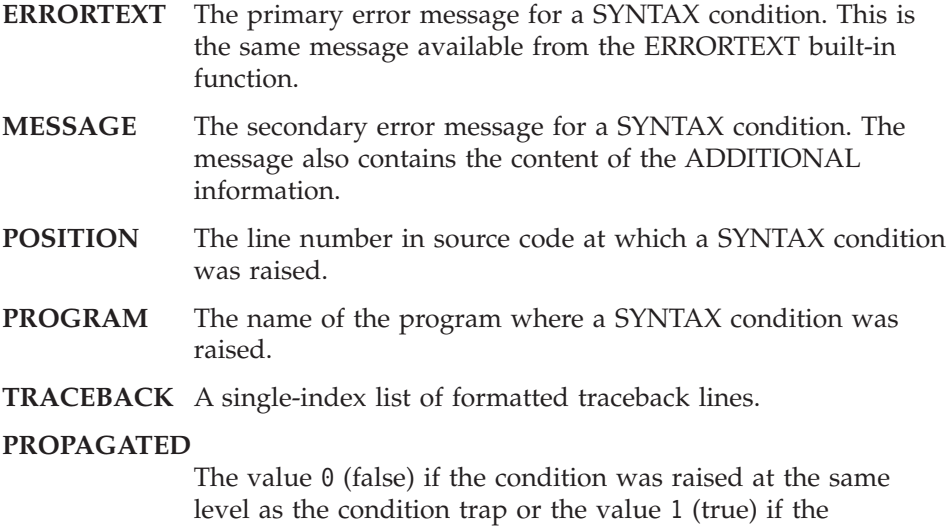

condition was reraised with RAISE PROPAGATE.

# **Chapter 13. Concurrency**

Conceptually, each REXX object is like a small computer with its own processor to run its methods, its memory for object and method variables, and its communication links to other objects for sending and receiving messages. This is *object-based concurrency*. It lets more than one method run at the same time. Any number of objects can be active (running) at the same time, exchanging messages to communicate with, and synchronize, each other.

# **Early Reply**

Early reply provides concurrent processing. A running method returns control, and possibly a result, to the point from which it was called; meanwhile it continues running. The following figure illustrates this concept.

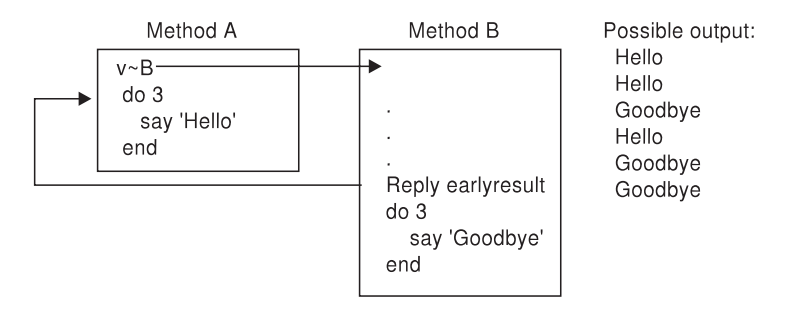

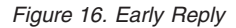

Method A includes a call to Method B. Method B contains a REPLY instruction. This returns control and a result to method A, which continues processing with the line after the call to Method B. Meanwhile, Method B also continues running.

The chains of execution represented by method A and method B are called *activities*. An activity is a thread of execution that can run methods concurrently with methods on other activities.

An activity contains a stack of *invocations* that represent the REXX programs running on the activity. An invocation can be a main program invocation, an internal function or subroutine call, an external function or subroutine call, an INTERPRET instruction, or a message invocation. An invocation is activated when an executable unit is invoked and removed (popped) when execution completes. In Figure 16, the programs begins with a single activity. The

activity contains a single invocation, method A. When method A invokes method B, a second invocation is added to the activity.

When method B issues a REPLY, a new activity is created (activity 2). Method B's invocation is removed from activity 1, and pushed on to activity 2. Because activities can execute concurrently, both method A and method B continue processing. The following figures illustrate this concept.

| Method A                                          |  |
|---------------------------------------------------|--|
| v∼B<br>do 3<br>say 'Hello'                        |  |
| end<br>Method B                                   |  |
| Reply earlyresult<br>do 3<br>say 'Goodbye'<br>end |  |

*Figure 17. Before REPLY*

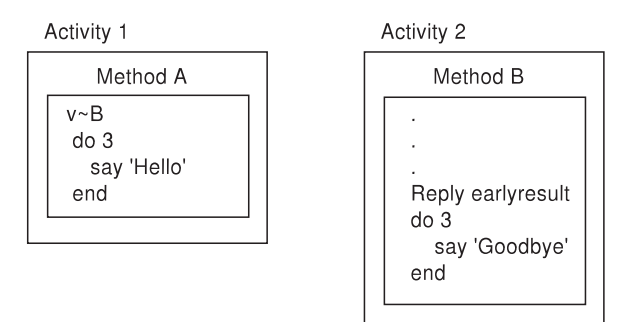

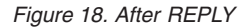

Here is an example of using early reply to run methods concurrently. /\* Example of early reply \*/

```
object1 = .example∼new
object2 = .example∼new
say object1∼repeat(10, 'Object 1 running')
say object2∼repeat(10, 'Object 2 running')
say 'Main ended.'
```

```
exit
::class example
::method repeat
use arg reps,msg
reply 'Repeating' msg',' reps 'times.'
do reps
 say msg
end
```
## **Message Objects**

A message object (see ["The Message Class"](#page-187-0) on page 170) is an intermediary between two objects that enables concurrent processing. All objects inherit the START method (page [173](#page-190-0)) from the object class. To obtain a message object, an object sends a START message to the object to which the message object will convey a message. The message is an argument to the START message as in the following example:

```
a=p∼start('REVERSE')
```
This line of code creates a message object, A, and sends it a start message. The message object then sends the REVERSE message to object P. Object P receives the message, performs any needed processing, and returns a result to message object A. Meanwhile the object that obtained message object A continues its processing. When message object A returns, it does not interrupt the object that obtained it. It waits until this object requests the information. Here is an example of using a message object to run methods concurrently.

```
/* Example of using a message object */
```

```
object1 = .example∼new
object2 = .example∼new
a = object1∼start('REPEAT',10,'Object 1 running')
b = object2∼start('REPEAT',10,'Object 2 running')
say a∼result
say b∼result
say 'Main ended.'
exit
::class example
::method repeat
use arg reps,msg
do reps
  say msg
end
return 'Repeated' msg',' reps 'times.'
```
# **Default Concurrency**

The instance methods of a class use the EXPOSE instruction to define a set of object variables. This collection of variables belonging to an object is called its object variable pool. The methods a class defines and the variables these methods can access is called a scope. REXX's default concurrency exploits the idea of scope. The object variable pool is a set of object subpools, each representing the set of variables at each scope of the inheritance chain of the class from which the object was created. Only methods at the same scope can access object variables at any particular scope. This prevents any name conflicts between classes and subclasses, because the object variables for each class are in different scopes.

If you do not change the defaults, only one method of a given scope can run on a single object at a time. Once a method is running on an object, the language processor blocks other methods on other activities from running in the same object at the same scope until the method that is running completes. Thus, if different activities send several messages within a single scope to an object the methods run sequentially.

The next example shows how the default concurrency works.

```
/* Example of default concurrency for methods of different scopes */
object1 = .subexample∼new
say object1∼repeat(8, 'Object 1 running call 1') /* These calls run */
say object1∼repeater(8, 'Object 1 running call 2') /* concurrently */
say 'Main ended.'
exit
::class example
::method repeat
use arg reps,msg
reply 'Repeating' msg',' reps 'times.'
do reps
 say msg
end
::class subexample subclass example
::method repeater
use arg reps,msg
reply 'Repeating' msg',' reps 'times.'
do reps
 say msg
end
```
The preceding example produces output such as the following:

Repeating Object 1 running call 1, 8 times. Object 1 running call 1 Repeating Object 1 running call 2, 8 times.

```
Object 1 running call 1
Object 1 running call 2
Main ended.
Object 1 running call 1
Object 1 running call 2
Object 1 running call 1
Object 1 running call 2
Object 1 running call 1
Object 1 running call 2
Object 1 running call 1
Object 1 running call 2
Object 1 running call 1
Object 1 running call 2
Object 1 running call 1
Object 1 running call 2
Object 1 running call 2
```
The following example shows that methods of the same scope do not run concurrently by default.

```
/* Example of methods with the same scope not running concurrently*/
object1 = .example∼new
say object1∼repeat(10,'Object 1 running call 1') /* These calls */
say object1∼repeat(10,'Object 1 running call 2') /* cannot run */
say 'Main ended.' \sqrt{2} /* concurrently. */
exit
::class example
::method repeat
use arg reps,msg
reply 'Repeating' msg',' reps 'times.'
do reps
 say msg
end
```
The REPEAT method includes a REPLY instruction, but the methods for the two REPEAT messages in the example cannot run concurrently. This is because REPEAT is called twice at the same scope and requires exclusive access to the object variable pool. The REPLY instruction causes the first REPEAT message to transfer its exclusive access to the object variable pool to a new activity and continue execution. The second REPLY message also requires exclusive access and waits until the first method completes.

If the original activity has more than one method active (nested method calls) with exclusive variable access, the first REPLY instruction is unable to transfer its exclusive access to the new activity and must wait until the exclusive access is again available. This may allow another method on the same object to run while the first method waits for exclusive access.

# **Sending Messages within an Activity**

Whenever a message is invoked on an object, the activity acquires exclusive access (a lock) for the object's scope. Other activities that send messages to the same object that required the locked scope waits until the first activity releases the lock.

Suppose object A is running method Y, which includes: self∼z

Sequential processing does not allow method Z to begin until method Y has completed. However, method Y cannot complete until method Z runs. A similar situation occurs when a subclass's overriding method does some processing and passes a message to its superclasses' overriding method. Both cases require a special provision: If an invocation running on an activity sends another message to the same object, this method is allowed to run because the activity has already acquired the lock for the scope. This allows nested, nonconcurrent method invocations on a single activity without causing a deadlock situation. The language processor regards these additional messages as subroutine calls.

Here is an example showing the special treatment of single activity messages. The REPEATER and REPEAT methods have the same scope. REPEAT runs on the same object at the same time as the REPEATER method because a message to SELF runs the REPEAT method. The language processor treats this as a subroutine call rather than as concurrently running two methods.

```
/* Example of sending message to SELF */
object1 = .example∼new
object2 = .example∼new
say object1∼repeater(10, 'Object 1 running')
say object2∼repeater(10, 'Object 2 running')
say 'Main ended.'
exit
::class example
::method repeater
use arg reps,msg
reply 'Entered repeater.'
say self∼repeat(reps,msg)
::method repeat
use arg reps,msg
do reps
  say msg
end
return 'Repeated' msg',' reps 'times.'
```
The activity locking rules also allow indirect object recursion. The following figure illustrates indirect object recursion.

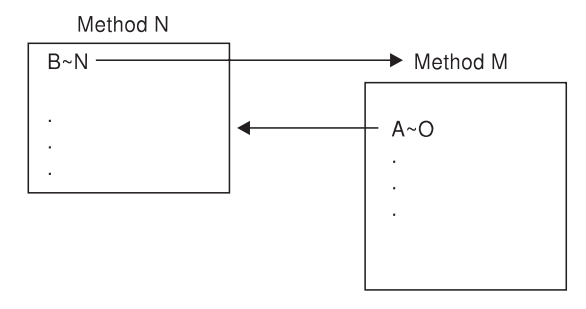

*Figure 19. Indirect Object Recursion*

Method M in object A sends object B a message to run method N. Method N sends a message to object A, asking it to run method O. Meanwhile, method M is still running in object A and waiting for a result from method N. A deadlock would result. Because the methods are all running on the same activity, no deadlock occurs.

# **Using Additional Concurrency Mechanisms**

REXX has additional concurrency mechanisms that can add full concurrency so that more than one method of a given scope can run in an object at a time:

- The SETUNGUARDED method of the Method class and the UNGUARDED option of the METHOD directive provide unconditional concurrency
- v GUARD OFF and GUARD ON control a method's exclusive access to an object's scope

# **SETUNGUARDED Method and UNGUARDED Option**

The SETUNGUARDED method of the Method class and the UNGUARDED option of the ::METHOD directive control locking of an object's scope when a method is invoked. Both let a method run even if another method is active on the same object.

Use the SETUNGUARDED method or UNGUARDED option only for methods that do not need exclusive use of their object variable pool, that is, methods whose execution can interleave with another method's execution without affecting the object's integrity. Otherwise, concurrent methods can produce unexpected results.

To use the SETUNGUARDED method for a method you have created with the NEW method of the Method class, you specify:

*methodname*∼SETUNGUARDED

(See ["SETUNGUARDED"](#page-194-0) on page 177 for details about SETUNGUARDED.)

Alternately, you can define a method with the ::METHOD directive, specifying the UNGUARDED option:

::METHOD *methodname* UNGUARDED

## **GUARD ON and GUARD OFF**

You might not be able to use the SETUNGUARDED method or UNGUARDED option in all cases. A method might need exclusive use of its object variables, then allow methods on other activities to run, and perhaps later need exclusive use again. You can use GUARD ON and GUARD OFF to alternate between exclusive use of an object's scope and allowing other activities to use the scope.

By default, a method must wait until a currently running method is finished before it begins. GUARD OFF lets another method (running on a different activity) that needs exclusive use of the same object variables become active on the same object. See "GUARD" [on page 55](#page-72-0) for more information.

### **Guarded Methods**

Concurrency requires the activities of concurrently running methods to be synchronized. Critical data must be safeguarded so diverse methods on other activities do not perform concurrent updates. *Guarded methods* satisfy both these needs.

A guarded method combines the UNGUARDED option of the ::METHOD directive or the SETUNGUARDED method of the Method class with the GUARD instruction.

The UNGUARDED option and the SETUNGUARDED method both provide unconditional concurrency. Including a GUARD instruction in a method makes concurrency conditional:

GUARD ON WHEN *expression*

If the *expression* on the GUARD instruction evaluates to 1 (true), the method continues to run. If the *expression* on the GUARD instruction evaluates to 0 (false), the method does not continue running. GUARD reevaluates the *expression* whenever the value of an exposed object variable changes. When the expression evaluates to 1, the method resumes running. You can use GUARD to block running any method when proceeding is not safe. (See "GUARD" [on page 55](#page-72-0) for details about GUARD.)

**Note:** It is important to ensure that you use an expression that can be fulfilled. If the condition expression cannot be met, GUARD ON WHEN puts the program in a continuous wait condition. This can occur in particular when several activities run concurrently. In this case, a second activity can make the condition expression invalid before GUARD ON WHEN can use it.

To avoid this, ensure that the GUARD ON WHEN statement is executed before the condition is set to true. Keep in mind that the sequence of running activities is not determined by the calling sequence, so it is important to use a logic that is independent of the activity sequence.

### **Additional Examples**

The following example uses REPLY in a method for a write-back cache.

```
/* Method Write Back */use arg data /* Save data to be written */reply 0 \t\t k Tell the sender all was 0K \star/
self∼disk write(data) /* Now write the data */
```
The REPLY instruction returns control to the point at which method Write\_Back was called, returning the result 0. The caller of method Write\_Back continues processing from this point; meanwhile, method Write\_Back also continues processing.

The following example uses a message object. It reads a line asynchronously into the variable nextline:

```
mymsg = infile∼start('READLINE') /* Gets message object to carry */
/* message to INFILE *//* do other work */nextline=mymsg∼result /* Gets result from message object */
```
This creates a message object that waits for the read to finish while the sender continues with other work. When the line is read, the mymsg message object obtains the result and holds it until the sender requests it.

Semaphores and monitors (bounded buffers) synchronize concurrency processes. Giving readers and writers concurrent access is a typical concurrency problem. The following sections show how to use guarded methods to code semaphore and monitor mechanisms and to provide concurrency for readers and writers.

#### **Semaphores**

A semaphore is a mechanism that controls access to resources, for example, preventing simultaneous access. Synchronization often uses semaphores. Here is an example of a semaphore class:

```
/*******************************************************************************/
/* A REXX Semaphore Class. */
\frac{1}{\sqrt{2}} *
/* This file implements a semaphore class in REXX. The class is defined to *//* the Global REXX Environment. The following methods are defined for \star/\sqrt{\star} this class: \star//* init - Initializes a new semaphore. Accepts the following positional */\sqrt{\star} parameters: \star//* 'name' - global name for this semaphore */
/* if named default to set name in */
\frac{1}{\ast} the class semDirectory \frac{1}{\ast}/* noshare - do not define named semaphore */\frac{1}{\sqrt{\frac{1}{\pi}}} \frac{1}{\sqrt{\frac{1}{\pi}}} in class semDirectory \frac{1}{\pi} \frac{1}{\pi} \frac{1}{\pi}Initial state (0 \text{ or } 1) \star//* setInitialState - Allow for subclass to have some post-initialization, *//* and do setup based on initial state of semaphore *//* Waiting - Is the number of objects waiting on this semaphore. \star//* Shared - Is this semaphore shared (Global). *///* Named - Is this semaphore named. *//* Name - Is the name of a named semaphore. \begin{array}{ccc} \n\ne & \n\end{array} setSem - Sets the semaphore and returns previous state. \begin{array}{ccc} \n\star / & \n\end{array}setSem - Sets the semaphore and returns previous state. \star//* resetSem - Sets state to unSet. *//* querySem - Returns current state of semaphore. \begin{array}{ccc}\n\star & \star / \\
\star & \star\n\end{array}\frac{1}{\sqrt{2}} *
/* SemaphoreMeta - Is the metaclass for the semaphore classes. This class is */<br>/* set up so that when a namedSemaphore is shared. it maintains these *set up so that when a namedSemaphore is shared, it maintains these */
/* named/shared semaphores as part of its state. These semaphores are */
/* maintained in a directory, and an UNKNOWN method is installed on the \star/
/* class to forward unknown messages to the directory. In this way the *//* class can function as a class and "like" a directory, so [] syntax can *//* be used to retrieve a semaphore from the class. */\frac{1}{\sqrt{2}} *
\sqrt{\frac{k}{\pi}}/* The following are in the subclass EventSemaphore. \star/\frac{1}{\sqrt{2}} *
/* Post - Posts this semaphore. *//* Query - Queries the number of posts since the last reset. \star//* Reset - Resets the semaphore.
/* Wait - Waits on this semaphore.
\frac{1}{\sqrt{2}} *
\sqrt{\frac{k}{\pi}}/* The following are in the subclass MutexSemaphore */
\frac{1}{\sqrt{2}} *
/* requestMutex - Gets exclusive use of semaphore. */
/* releaseMutex - Releases to allow someone else to use semaphore. *//* NOTE: Currently anyone can issue a release (need not be the owner). */
/*******************************************************************************/
```
*Figure 20. Example of a REXX Semaphore Class (Part 1 of 5)*

```
/* ============================================================================ */
/* === Start of Semaphore class.
/* ============================================================================ */
::class SemaphoreMeta subclass class
::method init
 expose semDict
                                            /* Be sure to initialize parent */.message∼new(self, .array∼of('INIT', super), 'a', arg(1,'a'))∼send
  semDict = .directory∼new
::method unknown
 expose semDict
  use arg msgName, args
                                            /* Forward all unknown messages */
                                            /* to the semaphore dictionary \star/
  .message∼new(semDict, msgName, 'a', args)∼send
  if var('RESULT') then
   return result
  else
   return
::class Semaphore subclass object metaclass SemaphoreMeta
::method init
  expose sem waits shared name
 use arg semname, shr, state
 waits = \theta \qquad /* No one waiting \qquad */<br>name = '' \qquad /* Assume unnamed */
                                           /* Assume unnamed */shared = 0 \frac{1}{2} \frac{1}{2} \frac{1}{2} \frac{1}{2} \frac{1}{2} \frac{1}{2} \frac{1}{2} \frac{1}{2} \frac{1}{2} \frac{1}{2} \frac{1}{2} \frac{1}{2} \frac{1}{2} \frac{1}{2} \frac{1}{2} \frac{1}{2} \frac{1}{2} \frac{1}{2} \frac{1}{2} \frac{1}{2} \frac{1}{2}sem = \theta \qquad /* Default to not posted \qquad \qquad /
 if state = 1 Then \rightarrow /* Should initial state be set? */
   sem = 1/* Was a name specified? */if VAR('SEMNAME') & semname \= '' Then Do
   name = semname \frac{1}{2} /* Yes, so set the name \frac{1}{2}if shr \= 'NOSHARE' Then Do \frac{1}{x} Do we want to share this sem? \frac{x}{x}shared = 1 /* Yes, mark it shared *//* Shared add to semDict */self∼class[name] = self
    End
  End
```
*Figure 20. Example of a REXX Semaphore Class (Part 2 of 5)*

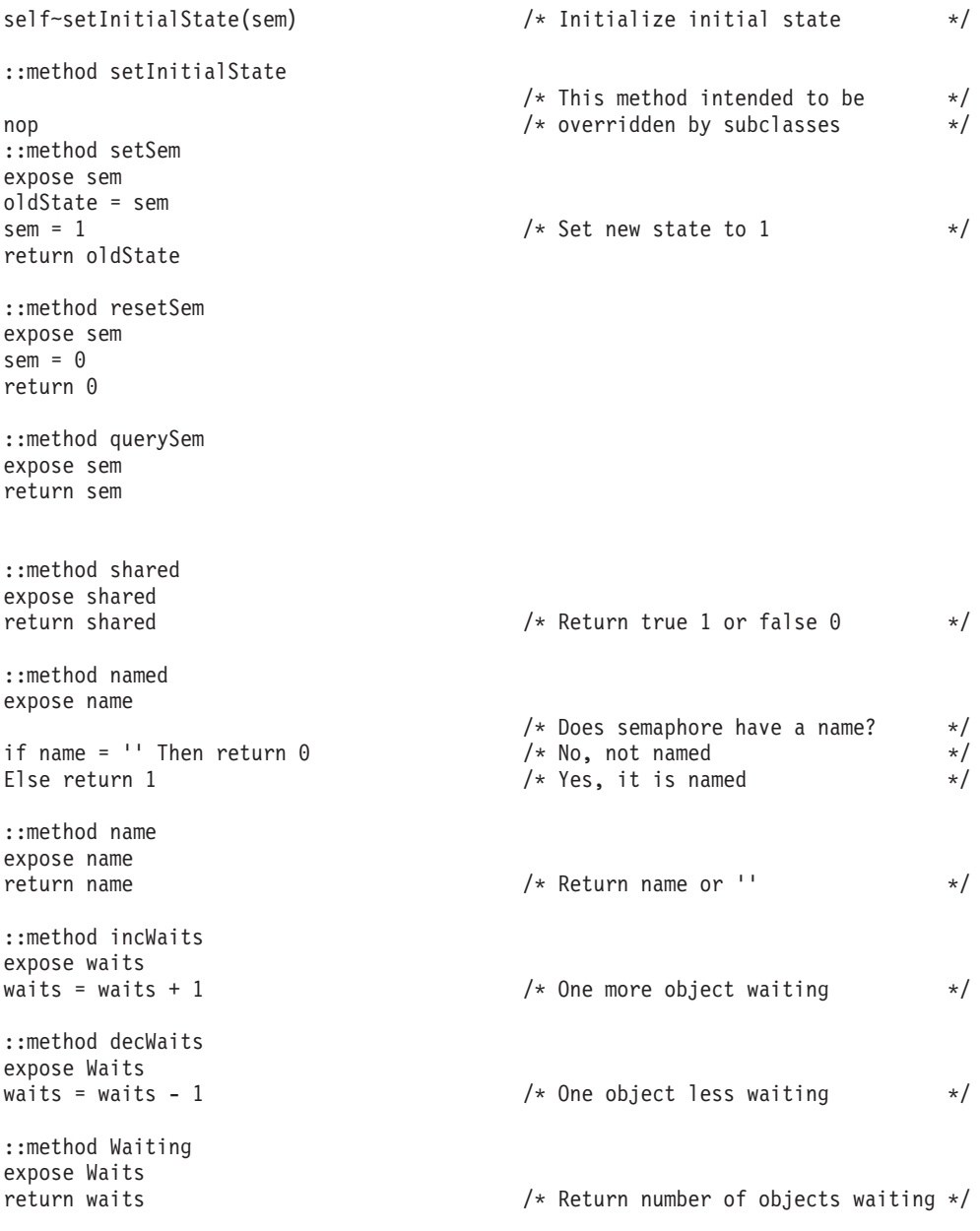

*Figure 20. Example of a REXX Semaphore Class (Part 3 of 5)*
## **Concurrency**

```
/* ========================================================================== */
/* == Start of EventSemaphore class.
/* ========================================================================== */
::class EventSemaphore subclass Semaphore public
::method setInitialState
 expose posted posts
 use arg posted
 if posted then posts = 1
 else posts = 0
::method post
 expose posts posted
 self∼setSem /* Set semaphore state */
 posted = 1 /* Mark as posted */reply
 posts = posts + 1 \frac{1}{2} /* Increase the number of posts \frac{1}{2}::method wait
 expose posted
 self∼incWaits /* Increment number waiting */
 guard off
 guard on when posted /* Now wait until posted */reply /* Return to caller */self∼decWaits /* Cleanup, 1 less waiting */
::method reset
 expose posts posted
 posted = self∼resetSem /* Reset semaphore */
 reply \overline{z} /* Do an early reply \overline{z}posts = 0 /* Reset number of posts */::method query
 expose posts
                          /* Return number of times *return posts /* Semaphore has been posted */
```
*Figure 20. Example of a REXX Semaphore Class (Part 4 of 5)*

## **Concurrency**

```
/* ========================================================================== */
/* === Start of MutexSemaphore class. \qquad == \; *//* ========================================================================== */
::class MutexSemaphore subclass Semaphore public
::method setInitialState
 expose owned
 use arg owned
::method requestMutex
 expose Owned
 Do forever \rightarrow /* Do until we get the semaphore \rightarrow/
   owned = self∼setSem
   if Owned = \theta \qquad \qquad /* Was semaphore already set? \qquad \qquad \star/
    Then leave \rightarrow \rightarrow Wasn't owned; we now have it \rightarrow/
   else Do
    self∼incWaits
    guard off \rightarrow /* Turn off guard status to let \rightarrow/
                                     /* others come in */guard on when \Owned /* Wait until not owned and get */
                                     /* guard *self∼decWaits /* One less waiting for MUTEX */
   End
                                     /* Go up and see if we can get it */End
::method releaseMutex
 expose owned
 owned = self∼resetSem /* Reset semaphore */
```
*Figure 20. Example of a REXX Semaphore Class (Part 5 of 5)*

**Note:** There are functions available that use system semaphores. See ["SysCreateEventSem"](#page-383-0) on page 366, and ["SysCreateMutexSem"](#page-384-0) on [page 367](#page-384-0).

## **Monitors (Bounded Buffer)**

A monitor object consists of a number of client methods, WAIT and SIGNAL methods for client methods to use, and one or more condition variables. Guarded methods provide the functionality of monitors. Do not confuse this with the Monitor class (see ["The Monitor Class"](#page-194-0) on page 177).

```
::method init
/* Initialize the bounded buffer */expose size in out n
use arg size
in = 1out = 1n = 0
```

```
::method append unguarded
/* Add to the bounded buffer if not full */expose n size b. in
guard on when n < size
use arg b.in
in = in//size+1n = n+1::method take
/* Remove from the bounded buffer if not empty */expose n b. out size
guard on when n > 0reply b.out
out = out//size+1n = n-1
```
#### **Readers and Writers**

The concurrency problem of the readers and writers requires that writers exclude writers and readers, whereas readers exclude only writers. The UNGUARDED option is required to allow several concurrent readers.

```
::method init
expose readers writers
readers = 0writers = 0::method read unguarded
/* Read if no one is writing */expose writers readers
guard on when writers = 0readers = readers +1guard off
/* Read the data */say 'Reading (writers:' writers', readers:' readers').'
guard on
readers = readers - 1::method write unguarded
/* Write if no-one is writing or reading */
expose writers readers
guard on when writers + readers = 0writers = writers +1/* Write the data */say 'Writing (writers:' writers', readers:' readers').'
writers = writers - 1
```
# **Concurrency**

# **Chapter 14. Built-in Objects**

REXX provides some objects that all programs can use. To access these *built-in objects*, you use the special environment symbols, which start with a period (.).

## **.METHODS**

The .METHODS environment symbol identifies a directory (see ["The](#page-144-0) [Directory Class"](#page-144-0) on page 127) of methods that ::METHOD directives in the currently running program define. The directory indexes are the method names. The directory values are the method objects. See ["The Method Class"](#page-192-0) [on page 175.](#page-192-0)

Only methods that are not preceded by a ::CLASS directive are in the .METHODS directory. If there are no such methods, the .METHODS symbol has the default value of .METHODS.

#### **Example:**

```
use arg class, methname
class∼define(methname,.methods['a'])
::method a
use arg text
say text
```
#### **.RS**

.RS is set to the return status from any executed command (including those submitted with the ADDRESS instruction). The .RS environment symbol has a value of -1 when a command returns a FAILURE condition, a value of 1 when a command returns an ERROR condition, and a value of 0 when a command indicates successful completion. The value of .RS is also available after trapping the ERROR or FAILURE condition.

**Note:** Commands executed manually during interactive tracing do not change the value of .RS. The initial value of .RS is .RS.

# **Built-in Objects**

# **Chapter 15. The Security Manager**

The security manager provides a special environment that is safe even if agent programs try to perform unexpected actions. The security manager is called if an agent program tries to:

- Call an external function
- Use a host command
- v Use the ::REQUIRES directive
- Access the .LOCAL directory
- Access the .ENVIRONMENT directory
- v Use a stream name in the input and output built-in functions (CHARIN, CHAROUT, CHARS, LINEIN, LINEOUT, LINES, and STREAM)

### **Calls to the Security Manager**

When the language processor reaches any of the defined security checkpoints, it sends a message to the security manager for the particular checkpoint. The message has a single argument, a directory of information that pertains to the checkpoint. If the security manager chooses to handle the action instead of the language processor, the security manager uses the checkpoint information directory to pass information back to the language processor.

Security manager methods must return a value of either 0 or 1 to the language processor. A value of  $\theta$  indicates that the program is authorized to perform the indicated action. In this case, processing continues as usual. A value of 1 indicates that the security manager performed the action itself. The security manager sets entries in the information directory to pass results for the action back to the language processor. The security manager can also use the RAISE instruction to raise a program error for a prohibited access. Error message 98.948 indicates authorization failures.

The defined checkpoints, with their arguments and return values, are:

- **CALL** sent for all external function calls. The information directory contains the following entries:
	- **NAME** The name of the invoked function.

#### **ARGUMENTS**

An array of the function arguments.

When the CALL method returns 1, indicating that it handled the external call, the security manager places the function result in the information directory as the entry RESULT.

#### **COMMAND**

sent for all host command instructions. The information directory contains the following entries:

#### **COMMAND**

The string that represents the host command.

#### **ADDRESS**

The name of the target ADDRESS environment for the command.

When the COMMAND method returns 1, indicating that it handled the command, the security manager uses the following information directory entries to return the command results:

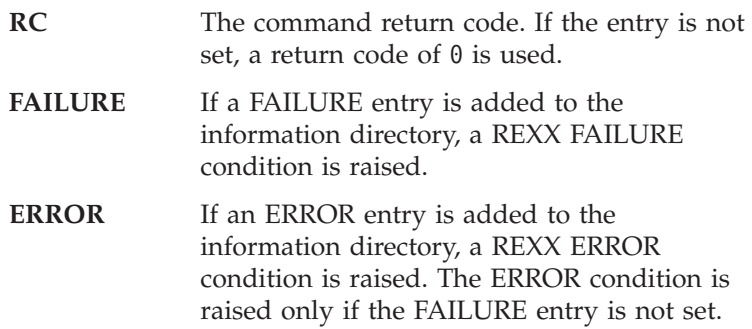

#### **REQUIRES**

sent whenever a ::REQUIRES directive in the file is processed. The information directory contains the following entry:

**NAME** The name of the file specified on the ::REQUIRES directive.

When the REQUIRES method returns 1, indicating that it handled the request, the entry NAME in the information directory is replaced with the name of the actual file to load for the request. The REQUIRES method can also provide a security manager to be used for the program loaded by the ::REQUIRES directive by setting the information direction entry SECURITYMANAGER into the desired security manager object.

#### **LOCAL**

sent whenever REXX is going to access an entry in the .LOCAL directory as part of the resolution of the environment symbol name. The information directory contains the following entry:

#### **NAME**

The name of the target directory entry.

When the LOCAL method returns 1, indicating that it handled the request, the information directory entry RESULT contains the directory entry. When RESULT is not set and the method returns 1, this is the same as a failure to find an entry in the .LOCAL directory. REXX continues with the next step in the name resolution.

#### **ENVIRONMENT**

sent whenever REXX is going to access an entry in the .ENVIRONMENT directory as part of the resolution of the environment symbol name. The information directory contains the following entry:

**NAME** The name of the target directory entry.

When the ENVIRONMENT method returns 1, indicating that it handled the request, the information directory entry RESULT contains the directory entry. When RESULT is not set and the method returns 1, this is the same as a failure to find an entry in the .ENVIRONMENT directory. REXX continues with the next step in the name resolution.

#### **STREAM**

sent whenever one of the REXX input and output built-in functions (CHARIN, CHAROUT, CHARS, LINEIN, LINEOUT, LINES, or STREAM) needs to resolve a stream name. The information directory contains the following entry:

**NAME** The name of the target stream.

When the STREAM method returns 1, the information directory STREAM must be set to an object to be used as the stream target. This should be a stream object or another object that supports the Stream class methods.

#### **METHOD**

sent whenever a secure program attempts to send a message for a protected method (see the ::METHOD directive ["::METHOD"](#page-106-0) on [page 89](#page-106-0)) to an object. The information directory contains the following entries:

- **OBJECT** The object the protected method is issued against.
- **NAME** The name of the protected method.

#### **ARGUMENTS**

An array containing the method arguments.

When the METHOD method returns 1, indicating that it handled the external call, the function result can be placed in the information directory as the method RESULT.

## **Example**

The following agent program includes all the actions for which the security manager defines checkpoints (for example, by calling an external function).

```
/* Agent */
interpret 'echo Hello There'
'dir foo.bar'
call rxfuncadd sysloadfuncs, rexxutil, sysloadfuncs
say result
say syssleep(1)
say linein('c:\profile')
say .array
.object∼setmethod('SETMETHOD')
::requires agent2.cmd
```
*Figure 21. Agent Program*

The following server implements the security manager with three levels of security. For each action the security manager must check (for example, by calling an external routine):

- 1. The audit manager (Dumper class) writes a record of the event but then permits the action.
- 2. The closed cell manager (noWay class) does not permit the action to take place and raises an error.
- 3. The replacement execution environment (Replacer class, a subclass of the noWay class) replaces the prohibited action with a different action.

```
/* Server implements security manager */
parse arg program
method = .method∼newfile(program)
say "Calling program" program "with an audit manager:"
pull
method∼setSecurityManager(.dumper∼new(.output))
.go∼new∼∼run(method)
say "Calling program" program "with a function replacement execution environment:"
pull
method∼setSecurityManager(.replacer∼new)
.go∼new∼∼run(method)
say "Calling program" program "with a closed cell manager:"
pull
signal on syntax
method∼setSecurityManager(.noWay∼new)
.go∼new∼∼run(method)
exit
syntax:
 say "Agent program terminated with an authorization failure"
 exit
::class go subclass object
::method run -- this is a NON-PRIVATE method!
 use arg m
 self∼run:super(m) -- a PRIVATE method is called here!
::class dumper
::method init
 expose stream \rightarrow /* target stream for output \rightarrow/
 use arg stream \rightarrow /* hook up the output stream \rightarrow /
::method unknown \rightarrow /* generic unknown method \rightarrow /
 expose stream \rightarrow /* need the global stream \rightarrow /
 use arg name, args \frac{1}{2} arguments \frac{1}{2} arguments \frac{1}{2} arguments \frac{1}{2}/* write out the audit event */stream∼lineout(time() date() 'Called for event' name)
 stream∼lineout('Arguments are:') /* write out the arguments */
 info = \arg\left[1\right] /* info directory is the first arg */do name over info \prime \star dump the info directory \starstream∼lineout('Item' name':' info[name])
 end
return 0 \qquad \qquad /* allow this to proceed \qquad \qquad \star/
::class noWay
::method unknown /* everything trapped by unknown */
                                  /* and everything is an error */raise syntax 98.948 array("You didn't say the magic word!")
::class replacer subclass noWay /* inherit restrictive UNKNOWN method*/
::method command /* issuing commands */
 use arg info /* access the directory */info∼rc = 1234 /* set the command return code */
                                 i* raise a FAILURE condition */
 return 1 /* return "handled" return value */
```
*Figure 22. Example of Server Implementing Security Manager (Part 1 of 2)* Chapter 15. The Security Manager **461**

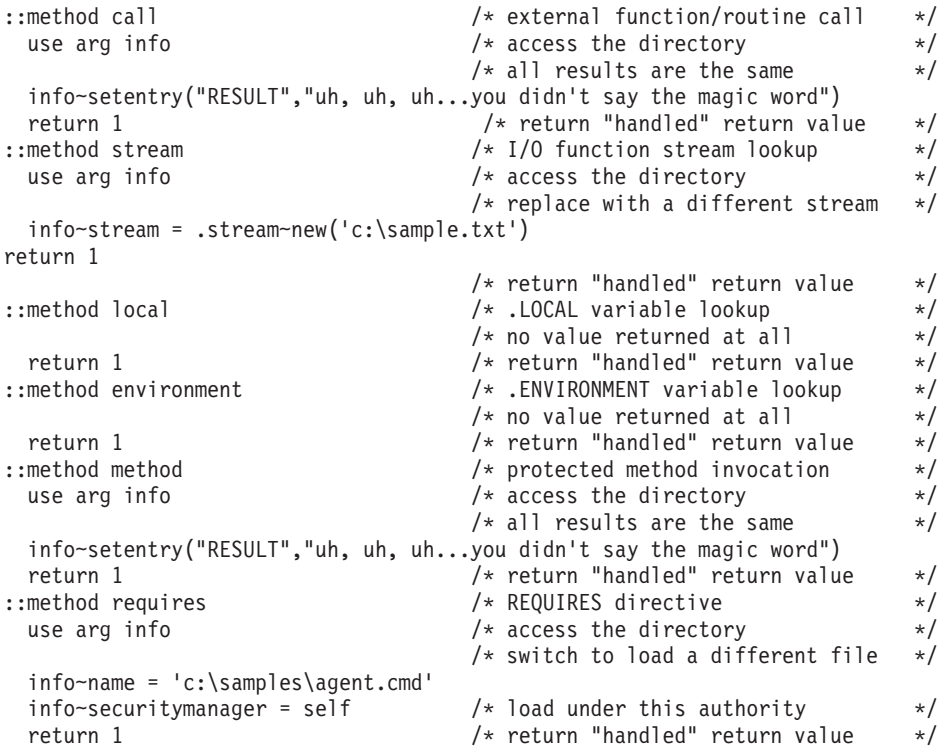

*Figure 22. Example of Server Implementing Security Manager (Part 2 of 2)*

# **Chapter 16. Input and Output Streams**

REXX defines Stream class methods to handle input and output and maintains the I/O functions for input and output externals. Using a mixture of REXX I/O methods and REXX I/O functions can cause unpredictable results. For example, using the LINEOUT method and the LINEOUT function on the same persistent stream object can cause overlays.

When a REXX I/O function creates a stream object, the language processor maintains the stream object. When a REXX I/O method creates a stream object, it is returned to the program to be maintained. Because of this, when REXX I/O methods and REXX I/O functions referring to the same stream are in the same program, there are two separate stream objects with different read and write pointers. The program needs to synchronize the read and write pointers of both stream objects, or overlays occur.

```
To obtain a stream object (for example, MYFIL), you could use:
MyStream = .stream∼new('MYFIL')
```
You can manipulate stream objects with character or line methods:

nextchar = MyStream∼charin() nextline = MyStream∼linein()

In addition to stream objects, the language processor defines an external data queue object for interprogram communication. This queue object understands line functions only.

A stream object can have a variety of sources or destinations including files, serial interfaces, displays, or networks. It can be transient or dynamic, for example, data sent or received over a serial interface, or persistent in a static form, for example, a disk file.

Housekeeping for stream objects (opening and closing files, for example) is not explicitly part of the language definition. However, REXX provides methods, such as CHARIN and LINEIN, that are independent of the operating system and include housekeeping. The COMMAND method provides the *stream\_command* argument for those situations that require more granular access to operating system interfaces.

### **The Input and Output Model**

The model of input and output for REXX consists of the following logically distinct parts:

- One or more input stream objects
- One or more output stream objects
- One or more external data queue objects

The REXX methods, instructions, and built-in routines manipulate these elements as follows.

#### **Input Streams**

Input to REXX programs is in the form of a serial character stream generated by user interaction or has the characteristics of one generated this way. You can add characters to the end of some stream objects asynchronously; other stream objects might be static or synchronous.

The methods and instructions you can use on input stream objects are:

- CHARIN method—reads input stream objects as characters.
- LINEIN method—reads input stream objects as lines.
- PARSE PULL and PULL instructions—read the default input stream object (.INPUT), if the external data queue is empty. PULL is the same as PARSE UPPER PULL except that uppercase translation takes place for PULL.
- PARSE LINEIN instruction—reads lines from the default input stream object regardless of the state of the external data queue. Usually, you can use PULL or PARSE PULL to read the default input stream object.

In a persistent stream object, the REXX language processor maintains a current read position. For a persistent stream:

- v The CHARS method returns the number of characters currently available in an input stream object from the read position through the end of the stream (including any line-end characters).
- v The LINES method determines if any data remains between the current read position and the end of the input stream object.
- You can move the read position to an arbitrary point in the stream object with:
	- The SEEK or POSITION method of the Stream class
	- The COMMAND method's SEEK or POSITION argument
	- The *start* argument of the CHARIN method
	- The *line* argument of the LINEIN method

When the stream object is opened, this position is the start of the stream.

In a transient stream, no read position is available. For a transient stream:

- The CHARS and LINES methods attempt to determine if data is present in the input stream object. These methods return the value 1 for a device if data is waiting to be read or a determination cannot be made. Otherwise, these methods return 0.
- v The SEEK and POSITION methods of the Stream class and the COMMAND method's SEEK and POSITION arguments are not applicable to transient streams.

### **Output Streams**

Output stream methods provide for output from a REXX program. Output stream methods are:

- SAY instruction—writes to the default output stream object (.0UTPUT).
- CHAROUT method—writes in character form to either the default or a specified output stream object.
- LINEOUT method—writes in lines to either the default or a specified output stream object.

LINEOUT and SAY write the new-line character at the end of each line. Depending on the operating system or hardware, other modifications or formatting can be applied; however, the output data remains a single logical line.

The REXX language processor maintains the current write position in a stream. It is separate from the current read position. Write positioning is usually at the end of the stream (for example, when the stream object is first opened), so that data can be appended to the end of the stream. For persistent stream objects, you can set the write position to the beginning of the stream to overwrite existing data by giving a value of 1 for the CHAROUT *start* argument or the LINEOUT *line* argument. You can also use the CHAROUT *start* argument, the LINEOUT *line* argument, the SEEK or POSITION method, or the COMMAND method's SEEK or POSITION *stream\_command* to direct sequential output to some arbitrary point in the stream.

**Note:** Once data is in a transient output stream object (for example, a network or serial link), it is no longer accessible to REXX.

#### **External Data Queue**

REXX provides queuing services entirely separate from interprocess communications queues.

The external data queue is a list of character strings that only line operations can access. It is external to REXX programs in that other REXX programs can have access to the queue.

The external data queue forms a REXX-defined channel of communication between programs. Data in the queue is arbitrary; no characters have any special meaning or effect.

Apart from the explicit REXX operations described here, no detectable change to the queue occurs while a REXX program is running, except when control leaves the program and is manipulated by external means (such as when an external command or routine is called).

There are two kinds of queues in REXX. Both kinds are accessed and processed by name.

### **Unnamed Queues**

One *unnamed queue* is automatically provided for eachREXX program in operation. Its name is always "QUEUE:", and the language processor creates it when REXX is called and no queue is currently available. All processes that are children of the process that created the queue can access it as long as the process that created it is still running. However, other processes cannot share the same unnamed queue. The queue is deleted when the process that created it ends.

#### **Named Queues**

Your program creates (and deletes) *named queues*. You can name the queue yourself or leave the naming to the language processor. Your program must know the name of the queue to use a named queue. To obtain the name of the queue, use the RXQUEUE function:

previous queue=rxqueue("set",newqueuename)

This sets the new queue name and returns the name of the previous queue.

The following REXX instructions manipulate the queue:

- v PULL or PARSE PULL—reads a string from the head of the queue. If the queue is empty, these instructions take input from .INPUT.
- PUSH—stacks a line on top of the queue (LIFO).
- QUEUE—adds a string to the tail of the queue (FIFO).

REXX functions that manipulate QUEUE: as a device name are:

- LINEIN('QUEUE:')—reads a string from the head of the queue. If the queue is empty, this takes input from .INPUT.
- LINEOUT('QUEUE:','string')—adds a string to the tail of the queue (FIFO).
- QUEUED—returns the number of items remaining in the queue.

Here is an example of using a queue:

```
\frac{1}{\sqrt{2}} */
/* push/pull WITHOUT multiprogramming support */
\frac{1}{\sqrt{2}} */
push date() time() \rightarrow /* push date and time \rightarrow /
do 1000 \sqrt{\star} let's pass some time \starnop /* doing nothing */end /* end of loop */pull a b /* pull them */
say 'Pushed at ' a b ', Pulled at ' date() time() /* say now and then */\frac{1}{\sqrt{2}} */
/* push/pull WITH multiprogramming support */
/* (no error recovery, or unsupported environment tests) */\frac{1}{\sqrt{2}} */
newq = RXQUEUE('Create') /* create a unique queue */
oq = RXQUEUE('Set',newq) /* establish new queue */
push date() time() \rightarrow /* push date and time \rightarrow /
do 1000 /* let's spend some time */
nop /* doing nothing */end /* end of loop *pull a b \frac{1}{2} pull a b \frac{1}{2} pushed information \frac{1}{2}say 'Pushed at ' a b ', Pulled at ' date() time() /* tell user \frac{*}{}<br>call RXQUEUE 'Delete', newq /* destroy unique queue created */
                          /* destroy unique queue created */call RXQUEUE 'Set',oq /* reset to default queue (not required) */
```
*Figure 23. Sample REXX Procedure Using a Queue*

Special considerations:

- v External programs that must communicate with a REXX procedure through defined data queues can use the REXX-provided queue or the queue that QUEUE: references (if the external program runs in a child process), or they can receive the data queue name through some interprocess communication technique, including argument passing, placement on a prearranged logical queue, or the use of usual interprocess communication mechanisms (for example, pipes, shared memory, or IPC queues).
- Named queues are available across the entire system. Therefore, the names of queues must be unique within the system. If a queue named anyque exists, using the following function:

```
newqueue = RXQUEUE('Create', 'ANYQUE')
```
results in an error.

#### **Multiprogramming Considerations**

The top-level REXX program in a process tree owns an unnamed queue. However, any child process can modify the queue at any time. No specific process or user owns a named queue. The operations that affect the queue are atomic—the subsystem serializes the resource so that no data integrity

problems can occur. However, you are responsible for the synchronization of requests so that two processes accessing the same queue get the data in the order it was placed on the queue.

A specific process owns (creates) an unnamed queue. When that process ends, the language processor deletes the queue. Conversely, the named queues created with RxQueue('Create', *queuename*) exist until you explicitly delete them. The end of a program or procedure that created a named queue does not force the deletion of the private queue. When the process that created a queue ends, any data on the queue remains until the data is read or the queue is deleted. (The function call RxQueue('Delete', *queuename*) deletes a queue.)

If a data queue is deleted by its creator, a procedure, or a program, the items in the queue are also deleted.

## **Default Stream Names**

A stream name can be a file, a queue, a pipe, or any device that supports character-based input and output. If the stream is a file or device, the name can be any valid file specification.

Windows defines three default streams:

- stdin (file descriptor 0) standard input
- stdout (file descriptor 1) standard output
- v stderr (file descriptor 2) standard error (output)

REXX provides .INPUT and .OUTPUT public objects. They default to the default input and output streams of the operating system. The appropriate default stream object is used when the call to a REXX I/O function includes no stream name. The following REXX statements write a line to the default output stream of the operating system:

```
Lineout(,'Hello World')
.Output∼lineout('Hello World')
```
REXX reserves the names STDIN, STDOUT, and STDERR to allow REXX functions to refer to these stream objects. The checks for these names are not case-sensitive; for example, STDIN, stdin, and sTdIn all refer to the standard input stream object. If you need to access a file with one of these names, qualify the name with a directory specification, for example, \stdin.

REXX also provides access to arbitrary file descriptors that are already open when REXX is called. The stream name used to access the stream object is HANDLE:*x*. *x* is the number of the file descriptor you wish to use. You can use HANDLE:*x* as any other stream name; it can be the receiver of a Stream class method. If the value of  $x$  is not a valid file descriptor, the first I/O operation to that object fails.

#### **Notes:**

- 1. Once you close a HANDLE:*x* stream object, you cannot reopen it.
- 2. HANDLE:x is reserved. If you wish to access a file or device with this name, include a directory specification before the name. For example, \HANDLE:x accesses the file HANDLE:x in the current directory.
- 3. Programs that use the .INPUT and .OUTPUT public objects are independent of the operating environment.

### **Line versus Character Positioning**

REXX lets you move the read or write position of a persistent stream object to any location within the stream. You can specify this location in terms of characters or lines.

Character positioning is based upon the view of a stream as a simplecollection of bytes of data. No special meaning is given to any single character. Character positioning alone can move the stream pointer. For example: MyStream∼charin(10,0)

moves the stream pointer so that the tenth character in MyStream is the next character read. But this does not return any data. If MyStream is opened for reading or writing, any output that was previously written but is still buffered is eliminated. Moving the write position always causes any buffered output to be written.

Line positioning views a stream as a collection of lines of data. There are two ways of positioning by lines. If you open a stream in binary mode and specify a record length of *x* on the open, a line break occurs every *x* characters. Line positioning in this case is an extension of character positioning. For example, if you open a stream in binary mode with record length 80, then the following two lines are exactly equivalent.

```
MyStream∼command(position 5 read line)
MyStream∼command(position 321 read char)
```
Remember that streams and other REXX objects are indexed starting with one rather than zero.

The second way of positioning by lines is for non-binary streams. New-line characters separate lines in non-binary streams. Because the line separator is contained within the stream, ensure accurate line positioning. For example, it is possible to change the line number of the current read position by writing extra new-line characters ahead of the read position or by overwriting existing new-line characters. Thus, line positioning in a non-binary stream object has the following characteristics:

- v To do line positioning, it is necessary to read the stream in circumstances such as switching from character methods to line methods or positioning from the end of the stream.
- v If you rewrite a stream at a point prior to the read position, the line number of the current read position could become inaccurate.

Note that for both character and line positioning, the index starts with one rather than zero. Thus, character position 1 and line position 1 are equivalent, and both point to the top of the persistent stream object. The REXX I/O processing uses certain optimizations for positioning. These require that no other process is writing to the stream concurrently and no other program uses or manipulates the same low-level drive, directory specification, and file name that the language processor uses to open the file. If you need to work with a stream in these circumstances, use the system I/O functions.

### **Implementation**

Usually, the dialog between a REXX program and you as the user takes place on a line-by-line basis and is, therefore, carried out with the SAY, PULL, or PARSE PULL instructions. This technique considerably enhances the usability of many programs, because they can be converted to programmable dialogs by using the external data queue to provide the input you generally type. Use the PARSE LINEIN instruction only when it is necessary to bypass the external data queue.

When a dialog is not on a line-by-line basis, use the serial interfaces the CHARIN and CHAROUT methods provide. These methods are important for input and output in transient stream objects, such as keyboards, printers, or network environments.

Opening and closing of persistent stream objects, such as files, is largely automatic. Generally the first CHARIN, CHAROUT, CHARS, LINEIN, LINEOUT, or LINES message sent to a stream object opens that stream object. It remains open until you explicitly close it with a CHAROUT or LINEOUT or until the program ends. Using the LINEOUT method with only the name of a stream object (and no output *string* or *line*) closes the named stream object. The Stream class also provides OPEN and CLOSE methods and the COMMAND method, which can explicitly open or close a stream object.

If you open a stream with the CHARIN, CHAROUT, LINEIN, or LINEOUT methods, it is opened for both reading and writing, if possible. You can use the OPEN method or the COMMAND method to open a stream for read-only or write-only operations.

## **Operating System Specifics**

The COMMAND method of the Stream class determines the state of an input or output stream object and carries out specific operations (see ["COMMAND"](#page-208-0) [on page 191\)](#page-208-0). It allows REXX programs to open and close selected stream objects for read-only, write-only, or read and write operations, to move the read and write position within a stream object, to control the locking and buffering characteristics, and to obtain information (such as the size and the date of the last update).

### **Examples of Input and Output**

In most circumstances, communication with a user running a REXX program uses the default input and output stream objects. For a question and answer dialog, the recommended technique is to use the SAY and PULL instructions on the .INPUT and .OUTPUT objects. (You can use PARSE PULL if case-sensitive input is needed.)

It is generally necessary to write to, or read from, stream objects other than the default. For example, the following program copies the contents of one stream to another.

```
/* FILECOPY.CMD */
/* This routine copies, as lines, the stream or *//* file that the first argument names to the stream *//* or file the second argument names. It is assumed *//* that the name is not an object, as it could be *//* if it is passed from another REXX program. \star/
parse arg inputname, outputname
inputobject = .stream∼new(inputname)
outputobject = .stream∼new(outputname)
signal on notready
do forever
 outputobject∼lineout(inputobject∼linein)
end
exit
notready:
return
```
As long as lines remain in the named input stream, a line is read and is then immediately written to the named output stream. This program is easy to change so that it filters the lines before writing them.

The following example illustrates how character and line operations can be mixed in a communications program. It converts a character stream into lines.

```
/* COLLECT.CMD */
/* This routine collects characters from the stream *//* the first argument names until a line is *//* complete, and then places the line on the *//* external data queue. *//* The second argument is a single character that *//* identifies the end of a line. \star/parse arg inputname, lineendchar
inputobject = .stream∼new(inputname)
buffer='' /* zero-length character accumulator */
do forever
 nextchar=inputobject∼charin
 if nextchar=lineendchar then leave
 buffer=buffer||nextchar /* add to buffer */
 end
queue buffer /* place it on the external data queue */
```
Here each line is built up in a variable called BUFFER. When the line is complete (for example, when the user presses the Enter key) the loop ends and the language processor places the contents of BUFFER on the external data queue. The program then ends.

### **Errors during Input and Output**

The REXX language offers considerable flexibility in handling errors during input or output. This is provided in the form of a NOTREADY condition that the CALL ON and SIGNAL ON instructions can trap. The STATE and DESCRIPTION methods can elicit further information.

When an error occurs during an input or output operation, the function or method called usually continues without interruption (the output method returns a nonzero count). Depending on the nature of the operation, a program has the option of raising the NOTREADY condition. The NOTREADY condition is similar to the ERROR and FAILURE conditions associated with commands in that it does not cause a terminating error if the condition is raised but is not trapped. After NOTREADY has been raised, the following possibilities exist:

- If the NOTREADY condition is not trapped, processing continues without interruption. The NOTREADY condition remains in the OFF state.
- If SIGNAL ON NOTREADY traps the NOTREADY condition, the NOTREADY condition is raised. Processing of the current clause stops immediately, and the SIGNAL takes place as usual for condition traps.
- If CALL ON NOTREADY traps the NOTREADY condition, the NOTREADY condition is raised, but execution of the current clause is not halted. The NOTREADY condition is put into the delayed state, and processing continues until the end of the current clause. While processing continues, input methods that refer to the same stream can return the null

string and output methods can return an appropriate count, depending on the form and timing of the error. At the end of the current clause, the CALL takes place as usual for condition traps.

• If the NOTREADY condition is in the DELAY state (CALL ON NOTREADY traps the NOTREADY condition, which has already been raised), processing continues, and the NOTREADY condition remains in the DELAY state.

After the NOTREADY condition has been raised and is in DELAY state, the "O" option of the CONDITION function returns the stream object being processed when the stream error occurred.

The STATE method of the Stream class returns the stream object state as ERROR, NOTREADY, or UNKNOWN. You can obtain additional information by using the DESCRIPTION method of the Stream class.

**Note:** SAY .OUTPUT and PULL .INPUT never raise the NOTREADY condition. However, the STATE and DESCRIPTION methods can return NOTREADY.

## **Summary of REXX I/O Instructions and Methods**

The following lists REXX I/O instructions and methods:

- CHARIN (see "CHARIN" [on page 190](#page-207-0))
- CHAROUT (see ["CHAROUT"](#page-207-0) on page 190)
- CHARS (see "CHARS" [on page 191](#page-208-0))
- CLOSE (see "CLOSE" [on page 191\)](#page-208-0)
- COMMAND (see ["COMMAND"](#page-208-0) on page 191)
- DESCRIPTION (see ["DESCRIPTION"](#page-215-0) on page 198)
- FLUSH (see "FLUSH" [on page 198](#page-215-0))
- INIT (see "INIT" [on page 198](#page-215-0))
- LINEIN (see "LINEIN" [on page 198](#page-215-0))
- LINEOUT (see ["LINEOUT"](#page-216-0) on page 199)
- LINES (see "LINES" [on page 199](#page-216-0))
- MAKEARRAY (see ["MAKEARRAY"](#page-217-0) on page 200)
- OPEN (see "OPEN" [on page 200\)](#page-217-0)
- PARSE LINEIN (see "PARSE" [on page 63\)](#page-80-0)
- PARSE PULL (see "PARSE" [on page 63\)](#page-80-0)
- POSITION (see ["POSITION"](#page-219-0) on page 202)
- PULL (see "PULL" [on page 69\)](#page-86-0)
- PUSH (see "PUSH" [on page 70\)](#page-87-0)
- QUALIFY (see ["QUALIFY"](#page-219-0) on page 202)

- QUERY (see "QUERY" [on page 202](#page-219-0))
- QUEUE (see "QUEUE" [on page 70](#page-87-0))
- QUEUED (see "QUEUED" [on page 333\)](#page-350-0)
- SAY (see "SAY" [on page 75](#page-92-0))
- SEEK (see "SEEK" [on page 204](#page-221-0))
- STATE (see "STATE" [on page 205\)](#page-222-0)

# **Chapter 17. Debugging Aids**

In addition to the TRACE instruction described in "TRACE" [on page 79](#page-96-0), there are the following debugging aids.

### **Interactive Debugging of Programs**

The debug facility permits interactively controlled execution of a program. Adding the prefix character **?** to the TRACE instruction or the TRACE function (for example, TRACE ?I or TRACE(?I)) turns on interactive debugging and indicates to the user that interactive debugging is active. Further TRACE instructions in the program are ignored, and the language processor pauses after nearly all instructions that are traced at the console (see page [476](#page-493-0) for the exceptions). When the language processor pauses, the following debug actions are available:

- v Entering a null line causes the language processor to continue with the execution until the next pause for debugging input. Repeatedly entering a null line, therefore, steps from pause point to pause point. For TRACE ?A, for example, this is equivalent to single-stepping through the program.
- v Entering an equal sign (=) with no blanks causes the language processor to reexecute the clause last traced. For example, if an IF clause is about to take the wrong branch, you can change the value of the variables on which it depends, and then reexecute it.

Once the clause has been reexecuted, the language processor pauses again.

v Anything else entered is treated as a line of one or more clauses, and processed immediately (that is, as though DO; *line*; END; had been inserted in the program). The same rules apply as for the INTERPRET instruction (for example, DO-END constructs must be complete). If an instruction contains a syntax error, a standard message is displayed and you are prompted for input again. Similarly, all other SIGNAL conditions are disabled while the string is processed to prevent unintentional transfer of control.

During interpretation of the string, no tracing takes place, except that nonzero return codes from commands are displayed. The special variable RC and the environment symbol .RS are not set by commands executed from the string. Once the string has been processed, the language processor pauses again for further debugging input.

Interactive debug is turned off in either of the following cases:

- v A TRACE instruction uses the **?** prefix while interactive debug is in effect
- At any time, if TRACE 0 or TRACE with no options is entered

# <span id="page-493-0"></span>**Debugging Aids**

The numeric form of the TRACE instruction can be used to allow sections of the program to be executed without pause for debugging input. TRACE n (that is, a positive result) allows execution to continue, skipping the next n pauses (when interactive debugging is or becomes active). TRACE -n (that is, a negative result) allows execution to continue without pause and with tracing inhibited for n clauses that would otherwise be traced. The trace action a TRACE instruction selects is saved and restored across subroutine calls. This means that if you are stepping through a program (for example, after using TRACE ?R to trace results) and then enter a subroutine in which you have no interest, you can enter TRACE O to turn off tracing. No further instructions in the subroutine are traced, but on return to the caller, tracing is restored.

Similarly, if you are interested only in a subroutine, you can put a TRACE ?R instruction at its start. Having traced the routine, the original status of tracing is restored and, if tracing was off on entry to the subroutine, tracing and interactive debugging are turned off until the next entry to the subroutine.

Because any instructions can be executed in interactive debugging you have considerable control over the execution.

The following are some examples:

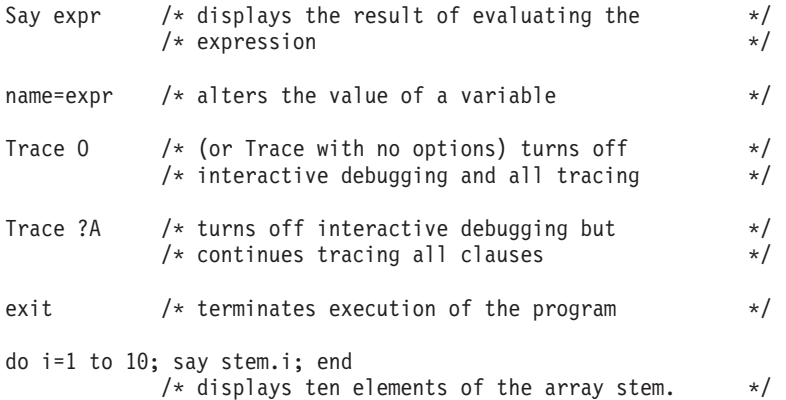

**Exceptions**: Some clauses cannot safely be reexecuted, and therefore the language processor does not pause after them, even if they are traced. These are:

- v Any repetitive DO clause, on the second or subsequent time around the loop.
- All END clauses.
- All THEN, ELSE, OTHERWISE, or null clauses.
- All RETURN and EXIT clauses.
- All SIGNAL clauses (but the language processor pauses after the target label is traced).

• Any clause that causes a syntax error. They can be trapped by SIGNAL ON SYNTAX, but cannot be reexecuted.

A pause occurs after a REPLY instruction, but the REPLY instruction cannot be reexecuted.

## **RXTRACE Variable**

When the interpreter starts the interpretation of a REXX procedure it checks the setting of the special environment variable, *RXTRACE*. If *RXTRACE* has been set to ON (not case-sensitive), the interpreter starts in interactive debug mode as if the REXX instruction TRACE '?R' had been the first interpretable instruction. All other settings of *RXTRACE* are ignored. *RXTRACE* is only checked when starting a new REXX procedure.

Use the SET command to set or query an environment variable or query all environment variables. To delete an environment variable, use SET *variable*=.

### **Object REXX Workbench**

The Object REXX Workbench is an integrated development environment included in the Object REXX Development Edition that can be used as a comfortable alternative to debug your REXX programs. The Workbench supports, for example, multi-color trace output, in-source debugging, tracepoints, step in, step out, step over, run to cursor, a call stack, and inspect variables.

# **Chapter 18. Reserved Keywords**

Keywords can be used as ordinary symbols in many unambiguous situations. The precise rules are given in this chapter.

The free syntax of REXX implies that some symbols are reserved for use by the language processor in certain contexts.

Within particular instructions, some symbols can be reserved to separate the parts of the instruction. These symbols are referred to as keywords. Examples of REXX keywords are the WHILE keyword in a DO instruction and the THEN keyword, which acts as a clause terminator in this case, following an IF or WHEN clause.

Apart from these cases, only simple symbols that are the first token in a clause and that are not followed by an "=" or ":" are checked to see if they are instruction keywords. The symbols can be freely used elsewhere in clauses without being understood as keywords.

Be careful with host commands or subcommands with the same name as REXX keywords. To avoid problems, enclose at least the command or subcommand in quotation marks. For example: 'DELETE' Fn'.'Ext

You can then also use the SIGNAL ON NOVALUE condition to check the integrity of an executable.

Alternatively, you can precede such command strings with two adjacent quotation marks to concatenate the null string to the beginning. For example: 'Erase Fn'.'Ext

A third option is to enclose the entire expression, or the first symbol, in parentheses. For example:

(Erase Fn'.'Ext)

# **Reserved Keywords**

# **Chapter 19. Special Variables**

A special variable can be set automatically during processing of a REXX program. There are five special variables:

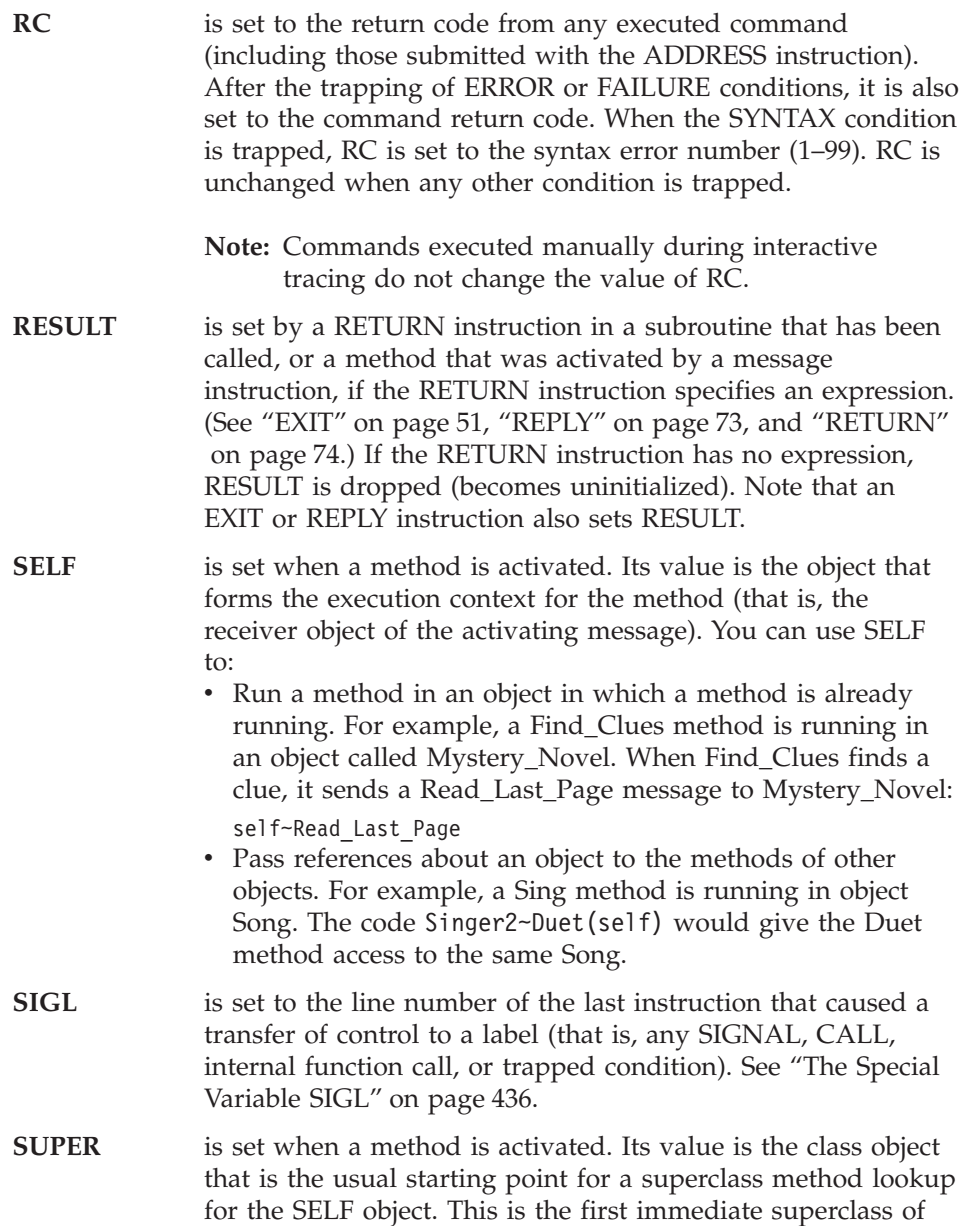

## **Special Variables**

the class that defined the method currently running. (See ["Classes and Instances"](#page-24-0) on page 7.)

The special variable SUPER lets you call a method in the superclass of an object. For example, the following Savings class has INIT methods that the Savings class, Account class, and Object class define.

```
::class Account
::method INIT
expose balance
use arg balance
self∼init:super /* Forwards to the Object INIT method */
::method TYPE
return "an account"
::method name attribute
::class Savings subclass Account
::method INIT
expose interest_rate
use arg balance, interest rate
self∼init:super(balance) /* Forwards to the Account INIT method */
::method type
return "a savings account"
When the INIT method of the Savings class is called, the
variable SUPER is set to the Account class object. The
instruction:
self∼init:super(balance) /* Forwards to the Account INIT method */
calls the INIT method of the Account class rather than
recursively calling the INIT method of the Savings class.
When the INIT method of the Account class is called, the
variable SUPER is assigned to the Object class.
self∼init:super /* Forwards to the Object INIT method */
```
calls the INIT method that the Object class defines.

You can alter these variables like any other variable, but the language processor continues to set RC, RESULT, and SIGL automatically when appropriate. The EXPOSE, PROCEDURE, USE and DROP instructions also affect these variables.

REXX also supplies functions that indirectly affect the execution of a program. An example is the name that the program was called by and the source of the

## **Special Variables**

program (which are available using the PARSE SOURCE instruction). In addition, PARSE VERSION makes available the language version and date of REXX implementation that is running. The built-in functions ADDRESS, DIGITS, FUZZ, FORM, and TRACE return other settings that affect the execution of a program.

# **Chapter 20. Useful Services**

The following section describes useful commands and services.

#### **Windows Commands**

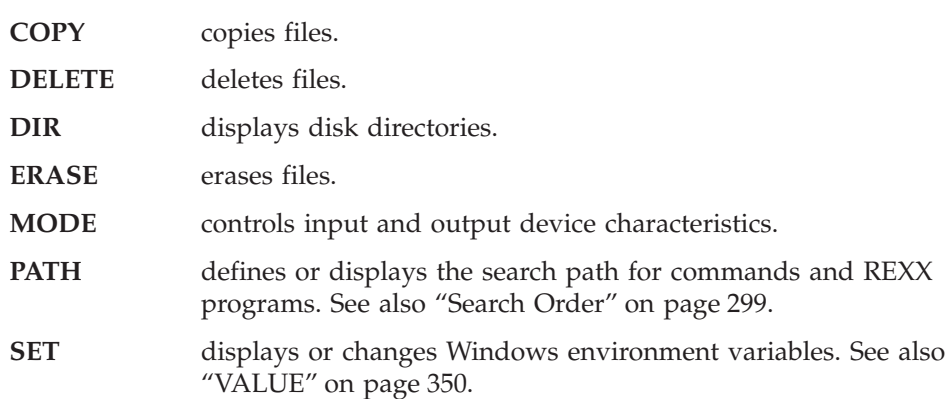

#### **Subcommand Handler Services**

For a complete subcommand handler description, see the *Object REXX for Windows Programming Guide*.

### **The RXSUBCOM Command**

The RXSUBCOM command registers, drops, and queries REXX subcommand handlers. A REXX procedure or script file can use RXSUBCOM to register dynamic-link library subcommand handlers. Once the subcommand handler is registered, a REXX program can send commands to the subcommand handler with the REXX ADDRESS instruction. For example, REXX Dialog Manager programs use RXSUBCOM to register the ISPCIR subcommand handler. 'RXSUBCOM REGISTER ISPCIR ISPCIR ISPCIR' Address ispcir

See ["ADDRESS"](#page-59-0) on page 42 for details of the ADDRESS instruction.

#### **RXSUBCOM REGISTER**

RXSUBCOM REGISTER registers a dynamic-link library subcommand handler. This command makes a command environment available to REXX.

RXSUBCOM REGISTER *envname dllname procname*

#### **Parameters**:

*envname*

The subcommand handler name. The REXX ADDRESS instruction uses *envname* to send commands to the subcommand handler.

*dllname*

The name of the dynamic-link library file containing the subcommand handler routine.

*procname*

The name of the dynamic-link library procedure within *dllname* that REXX calls as a subcommand handler.

#### **Return codes**:

- **0** The command environment has been registered.
- **10** A duplicate registration has occurred. An *envname* subcommand handler in a different dynamic-link library has already been registered. Both the new subcommand handler and the existing subcommand handler can be used.
- **30** The registration has failed. Subcommand handler *envname* in library *dllname* is already registered.
- **1002** RXSUBCOM was unable to obtain the memory necessary to register the subcommand handler.

×

**-1** A parameter is missing or incorrectly specified.

## **RXSUBCOM DROP**

RXSUBCOM DROP deregisters a subcommand handler.

 $\rightarrow$ -RXSUBCOM-DROP-envname-

*dllname*

#### **Parameters**:

*envname*

The name of the subcommand handler.

*dllname*

The name of the dynamic-link file containing the subcommand handler routine.

#### **Return codes**:

- **0** The subcommand handler was successfully deregistered.
- **30** The subcommand handler does not exist.
- **40** The environment was registered by a different process as RXSUBCOM\_NONDROP.
- **-1** A parameter is missing or specified incorrectly.
#### **RXSUBCOM QUERY**

RXSUBCOM QUERY checks the existence of a subcommand handler. The query result is returned.

RXSUBCOM QUERY *envname*

*dllname*

#### **Parameters**:

*envname*

The name of the subcommand handler.

*dllname*

The name of the dynamic-link file containing the subcommand handler routine.

#### **Return codes**:

- **0** The subcommand handler is registered.
- **30** The subcommand handler is not registered.
- **-1** A parameter is missing or specified incorrectly.

#### **RXSUBCOM LOAD**

RXSUBCOM LOAD loads a subcommand handler dynamic-link library.

RXSUBCOM LOAD *envname*

*dllname*

#### **Parameters**:

*envname*

The name of the subcommand handler.

*libname*

The name of the dynamic-link file containing the subcommand handler routine.

#### **Return codes**:

- **0** The dynamic-link library was located and loaded successfully.
- **50** The dynamic-link library was not located or could not be loaded.
- **-1** A parameter is missing or incorrectly specified.

▸◀

 $\blacktriangleright$ 

# **The RXQUEUE Filter**

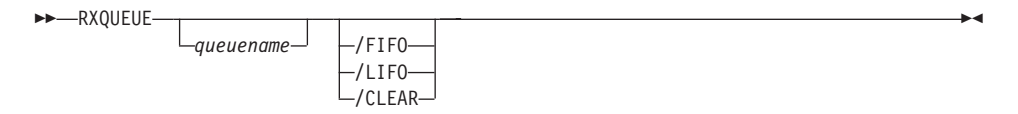

The RXQUEUE filter usually operates on the default queue named SESSION. However, if an environment variable named RXQUEUE exists, the RXQUEUE value is used for the queue name.

For a full description of REXX queue services for applications programming, see ["External Data Queue"](#page-482-0) on page 465.

### **Parameters**:

```
queuename/LIFO
```
stacks items from STDIN last in, first out (LIFO) on a REXX queue.

*queuename***/FIFO**

queues items from STDIN first in, first out (FIFO) on a REXX queue.

*queuename***/CLEAR**

removes all lines from a REXX queue.

RXQUEUE takes output lines from another program and places them on a REXX queue. A REXX procedure can use RXQUEUE to capture Windows command and program output for processing. RXQUEUE can direct output to any REXX queue, either FIFO (first in, first out) or LIFO (last in, first out).

RXQUEUE uses the environment variable RXQUEUE for the default queue name. When RXQUEUE does not have a value, RXQUEUE uses SESSION for the queue name.

The following example obtains the Windows version number with RXQUEUE:

```
/* Sample program to show simple use of RXQUEUE */
/* Find out the Windows version number, using the *//* VER command. VER produces two lines of */* output; one blank line, and one line with the*/
/* format "The Windows Version is n.nn" */'VER |RXQUEUE' /* Put the data on the Queue */
pull . /* Get and discard the blank line */Pull . "VERSION" number "]" /* The bracket is required for
Windows 95, not for Windows NT */Say 'We are running on Windows Version' number
```
Note that the syntax of the version string that is returned by Windows can vary, so the parsing syntax for retrieving the version number may be different.

The following example processes output from the DIR command:

```
/* Sample program to show how to use the RXQUEUE filter *//* This program filters the output from a DIR command, *//* ignoring small files. It displays a list of the *//* large files, and the total of the sizes of the large *//* files. */size limit = 10000 /* The dividing line *//* between large and small*/
size total = 0 /* Sum of large file sizes*/
NUMERIC DIGITS 12 /* Set up to handle very *//* large numbers *//* Create a new queue so that this program cannot \star/
/* interfere with data placed on the queue by another *//* program. */queue name = rxqueue('Create')
Call rxqueue 'Set', queue_name
'DIR /N | RXQUEUE' queue name
/* DIR output starts with five header lines */Do<sub>5</sub>Pull. /* discard header line */End
/* Now all the lines are file or directory lines, *//* except for one at the end. */Do queued() - 1 \frac{1}{2} /* loop for lines we want \frac{x}{2}Parse Pull . . size . name ./* get one name and size */
/* If the size field says "<DIR>", we ignore this */\frac{1}{x} line. \frac{x}{x}If size <> '<DIR>' Then
/* Now check size, and display */If size > size_limit Then Do
Say format(size,12) name
size_total = size_total + size
End
End
Say 'The total size of those files is' size total
/* Now we are done with the queue. We delete it, which *//* discards the line remaining in it. \star/
Call rxqueue 'DELETE', queue_name
```
### **Distributing Programs without Source**

The Object REXX for Windows Development Edition comes with a utility called REXXC. You can use this utility to produce versions of your programs that do not include the original program source. You can use these programs to replace any REXX program file that includes the source, with the following restrictions:

- 1. The SOURCELINE built-in function returns 0 for the number of lines in the program and raises an error for all attempts to retrieve a line.
- 2. A sourceless program may not be traced. The TRACE instruction runs without error, but no tracing of instruction lines, expression results, or intermediate expression values occurs.

The syntax of the REXXC utility is:

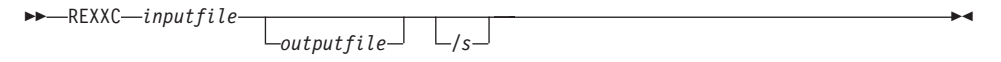

If you specify the *outputfile*, the language processor processes the *inputfile* and writes the executable version of the program to the *outputfile*. If the *outputfile* already exists, it is replaced.

If the language processor detects a syntax error while processing the program, it reports the error and stops processing without creating a new output file. If you omit the *outputfile*, the language processor performs a syntax check on the program without writing the executable version to a file.

You can use the */s* option to suppress the display of the information about the interpreter used.

An alternative to REXXC is provided by the ″Tools — Tokenize Script″ command of the Object REXX Workbench.

**Note:** You can use the in-storage capabilities of the RexxStart programming interface to process the file image of the output file.

With version 2.1, the tokenized form has changed. All Object REXX for Windows editions contain a utility called REXXRT that can be used to change old tokenized forms to the new one. The recommended procedure is to create a new tokenized file from the original source with the new version of Object REXX. However, if the source code is no longer available, REXXRT can be used to convert the old tokenized file. The syntax of the REXXRT utility is:

 $\rightarrow$  REXXRT—inputfile—outputfile—**\_\_\_\_\_\_\_\_\_\_\_\_\_\_\_\_\_\_\_\_\_\_\_\_\_\_\_\_\_\_\_\_\_\_** 

# **Chapter 21. Windows Scripting Host Engine**

This chapter describes the use of Object REXX as a Windows Scripting Host (WSH) engine.

### **Object REXX as a Windows Scripting Host Engine**

Object REXX is automatically enabled as an engine for Windows Scripting Host at installation. This chapter gives a brief description of WSH and how Object REXX interacts with it, and shows you how you can best use this feature.

The easiest part of this feature to understand and to become immediately productive with is its ability to use Object REXX as a scripting language for Microsoft's Web browser, Internet Explorer. To go quickly to using this technique, see ["Invocation by the Browser"](#page-512-0) on page 495.

### **Windows Scripting Host Overview**

Windows Scripting Host (WSH) is a unified scripting environment for all Microsoft products. It is usable by any macro language that follows its specification. WSH is the mechanism that allows users to customize and dynamically control the products that support its hosting standard.

The Windows Scripting Host engine for Object REXX enables users to drive Microsoft's products, notably Internet Explorer. Other products that can be driven include the components of the Office suite, like Word, Excel, and so on.

The difference between WSH and the OLE support that Object REXX provides is the context in which the script resides. OLE scripts are exterior to the product, and WSH scripts can be embedded in the files that the product uses. The advantage of embedding the script is that the user has fewer files to manage. The Object REXX engine for WSH enables users to accomplish this in a seamless fashion.

There are two components to WSH. The first is the *host* – the product that can be scripted. The second is the *engine* – the product that interprets the script.

Object REXX supplies the engine component of WSH.

### **The Gestation of WSH**

As with many new technologies today, WSH introduces several new concepts and terms. The best way to describe these is to start with an overview of the problem that WSH addresses, and its history.

# **Object REXX as a Windows Scripting Host Engine**

Until recently, Microsoft provided users simply with a COM (Common Object Model) interface to their office products. COM is a binary, as opposed to text, command input system. These commands drove the product – by, for example, telling Microsoft Word to print the current document – and did not contain any logic or decision-making capabilities. Users who wanted such capabilities developed them in programs external to the COM object. Accessing the interface required the user to develop the logic to drive the COM object at first in C++, then later in Visual Basic. The investment for the user, in development time, was quite significant.

In order to satisfy customer demand, a particular version of a scripting language (based on Visual Basic) was developed for each Microsoft product. In addition, the emergence of scripting languages such as JavaScript, with their ability to dynamically control Web browsers, led Microsoft to develop two more scripting languages, VBScript and JScript.

WSH is a consolidation of the scripting language proliferation. Borrowing heavily from the browser paradigm, the host interprets a language-independent XML file that contains one or more scripts where each script is encapsulated in a script (script tag) that denotes the language of the script, and any other necessary environmental parameters. The host extracts the script from the file, and passes it to the appropriate interpreter.

#### **Hosts Provided by Microsoft**

Microsoft provides three fully-implemented scripting hosts. They are Microsoft Internet Explorer, CScript, and WScript. As an expansion on the concept of using a scripting language to drive external products, CScript and WScript were developed to control the Windows operating system. The two modules are so similar that they are sometimes referred to as C/WScript. CScript is intended to be used from the command line, and WScript is best used in the Windows environment. Both provide their services to the script through the WScript object. Using the default method for output WScript∼Echo(), CScript sends the output to a console screen in the same manner as the Object REXX command Say, whereas WScript∼Echo() in a script controlled by WScript will create a pop-up box in which the user must click the OK button to make it disappear.

### **Scripting in the Windows Style**

Each flavor of WSH has an associated file type. This section gives a brief example of scripting for each file type, and suggestions that are appropriate in each case. If you need to, see the appropriate documentation for the exact syntax of WSH's XML format, and the syntax of an HTML file.

### <span id="page-512-0"></span>**Invocation by the Browser**

Invocation by the Web browser is probably the easiest scripting technique to illustrate, and the most familiar use of WSH. The following is a small HTML file that shows Object REXX as the scripting language. There are three paragraphs that have the animating power of Object REXX behind them. Each uses an Internet Explorer pop-up window to denote a particular mouse action. The appropriate activity takes place when the mouse is rolled over the first paragraph, when it leaves the second, and when it is used to click the third.  $<$ HTML $>$ 

```
<! --
/********************************************************/
/* DISCLAIMER OF WARRANTIES. The following [enclosed] */
/* code is sample code created by IBM Corporation. This */
/* sample code is not part of any standard or IBM *//* product and is provided to you solely for the \star/
/* purpose of assisting you in the development of your *//* applications. The code is provided "AS IS", without *//* warranty of any kind. IBM shall not be liable for *//* any damages arising out of your use of the sample *//* code, even if they have been advised of the \star/
/* possibility of such damages. \star//********************************************************/
!-->
<HEAD>
 <TITLE>A simple event</TITLE>
 <script language="Object REXX" >
::Routine Display Public
  Window∼Alert(Arg(1))
  Return "something to keep the mouseover function call happy"
  </script>
</HFAD><BODY BGCOLOR="#ffffff">
 <FONT FACE="Arial, Helvetica" COLOR="#f00000">
 <H1>How to use events</H1>
 <FONT COLOR="#000000">
 <P>Moving the cursor over the following paragraphs will cause two
 events, respectively: one when you move onto the text, and one when
 you leave it. At both times a pop-up message will inform you about this.</P>
 <!-- in both cases the "alert" function of the object "window" is called !-->
 <FONT COLOR="#0000ff">
 <P onmouseout="alert('Cursor left paragraph')" LANGUAGE="Object REXX">
 Event takes place when cursor leaves this paragraph.</P>
 <P onmouseover="a = Display('Cursor is over paragraph')"
LANGUAGE="Object REXX">
Event takes place when cursor moves over this paragraph.</P>
 <FONT COLOR="#000000">
 <P>The following paragraph reacts when you click it:</P>
```

```
<FONT COLOR="#0000ff">
  <P onclick="call Display 'Thank you! The current time is' time()',' date()"
  LANGUAGE="Object REXX">Click me!</P>
  </FONT>
</BODY></HTML>
```
The important things to note in this example are:

- The LANGUAGE="Object REXX" attribute on each tag that contains code.
- The  $\le$ script> tag in the  $\le$ HEAD> section defines a function that can be called from any other code section in this HTML file.
	- The Object REXX keyword PUBLIC must be on the ::ROUTINE statement, or Object REXX will not be able to make that name accessible outside of that script block.
	- The Window object is accessible, even though it was not declared and the ::ROUTINE statements have the variable scope of an external routine.
	- Some text was put on the RETURN statement simply as a precaution. Those familiar with Object REXX know that routines called as functions demand a return value.
- All of the code for the mouseout= is completely contained within the  $\langle p \rangle$ and  $\langle p \rangle$  tags.
	- Also note the lack of the leading "Window∼" on the Alert(). See ["Changes](#page-526-0) [in Object REXX due to WSH"](#page-526-0) on page 509.
- v The second event references the routine that was defined earlier as a function. The return value is assigned to the variable ″a″, and discarded as soon as the event finishes processing. Unlike the situation in JScript, function return values in WSH must be used in an expression, or assigned to a variable.
- The third event also references the routine that was defined earlier, but this time as a procedure and not as a function. The CALL statement forces this kind of access.
	- CALL statements do not produce an error if no value is returned. If a value is returned, and CALL was used to activate the routine, the value can be obtained from the special variable RESULT.

Additional examples can be found in the Samples\WSH subdirectory of your Object REXX for Windows installation directory.

# **WSH File Types and Formats**

Two main file types are used by WSH. Both follow an XML format that wraps the script code. The XML tags are interpreted by C/WScript, and direct it to the correct scripting engine to process the code inside. The file type .wsf is used to define scripts that are executed as commands. This is similar to the

conventional way of invoking Object REXX in the Windows environment. The file type .wsc is used to define scripts that are treated as COM objects. The XML tags here denote the properties, methods, and events of the COM object, as well as the correct engine to invoke for scripts.

Note that these XML files are well formed, but not valid. There is no associated Document Type Definition (DTD).

#### **.wsf**

The .wsf file type is as easy to invoke as HTML, and is very similar in appearance, with only minor differences. The .wsf file is used to drive the operating system in the same way that an HTML file is used to drive the browser. The file is an Object REXX script file with an XML wrapper.

The following sample prints the version of the JScript engine and the version of the scripting host. If this file had the name "SimpleOREXX.wsf″, the command to invoke it would be "CScript //nologo SimpleOREXX.wsf", or "WScript //nologo SimpleOREXX.wsf".

```
<?xml version="1.0"?>
<?job error="true" debug="true" ?>
<package id="wstest">
<! -/********************************************************/
/* DISCLAIMER OF WARRANTIES. The following [enclosed] */
/* code is sample code created by IBM Corporation. This *//* sample code is not part of any standard or IBM *//* product and is provided to you solely for the \star/
/* purpose of assisting you in the development of your *//* applications. The code is provided "AS IS", without *//* warranty of any kind. IBM shall not be liable for *//* any damages arising out of your use of the sample *//* code, even if they have been advised of the \star/
/* possibility of such damages. \star//********************************************************/
!-->
<!-- Just a small file to demonstrate the *.wsf file format, and
   --- what Windows provides by default.
   -->
<job idid="RunByDefault">
<! ---
 --- These functions are provided by WSH.
  -->
<script language="JScript"><![CDATA[
function GetScriptEngineInfo(){
  var s;
```

```
s = ""; // Build string with necessary info.
   s += ScriptEngine() + " Version "; // Except this function. It can
                                        // only be accessed from JScript
                                        // or VBscript.
   s += ScriptEngineMajorVersion() + ".";
   s += ScriptEngineMinorVersion() + ".";
   s += ScriptEngineBuildVersion();
   return(s);
   }
]]></script>
<! ---
  --- Not all of the script needs to be within one tag, or use the
  --- same language.
  -->
 <script language="Object REXX"><![CDATA[
Say "This is "GetScriptEngineInfo()
Ver = "Accessing the version info from Object REXX yields"
Ver = Ver ScriptEngineMajorVersion()"."
Ver = Ver||ScriptEngineMinorVersion()"."ScriptEngineBuildVersion()
Say Ver
WScript∼Echo("Done!")
]]></script>
\langlejob>
</package>
```
The important things to note in this example are:

- Accept the two XML tags  $\langle \cdot, \cdot, \cdot \cdot \rangle$  at the beginning as boilerplate, although the debug="true" can also be 'debug="false" without any detrimental effect.
- All XML tag names and attributes are in lower case.
- All XML tags have a beginning and an end tag. The beginning tag looks like <tag>, and the end tag </tag>. Where the tag contains only attributes, and there is no content between the beginning and the end tag, it is acceptable to abbreviate <tag attribute=""></tag> to <tag attribute=""/>.
- Comments are the same as in HTML.
- Following the <script> tag is the tag <! [CDATA[, and preceding the  $\langle$ script/ $>$  tag is  $]\rangle$ . This tells the XML parser to ignore this text. If this is not done, many of the operators and special characters in the script will confuse the XML parser, and it will abort the script.
- There are several <script> tags; here Object REXX is invoking a JScript function.

<span id="page-516-0"></span>• The functions that begin with ScriptEngine... and the WScript object are not declared, yet Object REXX finds them. They are implicit, and their scope is global.

Additional examples can be found in the Samples\WSH subdirectory of your Object REXX for Windows installation directory.

#### **.wsc**

The .wsc file type is much more elaborate than the .wsf type. Since a .wsc file is used as a COM object, the XML must describe the object in a way that is independent of the script language. Consider the following example.

```
<?xml version="1.0"?>
<?component error="true" debug="true" ?>
<package id="SimpleObjectREXXCOMScriptTest">
<! -/********************************************************/
/* DISCLAIMER OF WARRANTIES. The following [enclosed] */
/* code is sample code created by IBM Corporation. This *//* sample code is not part of any standard or IBM */* product and is provided to you solely for the \star/
/* purpose of assisting you in the development of your *//* applications. The code is provided "AS IS", without *//* warranty of any kind. IBM shall not be liable for *//* any damages arising out of your use of the sample *//* code, even if they have been advised of the \star/
/* possibility of such damages. *//********************************************************/
!-->
<! ---
 --- An example script to demonstrate the features provided by the
 --- COM structure. Register our own typelib, create methods,
 --- and create a property.
  | - - \rangle<! ---
  --- This section registers the script as a COM
  --- object when Register is chosen from the list of commands
  --- that appear when this file is right-clicked.
  ---
  --- The value of progid= is how the world will find us.
  --- Two GUID's are needed, one for the COM object, and one
  --- for the Typelib that will be generated. The routine's
  --- Register and Unregister mimic those required in a COM
  --- *.dll. Even within these routines, there is full
 --- Object REXX capability.
  |-.><component id="SimpleOREXXCOM">
```

```
<registration
    progid="SimpleObjectREXX.Com"
    description="Test of the COM scriptlet interface as seen by Object
    REXX."
    version="1.0"
    clsid="{6550bac9-b31d-11d4-9306-b9d506515f14}">
  <script language="Object REXX"><![CDATA[
::Routine Register Public
  Shell = .OLEObject∼New("WScript.Shell")
  Typelib = .OLEObject∼New("Scriptlet.TypeLib")
  Shell∼Popup("We are registering, n o w . . . .")
    /*
      * Please note that the name that follows must match
      * our file name exactly, or this fails when registering
      * with an "OLE exception", Code 800C0005 or Code 800C0009.
      */
     Typelib∼AddURL("SimpleOREXXCOM.wsc")
     Typelib∼Path= "SimpleOREXXCOM.tlb"
     Typelib∼Doc = "Test component typelib for Simple Object REXX.Com"
    Typelib∼Name = "Test component typelib for Simple Object REXX.Com"
    Typelib∼MajorVersion = 1
     Typelib∼MinorVersion = 0
    Typelib∼GUID = "{6550bac5-b31d-11d4-9306-b9d506515f14}"
    Typelib∼Write()
     Typelib∼Reset()
     Shell∼Popup("We've really done it n o w . . . .")
   ::Routine Unregister Public
     Shell = .OLEObject∼New("WScript.Shell")
     Shell∼Popup("We are outa here!")
    ]]></script>
    </registration>
< 1 - - 1--- This section is what describes this COM object to the outside
 --- world. There is one property, and there are two methods named.
  --- One of the methods is the default, since its dispid is 0.
  --- Object REXX does not support calling the default in a shorthand
  --- manner. All calls are as follows:
  ---
  --- Obj = .OLEObject∼New("SimpleObjectREXX.Com")
  --- Obj∼DefaultMethod("Some Parm")
  ---
!-->
<sub>pub</sub>i<sub>c</sub></sub>
  <property name="ExternalPropertyName"
internalName="InternalPropertyName" dispid="3">
    </property>
  <method name="NamedRoutine">
    <parameter name="NamedParameter"/>
     </method>
 <method name="DefaultMethod" dispid="0">
    <parameter name="ReallyForTheOutsideWorld" />
     </method>
```

```
</public>
<! ---
  --- This is the actual script code. Note that the property
  --- is declared at the highest scope. If this is not done,
  --- then the property will not be found, and the script
  --- will not abend when the property is referenced.
!-->
  <script language="Object REXX" ><![CDATA[
InternalPropertyName = "Sample Property"
::Routine NamedRoutine Public
say "There are "Arg()" args."
a = RxMessageBox("Is executing, now.","NamedRoutine","OK",)
  Return
::Routine DefaultMethod Public
say "There are "Arg()" args."
a = RxMessageBox("Is executing, now.","DefaultMethod","OK",)
WShell = .OLEObject∼New("WScript.Shell")
a = WShell∼Popup("A message via an implicit COM object.");
 Return "a value"
 ]]></script>
</component>
</package>
```
The important things to note are:

- v There are three distinct sections in this file, and two of them contain Object REXX code.
	- The first section identifies this as a COM object. The progid=, version=, and clsid= attributes of the <registration> tag are given so that this file can be entered into the Windows Registry as a COM object. This is one of the sections that has code. The code here generates the Typelib when the script is registered as a COM object.
	- The second section lists all of the entry points to this object, their parameters, and any data that is being externalized. When the Typelib is generated, this information is used to create its contents. This is more of a designer's wish list than something that is enforced. The designer states what he or she believes to be the minimal number of parameters. The designer must then enforce this within the subroutine. However, be aware that other routines calling these listed here may pass more, or fewer, parameters than this section suggests. This is especially true for procedures named with <method> tags. WSH passes the named parameter THIS, which Object REXX passes on to the routine.
	- The third section is the actual code.

- Read the comments before each section; they contain important information about that particular section.
- v Any code that is put in the same scope as the property being assigned its value is called *immediate code*. Immediate code is executed when the COM object is loaded, before any of its pieces (methods, properties, or events) are accessed. It executes even if none of the external pieces are accessed.

Additional examples can be found in the Samples\WSH subdirectory of your Object REXX for Windows installation directory.

### **Invocation from a Command Prompt**

Invocation from a command prompt covers many possible means:

Opening a DOS window to type the command into;

Selecting Start->Run from the Windows taskbar;

Starting from a file association made in Windows Explorer.

A conventional Object REXX file is one in which every line is valid Object REXX syntax, and makes no assumptions about global objects. It contains no XML wrapper as described in the section on .wsf files.

Consider what happens when a file named WSH.rex contains the single line: 'WScript∼Echo("WSH is available.")'; another file named WSH.wsf contains the same line of code in the .wsf wrapper described above; and another file, Safe.rex, contains the line "Say 'Conventional REXX file' Arg(1)".

#### **As a Conventional Object REXX File**

From a command prompt, "REXX WSH.rex", will stop with an error 97: Object "WScript" does not understand message "Echo″.

From a command prompt, "REXX WSH.wsf", will stop with an error 35: Invalid expression detected at "<".

From a command prompt, "REXX Safe.rex GREAT!", produces one line of output, "Conventional REXX File GREAT!".

#### **As a Windows Scripting Host File**

Both CScript and WScript will invoke a file from the command line. All of their parameters begin with a double slash. Two useful parameters are: //nologo and //e:. The //nologo parameter prevents the banner from being displayed, and //e: tells WSH not to interpret this file, and to pass the complete contents to the named engine. Enter CScript or WScript with no parameters or file names to see a complete list of parameters.

WScript converts all WScript∼Echo() output into pop-up text boxes, whereas with CScript they are displayed as output lines in a DOS window. If CScript is executed from outside a DOS window (either from Start->Run, or from the use of Windows Explorer), a DOS window will be created for the output. Note, however, that it is removed when the script is complete. Usually, this means that the lifetime of the DOS window is long enough for a person to detect it, but not to actually read it.

From a command prompt, "cscript //e:"Object REXX" WSH.rex" produces one line of output, "WSH is available." From a command prompt, "wscript //e:"Object REXX" WSH.rex", produces a pop-up box that contains the title "Windows Script Host″, an **OK** button, and the text "WSH is available."

From a command prompt, "cscript //e:"Object REXX" WSH.wsf" will stop with an error 35: Invalid expression detected at "<". From a command prompt, "wscript //e:"Object REXX" WSH.wsf", will seem as if it produced no output at all. Though Object REXX is still generating the error message, WScript does not detect the output to STDOUT, and no DOS window is created.

From a command prompt, "cscript //e:"Object REXX" Safe.rex GREAT!" produces one line of output, "Conventional REXX File". Note the lack of the word GREAT!. WSH does not pass the command line args to Object REXX. The WScript∼Arguments method/object must be used, as in the following code:

```
/* Note that the WScript object is not declared. It just appears
 * courtesy of CScript and WScript
*/
Say "The arguments as WSH sees them."
If WScript∼Arguments∼length > 0 Then Do I = 0 To (WScript∼Arguments∼length - 1)
  Say i WScript∼Arguments(i)
  End
Else Say "No arguments were sent."
```
From a command prompt, "wscript //e:"Object REXX" Safe.rex GREAT!", will seem as if it produced no output at all. As when WSH.wsf is run by WScript with a known engine (see the relevant paragraph earlier), Object REXX is still executing the SAY instruction, WScript does not detect the output to STDOUT, and no DOS window is created.

### **Invocation as a COM Object**

This is the most intricate of the script files to execute. Multiple steps are involved, and there is no command that directly invokes the script. C/WScript cannot be used to directly invoke a .wsc file. It must be processed by other means first. Once created, the file must be registered.

Once registered, this can be invoked by any program that can call COM objects. It does not have to be another script; that program could be Visual Basic or C++. If the COM object is to be invoked by Visual Basic, it is a good idea to generate a Typelib. This helps Visual Basic to form its parameter list.

### <span id="page-521-0"></span>**Registering the COM Object**

Use either of two methods to register a .wsc file. The first is to right-click it in Windows Explorer, and choose Register from the list of commands that appears. The second is from the command line. For example, to register WSH.wsc, at a command prompt, enter the command, "regsvr32 /c WSH.wsf".

The GUID in the clsid= attribute must be unique for the machine the COM object is being registered on. In other words, no other COM object may use the GUID. Once it is registered, the script cannot be moved. The path to a COM object is stored in the Registry as a complete path. If the script is moved, then Windows will not know how to find it.

### **Generating a Typelib**

Use either of two methods to generate the Typelib. One is using code in the Register method of the <registration> section. See the sample .wsc code above for an example of this. The other is to choose Generate Type Library from the list of commands that appear when the file name is right-clicked in Windows Explorer.

### **Invoking**

The easiest method of invoking the script, once it is a COM object, is to use an OLE-enabled application, such as Object REXX. The following Object REXX code shows how to define the object in Object REXX, and invoke its methods.

```
<?xml version="1.0"?>
<?job error="true" debug="true" ?>
<package id="wstest">
<sub>-</sub></sub>
/********************************************************/
/* DISCLAIMER OF WARRANTIES. The following [enclosed] */
/* code is sample code created by IBM Corporation. This *//* sample code is not part of any standard or IBM \star/
/* product and is provided to you solely for the \star/
/* purpose of assisting you in the development of your *//* applications. The code is provided "AS IS", without *//* warranty of any kind. IBM shall not be liable for *//* any damages arising out of your use of the sample *//* code, even if they have been advised of the \star/
/* possibility of such damages. *//********************************************************/
| - - \rangle<! ---
  --- This example shows how easy it is to
  --- invoke a COM object that is a script by means of
  --- Object REXX.
  -->
<job id="RunByDefault">
 <script language="Object REXX"><![CDATA[
```

```
Say "Creating the ObjectREXX.Com object. "
Sample = .OLEObject∼new("SimpleObjectREXX.Com")
Say "Just before the default method "
ReturnValue = Sample∼DefaultMethod("A parm");
ReturnValue = Sample∼NamedRoutine("A parm");
  ]]></script>
  </iob></package>
```
Object REXX is not the only way to invoke the script. Any application that can call COM objects can invoke it. For further information, see the relevant documentation.

### **Events**

When scripts are turned into COM objects they can initiate events. Several types of events are supported: the default COM events, HTML or Behavior events, and ASP events. The type of event that the COM object supports is denoted by the type= attribute of the <implements> tag. An in-depth discussion of events and how to create, code, and handle them is beyond the scope of this documentation. However, there are a few concepts that should be mentioned.

**COM Events:** In the  $\epsilon$  public section, where the external attributes of the COM object are disclosed, <event> tags can be added. They name the events that the script could possibly activate. When the script that calls the COM object instantiates it by using the method provided by WScript, rather than the Object REXX method, it can inform the COM object that it will handle the events that the COM object fires. Note that when a script agrees to handle the events of an object, it must handle *all* of the events of that object.

For example, suppose the public section looked as follows:

```
<sub>pub</sub>i<sub>c</sub></sub>
  <event name="Event1" />
  <event name="Event2" />
</public>
```
and the script that instantiated the COM objects code looked as follows: REXXObject = WScript∼CreateObject("ObjectREXX.Com","Event\_");

In that case, the instantiating script would be required to define the two routines below.

```
::Routine Event_Event1 Public
::Routine Event_Event2 Public
```
It is not acceptable if only one of the events is supported. Also, note the naming convention. The second parameter of CreateObject() names the prefix of the routine name that will support the event. The remainder of the routine name is composed of the event name from the  $\le$ event $\ge$  tag of the  $\le$ public $\ge$ 

section. Neither the prefix nor the empty string can be elided. In other words, neither CreateObject("object",) nor CreateObject("object","") is allowed. The script host will generate an error.

**Internet Explorer Events:** When coding Internet Explorer events, the user should be aware of the following. The section of code between the quotes on an HTML tag has to be complete, with correct syntax. The THIS object is implicity defined for the scope of the section. If the section calls a function, and the function needs access to THIS, then the section must pass THIS as a variable to the function. THIS is the browser's object that represents the tag that the event was fired from. For all of the exact properties and methods associated with THIS, see the documentation for the corresponding tag.

To illustrate, consider the following code extract:

```
<p onmouseover="Call RxMouseOver This" id="SomeTag">
"HOT" text, get your "HOT" text right here
\langle/p>
<script language="Object REXX">
::Routine RxMouseOver Public
Use Arg This
Text = "This is a <"This∼tagName"> tag named '"THIS∼id"'"
a = RxMessageBox(Text,"RxMouseOver","OK",)
Return "OK"
</script>
```
The code for the onmouseover= "Call RxMouseOver This" is complete and correct. If a function call had been used instead, the code would be something similar to "a = RxMouseOver(This)". Do not forget to assign the results of a function call to something. If THIS is not passed as an argument to RxMouseOver, it will have the default value of a string whose content is THIS.

To cancel Internet Explorer events, the Object REXX Boolean value .false must be returned. The integer values 0 and 1 are not appropriate alternatives. For example:

<a onmouseover="call SomeFunction; return .false" href="someURL">

#### **WSH Samples**

There are more features to WSH than are listed here. The Samples\WSH subdirectory of your Object REXX for Windows installation directory contains some appropriate samples and an explanation of the relevant features. Before running any samples, make sure that the latest version of Windows Scripting Host is installed on the machine.

Several sample files are stand-alone; these are all of the file types .htm, .wsf or .rex. However, all of the samples covering the aspects of using Object REXX scripts as COM objects are in pairs or, in one case, a group of three. One file is the COM object, and the other is the script that instantiates it. All

of the COM objects are of the file type .wsc. The files that instantiate them are either .wsf or .rex. The sample that uses three files illustrates the include= attribute of the <script> tag. All of the .wsc files must be registered before they can be used (see ["Registering the COM Object"](#page-521-0) on page 504).

To view the .htm samples, use Windows Explorer to view the sample directory. Right-click the desired sample file, and choose Open With->Internet Explorer from the menu that appears.

To view the .wsf or .rex samples, use either a DOS window or Windows Explorer. From Windows Explorer, double-click the desired file. It will execute automatically. From the DOS window, make the sample directory the current directory, and use either CScript or WScript to execute the sample. The file Print.rex is an include file. It is not intended for direct execution.

Samples whose names begin with ″w″ use only Window pop-up boxes for output. Samples without the leading ″w″ are best viewed from the DOS window. They produce output that will not display in a Windows-only environment. Samples whose name begins with ″call″ are used to instantiate the COM objects once they are installed. If they are not installed, the error message "Error 98.909: Class "......" not found" will be issued.

### **Interpretation of and Deviation from the WSH Specification**

This section deals with a number of issues to do with interpreting the WSH specification and with deviations from it.

#### **Windows Scripting Host (WSH) Advanced Overview**

Accommodating to WSH has necessitated some deviations from the Object REXX standard. To best understand what these deviations are, you need to be aware of the components of WSH. In addition to the products that are *hosts*, there are special COM objects and different mechanisms for initiating the engine.

#### **Hosts Provided by Microsoft**

Microsoft provides three fully-implemented scripting hosts. They are Microsoft Internet Explorer, CScript, and WScript. As an expansion on the concept of using a scripting language to drive external products, CScript and WScript were developed to control the Windows operating system. The two modules are so similar that they are sometimes referred to as C/WScript. CScript is intended to be used from the command line, and WScript is best used in the Windows environment. Both provide their services to the script through the WScript object. Using the default method for output WScript∼Echo(), CScript sends the output to a console screen in the same

manner as the Object REXX command Say, whereas WScript∼Echo() in a script controlled by WScript will create a pop-up box in which the user must click the OK button to make it disappear.

These are not the only Microsoft products that have WSH capabilities. The core of C/Wscript is scrobj.dll. Several Microsoft products implement various parts of the scripting host architecture by using scrobj.dll.

#### **Additional COM Objects**

Since JScript and VBScript were developed primarily to manipulate the Web browser DOM (Domain Object Model), they lack many of the features associated with a language that drives an operating system. They have no native facilities for I/O (Input and Output), or for controlling the file system. These powers are granted through several additional COM objects.

Most of the literature on WSH describes these objects. Most of the features in these additional COM objects are native to Object REXX; for further information, see ["The OLEObject Class"](#page-301-0) on page 284. Further documentation on the additional COM objects is readily available from other sources.

Object REXX, since it is OLE-enabled, has access to all of these objects. OLE (Object Linking and Embedding) is an advanced protocol based on COM. Be aware that the automatic object WScript is only available when Object REXX is activated by C/Wscript. Access cannot be obtained if Object REXX is initiated by Internet Explorer, or when it is initiated in the classical method "REXX someFile.rex", either from the command line or from a command issued by the file explorer as an association with a file type. This is not a limitation of Object REXX. It is a consequence of the manner in which this object is loaded.

The WScript object is not registered in the Windows Registry. It exists only when C/WScript dynamically creates it and then passes the pointer to Object REXX. All scripting languages, including JScript and VBScript, have this limitation.

#### **Where to Find Additional Documentation**

The best source of up-to-date information on WSH is the World Wide Web. The keyword to use when searching the help facilities provided by Microsoft is ″scripting″. If you are using a search engine (available when you click ″Search″ on your browser's menu bar), insert ″activescript″ as the keyword.

In addition, there are several books on the subject. When browsing online bookstores, use the keyword, ″activescript″. The MSDN (Microsoft Developers Network) is a good reference source for the syntax of the XML used to define the WSH files.

<span id="page-526-0"></span>Note that the correct file type to use for the XML file that C/WScript processes is .wsf. Existing documentation often states misleadingly that the file type to use is .ws. C/WScript requires the full file name, including file type, and it processes the file correctly only when the file type is .wsf. This seems to be hard coded into C/WScript, and no workaround is available.

### **Object REXX in the WSH Environment**

Object REXX is fully compatible with the WSH environment. Interaction with JScript and VBScript is transparent. Legacy applications developed with these languages will not have to be discarded.

#### **Object REXX Features Available**

All of the features normally associated with Object REXX are available when Object REXX is loaded by WSH. In addition, OLE support is loaded automatically. Scripts do not need to include '::requires "OREXXOLE.CLS"'. However, when Object REXX is invoked by Internet Explorer, it honors the ″sandbox″ settings that the user has set in the browser's security panel. Access to I/O, the file system, external commands, and COM objects may not be granted.

### **Changes in Object REXX due to WSH**

To comply with the WSH definition, some of the scoping rules and default behavior of Object REXX have been modified. The default behavior has been altered to allow some objects to be implicitly defined. The normal scoping rules now allow ″global″ objects to appear at any procedure depth, without requiring the use of EXPOSE, or the passing of the object as a parameter. Second-level objects can now be accessed without specifying the first level. These changes only apply to objects that WSH provides to Object REXX. All other objects and variables behave in the standard ways.

Normally, access to objects requires explicit declaration through one of the OLE methods, as in:

```
"Window = .OLEObject∼new("window")"
```
Some, like WScript, can only be passed in; others – window, for example – have a history of being implicitly available. Full documentation is not yet available as to what objects have these features, and therefore only a few will be mentioned.

As previously mentioned, the WScript object is implicitly available when Object REXX is started by C/WScript. The ″window″ object is implicitly available when Object REXX is initiated by Internet Explorer. For events associated with an HTML tag – ONMOUSEOVER, for example – the scriptlet in the HTML tag has THIS implicitly defined. Unlike "WINDOW", THIS is not global. Typically, this scriptlet calls a procedure, and THIS must be passed to the procedure if the procedure needs to reference THIS.

Normally, you reference an object by naming the top level object, followed by the objects at second and subsequent levels, separated by the tilde symbol (∼). However, in order to emulate the current behavior of Internet Explorer, the engine must resolve object names starting at the *second* level to the appropriate top level that owns them. The shorthand "Document∼WriteLn()" or "Alert()" is just as acceptable as "Window∼Document∼WriteLn()" or "Window∼Alert()". It is preferable, as good coding practice, to explicitly state this relationship. Stating "Doc = Window∼Document" removes all doubt as to which global object WriteLn() is associated with when the statement "Doc∼WriteLn()" is encountered.

**Note:** This applies only to global objects supplied by WSH. Objects created in or supplied by Object REXX must be named in the normal fashion.

### **Parameters**

A called routine may receive more parameters than expected. This is not necessarily an error on the caller's part; WSH adds extra parameters on occasion. When WSH does this, Object REXX adds the parameters at the end. There is an exception to this. The documentation is ambiguous in certain sections about defining properties for scripts that are used as COM objects. If the XML that defines the script states that a name should be a property, but Object REXX finds it defined as a function, then Object REXX will prepend the parameter list with GET or PUT, depending on the direction of the property access. For more information, see the sample file Call\_ExtraParms.wsf in the Samples\WSH subdirectory of your Object REXX for Windows installation directory.

### **Properties**

WSH defines properties as variable values that a COM script exposes to outside routines, or strings and numbers extracted from a Typelib. Properties are to be treated as global variables within the accessing script. Properties can be implemented as variables or as functions.

Object REXX supports declaring and defining properties in the intent of the specification (see the section on [.wsc](#page-516-0) files). That means that the variables at the highest scope, the closest to what could be considered as global, may have their values exposed as properties for other programs to use.

For another program to reference these properties, it must instantiate the COM object, and the object name must precede the property name. For example:

```
Object = .OLEObject∼New("SimpleObjectREXX.Com")
/* The next line is a property GET */Say "The value for ExternalPropertyName is:" Object∼ExternalPropertyName
Object∼ExternalPropertyName = "New Value" -- This is a PUT
```
If you experiment, you will find that there is also a shorthand method, as follows:

Object = .OLEObject∼New("SimpleObjectREXX.Com")  $/*$  The next line is a property GET  $*/$ Say "The ExternalPropertyName value is:" Object∼ExternalPropertyName() Say Object∼ExternalPropertyName("New Value")

In the case of the second reference, the method is both a PROPERTYGET and a PROPERTYPUT. It gets the old value, replacing the current one with the parameter inside the parenthesis. If more than one parameter is passed, the additional parameters are ignored.

**Note:** This does not always work, and is supported only by Object REXX. The cases in which it does not work are where the properties are defined as functions and not as simple variables. These calls are, in fact, methods and not property references. When Object REXX receives method calls for properties, it converts them to the appropriate action. In the case of properties defined as functions, WSH translates the property action into a function action. However, when the action is initiated as a function and not as a property, WSH does not always make the appropriate or correct translation.

Object REXX does not support the concept of global variables. For a COM script to reference its own properties, and to react to outside scripts changing them, then the properties have to be global. To meet the requirement that properties are global in scope within the defining script, the Built-In Function (BIF) Value() has been expanded to accept ″WSHPROPERTY″ as a selector when referencing properties. As with variables accessed with the ″ENVIRONMENT″ selector, these variables persist only during the life of the COM object that supplies the properties. The next time that the COM is run, the values will be at initial coded state.

The WSH supports various syntax combinations in the case of implementing a property as a function. In all combinations, the function is named in the <property> section or tag. It assumes that, when no function is named, the property is a variable; however, it does not enforce this assumption. It is possible to name a property and define it as a function. Object REXX defines this to mean that the function must be invoked whenever a property access is attempted. Object REXX notifies the function of the intended access direction by inserting GET or PUT as the first argument, and shifting all original arguments accordingly; that is, the original first argument is the second, the second is the third, and so on. For a demonstration of this behavior, see the Call PropertyORexx.wsf sample in the Samples\WSH subdirectory of your Object REXX for Windows installation directory.

The WSH also establishes that Type Library variables may be made accessible to the script. This violates the default value and scope mechanisms of Object REXX. To meet the requirement that properties are global in scope within the defining script, the Built-In Function (BIF) Value() has been expanded to accept ″WSHTYPELIB″ as a selector when referencing elements in a Type Library. As with variables accessed with the ″ENVIRONMENT″ selector, these variables (because they are external to Object REXX) are global and persist only during the life of the COM object that supplies the properties. In addition, they are *read only*. They are immutable; they cannot be changed.

### **The Object REXX** ″**Sandbox**″

Object REXX contains a feature known as the Security Manager. When this is enabled it can restrict and audit the other native abilities of Object REXX. When used with WSH, Object REXX honors the IObjectSafety interface and its methods GetInterfaceSafetyOptions() and SetInterfaceSafetyOptions() by translating their calls into Security Manager settings. This means that when Object REXX is in the Internet Explorer's sandbox, it will restrict itself to the user's settings. The most secure situation is one where Object REXX does not interact with the user's desktop (no reads or writes to the hard disk, no external commands, and so on).

#### **Implications of Browser Applications That Run Outside the** ″**Sandbox**″

The most useful aspect of this feature is that the user may select the most secure settings for the Internet, but allow desktop interaction for pages delivered by the local intranet server. In keeping with the current trend in IT, Object REXX allows users to leverage their investment in desktop software. This facility is intended for clients who use the intranet to lighten the client, or put a Web interface on legacy applications. A lighter client desktop means less software on the user desktop to maintain.

### **Features Duplicated in Object REXX and WSH**

Several features are available from both WSH and Object REXX. However, the overlap is not exact, and knowing the differences can aid the user in deciding which is more appropriate to use.

#### **Declaring Objects with Object REXX or WScript**

When instantiating COM or OLE objects as REXX objects, either the native REXX .OLEObject∼new() method, or the WScript∼CreateObject() method can be used. The WSH method has the advantage of allowing the script to support the events that the object might fire. This is part of its definition, and no scripting language will have access to this ability in its native object enabler. The disadvantage is that it is a COM object performing a function that can be done internally.

Another disadvantage of using the WSH method becomes evident if the script is executed outside of the context of WSH. The WScript object will not exist. Therefore, unless the ability to sink events is necessary, it is suggested that the native Object REXX method be used.

#### **Subcom versus the Host Interface**

With the advent of WSH, there are two ways to use Object REXX to drive a product. The first is through the Object REXX Subcom interface. The second is for the product to become a Windows Scripting Host. The advantage of the WSH interface to the product is that it is a COM interface. This positions the product to take advantage of DCOM. This interface also allows the package developed by the user to pass objects to Object REXX.

The disadvantage is the loss of richness contained in the Subcom interface, and the loss of the close integration that a .dll connection has over a COM connection. The Subcom interface allows the package to tailor Object REXX in ways that are not possible through the COM interface, especially when the Object REXX Exit Handlers are implemented.

When writing a product that will be a WSH to Object REXX, refer to the sections ″Concurrency″ and ″COM Interfaces″ in ″Windows Scripting Host Interface″, in the *Object REXX for Windows: Programming Guide*.

#### **.dll vs COM**

There are several issues that should be considered when a choice needs to be made between a COM or a .dll interface. These issues stem from the intended purposes of each interface.

The .dll interface was developed to extend code reuse by allowing global scope subroutines and functions to be externalized into a module that is separate from the executable. When more than one executable wanted these functions, they all shared the same code that was loaded into memory. The code that was in the .dll executed in the frame of the .exe module. It had the same address space and other environmental parameters. Multiple copies of a \*.dll code exist on a machine at one time. The first one that was found in the search path was loaded.

COM was developed to embody a flat model world; only one copy per machine. It was developed to solve two problems with the \*.dll interface. The first was entry point resolution, and the other was using the wrong \*.dll because the search path was not correct. COM does this by using RPC, a mechanism that was designed to communicate between different machines. For conceptual purposes, COM modules then function in a different address space from that of the invoking \*.exe. Therefore, there is overhead in making any data that is to be passed back and forth opaque on the sender's side, and converting it into usable data on the receiver's side.

# **Appendix A. Using the DO Keyword**

This appendix provides you with additional information about the DO keyword.

### **Simple DO Group**

If you specify neither *repetitor* nor *conditional*, the DO construct only groups a number of instructions together. They are processed once. For example:

```
/* The two instructions between DO and END are both *//* processed if A has the value "3". \star/If a=3 then Do
a=a+2Say 'Smile!'
End
```
### **Repetitive DO Loops**

If a DO instruction has a repetitor phrase, a conditional phrase, or both, the group of instructions forms a *repetitive DO loop*. The instructions are processed according to the repetitor phrase, optionally modified by the conditional phrase. (See ["Conditional Phrases \(WHILE and UNTIL\)"](#page-535-0) on page 518.)

### **Simple Repetitive Loops**

A simple repetitive loop is a repetitive DO loop in which the repetitor phrase is an expression that evaluates to a count of the iterations.

If *repetitor* is omitted but there is a *conditional* or if the *repetitor* is FOREVER, the group of instructions is processed until the condition is satisfied or a REXX instruction ends the loop (for example, LEAVE).

In the simple form of a repetitive loop, *exprr* is evaluated immediately (and must result in a positive whole number or zero), and the loop is then processed that many times.

#### **Example:**

```
/* This displays "Hello" five times */
Do 5
say 'Hello'
end
```
Note that, similar to the distinction between a command and an assignment, if the first token of *exprr* is a symbol and the second token is (or starts with) =, the controlled form of *repetitor* is expected.

# **Controlled Repetitive Loops**

The controlled form specifies *control1*, a *control variable* that is assigned an initial value (the result of *expri*, formatted as though 0 had been added) before the first execution of the instruction list. The variable is then stepped by adding the result of *exprb* before the second and subsequent times that the instruction list is processed.

The instruction list is processed repeatedly as long as the end condition (determined by the result of *exprt*) is not met. If *exprb* is positive or 0, the loop is ended when *control1* is greater than *exprt*. If negative, the loop is ended when *control1* is less than *exprt*.

The *expri*, *exprt*, and *exprb* options must result in numbers. They are evaluated only once, before the loop begins and before the control variable is set to its initial value. The default value for *exprb* is 1. If *exprt* is omitted, the loop runs infinitely unless some other condition stops it.

### **Example:**

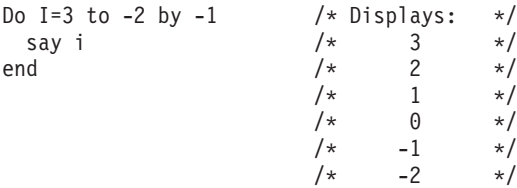

The numbers do not have to be whole numbers:

### **Example:**

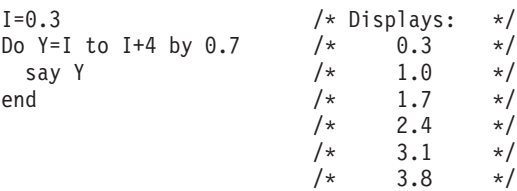

The control variable can be altered within the loop, and this can affect the iteration of the loop. Altering the value of the control variable is not considered good programming practice, though it can be appropriate in certain circumstances.

Note that the end condition is tested at the start of each iteration (and after the control variable is stepped, on the second and subsequent iterations). Therefore, if the end condition is met immediately, the group of instructions can be skipped entirely. Note also that the control variable is referred to by

name. If, for example, the compound name A.I is used for the control variable, altering I within the loop causes a change in the control variable.

The execution of a controlled loop can be limited further by a FOR phrase. In this case, you must specify *exprf*, and it must evaluate to a positive whole number or zero. This acts like the repetition count in a simple repetitive loop, and sets a limit to the number of iterations around the loop if no other condition stops it. Like the TO and BY expressions, it is evaluated only once—when the DO instruction is first processed and before the control variable receives its initial value. Like the TO condition, the FOR condition is checked at the start of each iteration.

#### **Example:**

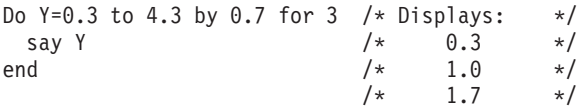

In a controlled loop, the *control1* name describing the control variable can be specified on the END clause. This *name* must match *control1* in the DO clause in all respects except the case (note that no substitution for compound variables is carried out). Otherwise, a syntax error results. This enables the nesting of loops to be checked automatically, with minimal overhead.

#### **Example:**

```
Do K=1 to 10
...
...
End k /* Checks that this is the END for K loop */
```
**Note:** The NUMERIC settings can affect the successive values of the control variable because REXX arithmetic rules apply to the computation of stepping the control variable.

#### **Repetitive Loops over Collections**

A *collection loop* specifies a control variable, *control2*, which receives a different value on each repetition of the loop. (For more information on *control2*, see "DO" [on page 49](#page-66-0).) These different values are taken from successive values of *collection*. The *collection* is any expression that evaluates to an object that provides a MAKEARRAY method, including stem variables. The collection returned determines the set of values and their order.

If the collection is a stem variable, the values are the tail names that have been explicitly assigned to the given stem. The order of the tail names is unspecified, and a program should not rely on any order.

<span id="page-535-0"></span>For other collection objects, the MAKEARRAY method of the specific collection class determines the values assigned to the control variable.

All values for the loop iteration are obtained at the beginning of the loop. Therefore, changes to the target collection object do not affect the loop iteration. For example, using DROP to change the set of tails associated with a stem or using a new value as a tail does not change the number of loop iterations or the values over which the loop iterates.

As with controlled repetition, you can specify the symbol that describes the control variable on the END clause. The control variable is referenced by name, and you can change it within the loop (although this would not usually be useful). You can also specify the control variable name on an ITERATE or LEAVE instruction.

#### **Example:**

Astem.=0 Astem.3='CCC' Astem.24='XXX' do k over Astem. say k Astem.k end k

This example can produce:

3 CCC 24 XXX or: 24 XXX 3 CCC

See [Figure 25 on page 521](#page-538-0) for a diagram.

### **Conditional Phrases (WHILE and UNTIL)**

A conditional phrase can modify the iteration of a repetitive DO loop. It can cause the termination of a loop. It can follow any of the forms of *repetitor* (none, FOREVER, simple, or controlled). If you specify WHILE or UNTIL, *exprw* or *expru*, respectively, is evaluated after each loop using the latest values of all variables, and the loop is ended if *exprw* evaluates to 0 or *expru* evaluates to 1.

For a WHILE loop, the condition is evaluated at the top of the group of instructions. For an UNTIL loop, the condition is evaluated at the bottom—before the control variable has been stepped.

#### **Example:**

```
Do I=1 to 10 by 2 until i>6
say i
end
/* Displays: "1" "3" "5" "7" */
```
**Note:** Using the LEAVE or ITERATE instructions can also modify the execution of repetitive loops.

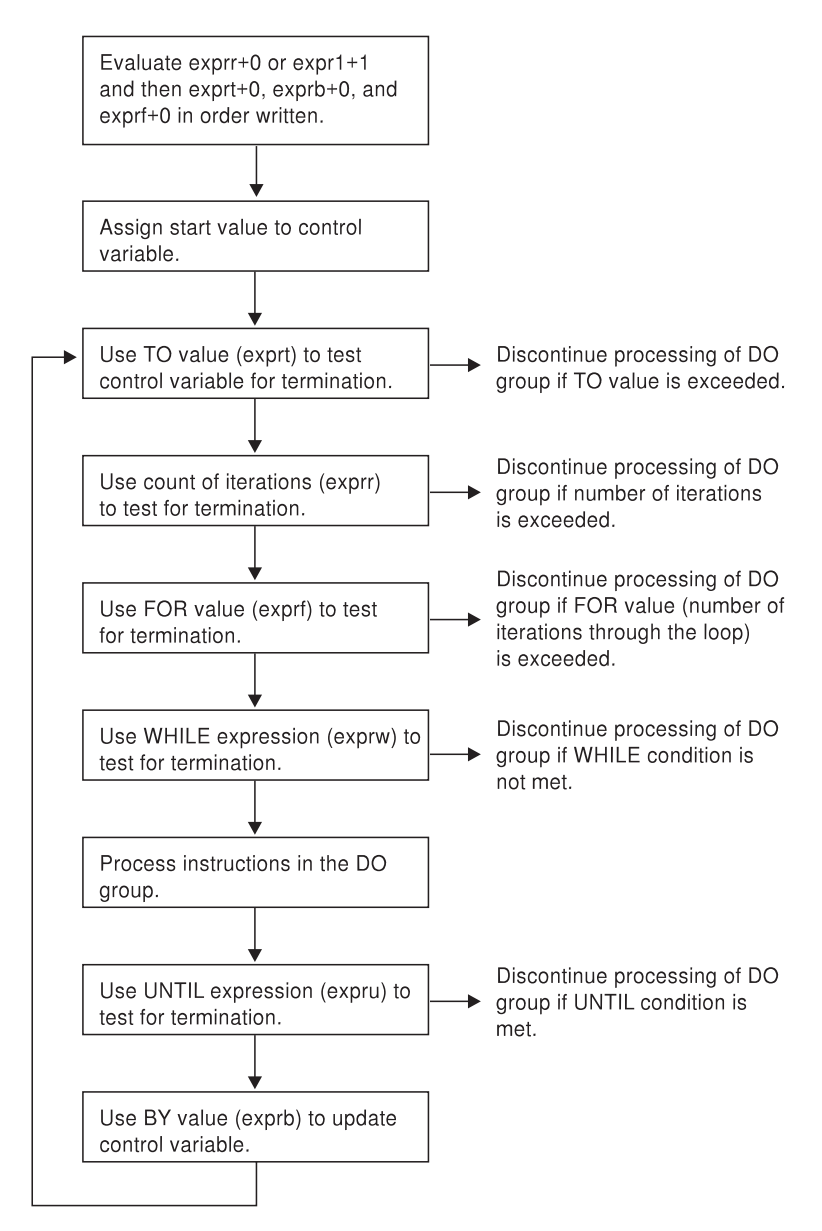

*Figure 24. Concept of a DO Loop*

<span id="page-538-0"></span>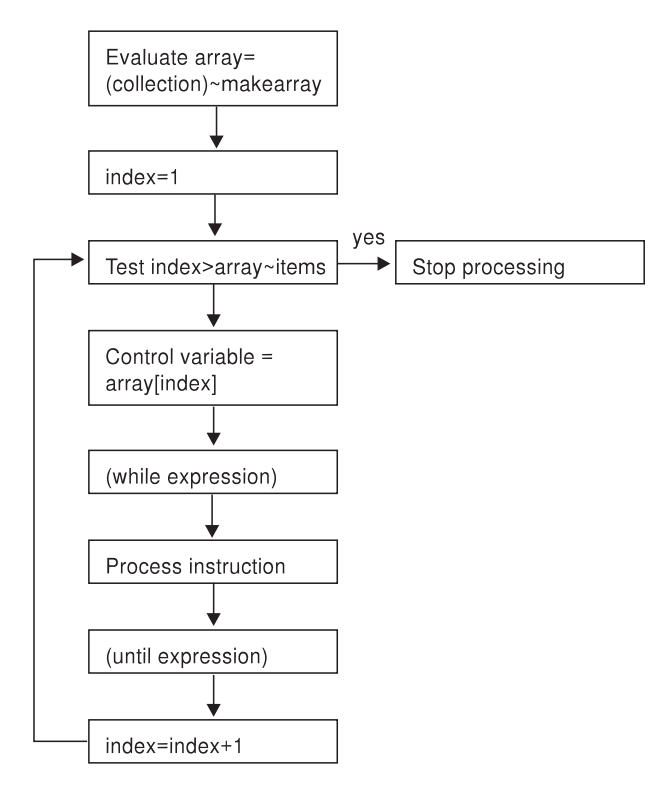

*Figure 25. Concept of Repetitive Loop over Collection*
# **Appendix B. Migration**

This appendix lists some differences between Object REXX and earlier versions of REXX, and between Object REXX for OS/2 and Object REXX for Windows NT and Windows 95.

## **Error Codes and Return Codes**

Some error codes have changed and some have been added. Also, for most errors you now receive two error messages. The first should be similar or identical to the message you would have seen previously. The second provides additional and more detailed information. So, for example, where you formerly received "Invalid Call to Routine", you now get further information on what is wrong with the call.

Also, the return codes of host commands might be different.

In Windows 95, you do not get return codes for external commands that:

- Are internal commands of the command interpreter COMMAND.COM, such as DIR, COPY, or MD
- Are 16–bit applications
- Redirect input or output

## **Error Detection and Reporting**

Some errors are now detected earlier. Formerly, REXX would wait until it encountered an error during execution to report it to you. Now, some errors are reported before the first instruction in your REXX script is executed. In particular, syntax errors are reported after you have invoked the program, but before it starts execution.

## **Environment Variables**

Environment variables set within an Object REXX program by the VALUE function or ″SET″ are not kept after the program termination.

## **Stems versus Collections**

Stems are a general data structure that are powerful but abstract. In earlier releases of REXX, you could use stems to create data structures of all types, such as arrays, stacks, and queues. These data structures were semantically neutral. Because stems were the basis for all of them, the code itself gave no hint of which structure was implemented and for what purpose.

The best data structure job is not always the most powerful and abstract but the most specific and restrictive. Object REXX provides a variety of data structures in the collection classes. This helps reduce errors because you can select the data structure that best meets your requirements. It also helps eliminate the misuse of data structures and adds a semantic context that makes programs easier to maintain.

## **Input and Output Using Functions and Methods**

Do not use a mixture of methods and functions for input and output because it can cause unpredictable results. For example, using the LINEOUT method and the LINEOUT function on the same persistent stream object can cause overlays.

When a REXX I/O function creates a stream object, the language processor maintains the stream object. When an I/O method creates a stream object, it is returned to the program to be maintained. Therefore, these two stream objects are separate stream objects with different read and write pointers. The program needs to synchronize the read and write pointers of both stream objects. Otherwise, overlays would occur.

## **.Environment**

The .Environment directory in Windows is local and not system-global as in OS/2. This means that in Windows there is no difference between the scope of the .Local and .Environment directories.

## **Deleting Environment Variables**

Value(envvar,"","ENVIRONMENT") does not delete an environment variable but sets the environment variable's value to "". Use Value(envvar,.nil,"ENVIRONMENT") to delete an environment variable.

## **Queuing**

To improve performance it is recommended that you use the Queue class instead of RXQUEUE whenever the queued data is not to be shared among processes.

## **Trace in Macrospace**

Functions in macrospace cannot be traced using the TRACE keyword. These functions are stored in an optimized format without source code. If you want to trace functions, do not load them into macrospace.

## **The RxMessageBox Function**

In Windows, the RxMessageBox function does not support all the options available in OS/2. The following button styles are not available in Windows: CANCEL, ENTER, and ENTERCANCEL.

# <span id="page-544-0"></span>**Appendix C. Error Numbers and Messages**

The error numbers produced by syntax errors during the processing of REXX programs are all in the range 1 to 99. Errors are raised in response to conditions, for example, SYNTAX, NOMETHOD, and PROPAGATE. When the condition is SYNTAX, the value of the error number is placed in the variable RC when SIGNAL ON SYNTAX is trapped.

You can use the ERRORTEXT built-in function to return the text of an error message.

Some errors have associated subcodes. A subcode is a one- to three-digit decimal extension to the error number, for example, 115 in 40.115. When an error subcode is available, additional information that further defines the source of the error is given. The ERRORTEXT built-in function cannot retrieve the secondary message, but it is available from the condition object created when SIGNAL ON SYNTAX traps an error.

Some errors are only or not displayed under certain conditions:

- v Errors 3 and 5 cannot be trapped by SIGNAL ON SYNTAX.
- v Error 4 can only be trapped by SIGNAL ON HALT or CALL ON HALT.
- v Errors 6 and 30 can only be trapped by SIGNAL ON SYNTAX if they occur during the execution of an INTERPRET instruction.

## **Error List**

## **Error 3 Failure during initialization**

**Explanation:** The REXX program could not be read from the disk.

The associated subcodes are:

- **1** Failure during initialization: File "*filename*" is unreadable
- **901** Failure during initialization: Program "*program*" was not found
- **902** Error writing output file "*file*"
- **903** Program "*program\_name*" cannot be run by this version of the REXX interpreter
- **904** Program "*program\_name*" needs to be

tokenized. To run untokenized scripts you need a full version of Object REXX. (This error occurs only with the RUNTIME version.)

## **Error 4 Program interrupted**

**Explanation:** The system interrupted the execution of your REXX program because of an error or a user request.

The associated subcode is:

**1** Program interrupted with *condition* condition

#### **Error 5 System resources exhausted**

**Explanation:** While trying to execute a program, the language processor was unable to get the resources it needed to continue. For example, it could not get the space needed for its work areas or variables. The program that called the language processor might itself have already used up most of the available storage. Or a request for storage might have been for more than the implementation maximum.

#### **Error 6 Unmatched "/\*" or quote**

**Explanation:** A comment or literal string was started but never finished. This could be because the language processor detected:

- The end of the program (or the end of the string in an INTERPRET instruction) without finding the ending "\*/" for a comment or the ending quotation mark for a literal string
- The end of the line for a literal string

The associated subcodes are:

- **1** Unmatched comment delimiter ("/\*") on line *line\_number*
- **2** Unmatched single quote (')
- **3** Unmatched double quote (")

#### **Error 7 WHEN or OTHERWISE expected**

**Explanation:** At least one WHEN construct (and possibly an OTHERWISE clause) is expected within a SELECT instruction. This message is issued if any other instruction is found or there is no WHEN construct before the OTHERWISE or all WHEN expressions are false and an OTHERWISE is not present. A common cause of this error is if you forget the DO and END around the list of instructions following a WHEN. For example:

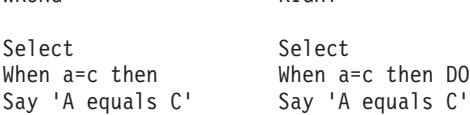

WRONG RIGHT

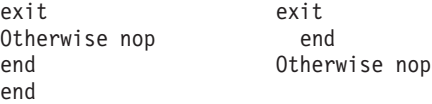

The associated subcodes are:

- **1** SELECT on line *line\_number* requires WHEN
- **2** SELECT on line *line\_number* requires WHEN, OTHERWISE, or END
- **3** All WHEN expressions of SELECT are false; OTHERWISE expected

#### **Error 8 Unexpected THEN or ELSE**

**Explanation:** A THEN or an ELSE clause was found that does not match a corresponding IF or WHEN clause. This often occurs because of a missing END or DO...END in the THEN part of a complex IF...THEN...ELSE construction. For example:

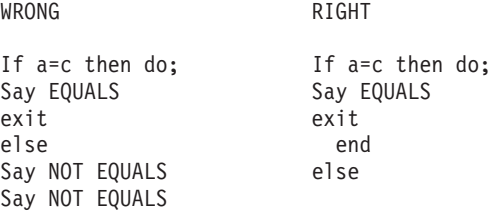

The associated subcodes are:

- **1** THEN has no corresponding IF or WHEN clause
- **2** ELSE has no corresponding THEN clause

## **Error 9 Unexpected WHEN or OTHERWISE**

**Explanation:** A WHEN or OTHERWISE was found outside of a SELECT construction. You might have accidentally enclosed the instruction in a DO...END construction by leaving out an END, or you might have tried to branch to it with a SIGNAL instruction (which does not work because the SELECT is then ended).

- **1** WHEN has no corresponding SELECT
- **2** OTHERWISE has no corresponding SELECT

#### **Error 10 Unexpected or unmatched END**

**Explanation:** More ENDs were found in your program than DO or SELECT instructions, or the ENDs did not match the DO or SELECT instructions.

This message also occurs if you try to transfer control into the middle of a loop using SIGNAL. In this case, the language processor does not expect the END because it did not process the previous DO instruction. Remember also that SIGNAL deactivates any current loops, so it cannot transfer control from one place inside a loop to another.

Another cause for this message is placing an END immediately after a THEN or ELSE subkeyword or specifying a *name* on the END keyword that does not match the *name* following DO. Putting the name of the control variable on ENDs that close repetitive loops can also help locate this kind of error.

The associated subcodes are:

- **1** END has no corresponding DO or **SELECT**
- **2** Symbol following END ("*symbol*") must either match control variable of DO specification ("*control\_variable*" on line *line\_number*) or be omitted
- **3** END corresponding to DO on line *line\_number* must not have a symbol following it because there is no control variable; found "*symbol*"
- **4** END corresponding to SELECT on line *line\_number* must not have a symbol following; found "*symbol*"
- **5** END must not immediately follow **THEN**
- **6** END must not immediately follow ELSE

#### **Error 11 Control stack full**

**Explanation:** Your program exceeds the nesting level limit for control structures (for example, DO...END and IF...THEN...ELSE).

This could be because of a looping INTERPRET instruction, such as:

line='INTERPRET line' INTERPRET line

These lines loop until they exceed the nesting level limit and the language processor issues this message. Similarly, a recursive subroutine or internal function that does not end correctly can loop until it causes this message.

The associated subcode is:

**1** Insufficient control stack space; cannot continue execution

#### **Error 13 Invalid character in program**

**Explanation:** A character was found outside a literal (quoted) string that is not a blank or one of the following:

```
(Alphanumeric Characters)
A through Z, a through z, 0 through 9
```
(Name Characters) !\_?.

(Special Characters) &\*()-+=¬'";:<,>/\|%∼[]

The associated subcode is:

**1** Incorrect character in program "*character*" ('*hex\_character*'X)

#### **Error 14 Incomplete DO/SELECT/IF**

**Explanation:** At the end of the program or the string for an INTERPRET instruction, a DO or SELECT instruction was found without a matching END or an IF clause that is not followed by a THEN clause. Putting the name of the control variable on each END closing a controlled loop can help locate this kind of error.

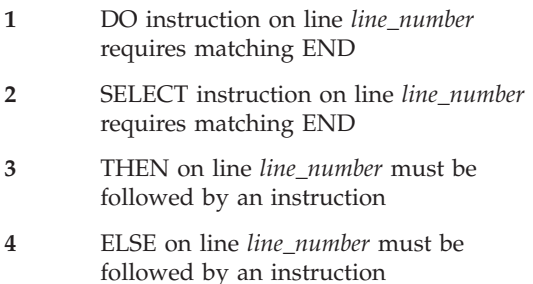

**901** OTHERWISE on line *line\_number* requires matching END

#### **Error 15 Invalid hexadecimal or binary string**

**Explanation:** Hexadecimal strings must not have leading or trailing blanks and blanks can only be embedded at byte boundaries. Only the digits 0–9 and the letters a–f and A–F are allowed. The following are valid hexadecimal strings:

'13'x 'A3C2 1c34'x '1de8'x

Binary strings can have blanks only at the boundaries of groups of four binary digits. Only the digits 0 and 1 are allowed. These are valid binary strings:

'1011'b '110 1101'b '101101 11010011'b

You might have mistyped one of the digits, for example, typing a letter O instead of the number 0. Or you might have used the one-character symbol X or B (the name of the variable X or B, respectively) after a literal string when the string is not intended as a hexadecimal or binary specification. In this case, use the explicit concatenation operator  $(| \cdot |)$  to concatenate the string to the value of the symbol.

The associated subcodes are:

**1** Incorrect location of blank in position *position* in hexadecimal string

- **2** Incorrect location of blank in position *position* in binary string
- **3** Only 0-9, a-f, A-F, and blank are valid in a hexadecimal string; found "*character*"
- **4** Only 0, 1, and blank are valid in a binary string; found "*character*"

## **Error 16 Label not found**

**Explanation:** A SIGNAL instruction has been executed or an event for which a trap was set with SIGNAL ON has occurred, and the language processor could not find the label specified. You might have mistyped the label or forgotten to include it.

The associated subcode is:

**1** Label "*label\_name*" not found

## **Error 17 Unexpected PROCEDURE**

**Explanation:** A PROCEDURE instruction was encountered at an incorrect position. This could occur because no internal routines are active or because the PROCEDURE instruction was not the first instruction processed after the CALL instruction or function call. One cause for this error is dropping through to an internal routine, rather than calling it with a CALL instruction or a function call.

The associated subcodes are:

- **1** PROCEDURE is valid only when it is the first instruction executed after an internal CALL or function invocation
- **901** INTERPRET data must not contain PROCEDURE

## **Error 18 THEN expected**

**Explanation:** A THEN clause must follow each REXX IF or WHEN clause. The language processor found another clause before it found a THEN clause.

The associated subcodes are:

**1** IF instruction on line *line\_number* requires matching THEN clause

**2** WHEN instruction on line *line\_number* requires matching THEN clause

#### **Error 19 String or symbol expected**

**Explanation:** A symbol or string was expected after the CALL or SIGNAL keywords but none was found. You might have omitted the string or symbol or inserted a special character (such as a parenthesis).

The associated subcodes are:

- **1** String or symbol expected after ADDRESS keyword
- **2** String or symbol expected after CALL keyword
- **3** String or symbol expected after NAME keyword
- **4** String or symbol expected after SIGNAL keyword
- **6** String or symbol expected after TRACE keyword
- **7** String or symbol expected after PARSE keyword
- **901** String or symbol expected after ::CLASS keyword
- **902** String or symbol expected after ::METHOD keyword
- **903** String or symbol expected after ::ROUTINE keyword
- **904** String or symbol expected after ::REQUIRES keyword
- **905** String or symbol expected after EXTERNAL keyword
- **906** String or symbol expected after METACLASS keyword
- **907** String or symbol expected after SUBCLASS keyword
- **908** String or symbol expected after INHERIT keyword
- **909** String or symbol expected after tilde (∼)
- **911** String or symbol expected after superclass colon (:)
- **912** String or symbol expected after STREAM keyword
- **913** String or symbol expected after MIXINCLASS keyword

#### **Error 20 Symbol expected**

**Explanation:** A symbol is expected after CALL ON, CALL OFF, END, ITERATE, LEAVE, NUMERIC, PARSE, SIGNAL ON, or SIGNAL OFF. Also, a list of symbols or variable references is expected after DROP, EXPOSE, and PROCEDURE EXPOSE. Either there was no symbol when one was required or the language processor found another token.

- **901** Symbol expected after DROP keyword
- **902** Symbol expected after EXPOSE keyword
- **903** Symbol expected after PARSE keyword
- **904** Symbol expected after PARSE VAR
- **905** NUMERIC must be followed by one of the keywords DIGITS, FORM, or FUZZ; found "*symbol*"
- **906** Symbol expected after "(" of a variable reference
- **907** Symbol expected after LEAVE keyword
- **908** Symbol expected after ITERATE keyword
- **909** Symbol expected after END keyword
- **911** Symbol expected after ON keyword
- **912** Symbol expected after OFF keyword
- **913** Symbol expected after USE ARG
- **914** Symbol expected after RAISE keyword
- **915** Symbol expected after USER keyword
- **916** Symbol expected after ::
- **917** Symbol expected after superclass colon (:)

#### **Error 21 Invalid data on end of clause**

**Explanation:** A clause such as SELECT or NOP is followed by a token other than a comment.

**901** Data must not follow the NOP keyword;

The associated subcodes are:

found "*data*"

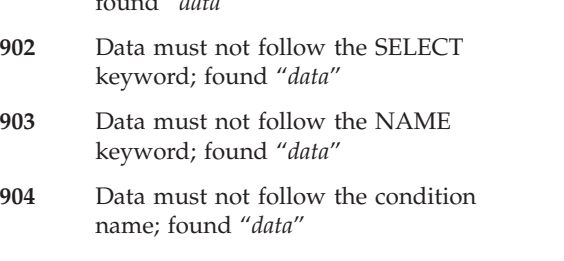

- **905** Data must not follow the SIGNAL label name; found "*data*"
- **906** Data must not follow the TRACE setting; found "*data*"
- **907** Data must not follow the LEAVE control variable name; found "*data*"
- **908** Data must not follow the ITERATE control variable name; found "*data*"
- **909** Data must not follow the END control variable name; found "*data*"
- **911** Data must not follow the NUMERIC FORM specification; found "*data*"
- **912** Data must not follow the GUARD OFF specification; found "*data*"

## **Error 22 Invalid character string**

**Explanation:** A literal string contains character codes that are not valid. This might be because some characters are not possible, or because the character set is extended and certain character combinations are not allowed.

The associated subcode is:

**1** Incorrect character string "*character\_string*" ('*hex\_string*'X)

## **Error 23 Invalid data string**

**Explanation:** A data string (that is, the result of an expression) contains character codes that are not valid. This might be because some characters are not possible or because the character set is extended and certain character combinations are not allowed.

The associated subcode is:

**1** Incorrect data string "*string*" ('*hex\_string*'X)

## **Error 24 Invalid TRACE request**

**Explanation:** This message is issued when:

- v The option on a TRACE instruction or the argument to the built-in function does not start with A, C, E, F, I, L, N, O, or R.
- In interactive debugging, you entered a number that is not a whole number.

The associated subcodes are:

- **1** TRACE request letter must be one of "ACEFILNOR"; found "*value*"
- **901** Numeric TRACE requests are valid only from interactive debugging

## **Error 25 Invalid subkeyword found**

**Explanation:** An unexpected token was found at this position of an instruction where a particular subkeyword was expected. For example, in a NUMERIC instruction, the second token must be DIGITS, FUZZ, or FORM.

The associated subcodes are:

- **1** CALL ON must be followed by one of the keywords ERROR, FAILURE, HALT, NOTREADY, USER, or ANY; found "*word*"
- **2** CALL OFF must be followed by one of the keywords ERROR, FAILURE, HALT, NOTREADY, USER, or ANY; found "*word*"

**3** SIGNAL ON must be followed by one of the keywords ERROR, FAILURE,

HALT, LOSTDIGITS, NOTREADY, NOMETHOD, NOSTRING, NOVALUE, SYNTAX, USER, or ANY; found "*word*"

- **4** SIGNAL OFF must be followed by one of the keywords ERROR, FAILURE, HALT, LOSTDIGITS, NOTREADY, NOMETHOD, NOSTRING, NOVALUE, SYNTAX, USER, or ANY; found "*word*"
- **11** NUMERIC FORM must be followed by one of the keywords SCIENTIFIC or ENGINEERING; found "*word*"
- **12** PARSE must be followed by one of the keywords ARG, LINEIN, PULL, SOURCE, VALUE, VAR, or VERSION; found "*word*"
- **15** NUMERIC must be followed by one of the keywords DIGITS, FORM, or FUZZ; found "*word*"
- **17** PROCEDURE must be followed by the keyword EXPOSE or nothing; found "*word*"
- **901** Unknown keyword on ::CLASS directive; found "*word*"
- **902** Unknown keyword on ::METHOD directive; found "*word*"
- **903** Unknown keyword on ::ROUTINE directive; found "*word*"
- **904** Unknown keyword on ::REQUIRES directive; found "*word*"
- **905** USE must be followed by the keyword ARG; found "*word*"
- **906** RAISE must be followed by one of the keywords ERROR, FAILURE, HALT, LOSTDIGITS, NOMETHOD, NOSTRING, NOTREADY, NOVALUE, or SYNTAX; found "*word*"
- **907** Unknown keyword on RAISE instruction; found "*word*"
- **908** Duplicate DESCRIPTION keyword found
- **909** Duplicate ADDITIONAL or ARRAY keyword found
- **911** Duplicate RETURN or EXIT keyword found
- **912** GUARD ON or GUARD OFF must be followed by the keyword WHEN; found "*word*"
- **913** GUARD must be followed by the keyword ON or OFF; found "*word*"
- **914** CALL ON condition must be followed by the keyword NAME; found "*word*"
- **915** SIGNAL ON condition must be followed by the keyword NAME; found "*word*"
- **916** Unknown keyword on FORWARD instruction; found "*keyword*"
- **917** Duplicate TO keyword found
- **918** Duplicate ARGUMENTS or ARRAY keyword found
- **919** Duplicate RETURN or CONTINUE keyword found
- **921** Duplicate CLASS keyword found
- **922** Duplicate MESSAGE keyword found

#### **Error 26 Invalid whole number**

**Explanation:** An expression was found that did not evaluate to a whole number or is greater than the limit (the default is 999 999 999):

- Positional patterns in parsing templates (including variable positional patterns)
- The operand to the right of the power  $(**)$ operator
- v The values of *exprr* and *exprf* in the DO instruction
- v The values given for DIGITS or FUZZ in the NUMERIC instruction
- v Any number used in the *option* of the TRACE instruction.

This error is also raised if the value is not permitted (for example, a negative repetition count in a DO instruction), or the division performed during an integer divide or remainder operation does not result in a whole number.

The associated subcodes are:

**2** Value of repetition count expression in DO instruction must be zero or a positive whole number; found "*value*"

**3** Value of FOR expression in DO instruction must be zero or a positive whole number; found "*value*"

- **4** Positional pattern of PARSE template must be a whole number; found "*value*"
- **5** NUMERIC DIGITS value must be a positive whole number; found "*value*"
- **6** NUMERIC FUZZ value must be zero or a positive whole number; found "*value*"
- **7** Number used in TRACE setting must be a whole number; found "*value*"
- **8** Operand to the right of the power operator (\*\*) must be a whole number; found "*value*"
- **11** Result of % operation did not result in a whole number
- **12** Result of // operation did not result in a whole number

## **Error 27 Invalid DO syntax**

**Explanation:** A syntax error was found in the DO instruction. You probably used BY, TO, FOR, WHILE, or UNTIL twice, used a WHILE and an UTIL, or used BY, TO, or FOR when there is no control variable specified.

The associated subcodes are:

- **1** WHILE and UNTIL keywords cannot be used on the same DO loop
- **901** Incorrect data following FOREVER keyword on the DO loop; found "*data*"
- **902** DO keyword *keyword* can be specified only once

## **Error 28 Invalid LEAVE or ITERATE**

**Explanation:** A LEAVE or ITERATE instruction was found at an incorrect position. Either no loop was active, or the name specified on the

instruction did not match the control variable of any active loop.

Note that internal routine calls and the INTERPRET instruction protect DO loops by making them inactive. Therefore, for example, a LEAVE instruction in a subroutine cannot affect a DO loop in the calling routine.

You probably tried to use the SIGNAL instruction to transfer control within or into a loop. Because a SIGNAL instruction ends all active loops, any ITERATE or LEAVE instruction causes this message.

The associated subcodes are:

- **1** LEAVE is valid only within a repetitive DO loop
- **2** ITERATE is valid only within a repetitive DO loop

**3** Symbol following LEAVE ("*symbol*") must either match the control variable of a current DO loop or be omitted

**4** Symbol following ITERATE ("*symbol*") must either match the control variable of a current DO loop or be omitted

## **Error 29 Environment name too long**

**Explanation:** The environment name specified on the ADDRESS instruction is longer than permitted for the system under which the interpreter is running.

The associated subcode is:

**1** Environment name exceeds *limit* characters; found "*environment\_name*"

## **Error 30 Name or string too long**

**Explanation:** A variable name, label name, literal (quoted) string has exceeded the allowed limit of 250 characters.

The limit for names includes any substitutions. A possible cause of this error is if you use a period (.) in a name, causing an unexpected substitution.

Leaving off an ending quotation mark for a

literal string, or putting a single quotation mark in a string, can cause this error because several clauses can be included in the string. For example, write the string 'don't' as 'don't' or "don't".

The associated subcodes are:

- **1** Name exceeds 250 characters: "*name*"
- **2** Literal string exceeds 250 characters: "*string*"
- **901** Hexadecimal literal string exceeds 250 characters: "*string*"
- **902** Binary literal string exceeds 250 characters: "*string*"

#### **Error 31 Name starts with number or "."**

**Explanation:** A variable was found whose name begins with a numeric digit or a period. You cannot assign a value to such a variable because you could then redefine numeric constants.

The associated subcodes are:

- **1** A value cannot be assigned to a number; found "*number*"
- **2** Variable symbol must not start with a number; found "*symbol*"
- **3** Variable symbol must not start with a "."; found "*symbol*"

#### **Error 33 Invalid expression result**

**Explanation:** The result of an expression was found not to be valid in the context in which it was used. Check for an illegal FUZZ or DIGITS value in a NUMERIC instruction. FUZZ must not become larger than DIGITS.

The associated subcodes are:

- **1** Value of NUMERIC DIGITS ("*value*") must exceed value of NUMERIC FUZZ ("*value*")
- **2** Value of NUMERIC DIGITS ("*value*") must not exceed *value*
- **901** Incorrect expression result following VALUE keyword of ADDRESS instruction
- **902** Incorrect expression result following VALUE keyword of SIGNAL instruction
- **903** Incorrect expression result following VALUE keyword of TRACE instruction
- **904** Incorrect expression result following SYNTAX keyword of RAISE instruction

#### **Error 34 Logical value not 0 or 1**

**Explanation:** An expression was found in an IF, WHEN, DO WHILE, or DO UNTIL phrase that did not result in a 0 or 1. Any value operated on by a logical operator  $(\neg, \bot, \&, \text{or } \&\&)$  must result in a 0 or 1. For example, the phrase

If result then exit rc

fails if result has a value other than 0 or 1. Thus, it would be better to write the phrase:

If result¬=0 then exit rc

- **1** Value of expression following IF keyword must be exactly "0" or "1"; found "*value*"
- **2** Value of expression following WHEN keyword must be exactly "0" or "1"; found "*value*"
- **3** Value of expression following WHILE keyword must be exactly "0" or "1"; found "*value*"
- **4** Value of expression following UNTIL keyword must be exactly "0" or "1"; found "*value*"
- **5** Value of expression to the left of the logical operator "*operator*" must be exactly "0" or "1"; found "*value*"
- **901** Logical value must be exactly "0" or "1"; found "*value*"
- **902** Value of expression following GUARD keyword must be exactly "0" or "1"; found "*value*"

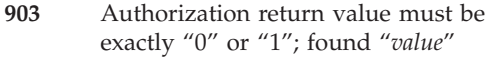

#### **Error 35 Invalid expression**

**Explanation:** An expression contains a grammatical error. Possible causes:

- An expression is missing when one is required
- You ended an expression with an operator
- v You specified, in an expression, two operators next to one another with nothing in between them
- You did not specify a right parenthesis when one was required
- You used special characters (such as operators) in an intended character expression without enclosing them in quotation marks.

The associated subcodes are:

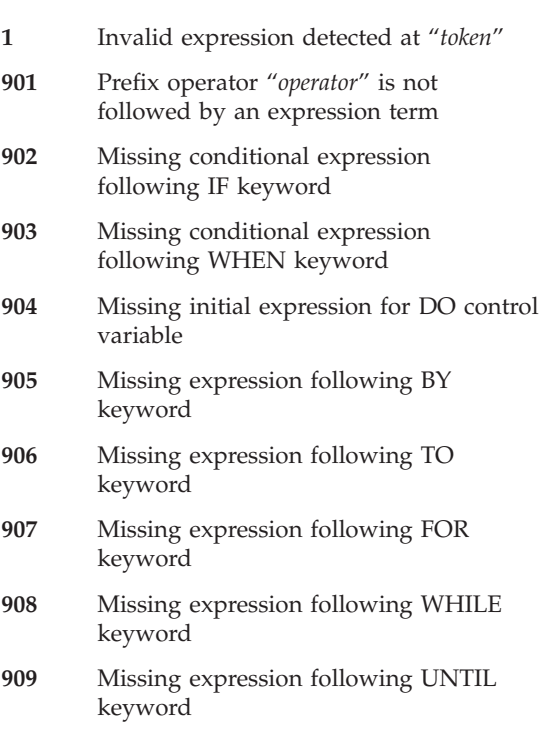

- **911** Missing expression following OVER keyword
- **912** Missing expression following INTERPRET keyword
- **913** Missing expression following OPTIONS keyword
- **914** Missing expression following VALUE keyword of an ADDRESS instruction
- **915** Missing expression following VALUE keyword of a SIGNAL instruction
- **916** Missing expression following VALUE keyword of a TRACE instruction
- **917** Missing expression following VALUE keyword of a NUMERIC FORM instruction
- **918** Missing expression following assignment instruction
- **919** Operator "*operator*" is not followed by an expression term
- **921** Missing expression following GUARD keyword
- **922** Missing expression following DESCRIPTION keyword of a RAISE instruction
- **923** Missing expression following ADDITIONAL keyword of a RAISE instruction
- **924** Missing "(" on expression list of the ARRAY keyword
- **925** Missing expression following TO keyword of a FORWARD instruction
- **926** Missing expression following ARGUMENTS keyword of a FORWARD instruction
- **927** Missing expression following MESSAGE keyword of a FORWARD instruction
- **928** Missing expression following CLASS keyword of a FORWARD instruction

## **Error 36 Unmatched "(" or "[" in expression**

**Explanation:** A matched parenthesis or bracket was found within an expression. There are more left parentheses than right parentheses or more left brackets than right brackets. To include a

single parenthesis in a command, enclose it in quotation marks.

The associated subcodes are:

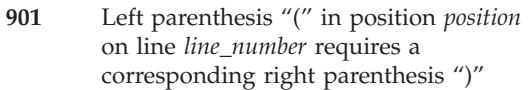

**902** Square bracket "[" in position *position* on line *line\_number* requires a corresponding right square bracket "]"

**Error 37 Unexpected ",", ")", or "]"**

**Explanation:** Either a comma was found outside a function invocation, or there are too many right parentheses or right square brackets in an expression. To include a comma in a character expression, enclose it in quotation marks. For example, write the instruction:

Say Enter A, B, or C

as follows:

Say 'Enter A, B, or C'

The associated subcodes are:

**1** Unexpected ","

**2** Unexpected ")" in expression

**901** Unmatched "]" in expression

## **Error 38 Invalid template or pattern**

**Explanation:** A special character that is not allowed within a parsing template (for example, %) has been found, or the syntax of a variable pattern is incorrect (that is, no symbol was found after a left parenthesis). This message is also issued if you omit the WITH subkeyword in a PARSE VALUE instruction.

The associated subcodes are:

- **1** Incorrect PARSE template detected at "*column\_position*"
- **2** Incorrect PARSE position detected at "*column\_position*"
- **3** PARSE VALUE instruction requires WITH keyword

**901** Missing PARSE relative position

#### **Error 40 Incorrect call to routine**

**Explanation:** An incorrect call to a routine was found. Possible causes are:

- v You passed incorrect data (arguments) to the built-in or external routine.
- You passed too many arguments to the built-in, external, or internal routine.
- The external routine called was not compatible with the language processor.

If you did not try to call a routine, you might have a symbol or a string adjacent to a "(" when you meant it to be separated by a blank or other operator. The language processor would treat this as a function call. For example, write TIME $(4+5)$  as follows: TIME $*(4+5)$ .

- **1** External routine "*routine*" failed
- **3** Not enough arguments in invocation of *routine*; minimum expected is *number*
- **4** Too many arguments in invocation of *routine*; maximum expected is *number*
- **5** Missing argument in invocation of *routine*; argument *argument\_number* is required
- **11** *function\_name* argument *argument\_number* must be a number; found "*value*"
- **12** *function\_name* argument *argument\_number* must be a whole number; found "*value*"
- **13** *function\_name* argument *argument\_number* must be zero or positive; found "*value*"
- **14** *function\_name* argument *argument\_number* must be positive; found "*value*"
- **19** *function\_name* argument 2, "*value*", is not in the format described by argument 3, "*value*"
- **21** *function\_name* argument *argument\_number* must not be null
- **22** *function\_name* argument *argument\_number* must be a single character or null; found "*value*"
- **23** *function\_name* argument *argument\_number* must be a single character; found "*value*"
- **24** *function\_name* argument *argument\_number* must be a binary string; found "*value*"
- **25** *function\_name* argument *argument\_number* must be a hexadecimal string; found "*value*"
- **26** *function\_name* argument *argument\_number* must be a valid symbol; found "*value*"
- **27** STREAM argument 1 must be a valid stream name; found "*value*"
- **29** *function\_name* conversion to format "*value*" is not allowed
- **32** RANDOM difference between argument 1 ("*argument*") and argument 2 ("*argument*") must not exceed 100000
- **33** RANDOM argument 1 ("*argument*") must be less than or equal to argument 2 ("*argument*")
- **34** SOURCELINE argument 1 ("*argument*") must be less than or equal to the number of lines in the program (*program\_lines*)
- **35** X2D argument 1 cannot be expressed as a whole number; found "*value*"
- **43** *function\_name* argument *argument\_number* must be a single non-alphanumeric character or the null string; found "*value*"
- **44** *function\_name* argument *argument\_number*, "*value*", is a format incompatible with the separator specified in argument *argument\_number*
- **901** Result returned by *routine* is longer than *length*: "*value*"
- **902** *function\_name* argument *argument\_number* must not exceed 999,999,999
- **903** *function\_name* argument *argument\_number* must be in the range 0-99; found "*value*"
- **904** *function\_name* argument *argument\_number* must be one of "*values*"; found "*value*"
- **905** TRACE setting letter must be one of ACEFILNOR; found "*value*"
- **912** *function\_name* argument *argument\_number* must be a single-dimensional array; found "*value*"
- **913** *function\_name* argument *argument\_number* must have a string value; found "*value*"
- **914** Unknown VALUE function variable environment selector; found "*value*"
- **915** Program "*program\_name*" cannot be used with QUEUE:
- **916** Cannot read from a write-only property
- **917** Cannot write to a read-only property or typelib element.

#### **Error 41 Bad arithmetic conversion**

**Explanation:** A term in an arithmetic expression is not a valid number or has an exponent outside the allowed range of -999 999 999 to +999 999 999.

You might have mistyped a variable name, or included an arithmetic operator in a character expression without putting it in quotation marks.

- **1** Nonnumeric value ("*value*") used in arithmetic operation
- **3** Nonnumeric value ("*value*") used with prefix operator
- **4** Value of TO expression in DO instruction must be numeric; found "*value*"
- **5** Value of BY expression in DO instruction must be numeric; found "*value*"
- **6** Value of control variable expression in DO instruction must be numeric; found "*value*"
- **7** Exponent exceeds *number* digits; found "*value*"
- **901** Value of RAISE SYNTAX expression of DO instruction must be numeric; found "*value*"

#### **Error 42 Arithmetic overflow/underflow**

**Explanation:** The result of an arithmetic operation requires an exponent that is greater than the limit of nine digits (more than 999 999 999 or less than -999 999 999).

This error can occur during the evaluation of an expression (often as a result of trying to divide a number by 0) or while stepping a DO loop control variable.

The associated subcodes are:

- **1** Arithmetic overflow detected at: "*value operator value*"
- **2** Arithmetic underflow detected at: "*value operator value*"
- **3** Arithmetic overflow; divisor must not be zero
- **901** Arithmetic overflow; exponent ("*exponent*") exceeds *number* digits
- **902** Arithmetic underflow; exponent ("*exponent*") exceeds *number* digits
- **903** Arithmetic underflow; zero raised to a negative power

#### **Error 43 Routine not found**

**Explanation:** A function has been invoked within an expression or a subroutine has been invoked by a CALL, but it cannot be found. Possible reasons:

• The specified label is not in the program

- v It is not the name of a built-in function
- The language processor could not locate it externally

Check if you mistyped the name.

If you did not try to call a routine, you might have put a symbol or string adjacent to a ( when you meant it to be separated by a blank or another operator. The language processor then treats it as a function call. For example, write the string  $3(4+5)$  as  $3*(4+5)$ .

The associated subcodes are:

**1** Could not find routine "*routine*"

**901** Could not find routine "*routine*" for ::REQUIRES

## **Error 44 Function or message did not return data**

**Explanation:** The language processor called an external routine within an expression. The routine seemed to end without error, but it did not return data for use in the expression.

You might have specified the name of a program that is not intended for use as a REXX function. Call it as a command or subroutine instead.

The associated subcode is:

**1** No data returned from function "*function*"

#### **Error 45 No data specified on function RETURN**

**Explanation:** A REXX program has been called as a function, but returned without passing back any data.

The associated subcode is:

**1** Data expected on RETURN instruction because routine "*routine*" was called as a function

#### **Error 46 Invalid variable reference**

**Explanation:** Within an ARG, DROP, EXPOSE, PARSE, PULL, or PROCEDURE instruction, the syntax of a variable reference (a variable whose value is to be used, indicated by its name being enclosed in parentheses) is incorrect. The right parenthesis that must immediately follow the variable name might be missing or the variable name might be misspelled.

The associated subcodes are:

- **1** Extra token ("*token*") found in variable reference list; ")" expected
- **901** Missing ")" in variable reference
- **902** Extra token ("*token*") found in USE ARG variable reference; "," or end of instruction expected

#### **Error 47 Unexpected label**

**Explanation:** A label was used in the expression being evaluated for an INTERPRET instruction or in an expression entered during interactive debugging. Remove the label from the interpreted data.

The associated subcode is:

**1** INTERPRET data must not contain labels; found "*label*"

#### **Error 48 Failure in system service**

**Explanation:** The language processor stopped processing the program because a system service, such as stream input or output or the manipulation of the external data queue, has failed to work correctly.

The associated subcode is:

**1** Failure in system service: *service*

#### **Error 49 Interpretation error**

**Explanation:** A severe error was detected in the language processor or execution process during internal self-consistency checks.

The associated subcode is:

**1** Interpretation error: unexpected failure initializing the interpreter

#### **Error 90 External name not found**

**Explanation:** An external class, method, or routine (specified with the EXTERNAL option on a ::CLASS, ::METHOD, or ::ROUTINE directive, or as a second argument on a NEW message to the Method class) cannot be found.

The associated subcodes are:

- **997** Unable to find external class "*class*"
- **998** Unable to find external method "*method*"
- **999** Unable to find external routine "*routine*"

#### **Error 91 No result object**

**Explanation:** A message term requires a result object, but the method did not return one.

The associated subcode is:

**999** Message "*message*" did not return a result object

#### **Error 92 OLE error**

**Explanation:** An error occurred in the OLEObject class.

- **901** An unknown OLE error occurred (HRESULT=*errcode*).
- **902** The conversion of the VARIANT type *type* to a REXX object failed.
- **903** The conversion of REXX object *object* to a VARIANT type failed.
- **904** The number of elements provided to the method or property is different from the number of parameters accepted by it.
- **905** One of the parameters is not a valid VARIANT type.
- **906** The OLE object reported an exception ″*text*″. The text provides a code number,

the source of the exception, and a description of the exception.

- **907** The requested method does not exist, or you tried to set the value of a read-only property.
- **908** One of the parameters could not be converted to the desired type.
- **909** One or more of the parameters could not be converted to the desired type. The first parameter with an incorrect type is argument *argnum*.
- **910** A required parameter was omitted.
- **911** The creation of an instance of the OLE object failed. Possible causes: the OLE object does not support an automation interface, or its initialization failed.
- **912** The object invoked has disconnected from its clients.

## **Error 93 Incorrect call to method**

**Explanation:** The specified method or built-in or external routine exists, but you used it incorrectly.

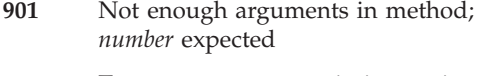

- **902** Too many arguments in invocation of method; *number* expected
- **903** Missing argument in method; argument *argument* is required
- **904** Method argument *argument* must be a number; found "*value*"
- **905** Method argument *argument* must be a whole number; found "*value*"
- **906** Method argument *argument* must be zero or a positive whole number; found *value*
- **907** Method argument *argument* must be a positive whole number; found "*value*"
- **908** Method argument *argument* must not exceed *limit*; found "*value*"
- **909** Method argument *argument* must be in the range 0-99; found "*value*"
- **911** Method argument *argument* must not be null
- **912** Method argument *argument* must be a hexadecimal string; found "*value*"
- **913** Method argument *argument* must be a valid symbol; found "*value*"
- **914** Method argument *argument* must be one of *arguments*; found "*value*"
- **915** Method option must be one of *arguments*; found "*value*"
- **916** Method argument *argument* must have a string value
- **917** Method *method* does not exist
- **918** Incorrect list index "*index*"
- **919** Incorrect array position "*position*"
- **921** Argument missing on binary operator
- **922** Incorrect pad or character argument specified; found "*value*"
- **923** Incorrect length argument specified; found "*value*"
- **924** Incorrect position argument specified; found "*value*"
- **925** Not enough subscripts for array; *number* expected
- **926** Too many subscripts for array; *number* expected
- **927** Length must be specified to convert a negative value
- **928** D2X value must be a valid whole number; found "*value*"
- **929** D2C value must be a valid whole number; found "*value*"
- **931** Incorrect location of blank in position *position* in hexadecimal string
- **932** Incorrect location of blank in position *position* in binary string
- **933** Only 0-9, a-f, A-F, and blank are valid in a hexadecimal string; character found "*character*"
- **934** Only 0, 1, and blank are valid in a binary string; character found "*character*"
- **935** X2D result is not a valid whole number with NUMERIC DIGITS *digits*
- **936** C2D result is not a valid whole number with NUMERIC DIGITS *digits*
- **937** No more supplier items available
- **938** Method argument *argument* must have a string value
- **939** Method argument *argument* must have a single-dimensional array value
- **941** Exponent *exponent* is too large for *number* spaces
- **942** Integer part *integer* is too large for *number* spaces
- **943** *method* method target must be a number; found "value"
- **944** Method argument *argument* must be a message object
- **945** Missing argument in message array; argument *argument* is required
- **946** A message array must be a single-dimensional array with 2 elements
- **947** Method SECTION can be used only on single-dimensional arrays
- **948** Method argument *argument* must be of the *class* class
- **949** The index and value objects must be the same for PUT to an index-only collection
- **951** Incorrect alarm time; found "*time*"
- **952** Method argument *argument* is an array and does not contain all string values
- **953** Method argument *argument* could not be converted to type *type*
- **954** Method "*method*" can be used only on a single-dimensional array
- **956** Element *element* of the array must be a string
- **957** Element *element* of the array must be a subclass of the target object
- **958** Positioning of transient streams is not valid
- **959** An array cannot contain more than 99,999,999 elements
- **961** Method argument *argument* must have a string value or an array value

#### **Error 97 Object method not found**

**Explanation:** The object does not have a method with the given name. A frequent cause of this error is an uninitialized variable.

The associated subcode is:

**1** Object "*object*" does not understand message "*message*"

#### **Error 98 Execution error**

**Explanation:** The language processor detected a specific error during execution.

- **902** Unable to convert object "*object*" to a double-float value
- **903** Unable to load library "*name*"
- **904** Abnormal termination occurred
- **905** Deadlock detected on a guarded method
- **906** Incorrect object reference detected
- **907** Object of type "*type*" was required
- **908** Metaclass "*metaclass*" not found
- **909** Class "*class*" not found
- **911** Cyclic inheritance in program "*program*"
- **913** Unable to convert object "*object*" to a single-dimensional array value

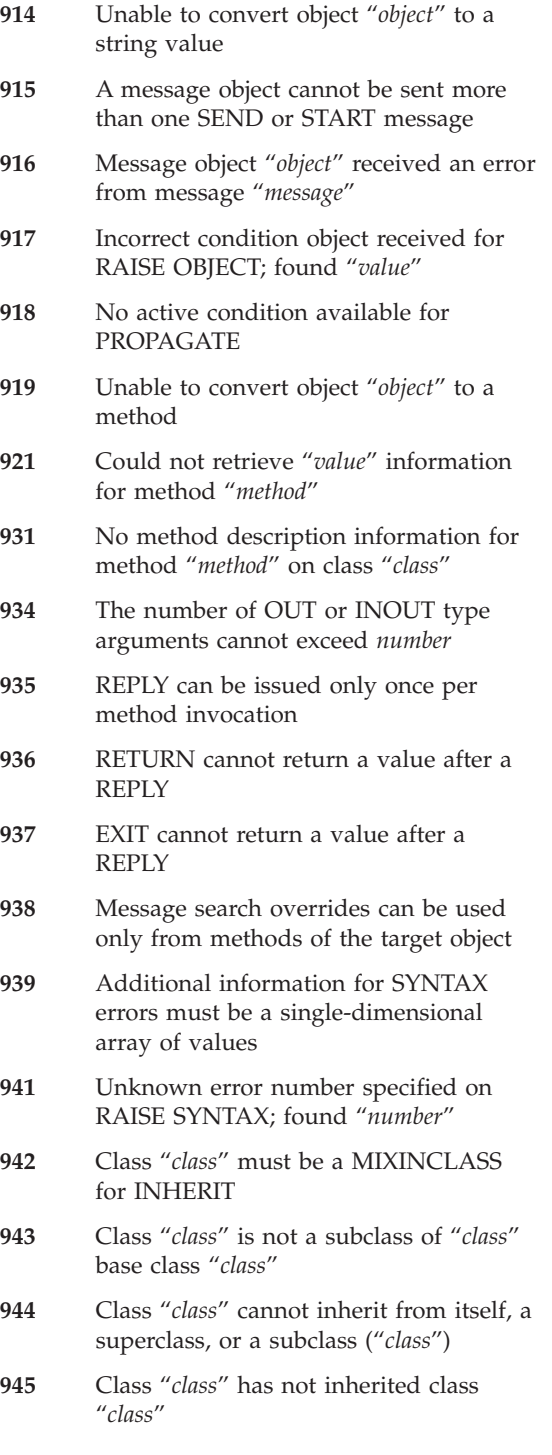

- **946** FORWARD arguments must be a single-dimensional array of values
- **947** FORWARD can only be issued in an object method invocation
- **948** Authorization failure: *value*
- **951** Concurrency not supported
- **952** *servername* class server not installed

#### **Error 99 Translation error**

**Explanation:** An error was detected in the language syntax.

- **901** Duplicate ::CLASS directive instruction
- **902** Duplicate ::METHOD directive instruction
- **903** Duplicate ::ROUTINE directive instruction
- **904** Duplicate ::REQUIRES directive instruction
- **905** CLASS keyword on ::METHOD directive requires a matching ::CLASS directive
- **907** EXPOSE must be the first instruction executed after a method invocation
- **908** INTERPRET data must not contain **EXPOSE**
- **909** GUARD must be the first instruction executed after EXPOSE or USE
- **911** GUARD can only be issued in an object method invocation
- **912** INTERPRET data must not contain GUARD
- **913** GUARD instruction did not include references to exposed variables
- **914** INTERPRET data must not contain directive instructions
- **915** INTERPRET data must not contain USE
- **916** Unrecognized directive instruction

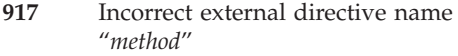

- **918** USE ARG requires a "," between variable names; found "token"
- **919** REPLY can only be issued in an object method invocation
- **921** Incorrect program line in method source array
- **922** ::REQUIRES directives must appear before other directive instructions
- **923** INTERPRET data must not contain FORWARD
- **924** INTERPRET data must not contain REPLY

## **RXSUBCOM Utility Program**

RXSUBCOM issues the following errors:

#### **Error 115 The RXSUBCOM parameters are incorrect.**

**Explanation:** You can use RXSUBCOM as follows:

#### **RXSUBCOM REGISTER**

Registers a dynamic link library subcommand handler. (See ["RXSUBCOM REGISTER"](#page-502-0) on page 485.)

#### **RXSUBCOM DROP**

Deregisters a subcommand handler. (See ["RXSUBCOM DROP"](#page-503-0) on page 486.)

#### **RXSUBCOM QUERY**

Checks the existence of a subcommand handler. (See ["RXSUBCOM QUERY"](#page-504-0) on [page 487.](#page-504-0))

#### **RXSUBCOM LOAD**

Loads a subcommand handler dynamic link library. (See ["RXSUBCOM LOAD"](#page-504-0) [on page 487](#page-504-0).)

Check the RXSUBCOM parameters and retry the command.

- **925** An ATTRIBUTE method name must be a valid variable name; found "*name*"
- **926** Incorrect class external; too many parameters
- **927** "*classname*" is not a valid metaclass
- **928** Incorrect class external; class name missing or invalid
- **929** Incorrect class external; invalid class server "*servername*"

## **Error 116 The RXSUBCOM parameter REGISTER is incorrect.**

**Explanation:** Check the parameters (see ["RXSUBCOM REGISTER"](#page-502-0) on page 485) and retry the command.

#### **Error 117 The RXSUBCOM parameter DROP is incorrect.**

**Explanation:** Check the parameters (see ["RXSUBCOM DROP"](#page-503-0) on page 486) and retry the command.

#### **Error 118 The RXSUBCOM parameter LOAD is incorrect.**

**Explanation:** Check the parameters (see ["RXSUBCOM LOAD"](#page-504-0) on page 487) and retry the command.

#### **Error 125 The RXSUBCOM parameter QUERY is incorrect.**

**Explanation:** RXSUBCOM QUERY requires the environment name to be specified. Check the RXSUBCOM (see ["RXSUBCOM QUERY"](#page-504-0) on [page 487](#page-504-0) ) and retry the command.

## **RXQUEUE Utility Program**

RXQUEUE issues the following errors:

#### **Error 119 The REXX queuing system is not initialized.**

**Explanation:** The queuing system requires a housekeeping program to run. This program usually runs under the Presentation Manager® shell. The program is not running.

Report this message to your IBM service representative.

## **Error 120 The size of the data is incorrect.**

**Explanation:** The data supplied to the RXQUEUE command is too long.

The RXQUEUE program accepts data records containing 0 - 65472 bytes. A record exceeded the allowable limits.

Use shorter data records.

#### **Error 121 Storage for data queues is exhausted.**

**Explanation:** The queuing system is out of memory. No more storage is available to store queued data.

Delete some queues or remove queued data from the system. Then retry your request.

#### **Error 122 The name** *name* **is not a valid queue name.**

**Explanation:** The queue name contains an invalid character. Only the following characters can appear in queue names:

 $'A' \ldots' Z'$ ,  $'0' \ldots' 9'$ , '.', '!', '?', ''

Change the queue name and retry the command.

#### **Error 123 The queue access mode is not correct.**

**Explanation:** An internal error occurred in RXQUEUE.

The RXQUEUE program tried to access a queue with an incorrect access mode. Correct access modes are LIFO and FIFO.

Report this message to your IBM service representative.

#### **Error 124 The queue** *name* **does not exist.**

**Explanation:** The command attempted to access a nonexistent queue.

Create the queue and try again, or use a queue that has been created.

## **REXXC Utility Program**

REXXC issues the following invocation errors:

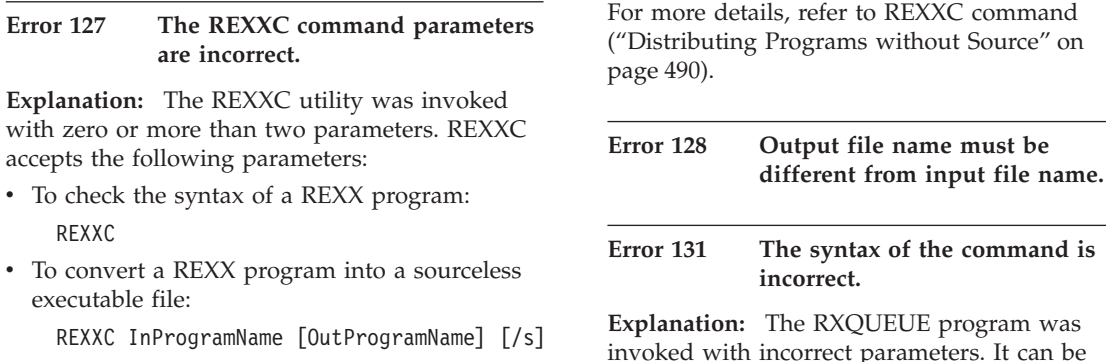

started with the following parameters: RXQUEUE [/FIFO | /LIFO | /CLEAR] [queuename] required system resources.

For more details, refer to ["The RXQUEUE Filter"](#page-505-0) [on page 488](#page-505-0).

## **Error 132 System error occurred while processing the command.**

**Explanation:** An internal error occurred in RXQUEUE. RXQUEUE was unable to allocate the

## **REXXRT Utility Program**

REXXRT issues the following invocation errors:

**Error 0 Success.**

**Explanation:** The operation succeeded.

## **Error 1 Input file is not in tokenized format!**

**Explanation:** The input file can be converted only if it is tokenized.

## **Error 2 Input file is damaged!**

**Explanation:** The input file is in tokenized format, but is apparently corrupted.

## **Error 3 Version conflict. The script was not tokenized with a previous version!**

**Explanation:** The input file is already in the new format and thus cannot be converted.

# **Appendix D. Notices**

This information was developed for products and services offered in the U.S.A. IBM may not offer the products, services, or features discussed in this document in other countries. Consult your local IBM representative for information on the products and services currently available in your area. Any reference to an IBM product, program, or service is not intended to state or imply that only that IBM product, program, or service may be used. Any functionally equivalent product, program, or service that does not infringe any IBM intellectual property right may be used instead. However, it is the user's responsibility to evaluate and verify the operation of any non-IBM product, program, or service.

IBM may have patents or pending patent applications covering subject matter described in this document. The furnishing of this document does not give you any license to these patents. You can send license inquiries, in writing, to:

IBM Director of Licensing IBM Corporation North Castle Drive Armonk, NY 10504-1785 U.S.A.

For license inquiries regarding double-byte (DBCS) information, contact the IBM Intellectual Property Department in your country or send inquiries, in writing, to:

IBM World Trade Asia Corporation Licensing 2-31 Roppongi 3-chome, Minato-ku Tokyo 106, Japan

**The following paragraph does not apply to the United Kingdom or any other country where such provisions are inconsistent with local law:** INTERNATIONAL BUSINESS MACHINES CORPORATION PROVIDES THIS PUBLICATION "AS IS" WITHOUT WARRANTY OF ANY KIND, EITHER EXPRESS OR IMPLIED, INCLUDING, BUT NOT LIMITED TO, THE IMPLIED WARRANTIES OF NON-INFRINGEMENT, MERCHANTABILITY OR FITNESS FOR A PARTICULAR PURPOSE. Some states do not allow disclaimer of express or implied warranties in certain transactions, therefore, this statement may not apply to you.

This information could include technical inaccuracies or typographical errors. Changes are periodically made to the information herein; these changes will

be incorporated in new editions of the publication. IBM may make improvements and/or changes in the product(s) and/or the program(s) described in this publication at any time without notice.

Licensees of this program who wish to have information about it for the purpose of enabling: (i) the exchange of information between independently created programs and other programs (including this one) and (ii) the mutual use of the information which has been exchanged, should contact:

IBM Deutschland Informationssysteme GmbH Department 3982 Pascalstrasse 100 70569 Stuttgart Germany

Such information may be available, subject to appropriate terms and conditions, including in some cases, payment of a fee.

The licensed program described in this information and all licensed material available for it are provided by IBM under terms of the IBM Customer Agreement or any equivalent agreement between us.

COPYRIGHT LICENSE:

This information contains sample application programs in source language, which illustrates programming techniques on various operating platforms. You may copy, modify, and distribute these sample programs in any form without payment to IBM, for the purposes of developing, using, marketing or distributing application programs conforming to the application programming interface for the operating platform for which the sample programs are written. These examples have not been thoroughly tested under all conditions. IBM, therefore, cannot guarantee or imply reliability, serviceability, or function of these programs.

## **Trademarks**

The following terms are trademarks of the IBM Corporation in the United States, other countries, or both:

IBM OS/2 Presentation Manager

Java and all Java-based trademarks are trademarks of Sun Microsystems, Inc. in the United States, other countries, or both.

Microsoft, Windows, Windows NT, and the Windows logo are trademarks of Microsoft Corporation in the United States, other countries, or both.

UNIX is a registered trademark of the Open Group in the United States and other countries.

Other company, product, and service names may be trademarks or service marks of others.

# **Index**

# **Special Characters**

[]= method [of Array class 120](#page-137-0) [of Bag class 125](#page-142-0) [of Directory class 128](#page-145-0) [of List class 135](#page-152-0) [of Queue class 139](#page-156-0) [of Relation class 143](#page-160-0) [of Set class 148](#page-165-0) [of Stem class 187](#page-204-0) [of Table class 151](#page-168-0)  $\left\langle \right|$  == (strictly not equal operator) 21 [] method [of Array class 120](#page-137-0) [of Bag class 125](#page-142-0) [of Directory class 128](#page-145-0) [of List class 135](#page-152-0) [of Queue class 139](#page-156-0) [of Relation class 143](#page-160-0) [of Set class 148](#page-165-0) [of Stem class 187](#page-204-0) [of Table class 151](#page-168-0)  $\left(\right)$  = (not equal operator) 22 [&& \(exclusive OR operator\) 23](#page-40-0) [% \(integer division operator\) 21](#page-38-0)[,](#page-440-0) [423](#page-440-0) \= method [of Object class 180](#page-197-0) [of String class 210](#page-227-0) \==method [of Object class 180](#page-197-0) [of String class 211](#page-228-0) [\ \(NOT operator\) 22](#page-39-0) [\\*\\* \(power operator\) 21](#page-38-0)[, 423](#page-440-0) [// \(remainder operator\) 21](#page-38-0)[, 423](#page-440-0) [== \(strictly equal operator\) 21](#page-38-0)[, 22](#page-39-0)[,](#page-439-0) [422](#page-439-0) [\\*-\\* tracing flag 83](#page-100-0) [+++ tracing flag 83](#page-100-0) [+ \(addition operator\) 21](#page-38-0)[, 422](#page-439-0) [& \(AND logical operator\) 22](#page-39-0) : (colon) [as a special character 16](#page-33-0) [in a label 28](#page-45-0) , (comma) [as continuation character 18](#page-35-0) [in CALL instruction 46](#page-63-0) [in function calls 297](#page-314-0) [in parsing template list 44](#page-61-0)[, 414](#page-431-0)

, (comma) *(continued)* [separator of arguments 46](#page-63-0)[, 297](#page-314-0) [/ \(division operator\) 21](#page-38-0)[, 422](#page-439-0) = (equal sign) [assignment indicator 29](#page-46-0) [equal operator 22](#page-39-0) [immediate debug command 475](#page-492-0) [in DO instruction 49](#page-66-0) [in parsing template 408](#page-425-0) [\> \(not greater than operator\) 22](#page-39-0) [\>> \(strictly not greater than](#page-39-0) [operator\) 22](#page-39-0)  $\>$  method 211  $\geq$  method 210 [\< \(not less than operator\) 22](#page-39-0) [\<< \(strictly not less than](#page-39-0) [operator\) 22](#page-39-0) [\<< method 211](#page-228-0) [\< method 210](#page-227-0) [// method 209](#page-226-0) [\\*\\* method 209](#page-226-0) [\ method 212](#page-229-0) [% method 209](#page-226-0) [&& method 211](#page-228-0)  $==$  method [of Object class 180](#page-197-0) [of String class 211](#page-228-0) [\\* \(multiplication operator\) 21](#page-38-0)[, 422](#page-439-0) . (period) [as placeholder in parsing 405](#page-422-0) [causing substitution in variable](#page-50-0) [names 33](#page-50-0) [in numbers 421](#page-438-0) [- \(subtraction operator\) 21](#page-38-0) [::CLASS directive 87](#page-104-0) [- method 209](#page-226-0) [/ method 209](#page-226-0) [\\* method 209](#page-226-0) [& method 211](#page-228-0) [+ method 209](#page-226-0) = method [of Object class 180](#page-197-0) [of String class 209](#page-226-0) [::METHOD directive 89](#page-106-0) [? prefix on TRACE option 81](#page-98-0) [::REQUIRES directive 91](#page-108-0) [::ROUTINE directive 92](#page-109-0) [.dll vs COM \(WSH engine\) 513](#page-530-0)

[>= \(greater than or equal](#page-39-0) [operator\) 22](#page-39-0) [>.> tracing flag 83](#page-100-0) [> \(greater than operator\) 22](#page-39-0) [>= method 210](#page-227-0) [>>= \(strictly greater than or equal](#page-39-0) [operator\) 22](#page-39-0) [>>= method 211](#page-228-0) [>> \(strictly greater than](#page-38-0) [operator\) 21](#page-38-0)[, 22](#page-39-0) [>>> tracing flag 83](#page-100-0) [>> method 211](#page-228-0) [>< \(greater than or less than](#page-39-0) [operator\) 22](#page-39-0) >< method [of Object class 180](#page-197-0) [of String class 210](#page-227-0) [> method 210](#page-227-0) [>C> tracing flag 83](#page-100-0) [>F> tracing flag 83](#page-100-0) [>L> tracing flag 83](#page-100-0) [>M> tracing flag 83](#page-100-0) [>O> tracing flag 83](#page-100-0) [>P> tracing flag 83](#page-100-0) [>V> tracing flag 83](#page-100-0) [<= \(less than or equal operator\) 22](#page-39-0) [< \(less than operator\) 22](#page-39-0) [<= method 210](#page-227-0) [<> \(less than or greater than](#page-39-0) [operator\) 22](#page-39-0) <> method [of Object class 180](#page-197-0) [of String class 210](#page-227-0) [<<= \(strictly less than or equal](#page-39-0) [operator\) 22](#page-39-0) [<<= method 211](#page-228-0) [<< \(strictly less than operator\) 21](#page-38-0)[,](#page-39-0) [22](#page-39-0) [<< method 211](#page-228-0) [< method 210](#page-227-0) ¬[== \(strictly not equal operator\) 21](#page-38-0)[,](#page-39-0) [22](#page-39-0) ¬[= \(not equal operator\) 22](#page-39-0) ¬ [\(NOT operator\) 23](#page-40-0) ¬[> \(not greater than operator\) 22](#page-39-0) ¬[>> \(strictly not greater than](#page-39-0) [operator\) 22](#page-39-0) ¬[< \(not less than operator\) 22](#page-39-0)

¬[<< \(strictly not less than](#page-39-0) [operator\) 22](#page-39-0) [.METHODS symbol 455](#page-472-0) [.RS symbol 455](#page-472-0) ∼ [\(tilde, or twiddle\) 5](#page-22-0) ∼ [\(tilde or twiddle\) 26](#page-43-0) [∼∼](#page-43-0) 26 [| \(inclusive OR operator\) 23](#page-40-0) [| method 211](#page-228-0) | concatenation operator 20 [|| method 212](#page-229-0)

## **A**

ABBREV function [description 304](#page-321-0) [example 304](#page-321-0) [testing abbreviations 304](#page-321-0) [using to select a default 304](#page-321-0) [ABBREV method 212](#page-229-0) abbreviations [testing with ABBREV](#page-321-0) [function 304](#page-321-0) [testing with ABBREV](#page-229-0) [method 212](#page-229-0) ABS function [description 304](#page-321-0) [example 304](#page-321-0) [ABS method 213](#page-230-0) absolute value [finding using ABS function 304](#page-321-0) [finding using ABS method 213](#page-230-0) [used with power 423](#page-440-0) [abstract class, definition 96](#page-113-0) [abuttal 20](#page-37-0) [action taken when a condition is not](#page-449-0) [trapped 432](#page-449-0) [action taken when a condition is](#page-449-0) [trapped 432](#page-449-0) [active loops 60](#page-77-0) [activity 439](#page-456-0) [add external function 358](#page-375-0) [AddDesktopIcon method 242](#page-259-0) [AddGroup method 244](#page-261-0) [AddItem method 244](#page-261-0) addition [operator 21](#page-38-0) ADDRESS command [issuing commands to 42](#page-59-0) ADDRESS function [description 305](#page-322-0) [determining current](#page-322-0) [environment 305](#page-322-0) [example 305](#page-322-0) ADDRESS instruction [description 42](#page-59-0) [example 42](#page-59-0)

ADDRESS instruction *(continued)* [settings saved during subroutine](#page-65-0) [calls 48](#page-65-0) [address setting 43](#page-60-0)[, 48](#page-65-0) [AddShortCut method 243](#page-260-0) [advanced topics in parsing 414](#page-431-0) [Alarm class 159](#page-176-0) [algebraic precedence 23](#page-40-0) [ALLAT method 143](#page-160-0) [ALLINDEX method 143](#page-160-0) [alphabetic character word options in](#page-97-0) [TRACE 80](#page-97-0) alphabetics [checking with DATATYPE 219](#page-236-0)[,](#page-334-0) [317](#page-334-0) [used as symbols 14](#page-31-0) [alphanumeric checking with](#page-236-0) [DATATYPE 219](#page-236-0)[, 317](#page-334-0) altering [flow within a repetitive DO](#page-76-0) [loop 59](#page-76-0) [special variables 37](#page-54-0) [TRACE setting 349](#page-366-0) [alternating exclusive scope](#page-463-0) [access 446](#page-463-0) [AND, logical operator 22](#page-39-0) [ANDing character strings 213](#page-230-0)[, 307](#page-324-0) [ANY condition of SIGNAL and](#page-446-0) [CALL instructions 429](#page-446-0) ARG function [description 305](#page-322-0) [example 305](#page-322-0) ARG instruction [description 43](#page-60-0) [example 44](#page-61-0) [ARG option of PARSE](#page-81-0) [instruction 64](#page-81-0) arguments [checking with ARG](#page-322-0) [function 305](#page-322-0) [of functions 43](#page-60-0)[, 297](#page-314-0) [of programs 43](#page-60-0) [of subroutines 43](#page-60-0)[, 45](#page-62-0) [passing in messages 26](#page-43-0) [passing to functions 297](#page-314-0)[, 298](#page-315-0) [retrieving with ARG](#page-322-0) [function 305](#page-322-0) [retrieving with ARG](#page-60-0) [instruction 43](#page-60-0) [retrieving with the PARSE ARG](#page-81-0) [instruction 64](#page-81-0) arithmetic [basic operator examples 424](#page-441-0) [comparisons 426](#page-443-0) [errors 427](#page-444-0)

arithmetic *(continued)* [exponential notation](#page-442-0) [example 425](#page-442-0) [numeric comparisons,](#page-443-0) [example 426](#page-443-0) [NUMERIC settings 62](#page-79-0) [operator examples 424](#page-441-0) [operators 21](#page-38-0)[, 421](#page-438-0)[, 422](#page-439-0) [overflow 427](#page-444-0) [precision 422](#page-439-0) [underflow 427](#page-444-0) array [initialization of 30](#page-47-0) [setting up 33](#page-50-0) [Array class 118](#page-135-0) [ARRAYIN method 189](#page-206-0) [ARRAYOUT method 190](#page-207-0) [assigning data to variables 63](#page-80-0) assignment [description 29](#page-46-0) [indicator \(=\) 29](#page-46-0) [of compound variables 33](#page-50-0) [of stem variables 30](#page-47-0) [several assignments 410](#page-427-0) [associative storage 33](#page-50-0) [AssocWindow method 269](#page-286-0) AT method [of Array class 120](#page-137-0) [of Directory class 128](#page-145-0) [of List class 135](#page-152-0) [of Queue class 139](#page-156-0) [of Relation class 143](#page-160-0) [of Set class 149](#page-166-0) [of Table class 151](#page-168-0) [AVAILABLE method 240](#page-257-0)

# **B**

B2X function [description 309](#page-326-0) [example 309](#page-326-0) [B2X method 215](#page-232-0) [backslash, use of 16](#page-33-0)[, 22](#page-39-0) [Bag class 124](#page-141-0) [base class for mixins 96](#page-113-0) [Base option of DATE function 318](#page-335-0) [BASECLASS method 162](#page-179-0) [basic operator examples 424](#page-441-0) [BEEP function 306](#page-323-0) binary [digits 14](#page-31-0) strings [description 14](#page-31-0) [implementation](#page-31-0) [maximum 14](#page-31-0) [nibbles 14](#page-31-0)

binary *(continued)* [to hexadecimal conversion 215](#page-232-0)[,](#page-326-0) [309](#page-326-0) BITAND function [description 307](#page-324-0) [example 307](#page-324-0) [logical bit operations 307](#page-324-0) [BITAND method 213](#page-230-0) BITANDM function [logical bit operations 213](#page-230-0) BITOR function [description 308](#page-325-0) [example 308](#page-325-0) [logical bit operations,](#page-325-0) [BITOR 308](#page-325-0) [BITOR method 214](#page-231-0) [bits checked using DATATYPE 219](#page-236-0)[,](#page-334-0) [317](#page-334-0) BITXOR function [description 308](#page-325-0) [example 308](#page-325-0) [logical bit operations,](#page-232-0) [BITXOR 215](#page-232-0)[, 308](#page-325-0) [BITXOR method 215](#page-232-0) blanks [adjacent to special character 9](#page-26-0) [as concatenation operator 20](#page-37-0) [in parsing, treatment of 405](#page-422-0) [removal with STRIP](#page-361-0) [function 344](#page-361-0) [removal with STRIP method 231](#page-248-0) [boolean operations 22](#page-39-0) [boolean values 506](#page-523-0) [bottom of program reached during](#page-68-0) [execution 51](#page-68-0) [bounded buffer 452](#page-469-0) [browser, invocation by \(WSH](#page-512-0) [engine\) 495](#page-512-0) built-in functions [ABBREV 304](#page-321-0) [ABS 304](#page-321-0) [ADDRESS 305](#page-322-0) [ARG 305](#page-322-0) [B2X 309](#page-326-0) [BEEP 306](#page-323-0) [BITAND 307](#page-324-0) [BITOR 308](#page-325-0) [BITXOR 308](#page-325-0) [C2D 316](#page-333-0) [C2X 316](#page-333-0) [calling 45](#page-62-0) [CENTER 309](#page-326-0) [CENTRE 309](#page-326-0) [CHANGESTR 310](#page-327-0) [CHARIN 310](#page-327-0)

built-in functions *(continued)* [CHAROUT 311](#page-328-0) [CHARS 312](#page-329-0) [COMPARE 313](#page-330-0) [CONDITION 313](#page-330-0) [COPIES 315](#page-332-0) [COUNTSTR 315](#page-332-0) [D2C 323](#page-340-0) [D2X 323](#page-340-0) [DATATYPE 317](#page-334-0) [DATE 318](#page-335-0) [definition 45](#page-62-0) [DELSTR 321](#page-338-0) [DELWORD 321](#page-338-0) [description 302](#page-319-0) [DIGITS 322](#page-339-0) [DIRECTORY 322](#page-339-0) [ERRORTEXT 324](#page-341-0) [FILESPEC 325](#page-342-0) [FORM 325](#page-342-0) [FORMAT 325](#page-342-0) [FUZZ 327](#page-344-0) [INSERT 327](#page-344-0) [LASTPOS 327](#page-344-0) [LEFT 328](#page-345-0) [LENGTH 328](#page-345-0) [LINEIN 328](#page-345-0) [LINEOUT 330](#page-347-0) [LINES 331](#page-348-0) [MAX 332](#page-349-0) [MIN 332](#page-349-0) [OVERLAY 333](#page-350-0) [POS 333](#page-350-0) [QUEUED 334](#page-351-0) [RANDOM 334](#page-351-0) [REVERSE 335](#page-352-0) [RIGHT 335](#page-352-0) [SIGN 335](#page-352-0) [SPACE 336](#page-353-0) [STREAM 336](#page-353-0) [STRIP 344](#page-361-0) [SUBSTR 344](#page-361-0) [SUBWORD 345](#page-362-0) [SYMBOL 345](#page-362-0) [TIME 346](#page-363-0) [TRACE 349](#page-366-0) [TRANSLATE 349](#page-366-0) [TRUNC 350](#page-367-0) [VALUE 350](#page-367-0) [VAR 353](#page-370-0) [VERIFY 353](#page-370-0) [WORD 354](#page-371-0) [WORDINDEX 354](#page-371-0) [WORDLENGTH 355](#page-372-0) [WORDPOS 355](#page-372-0)

built-in functions *(continued)* [WORDS 355](#page-372-0) [X2B 356](#page-373-0) [X2C 357](#page-374-0) [X2D 357](#page-374-0) [XRANGE 356](#page-373-0) [built-in object 455](#page-472-0) [BY phrase of DO instruction 49](#page-66-0)

## **C**

[C2D function 316](#page-333-0) [C2D method 218](#page-235-0) [C2X function 316](#page-333-0) [C2X method 219](#page-236-0) [CALL instruction 45](#page-62-0) calls [recursive 47](#page-64-0) [calls to the Security Manager 457](#page-474-0) [CANCEL method 160](#page-177-0) [cancelling Internet Explorer events](#page-523-0) [\(WSH engine\) 506](#page-523-0) [CASELESS option in PARSE 64](#page-81-0)[, 412](#page-429-0) [CENTER function 309](#page-326-0) [CENTER method 216](#page-233-0) centering a string using [CENTER function 309](#page-326-0) [CENTER method 216](#page-233-0) [CENTRE method 216](#page-233-0) [change search order for](#page-119-0) [methods 102](#page-119-0) [changestr 310](#page-327-0) [CHANGESTR method 217](#page-234-0) [changing destination of](#page-59-0) [commands 42](#page-59-0) character [definition 10](#page-27-0) [position of a string 225](#page-242-0)[, 327](#page-344-0) [removal with STRIP](#page-361-0) [function 344](#page-361-0) [removal with STRIP method 231](#page-248-0) [strings, ANDing 213](#page-230-0)[, 307](#page-324-0) [strings, exclusive-ORing 215](#page-232-0)[,](#page-325-0) [308](#page-325-0) [strings, ORing 214](#page-231-0)[, 308](#page-325-0) [to decimal conversion 218](#page-235-0)[, 316](#page-333-0) [to hexadecimal conversion 219](#page-236-0)[,](#page-333-0) [316](#page-333-0) [word options, alphabetic in](#page-97-0) [TRACE 80](#page-97-0) [character input and output 463](#page-480-0)[, 475](#page-492-0) [character output streams 465](#page-482-0) [CHARIN function 310](#page-327-0) CHARIN method [description 190](#page-207-0) [role in input and output 464](#page-481-0) [CHAROUT function 311](#page-328-0)

CHAROUT method [description 190](#page-207-0) [role in input and output 465](#page-482-0) [CHARS function 312](#page-329-0) CHARS method [description 191](#page-208-0) [role in input and output 464](#page-481-0) [checking arguments with ARG](#page-322-0) [function 305](#page-322-0) [ChildAtPosition method 273](#page-290-0) class [Alarm 159](#page-176-0) [Array 118](#page-135-0) [Bag 124](#page-141-0) [Class 161](#page-178-0) [definition 7](#page-24-0) [Directory 127](#page-144-0) [List 133](#page-150-0) [MenuObject 280](#page-297-0) [Message 170](#page-187-0) [metaclasses 96](#page-113-0) [Method 175](#page-192-0) [Monitor 177](#page-194-0) [Object 179](#page-196-0) [object classes 95](#page-112-0) [OLEObject 284](#page-301-0) [Queue 138](#page-155-0) [Relation 141](#page-158-0) [Set 147](#page-164-0) [Stem 186](#page-203-0) [Stream 188](#page-205-0) [String 206](#page-223-0) [subclasses 8](#page-25-0) [superclasses 8](#page-25-0) [Supplier 239](#page-256-0) [Table 150](#page-167-0) types [abstract 96](#page-113-0) [mixin 96](#page-113-0) [object 95](#page-112-0) [WindowObject 268](#page-285-0) [WindowsClipboard 283](#page-300-0) [WindowsEventLog 258](#page-275-0) [WindowsManager 265](#page-282-0) [WindowsProgramManager 241](#page-258-0) [WindowsRegistry 249](#page-266-0) [Class class 161](#page-178-0) [CLASS method 180](#page-197-0) [class methods 95](#page-112-0) [CLASSES\\_ROOT= method 251](#page-268-0) [CLASSES\\_ROOT method 250](#page-267-0) clauses [assignment 28](#page-45-0)[, 29](#page-46-0) [commands 29](#page-46-0) [continuation of 18](#page-35-0)

clauses *(continued)* [description 9](#page-26-0)[, 27](#page-44-0) [instructions 28](#page-45-0) [keyword instructions 28](#page-45-0) [labels 28](#page-45-0) [message instructions 28](#page-45-0) [null 27](#page-44-0) [Clear method 263](#page-280-0) [CLOSE method 191](#page-208-0) [of WindowsEventLog class 259](#page-276-0) [of WindowsRegistry class 251](#page-268-0) [CMD command environment 42](#page-59-0) [code page 10](#page-27-0) [codes, error 527](#page-544-0) [collating sequence using](#page-373-0) [XRANGE 356](#page-373-0) [collection classes 117](#page-134-0) [collections of variables 351](#page-368-0) [COLLECTOR example](#page-488-0) [program 471](#page-488-0) colon [as a special character 16](#page-33-0) [as label terminators 28](#page-45-0) [in a label 28](#page-45-0) [COM events \(WHS engine\) 505](#page-522-0) [COM object registration \(WSH](#page-521-0) [engine\) 504](#page-521-0) [combining string and positional](#page-432-0) [patterns 415](#page-432-0) comma [as continuation character 18](#page-35-0) [in CALL instruction 46](#page-63-0) [in function calls 297](#page-314-0) [in parsing template list 44](#page-61-0)[, 414](#page-431-0) [separator of arguments 46](#page-63-0)[, 297](#page-314-0) command [alternative destinations 37](#page-54-0) [clause 29](#page-46-0) [destination of 42](#page-59-0) [errors, trapping 429](#page-446-0) [issuing to host 37](#page-54-0) [COMMAND method 191](#page-208-0)[, 463](#page-480-0) [command prompt, invocation from](#page-519-0) [\(WSH engine\) 502](#page-519-0) comments [line comment 10](#page-27-0) [standard comment 10](#page-27-0) [COMPARE function 313](#page-330-0) [COMPARE method 217](#page-234-0) comparisons [description 21](#page-38-0) [numeric, example 426](#page-443-0) [of numbers 21](#page-38-0)[, 426](#page-443-0) [of strings 217](#page-234-0)[, 313](#page-330-0) [COMPLETED method 171](#page-188-0)

compound [symbols 33](#page-50-0) variable [description 33](#page-50-0) [setting new value 30](#page-47-0) concatenation [of strings 20](#page-37-0) operator [|| 16](#page-33-0)[, 20](#page-37-0) [abuttal 20](#page-37-0) [blank 20](#page-37-0) [conceptual overview of parsing 416](#page-433-0) concurrency [alternating exclusive scope](#page-463-0) [access 446](#page-463-0) [conditional 446](#page-463-0) [default 442](#page-459-0) [early reply 439](#page-456-0) [GUARD instruction 55](#page-72-0)[, 446](#page-463-0) [guarded methods 446](#page-463-0) [message objects 441](#page-458-0) [object-based 439](#page-456-0) [SETUNGUARDED method 177](#page-194-0)[,](#page-462-0) [445](#page-462-0) [UNGUARDED option 446](#page-463-0) condition [action taken when not](#page-449-0) [trapped 432](#page-449-0) [action taken when trapped 432](#page-449-0) [ANY 429](#page-446-0) [definition 429](#page-446-0) [ERROR 429](#page-446-0) [FAILURE 430](#page-447-0) [HALT 430](#page-447-0) information [described 434](#page-451-0) [saved 48](#page-65-0) [LOSTDIGITS 430](#page-447-0) [NOMETHOD 430](#page-447-0) [NOSTRING 430](#page-447-0) [NOTREADY 431](#page-448-0) [NOVALUE 431](#page-448-0) [saved during subroutine](#page-65-0) [calls 48](#page-65-0) [SYNTAX 431](#page-448-0) [trap information using](#page-330-0) [CONDITION 313](#page-330-0) [trapping of 429](#page-446-0) [traps, notes 433](#page-450-0) [USER 432](#page-449-0) [CONDITION function 313](#page-330-0) conditional [loops 49](#page-66-0) [phrase 518](#page-535-0) [conditional concurrency 446](#page-463-0)

conditions [raising of 71](#page-88-0) [CONNECT method 251](#page-268-0) console [reading from with PULL 69](#page-86-0) [writing to with SAY 75](#page-92-0) [ConsoleTitle= method 267](#page-284-0) [ConsoleTitle method 266](#page-283-0) [constant symbols 30](#page-47-0) [content addressable storage 33](#page-50-0) continuation [character 18](#page-35-0) [clauses 18](#page-35-0) [example 18](#page-35-0) [of data for display 75](#page-92-0) [control variable 516](#page-533-0) [controlled loops 516](#page-533-0) conversion [binary to hexadecimal 215](#page-232-0)[, 309](#page-326-0) [character to decimal 218](#page-235-0)[, 316](#page-333-0) [character to hexadecimal 219](#page-236-0)[,](#page-333-0) [316](#page-333-0) [conversion functions 302](#page-319-0) [decimal to character 222](#page-239-0)[, 323](#page-340-0) [decimal to hexadecimal 223](#page-240-0)[, 323](#page-340-0) [formatting numbers 224](#page-241-0)[, 325](#page-342-0) [functions 358](#page-375-0) [hexadecimal to binary 237](#page-254-0)[, 356](#page-373-0) [hexadecimal to character 237](#page-254-0)[,](#page-374-0) [357](#page-374-0) [hexadecimal to decimal 238](#page-255-0)[, 357](#page-374-0) [Coordinates method 270](#page-287-0) [COPIES function 315](#page-332-0) [COPIES method 217](#page-234-0) [Copy method 180](#page-197-0)[, 283](#page-300-0) [copying a string using COPIES 217](#page-234-0)[,](#page-332-0) [315](#page-332-0) [count from stream 311](#page-328-0) counting [words in a string 236](#page-253-0)[, 355](#page-372-0) COUNTSTR function [description 315](#page-332-0) [example 315](#page-332-0) [COUNTSTR method 218](#page-235-0) [create external data queue 358](#page-375-0) [CREATE method 251](#page-268-0) [CScript 494](#page-511-0)[, 507](#page-524-0) [CURRENT\\_KEY= method 252](#page-269-0) [CURRENT\\_KEY method 251](#page-268-0) [CURRENT method 178](#page-195-0) [CURRENT\\_USER= method 252](#page-269-0) [CURRENT\\_USER method 252](#page-269-0)

## **D**

D2C function [description 323](#page-340-0) D2C function *(continued)* [example 323](#page-340-0) [implementation maximum 323](#page-340-0) [D2C method 222](#page-239-0) D2X function [description 323](#page-340-0) [example 324](#page-341-0) [implementation maximum 324](#page-341-0) [D2X method 223](#page-240-0) data [abstraction 8](#page-25-0) [encapsulation 4](#page-21-0) [modularization 2](#page-19-0) [objects 18](#page-35-0) [size 19](#page-36-0) [terms 18](#page-35-0) [DATATYPE function 317](#page-334-0) [DATATYPE method 219](#page-236-0) [date and version of the language](#page-83-0) [processor 66](#page-83-0) [DATE function 318](#page-335-0) [debug interactive 79](#page-96-0) decimal [arithmetic 421](#page-438-0) [to character conversion 222](#page-239-0)[, 323](#page-340-0) [to hexadecimal conversion 223](#page-240-0)[,](#page-340-0) [323](#page-340-0) [declaring objects \(WSH engine\) 512](#page-529-0) default [character streams 463](#page-480-0) [concurrency 442](#page-459-0) [environment 37](#page-54-0) [search order for methods 102](#page-119-0) [selecting with ABBREV](#page-321-0) [function 304](#page-321-0) [selecting with ABBREV](#page-229-0) [method 212](#page-229-0) DEFAULTNAME method [of Class class 162](#page-179-0) [of Object class 181](#page-198-0) [DEFINE method 163](#page-180-0) delayed state [description 430](#page-447-0) [of NOTREADY condition 472](#page-489-0) DELETE method [of Class class 163](#page-180-0) [of WindowsRegistry class 252](#page-269-0) [DeleteGroup method 245](#page-262-0) [DeleteItem method 245](#page-262-0) [DELETEVALUE method 252](#page-269-0) deleting [part of a string 221](#page-238-0)[, 321](#page-338-0) [words from a string 221](#page-238-0)[, 321](#page-338-0) [DELSTR function 321](#page-338-0) [DELSTR method 221](#page-238-0)

[DELWORD function 321](#page-338-0) [DELWORD method 221](#page-238-0) [derived names of variables 33](#page-50-0) [DESCRIPTION method 198](#page-215-0) [DESTINATION method 178](#page-195-0) DIFFERENCE method [of Directory class 131](#page-148-0) [of Relation class 145](#page-162-0) [of Table class 153](#page-170-0) [DIGITS function 322](#page-339-0) [DIGITS option of NUMERIC](#page-79-0) [instruction 62](#page-79-0)[, 422](#page-439-0) [DIMENSION method 120](#page-137-0) directives [::CLASS 87](#page-104-0) [::METHOD 89](#page-106-0) [::REQUIRES 91](#page-108-0) [::ROUTINE 92](#page-109-0) [Directory class 127](#page-144-0) [DIRECTORY function 322](#page-339-0) [Disable method 271](#page-288-0) [division operator 21](#page-38-0) [dllfunctions 361](#page-378-0) DO instruction [description 49](#page-66-0) [example 517](#page-534-0) [Domain Object Model \(DOM\) 508](#page-525-0) [drop external function 358](#page-375-0) [DROP instruction 50](#page-67-0) [duplicated features in Object REXX](#page-529-0) [and WSH 512](#page-529-0) [dyadic operator 19](#page-36-0) [dynamic link library \(RexxUtil\) 361](#page-378-0)

## **E**

[early reply 73](#page-90-0)[, 439](#page-456-0) elapsed-time clock [measuring intervals with 346](#page-363-0) [saved during subroutine](#page-65-0) [calls 48](#page-65-0) [Empty method 283](#page-300-0) [Enable method 271](#page-288-0) [encapsulation of data 4](#page-21-0) END clause [specifying control variable 516](#page-533-0) [engineering notation 425](#page-442-0) [ENHANCED method 164](#page-181-0) [ENTRY method 128](#page-145-0) [EnumerateChildren method 274](#page-291-0) environment [addressing of 42](#page-59-0) [default 43](#page-60-0)[, 65](#page-82-0) [determining current using](#page-322-0) [ADDRESS function 305](#page-322-0) [name, definition 42](#page-59-0) [temporary change of 42](#page-59-0)

[environment object 293](#page-310-0) [environment symbols 35](#page-52-0)[, 293](#page-310-0) [.RS 455](#page-472-0) equal [operator 22](#page-39-0) sign [in parsing template 407](#page-424-0)[, 408](#page-425-0) [to indicate assignment 16](#page-33-0)[, 29](#page-46-0) [equality, testing of 21](#page-38-0) error [definition 38](#page-55-0) [during execution of](#page-317-0) [functions 300](#page-317-0) [during stream input and](#page-489-0) [output 472](#page-489-0) [from commands 37](#page-54-0) messages [list 527](#page-544-0) [retrieving with](#page-341-0) [ERRORTEXT 324](#page-341-0) [syntax 527](#page-544-0) [traceback after 83](#page-100-0) [trapping 429](#page-446-0) [error codes 527](#page-544-0) [ERROR condition of SIGNAL and](#page-452-0) [CALL instructions 435](#page-452-0) [error messages and codes 527](#page-544-0) [ERRORTEXT function 324](#page-341-0) [European option of DATE](#page-336-0) [function 319](#page-336-0) [evaluation of expressions 19](#page-36-0) [events \(WHS engine\) 505](#page-522-0) example [example 216](#page-233-0)[, 217](#page-234-0) examples [\[\] 36](#page-53-0) [::CLASS directive 88](#page-105-0) [::METHOD directive 91](#page-108-0) [::ROUTINE directive 92](#page-109-0) [ABBREV function 304](#page-321-0) [ABBREV method 212](#page-229-0) [ABS function 304](#page-321-0) [ABS method 213](#page-230-0) [ADDRESS function 305](#page-322-0) [ADDRESS instruction 42](#page-59-0) [Alarm class 160](#page-177-0) [ARG function 305](#page-322-0) [ARG instruction 44](#page-61-0) [arithmetic methods of String](#page-226-0) [class 209](#page-226-0) [Array class 123](#page-140-0) [B2X function 309](#page-326-0) [B2X method 216](#page-233-0) [basic arithmetic operators 424](#page-441-0) [BITAND function 307](#page-324-0)

examples *(continued)* [BITAND method 214](#page-231-0) [BITOR function 308](#page-325-0) [BITOR method 214](#page-231-0) [BITXOR function 308](#page-325-0) [BITXOR method 215](#page-232-0) [C2D function 316](#page-333-0) [C2D method 218](#page-235-0) [C2X function 317](#page-334-0) [C2X method 219](#page-236-0) [CALL instruction 47](#page-64-0) [CENTER function 309](#page-326-0) [CENTER method 216](#page-233-0) [CENTRE function 309](#page-326-0) [CENTRE method 216](#page-233-0) [CHANGESTR function 310](#page-327-0) [CHANGESTR method 217](#page-234-0) [character 18](#page-35-0) [CHARIN function 311](#page-328-0) [CHAROUT function 312](#page-329-0) [CHARS function 313](#page-330-0) [clauses 18](#page-35-0) [combining positional pattern and](#page-427-0) [parsing into words 410](#page-427-0) [combining string and positional](#page-432-0) [patterns 415](#page-432-0) [combining string pattern and](#page-427-0) [parsing into words 410](#page-427-0) COMMAND method [Open option 194](#page-211-0) [Query option 196](#page-213-0) [Seek option 196](#page-213-0) [COMPARE function 313](#page-330-0) [COMPARE method 217](#page-234-0) [comparison methods of String](#page-227-0) [class 210](#page-227-0) [concatenation methods of String](#page-229-0) [class 212](#page-229-0) [CONDITION function 314](#page-331-0) [continuation 18](#page-35-0) [COPIES function 315](#page-332-0) [COPIES method 217](#page-234-0) [Copy method 180](#page-197-0) [COUNTSTR function 315](#page-332-0) [COUNTSTR method 218](#page-235-0) D<sub>2</sub>C function 323 [D2C method 222](#page-239-0) [D2X function 324](#page-341-0) [D2X method 223](#page-240-0) [DATATYPE function 318](#page-335-0) [DATATYPE method 220](#page-237-0) [DATE function 319](#page-336-0) [DEFAULTNAME method 162](#page-179-0) [DEFINE method 163](#page-180-0) [DELETE method 163](#page-180-0)

examples *(continued)* [DELSTR function 321](#page-338-0) [DELSTR method 221](#page-238-0) [DELWORD function 322](#page-339-0) [DELWORD method 222](#page-239-0) [DIGITS function 322](#page-339-0) [Directory class 132](#page-149-0) [DO instruction 517](#page-534-0) [DROP instruction 50](#page-67-0) [ENHANCED method 164](#page-181-0) [ERRORTEXT function 324](#page-341-0) [EXIT instruction 51](#page-68-0) [exponential notation 425](#page-442-0) [EXPOSE instruction 52](#page-69-0) [expressions 24](#page-41-0) [FORM function 325](#page-342-0) [FORMAT function 326](#page-343-0) [FORMAT method 224](#page-241-0) [FORWARD instruction 55](#page-72-0) [FUZZ function 327](#page-344-0) [GUARD instruction 56](#page-73-0) [ID method 164](#page-181-0) [IF instruction 57](#page-74-0) [INHERIT method 165](#page-182-0) [INSERT function 327](#page-344-0) INSERT method [of List class 136](#page-153-0) [of String class 225](#page-242-0) [INTERPRET instruction 58](#page-75-0) [ITERATE instruction 60](#page-77-0) [LASTPOS function 327](#page-344-0) [LASTPOS method 226](#page-243-0) [LEAVE instruction 61](#page-78-0) [LEFT function 328](#page-345-0) [LEFT method 226](#page-243-0) [LENGTH function 328](#page-345-0) [LENGTH method 226](#page-243-0) [line comments 10](#page-27-0) [LINEIN function 329](#page-346-0) [LINEOUT function 331](#page-348-0) [LINES function 332](#page-349-0) [logical methods of String](#page-229-0) [class 212](#page-229-0) [MAX function 332](#page-349-0) [MAX method 227](#page-244-0) [Message class 174](#page-191-0) [message instruction 36](#page-53-0) [metaclass 98](#page-115-0) [METHOD method 166](#page-183-0) [METHODS method 167](#page-184-0) [MIN function 332](#page-349-0) [MIN method 227](#page-244-0) [MIXINCLASS method 167](#page-184-0) [Monitor class 179](#page-196-0) [NEW method 168](#page-185-0)

examples *(continued)* [NOP instruction 61](#page-78-0) [NOTIFY method 172](#page-189-0) [numeric comparisons 426](#page-443-0) [OBJECTNAME= method 182](#page-199-0) [of programs 471](#page-488-0) [OPEN method 202](#page-219-0) [OVERLAY function 333](#page-350-0) [OVERLAY method 228](#page-245-0) [parsing instructions 413](#page-430-0) [parsing multiple strings in a](#page-431-0) [subroutine 414](#page-431-0) [period as a placeholder 405](#page-422-0) [POS function 333](#page-350-0) [POS method 228](#page-245-0) [PROCEDURE instruction 67](#page-84-0) [PULL instruction 69](#page-86-0) [PUSH instruction 70](#page-87-0) [QUERY method 203](#page-220-0) [QUEUE instruction 70](#page-87-0) [QUEUED function 334](#page-351-0) [RAISE instruction 73](#page-90-0) [RANDOM function 334](#page-351-0) [REPLY instruction 74](#page-91-0) [RESULT method 173](#page-190-0) [REVERSE function 335](#page-352-0) [REVERSE method 229](#page-246-0) [RIGHT function 335](#page-352-0) [RIGHT method 229](#page-246-0) [SAY instruction 76](#page-93-0) [SEEK method 205](#page-222-0) [SELECT instruction 76](#page-93-0) [SIGL, special variable 436](#page-453-0) [SIGN function 335](#page-352-0) [SIGN method 230](#page-247-0) [SIGNAL instruction 79](#page-96-0) [simple templates, parsing 403](#page-420-0) [SOURCELINE function 336](#page-353-0) [SPACE function 336](#page-353-0) [SPACE method 230](#page-247-0) [special characters 17](#page-34-0) [standard comments 10](#page-27-0) [START method 184](#page-201-0) [STREAM function 337](#page-354-0) [STRIP function 344](#page-361-0) [STRIP method 231](#page-248-0) [SUBCLASS method 169](#page-186-0) [SUBSTR function 344](#page-361-0) [SUBSTR method 231](#page-248-0) [SUBWORD function 345](#page-362-0) [SUBWORD method 232](#page-249-0) [SUPERCLASSES method 170](#page-187-0) [Supplier class 241](#page-258-0) [SYMBOL function 345](#page-362-0)

examples *(continued)* [templates containing positional](#page-424-0) [patterns 407](#page-424-0) [templates containing string](#page-423-0) [patterns 406](#page-423-0) [TIME function 347](#page-364-0) [TRACE function 349](#page-366-0) [TRACE instruction 82](#page-99-0) [TRANSLATE function 350](#page-367-0) [TRANSLATE method 233](#page-250-0) [TRUNC function 350](#page-367-0) [TRUNC method 233](#page-250-0) [UNINHERIT method 170](#page-187-0) [USE instruction 84](#page-101-0) [using a variable as a positional](#page-429-0) [pattern 412](#page-429-0) [using a variable as a string](#page-428-0) [pattern 411](#page-428-0) [VALUE function 351](#page-368-0) [VAR function 353](#page-370-0) [VERIFY function 354](#page-371-0) [VERIFY method 234](#page-251-0) [WORD function 354](#page-371-0) [WORD method 235](#page-252-0) [WORDINDEX function 354](#page-371-0) [WORDINDEX method 235](#page-252-0) [WORDLENGTH function 355](#page-372-0) [WORDLENGTH method 235](#page-252-0) [WORDPOS function 355](#page-372-0) [WORDPOS method 236](#page-253-0) [WORDS function 355](#page-372-0) [WORDS method 236](#page-253-0) [X2B function 356](#page-373-0) [X2B method 237](#page-254-0) [X2C function 357](#page-374-0) [X2C method 238](#page-255-0) [X2D function 357](#page-374-0) [X2D method 238](#page-255-0) [XRANGE function 356](#page-373-0) [exception conditions saved during](#page-65-0) [subroutine calls 48](#page-65-0) [exclusive OR operator 23](#page-40-0) [exclusive-ORing character strings](#page-232-0) [together 215](#page-232-0)[, 308](#page-325-0) execution [by language processor 1](#page-18-0) [of data 57](#page-74-0) [EXIT instruction 51](#page-68-0) exponential notation [description 424](#page-441-0) [example 425](#page-442-0) [usage 15](#page-32-0) exponentiation [description 424](#page-441-0) [operator 21](#page-38-0)

[EXPOSE instruction 52](#page-69-0) [EXPOSE option of PROCEDURE](#page-83-0) [instruction 66](#page-83-0) [exposed variable 66](#page-83-0) expressions [evaluation 19](#page-36-0) [examples 24](#page-41-0) [parsing of 65](#page-82-0) [results of 19](#page-36-0) [tracing results of 81](#page-98-0) [external character streams 463](#page-480-0) external data queue [counting lines in 334](#page-351-0) [creating and deleting](#page-376-0) [queues 359](#page-376-0) [description 465](#page-482-0) [naming and querying](#page-376-0) [queues 359](#page-376-0) [reading from with PULL 69](#page-86-0) [RXQUEUE function 359](#page-376-0) [writing to with PUSH 70](#page-87-0) [writing to with QUEUE 70](#page-87-0) external functions [description 298](#page-315-0) [search order 299](#page-316-0) [external routine 45](#page-62-0) [external subroutines 298](#page-315-0) external variables [access with VALUE](#page-368-0) [function 351](#page-368-0) extracting [substring 231](#page-248-0)[, 344](#page-361-0) [word from a string 235](#page-252-0)[, 354](#page-371-0) [words from a string 232](#page-249-0)[, 345](#page-362-0)

# **F**

[failure, definition 38](#page-55-0) [FAILURE condition of SIGNAL and](#page-447-0) [CALL instructions 430](#page-447-0)[, 435](#page-452-0) [features duplicated in Object REXX](#page-529-0) [and WSH 512](#page-529-0) [FIFO \(first-in/first-out\) stacking 70](#page-87-0) [file name, extension, path of](#page-82-0) [program 65](#page-82-0) [FILECOPY example program 471](#page-488-0) [files 463](#page-480-0) [FILESPEC function 325](#page-342-0) [Find method 266](#page-283-0) [FindChild method 273](#page-290-0) finding [mismatch using COMPARE 217](#page-234-0)[,](#page-330-0) [313](#page-330-0) [string in another string 228](#page-245-0)[, 333](#page-350-0) [string length 226](#page-243-0)[, 328](#page-345-0) [word length 235](#page-252-0)[, 355](#page-372-0)

[FindItem method 282](#page-299-0) [FindSubMenu method 282](#page-299-0) FIRST method [of Array class 121](#page-138-0) [of List class 135](#page-152-0) [of WindowObject class 273](#page-290-0) [FirstChild method 274](#page-291-0) [FIRSTITEM method 135](#page-152-0) flags, tracing [\\*-\\* 83](#page-100-0) [+++ 83](#page-100-0) [>.> 83](#page-100-0) [>>> 83](#page-100-0) [>C> 83](#page-100-0) [>F> 83](#page-100-0)  $>L> 83$ [>M> 83](#page-100-0) [>O> 83](#page-100-0)  $>P> 83$ [>V> 83](#page-100-0) flow of control [unusual, with CALL 429](#page-446-0) [unusual, with SIGNAL 429](#page-446-0) [with CALL and RETURN 45](#page-62-0) [with DO construct 49](#page-66-0) [with IF construct 56](#page-73-0) [with SELECT construct 76](#page-93-0) FLUSH method [of Stream class 198](#page-215-0) [of WindowsRegistry class 253](#page-270-0) [FocusItem method 272](#page-289-0) [FocusNextItem method 272](#page-289-0) [FocusPreviousItem method 272](#page-289-0) [FOR phrase of DO instruction 49](#page-66-0) [ForegroundWindow method 266](#page-283-0) [FOREVER repetitor on DO](#page-66-0) [instruction 49](#page-66-0) [FORM function 325](#page-342-0) [FORM option of NUMERIC](#page-79-0) [instruction 62](#page-79-0)[, 425](#page-442-0) [FORMAT function 325](#page-342-0) [FORMAT method 224](#page-241-0) formatting [numbers for display 325](#page-342-0) [numbers with TRUNC 233](#page-250-0)[, 350](#page-367-0) [of output during tracing 82](#page-99-0) [text centering 216](#page-233-0)[, 309](#page-326-0) [text left justification 226](#page-243-0)[, 328](#page-345-0) [text right justification 229](#page-246-0)[, 335](#page-352-0) [text spacing 230](#page-247-0)[, 336](#page-353-0) [FORWARD instruction 53](#page-70-0) [functions 297](#page-314-0)[, 358](#page-375-0) [ABS 304](#page-321-0) [ADDRESS 305](#page-322-0) [ARG 305](#page-322-0)

[functions 297](#page-314-0)[, 358](#page-375-0) *(continued)* [B2X 309](#page-326-0) [BITAND 307](#page-324-0) [BITOR 308](#page-325-0) [BITXOR 308](#page-325-0) [built-in 304](#page-321-0)[, 357](#page-374-0) [built-in, description 302](#page-319-0) [C2D 316](#page-333-0) [C2X 316](#page-333-0) [call, definition 297](#page-314-0) [calling 297](#page-314-0) [CENTER 309](#page-326-0) [CENTRE 309](#page-326-0) [CHANGESTR 310](#page-327-0) [COMPARE 313](#page-330-0) [CONDITION 313](#page-330-0) [COPIES 315](#page-332-0) [COUNTSTR 315](#page-332-0) [D2C 323](#page-340-0) [D2X 323](#page-340-0) [DATATYPE 317](#page-334-0) [DATE 318](#page-335-0) [definition 297](#page-314-0) [DELSTR 321](#page-338-0) [DELWORD 321](#page-338-0) [description 297](#page-314-0) [DIGITS 322](#page-339-0) [ERRORTEXT 324](#page-341-0) [external 298](#page-315-0) [forcing built-in or external](#page-316-0) [reference 299](#page-316-0) [FORM 325](#page-342-0) [FORMAT 325](#page-342-0) [FUZZ 327](#page-344-0) [INSERT 327](#page-344-0) [internal 298](#page-315-0) [LASTPOS 327](#page-344-0) [LEFT 328](#page-345-0) [LENGTH 328](#page-345-0) [MAX 332](#page-349-0) [MIN 332](#page-349-0) [numeric arguments of 427](#page-444-0) [OVERLAY 333](#page-350-0) [POS 333](#page-350-0) [QUEUED 334](#page-351-0) [RANDOM 334](#page-351-0) [return from 74](#page-91-0) [REVERSE 335](#page-352-0) [RIGHT 335](#page-352-0) [SIGN 335](#page-352-0) [SOURCELINE 336](#page-353-0) [SPACE 336](#page-353-0) [STREAM 336](#page-353-0) [STRIP 344](#page-361-0) [SUBSTR 344](#page-361-0)

[functions 297](#page-314-0)[, 358](#page-375-0) *(continued)* [SUBWORD 345](#page-362-0) [SYMBOL 345](#page-362-0) [TIME 346](#page-363-0) [TRACE 349](#page-366-0) [TRANSLATE 349](#page-366-0) [TRUNC 350](#page-367-0) [VALUE 350](#page-367-0) [VAR 353](#page-370-0) [variables in 66](#page-83-0) [VERIFY 353](#page-370-0) [WORD 354](#page-371-0) [WORDINDEX 354](#page-371-0) [WORDLENGTH 355](#page-372-0) [WORDPOS 355](#page-372-0) [WORDS 355](#page-372-0) [X2B 356](#page-373-0) [X2C 357](#page-374-0) [X2D 357](#page-374-0) [XRANGE 356](#page-373-0) FUZZ [controlling numeric](#page-443-0) [comparison 426](#page-443-0) [option of NUMERIC](#page-79-0) [instruction 62](#page-79-0)[, 426](#page-443-0) [FUZZ function 327](#page-344-0)

# **G**

[general concepts 1](#page-18-0)[, 39](#page-56-0) [GetConstant method 286](#page-303-0) [GetKnownEvents method 286](#page-303-0) [GETKNOWNMETHODS](#page-304-0) [method 287](#page-304-0) [GetNumber method 264](#page-281-0) [GETOBJECT method 289](#page-306-0) [GETOUTPARAMETERS](#page-307-0) [method 290](#page-307-0) [GETVALUE method 253](#page-270-0) global variables [access with VALUE](#page-368-0) [function 351](#page-368-0) [GOTO, unusual 429](#page-446-0) [greater than operator 22](#page-39-0) [greater than or equal operator](#page-39-0)  $(>=) 22$ [greater than or less than operator](#page-39-0)  $(\ge\lt)$  22 [group, DO 515](#page-532-0) [grouping instructions to run](#page-66-0) [repetitively 49](#page-66-0) [GUARD instruction 55](#page-72-0) [guarded methods 446](#page-463-0)
#### **H**

[halt, trapping 430](#page-447-0) [HALT condition of SIGNAL and](#page-447-0) [CALL instructions 430](#page-447-0)[, 435](#page-452-0) [Handle method 269](#page-286-0) [HASENTRY method 129](#page-146-0) HASINDEX method [of Array class 121](#page-138-0) [of Bag class 125](#page-142-0) [of Directory class 129](#page-146-0) [of List class 135](#page-152-0) [of Queue class 140](#page-157-0) [of Relation class 143](#page-160-0) [of Set class 149](#page-166-0) [of Table class 151](#page-168-0) [HASITEM method 144](#page-161-0) [HASMETHOD method 181](#page-198-0) hexadecimal [checking with DATATYPE 219](#page-236-0)[,](#page-334-0) [317](#page-334-0) [digits 13](#page-30-0) strings [description 13](#page-30-0) [implementation](#page-30-0) [maximum 13](#page-30-0) [to binary, converting with](#page-254-0) [X2B 237](#page-254-0)[, 356](#page-373-0) [to character, converting with](#page-254-0) [X2C 237](#page-254-0)[, 357](#page-374-0) [to decimal, converting with](#page-255-0) [X2D 238](#page-255-0)[, 357](#page-374-0) [Hide method 271](#page-288-0) host commands [issuing commands to underlying](#page-54-0) [operating system 37](#page-54-0) [hours calculated from midnight 347](#page-364-0)

### **I**

[ID method 164](#page-181-0)[, 270](#page-287-0) [IdOf method 281](#page-298-0) [IF instruction 56](#page-73-0) implementation maximum [binary strings 14](#page-31-0) [D2C function 323](#page-340-0) [D2C method 222](#page-239-0) D<sub>2</sub>X function 324 [D2X method 223](#page-240-0) [hexadecimal strings 13](#page-30-0) [literal strings 13](#page-30-0) [numbers 16](#page-33-0) [TIME function 348](#page-365-0) [implied semicolons 17](#page-34-0) [imprecise numeric comparison 426](#page-443-0) [inclusive OR operator 23](#page-40-0) [indentation during tracing 82](#page-99-0)

INDEX method [of Relation class 144](#page-161-0) [of Supplier class 240](#page-257-0) [indirect evaluation of data 57](#page-74-0) [inequality, testing of 21](#page-38-0) [infinite loops 49](#page-66-0)[, 516](#page-533-0) [information hiding 5](#page-22-0) [INHERIT method 165](#page-182-0) [inheritance 8](#page-25-0) Init method [of Alarm class 160](#page-177-0) [of Class class 165](#page-182-0) [of Message class 171](#page-188-0) [of Monitor class 178](#page-195-0) [of Object class 181](#page-198-0) [of OLEObject class 285](#page-302-0) [of Stream class 198](#page-215-0) [of WindowsEventLog class 258](#page-275-0) [of WindowsProgramManager](#page-262-0) [class 245](#page-262-0) [of WindowsRegistry class 253](#page-270-0) initialization [of arrays 30](#page-47-0) [of compound variables 30](#page-47-0) [input, errors during 472](#page-489-0) input and output functions [CHARIN 310](#page-327-0) [CHAROUT 311](#page-328-0) [CHARS 312](#page-329-0) [LINEIN 328](#page-345-0) [LINEOUT 330](#page-347-0) [LINES 331](#page-348-0) [STREAM 336](#page-353-0) [model 463](#page-480-0) [streams 463](#page-480-0) [input from the user 463](#page-480-0) [input object 295](#page-312-0) [input streams 464](#page-481-0) [input to PULL from STDIN 69](#page-86-0) [input to PULL from the](#page-86-0) [keyboard 69](#page-86-0) [INSERT function 327](#page-344-0) INSERT method [of List class 136](#page-153-0) [of String class 225](#page-242-0) [inserting a string into another 225](#page-242-0)[,](#page-344-0) [327](#page-344-0) [instance methods 8](#page-25-0)[, 95](#page-112-0) instances [definition 7](#page-24-0) instructions [ADDRESS 42](#page-59-0) [ARG 43](#page-60-0) [CALL 45](#page-62-0)

instructions *(continued)* [definition 28](#page-45-0) [DO 49](#page-66-0) [DROP 50](#page-67-0) [EXIT 51](#page-68-0) [EXPOSE 52](#page-69-0) [FORWARD 53](#page-70-0) [GUARD 55](#page-72-0)[, 446](#page-463-0) [IF 56](#page-73-0) [INTERPRET 57](#page-74-0) [ITERATE 59](#page-76-0) [keyword 28](#page-45-0) [description 41](#page-58-0) [LEAVE 60](#page-77-0) [message 28](#page-45-0)[, 36](#page-53-0) [NOP 61](#page-78-0) [NUMERIC 62](#page-79-0) [PARSE 63](#page-80-0) [parsing, summary 413](#page-430-0) [PROCEDURE 66](#page-83-0) [PULL 69](#page-86-0) [PUSH 70](#page-87-0) [QUEUE 70](#page-87-0) [RAISE 71](#page-88-0) [REPLY 73](#page-90-0) [RETURN 74](#page-91-0) [SAY 75](#page-92-0) [SELECT 76](#page-93-0) [SIGNAL 77](#page-94-0) [TRACE 79](#page-96-0) [USE 84](#page-101-0) integer [arithmetic 421](#page-438-0) division [description 421](#page-438-0)[, 423](#page-440-0) [operator 21](#page-38-0) [interactive debug 79](#page-96-0) internal functions [description 298](#page-315-0) [return from 74](#page-91-0) [variables in 66](#page-83-0) [routine 45](#page-62-0) [Internet Explorer events \(WSH](#page-523-0) [engine\) 506](#page-523-0) [INTERPRET instruction 57](#page-74-0) [interpretive execution of data 57](#page-74-0) INTERSECTION method [of Directory class 131](#page-148-0) [of Relation class 146](#page-163-0) [of Table class 153](#page-170-0) [invocation as a COM object \(WSH](#page-520-0) [engine\) 503](#page-520-0) [invocation by browser \(WSH](#page-512-0) [engine\) 495](#page-512-0)

[invocation from a command prompt](#page-519-0) [\(WSH engine\) 502](#page-519-0) invoking [built-in functions 45](#page-62-0) [routines 45](#page-62-0) [invoking a script \(WSH engine\) 504](#page-521-0) [IsDataAvailable method 283](#page-300-0) IsMenu method IsMenu [of MenuObject class 281](#page-298-0) [of WindowObject class 280](#page-297-0) [of MenuObject class 281](#page-298-0) [of WindowObject class 280](#page-297-0) [ITEM method 240](#page-257-0) ITEMS method [of Array class 121](#page-138-0) [of Directory class 129](#page-146-0) [of List class 136](#page-153-0) [of MenuObject class 281](#page-298-0) [of Queue class 140](#page-157-0) [of Relation class 144](#page-161-0) [of Set class 149](#page-166-0) [of Table class 152](#page-169-0) [ITERATE instruction 59](#page-76-0)

#### **J**

[JScript 508](#page-525-0) [justification, text right, RIGHT](#page-352-0) [function 335](#page-352-0) [justification, text right, RIGHT](#page-246-0) [method 229](#page-246-0)

## **K**

keyword [conflict with commands 479](#page-496-0) [description 41](#page-58-0) [mixed case 41](#page-58-0) [reservation of 479](#page-496-0)

## **L**

label [as target of CALL 45](#page-62-0) [as target of SIGNAL 78](#page-95-0) [description 28](#page-45-0) [duplicate 79](#page-96-0) [in INTERPRET instruction 58](#page-75-0) [search algorithm 78](#page-95-0) language [processor, execution 1](#page-18-0) [processor date and version 66](#page-83-0) [structure and syntax 9](#page-26-0) [Language \(local\) option of DATE](#page-336-0) [function 319](#page-336-0) LAST method [of Array class 121](#page-138-0) [of List class 136](#page-153-0)

[LASTITEM method 137](#page-154-0) [LASTPOS function 327](#page-344-0) [LASTPOS method 225](#page-242-0) leading [blank removal with STRIP](#page-361-0) [function 344](#page-361-0) [blank removal with STRIP](#page-248-0) [method 231](#page-248-0) zeros [adding with RIGHT](#page-246-0) [method 229](#page-246-0) [adding with the RIGHT](#page-352-0) [function 335](#page-352-0) [removing with STRIP](#page-361-0) [function 344](#page-361-0) [removing with STRIP](#page-248-0) [method 231](#page-248-0) [LEAVE instruction 60](#page-77-0) [leaving your program 51](#page-68-0) [LEFT function 328](#page-345-0) [LEFT method 226](#page-243-0) [LENGTH function 328](#page-345-0) [LENGTH method 226](#page-243-0) [less than operator \(<\) 22](#page-39-0) less than or equal operator  $(\leq)$  22 [less than or greater than operator](#page-39-0)  $(<)$  22 [LIFO \(last-in, first-out\) stacking 70](#page-87-0) [line input and output 463](#page-480-0) [LINEIN function 328](#page-345-0) LINEIN method [description 198](#page-215-0) [role in input and output 464](#page-481-0) [LINEIN option of PARSE](#page-81-0) [instruction 64](#page-81-0) [LINEOUT function 330](#page-347-0) LINEOUT method [description 199](#page-216-0) [role in input and output 465](#page-482-0) lines [from stream 64](#page-81-0) LINES function [description 331](#page-348-0) [example 332](#page-349-0) [from a program retrieved with](#page-353-0) [SOURCELINE 336](#page-353-0) [from stream 328](#page-345-0) [remaining in stream 331](#page-348-0) LINES method [description 199](#page-216-0) [role in input and output 464](#page-481-0) [list, adding object to 136](#page-153-0) [List class 133](#page-150-0) [LIST method 253](#page-270-0)

[LISTVALUES method 254](#page-271-0)

literal string [description 12](#page-29-0) [implementation maximum 13](#page-30-0) [patterns 406](#page-423-0) [LOAD method 254](#page-271-0) [LOCAL\\_MACHINE= method 255](#page-272-0) [LOCAL\\_MACHINE method 255](#page-272-0) locating [string in another string 228](#page-245-0)[, 333](#page-350-0) [word in a string 235](#page-252-0)[, 354](#page-371-0) logical bit operations [BITAND 213](#page-230-0)[, 307](#page-324-0) [BITOR 214](#page-231-0)[, 308](#page-325-0) [BITXOR 215](#page-232-0)[, 308](#page-325-0) [operations 22](#page-39-0) [logical NOT character 16](#page-33-0) [logical OR operator 16](#page-33-0) loops [active 60](#page-77-0) [execution model 519](#page-536-0) [modification of 59](#page-76-0) [over collection 517](#page-534-0) [repetitive 515](#page-532-0) [termination of 60](#page-77-0) [LOSTDIGITS condition of SIGNAL](#page-447-0) [instruction 430](#page-447-0) [LOWER option in PARSE 64](#page-81-0)[, 412](#page-429-0)

#### **M**

MAKEARRAY method [of Array class 121](#page-138-0) [of Bag class 126](#page-143-0) [of Directory class 129](#page-146-0) [of List class 137](#page-154-0) [of Queue class 140](#page-157-0) [of Relation class 144](#page-161-0) [of Set class 149](#page-166-0) [of Stem class 188](#page-205-0) [of Stream class 200](#page-217-0) [of Table class 152](#page-169-0) [MAKESTRING method 227](#page-244-0) [manipulate external data queue 358](#page-375-0) [MAX function 332](#page-349-0) [MAX method 227](#page-244-0) [Maximize method 271](#page-288-0) [Menu method 280](#page-297-0) [MenuObject class 280](#page-297-0) [Message class 170](#page-187-0) [message instructions 28](#page-45-0)[, 36](#page-53-0) [message-send operator \(](#page-22-0)∼) 5 message sequence [instructions 36](#page-53-0) [messages 5](#page-22-0) [messages, error 527](#page-544-0)

messages to objects ∼[, using 26](#page-43-0) ∼∼[, using 26](#page-43-0) [operator as message 19](#page-36-0) [METACLASS method 166](#page-183-0) [metaclasses 96](#page-113-0) method  $-209$ [/ 209](#page-226-0) [\\* 209](#page-226-0) [& 211](#page-228-0) [+ 209](#page-226-0) = [of Object class 180](#page-197-0) [of String class 209](#page-226-0) [// 209](#page-226-0) [\\*\\* 209](#page-226-0)  $\setminus$  212  $% 209$ [&& 211](#page-228-0)  $=$ [of Object class 180](#page-197-0) [of String class 211](#page-228-0)  $\setminus$ [of Object class 180](#page-197-0) [of String class 210](#page-227-0)  $\setminus ==$ [of Object class 180](#page-197-0) [of String class 211](#page-228-0)  $\prod$ [of Array class 120](#page-137-0) [of Bag class 125](#page-142-0) [of Directory class 128](#page-145-0) [of List class 135](#page-152-0) [of Queue class 139](#page-156-0) [of Relation class 143](#page-160-0) [of Set class 148](#page-165-0) [of Stem class 187](#page-204-0) [of Table class 151](#page-168-0)  $[$ ]= [of Array class 120](#page-137-0) [of Bag class 125](#page-142-0) [of Directory class 128](#page-145-0) [of List class 135](#page-152-0) [of Queue class 139](#page-156-0) [of Relation class 143](#page-160-0) [of Set class 148](#page-165-0) [of Stem class 187](#page-204-0) [of Table class 151](#page-168-0)  $\geq 210$ [\>> 211](#page-228-0) [\< 210](#page-227-0) [\<< 211](#page-228-0) [> 210](#page-227-0)  $>= 210$ 

method *(continued)* [>> 211](#page-228-0)  $>>= 211$  $><$ [of Object class 180](#page-197-0) [of String class 210](#page-227-0) [< 210](#page-227-0)  $\leq$  210  $\langle$ [of Object class 180](#page-197-0) [of String class 210](#page-227-0) [<< 211](#page-228-0)  $<<= 211$ [| 211](#page-228-0) [|| 212](#page-229-0) [ABBREV 212](#page-229-0) [ABS 213](#page-230-0) [AddDesktopIcon 242](#page-259-0) [AddGroup 244](#page-261-0) [AddItem 244](#page-261-0) [AddShortCut 243](#page-260-0) [ALLAT 143](#page-160-0) [ALLINDEX 143](#page-160-0) [ARRAYIN 189](#page-206-0) [ARRAYOUT 190](#page-207-0) [AssocWindow 269](#page-286-0) AT [of Array class 120](#page-137-0) [of Directory class 128](#page-145-0) [of List class 135](#page-152-0) [of Queue class 139](#page-156-0) [of Relation class 143](#page-160-0) [of Set class 149](#page-166-0) [of Table class 151](#page-168-0) [AVAILABLE 240](#page-257-0) [B2X 215](#page-232-0) [BASECLASS 162](#page-179-0) [BITAND 213](#page-230-0) [BITOR 214](#page-231-0) [BITXOR 215](#page-232-0) [C2D 218](#page-235-0) [C2X 219](#page-236-0) [CANCEL 160](#page-177-0) [CENTER 216](#page-233-0) [CENTRE 216](#page-233-0) [CHANGESTR 217](#page-234-0) [CHARIN 190](#page-207-0) [CHAROUT 190](#page-207-0) [CHARS 191](#page-208-0) [ChildAtPosition 273](#page-290-0) [CLASS 180](#page-197-0) [CLASSES\\_ROOT 250](#page-267-0) [CLASSES\\_ROOT= 251](#page-268-0) [Clear 263](#page-280-0) [CLOSE 191](#page-208-0)

method *(continued)* [of WindowsEventLog](#page-276-0) [class 259](#page-276-0) [of WindowsRegistry](#page-268-0) [class 251](#page-268-0) [COMMAND 191](#page-208-0) [COMPARE 217](#page-234-0) [COMPLETED 171](#page-188-0) [CONNECT 251](#page-268-0) [ConsoleTitle 266](#page-283-0) [ConsoleTitle= 267](#page-284-0) [Coordinates 270](#page-287-0) [COPIES 217](#page-234-0) [Copy 180](#page-197-0)[, 283](#page-300-0) [COUNTSTR 218](#page-235-0) [CREATE 251](#page-268-0) [creation 89](#page-106-0) [CURRENT 178](#page-195-0) [CURRENT\\_KEY 251](#page-268-0) [CURRENT\\_KEY= 252](#page-269-0) [CURRENT\\_USER 252](#page-269-0) [CURRENT\\_USER= 252](#page-269-0) [D2C 222](#page-239-0) [D2X 223](#page-240-0) [DATATYPE 219](#page-236-0) DEFAULTNAME [of Class class 162](#page-179-0) [of Object class 181](#page-198-0) [DEFINE 163](#page-180-0) [definition 6](#page-23-0) DELETE [of Class class 163](#page-180-0) [of WindowsRegistry](#page-269-0) [class 252](#page-269-0) [DeleteGroup 245](#page-262-0) [DeleteItem 245](#page-262-0) [DELETEVALUE 252](#page-269-0) [DELSTR 221](#page-238-0) [DELWORD 221](#page-238-0) [DESCRIPTION 198](#page-215-0) [DESTINATION 178](#page-195-0) DIFFERENCE [of Directory class 131](#page-148-0) [of Relation class 145](#page-162-0) [of Table class 153](#page-170-0) [DIMENSION 120](#page-137-0) [Disable 271](#page-288-0) [Empty 283](#page-300-0) [Enable 271](#page-288-0) [ENHANCED 164](#page-181-0) [ENTRY 128](#page-145-0) [EnumerateChildren 274](#page-291-0) [Find 266](#page-283-0) [FindChild 273](#page-290-0) [FindItem 282](#page-299-0)

method *(continued)* [FindSubMenu 282](#page-299-0) FIRST [of Array class 121](#page-138-0) [of List class 135](#page-152-0) [of WindowObject class 273](#page-290-0) [FirstChild 274](#page-291-0) [FIRSTITEM 135](#page-152-0) FLUSH [of Stream class 198](#page-215-0) [of WindowsRegistry](#page-270-0) [class 253](#page-270-0) [FocusItem 272](#page-289-0) [FocusNextItem 272](#page-289-0) [FocusPreviousItem 272](#page-289-0) [ForegroundWindow 266](#page-283-0) [FORMAT 224](#page-241-0) [GetConstant 286](#page-303-0) [GetKnownEvents 286](#page-303-0) [GETKNOWNMETHODS 287](#page-304-0) [GetNumber 264](#page-281-0) [GETOBJECT 289](#page-306-0) [GETOUTPARAMETERS 290](#page-307-0) [GETVALUE 253](#page-270-0) [Handle 269](#page-286-0) [HASENTRY 129](#page-146-0) **HASINDEX** [of Array class 121](#page-138-0) [of Bag class 125](#page-142-0) [of Directory class 129](#page-146-0) [of List class 135](#page-152-0) [of Queue class 140](#page-157-0) [of Relation class 143](#page-160-0) [of Set class 149](#page-166-0) [of Table class 151](#page-168-0) [HASITEM 144](#page-161-0) [HASMETHOD 181](#page-198-0) [Hide 271](#page-288-0) [ID 164](#page-181-0)[, 270](#page-287-0) [IdOf 281](#page-298-0) INDEX [of Relation class 144](#page-161-0) [of Supplier class 240](#page-257-0) [INHERIT 165](#page-182-0) Init [of Alarm class 160](#page-177-0) [of Class class 165](#page-182-0) [of Message class 171](#page-188-0) [of Monitor class 178](#page-195-0) [of Object class 181](#page-198-0) [of OLEObject class 285](#page-302-0) [of Stream class 198](#page-215-0) [of WindowsEventLog](#page-275-0) [class 258](#page-275-0)

method *(continued)* Init *(continued)* [of WindowsProgramManager](#page-262-0) [class 245](#page-262-0) [of WindowsRegistry](#page-270-0) [class 253](#page-270-0) INSERT [of List class 136](#page-153-0) [of String class 225](#page-242-0) [instance 8](#page-25-0) INTERSECTION [of Directory class 131](#page-148-0) [of Relation class 146](#page-163-0) [of Table class 153](#page-170-0) [IsDataAvailable 283](#page-300-0) [ITEM 240](#page-257-0) ITEMS [of Array class 121](#page-138-0) [of Directory class 129](#page-146-0) [of List class 136](#page-153-0) [of MenuObject class 281](#page-298-0) [of Queue class 140](#page-157-0) [of Relation class 144](#page-161-0) [of Set class 149](#page-166-0) [of Table class 152](#page-169-0) LAST [of Array class 121](#page-138-0) [of List class 136](#page-153-0) [LASTITEM 137](#page-154-0) [LASTPOS 225](#page-242-0) [LEFT 226](#page-243-0) [LENGTH 226](#page-243-0) [LINEIN 198](#page-215-0) [LINEOUT 199](#page-216-0) [LINES 199](#page-216-0) [LIST 253](#page-270-0) [LISTVALUES 254](#page-271-0) [LOAD 254](#page-271-0) [LOCAL\\_MACHINE 255](#page-272-0) [LOCAL\\_MACHINE= 255](#page-272-0) MAKEARRAY [of Array class 121](#page-138-0) [of Bag class 126](#page-143-0) [of Directory class 129](#page-146-0) [of List class 137](#page-154-0) [of Queue class 140](#page-157-0) [of Relation class 144](#page-161-0) [of Set class 149](#page-166-0) [of Stem class 188](#page-205-0) [of Stream class 200](#page-217-0) [of Table class 152](#page-169-0) [MAKESTRING 227](#page-244-0) [MAX 227](#page-244-0) [Maximize 271](#page-288-0) [Menu 280](#page-297-0)

method *(continued)* [METACLASS method 166](#page-183-0) [METHOD 166](#page-183-0) [METHODS 166](#page-183-0) [MIN 227](#page-244-0) [Minimize 271](#page-288-0) [MIXINCLASS 167](#page-184-0) [MoveTo 272](#page-289-0) NEW [of Array class 119](#page-136-0) [of Class class 168](#page-185-0) [of Method class 175](#page-192-0) [of Object class 179](#page-196-0) [of Stem class 187](#page-204-0) [of String class 208](#page-225-0) [of Supplier class 240](#page-257-0) [NEWFILE 176](#page-193-0) NEXT [of Array class 122](#page-139-0) [of List class 137](#page-154-0) [of Supplier class 241](#page-258-0) [of WindowObject class 273](#page-290-0)[,](#page-291-0) [274](#page-291-0) [NOTIFY 172](#page-189-0) [OBJECTNAME 181](#page-198-0) [OBJECTNAME= 182](#page-199-0) [OPEN 200](#page-217-0) [of WindowsEventLog](#page-275-0) [class 258](#page-275-0) [of WindowsRegistry](#page-272-0) [class 255](#page-272-0) [OVERLAY 228](#page-245-0) [Owner 274](#page-291-0) [Paste 283](#page-300-0) [PEEK 140](#page-157-0) [POS 228](#page-245-0) [POSITION 202](#page-219-0) [prefix - 209](#page-226-0) [prefix + 209](#page-226-0) PREVIOUS [of Array class 122](#page-139-0) [of List class 137](#page-154-0) [of WindowObject class 273](#page-290-0) [ProcessItem 283](#page-300-0) ProcessMenuCommand [of WindowObject class 280](#page-297-0) [of WindowsManager](#page-284-0) [class 267](#page-284-0) [public 103](#page-120-0) [PULL 140](#page-157-0) [PUSH 141](#page-158-0) [PushButton 278](#page-295-0) [PushButtonInWindow 267](#page-284-0) PUT<sub>T</sub> [of Array class 122](#page-139-0)

method *(continued)* [of Bag class 126](#page-143-0) [of Directory class 129](#page-146-0) [of List class 137](#page-154-0) [of Queue class 141](#page-158-0) [of Relation class 144](#page-161-0) [of Set class 149](#page-166-0) [of Table class 152](#page-169-0) [QUALIFY 202](#page-219-0) **OUERY** [of Stream class 202](#page-219-0) [of WindowsRegistry](#page-273-0) [class 256](#page-273-0) [QUERYMIXINCLASS 168](#page-185-0) [QUEUE 141](#page-158-0) [Read 260](#page-277-0) REMOVE [of Array class 122](#page-139-0) [of Directory class 130](#page-147-0) [of List class 137](#page-154-0) [of Queue class 141](#page-158-0) [of Relation class 145](#page-162-0) [of Set class 149](#page-166-0) [of Table class 152](#page-169-0) [REMOVEITEM 145](#page-162-0) [REPLACE 256](#page-273-0) [Resize 271](#page-288-0) RESTORE [of WindowObject class 271](#page-288-0) [of WindowsRegistry](#page-273-0) [class 256](#page-273-0) [RESULT 173](#page-190-0) [REVERSE 229](#page-246-0) [RIGHT 229](#page-246-0) [RUN 183](#page-200-0) [SAVE 257](#page-274-0) [scope 101](#page-118-0) [search order 102](#page-119-0) [changing 102](#page-119-0) **SECTION** [of Array class 122](#page-139-0) [of List class 138](#page-155-0) [SEEK 204](#page-221-0) [selection 101](#page-118-0) [search order 102](#page-119-0) [SEND 173](#page-190-0) [SendChar 279](#page-296-0) [SendCommand 275](#page-292-0) [SendKey 278](#page-295-0) [SendKeyDown 279](#page-296-0) [SendKeyUp 279](#page-296-0) [SendMenuCommand 275](#page-292-0) [SendMessage 275](#page-292-0) [SendMouseClick 276](#page-293-0) [SendSysCommand 277](#page-294-0)

method *(continued)* [SendText 279](#page-296-0) [SendTextToWindow 267](#page-284-0) [SETENTRY 130](#page-147-0) [SETGUARDED 176](#page-193-0) SETMETHOD [of Directory class 130](#page-147-0) [of Object class 184](#page-201-0) [SETPRIVATE 176](#page-193-0) [SETPROTECTED 176](#page-193-0) [SETSECURITYMANAGER 177](#page-194-0) [SETUNGUARDED 177](#page-194-0)[, 445](#page-462-0) [SETVALUE 257](#page-274-0) [ShowGroup 246](#page-263-0) [SIGN 229](#page-246-0) [SIZE 123](#page-140-0) [SOURCE 177](#page-194-0) [SPACE 230](#page-247-0) START [of Message class 173](#page-190-0) [of Object class 184](#page-201-0) [State 206](#page-223-0)[, 270](#page-287-0) **STRING** [of Object class 185](#page-202-0) [of String class 230](#page-247-0) [STRIP 231](#page-248-0) [SUBCLASS 168](#page-185-0) [SUBCLASSES 169](#page-186-0) [SubMenu 282](#page-299-0) SUBSET [of Directory class 132](#page-149-0) [of Relation class 146](#page-163-0) [of Table class 153](#page-170-0) [SUBSTR 231](#page-248-0) [SUBWORD 232](#page-249-0) [SUPERCLASSES 169](#page-186-0) SUPPLIER [of Array class 123](#page-140-0) [of Bag class 126](#page-143-0) [of Directory class 130](#page-147-0) [of List class 138](#page-155-0) [of Queue class 141](#page-158-0) [of Relation class 145](#page-162-0) [of Set class 150](#page-167-0) [of Stream class 206](#page-223-0) [of Table class 152](#page-169-0) [SystemMenu 280](#page-297-0) [TextOf\(id\) 282](#page-299-0) [TextOf\(position\) 281](#page-298-0) [Title 269](#page-286-0) [Title= 270](#page-287-0) [ToForeground 272](#page-289-0) [TRANSLATE 232](#page-249-0) [TRUNC 233](#page-250-0) [UNINHERIT 170](#page-187-0)

method *(continued)* UNION [of Directory class 132](#page-149-0) [of Relation class 146](#page-163-0) [of Table class 153](#page-170-0) UNKNOWN [of Directory class 131](#page-148-0) [of Monitor class 178](#page-195-0) [of OLEObject class 291](#page-308-0) [of Stem class 188](#page-205-0) [UNLOAD 257](#page-274-0) [UNSETMETHOD 185](#page-202-0) [USERS 257](#page-274-0) [USERS= 258](#page-275-0) [VERIFY 234](#page-251-0) [WClass 270](#page-287-0) [WindowAtPosition 266](#page-283-0) [WORD 235](#page-252-0) [WORDINDEX 235](#page-252-0) [WORDLENGTH 235](#page-252-0) [WORDPOS 236](#page-253-0) [WORDS 236](#page-253-0) [Write 261](#page-278-0) [X2B 237](#page-254-0) [X2C 237](#page-254-0) [X2D 238](#page-255-0) XOR [of Directory class 132](#page-149-0) [of Relation class 146](#page-163-0) [of Table class 154](#page-171-0) [Method class 175](#page-192-0) [METHOD method 166](#page-183-0) [METHODS method 166](#page-183-0) [Microsoft Internet Explorer 494](#page-511-0)[, 507](#page-524-0) [Microsoft Internet Explorer events](#page-523-0) [\(WSH engine\) 506](#page-523-0) [MIN function 332](#page-349-0) [MIN method 227](#page-244-0) [Minimize method 271](#page-288-0) [minutes calculated from](#page-364-0) [midnight 347](#page-364-0) [mixin 96](#page-113-0) [MIXINCLASS method 167](#page-184-0) [model of input and output 463](#page-480-0) [modularizing data 2](#page-19-0) [monitor 452](#page-469-0) [Monitor class 177](#page-194-0) [Month option of DATE](#page-336-0) [function 319](#page-336-0) [MoveTo method 272](#page-289-0) [multiple inheritance 9](#page-26-0) [multiplication operator 21](#page-38-0)

#### **N**

names [of functions 298](#page-315-0) names *(continued)* [of programs 65](#page-82-0) [of subroutines 45](#page-62-0) [of variables 14](#page-31-0) negation [of logical values 23](#page-40-0) [of numbers 21](#page-38-0) [NEWFILE method 176](#page-193-0) NEWmethod [of Array class 119](#page-136-0) [of Class class 168](#page-185-0) [of Method class 175](#page-192-0) [of Object class 179](#page-196-0) [of Stem class 187](#page-204-0) [of String class 208](#page-225-0) [of Supplier class 240](#page-257-0) NEXT method [of Array class 122](#page-139-0) [of List class 137](#page-154-0) [of Supplier class 241](#page-258-0) [of WindowObject class 273](#page-290-0)[, 274](#page-291-0) [nibbles 14](#page-31-0) [NIL object 294](#page-311-0) [NOMETHOD condition of SIGNAL](#page-447-0) [instruction 430](#page-447-0) [descriptive string 435](#page-452-0) [NOP instruction 61](#page-78-0) [Normal option of DATE](#page-336-0) [function 319](#page-336-0) [NOSTRING condition of SIGNAL](#page-447-0) [instruction 430](#page-447-0) [descriptive string 435](#page-452-0) [not equal operator 22](#page-39-0) [not greater than operator 22](#page-39-0) [not less than operator 22](#page-39-0) [NOT operator 16](#page-33-0)[, 23](#page-40-0) notation [engineering 425](#page-442-0) [exponential, example 425](#page-442-0) [scientific 425](#page-442-0) [Notices 547](#page-564-0) [NOTIFY method 172](#page-189-0) NOTREADY condition [condition trapping 472](#page-489-0) [description 431](#page-448-0) [raised by stream errors 472](#page-489-0) [SIGNAL and CALL](#page-452-0) [instructions 435](#page-452-0) NOVALUE condition [descriptive string 435](#page-452-0) [not raised by VALUE](#page-370-0) [function 353](#page-370-0) [on SIGNAL instruction 431](#page-448-0) [use of 479](#page-496-0)

null [clauses 27](#page-44-0) [strings 12](#page-29-0) numbers [arithmetic on 21](#page-38-0)[, 421](#page-438-0)[, 422](#page-439-0) [checking with DATATYPE 219](#page-236-0)[,](#page-334-0) [317](#page-334-0) [comparison of 21](#page-38-0)[, 426](#page-443-0) [description 15](#page-32-0)[, 421](#page-438-0) [formatting for display 224](#page-241-0)[, 325](#page-342-0) [implementation maximum 16](#page-33-0) [in DO instruction 49](#page-66-0) [truncating 233](#page-250-0)[, 350](#page-367-0) [use in the language 427](#page-444-0) [numbers for display 224](#page-241-0) numeric [comparisons, example 426](#page-443-0) [options in TRACE 82](#page-99-0) NUMERIC instruction [description 62](#page-79-0) [DIGITS option 62](#page-79-0) [FORM option 62](#page-79-0)[, 425](#page-442-0) [FUZZ option 63](#page-80-0) [settings saved during subroutine](#page-65-0) [calls 48](#page-65-0)

## **O**

[object 18](#page-35-0) [as data value 19](#page-36-0) [definition 4](#page-21-0) [kinds of 4](#page-21-0) [object-based concurrency 439](#page-456-0) [Object class 179](#page-196-0) [object classes 8](#page-25-0)[, 95](#page-112-0) [object method 95](#page-112-0) [object-oriented programming 2](#page-19-0) [Object REXX Sandbox 512](#page-529-0) [object variable pool 52](#page-69-0)[, 442](#page-459-0) [OBJECTNAME= method 182](#page-199-0) [OBJECTNAME method 181](#page-198-0) [objects, declaring \(WSH](#page-529-0) [engine\) 512](#page-529-0) OF method [of Array class 120](#page-137-0) [of Bag class 125](#page-142-0) [of List class 134](#page-151-0) [of Set class 148](#page-165-0) [OLEObject class 284](#page-301-0) [OPEN method 200](#page-217-0) [of WindowsEventLog class 258](#page-275-0) [of WindowsRegistry class 255](#page-272-0) operations [tracing results 79](#page-96-0)

operator arithmetic [description 19](#page-36-0)[, 421](#page-438-0)[, 422](#page-439-0) [list 21](#page-38-0) [as message 19](#page-36-0) [as special characters 16](#page-33-0) [characters 16](#page-33-0) [comparison 21](#page-38-0)[, 426](#page-443-0) [concatenation 20](#page-37-0) [examples 424](#page-441-0) [logical 22](#page-39-0) [precedence \(priorities\) of 23](#page-40-0) options [alphabetic character word in](#page-97-0) [TRACE 80](#page-97-0) [numeric in TRACE 82](#page-99-0) [OR, logical 23](#page-40-0) [Ordered option of DATE](#page-336-0) [function 319](#page-336-0) [ORing character strings](#page-231-0) [together 214](#page-231-0)[, 308](#page-325-0) output [errors during 472](#page-489-0) [object 296](#page-313-0) [to the user 463](#page-480-0) [overflow, arithmetic 427](#page-444-0) [OVERLAY function 333](#page-350-0) [OVERLAY method 228](#page-245-0) [overlaying a string onto](#page-245-0) [another 228](#page-245-0)[, 333](#page-350-0) [overview of parsing 416](#page-433-0) [Owner method 274](#page-291-0)

### **P**

[packing a string with X2C 237](#page-254-0)[, 357](#page-374-0) [pad character, definition 303](#page-320-0) [page, code 10](#page-27-0) parentheses [adjacent to blanks 16](#page-33-0) [in expressions 23](#page-40-0) [in function calls 297](#page-314-0) [in parsing templates 411](#page-428-0) PARSE instruction [description 63](#page-80-0) [examples 403](#page-420-0) [PARSE LINEIN, role in input and](#page-480-0) [output 463](#page-480-0) [PARSE PULL, role in input and](#page-480-0) [output 463](#page-480-0) parsing [advanced topics 414](#page-431-0) [combining patterns and parsing](#page-427-0) [into words 410](#page-427-0) [combining string and positional](#page-432-0) [patterns 415](#page-432-0) [conceptual overview 416](#page-433-0)

parsing *(continued)* [description 403](#page-420-0)[, 419](#page-436-0) [equal sign 408](#page-425-0) examples [combining positional pattern](#page-427-0) [and parsing into words 410](#page-427-0) [combining string and](#page-432-0) [positional patterns 415](#page-432-0) [combining string pattern and](#page-427-0) [parsing into words 410](#page-427-0) [parsing instructions 413](#page-430-0) [parsing multiple strings in a](#page-431-0) [subroutine 414](#page-431-0) [period as a placeholder 405](#page-422-0) [simple templates 403](#page-420-0) [templates containing](#page-424-0) [positional patterns 407](#page-424-0) [templates containing string](#page-423-0) [patterns 406](#page-423-0) [using a variable as a](#page-429-0) [positional pattern 412](#page-429-0) [using a variable as a string](#page-428-0) [pattern 411](#page-428-0) [into words 403](#page-420-0) [LOWER, use of 412](#page-429-0) patterns [conceptual view 418](#page-435-0) [positional 403](#page-420-0)[, 407](#page-424-0) [string 403](#page-420-0)[, 405](#page-422-0) [period as placeholder 405](#page-422-0) [positional patterns 403](#page-420-0) [absolute 407](#page-424-0) [relative 408](#page-425-0) [variable 412](#page-429-0) [selecting words 403](#page-420-0) [several assignments 410](#page-427-0) [several strings 414](#page-431-0) [source string 403](#page-420-0) [special case 415](#page-432-0) [steps 416](#page-433-0) [string patterns 403](#page-420-0) [literal string patterns 405](#page-422-0) [variable string patterns 411](#page-428-0) [summary of instructions 413](#page-430-0) templates [in ARG instruction 43](#page-60-0) [in PARSE instruction 63](#page-80-0) [in PULL instruction 69](#page-86-0) [treatment of blanks 405](#page-422-0) [UPPER, use of 412](#page-429-0) variable patterns [positional 412](#page-429-0) [string 411](#page-428-0) word parsing [conceptual view 419](#page-436-0)

parsing *(continued)* word parsing *(continued)* [description and](#page-420-0) [examples 403](#page-420-0) [Paste method 283](#page-300-0) patterns in parsing [combined with parsing into](#page-427-0) [words 410](#page-427-0) [conceptual view 418](#page-435-0) [positional 403](#page-420-0)[, 407](#page-424-0) [string 403](#page-420-0)[, 405](#page-422-0) [PEEK method 140](#page-157-0) period [as placeholder in parsing 405](#page-422-0) [causing substitution in variable](#page-50-0) [names 33](#page-50-0) [in numbers 421](#page-438-0) [permanent command destination](#page-59-0) [change 42](#page-59-0) [persistent input and output 463](#page-480-0) [polymorphism 6](#page-23-0) [POS function 333](#page-350-0) [POS method 228](#page-245-0) position [last occurrence of a string 225](#page-242-0)[,](#page-344-0) [327](#page-344-0) [POSITION method 202](#page-219-0) positional patterns [absolute 407](#page-424-0) [description 403](#page-420-0) [relative 408](#page-425-0) [variable 412](#page-429-0) [powers of ten in numbers 15](#page-32-0) [precedence of operators 23](#page-40-0) [precision of arithmetic 422](#page-439-0) prefix  $\setminus$  23 [operators 21](#page-38-0)[, 22](#page-39-0) prefix − [method 209](#page-226-0) [prefix + method 209](#page-226-0) [presumed command](#page-59-0) [destinations 42](#page-59-0) PREVIOUS method [of Array class 122](#page-139-0) [of List class 137](#page-154-0) [of WindowObject class 273](#page-290-0) [PROCEDURE instruction 66](#page-83-0) [ProcessItem method 283](#page-300-0) ProcessMenuCommand method [of WindowObject class 280](#page-297-0) [of WindowsManager class 267](#page-284-0) [programming restrictions 1](#page-18-0) programs [arguments to 43](#page-60-0) [examples 471](#page-488-0)

programs *(continued)* [retrieving lines with](#page-353-0) [SOURCELINE 336](#page-353-0) [retrieving name of 65](#page-82-0) [programs without source 490](#page-507-0) [properties \(WSH engine\) 510](#page-527-0) [protecting variables 66](#page-83-0) [pseudo random number function of](#page-351-0) [RANDOM 334](#page-351-0) [public method 103](#page-120-0) [public object 293](#page-310-0) [environment object 293](#page-310-0) [input object 295](#page-312-0) [NIL object 294](#page-311-0) [output object 296](#page-313-0) PULL instruction [description 69](#page-86-0) [example 69](#page-86-0) [role in input and output 463](#page-480-0) [PULL method 140](#page-157-0) [PULL option of PARSE](#page-82-0) [instruction 65](#page-82-0) PUSH instruction [description 70](#page-87-0) [example 70](#page-87-0) [role in input and output 463](#page-480-0) [PUSH method 141](#page-158-0) [PushButton method 278](#page-295-0) [PushButtonInWindow method 267](#page-284-0) PUT method [of Array class 122](#page-139-0) [of Bag class 126](#page-143-0) [of Directory class 129](#page-146-0) [of List class 137](#page-154-0) [of Queue class 141](#page-158-0) [of Relation class 144](#page-161-0) [of Set class 149](#page-166-0) [of Table class 152](#page-169-0) **Q** [QUALIFY method 202](#page-219-0) QUERY method [of Stream class 202](#page-219-0) [of WindowsRegistry class 256](#page-273-0)

[querying TRACE setting 349](#page-366-0) [QUERYMIXINCLASS method 168](#page-185-0)

[creating and deleting](#page-376-0) [queues 359](#page-376-0) [named 466](#page-483-0)

[session 466](#page-483-0) [Queue class 138](#page-155-0)

[naming and querying 359](#page-376-0) [RXQUEUE function 359](#page-376-0)

queue

QUEUE instruction [description 70](#page-87-0) [example 70](#page-87-0) [role in input and output 463](#page-480-0) [Queue interface from REXX](#page-376-0) [programs 359](#page-376-0) [QUEUE method 141](#page-158-0) QUEUED function [description 334](#page-351-0) [example 334](#page-351-0) [role in input and output 466](#page-483-0)

#### **R**

[RAISE instruction 71](#page-88-0) [RANDOM function 334](#page-351-0) [random number function of](#page-351-0) [RANDOM 334](#page-351-0) RC (return code) [not set during interactive](#page-492-0) [debug 475](#page-492-0) [set by commands 37](#page-54-0) [special variable 436](#page-453-0)[, 481](#page-498-0) [Read method 260](#page-277-0) [read position in a stream 464](#page-481-0) [readers and writers problem 453](#page-470-0) [recursive call 47](#page-64-0) [register external function 358](#page-375-0) [Relation class 141](#page-158-0) [relative positional patterns 408](#page-425-0) remainder [description 423](#page-440-0) [operator 21](#page-38-0) REMOVE method [of Array class 122](#page-139-0) [of Directory class 130](#page-147-0) [of List class 137](#page-154-0) [of Queue class 141](#page-158-0) [of Relation class 145](#page-162-0) [of Set class 149](#page-166-0) [of Table class 152](#page-169-0) [REMOVEITEM method 145](#page-162-0) [reordering data 232](#page-249-0)[, 349](#page-366-0) [repeating a string with](#page-234-0) [COPIES 217](#page-234-0)[, 315](#page-332-0) repetitive loops [altering flow 61](#page-78-0) [controlled repetitive loops 516](#page-533-0) [exiting 60](#page-77-0) [simple DO group 515](#page-532-0) [simple repetitive loops 515](#page-532-0) [REPLACE method 256](#page-273-0) REPLY instruction [description 73](#page-90-0) [example 74](#page-91-0)

REQUEST method [of Object class 182](#page-199-0) [of Stem class 188](#page-205-0) refid=method REQUEST [of Object class 182](#page-199-0) [of Stem class 188](#page-205-0) [reservation of keywords 479](#page-496-0) [Resize method 271](#page-288-0) RESTORE method [of WindowObject class 271](#page-288-0) [of WindowsRegistry class 256](#page-273-0) [restoring variables 50](#page-67-0) restrictions [embedded blanks in](#page-32-0) [numbers 15](#page-32-0) [first character of variable](#page-46-0) [name 29](#page-46-0) [in programming 1](#page-18-0) [RESULT method 173](#page-190-0) RESULT special variable [description 481](#page-498-0) [return value from a routine 302](#page-319-0) [set by RETURN instruction 47](#page-64-0)[,](#page-91-0) [74](#page-91-0) retrieving [argument strings with ARG 43](#page-60-0) [arguments with ARG](#page-322-0) [function 305](#page-322-0) [lines with SOURCELINE 336](#page-353-0) return code [as set by commands 37](#page-54-0) [setting on exit 51](#page-68-0) string [setting on exit 51](#page-68-0) RETURN instruction [description 74](#page-91-0) [returning control from REXX](#page-91-0) [program 74](#page-91-0) REVERSE function [description 335](#page-352-0) [example 335](#page-352-0) [REVERSE method 229](#page-246-0) [REXXC utility 490](#page-507-0) [rexxutil functions 361](#page-378-0) [RxMessageBox 361](#page-378-0) [RxWinExec 363](#page-380-0) [SysAddRexxMacro 364](#page-381-0) [SysBootDrive 365](#page-382-0) [SysClearRexxMacroSpace 365](#page-382-0) [SysCloseEventSem 365](#page-382-0) [SysCloseMutexSem 366](#page-383-0) [SysCls 366](#page-383-0) [SysCreateEventSem 366](#page-383-0) [SysCreateMutexSem 367](#page-384-0)

[rexxutil functions 361](#page-378-0) *(continued)* [SysCurPos 367](#page-384-0) [SysCurState 368](#page-385-0) [SysDriveInfo 368](#page-385-0) [SysDriveMap 369](#page-386-0) [SysDropFuncs 370](#page-387-0) [SysDropRexxMacro 370](#page-387-0) [SysDumpVariables 370](#page-387-0) [SysFileDelete 371](#page-388-0) [SysFileSearch 371](#page-388-0) [SysFileSystemType 373](#page-390-0) [SysFileTree 373](#page-390-0) [SysFromUnicode 376](#page-393-0) [SysGetErrortext 379](#page-396-0) [SysGetFileDateTime 379](#page-396-0) [SysGetKey 380](#page-397-0) [SysIni 381](#page-398-0) [SysLoadFuncs 383](#page-400-0) [SysLoadRexxMacroSpace 383](#page-400-0) [SysMkDir 383](#page-400-0) [SysOpenEventSem 384](#page-401-0) [SysOpenMutexSem 384](#page-401-0) [SysPostEventSem 385](#page-402-0) [SysPulseEventSem 385](#page-402-0) [SysQueryProcess 385](#page-402-0) [SysQueryRexxMacro 386](#page-403-0) [SysReleaseMutexSem 387](#page-404-0) [SysReorderRexxMacro 387](#page-404-0) [SysRequestMutexSem 387](#page-404-0) [SysResetEventSem 388](#page-405-0) [SysRmDir 388](#page-405-0) [SysSaveRexxMacroSpace 389](#page-406-0) [SysSearchPath 389](#page-406-0) [SysSetFileDateTime 390](#page-407-0) [SysSetPriority 391](#page-408-0) [SysSleep 392](#page-409-0) [SysStemCopy 392](#page-409-0) [SysStemDelete 393](#page-410-0) [SysStemInsert 394](#page-411-0) [SysStemSort 395](#page-412-0) [SysSwitchSession 396](#page-413-0) [SysSystemDirectory 396](#page-413-0) [SysTempFileName 396](#page-413-0) [SysTextScreenRead 397](#page-414-0) [SysTextScreenSize 398](#page-415-0) [SysToUnicode 377](#page-394-0) [SysUtilVersion 398](#page-415-0) [SysVersion 399](#page-416-0) [SysVolumeLabel 399](#page-416-0) [SysWaitEventSem 399](#page-416-0) [SysWaitNamedPipe 400](#page-417-0) [SysWinDecryptFile 400](#page-417-0) [SysWinEncryptFile 401](#page-418-0) [SysWinVer 401](#page-418-0)

RIGHT function [description 335](#page-352-0) [example 335](#page-352-0) [RIGHT method 229](#page-246-0) rounding [using a character string as a](#page-32-0) [number 15](#page-32-0) [RUN method 183](#page-200-0) [running off the end of a](#page-68-0) [program 51](#page-68-0) [RXFUNCADD 358](#page-375-0) [RXFUNCDROP 358](#page-375-0) [RXFUNCQUERY 359](#page-376-0) [RxMessageBox 361](#page-378-0) [RXQUEUE filter 488](#page-505-0) [RXQUEUE function 359](#page-376-0) [RXSUBCOM command 485](#page-502-0) [RXTRACE environment](#page-494-0) [variable 477](#page-494-0) [RxWinExec 363](#page-380-0)

## **S**

[samples \(WSH engine\) 506](#page-523-0) [Sandbox, Object REXX 512](#page-529-0) [SAVE method 257](#page-274-0) SAY instruction [description 75](#page-92-0) [displaying data 75](#page-92-0) [example 76](#page-93-0) [role in input and output 463](#page-480-0) [scientific notation 425](#page-442-0) scope [alternating exclusive access 446](#page-463-0) [description 101](#page-118-0) search order [external functions 299](#page-316-0) [for functions 299](#page-316-0) for methods [changing 102](#page-119-0) [default 102](#page-119-0) [for subroutines 46](#page-63-0) [seconds calculated from](#page-364-0) [midnight 347](#page-364-0) SECTION method [of Array class 122](#page-139-0) [of List class 138](#page-155-0) [Security Manager 457](#page-474-0) [calls to 457](#page-474-0) [SEEK method 204](#page-221-0) [SELECT instruction 76](#page-93-0) [selecting a default with ABBREV](#page-321-0) [function 304](#page-321-0) [selecting a default with ABBREV](#page-229-0) [method 212](#page-229-0) [SELF special variable 481](#page-498-0) [semaphore 447](#page-464-0)

semicolons [implied 17](#page-34-0) [omission of 41](#page-58-0) [within a clause 9](#page-26-0) [SEND method 173](#page-190-0) [SendChar method 279](#page-296-0) [SendCommand method 275](#page-292-0) [SendKey method 278](#page-295-0) [SendKeyDown method 279](#page-296-0) [SendKeyUp method 279](#page-296-0) [SendMenuCommand method 275](#page-292-0) [SendMessage method 275](#page-292-0) [SendMouseClick method 276](#page-293-0) [SendSysCommand method 277](#page-294-0) [SendText method 279](#page-296-0) [SendTextToWindow method 267](#page-284-0) [sequence, collating using](#page-373-0) [XRANGE 356](#page-373-0) [serial input and output 463](#page-480-0) [Set class 147](#page-164-0) [set-operator methods 154](#page-171-0) [SETENTRY method 130](#page-147-0) [SETGUARDED method 176](#page-193-0) SETMETHOD method [of Directory class 130](#page-147-0) [of Object class 184](#page-201-0) [SETPRIVATE method 176](#page-193-0) [SETPROTECTED method 176](#page-193-0) [SETSECURITYMANAGER](#page-194-0) [method 177](#page-194-0) [SETUNGUARDED method 177](#page-194-0)[,](#page-462-0) [445](#page-462-0) [SETVALUE method 257](#page-274-0) [ShowGroup method 246](#page-263-0) SIGL [description 481](#page-498-0) [in condition trapping 436](#page-453-0) [set by CALL instruction 47](#page-64-0) [set by SIGNAL instruction 79](#page-96-0) SIGN function [description 335](#page-352-0) [example 335](#page-352-0) [SIGN method 229](#page-246-0) SIGNAL instruction [description 77](#page-94-0) [example 79](#page-96-0) [execution of in subroutines 48](#page-65-0) [significant digits in arithmetic 422](#page-439-0) simple [repetitive loops 515](#page-532-0) [symbols 30](#page-47-0) [SIZE method 123](#page-140-0) source [of program and retrieval of](#page-82-0) [information 65](#page-82-0)

source *(continued)* [string 403](#page-420-0) [SOURCE method 177](#page-194-0) [SOURCE option of PARSE](#page-82-0) [instruction 65](#page-82-0) [sourceless programs 490](#page-507-0) [SOURCELINE function 336](#page-353-0) [SPACE function 336](#page-353-0) [SPACE method 230](#page-247-0) [spacing, formatting, SPACE](#page-353-0) [function 336](#page-353-0) [spacing, formatting, SPACE](#page-247-0) [method 230](#page-247-0) special [characters and example 16](#page-33-0) [parsing case 415](#page-432-0) variables [RC 37](#page-54-0)[, 436](#page-453-0)[, 481](#page-498-0) [RESULT 47](#page-64-0)[, 74](#page-91-0)[, 302](#page-319-0)[, 481](#page-498-0) [SELF 481](#page-498-0) [SIGL 47](#page-64-0)[, 436](#page-453-0)[, 481](#page-498-0) [SUPER 481](#page-498-0) [specification \(WSH engine\) 507](#page-524-0) [standard input and output 468](#page-485-0) [Standard option of DATE](#page-336-0) [function 319](#page-336-0) START method [of Message class 173](#page-190-0) [of Object class 184](#page-201-0) [State method 206](#page-223-0)[, 270](#page-287-0)[, 473](#page-490-0) [Stem class 186](#page-203-0) stem of a variable [assignment to 30](#page-47-0) [description 33](#page-50-0) [used in DROP instruction 50](#page-67-0) [used in PROCEDURE](#page-83-0) [instruction 66](#page-83-0) [steps in parsing 416](#page-433-0) [stream 463](#page-480-0) [character positioning 469](#page-486-0) [function overview 470](#page-487-0) [line positioning 469](#page-486-0) [Stream class 188](#page-205-0) [stream errors 472](#page-489-0) STREAM function [command option 337](#page-354-0) [description 336](#page-353-0) [description option 337](#page-354-0) [example 337](#page-354-0) [state option 337](#page-354-0) [strict comparison 21](#page-38-0) [strictly equal operator 21](#page-38-0)[, 22](#page-39-0) [strictly greater than operator 21](#page-38-0)[, 22](#page-39-0) [strictly greater than or equal](#page-39-0) [operator 22](#page-39-0)

[strictly less than operator 21](#page-38-0)[, 22](#page-39-0) [strictly less than or equal](#page-39-0) [operator 22](#page-39-0) [strictly not equal operator 21](#page-38-0)[, 22](#page-39-0) [strictly not greater than operator 22](#page-39-0) [strictly not less than operator 22](#page-39-0) string [as literal constant 12](#page-29-0) [as name of function 12](#page-29-0) [as name of subroutine 45](#page-62-0) [binary specification of 14](#page-31-0) [centering using CENTER](#page-326-0) [function 309](#page-326-0) [centering using CENTER](#page-233-0) [method 216](#page-233-0) [centering using CENTRE](#page-326-0) [function 309](#page-326-0) [centering using CENTRE](#page-233-0) [method 216](#page-233-0) [comparison of 21](#page-38-0) [concatenation of 20](#page-37-0) [copying using COPIES 217](#page-234-0)[, 315](#page-332-0) [deleting part, DELSTR](#page-338-0) [function 321](#page-338-0) [deleting part, DELSTR](#page-238-0) [method 221](#page-238-0) [description 12](#page-29-0) [extracting words with](#page-249-0) [SUBWORD 232](#page-249-0)[, 345](#page-362-0) [from stream 310](#page-327-0) [hexadecimal specification of 13](#page-30-0) [interpretation of 57](#page-74-0) [null 12](#page-29-0) patterns [description 403](#page-420-0) [literal 405](#page-422-0) [variable 411](#page-428-0) [quotation marks in 12](#page-29-0) [repeating using COPIES 217](#page-234-0)[,](#page-332-0) [315](#page-332-0) [verifying contents of 234](#page-251-0)[, 353](#page-370-0) [String class 206](#page-223-0) STRING method [of Object class 185](#page-202-0) [of String class 230](#page-247-0) STRIP function [description 344](#page-361-0) [example 344](#page-361-0) [STRIP method 231](#page-248-0) [structure and syntax 9](#page-26-0) [SUBCLASS method 168](#page-185-0) [subclasses 8](#page-25-0) [SUBCLASSES method 169](#page-186-0) [Subcom vs the host interface \(WSH](#page-530-0) [engine\) 513](#page-530-0)

[subexpression 19](#page-36-0) [subkeyword 29](#page-46-0) [SubMenu method 282](#page-299-0) subroutines [calling of 45](#page-62-0) [definition 297](#page-314-0) [forcing built-in or external](#page-63-0) [reference 46](#page-63-0) [naming of 45](#page-62-0) [passing back values from 74](#page-91-0) [return from 74](#page-91-0) [use of labels 45](#page-62-0) [variables in 66](#page-83-0) SUBSET method [of Directory class 132](#page-149-0) [of Relation class 146](#page-163-0) [of Table class 153](#page-170-0) [subsidiary list 50](#page-67-0)[, 52](#page-69-0)[, 67](#page-84-0) substitution [in expressions 19](#page-36-0) [in variable names 33](#page-50-0) [SUBSTR function 344](#page-361-0) [SUBSTR method 231](#page-248-0) [substring, extracting with SUBSTR](#page-361-0) [function 344](#page-361-0) [substring, extracting with SUBSTR](#page-248-0) [method 231](#page-248-0) [subtraction operator 21](#page-38-0) SUBWORD function [description 345](#page-362-0) [example 345](#page-362-0) [SUBWORD method 232](#page-249-0) summary [methods 108](#page-125-0) [parsing instructions 413](#page-430-0) [SUPER special variable 481](#page-498-0) [superclasses 8](#page-25-0) [SUPERCLASSES method 169](#page-186-0) [Supplier class 239](#page-256-0) SUPPLIER method [of Array class 123](#page-140-0) [of Bag class 126](#page-143-0) [of Directory class 130](#page-147-0) [of List class 138](#page-155-0) [of Queue class 141](#page-158-0) [of Relation class 145](#page-162-0) [of Set class 150](#page-167-0) [of Stream class 206](#page-223-0) [of Table class 152](#page-169-0) symbol [assigning values to 29](#page-46-0) [classifying 30](#page-47-0) [compound 33](#page-50-0) [constant 30](#page-47-0) [description 14](#page-31-0)

symbol *(continued)* [simple 30](#page-47-0) [uppercase translation 14](#page-31-0) [use of 29](#page-46-0) [valid names 14](#page-31-0) [SYMBOL function 345](#page-362-0) symbols [.METHODS 455](#page-472-0) [environment 35](#page-52-0) syntax error [traceback after 83](#page-100-0) [trapping with SIGNAL](#page-446-0) [instruction 429](#page-446-0) [general 9](#page-26-0) [SYNTAX condition of SIGNAL](#page-448-0) [instruction 431](#page-448-0) [SYNTAX condition of SIGNAL](#page-452-0) [instructions 435](#page-452-0) [SysAddRexxMacro 364](#page-381-0) [SysBootDrive 365](#page-382-0) [SysClearRexxMacroSpace 365](#page-382-0) [SysCloseEventSem 365](#page-382-0) [SysCloseMutexSem 366](#page-383-0) [SysCls 366](#page-383-0) [SysCreateEventSem 366](#page-383-0) [SysCreateMutexSem 367](#page-384-0) [SysCurPos 367](#page-384-0) [SysCurState 368](#page-385-0) [SysDriveInfo 368](#page-385-0) [SysDriveMap 369](#page-386-0) [SysDropFuncs 370](#page-387-0) [SysDropRexxMacro 370](#page-387-0) [SysDumpVariables 370](#page-387-0) [SysFileDelete 371](#page-388-0) [SysFileSearch 371](#page-388-0) [SysFileSystemType 373](#page-390-0) [SysFileTree 373](#page-390-0) [SysFromUnicode 376](#page-393-0) [SysGetErrortext 379](#page-396-0) [SysGetFileDateTime 379](#page-396-0) [SysGetKey 380](#page-397-0) [SysIni 381](#page-398-0) [SysLoadFuncs 383](#page-400-0) [SysLoadRexxMacroSpace 383](#page-400-0) [SysMkDir 383](#page-400-0) [SysOpenEventSem 384](#page-401-0) [SysOpenMutexSem 384](#page-401-0) [SysPostEventSem 385](#page-402-0) [SysPulseEventSem 385](#page-402-0) [SysQueryProcess 385](#page-402-0) [SysQueryRexxMacro 386](#page-403-0) [SysReleaseMutexSem 387](#page-404-0) [SysReorderRexxMacro 387](#page-404-0) [SysRequestMutexSem 387](#page-404-0)

[SysResetEventSem 388](#page-405-0) [SysRmDir 388](#page-405-0) [SysSaveRexxMacroSpace 389](#page-406-0) [SysSearchPath 389](#page-406-0) [SysSetFileDateTime 390](#page-407-0) [SysSetPriority 391](#page-408-0) [SysSleep 392](#page-409-0) [SysStemCopy 392](#page-409-0) [SysStemDelete 393](#page-410-0) [SysStemInsert 394](#page-411-0) [SysStemSort 395](#page-412-0) [SysSwitchSession 396](#page-413-0) [SysSystemDirectory 396](#page-413-0) [SystemMenu method 280](#page-297-0) [SysTempFileName 396](#page-413-0) [SysTextScreenRead 397](#page-414-0) [SysTextScreenSize 398](#page-415-0) [SysToUnicode 377](#page-394-0) [SysUtilVersion 398](#page-415-0) [SysVersion 399](#page-416-0) [SysVolumeLabel 399](#page-416-0) [SysWaitEventSem 399](#page-416-0) [SysWaitNamedPipe 400](#page-417-0) [SysWinDecryptFile 400](#page-417-0) [SysWinEncryptFile 401](#page-418-0) [SysWinVer 401](#page-418-0)

## **T**

[Table class 150](#page-167-0) [tail 33](#page-50-0) template [definition 403](#page-420-0) list [ARG instruction 43](#page-60-0) [PARSE instruction 64](#page-81-0) [PULL instruction 69](#page-86-0) [temporary command destination](#page-59-0) [change 42](#page-59-0) [ten, powers of 424](#page-441-0) terminal [reading from with PULL 69](#page-86-0) [writing to with SAY 75](#page-92-0) [terms and data 18](#page-35-0) testing [abbreviations with ABBREV](#page-321-0) [function 304](#page-321-0) [abbreviations with ABBREV](#page-229-0) [method 212](#page-229-0) [variable initialization 345](#page-362-0) [TextOf\(id\) method 282](#page-299-0) [TextOf\(position\) method 281](#page-298-0) **THEN** [as free standing clause 41](#page-58-0) [following IF clause 56](#page-73-0) [following WHEN clause 76](#page-93-0) [thread 376](#page-393-0)[, 378](#page-395-0)[, 385](#page-402-0)[, 386](#page-403-0)[, 439](#page-456-0)

[tilde \(](#page-22-0)∼) 5 TIME function [description 346](#page-363-0) [example 347](#page-364-0) [implementation maximum 348](#page-365-0) [tips, tracing 82](#page-99-0) [Title= method 270](#page-287-0) [Title method 269](#page-286-0) [TO phrase of DO instruction 49](#page-66-0) [ToForeground method 272](#page-289-0) tokens [binary strings 14](#page-31-0) [description 12](#page-29-0) [hexadecimal strings 13](#page-30-0) [literal strings 12](#page-29-0) [numbers 15](#page-32-0) [operator characters 16](#page-33-0) [special characters 16](#page-33-0) [symbols 14](#page-31-0) [TRACE function 349](#page-366-0) TRACE instruction [alphabetic character word](#page-97-0) [options 80](#page-97-0) [description 79](#page-96-0) [example 82](#page-99-0) TRACE setting [altering with TRACE](#page-366-0) [function 349](#page-366-0) [altering with TRACE](#page-96-0) [instruction 79](#page-96-0) [querying 349](#page-366-0) [traceback, on syntax error 83](#page-100-0) tracing [action saved during subroutine](#page-65-0) [calls 48](#page-65-0) [by interactive debug 475](#page-492-0) [data identifiers 82](#page-99-0) [execution of programs 79](#page-96-0) [tips 82](#page-99-0) tracing flags [\\*-\\* 83](#page-100-0) [+++ 83](#page-100-0) [>.> 83](#page-100-0) [>>> 83](#page-100-0)  $>C> 83$ [>F> 83](#page-100-0)  $>L> 83$ [>M> 83](#page-100-0) [>O> 83](#page-100-0)  $>P> 83$ [>V> 83](#page-100-0) trailing [blank removed using STRIP](#page-361-0) [function 344](#page-361-0)

trailing *(continued)* [blank removed using STRIP](#page-248-0) [method 231](#page-248-0) [transient input and output 463](#page-480-0) TRANSLATE function [description 349](#page-366-0) [example 350](#page-367-0) [TRANSLATE method 232](#page-249-0) translation [with TRANSLATE function 349](#page-366-0) [with TRANSLATE method 232](#page-249-0) trap conditions [explanation 429](#page-446-0) [how to trap 429](#page-446-0) [information about trapped](#page-330-0) [condition 313](#page-330-0) [using CONDITION function 313](#page-330-0) [trapname 432](#page-449-0) [TRUNC function 350](#page-367-0) [TRUNC method 233](#page-250-0) [truncating numbers 233](#page-250-0)[, 350](#page-367-0) [twiddle \(](#page-22-0)∼) 5 [Type conversion 291](#page-308-0) [type of data, checking with](#page-236-0) [DATATYPE 219](#page-236-0)[, 317](#page-334-0) [Typelib generation \(WSH](#page-521-0) [engine\) 504](#page-521-0) [typewriter input and output 463](#page-480-0)

#### **U**

[unassigning variables 50](#page-67-0) [unconditionally leaving your](#page-68-0) [program 51](#page-68-0) [underflow, arithmetic 427](#page-444-0) [UNGUARDED option of](#page-107-0) [::METHOD 90](#page-107-0)[, 446](#page-463-0) [UNINHERIT method 170](#page-187-0) [uninitialized variable 29](#page-46-0) UNION method [of Directory class 132](#page-149-0) [of Relation class 146](#page-163-0) [of Table class 153](#page-170-0) UNKNOWN method [of Directory class 131](#page-148-0) [of Monitor class 178](#page-195-0) [of OLEObject class 291](#page-308-0) [of Stem class 188](#page-205-0) [UNLOAD method 257](#page-274-0) unpacking a string [with B2X 215](#page-232-0)[, 309](#page-326-0) [with C2X 219](#page-236-0)[, 316](#page-333-0) [UNSETMETHOD method 185](#page-202-0) [UNTIL phrase of DO instruction 49](#page-66-0) [unusual change in flow of](#page-446-0) [control 429](#page-446-0)

UPPER [in parsing 412](#page-429-0) [option of PARSE instruction 64](#page-81-0) uppercase translation [during ARG instruction 43](#page-60-0) [during PULL instruction 69](#page-86-0) [of symbols 14](#page-31-0) [with PARSE UPPER 64](#page-81-0) [with TRANSLATE function 349](#page-366-0) [with TRANSLATE method 232](#page-249-0) [Usa option of DATE function 319](#page-336-0) USE instruction [description 84](#page-101-0) [examples 84](#page-101-0) [USER condition of SIGNAL and](#page-449-0) [CALL instructions 432](#page-449-0)[, 435](#page-452-0) [user input and output 463](#page-480-0)[, 475](#page-492-0) [USERS= method 258](#page-275-0) [USERS method 257](#page-274-0)

## **V**

[value 18](#page-35-0) [VALUE function 350](#page-367-0) [value of variable, getting with](#page-367-0) [VALUE 350](#page-367-0) [VALUE option of PARSE](#page-82-0) [instruction 65](#page-82-0) [VAR option of PARSE](#page-83-0) [instruction 66](#page-83-0) variable [checking name 353](#page-370-0) [compound 33](#page-50-0) [controlling loops 516](#page-533-0) [description 29](#page-46-0) [dropping of 50](#page-67-0) [exposing to caller 66](#page-83-0) [external collections 351](#page-368-0) [getting value with VALUE 350](#page-367-0) [global 351](#page-368-0) [in internal functions 66](#page-83-0) [in subroutines 66](#page-83-0) [names 14](#page-31-0) [new level of 66](#page-83-0) [parsing of 66](#page-83-0) patterns, parsing with [positional 412](#page-429-0) [string 411](#page-428-0) [pool interface 29](#page-46-0) [positional patterns 412](#page-429-0) [reference 411](#page-428-0) [resetting of 50](#page-67-0) [setting new value 29](#page-46-0) [SIGL 436](#page-453-0) [simple 30](#page-47-0) special [RC 37](#page-54-0)[, 436](#page-453-0)[, 481](#page-498-0)

variable *(continued)* special *(continued)* [RESULT 74](#page-91-0)[, 302](#page-319-0)[, 481](#page-498-0) [SELF 481](#page-498-0) [SIGL 47](#page-64-0)[, 436](#page-453-0)[, 481](#page-498-0) [SUPER 481](#page-498-0) [string patterns 411](#page-428-0) [testing for initialization 345](#page-362-0) [valid names 29](#page-46-0) variables [acquiring 7](#page-24-0)[, 9](#page-26-0) [in objects 4](#page-21-0) [VBScript 508](#page-525-0) [VERIFY function 353](#page-370-0) [VERIFY method 234](#page-251-0) [verifying contents of a string 234](#page-251-0)[,](#page-370-0) [353](#page-370-0) [VERSION option of PARSE](#page-83-0) [instruction 66](#page-83-0) [virtual keys 246](#page-263-0)

#### **W**

[WClass method 270](#page-287-0) [Weekday option of DATE](#page-336-0) [function 319](#page-336-0) [WHILE phrase of DO](#page-66-0) [instruction 49](#page-66-0) whole numbers [checking with DATATYPE 219](#page-236-0)[,](#page-334-0) [317](#page-334-0) [description 16](#page-33-0) [WindowAtPosition method 266](#page-283-0) [WindowObject class 268](#page-285-0) [Windows Scripting Host](#page-510-0) [engine 493](#page-510-0) [.dll vs COM 513](#page-530-0) [.wsc file type 499](#page-516-0) [.wsf file type 497](#page-514-0) [and Microsoft Internet](#page-511-0) [Explorer 494](#page-511-0)[, 507](#page-524-0) [boolean values 506](#page-523-0) [cancelling Internet Explorer](#page-523-0) [events 506](#page-523-0) [COM events 505](#page-522-0) [COM object registration 504](#page-521-0) [CScript 494](#page-511-0)[, 507](#page-524-0) [declaring objects 512](#page-529-0) [Domain Object Model](#page-525-0) [\(DOM\) 508](#page-525-0) [events 505](#page-522-0) [features duplicated in Object](#page-529-0) [REXX 512](#page-529-0) [file types 496](#page-513-0) [Internet Explorer events 506](#page-523-0) [invocation as a COM object 503](#page-520-0) [invocation by browser 495](#page-512-0)

[Windows Scripting Host](#page-510-0) [engine 493](#page-510-0) *(continued)* [invocation from a command](#page-519-0) [prompt 502](#page-519-0) [invoking a script 504](#page-521-0) [JScript 508](#page-525-0) [Object REXX Sandbox 512](#page-529-0) [properties 510](#page-527-0) [samples 506](#page-523-0) [specification, interpretation of](#page-524-0) [and deviation from 507](#page-524-0) [Subcom vs the host](#page-530-0) [interface 513](#page-530-0) [Typelib generation 504](#page-521-0) [VBScript 508](#page-525-0) [WScript 494](#page-511-0)[, 507](#page-524-0) [WindowsClipboard class 283](#page-300-0) [WindowsEventLog class 258](#page-275-0) [WindowsManager class 265](#page-282-0) [WindowsProgramManager](#page-258-0) [class 241](#page-258-0) [WindowsRegistry class 249](#page-266-0) word [alphabetic character options in](#page-97-0) [TRACE 80](#page-97-0) [counting in a string 236](#page-253-0)[, 355](#page-372-0) [deleting from a string 221](#page-238-0)[, 321](#page-338-0) [extracting from a string 232](#page-249-0)[,](#page-252-0) [235](#page-252-0)[, 345](#page-362-0)[, 354](#page-371-0)[, 403](#page-420-0) [finding length of 235](#page-252-0)[, 355](#page-372-0) [in parsing 403](#page-420-0) [locating in a string 235](#page-252-0)[, 354](#page-371-0) parsing [conceptual view 419](#page-436-0) [description and](#page-420-0) [examples 403](#page-420-0) [WORD function 354](#page-371-0) [WORD method 235](#page-252-0) [WORDINDEX function 354](#page-371-0) [WORDINDEX method 235](#page-252-0) [WORDLENGTH function 355](#page-372-0) [WORDLENGTH method 235](#page-252-0) [WORDPOS function 355](#page-372-0) [WORDPOS method 236](#page-253-0) [WORDS function 355](#page-372-0) [WORDS method 236](#page-253-0) [Write method 261](#page-278-0) [write position in a stream 465](#page-482-0) writing to external data queue [with PUSH 70](#page-87-0) [with QUEUE 70](#page-87-0) [WScript 494](#page-511-0)[, 507](#page-524-0) [WSH engine: see Windows Scripting](#page-510-0) [Host engine 493](#page-510-0)

## **X**

[X2B function 356](#page-373-0) [X2B method 237](#page-254-0) [X2C function 357](#page-374-0) [X2C method 237](#page-254-0) [X2D function 357](#page-374-0) [X2D method 238](#page-255-0) [XOR, logical 23](#page-40-0) XOR method [of Directory class 132](#page-149-0) [of Relation class 146](#page-163-0) [of Table class 154](#page-171-0) [XORing character strings](#page-232-0) [together 215](#page-232-0)[, 308](#page-325-0) [XRANGE function 356](#page-373-0)

## **Z**

zeros [added on left with RIGHT](#page-352-0) [function 335](#page-352-0) [added on left with RIGHT](#page-246-0) [method 229](#page-246-0) [removal with STRIP](#page-361-0) [function 344](#page-361-0) [removal with STRIP method 231](#page-248-0)

# **Readers' Comments — We'd Like to Hear from You**

**Object REXX for Windows Reference Version 2.1**

**Publication No. SH12-6725-00**

**Overall, how satisfied are you with the information in this book?**

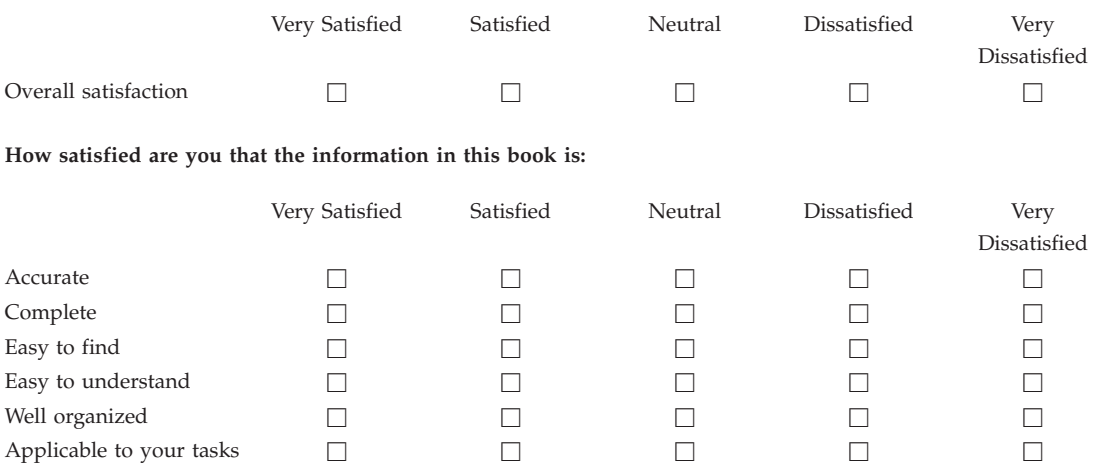

**Please tell us how we can improve this book:**

Thank you for your responses. May we contact you?  $\Box$  Yes  $\Box$  No

When you send comments to IBM, you grant IBM a nonexclusive right to use or distribute your comments in any way it believes appropriate without incurring any obligation to you.

Name Address

Company or Organization

Phone No.

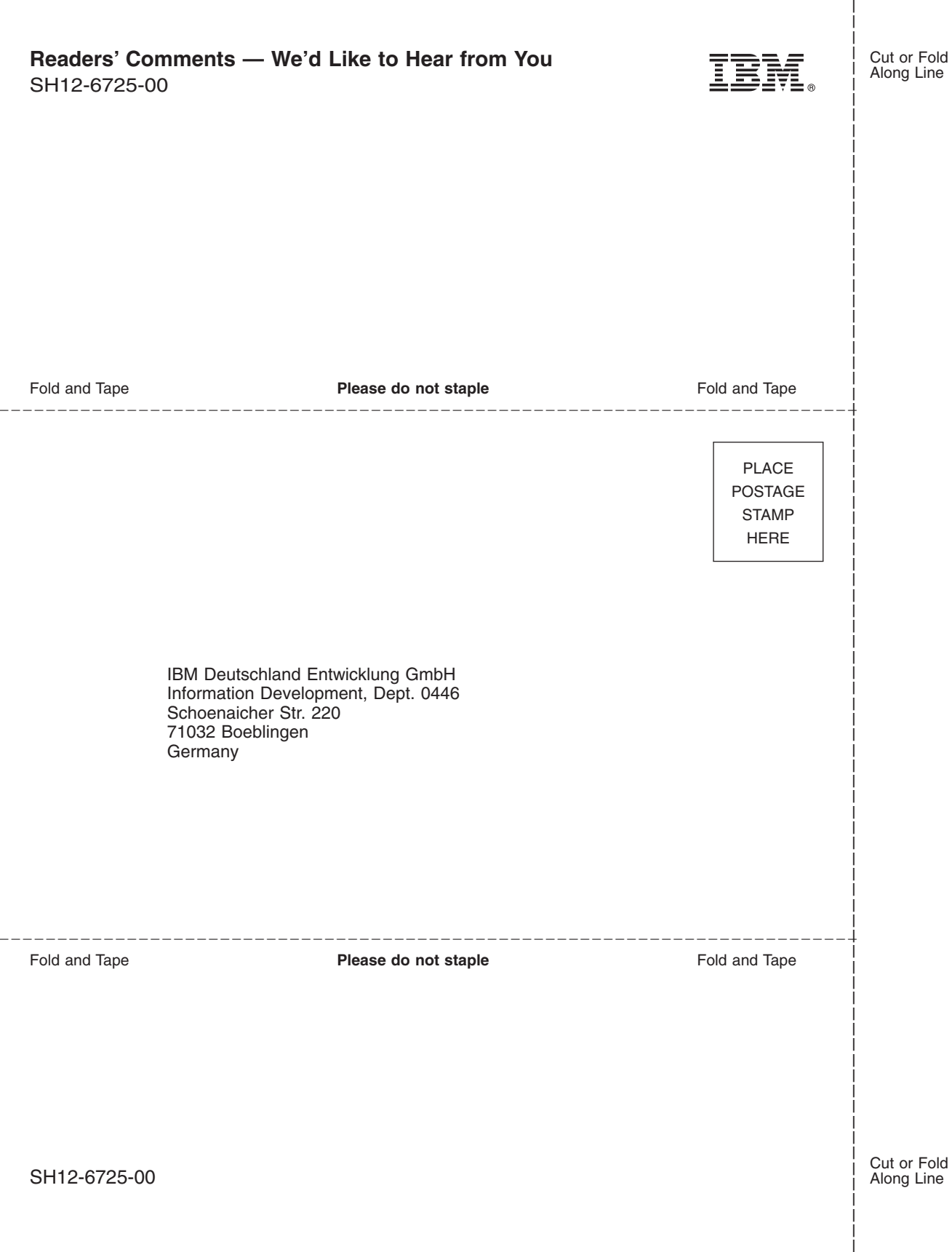

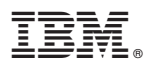

Part Number: CT81CIE Program Number: 5639-M68 Development Edition 5639-M69 Interpreter Edition

Printed in Denmark by IBM Danmark A/S

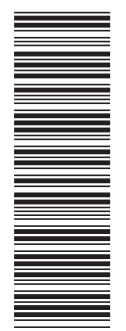

(1P) P/N: CT81CIE (1P) P/N: CT81CIE

SH12-6725-00

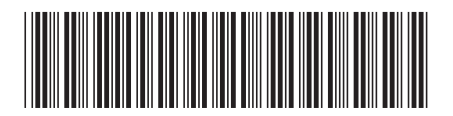